## **Lecture Slides for the C++ Programming Language(Version: 2016-01-18)**

**Current with the C++14 Standard**

### Michael D. Adams

Department of Electrical and Computer EngineeringUniversity of VictoriaVictoria, British Columbia, Canada

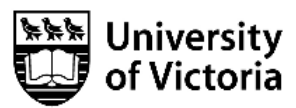

For additional information and resources related to these lecture slides (including errata and *lecture videos* covering the material on many of these slides), please visit:

[http://www.ece.uvic.ca/](http://www.ece.uvic.ca/~mdadams/cppbook)˜mdadams/cppbook

If you like these lecture slides, *please show your support* by posting <sup>a</sup> review of them on Google Play: <https://play.google.com/store/search?q=Michael%20D%20Adams%20C%2B%2B&c=books>

The author has taken care in the preparation of this document, but makes no expressed or implied warranty of any kind and assumes no responsibility for errors or omissions. No liability is assumed for incidental or consequential damages in connection with or arising out of the use of the information or programs contained herein.

Copyright © 2015, 2016 Michael D. Adams

Published by the University of Victoria, Victoria, British Columbia, Canada

This document is licensed under <sup>a</sup> Creative Commons Attribution-NonCommercial-NoDerivs 3.0 Unported (CC BY-NC-ND 3.0) License. A copyof this license can be found on page iii of this document. For <sup>a</sup> simple explanation of the rights granted by this license, see:

K □ ▶ K @ ▶ K 할 ▶ K 할 ▶ → 할 ▶ → 할 ▶ → 알 → 이익(\*

<http://creativecommons.org/licenses/by-nc-nd/3.0/>

This document was typeset with  $\text{L}T\text{F}X$ .

ISBN 978-1-55058-582-7 (paperback)ISBN 978-1-55058-583-4 (PDF)

## License I

Creative Commons Legal Code

#### Attribution-NonCommercial-NoDerivs 3.0 Unported

CREATIVE COMMONS CORPORATION IS NOT <sup>A</sup> LAW FIRM AND DOES NOT PROVIDE LEGAL SERVICES. DISTRIBUTION OF THIS LICENSE DOES NOT CREATE AN ATTORNEY-CLIENT RELATIONSHIP. CREATIVE COMMONS PROVIDES THIS INFORMATION ON AN "AS-IS" BASIS. CREATIVE COMMONS MAKES NO WARRANTIES REGARDING THE INFORMATION PROVIDED, AND DISCLAIMS LIABILITY FOR DAMAGES RESULTING FROM ITS USE.

#### License

THE WORK (AS DEFINED BELOW) IS PROVIDED UNDER THE TERMS OF THIS CREATIVE COMMONS PUBLIC LICENSE ("CCPL" OR "LICENSE"). THE WORK IS PROTECTED BY COPYRIGHT AND/OR OTHER APPLICABLE LAW. ANY USE OF THE WORK OTHER THAN AS AUTHORIZED UNDER THIS LICENSE OR COPYRIGHT LAW IS PROHIBITED.

BY EXERCISING ANY RIGHTS TO THE WORK PROVIDED HERE, YOU ACCEPT AND AGREE TO BE BOUND BY THE TERMS OF THIS LICENSE. TO THE EXTENT THIS LICENSE MAY BE CONSIDERED TO BE <sup>A</sup> CONTRACT, THE LICENSOR GRANTS YOU THE RIGHTS CONTAINED HERE IN CONSIDERATION OF YOUR ACCEPTANCE OF SUCH TERMS AND CONDITIONS.

1. Definitions

- a. "Adaptation" means <sup>a</sup> work based upon the Work, or upon the Work and other pre-existing works, such as <sup>a</sup> translation, adaptation, derivative work, arrangement of music or other alterations of <sup>a</sup> literary or artistic work, or <sup>p</sup>honogram or performance and includes cinematographic adaptations or any other form in which the Work may be recast, transformed, or adapted including in any form recognizably derived from the original, except that <sup>a</sup> work that constitutes <sup>a</sup> Collection will not be considered an Adaptation for the purpose of this License. For the avoidance of doubt, where the Work is <sup>a</sup> musical work, performance or <sup>p</sup>honogram, the synchronization of the Work in timed-relation with <sup>a</sup> moving image ("synching") will be considered an Adaptation for the purpose of this License.
- b. "Collection" means <sup>a</sup> collection of literary or artistic works, such as encyclopedias and anthologies, or performances, <sup>p</sup>honograms or

 $\Omega$ 

扂

кох к⊕х к⊉х к∌х

broadcasts, or other works or subject matter other than works listed in Section 1(f) below, which, by reason of the selection and arrangement of their contents, constitute intellectual creations, in which the Work is included in its entirety in unmodified form along with one or more other contributions, each constituting separate and independent works in themselves, which together are assembled into <sup>a</sup> collective whole. <sup>A</sup> work that constitutes <sup>a</sup> Collection will not be considered an Adaptation (as defined above) for the purposes of this License.

- c. "Distribute" means to make available to the public the original and<br>conies of the Work through sale or other transfor of eunerghin copies of the Work through sale or other transfer of ownership.
- d. "Licensor" means the individual, individuals, entity or entities that offer(s) the Work under the terms of this License.
- e. "Original Author" means, in the case of <sup>a</sup> literary or artistic work, the individual, individuals, entity or entities who created the Work or if no individual or entity can be identified, the publisher; and in addition (i) in the case of <sup>a</sup> performance the actors, singers, musicians, dancers, and other persons who act, sing, deliver, declaim, <sup>p</sup>lay in, interpret or otherwise perform literary or artistic works or expressions of folklore; (ii) in the case of a phonogram the producer being the person or legal entity who first fixes the sounds of <sup>a</sup> performance or other sounds; and, (iii) in the case of broadcasts, the organization that transmits the broadcast.
- f. "Work" means the literary and/or artistic work offered under the terms of this License including without limitation any production in the literary, scientific and artistic domain, whatever may be the mode or form of its expression including digital form, such as <sup>a</sup> book, pamphlet and other writing; <sup>a</sup> lecture, address, sermon or other work of the same nature; <sup>a</sup> dramatic or dramatico-musical work; <sup>a</sup> choreographic work or entertainment in dumb show; <sup>a</sup> musical composition with or without words; <sup>a</sup> cinematographic work to which are assimilated works expressed by <sup>a</sup> process analogous to cinematography; <sup>a</sup> work of drawing, painting, architecture, sculpture, engraving or lithography; <sup>a</sup> <sup>p</sup>hotographic work to which are assimilated works expressed by <sup>a</sup> process analogous to <sup>p</sup>hotography; <sup>a</sup> work of applied art; an illustration, map, <sup>p</sup>lan, sketch or three-dimensional work relative to geography, topography, architecture or science; <sup>a</sup> performance; <sup>a</sup> broadcast; <sup>a</sup> <sup>p</sup>honogram; <sup>a</sup> compilation of data to the extent it is protected as <sup>a</sup> copyrightable work; or <sup>a</sup> work performed by <sup>a</sup> variety or circus performer to the extent it is not otherwise considered <sup>a</sup> literary or artistic work.

 $\Omega$ 

画

кох к⊕х к∄х к∄х г

## License III

- g. "You" means an individual or entity exercising rights under this License who has not previously violated the terms of this License with respect to the Work, or who has received express permission from the Licensor to exercise rights under this License despite <sup>a</sup> previous violation.
- h. "Publicly Perform" means to perform public recitations of the Work and to communicate to the public those public recitations, by any means or process, including by wire or wireless means or public digital performances; to make available to the public Works in such <sup>a</sup> way that members of the public may access these Works from a place and at a place individually chosen by them; to perform the Work to the public by any means or process and the communication to the public of the performances of the Work, including by public digital performance; to broadcast and rebroadcast the Work by any means including signs, sounds or images.
- i. "Reproduce" means to make copies of the Work by any means including without limitation by sound or visual recordings and the right of fixation and reproducing fixations of the Work, including storage of <sup>a</sup> protected performance or <sup>p</sup>honogram in digital form or other electronic medium.

2. Fair Dealing Rights. Nothing in this License is intended to reduce, limit, or restrict any uses free from copyright or rights arising from limitations or exceptions that are provided for in connection with the copyright protection under copyright law or other applicable laws.

3. License Grant. Subject to the terms and conditions of this License, Licensor hereby grants You a worldwide, royalty-free, non-exclusive, perpetual (for the duration of the applicable copyright) license to exercise the rights in the Work as stated below:

- a. to Reproduce the Work, to incorporate the Work into one or more Collections, and to Reproduce the Work as incorporated in the Collections; and,
- b. to Distribute and Publicly Perform the Work including as incorporated in Collections.

The above rights may be exercised in all media and formats whether now known or hereafter devised. The above rights include the right to make such modifications as are technically necessary to exercise the rights in other media and formats, but otherwise you have no rights to make

 $\Omega$ 

重

к⊡ ▶ к@ ▶ к ≣ ▶ к ≣ ▶ ..

Adaptations. Subject to  $8(f)$ , all rights not expressly granted by Licensor are hereby reserved, including but not limited to the rights set forth in Section 4(d).

4. Restrictions. The license granted in Section <sup>3</sup> above is expressly made subject to and limited by the following restrictions:

- a. You may Distribute or Publicly Perform the Work only under the terms of this License. You must include <sup>a</sup> copy of, or the Uniform Resource Identifier (URI) for, this License with every copy of the Work You Distribute or Publicly Perform. You may not offer or impose any terms on the Work that restrict the terms of this License or the ability of the recipient of the Work to exercise the rights granted to that recipient under the terms of the License. You may not sublicense the Work. You must keep intact all notices that refer to this License and to the disclaimer of warranties with every copy of the Work You Distribute or Publicly Perform. When You Distribute or Publicly Perform the Work, You may not impose any effective technological measures on the Work that restrict the ability of <sup>a</sup> recipient of the Work from You to exercise the rights granted to that recipient under the terms of the License. This Section 4(a) applies to the Work as incorporated in <sup>a</sup> Collection, but this does not require the Collection apart from the Work itself to be made subject to the terms of this License. If You create <sup>a</sup> Collection, upon notice from any Licensor You must, to the extent practicable, remove from the Collection any credit as required by Section 4(c), as requested.
- b. You may not exercise any of the rights granted to You in Section <sup>3</sup> above in any manner that is primarily intended for or directed toward commercial advantage or private monetary compensation. The exchange of the Work for other copyrighted works by means of digital file-sharing or otherwise shall not be considered to be intended for or directed toward commercial advantage or private monetary compensation, provided there is no payment of any monetary compensation in connection with the exchange of copyrighted works.
- c. If You Distribute, or Publicly Perform the Work or Collections, You must, unless <sup>a</sup> request has been made pursuant to Section 4(a), keep intact all copyright notices for the Work and provide, reasonable to the medium or means You are utilizing: (i) the name of the Original Author (or pseudonym, if applicable) if supplied, and/or if the Original Author and/or Licensor designate another party or parties (e.g., <sup>a</sup> sponsor institute, publishing entity, journal) for

 $\Omega$ 

重

кох к⊕х к∄х к∄х ¦

attribution ("Attribution Parties") in Licensor's copyright notice, terms of service or by other reasonable means, the name of such party or parties; (ii) the title of the Work if supplied; (iii) to the extent reasonably practicable, the URI, if any, that Licensor specifies to be associated with the Work, unless such URI does not refer to the copyright notice or licensing information for the Work. The credit required by this Section 4(c) may be implemented in any reasonable manner; provided, however, that in the case of <sup>a</sup> Collection, at <sup>a</sup> minimum such credit will appear, if <sup>a</sup> credit for all contributing authors of Collection appears, then as part of these credits and in <sup>a</sup> manner at least as prominent as the credits for the other contributing authors. For the avoidance of doubt, You may only use the credit required by this Section for the purpose of attribution in the manner set out above and, by exercising Your rights under this License, You may not implicitly or explicitly assert or imply any connection with, sponsorship or endorsement by the Original Author, Licensor and/or Attribution Parties, as appropriate, of You or Your use of the Work, without the separate, express prior written permission of the Original Author, Licensor and/or Attribution Parties.

### d. For the avoidance of doubt:

- i. Non-waivable Compulsory License Schemes. In those jurisdictions in which the right to collect royalties through any statutory or compulsory licensing scheme cannot be waived, the Licensor reserves the exclusive right to collect such royalties for any exercise by You of the rights granted under this License;
- ii. Waivable Compulsory License Schemes. In those jurisdictions in which the right to collect royalties through any statutory or compulsory licensing scheme can be waived, the Licensor reserves the exclusive right to collect such royalties for any exercise by You of the rights granted under this License if Your exercise of such rights is for <sup>a</sup> purpose or use which is otherwise than noncommercial as permitted under Section 4(b) and otherwise waives the right to collect royalties through any statutory or compulsory licensing scheme; and,
- iii. Voluntary License Schemes. The Licensor reserves the right to collect royalties, whether individually or, in the event that the Licensor is <sup>a</sup> member of <sup>a</sup> collecting society that administers voluntary licensing schemes, via that society, from any exercise by You of the rights granted under this License that is for <sup>a</sup>

 $\Omega$ 

重

к⊡ ▶ к@ ▶ к ≣ ▶ к ≣ ▶ ..

purpose or use which is otherwise than noncommercial as permitted under Section 4(b).

e. Except as otherwise agreed in writing by the Licensor or as may be otherwise permitted by applicable law, if You Reproduce, Distribute or Publicly Perform the Work either by itself or as part of any Collections, You must not distort, mutilate, modify or take other derogatory action in relation to the Work which would be prejudicial to the Original Author's honor or reputation.

5. Representations, Warranties and Disclaimer

UNLESS OTHERWISE MUTUALLY AGREED BY THE PARTIES IN WRITING, LICENSOR OFFERS THE WORK AS-IS AND MAKES NO REPRESENTATIONS OR WARRANTIES OF ANY KIND CONCERNING THE WORK, EXPRESS, IMPLIED, STATUTORY OR OTHERWISE, INCLUDING, WITHOUT LIMITATION, WARRANTIES OF TITLE, MERCHANTIBILITY, FITNESS FOR <sup>A</sup> PARTICULAR PURPOSE, NONINFRINGEMENT, OR THE ABSENCE OF LATENT OR OTHER DEFECTS, ACCURACY, OR THE PRESENCE OF ABSENCE OF ERRORS, WHETHER OR NOT DISCOVERABLE. SOME JURISDICTIONS DO NOT ALLOW THE EXCLUSION OF IMPLIED WARRANTIES, SO SUCH EXCLUSION MAY NOT APPLY TO YOU.

6. Limitation on Liability. EXCEPT TO THE EXTENT REQUIRED BY APPLICABLE LAW, IN NO EVENT WILL LICENSOR BE LIABLE TO YOU ON ANY LEGAL THEORY FOR ANY SPECIAL, INCIDENTAL, CONSEQUENTIAL, PUNITIVE OR EXEMPLARY DAMAGES ARISING OUT OF THIS LICENSE OR THE USE OF THE WORK, EVEN IF LICENSOR HAS BEEN ADVISED OF THE POSSIBILITY OF SUCH DAMAGES.

7. Termination

- a. This License and the rights granted hereunder will terminate automatically upon any breach by You of the terms of this License. Individuals or entities who have received Collections from You under this License, however, will not have their licenses terminated provided such individuals or entities remain in full compliance with those licenses. Sections 1, 2, 5, 6, 7, and 8 will survive any termination of this License.
- b. Subject to the above terms and conditions, the license granted here is perpetual (for the duration of the applicable copyright in the Work). Notwithstanding the above, Licensor reserves the right to release the Work under different license terms or to stop distributing the Work at any time; provided, however that any such election will not serve to withdraw this License (or any other license that has been, or is

つくい

重

кох к⊕х к∄х к∄х.

required to be, granted under the terms of this License), and this License will continue in full force and effect unless terminated as stated above.

#### 8. Miscellaneous

- a. Each time You Distribute or Publicly Perform the Work or <sup>a</sup> Collection, the Licensor offers to the recipient <sup>a</sup> license to the Work on the same terms and conditions as the license granted to You under this License.
- b. If any provision of this License is invalid or unenforceable under applicable law, it shall not affect the validity or enforceability of the remainder of the terms of this License, and without further action by the parties to this agreement, such provision shall be reformed to the minimum extent necessary to make such provision valid and enforceable.
- c. No term or provision of this License shall be deemed waived and no breach consented to unless such waiver or consent shall be in writing and signed by the party to be charged with such waiver or consent.
- d. This License constitutes the entire agreement between the parties with respect to the Work licensed here. There are no understandings, agreements or representations with respect to the Work not specified here. Licensor shall not be bound by any additional provisions that may appear in any communication from You. This License may not be modified without the mutual written agreement of the Licensor and You.
- e. The rights granted under, and the subject matter referenced, in this License were drafted utilizing the terminology of the Berne Convention for the Protection of Literary and Artistic Works (as amended on September 28, 1979), the Rome Convention of 1961, the WIPO Copyright Treaty of 1996, the WIPO Performances and Phonograms Treaty of <sup>1996</sup> and the Universal Copyright Convention (as revised on July  $24$ , 1971). These rights and subject matter take effect in the relevant jurisdiction in which the License terms are sought to be enforced according to the corresponding provisions of the implementation of those treaty provisions in the applicable national law. If the standard suite of rights granted under applicable copyright law includes additional rights not granted under this License, such additional rights are deemed to be included in the License; this License is not intended to restrict the license of any rights under applicable law.

 $\Omega$ 

重

кох к⊕х к∄х к∄х ¦

Creative Commons Notice

Creative Commons is not <sup>a</sup> party to this License, and makes no warranty whatsoever in connection with the Work. Creative Commons will not be liable to You or any party on any legal theory for any damages whatsoever, including without limitation any general, special, incidental or consequential damages arising in connection to this license. Notwithstanding the foregoing two (2) sentences, if Creative Commons has expressly identified itself as the Licensor hereunder, it shall have all rights and obligations of Licensor.

Except for the limited purpose of indicating to the public that the Work is licensed under the CCPL, Creative Commons does not authorize the use by either party of the trademark "Creative Commons" or any related trademark or logo of Creative Commons without the prior written consent of Creative Commons. Any permitted use will be in compliance with Creative Commons' then-current trademark usage guidelines, as may be published on its website or otherwise made available upon request from time to time. For the avoidance of doubt, this trademark restriction does not form part of this License.

Creative Commons may be contacted at http://creativecommons.org/.

 $\Omega$ 

重

кох к⊕х к≣х к≣х.

## Other Textbooks and Lecture Slides by the Author I

- 1 M. D. Adams, *Multiresolution Signal and Geometry Processing: FilterBanks, Wavelets, and Subdivision (Version 2013-09-26)*, University of Victoria, Victoria, BC, Canada, Sept. 2013, xxxviii <sup>+</sup> 538 pages, ISBN 978-1-55058-507-0 (print), ISBN 978-1-55058-508-7 (PDF). Availablefrom Google Books, Google Play Books, University of Victoria Bookstore,  ${\sf and}$   ${\sf author's}$  web site  ${\sf http://www.ece.uvic.ca/~mdadams/}$  ${\sf http://www.ece.uvic.ca/~mdadams/}$  ${\sf http://www.ece.uvic.ca/~mdadams/}$ [waveletbook](http://www.ece.uvic.ca/~mdadams/waveletbook).
- 2 M. D. Adams, *Lecture Slides for Multiresolution Signal and GeometryProcessing (Version 2015-02-03)*, University of Victoria, Victoria, BC,Canada, Feb. 2015, xi <sup>+</sup> 587 slides, ISBN 978-1-55058-535-3 (print),ISBN 978-1-55058-536-0 (PDF). Available from Google Books, GooglePlay Books, University of Victoria Bookstore, and author's web site[http://www.ece.uvic.ca/](http://www.ece.uvic.ca/~mdadams/waveletbook)˜mdadams/waveletbook.

つくい

к⊡ ▶ к@ ▶ к ≣ ▶ к ≣ ▶

# Other Textbooks and Lecture Slides by the Author II

- 3 M. D. Adams, *Continuous-Time Signals and Systems (Version2013-09-11)*, University of Victoria, Victoria, BC, Canada, Sept. 2013, xxx<sup>+</sup> 308 pages, ISBN 978-1-55058-495-0 (print), ISBN 978-1-55058-506-3(PDF). Available from Google Books, Google Play Books, University of  $\mathsf{Victoria}$  Bookstore, and author's web site  $\mathtt{http://www.ece.uvic.ca/}$  $\mathtt{http://www.ece.uvic.ca/}$  $\mathtt{http://www.ece.uvic.ca/}$ [˜mdadams/sigsysbook](http://www.ece.uvic.ca/~mdadams/sigsysbook).
- 4 M. D. Adams, *Lecture Slides for Continuous-Time Signals and Systems(Version 2013-09-11)*, University of Victoria, Victoria, BC, Canada, Dec. 2013, 286 slides, ISBN 978-1-55058-517-9 (print), ISBN 978-1-55058-518-6 (PDF). Available from Google Books, Google PlayBooks, University of Victoria Bookstore, and author's web site  ${\tt http://}$  ${\tt http://}$  ${\tt http://}$ www.ece.uvic.ca/[˜mdadams/sigsysbook](http://www.ece.uvic.ca/~mdadams/sigsysbook).

つくい

∢ロト ∢母 ト ∢ ミト ∢ ミト

5 M. D. Adams, *Lecture Slides for Signals and Systems (Version 2016-01-25)*, University of Victoria, Victoria, BC, Canada, Jan. 2016, xvi <sup>+</sup>481 slides, ISBN 978-1-55058-584-1 (print), ISBN 978-1-55058-585-8 (PDF). Available from Google Books, Google Play Books, University of ${\sf Victoria~Bookstore, and~author's~web~site~http://www.ece.uvic.ca/$  ${\sf Victoria~Bookstore, and~author's~web~site~http://www.ece.uvic.ca/$ [˜mdadams/sigsysbook](http://www.ece.uvic.ca/~mdadams/sigsysbook).

へひひ

## Part 0

## **[Preface](#page-31-0)**

Copyright © 2015, 2016 Michael D. Adams

[C++](#page-18-0) Version: 2016-01-18

xiv

 $\mathcal{P}(\mathcal{A}) \subset \mathcal{P}(\mathcal{A})$ 

唐

◀ ロ ▶ ◀ 倒 ▶ ◀ 듣 ▶ ◀ 듣 ▶

- This document constitutes <sup>a</sup> detailed set of lecture slides on the C++ $\bullet$ programming language and is current with the *C++14* standard.
- Many aspects of the C++ language are covered from introductory to more $\bullet$ advanced.
- Some aspects of the C++ standard library are also introduced.  $\bullet$
- In addition, various general programming-related topics are considered.  $\bullet$

へっぺ

The author would like to thank Robert Leahy for reviewing various drafts ofmany of these slides and providing many useful comments that allowedthe quality of these materials to be improved significantly.

つへい

重

к⊡ ▶ к@ ▶ к ≣ ▶ к ≣ ▶

- Many code examples are included throughout these slides.  $\bullet$
- Often, in order to make an example short enough to fit on <sup>a</sup> slide, compromises had to be made in terms of good programming style.
- These deviations from good style include (but are not limited to) such $\bullet$ things as:
	- 1 frequently formatting source code in unusual ways to conserve vertical space in listings;
	- 2not fully documenting source code with comments;
	- 3using short meaningless identifier names; and
	- 4) engaging other evil behavior such as using many global variables and 4employing constructs like "**using namespace** std;".

つくい

重

∢ロト ∢母 ▶ ∢ ヨ ▶ ∢ ヨ ▶

- In a definition, the term being defined is often typeset in a font like this.  $\bullet$
- To emphasize particular words, the words are typeset in <sup>a</sup> font *like this*.  $\bullet$

つへい

Ξ

- ◀ 何 ▶ - ◀ 三 ▶

## <span id="page-18-0"></span>Part 1

## **[Software](#page-18-0)**

Copyright © 2015, 2016 Michael D. Adams

 [C++](#page-920-0) Version: 2016-01-188. – Jan Barton, američki književnik i postave i postave i postave i postave i postave i postave i postave i p<br>Dogodki

 $\mathcal{P}(\mathcal{A}) \subset \mathcal{P}(\mathcal{A})$ 

重

◀ ロ ▶ ◀ 伊 ▶ ◀ 듣 ▶ ◀ 듣 ▶ ...

- almost all electronic devices run some software
- automobile engine control system, implantable medical devices, remote $\bullet$ controls, office machines (e.g., photocopiers), appliances (e.g., televisions, refrigerators, washers/dryers, dishwashers, air conditioner),power tools, toys, mobile phones, media players, computers, printers,photocopies, disk drives, scanners, webcams, MRI machines
- more cost effective to implement functionality in software than hardware
- software bugs easy to fix, give customer new software upgrade
- hardware bugs extremely costly to repair, customer sends in old device  $\bullet$ and manufacturer sends replacement
- systems increasingly complex, bugs unavoidable
- allows new features to be added later $\bullet$
- implement only absolute minimal functionality in hardware, do the rest in $\bullet$ software
- many more software jobs than hardware jobs $\bullet$
- relatively small team of hardware designers produce platform like iPhone $\bullet$
- thousands of companies develop applications for platform $\bullet$
- only implement directly in hardware when absolutely necessary (e.g., for $\bullet$ performance reasons)

- C, C++, Fortran, Java, MATLAB, C#, Objective C
- **•** programming language popularity
- <http://www.tiobe.com/> TIOBE Software Programming Community Index Jan 2011 all in top four: Java, C, C++ MATLAB (23rd) Fortran (27th)
- Programming Language Popularity Normalized Comparison  $\texttt{http://}$  $\texttt{http://}$  $\texttt{http://}$ <code>[www.langpop.com/](http://www.langpop.com/)</code> top three languages: C, Java, C++  $\,$
- **o** international standard
- $\bullet$  vendor neutral

- created by Dennis Ritchie, AT&T Bell Labs in 1970s
- international standard ISO/IEC 9899:2011 (informally known as "C11") $\bullet$
- **•** available on wide range of platforms, from microcontrollers to supercomputers; very few platforms for which C compiler not available
- procedural, provides language constructs that map efficiently to machineinstructions
- does not directly support object-oriented or generic programming
- application domains: system software, device drivers, embedded $\bullet$ applications, application software
- $\bullet$  greatly influenced development of  $C_{++}$
- when something lasts in computer industry for more than 40 years (outliving its creator), must be good

∢ロト ∢母 ト ∢ ミト ∢ ミト

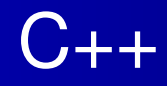

- **o** created by Bjarne Stroustrup, Bell Labs
- $\bullet$  originally C with Classes, renamed as C<sub>++</sub> in 1983
- most recent specification of language in ISO/IEC 14882:2014 (informally  $\bullet$ known as " $C++14$ ")
- **o** procedural
- loosely speaking is superset of C
- directly supports object-oriented and generic programming
- maintains efficiency of C $\bullet$
- application domains: systems software, application software, devicedrivers, embedded software, high-performance server and clientapplications, entertainment software such as video games, native code forAndroid applications
- **•** greatly influenced development of C# and Java

◀ ㅁ ▶ ◀ @ ▶ ◀ 듣 ▶ ◀ 듣 ▶ │ 듣

- developed in 1990s by James Gosling at Sun Microsystems (later bought by Oracle Corporation)
- $\bullet$  de facto standard but not international standard
- usually less efficient than C and C++
- **•** simplified memory management (with garbage collection)
- direct support for object-oriented programming
- application domains: web applications, Android applications

- ◀ 何 ▶ - ◀ 言 ▶ - ◀ 言 ▶

- proprietary language, developed by The MathWorks
- not general-purpose programming language $\bullet$
- application domain: numerical computing
- used to design and simulate systems
- o not used to implement real-world systems

つくい

Ξ

- o designed by John Backus, IBM, in 1950s
- international standard ISO/IEC 1539-1:2010 (informally known as "Fortran $\bullet$ 2008")
- application domain: scientific and engineering applications, intensive supercomputing tasks such as weather and climate modelling, finiteelement analysis, computational fluid dynamics, computational physics, computational chemistry

つくい

重

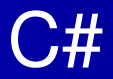

- developed by Microsoft, team led by Anders Hejlsberg
- ECMA-334 and ISO/IEC 23270:2006
- most recent language specifications not standardized by ECMA or $\bullet$ ISO/IEC
- **•** intellectual property concerns over Microsoft patents
- o object oriented

重

- developed by Tom Love and Brad Cox of Stepstone (later bought by NeXT and subsequently Apple)
- used primarily on Apple Mac OS X and iOS
- strict superset of C $\bullet$
- no official standard that describes Objective C $\bullet$
- authoritative manual on Objective-C 2.0 available from Apple

重

к⊡ ▶ к@ ▶ к ≣ ▶ к ≣ ▶

- vendor neutral
- international standard $\bullet$
- o general purpose
- **•** powerful yet efficient
- loosely speaking, includes C as subset; so can learn two languages (C++ $\bullet$ and C) for price of one
- easy to move from C++ to other languages but often not in other direction
- many other popular languages inspired by C++ $\bullet$

重

## <span id="page-31-0"></span>Part 2

**[C++](#page-31-0)**

 $\mathcal{P}(\mathcal{A}) \subset \mathcal{P}(\mathcal{A})$ 

重

イロトイ団 トイミトイミト

## <span id="page-32-0"></span>Section 2.1

### **[History](#page-32-0) of C++**

Copyright © 2015, 2016 Michael D. Adams

**◀ ロ ▶ ◀ 倒 ▶ ◀ 듣 ▶ ◀ 듣 ▶** 

 $\mathcal{P}(\mathcal{A}) \subset \mathcal{P}(\mathcal{A})$ 

唐

# **Motivation**

- developed by Bjarne Stroustrup starting in 1979 at Computing Science Research Center of Bell Laboratories, Murray Hill, NJ, USA
- doctoral work in Computing Laboratory of University of Cambridge, Cambridge, UK
- study alternatives for organization of system software for distributedsystems
- required development of relatively large and detailed simulator
- **o** dissertation:

B. Stroustrup. *Communication and Control in Distributed ComputerSystems*.

PhD thesis, University of Cambridge, Cambridge, UK, 1979.

- **•** in 1979, joined Bell Laboratories after having finished doctorate
- work started with attempt to analyze UNIX kernel to determine to what extent it could be distributed over network of computers connected by LAN
- o needed way to model module structure of system and pattern of communication between modules
- **o** no suitable tools available

 $\Omega$ 

重

◀ □ ▶ ◀ @ ▶ ◀ ミ ▶ ◀ ミ ▶

- had bad experiences writing simulator during Ph.D. studies; originallyused Simula for simulator; later forced to rewrite in BCPL for speed; morelow level than C; BCPL was horrible to use
- o notion of what properties good tool would have motivated by these experiences
- **•** suitable tool for projects like simulator, operating system, other systems programming tasks should:
	- support for effective program organization (like in Simula) (i.e., classes, some form of class hierarchies, some form of support for concurrency, strong checking of type system based on classes)
	- produce programs that run fast (like with BCPL)
	- be able to easily combine separately compilable units into program (like with BCPL)
	- have simple linkage convention, essential for combining units written inlanguages such as C, Algol68, Fortran, BCPL, assembler into singleprogram
	- allow highly portable implementations (only very limited ties to operatingsystem)**∢ロト ∢母 ▶ ∢ ヨ ▶ ∢ ヨ ▶** 造  $DQQ$

May 1979 work on <sup>C</sup> with Classes starts

- Oct 1979 initial version of Cpre, preprocessor that added Simula-like classes to C; language accepted by preprocessor later startedbeing referred to as C with Classes
- Mar 1980 Cpre supported one real project and several experiments (used on about 16 systems)
- Apr 1980 first internal Bell Labs paper on <sup>C</sup> with Classes published (later to appear in ACM SIGPLAN Notices in Jan. 1982)

B. Stroustrup. Classes: An abstract data type facility for theC language.

∢ロト ∢母 ト ∢ ミト ∢ ミト

Bell Laboratories Computer Science Technical ReportCSTR-84, Apr. 1980.

つくい
## Timeline for C with Classes (1979–1983) II

1980 initial <sup>1980</sup> implementation had following features:

- **O** classes
- **o** derived classes
- public/private access control
- **O** constructors and destructors
- call and return functions (call function implicitly called before every call of every member function; return function implicitly called after every return from every member function; can beused for synchronization)
- **o** friend classes
- type checking and conversion of function arguments

1981 in 1981, added:

- $\bullet$  inline functions
- default arguments
- overloading of assignment operator

Jan 1982 first external paper on <sup>C</sup> with Classes published

つくい

重

∢ロト ∢母 ト ∢ ミト ∢ ミト

## <span id="page-37-0"></span>Timeline for C with Classes (1979–1983) III

B. Stroustrup. Classes: An abstract data type facility for theC language.

*ACM SIGPLAN Notices*, 17(1):42–51, Jan. 1982.

Feb 1983 more detailed paper on <sup>C</sup> with Classes published

B. Stroustrup. Adding classes to the C language: Anexercise in language evolution.*Software: Practice and Experience*, 13(2):139–161, Feb.1983.

C with Classes proved very successful; generated considerable interest  $\bullet$ 

first real application of C with Classes was network simulators $\bullet$ 

к⊡ ▶ к@ ▶ к ≣ ▶ к ≣ ▶

# <span id="page-38-0"></span>Timeline for C84 to C++98 (1982–1998) I

started to work on cleaned up and extended successor to C with Classes, initially called C84 and later renamed C++

Spring 1982 started work on Cfront compiler front-end for C84; initially written in C with Classes and then transcribed to C84; traditional compiler front-end performing complete check of syntax and semantics of language, building internal representation of input, analyzing and rearrangingrepresentation, and finally producing output for some codegenerator;

generated C code as output;

difficult to bootstrap on machine without C84 compiler; Cfrontsoftware included special "half-processed" version of C code resulting from compiling Cfront, which could be compiled withnative C compiler and resulting executable then used to compile**Cfront** 

つくい

重

◀□▶◀@▶◀≣▶◀≣▶

# Timeline for C84 to C++98 (1982–1998) II

Dec 1983 C84 (C with Classes) renamed C++;

name used in following paper prepared in Dec. 1983

B. Stroustrup. Data abstraction in C.

*Bell Labs Technical Journal*, 63(8):1701–1732, Oct. 1984. (name C++ suggested by Rick Mascitti)

1983 virtual functions added

Note: going from C with Classes to C84 added: virtual functions, function name and operator overloading, references, constants(**const**), user-controlled free-store memory control, improvedtype checking

Jan 1984 first C++ manual

B. Stroustrup. The C++ reference manual. AT&T Bell Labs Computer Science Technical Report No. 108, Jan. 1984.

Sep 1984 paper describing operator overloadingpublished

 $\Omega$ 

重

## <span id="page-40-0"></span>Timeline for C84 to C++98 (1982–1998) III

B. Stroustrup. Operator overloading in C++. In *Proc. IFIP WG2.4 Conference on System Implementation Languages: Experience & Assessment*, Sept. 1984.

1984 stream I/O library first implemented and later presented in

B. Stroustrup. An extensible I/O facility for C++.In *Proc. of Summer <sup>1985</sup> USENIX Conference*, pages 57–70, June 1985.

Feb 1985 Cfront Release <sup>E</sup> (first external release); "E" for "Educational"; available to universities

Oct 1985 Cfront Release 1.0 (first commercial release)

Oct 1985 first edition of C++PL written

B. Stroustrup. *The C++ Programming Language*. Addison Wesley, 1986.

 $\Omega$ 

画

◀ □ ▶ ◀ 倒 ▶ ◀ 듣 ▶ ◀ 듣 ▶

## Timeline for C84 to C++98 (1982–1998) IV

(Cfront Release 1.0 corresponded to language as defined in thisbook)

Oct 1985 tutorial paper on C++

B. Stroustrup. A C++ tutorial.

In *Proceedings of the ACM annual conference on the range of computing: mid-80's perspective*, pages 56–64, Oct. 1985.

Jun 1986 Cfront Release 1.1; mainly bug fix release

Aug 1986 first exposition of set of techniques for which C++ was aiming to provide support (rather than what features are alreadyimplemented and in use)

> B. Stroustrup. What is object-oriented programming?In *Proc. of 14th Association of Simula Users Conference*, Stockholm, Sweden, Aug. 1986.

 $\Omega$ 

重

**∢ロト ∢伊ト ∢ ミト ∢ ミト** ^

# Timeline for C84 to C++98 (1982–1998) V

Sep 1986 first Object-Oriented Programming, Systems, Languages, an dApplications (OOPSLA) conference (start of OO hype centeredon Smalltalk)

- Nov 1986 first commercial Cfront PC port (Cfront 1.1, Glockenspiel [i nIreland])
- Feb 1987 Cfront Release 1.2; primarily bug fixes but also added:
	- pointers to members
	- **o** protected members
- Nov 1987 first conference devoted to C++:

USENIX C++ conference (Santa Fe, NM, USA)

- Dec 1987 first GNU C++ release (1.13)
- Jan 1988 first Oregon Software (a.k.a. TauMetric) C++ release

Jun 1988 first Zortech C++ release

Oct 1988 first presented templates at USENIX C++ conference (Denver, CO, USA) in paper:

 $\Omega$ 

重

◀□▶◀@▶◀≣▶◀≣▶

# Timeline for C84 to C++98 (1982–1998) VI

B. Stroustrup. Parameterized types for C++. In *Proc. of USENIX C++ Conference*, pages 1–18, Denver, CO, USA, Oct. 1988.

Oct 1988 first USENIX C++ implementers workshop (Estes Park, CO, USA)

Jan 1989 first C++ journal "The C++ Report" (from SIGS publications) started publishing

Jun 1989 Cfront Release 2.0 major cleanup; new features included:

- multiple inheritance
- $\bullet$  type-safe linkage
- better resolution of overloaded functions
- $\bullet$  recursive definition of assignment and initialization
- better facilities for user-defined memory management
- abstract classes
- **O** static member functions
- **O** const member functions

 $\Omega$ 

重

◀ □ ▶ ◀ @ ▶ ◀ ミ ▶ ◀ ミ ▶

# Timeline for C84 to C++98 (1982–1998) VII

- protected member functions (first provided in release 1.2)
- overloading of operator  $\textcolor{red}{\mathop{\rightarrow}}$
- pointers to members (first provided in release 1.2)

1989 main features of Cfront 2.0 summarized in

B. Stroustrup. The evolution of C++: 1985–1989. *USENIX Computer Systems*, 2(3), Summer 1989. first presented in

B. Stroustrup. The evolution of C++: 1985–1987.In *Proc. of USENIX C++ Conference*, pages 1–22, Santa Fe, NM, USA, Nov. 1987.

Nov 1989 paper describing exceptions published

A. Koenig and B. Stroustrup. Exception handling for C++. In *Proc. of "C++ at Work" Conference*, Nov. 1989. followed up by

 $\Omega$ 

唐

◀□▶◀@▶◀≣▶◀≣▶

# Timeline for C84 to C++98 (1982–1998) VIII

A. Koenig and B. Stroustrup. Exception handling for C++. In *Proc. of USENIX C++ Conference*, Apr. 1990.

Dec 1989 ANSI X3J16 organizational meeting (Washington, DC, USA)

Mar 1990 first ANSI X3J16 technical meeting (Somerset, NJ, USA)

- Apr 1990 Cfront Release 2.1; bug fix release to bring Cfront mostly int oline with ARM
- May 1990 annotated reference manual (ARM) published

M. A. Ellis and B. Stroustrup. *The Annotated C++Reference Manual*.

Addison Wesley, May 1990.

(formed basis for ANSI standardization)

May 1990 first Borland C++ release

Jul 1990 templates accepted (Seattle, WA, USA)

Nov 1990 exceptions accepted (Palo Alto, CA, USA)

 $\Omega$ 

重

∢□▶ ∢@▶ ∢≣▶ ∢≣▶

# Timeline for C84 to C++98 (1982–1998) IX

# Jun 1991 second edition of C++PL published

B. Stroustrup. *The C++ Programming Language*. Addison Wesley, 2nd edition, June 1991.

Jun 1991 first ISO WG21 meeting (Lund, Sweden)

Sep 1991 Cfront Release 3.0; added templates (as specified in ARM)

Oct 1991 estimated number of C++ users 400,000

Feb 1992 first DEC C++ release (including templates and exceptions)

Mar 1992 run-time type identification (RTTI) described in

B. Stroustrup and D. Lenkov. Run-time type identification for $C_{++}$ 

*The C++ Report*, Mar. 1992.

(RTTI in C++ based on this paper)

Mar 1992 first Microsoft C++ release (did not support templates or exceptions)

 $\Omega$ 

重

◀□▶◀@▶◀≣▶◀≣▶

# Timeline for C84 to C++98 (1982–1998) X

- May 1992 first IBM C++ release (including templates and exceptions)
- Mar 1993 RTTI accepted (Portland, OR, USA)
- Jul 1993 namespaces accepted (Munich, Germany)
	- 1993 further work on Cfront Release 4.0 abandoned after failed attempt to add exception support
- Aug 1994 ANSI/ISO Committee Draft registered
- Aug 1994 Standard Template Library (STL) accepted (Waterloo, ON, CA); described in

A. Stepanov and M. Lee. The standard template library. Technical Report HPL-94-34 (R.1), HP Labs, Aug. 1994.

Aug 1996 **export** accepted (Stockholm, Sweden)

1997 third edition of C++PL published

B. Stroustrup. *The C++ Programming Language*. Addison Wesley Longman, Reading, MA, USA, 3rd edition, 1997.◀ □ ▶ ◀ @ ▶ ◀ 듣 ▶ ◀ 듣 ▶ 重  $\Omega$ 

## <span id="page-48-0"></span>Timeline for C84 to C++98 (1982–1998) XI

- Nov 1997 final committee vote on complete standard (Morristown, NJ, USA)
- Jul 1998 Microsoft releases VC++ 6.0, first Microsoft compiler to provide close-to-complete set of ISO C++

Sep 1998 ISO/IEC 14882:1998 (informally known as C++98) published ISO/IEC 14882:1998 — programming languages — C++,Sept. 1998.

- 1998 Beman Dawes starts Boost (provides peer-reviewed portable C++ source libraries)
- Feb 2000 special edition of C++PL published

B. Stroustrup. *The C++ Programming Language*. Addison Wesley, Reading, MA, USA, special edition, Feb. 2000.

∢ロト ∢母 ▶ ∢ ヨ ▶ ∢ ヨ ▶

 $\Omega$ 

画

<span id="page-49-0"></span>Apr 2001 motion passed to request new work item: technical report on libraries (Copenhagen, Denmark); later to become ISO/IEC TR19768:2007

Oct 2003 ISO/IEC 14882:2003 (informally known as C++03) published; essentially bug fix release; no changes to language fromprogrammer's point of view

> ISO/IEC 14882:2003 — programming languages — C++,Oct. 2003.

2003 work on C++0x (now known as C++11) starts

Oct 2004 estimated number of C++ users 3,270,000

Apr 2005 first votes on features for C++0x (Lillehammer, Norway)

2005 **auto**, **static\_assert**, and rvalue references accepted in principle

Apr 2006 first full committee (official) votes on features for C++0x (Berlin, Germany)◀□▶◀@▶◀≣▶◀≣▶ 重  $\Omega$ 

# <span id="page-50-0"></span>Timeline After C++98 (1998–Present) II

Sep 2006 performance technical report (TR 18015) published:

ISO/IEC TR 18015:2006 — information technology programming languages, their environments and systemsoftware interfaces — technical report on C++performance, Sept. 2006.

work spurred by earlier proposal to standardize subset of C++ for embedded systems called Embedded C++ (or just EC++); EC++ motivated by performance concerns

Apr 2006 decision to move special mathematical functions to separate ISOstandard (Berlin, Germany); deemed too specialized for mostprogrammers

Nov 2007 ISO/IEC TR 19768:2007 (informally known as C++TR1) published;

> ISO/IEC TR 19768:2007 — information technology programming languages — technical report on C++ libraryextensions, Nov. 2007. ◀ ㅁ ▶ ◀ @ ▶ ◀ 듣 ▶ ◀ 듣 ▶ ...  $\Omega$

## Timeline After C++98 (1998–Present) III

specifies series of library extensions to be considered foradoption later in C++

2009 another particularly notable book on C++ published

B. Stroustrup. *Programming: Principles and Practice UsingC++*.

Addison Wesley, Upper Saddle River, NJ, USA, 2009.

Aug 2011 ISO/IEC 14882:2011 (informally known as C++11) ratified

ISO/IEC 14882:2011 — information technology —

programming languages — C++, Sept. 2011.

2013 fourth edition of C++PL published

B. Stroustrup. *The C++ Programming Language*. Addison Wesley, 4th edition, 2013.

2014 ISO/IEC 14882:2014 (informally known as C++14) ratified ISO/IEC 14882:2014 — information technology —

programming languages — C++,2014.

 $\Omega$ 

◀ @ ▶ ◀ 로 ▶ ◀ 로 ▶ │ 로

# Additional Comments

- reasons for using C as starting point:
	- flexibility (can be used for most application areas)
	- **e** efficiency
	- availability (C compilers available for most platforms)
	- portability (source code relatively portable from one platform to another)
- **■** main sources for ideas for C++ (aside from C) were Simula, Algol68, BCPL, Ada, Clu, ML; in particular:
	- Simula gave classes
	- Algol68 gave operator overloading, references, ability to declare variablesanywhere in block
	- BCPL gave *//* comments
	- exceptions influenced by ML
	- templates influenced by generics in Ada and parameterized modules in Clu

重

**∢ロト ∢伊ト ∢ ミト ∢ ミト** ^

# C++ User Population

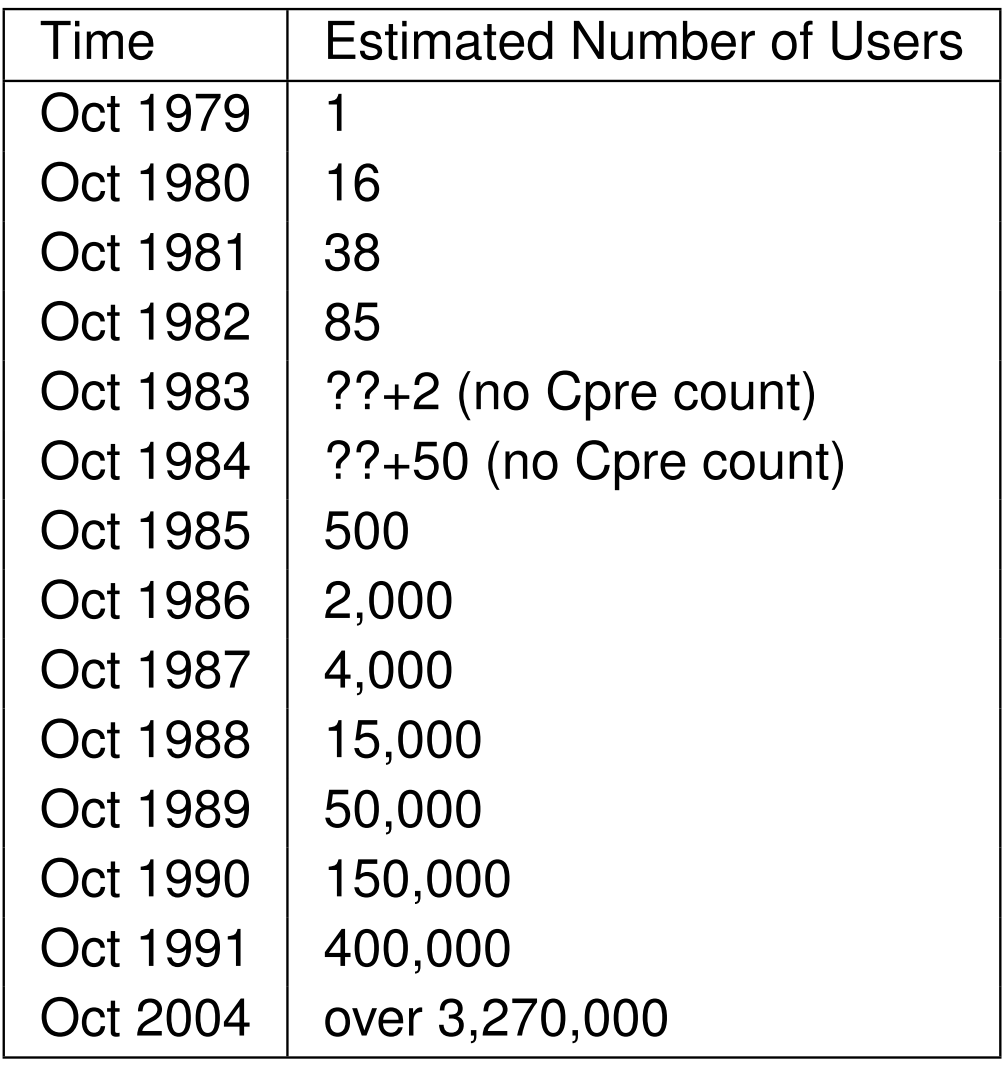

- above numbers are conservative
- 1979 to 1991: C++ user population doubled approximately every 7.5 $\bullet$ months
- stable growth thereafter

 $\Omega$ 

意

∢ロト ∢母 ▶ ∢ ヨ ▶ ∢ ヨ ▶

# Success of C++

- C++ very successful programming language
- not luck or solely because based on C $\bullet$
- **•** efficient, provides low-level access to hardware, but also supports abstraction
- non-proprietary: in 1989, all rights to language transferred to standardsbodies (first ANSI and later ISO) from AT&T
- multi-paradigm language, supporting procedural, object-oriented, generic,and functional (e.g., lambda functions) programming
- **o** does not force particular programming style
- reasonably portable $\bullet$
- has continued to evolve, incorporating new ideas (e.g., templates, exceptions, STL)
- stable: high degree of compatibility with earlier versions of language
- very strong bias towards providing general-purpose facilities rather than more application-specific ones

 $\Omega$ 

重

◀□▶◀@▶◀≣▶◀≣▶

# Application Areas

- banking and financial (funds transfer, financial modelling, teller machines)
- classical systems programming (compilers, operating systems, device $\bullet$ drivers, network layers, editors, database systems)
- **•** small business applications (inventory systems)
- desktop publishing (document viewers/editors, image editing)
- embedded systems (cameras, cell phones, airplanes, medical systems,appliances)
- **o** entertainment (games)
- **o** GUI
- hardware design and verification
- scientific and numeric computation (physics, engineering, simulations, data analysis, geometry processing)
- **O** servers (web servers, billing systems)
- telecommunication systems (phones, networking, monitoring, billing, operations systems)佳

 $\Omega$ 

◀□▶◀@▶◀≣▶◀≣▶

#### <span id="page-56-0"></span>Section 2.1.1

#### **[References](#page-56-0)**

 $\mathcal{P}(\mathcal{A}) \subset \mathcal{P}(\mathcal{A})$ 

意

**∢ロ ▶ ∢ 伊 ▶ ∢ 君 ▶ ∢ 君 ▶** 

- B. Stroustrup. A history of C++: 1979–1991. In *Proc. of ACM History of Programming Languages Conference*, pages 271–298, Mar. 1993
- B. Stroustrup. *The Design and Evolution of C++*. Addison Wesley, Mar. 1994.
- B. Stroustrup. Evolving <sup>a</sup> language in and for the real world: C++1991–2006.In *Proc. of the ACM SIGPLAN Conference on History of Programming Languages*, pages 4–1–4–59, 2007.
- Cfront software available from Computer History Museum's SoftwarePreservation Group <http://www.softwarepreservation.org>.

 $(\mathsf{See}\ \mathsf{http://www.softwarepreservation.org/projects/c_plus_plus/cfront}).$  $(\mathsf{See}\ \mathsf{http://www.softwarepreservation.org/projects/c_plus_plus/cfront}).$  $(\mathsf{See}\ \mathsf{http://www.softwarepreservation.org/projects/c_plus_plus/cfront}).$ 

#### ● ISO JTC1/SC22/WG21 web site. [http://www.open-std.org/jtc1/](http://www.open-std.org/jtc1/sc22/wg21/) [sc22/wg21/](http://www.open-std.org/jtc1/sc22/wg21/).

 $\Omega$ 

重

◀□▶◀@▶◀≣▶◀≣▶

- <span id="page-58-0"></span> $\bullet$  ISO/IEC 14882:1998 — programming languages — C++, Sept. 1998.
- $ISO/IEC$  14882:2003 programming languages  $C_{++}$ , Oct. 2003.
- ISO/IEC TR 18015:2006 information technology programming languages, their environments and system software interfaces technical report on C++ performance, Sept. 2006.
- **ISO/IEC TR 19768:2007 information technology programming** languages — technical report on C++ library extensions, Nov. 2007.
- ISO/IEC 14882:2011 information technology programming languages — C++, Sept. 2011.
- ISO/IEC 14882:2014 information technology programming languages  $-$  C<sub>++</sub>, 2014.
- ISO JTC1/SC22/WG21 web site. [http://www.open-std.org/jtc1/](http://www.open-std.org/jtc1/sc22/wg21/)[sc22/wg21/](http://www.open-std.org/jtc1/sc22/wg21/).

 $\Omega$ 

◀ ㅁ ▶ ◀ @ ▶ ◀ 로 ▶ ◀ 로 ▶ │ 로

#### <span id="page-59-0"></span>Section 2.2

## **[Getting](#page-59-0) Started**

Copyright © 2015, 2016 Michael D. Adams

[C++](#page-18-0) Version: 2016-01-18

8 and 12 and 12 and 12 and 12 and 12 and 12 and 12 and 12 and 12 and 12 and 12 and 12 and 12 and 12 and 12 and

 $\mathcal{P}(\mathcal{A}) \subset \mathcal{P}(\mathcal{A})$ 

唐

**◀ ロ ▶ ◀ 倒 ▶ ◀ 듣 ▶ ◀ 듣 ▶** 

#### Section 2.2.1

#### <span id="page-60-0"></span>**Building [Programs:](#page-60-0) Compiling and Linking**

◀ㅁ▶◀@▶◀돋▶◀草▶

 $PQQ$ 

唐

```
1 #include < iostream >
23 int main ()
4\{5std:: \cot x < \texttt{Hello, world!}\n;
6 }
```
- program prints message "Hello, world!" and then exits
- starting point for execution of C++ program is function called  $\text{\tiny{main}}$ ; every  $\mathsf{C}{\small++}$  program must define function called  $\mathtt{main}$
- $\# \texttt{include}$  preprocessor directive to include complete contents of file
- ${\tt isstream}$  standard header file that defines various types and variables related to I/O
- $\texttt{std:}:\texttt{cout}$  is standard output stream (defaults to user's terminal)
- operator << is used for output

重

◀□▶ ◀何▶ ◀≡▶ ◀≡▶

# Software Build Process

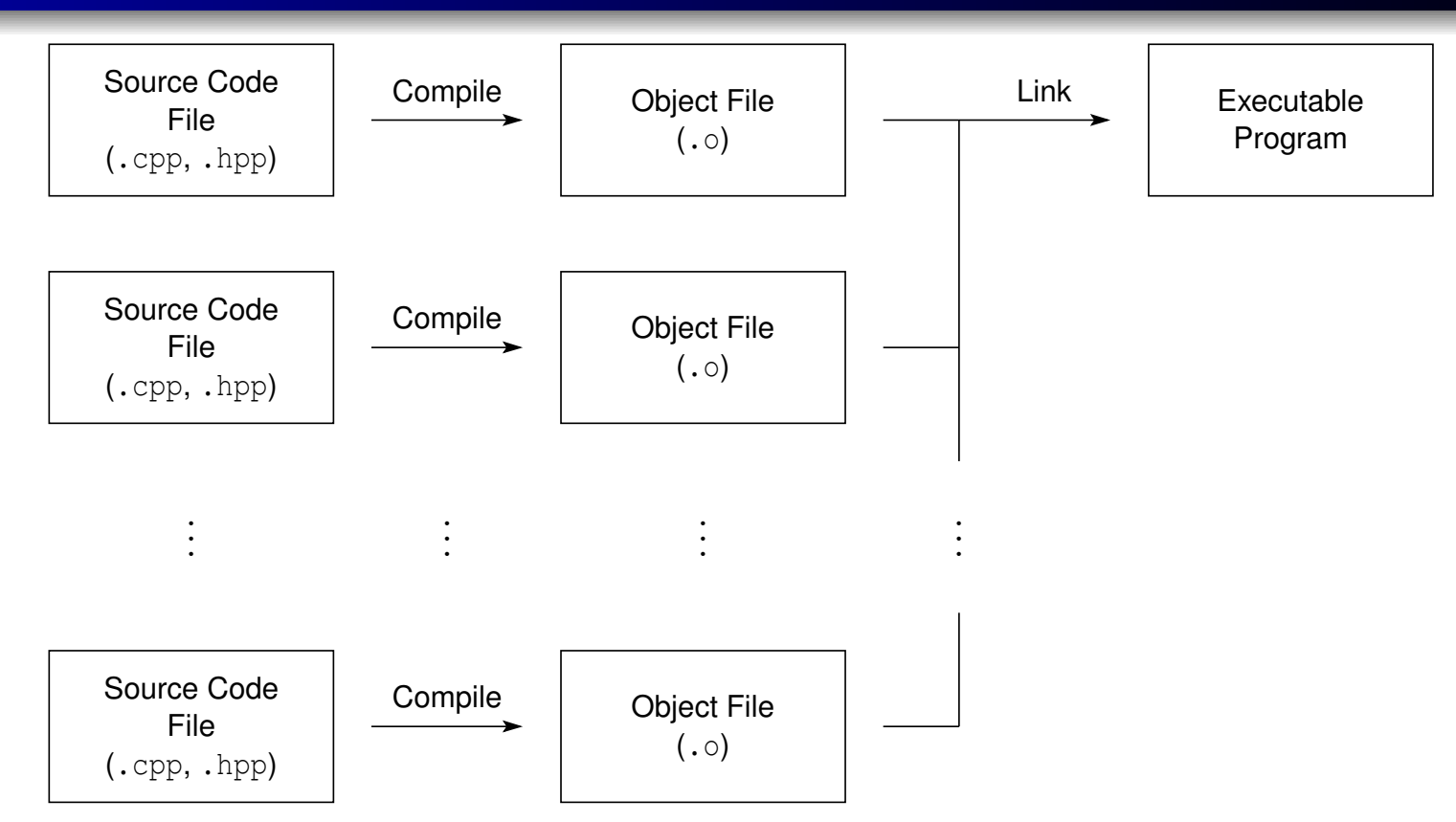

- start with C++ source code files (.cpp, .hpp)  $\bullet$
- compile: convert source code to object code $\bullet$
- object code stored in object file  $(. \circ)$  $\bullet$
- link: combine contents of one or more object files (and possibly some $\bullet$ libraries) to produce executable program
- executable program can then be run directly

 $\Omega$ 

◀ ㅁ ▶ ◀ @ ▶ ◀ 로 ▶ ◀ 로 ▶ │ 로

# GNU Compiler Collection (GCC) C++ Compiler

- $\mathsf{g}{+}{+}$  command provides both compiling and linking functionality
- command-line usage:

g++ [*options*] *input file . . .*

- many command-line options are supported $\bullet$
- some particularly useful command-line options listed on next slide
- compile C++ source file *file.cpp* to produce object code file *file.o*: <sup>g</sup>++ -c *file.cpp*
- link object files *file 1.o*, *file 2.o*, ... to produce executable file *executable*: <sup>g</sup>++ -o *executable file 1.o file 2.o* ...
- web page: <http://www.gnu.org/software/gcc>

 $\Omega$ 

◀ ㅁ ▶ ◀ @ ▶ ◀ 듣 ▶ ◀ 듣 ▶ │ 듣

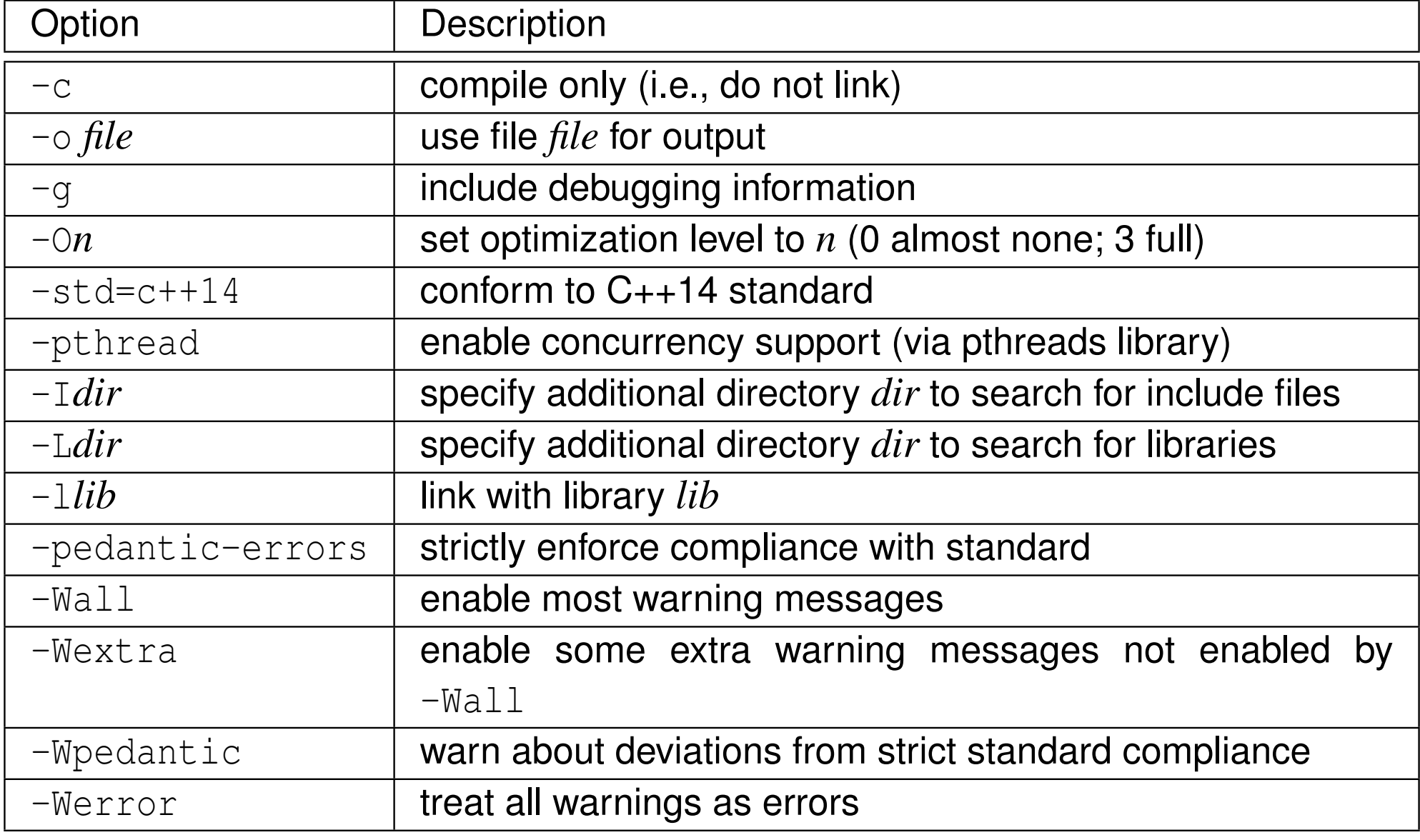

 $OQ$ 

唐

◀ □ ▶ ◀ 包 ▶ ◀ 듣 ▶ ◀ 듣 ▶ .

# M<mark>anually Building</mark> hello **Program**

- numerous ways in which  $\text{hello}$  program could be built  $\bullet$
- often advantageous to compile each source file separately $\bullet$
- can compile and link as follows:  $\bullet$ 
	- 1 $\cup$  compile source code file hello.cpp to produce object file hello.o:

```
g++ -c hello.cpp
```
2**2)** link object file hello.o to produce executable program hello:

```
g++ -o hello hello.o
```
- generally, manual building of program is quite tedious, especially when program consists of multiple source files and additional compiler optionsneed to be specified
- $\bullet$  in practice, we use tools to automate build process (e.g., make utility)

つくし

∢ロト ∢母 ト ∢ ミト ∢ ミト

#### <span id="page-66-0"></span>Section 2.2.2

## **Make [Utility](#page-66-0)**

 $\mathcal{P}(\mathcal{A}) \subset \mathcal{P}(\mathcal{A})$ 

高

**◀ ロ ▶ ◀ 母 ▶ ◀ 듣 ▶ ◀ 듣 ▶** ..

## <span id="page-67-0"></span>**Make**

- make **command**
- controls generation of executables and/or other non-source files from $\bullet$ program's source files
- extremely popular tool for automating build process
- available on many platforms (e.g., Unix, Microsoft Windows, Mac OS X); used extensively on Unix systems
- very flexible
- can handle building multiple programs consisting of hundreds of source files or single program consisting of only one source file
- **○** can be used to build almost anything (i.e., need not be a program)
- $\bullet$  for example, all materials for this course typeset using  $\text{L}T\text{F}X$  (e.g., coursepack, slides, handouts, exams), and make utility used to compileLATEX source code into PDF documents
- o one of most popular implementations of make is GNU Make
- GNU Make web page: <http://www.gnu.org/software/make>

つくい

- <span id="page-68-0"></span> $\bullet$  target is something that can be built, typically (but not necessarily) file such as executable file or object file
- $\texttt{make}$  command driven by data file called makefile
- **makefile usually named** <code>Makefile</code> or <code>makefile</code>  $\bullet$
- command-line usage:  $\bullet$

make [*options*] [*targets*]

- *targets*: zero or more targets to be built $\bullet$
- *options*: zero or more options
- $\operatorname{\mathsf{by}}$  default, looks for makefile called  $\operatorname{\mathsf{makefile}}$  and then  $\operatorname{\mathsf{Makefile}}$
- $\bullet$  if no targets are specified, will build first target specified in makefile
- $\bullet$  only builds files that are out of date
- **most common command-line options include:** 
	- $-n$  show commands that would be executed but do not actually execute them
	- -f *makefile* use makefile *makefile*

 $\Omega$ 

重

**∢ロト ∢母 ▶ ∢ ミト ∢ ミト** 

- comment starts at hash character (i.e., "*#*") and continues until end of line; example:
	- *# This comment continues until the end of the line.*
- **•** supports variables
- some important variables used by built-in rules:  $\bullet$

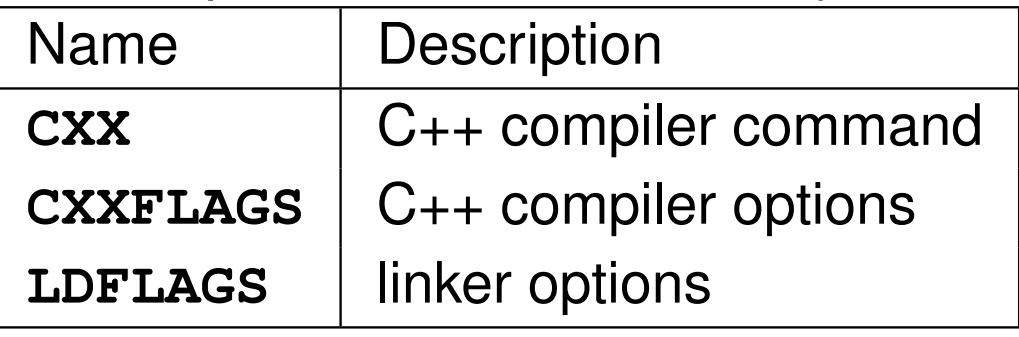

to assign value to variable, use equal sign; example:  $\bullet$ 

**CXX** <sup>=</sup> <sup>g</sup> ++

- to substitute value of variable, use dollar sign followed by variable name inparentheses; example:
	- \$(**CXX**)

 $\Omega$ 

唐

◀ @ ▶ ◀ 로 ▶ ◀ 로 ▶

...

- makefile specifies targets and rules for building targets $\bullet$
- $\bullet$  each rule in makefile has following form:

*targets* : *prerequisites commands*

- **•** indentation shown above must be with tab character and not spaces
- *targets*: list of one or more targets
- *prerequisites*: files on which targets depend (i.e., files used to producetargets)
- *commands*: actions that must be carried out to produce target from itsprerequisites

◀ ㅁ ▶ ◀ @ ▶ ◀ 로 ▶ ◀ 로 ▶ │ 로

- normally, each target associated with file of same name (and buildingtarget will create this file)
- $\bullet$  phony target: target that is not associated with any file
- to identify target as phony make it prerequisite of special target called "**.PHONY**"; example (specify all as phony target):

```
.PHONY: all
```
**○** some special built-in variables that can be used in rules:

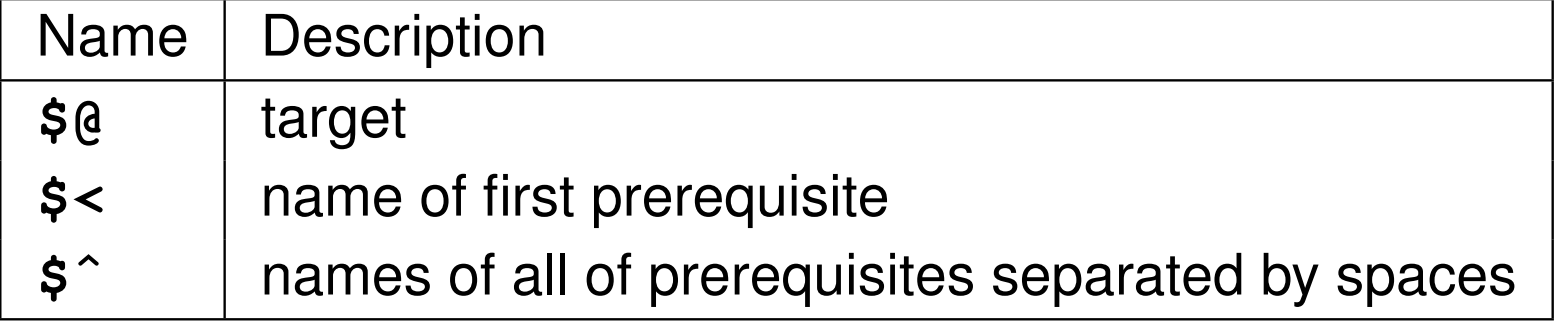

唐

∢ロト ∢母 ▶ ∢ ヨ ▶ ∢ ヨ ▶
# Makefile for hello <mark>Program</mark>

```
1CXX = q++ = g ++ # The C++ compiler command.
2 CXXFLAGS = -g -O # The C++ compiler options.
3 LDFLAGS = # The linker options (if any).
45 # The all target builds all of the programs handled by
6 # the makefile.
7 # This target has the dependency chain:
8 # all -> hello -> hello.o -> hello.cpp
9 all : hello
1011 # The clean target removes all of the executable files
12 # and object files produced by the build process.
13 clean :
14 rm -f hello * .o
1516 # The hello target builds the hello executable.
17 hello : hello.o
18 $(CXX) $(CXXFLAGS) -o $@ $ˆ $(LDFLAGS)
1920 # Indicate that the all and clean targets do not
21 # correspond to actual files.
22 .PHONY: all clean
2324 # The following rule is effectively built into make and
25 # therefore need not be explicitly specified:
26 # hello.o: hello.cpp
27 # $(CXX) $(CXXFLAGS) -c $<
```
 $\mathcal{P} \circ \mathcal{P}$ 

K ロ ▶ K @ ▶ K 할 ▶ K 할 ▶ .. 할

# **Commentary on Makefile for** hello **Program**

- $\texttt{all}$  target: builds all of the programs handled by the makefile (e.g., hello)
- clean target: removes all of the executable files and object files produced by build process (e.g., <code>hello,</code> <code>hello.o</code>)
- although all and clean have no special meaning to make, very common practice to provide targets with these particular names in all makefiles
- he $\verb|llo|$  target: compiles and links the hello program
- chain of dependencies for  $\operatorname{\mathsf{all}}$  target: all→ hello → hello.o → hello.cpp
- $\texttt{all}$  and  $\texttt{clean}$  examples of phony targets

つくし

кох к⊕х к⊉х к⊉х

#### <span id="page-74-0"></span>Section 2.2.3

#### **[Debugging](#page-74-0) Tools**

 $\mathcal{P}(\mathcal{A}) \subset \mathcal{P}(\mathcal{A})$ 

意

**∢ロ ▶ ∢ 伊 ▶ ∢ 君 ▶ ∢ 君 ▶** 

- unfortunately, software does not always work as intended due to errors incode (i.e., bugs)
- **•** how does one go about fixing bugs in time-efficient manner?
- source-level debugger is essential tool
- single stepping: step through execution of code, one source-code line at <sup>a</sup>time
- breakpoints: pause execution at particular points in code $\bullet$
- watchpoints: pause execution when the value of variable is changed
- o print values of variables

画

∢ロト ∢母 ト ∢ ミト ∢ ミト

- **GNU Debugger (GDB) is powerful source-level debugger**
- home page: <http://www.gnu.org/software/gdb> $\bullet$
- available on most platforms (e.g., Unix, Microsoft Windows)
- most popular source-level debugger on Unix systems
- allows one to see what is happening inside program as it executes or what <sup>a</sup> program was doing at the moment it crashed
- has all of the standard functionality of <sup>a</sup> source-level debugger (e.g.,  $\bullet$ breakpoints, watchpoints, single-stepping)
- gdb **command**
- **o** command-line usage:

gdb [*options*] *executable*

つくし

重

- ◀ 何 ▶ ◀ 言 ▶ ◀ 言 ▶

# gdb Commands

help

Print help information.

quit

Exit debugger.

run [*arglist*]

Start the program (with *arglist* if specified).

print *expr*

Display the value of the expression *expr*.

bt

Display <sup>a</sup> stack backtrace.

list

Type the source code lines in the vicinity of where the program is currentlystopped.

 $\Omega$ 

意

∢ロト ∢母 ト ∢ ミト ∢ ミト

# break *function*

Set <sup>a</sup> breakpoint at the function *function*.

watch *expr*

Set <sup>a</sup> watchpoint for the expression *expr*.

c

Continue running the program (e.g., after stopping at <sup>a</sup> breakpoint).next

Execute the next program line, stepping over any function calls in the line.step

Execute the next program line, stepping into any function calls in the line.

 $\Omega$ 

重

◀□▶ ◀何▶ ◀≡▶ ◀≡▶

- graphical front-end to command-line debuggers such as GDB
- has some fancy graphical data display functionality $\bullet$
- all gdb commands available in text window, but can use graphical interface to enter commands as well
- home page: <http://www.gnu.org/software/ddd> $\bullet$
- ddd **command**  $\bullet$

つてし

重

- **•** can detect many memory management and threading bugs
- can profile programs in detail  $\bullet$
- home page: <http://www.valgrind.org>
- valgrind **command**
- $\mathtt{valkyrie}$  command (GUI for Memcheck and Helgrind tools in Valgrind)

つくい

重

- <span id="page-81-0"></span>1 P. Floyd. Valgrind part 1 — introduction. *Overload*, 108:14–15, Apr. 2012.
- 2 P. Floyd. Valgrind part 2 basic memcheck. *Overload*, 109:24–28, June 2012.
- 3 P. Floyd. Valgrind part 3 advanced memcheck. *Overload*, 110:4–7, Aug. 2012.
- 4 P. Floyd. Valgrind part 4 cachegrind and callgrind. *Overload*, 111:4–7, Oct. 2012.
- 5 P. Floyd. Valgrind part 5 massif. *Overload*, 112:20–24, Dec. 2012.

 $\Omega$ 

重

▶ 4母 ▶ 4回 ▶ 4回 ▶

#### <span id="page-82-0"></span>Section 2.3

#### **C++ [Basics](#page-82-0)**

 $\mathcal{P}(\mathcal{A}) \subset \mathcal{P}(\mathcal{A})$ 

唐

**K ロ ▶ K 御 ▶ K 君 ▶ K 君 ▶** 

## The C++ Programming Language

- **•** created by Bjarne Stroustrup of Bell Labs
- $\bullet$  originally known as C with Classes; renamed as  $C_{++}$  in 1983
- most recent specification of language in ISO/IEC 14882:2014 (informally  $\bullet$ known as " $C++14$ ")
- **■** next version of standard expected in 2017
- procedural
- loosely speaking is superset of C $\bullet$
- directly supports object-oriented and generic programming
- maintains efficiency of C $\bullet$
- application domains: systems software, application software, device drivers, embedded software, high-performance server and client applications, entertainment software such as video games, native code forAndroid applications
- **•** greatly influenced development of C# and Java

 $\Omega$ 

◀ ㅁ ▶ ◀ @ ▶ ◀ 로 ▶ ◀ 로 ▶ │ 로

#### **Comments**

- two styles of comments provided
- comment starts with *//* and proceeds to end of line
- comment starts with */\** and proceeds to first \*/

*// This is an example of <sup>a</sup> comment. /\* This is another example of <sup>a</sup> comment. \*/ /\* This is an example of <sup>a</sup> comment that spansmultiple lines. \*/*

comments of */\** ··· \*/ style *do not nest*

```
/*
/* This sentence is part of a comment. */
This sentence is not part of any comment and
will probably cause a compile error .
*/
```
 $\Omega$ 

◀ ㅁ ▶ ◀ @ ▶ ◀ 듣 ▶ ◀ 듣 ▶ │ 듣

- identifiers used to name entities such as: types, objects (i.e., variables), and functions
- valid identifier is sequence of one or more letters, digits, and underscore characters that does not begin with <sup>a</sup> digit
- identifiers that begin with underscore (in many cases) or contain double underscores are reserved for use by C++ implementation and should beavoided
- examples of valid identifiers:
	- $\bullet$  event counter
	- eventCounter
	- sqrt\_2
	- f\_o\_o\_b\_a\_r\_4\_2
- identifiers are case sensitive (e.g.,  $\texttt{counter}$  and  $\texttt{cQuNtEr}$  are distinct identifiers)
- identifiers cannot be any of reserved keywords (see next slide)
- $\bf{scope}$  of identifier is context in which identifier is valid (e.g., block, function, global)◀ ㅁ ▶ ◀ @ ▶ ◀ 듣 ▶ ◀ 듣 ▶ │ 듣

 $\Omega$ 

# <span id="page-86-0"></span>Reserved Keywords

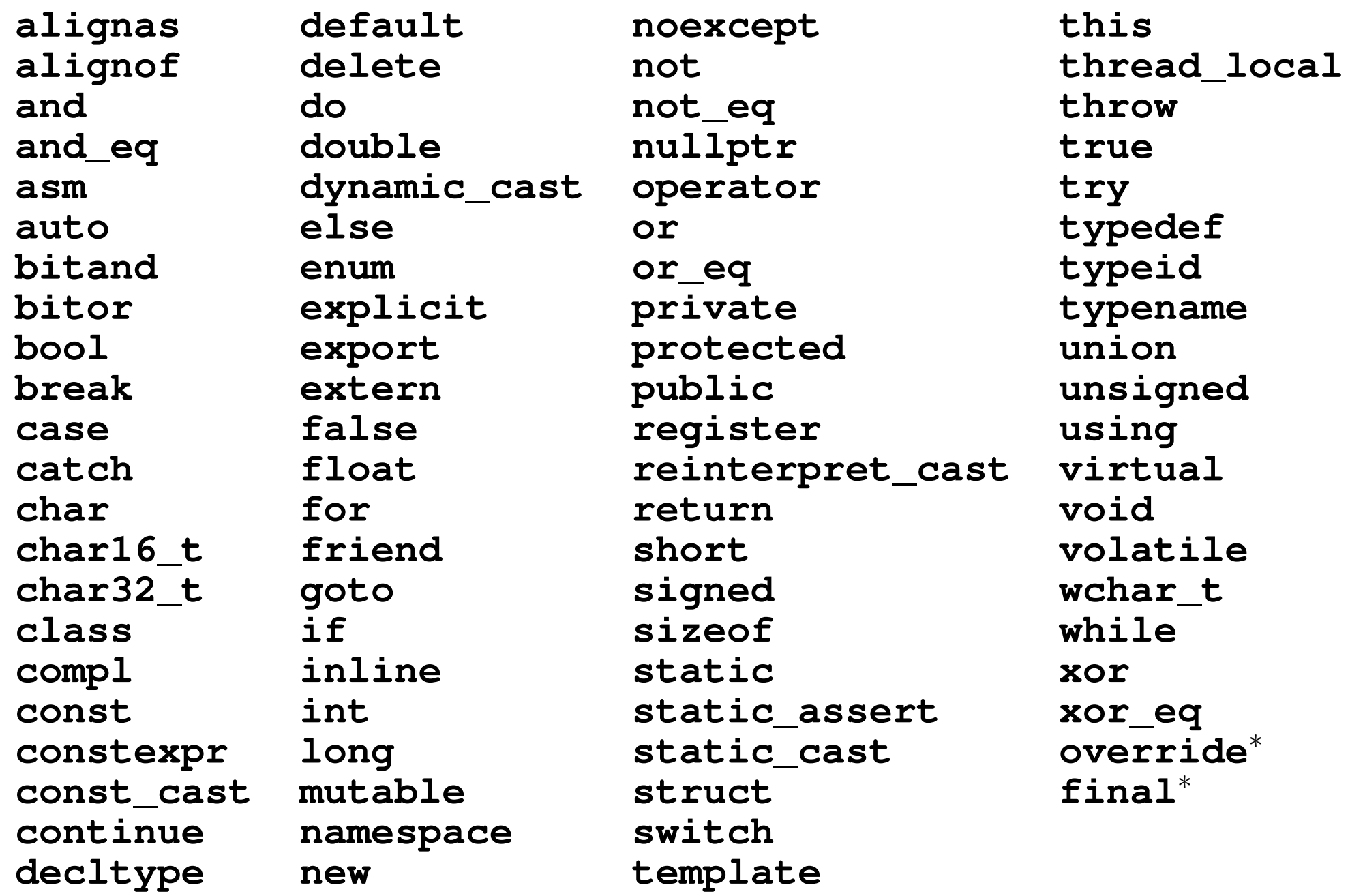

<sup>∗</sup>Note: context sensitive

 $\mathcal{P}(\mathcal{A}) \subset \mathcal{P}(\mathcal{A})$ 

唐

◀ □ ▶ ◀ @ ▶ ◀ 듣 ▶ ◀ 듣 ▶

#### Section 2.3.1

#### <span id="page-87-0"></span>**[Objects,](#page-87-0) Types, and Values**

 $\mathcal{P}(\mathcal{A}) \subset \mathcal{P}(\mathcal{A})$ 

唐

**◀ ロ ▶ ◀ 倒 ▶ ◀ 듣 ▶ ◀ 듣 ▶** 

## Fundamental Types

- boolean type: **bool**
- character types:
	- **char** (may be signed or unsigned)
	- **signed char**
	- **unsigned char**
	- **char16\_t**
	- **char32\_t**
	- **wchar\_t**
- **char** is distinct type from **signed char** and **unsigned char**
- standard signed integer types:
	- **signed char**
	- **signed short int**
	- **signed int**
	- **signed long int**
	- **signed long long int**
- **•** standard unsigned integer types:
	- **unsigned char**
	- **unsigned short int**
	- **unsigned int**
	- **unsigned long int**
	- **unsigned long long int**

 $OQ$ 

造

к □ ▶ к @ ▶ к 营 ▶ к 营 ▶ ...

- "**int**" may be omitted from names of (non-character) integer types (e.g., "**unsigned**" equivalent to "**unsigned int**" and "**signed**" equivalent to "**signed int**")
- "**signed**" may be omitted from names of signed integer types, excluding**signed char** (e.g., "**int**" equivalent to "**signed int**")
- boolean, character, and (signed and unsigned) integer types collectivelycalled <mark>integral types</mark>
- floating-point types:
	- **float**
	- **double**
	- **long double**
- void (i.e., incomplete/valueless) type: **void**
- $\mathsf{null}$  pointer type:  $\mathsf{std}\text{:nullptr\_t}$  (defined in header file  $\mathsf{cstddef})$

 $\Omega$ 

◀ ㅁ ▶ ◀ @ ▶ ◀ 로 ▶ ◀ 로 ▶ │ 로

- <span id="page-90-0"></span>**literal** (a.k.a. literal constant) is value written exactly as it is meant to be interpreted
- examples of literals:

```
"Hello, world"
"Bjarne"' a'^{\prime} A ^{\prime}
123
123U
1'000'000'0003.14151.0L
1.23456789e-10
```
 $OQ$ 

意

**∢ロ ▶ ∢ 伊 ▶ ∢ ヨ ▶ ∢ ヨ ▶** 

- <span id="page-91-0"></span>• character literal consists of optional prefix followed by one or more characters enclosed in single quotes
- type of character literal determined by prefix (or lack thereof) as follows:

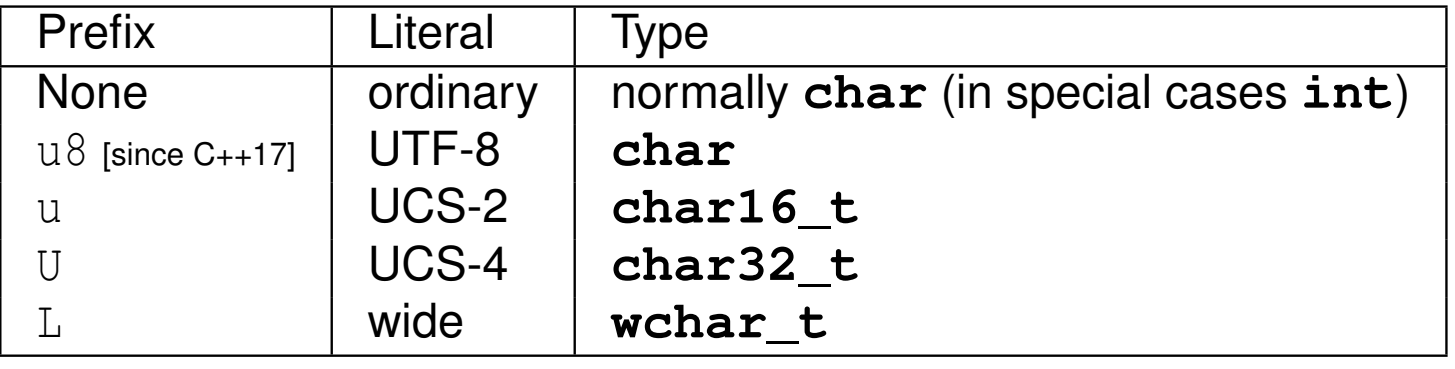

**•** special characters can be represented by escape sequence:

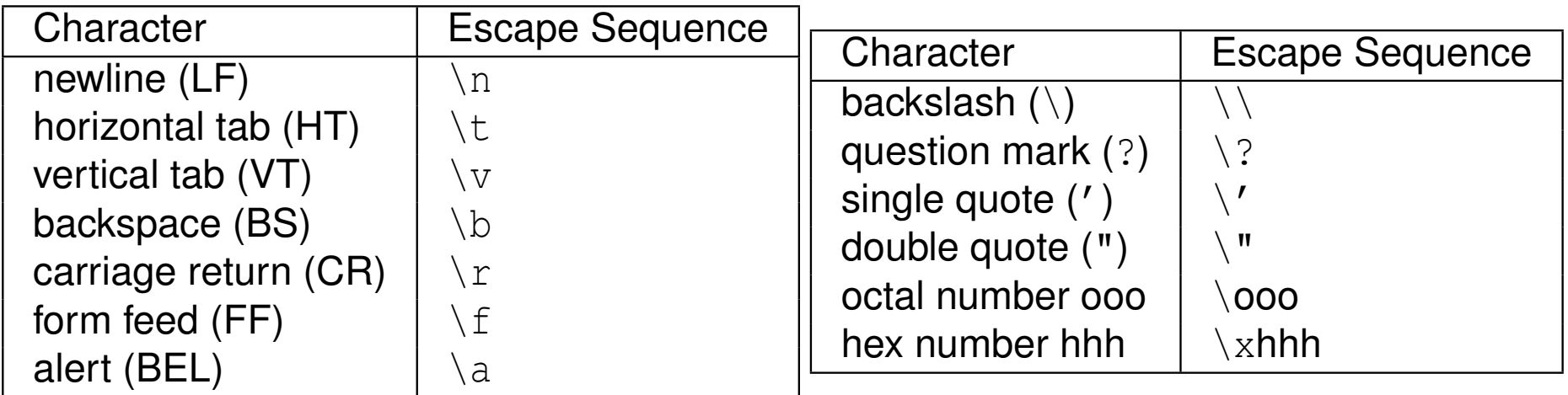

 $\bullet$  examples of character literals:

Copyright © 2015, 2016 Michael D. Adams

'a''1' '!' '\n' u'[a](#page-117-0)' U'a' L'a' u[8](#page-116-0)'a'

 $\Omega$ 

重

- <span id="page-92-0"></span> $\bullet$  decimal digit characters guaranteed to be consecutive in value (e.g., '1' must equal  $' 0' + 1)$
- in case of ordinary character literals, alphabetic characters are *not* guaranteed to be consecutive in value (e.g.,  $^{\prime}$   $\rm b^{\prime}$  is not necessarily  $' a' + 1$

 $\Omega$ 

造

∢ロト ∢母 ▶ ∢ ヨ ▶ ∢ ヨ ▶

- <span id="page-93-0"></span>string literal consists of optional prefix followed by zero or more characters $\bullet$ enclosed in double quotes
- $\bullet$  string literal has character array type
- type of string literal determined by prefix (or lack thereof) as follows:

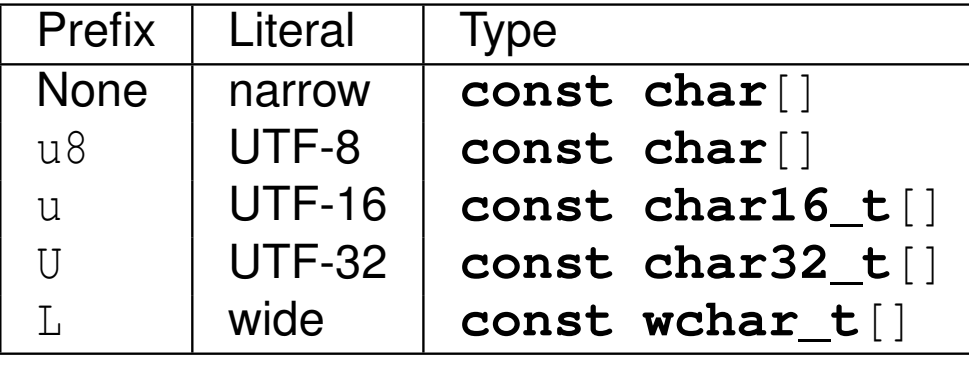

**examples of string literals:** 

```
"Hello, World!\n"
"123"
"ABCDEFG"
```
- adjacent string literals are concatenated (e.g., " $\texttt{Hel}$ " " $\texttt{lo}$ " equivalent to "Hello")
- $\bullet$  string literals implicitly terminated by null character (i.e., ' $\setminus 0'$ )
- s[o](#page-93-0), for example, "Hi" means 'H' follow[ed](#page-86-0)[by](#page-117-0) 'i' followed by '[\](#page-191-0)0'  $\,$

 $\Omega$ 

## <span id="page-94-0"></span>Integer Literals

- **○** can be specified in decimal, binary, hexadecimal, and octal
- number base indicated by prefix (or lack thereof) as follows:  $\bullet$

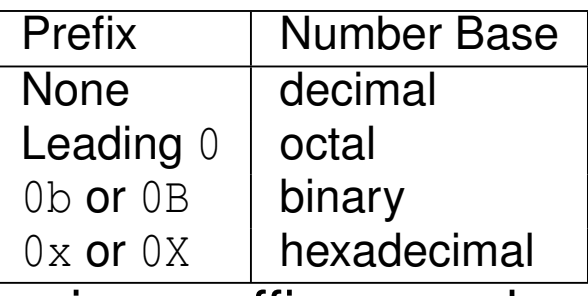

- various suffixes can be specified to control type of literal:
	- u or <sup>U</sup>
	- l or <sup>L</sup>
	- both  $u$  or  $U$  and  $1$  or  $L$
	- ll or LL
	- both  $u$  or  $U$  and  $11$  or  $LL$
- can use single quote as digit separator (e.g., 1'000'000)
- examples of integer literals:

```
42
1'000'000'000'000ULL0xdeadU
```
integer literal always nonnegative; so, for example,  $-1$  is integer literal  $1$ with negation operation applied意 ∢ロト ∢母 ▶ ∢ ヨ ▶ ∢ ヨ ▶ つくい

## Integer Literals (Continued)

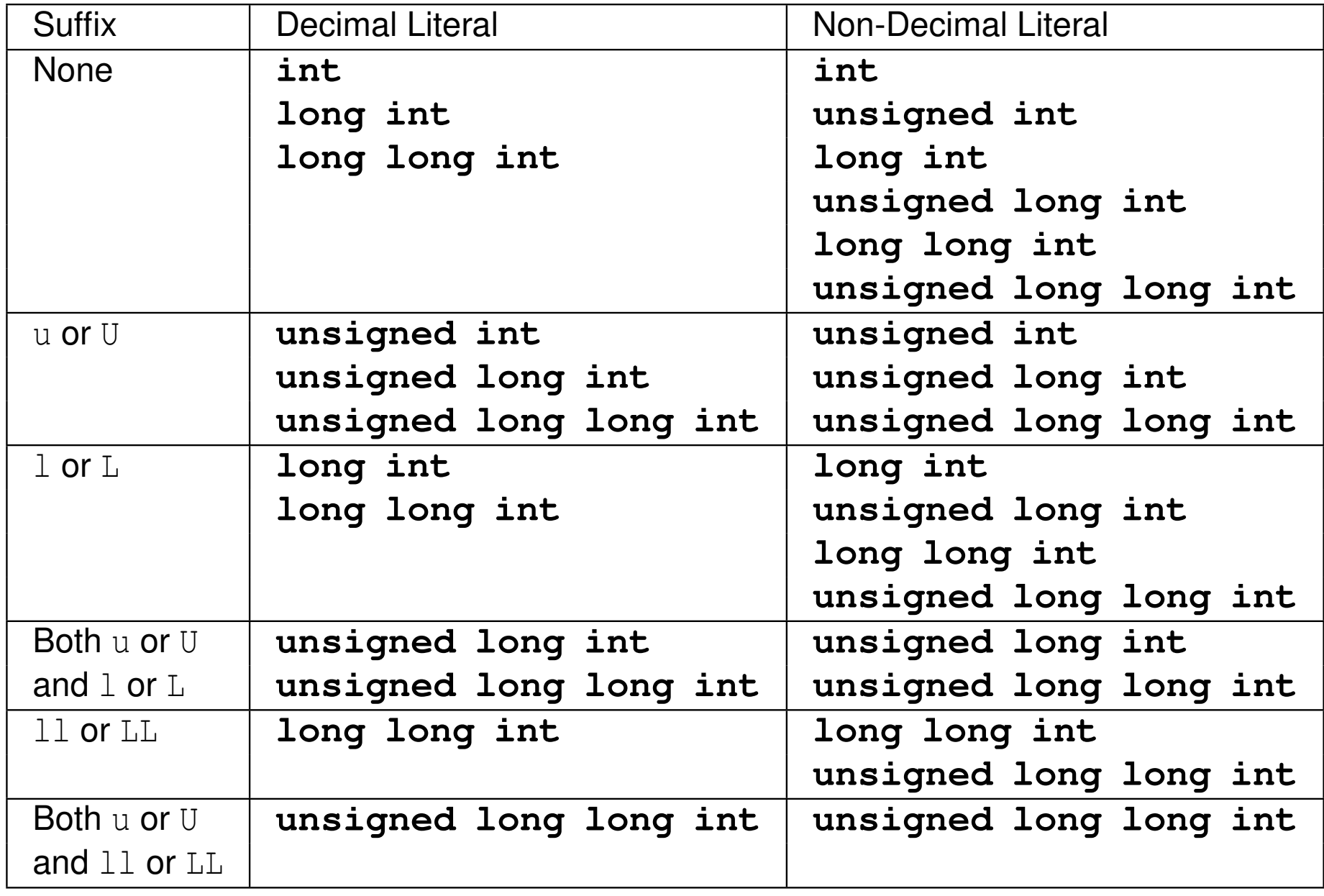

 $\mathcal{P}(\mathcal{A}) \subset \mathcal{P}(\mathcal{A})$ 

亳

**◀ ロ ▶ ◀ 倒 ▶ ◀ 듣 ▶ ◀ 듣 ▶** 

● type of literal indicated by suffix (or lack thereof) as follows:

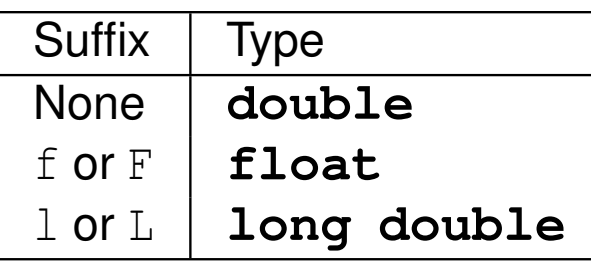

examples of **double** literals:

1.4141.25e-8

- examples of **float** literals:
	- 1.414f1.25e-8f
- examples of **long double** literals:
	- 1.5L1.25e-20L
- floating-point literals always nonnegative; so, for example,  $-1$  .  $0$  is literal
	- $1$  .  $0$  with negation operator applied

 $\Omega$ 

重

◀ □ ▶ ◀ @ ▶ ◀ ミ ▶ ◀ ミ ▶

**o** boolean literals: **true false** pointer literal:**nullptr**

 $\mathcal{P} \curvearrowright \curvearrowright$ 

意

◀ㅁ▶◀@▶◀롣▶◀돋▶

## **Declarations and Definitions**

- declaration introduces identifier for type, object (i.e., variable), or function (without necessarily providing full information about identifier)
	- in case of object, specifies type (of object)
	- in case of function, specifies number of parameters, type of each parameter, and type of return value (if not automatically deduced)
- $\bullet$  each identifier must be declared before it can be used (i.e., referenced)
- definition provides full information about identifier and causes entity  $\bullet$ associated with identifier (if any) to be created
	- in case of type, provides full details about type
	- in case of object, causes storage to be allocated for object and object to becreated
	- in case of function, provides code for function body
- in case of objects, in most (but not all) contexts, declaring object also defines it
- **o** can declare identifier multiple times but can define only once
- above terminology often abused, with "declaration" and "definition" beingused interchangeably**∢ロト ∢母 ▶ ∢ ミト ∢ ミト**

つくい

重

### Examples of Declarations and Definitions

```
int count ; // declare and define count
extern double alpha ; // (only) declare alpha
void func () { // declare and define func
    int n; // declare and define n
    double x = 1.0; // declare and define x
    // ...
}bool isOdd (int); // declare isOdd
bool isOdd (int x ); // declare isOdd (x ignored)
bool isOdd (int x) { // declare and define isOdd
    return x % 2;
}struct Thing ; // declare Thing
struct Vector2 { // declare and define Vector2
    double x;
    double y;
};
```
◀ㅁ▶◀ @ ▶ ◀ 로▶ ◀ 로▶ \_ 로 \_ ⊙ Q (Ŷ

- <span id="page-100-0"></span>variable declaration (a.k.a. object declaration) introduces identifier that names object and specifies type of object
- variable definition (a.k.a. object definition) provides all information included in variable declaration and also causes object to be created (e.g.,storage allocated for object)
- example:

```
int count ;
  // declare and define count
double alpha ;
  // declare and define alpha
extern double gamma;
  // declare (but do not define) gamma
```
 $\Omega$ 

◀ ㅁ ▶ ◀ @ ▶ ◀ 듣 ▶ ◀ 듣 ▶ │ 듣

- array is collection of one or more objects of *same* type that are stored*contiguously* in memory
- $\bullet$  each element in array identified by (unique) integer index, with indices starting from *zero*
- array denoted by []
- example:

```
double x [10]; // array of 10 doubles
int data [512][512]; // 512 by 512 array of ints
```
- elements of array accessed using subscripting operator []
- example:

```
int x [10];
// elements of arrays are x[0], x[1], ..., x[9]
```
- $\bullet$  in C<sub>++</sub> rarely ever need to use arrays
- ${\sf use}$   $\mathop{\sf std::}$   $\argsup$  or  $\mathop{\sf std:}:$   $\mathop{\sf vector}$   $\mathop{\sf types}$  instead (as this has many practical advantages over array)
- willrevisit  $\textsf{std::}$  array and  $\textsf{std::}$  vector types later

<span id="page-102-0"></span>o code:

**int**  $a[4] = \{1, 2, 3, 4\}$ ;

- $\bullet$  assumptions (for some completely fictitious  $C_{++}$  language implementation):
	- **sizeof**(**int**) is <sup>4</sup>
	- $\,$ array a starts at address  $1000$
- **o** memory layout:

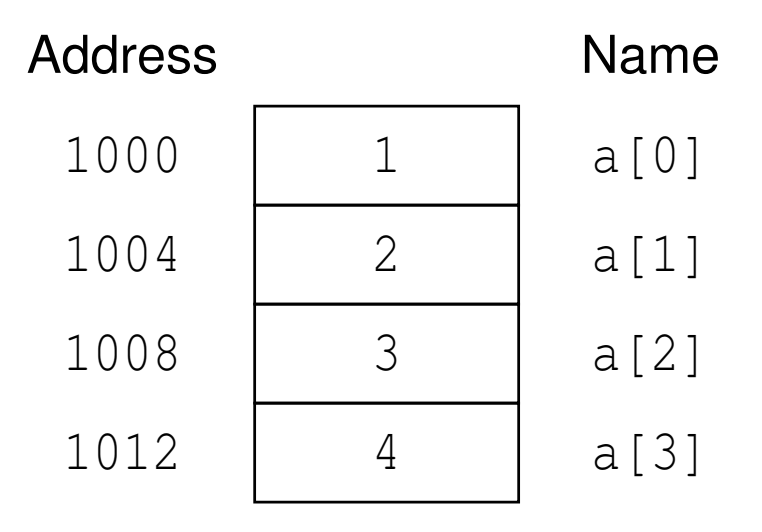

 $\Omega$ 

造

**∢ロト ∢母 ▶ ∢ ヨ ▶ ∢ ヨ ▶** 

- $\mathbf p$ o $\mathbf{inter}$  is object whose value is address in memory where another object is stored
- pointer to object of type  $\texttt{T}$  denoted by  $\texttt{T} \star$
- <mark>null pointer</mark> is special pointer value that does not refer to any valid memory location
- null pointer value provided by **nullptr** keyword
- accessing object to which pointer refers called <mark>dereferencing</mark>
- dereferencing pointer performed by *indirection operator* (i.e., "\*")
- if  $\bm{{\rm p}}$  is pointer,  $\bm{{\ast}}$   $\bm{{\rm p}}$  is object to which pointer refers
- if  $\mathrm{\mathsf{x}}$  is object of type  $\mathrm{\mathsf{T}},\ \mathrm{\mathsf{\&}}\mathrm{\mathsf{x}}$  is address of object (which has type  $\mathrm{\mathsf{T}}^{\star})$
- **example:**

```
char c;
char* cp = nullptr; // cp is pointer to char
char^* cp2 = &c; // cp2 is pointer to char
```
 $\Omega$ 

◀ ㅁ ▶ ◀ @ ▶ ◀ 듣 ▶ ◀ 듣 ▶ │ 듣

### <span id="page-104-0"></span>Pointer Example

o code:

```
int i = 42;
int* p = &i;
assert (*p == 42);
```
● assumptions (for some completely fictitious C++ language implementation):

```
sizeof(int) is 4
```

```
sizeof(int*) is 4
```
- &i is ((**int**\*)1000)
- &p is ((**int**\*)1004)
- **o** memory layout:

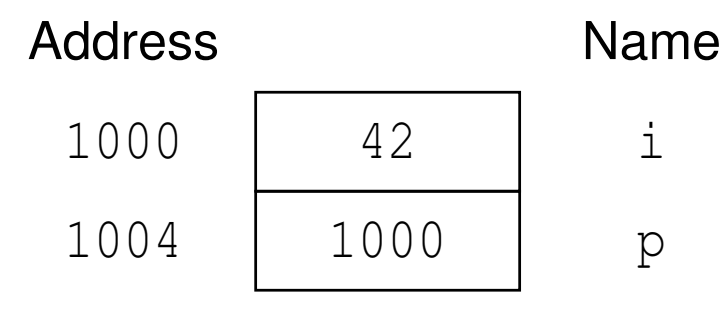

 $\mathcal{O}$  Q  $\alpha$ 

◀ ㅁ ▶ ◀ @ ▶ ◀ 듣 ▶ ◀ 듣 ▶ │ 듣

### **References**

- reference is alias (i.e., nickname) for *already existing* object
- **●** two kinds of references:
	- 1lvalue reference
	- 2) rvalue reference
- Ivalue reference to object of type  $\mathtt T$  denoted by  $\mathtt T\mathtt \&$
- rvalue reference to object of type  $\texttt{T}$  denoted by  $\texttt{T}$ &&
- initializing reference called <mark>reference binding</mark>
- Ivalue and rvalue references differ in their binding properties (i.e., to what kinds of objects reference can be bound)
- **•** in most contexts, Ivalue references usually needed
- **o** rvalue references used in context of move constructors and move assignment operators (to be discussed later)
- example:

**int** x;  $int_{X} y = x$ ; // *y is lvalue reference* to *int*  $int_{0}^{x}$  $\frac{1}{x}$   $\frac{1}{x}$   $\Omega$  o code:

```
int i = 42;
int \& j = i;assert (\dot{q} == 42);
```
● assumptions (for some completely fictitious C++ language implementation):

```
sizeof(int) is 4
```
- &i is ((**int**\*)1000)
- **o** memory layout:

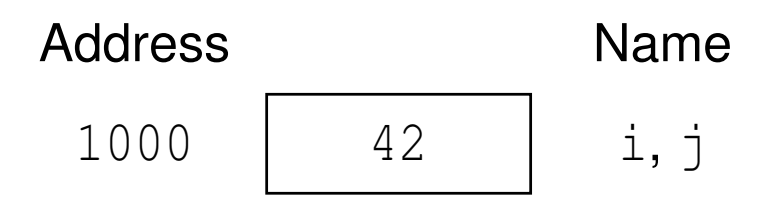

 $090$ 

◀ ㅁ ▶ ◀ @ ▶ ◀ 듣 ▶ ◀ 듣 ▶ │ 듣

### Addresses, Pointers, and References

Assume: size of Lint) is 4, size of (int \*) is 4

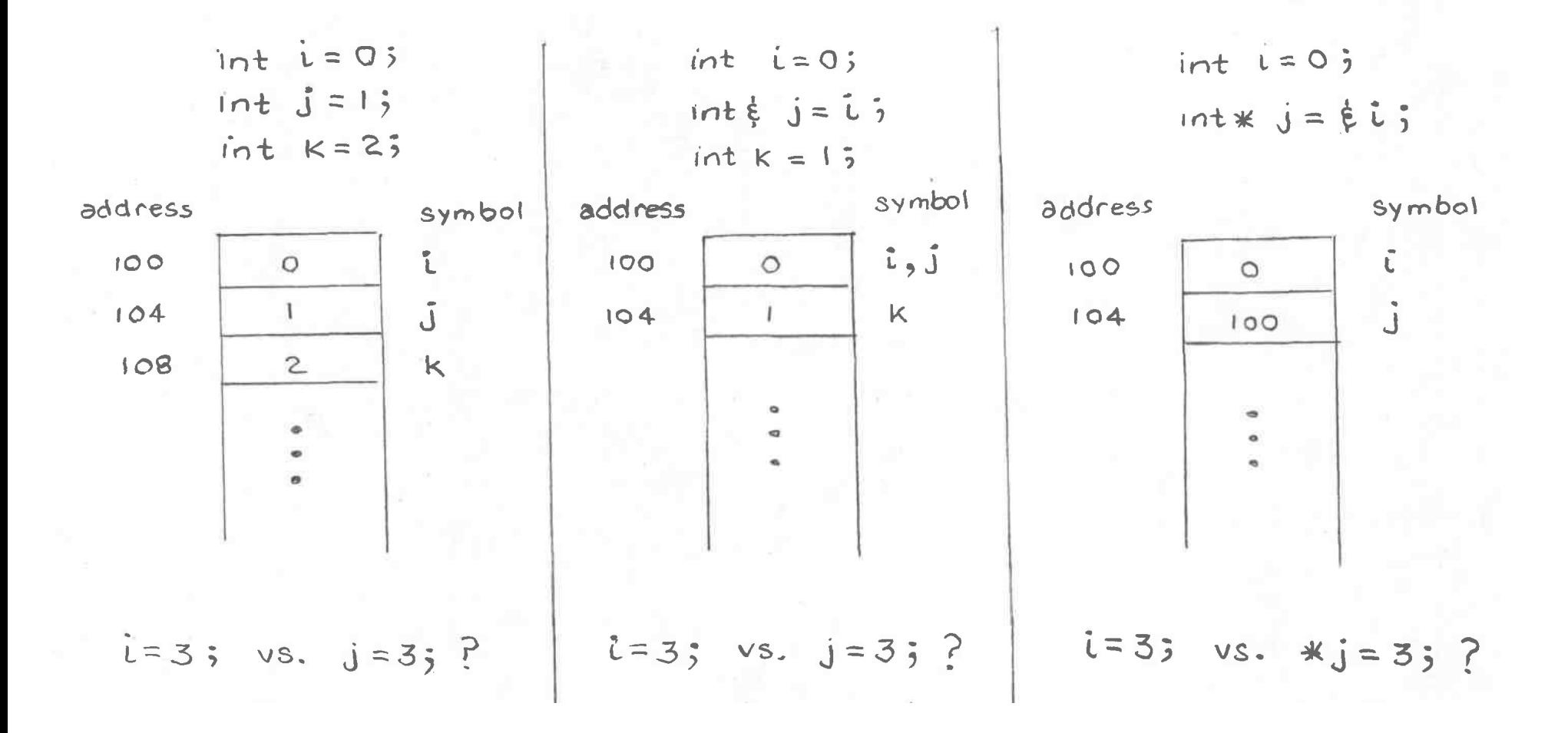

 $PQQ$ 

意

◀ □ ▶ ◀ @ ▶ ◀ 듣 ▶ ◀ 듣 ▶
- o references and pointers similar in that both can be used to refer to some other entity (e.g., object or function)
- **■** two key differences between references and pointers:
	- 1 reference must refer to something, while pointer can have null value(**nullptr**)
	- 2 references cannot be rebound, while pointers can be changed to point to different entity
- $\bullet$  references have cleaner syntax than pointers, since pointers must be dereferenced upon each use (and dereference operations tend to cluttercode)
- use of pointers often implies need for memory management (i.e., memoryallocation, deallocation, etc.), and memory management can introducenumerous kinds of bugs when done incorrectly
- often faced with decision of using pointer or reference in code
- generally advisable to prefer use of references over use of pointers unless $\bullet$ compelling reason to do otherwise, such as:
	- must be able to handle case of referring to nothing
	- mustbe able to change entity being referred to  $\overline{\phantom{a}}$  .

 $OQ$ 

重

## Unscoped Enumerations

- enumerated type provides way to describe range of values that are $\bullet$ represented by named constants called enumerators
- object of enumerated type can take any one of enumerators as value
- enumerator values represented by some *integral type*
- enumerator can be assigned specific value (which may be negative)
- if enumerator not assigned specific value, value defaults to zero if first enumerator in enumeration and one greater than value for previousenumerator otherwise
- example:

```
enum Suit {
    Clubs , Diamonds , Hearts , Spades
};
```

```
Suit suit = \text{Clubs:}
```
example:

```
enum Suit {
    Clubs = 1, Diamonds = 2, Hearts = 4, Spades = 8
};
```
 $\Omega$ 

◀ ㅁ ▶ ◀ @ ▶ ◀ 로 ▶ ◀ 로 ▶ │ 로

- scoped enumeration similar to unscoped enumeration, except
	- all enumerators are placed in scope of enumeration itself
	- integral type to used to hold enumerator values can be explicitly specified
	- conversions involving scoped enumerations are stricter (i.e., more type safe)
- **class** or **struct** added after **enum** keyword to make enumeration scoped
- $\bullet$  scope resolution operator (i.e., " $::$ ") used to access enumerators
- scoped enumerations should probably be preferred to unscoped ones
- **example:**

```
enum struct Season {
    spring, summer, fall, winter
};enum struct Suit : unsigned char {
    clubs , diamonds , hearts , spades
};Season season = Season:: summer;
Suit suit = Suit:: spades;
```
 $\Omega$ 

◀ ㅁ ▶ ◀ @ ▶ ◀ 로 ▶ ◀ 로 ▶ │ 로

- **typedef** keyword used to create alias for existing type
- example:

**typedef long long** BigInt ; BigInt i; *// <sup>i</sup> has type long long* **typedef char**\* CharPtr ; CharPtr p; *// <sup>p</sup> has type char\**

 $\Omega$ 

◀ ㅁ ▶ ◀ @ ▶ ◀ 듣 ▶ ◀ 듣 ▶ │ 듣

- **using** statement can be used to create alias for existing type
- probably preferable to use **using** statement over **typedef**
- example:

**using** BigInt <sup>=</sup> **long long**; BigInt i; *// <sup>i</sup> has type long long* **using** CharPtr <sup>=</sup> **char**\*; CharPtr p; *// <sup>p</sup> has type char\**

 $\Omega$ 

◀ ㅁ ▶ ◀ @ ▶ ◀ 듣 ▶ ◀ 듣 ▶ │ 듣

- **o translation unit:** basic unit of compilation in C<sub>++</sub> (i.e., single source code file plus all of its directly and indirectly included header files)
- **extern** keyword used to declare object/function in separate translation unit
- example:

```
extern int evil_global_variable ;
  // declaration only
  // actual definition in another file
```
つくし

重

- 4何 ▶ 4 三 ▶ 4 三 ▶

- **const** qualifier specifies that object has value that is *constant* (i.e., cannot be changed)
- following defines <sup>x</sup> as **int** with value <sup>42</sup> that cannot be modified:

**const**  $int x = 42$ ;

example:

```
const int x = 42;x = 13; // ERROR: x is const
const int \& x1 = x; // OK
const int* p1 = &x; // OK
int_{X} x^2 = x; // ERROR: x const, x2 not const
int^* p2 = &x; // ERROR: x const, *p2 not const
```
example:

**int** <sup>x</sup> <sup>=</sup> 0; **const**  $int_{0}^{x} y = x;$  $x = 42; // OK$ *// <sup>y</sup> also changed to <sup>42</sup> since <sup>y</sup> refers to <sup>x</sup> // <sup>y</sup> cannot be used to change x, however // i.e., the following would cause compile error: // <sup>y</sup> <sup>=</sup> 24; // ERROR: <sup>y</sup> is const*

◀ㅁ▶◀@▶◀불▶◀불▶ \_ 봄 \_ ⊙٩⊙

- **volatile** qualifier used to indicate that object can change due to agent *external to program* (e.g., memory-mapped device, signal handler)
- compiler cannot optimize away read and write operations on **volatile**objects (e.g., repeated reads without intervening writes cannot beoptimized away)
- **volatile** qualifier typically used when object:
	- corresponds to register of memory-mapped device
	- may be modified by signal handler (namely, object of type**volatile** std::sig\_atomic\_t)

**example:** 

```
volatile int x;
volatile unsigned char* deviceStatus ;
```
 $\Omega$ 

重

∢ロト ∢母 ▶ ∢ ヨ ▶ ∢ ヨ ▶

## The **auto** Keyword

- in various contexts, **auto** keyword can be used as place holder for type
- in such contexts, implication is that compiler must deduce type
- example:

```
auto i = 3; // i has type int
auto j = i; // j has type int
auto& k = i; // k has type int&
const auto& n = i; // n has type const int&
auto x = 3.14; // x has type double
```
- very useful in generic programming (covered later) when types not always easy to determine
- can potentially save typing long type names
- **○** can lead to more readable code (if well used)
- if overused, can lead to bugs (sometimes very subtle ones) and difficult toread code

 $\Omega$ 

◀ ㅁ ▶ ◀ @ ▶ ◀ 로 ▶ ◀ 로 ▶ │ 로

#### Section 2.3.2

#### <span id="page-117-0"></span>**Operators and [Expressions](#page-117-0)**

 $OQ$ 

唐

#### Arithmetic Operators

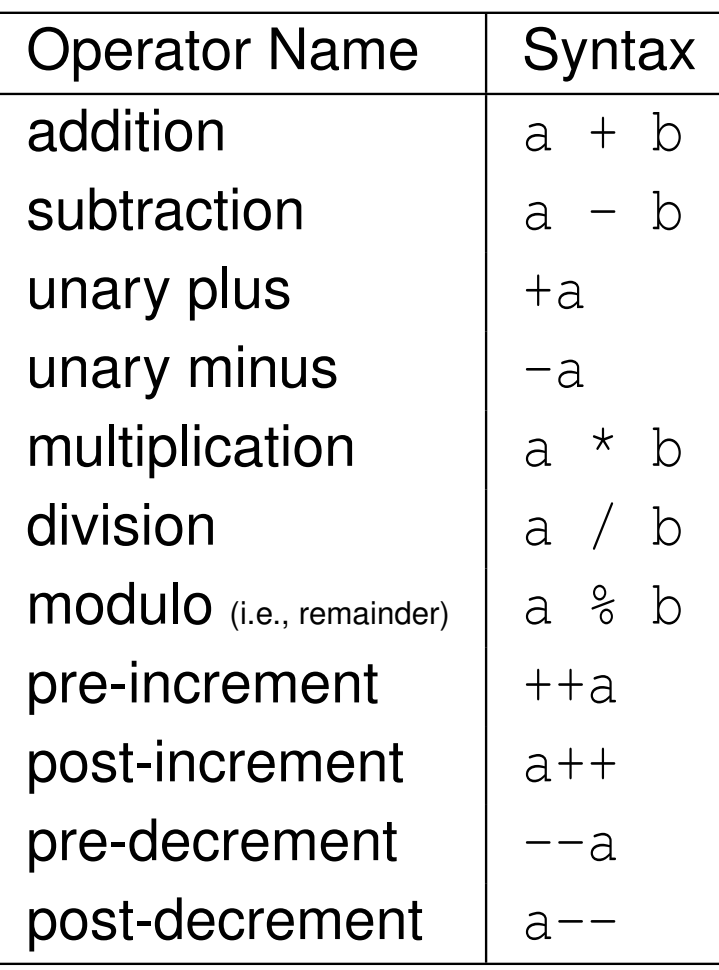

#### Bitwise Operators

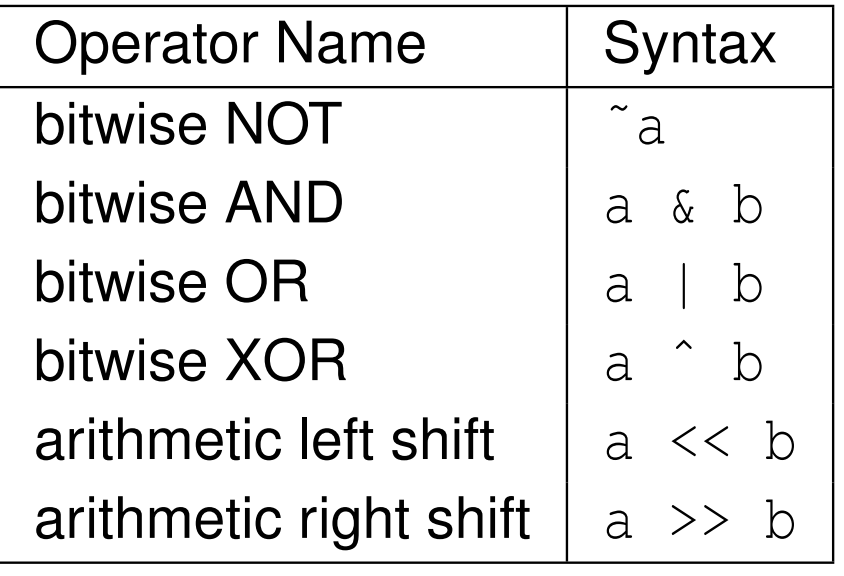

 $\blacktriangleleft$   $\Box$   $\blacktriangleright$   $\blacktriangleleft$   $\frac{\Box}{\Box}$   $\blacktriangleright$   $\blacktriangleleft$   $\frac{\Box}{\Box}$   $\blacktriangleright$   $\blacktriangleleft$   $\frac{\Box}{\Box}$   $\blacktriangleright$ 

 $\mathcal{P}(\mathcal{A}) \subset \mathcal{P}(\mathcal{A})$ 

亳

### Assignment andCompound-Assignment Operators

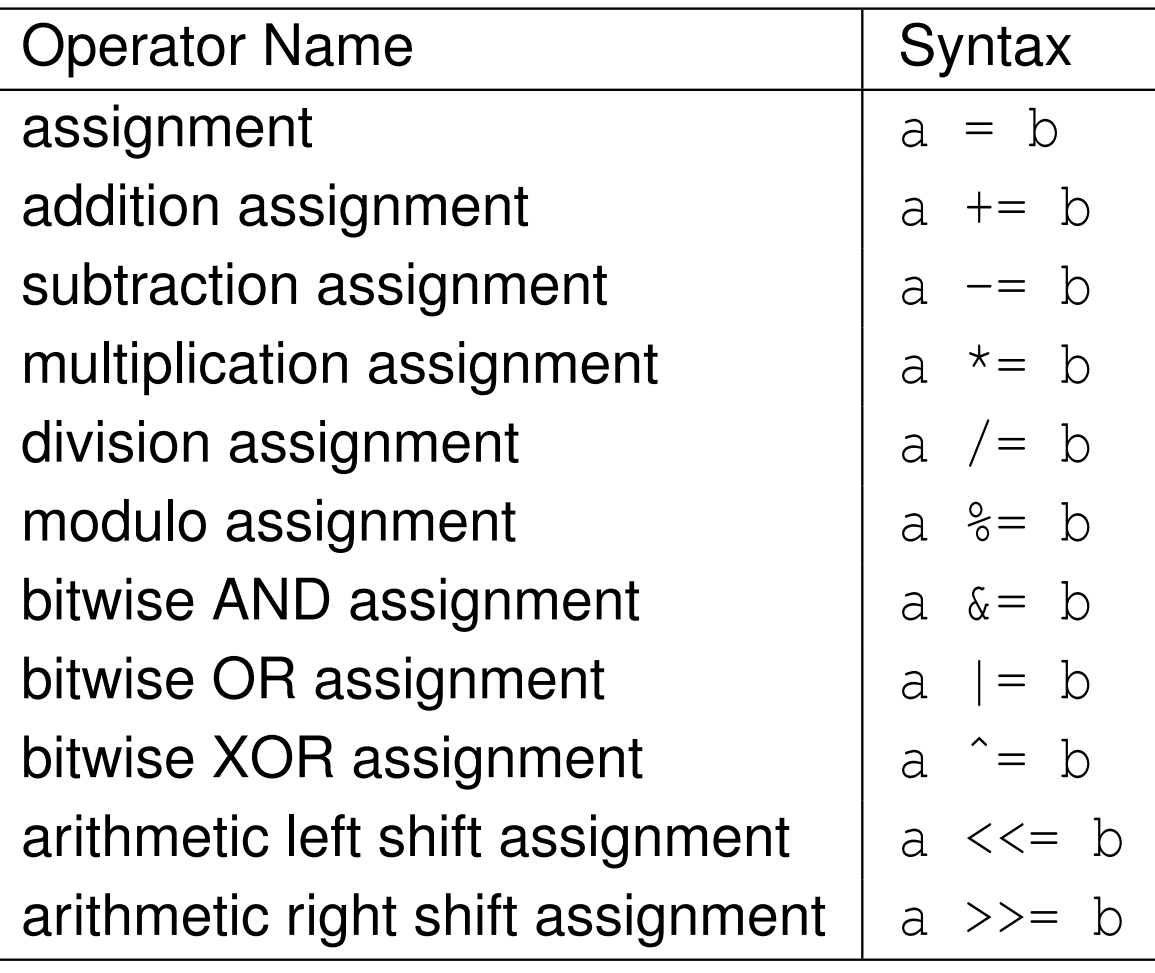

 $2QQ$ 

意

@ ▶ ◀ 듣 ▶ ◀ 듣 ▶

 $\blacksquare$ 

#### Logical/Relational Operators

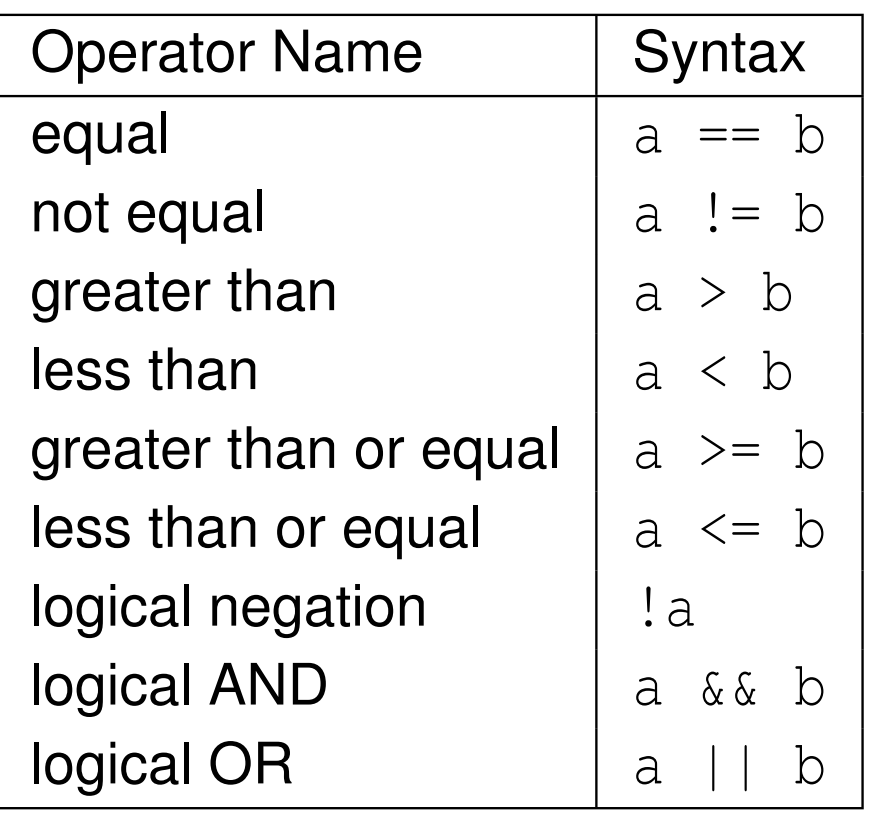

#### Member and Pointer Operators

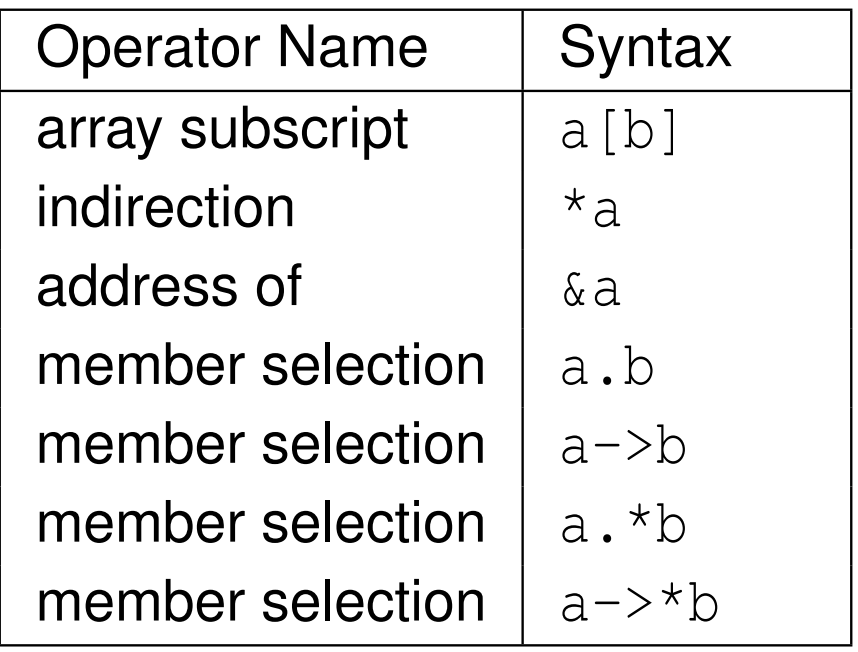

◀ㅁ▶◀@▶◀롣▶◀돋▶

つくい

亳

#### Other Operators

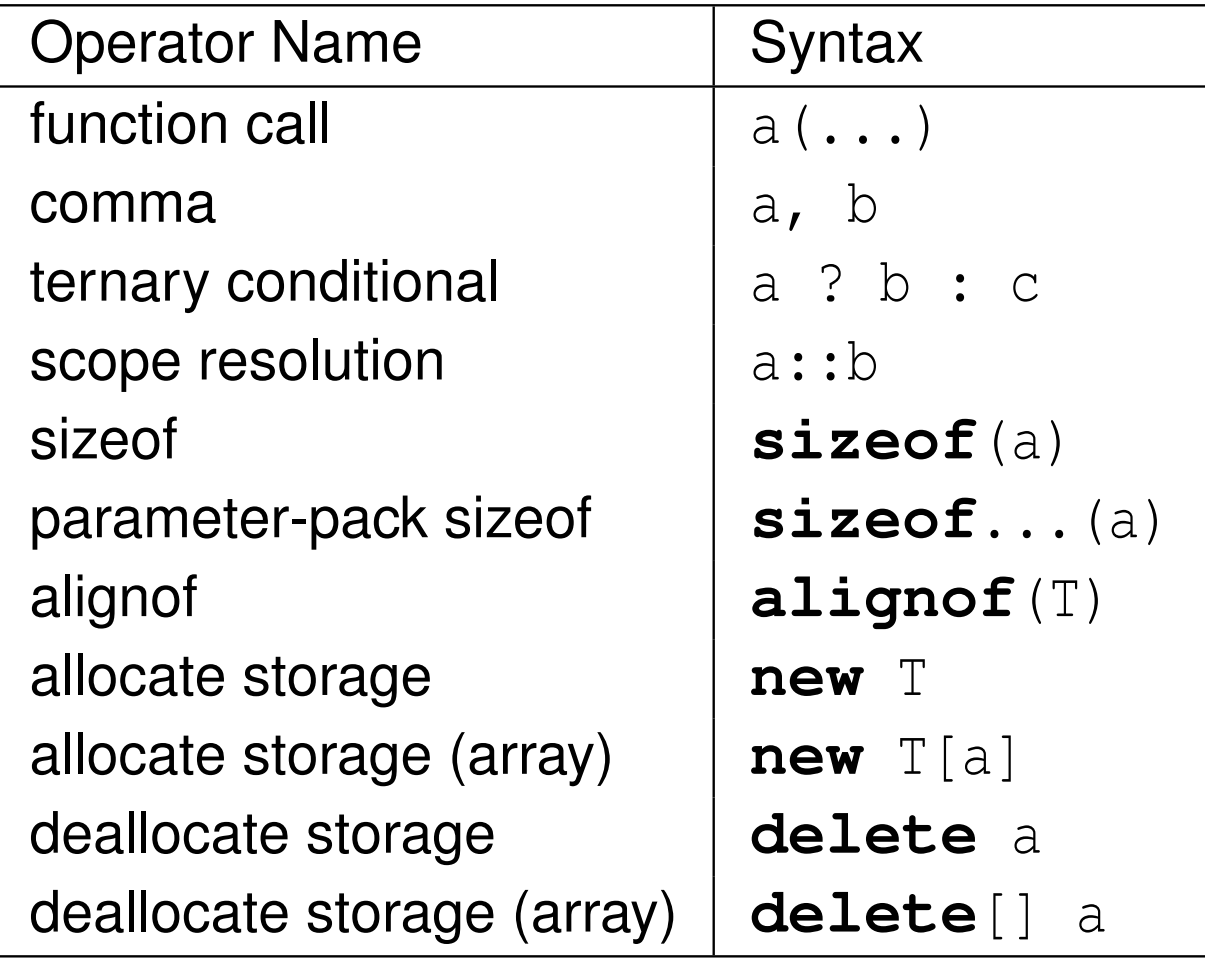

 $\mathcal{P}(\mathcal{A}) \subset \mathcal{P}(\mathcal{A})$ 

産

 $\blacktriangleleft$   $\Box$   $\blacktriangleright$   $\blacktriangleleft$   $\frac{\Box}{\Box}$   $\blacktriangleright$   $\blacktriangleleft$   $\frac{\Box}{\Box}$   $\blacktriangleright$   $\blacktriangleleft$   $\frac{\Box}{\Box}$   $\blacktriangleright$ 

#### Other Operators (Continued)

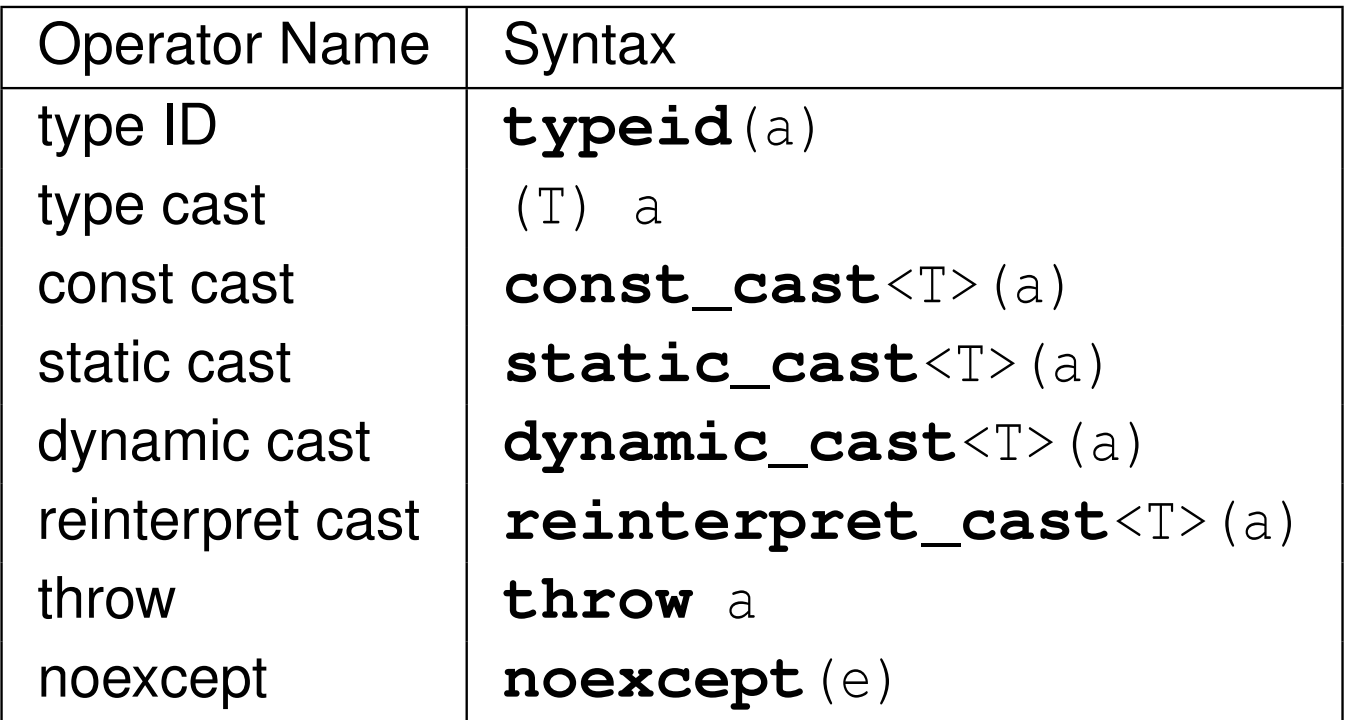

 $OQ$ 

意

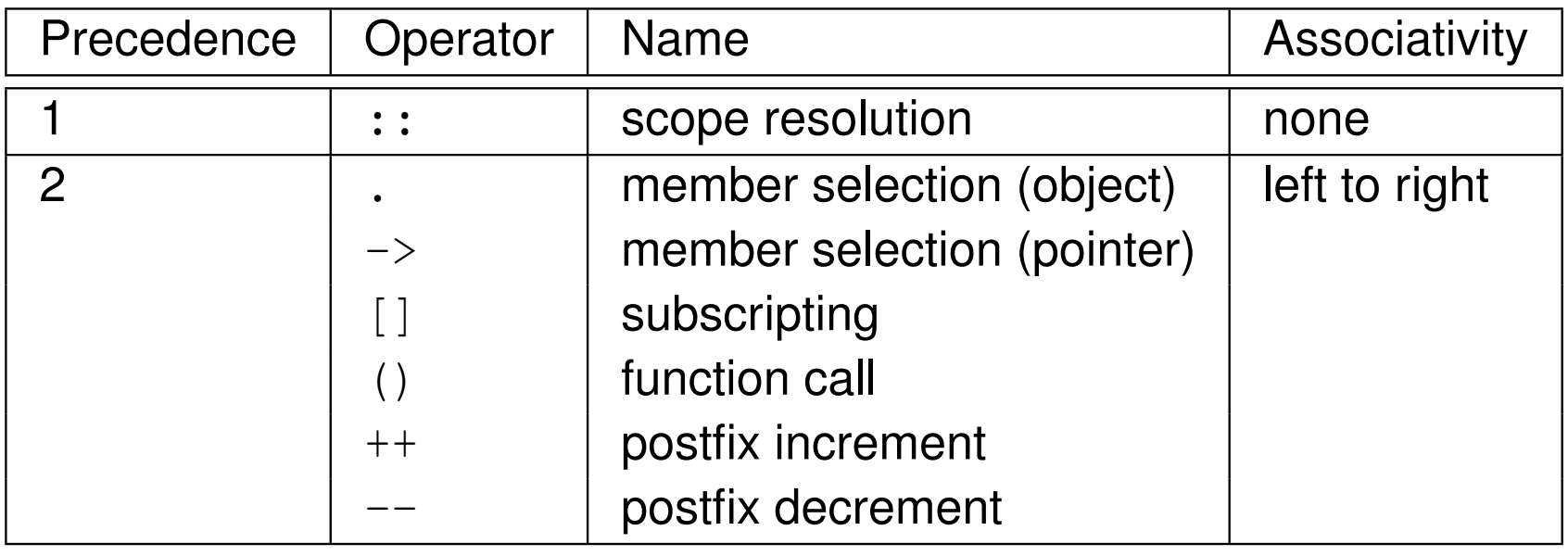

 $OQ$ 

意

## Operator Precedence (Continued 1)

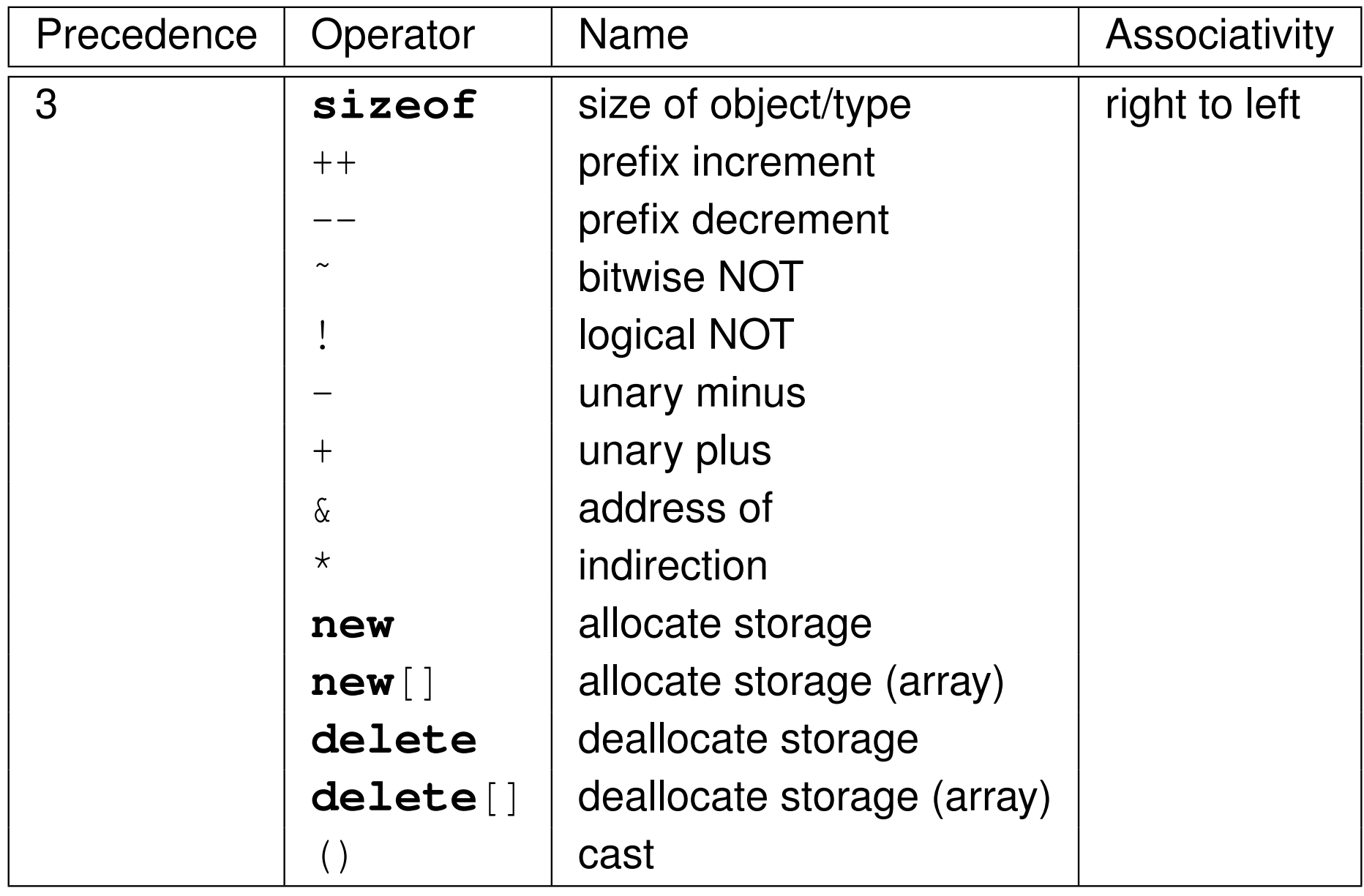

 $OQ$ 

亳

## Operator Precedence (Continued 2)

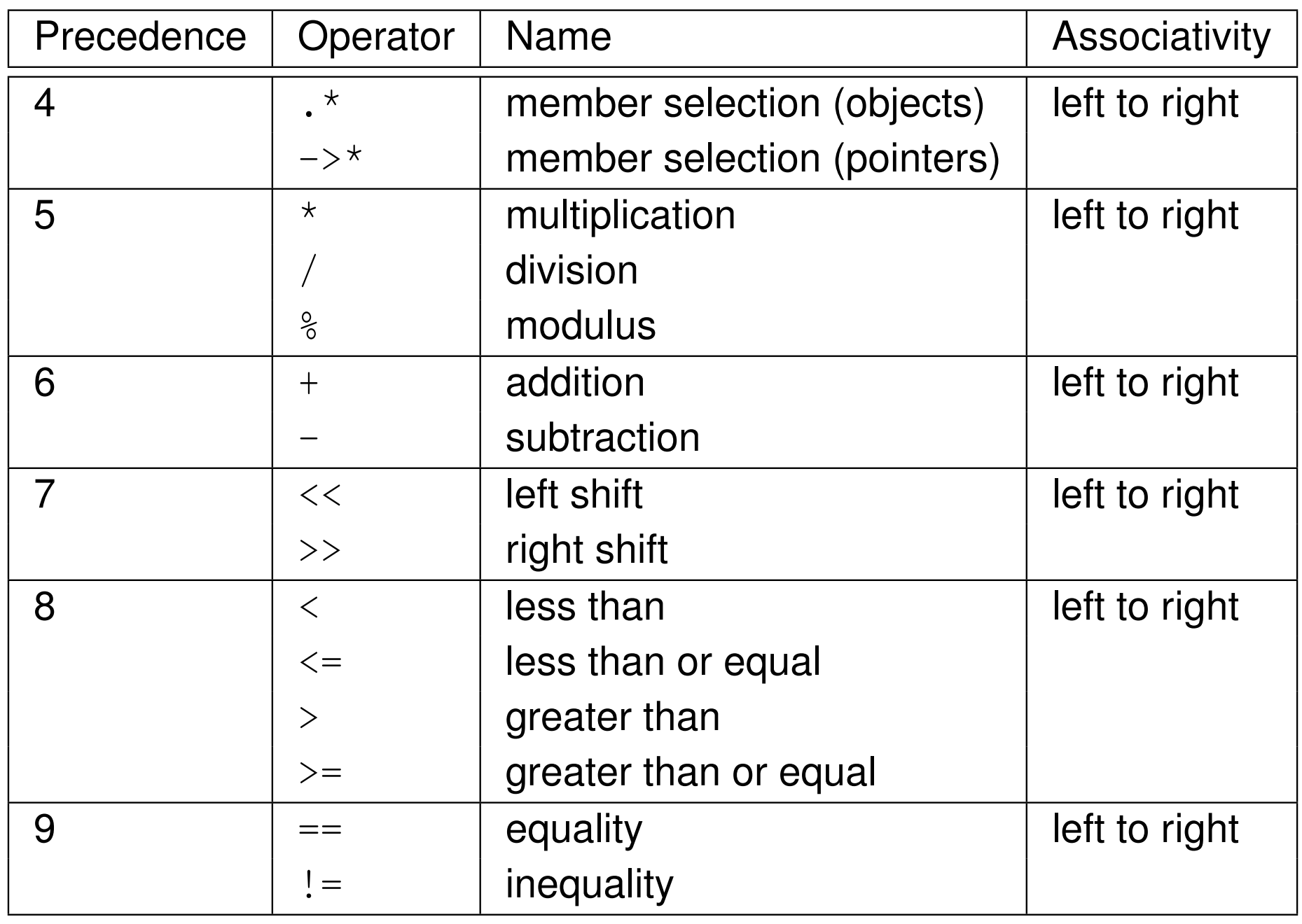

 $OQ$ 

亳

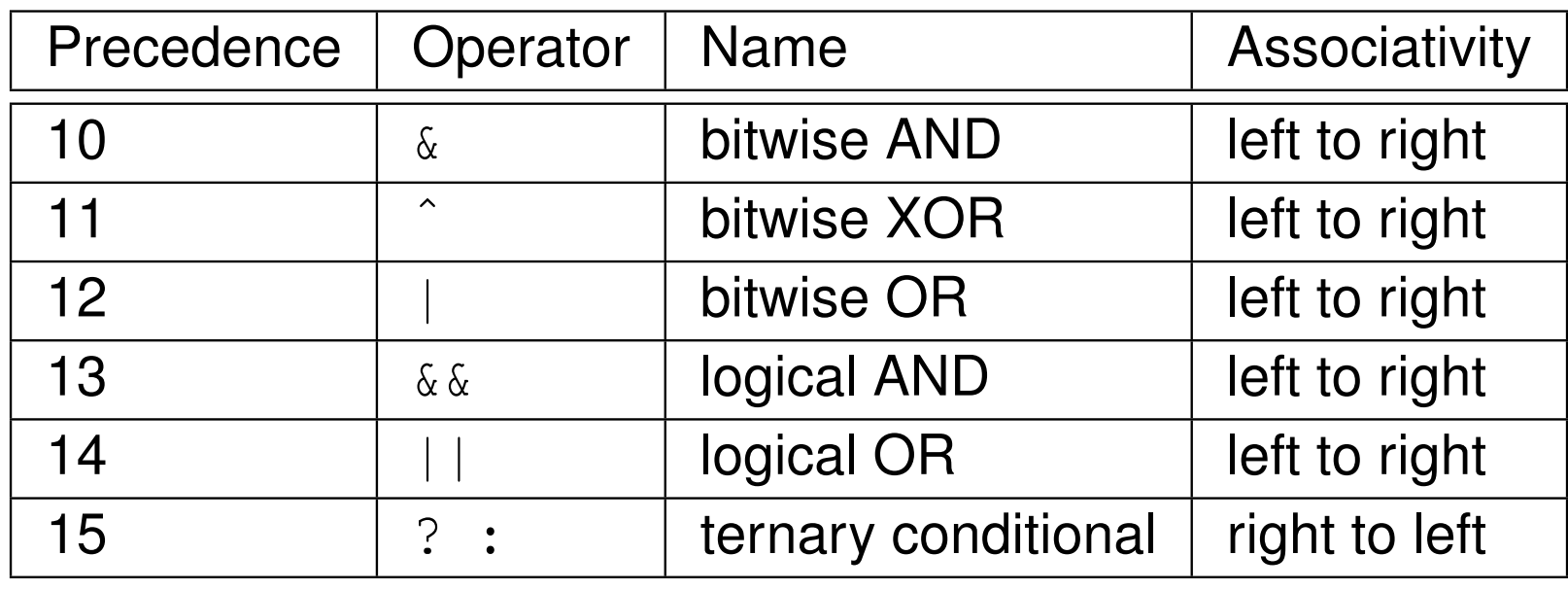

 $OQ$ 

亳

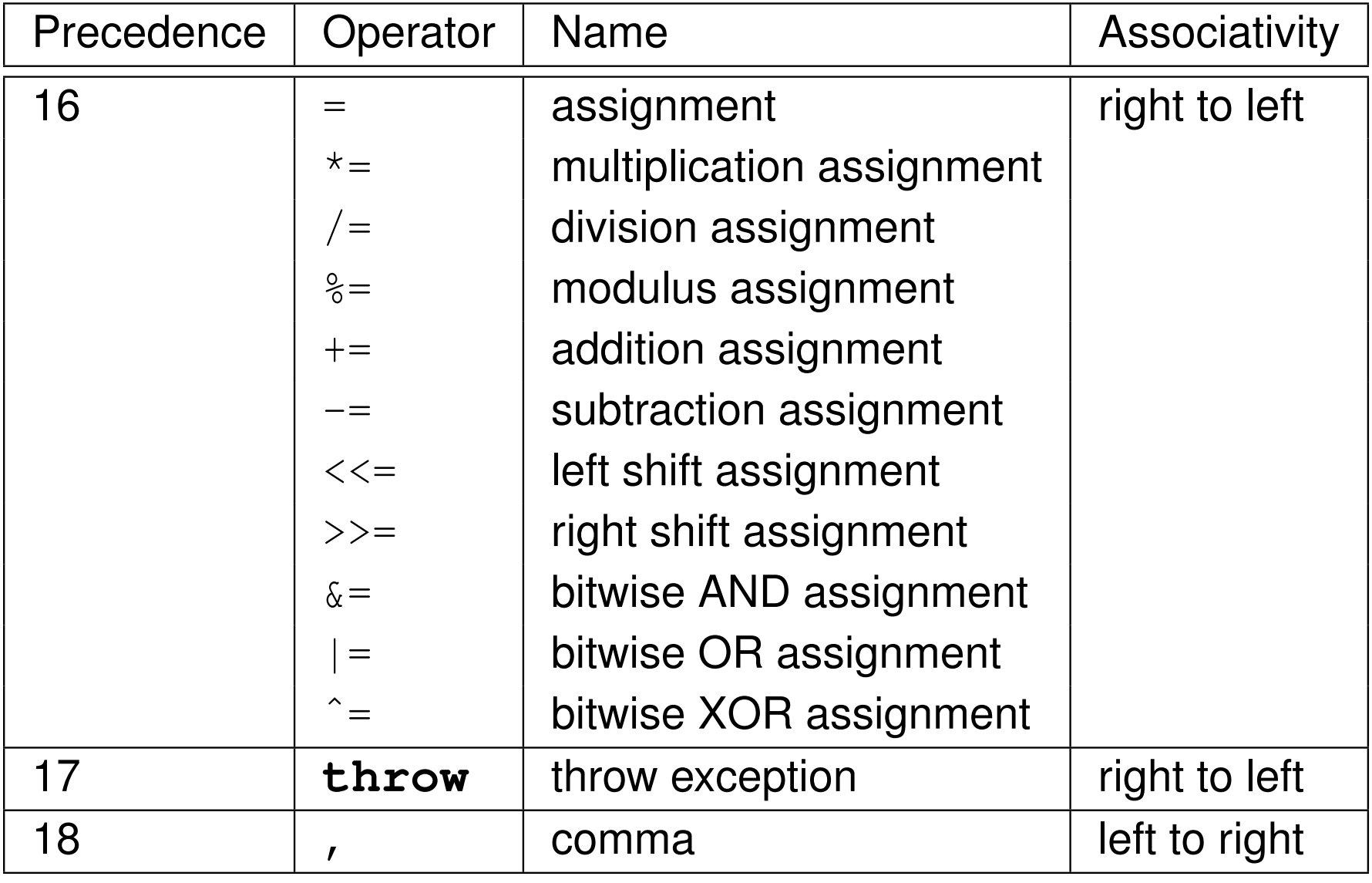

 $OQ$ 

亳

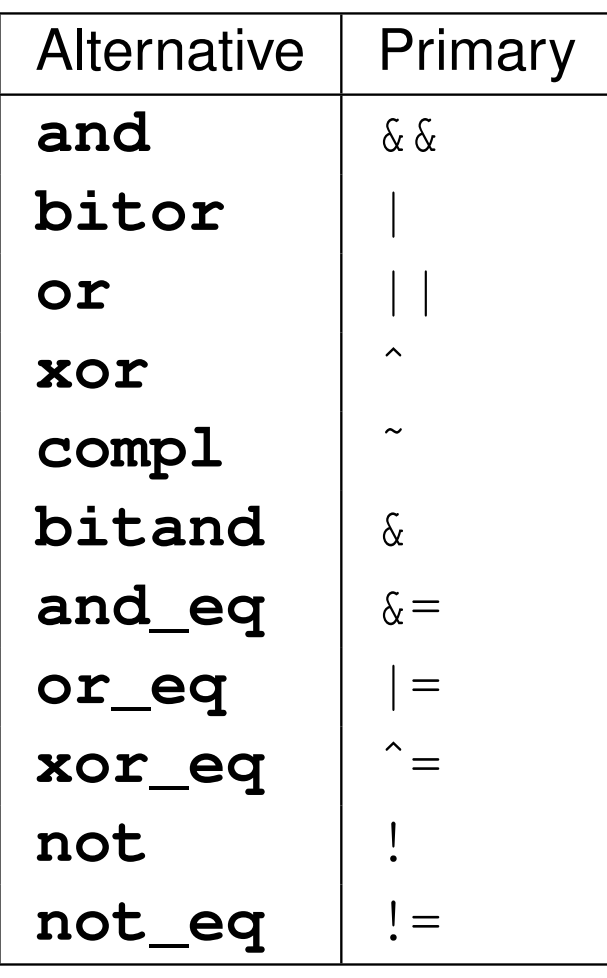

alternative tokens above probably best avoided as they lead to more verbose code

 $\Omega$ 

意

◀ □ ▶ ◀ @ ▶ ◀ ミ ▶ ◀ ミ ▶

- An expression is a sequence of operators and operands that specifies a computation.
- An expression has <sup>a</sup> type and, if the type is not **void**, <sup>a</sup> value.
- A constant expression is an expression that can be evaluated at compile  $\bullet$ time  $(e.g., 1 + 1)$ .
- Example:

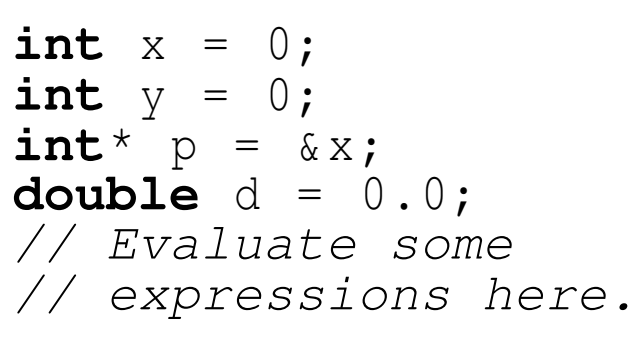

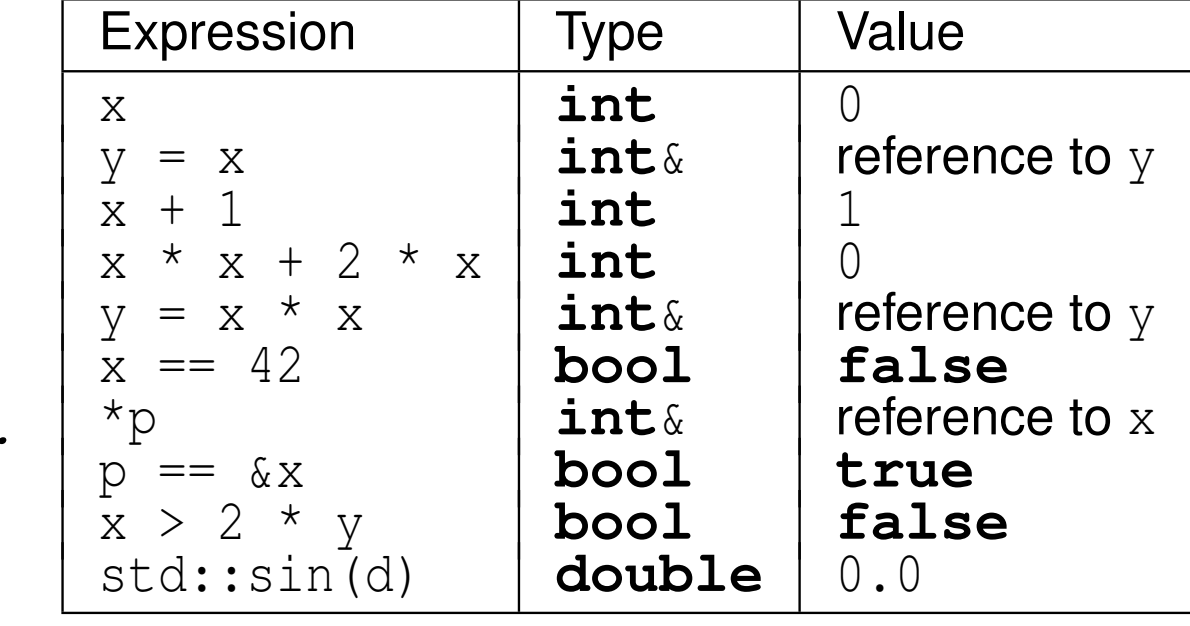

#### Copyright © 2015, 2016 Michael D. Adams

つくい

Ξ

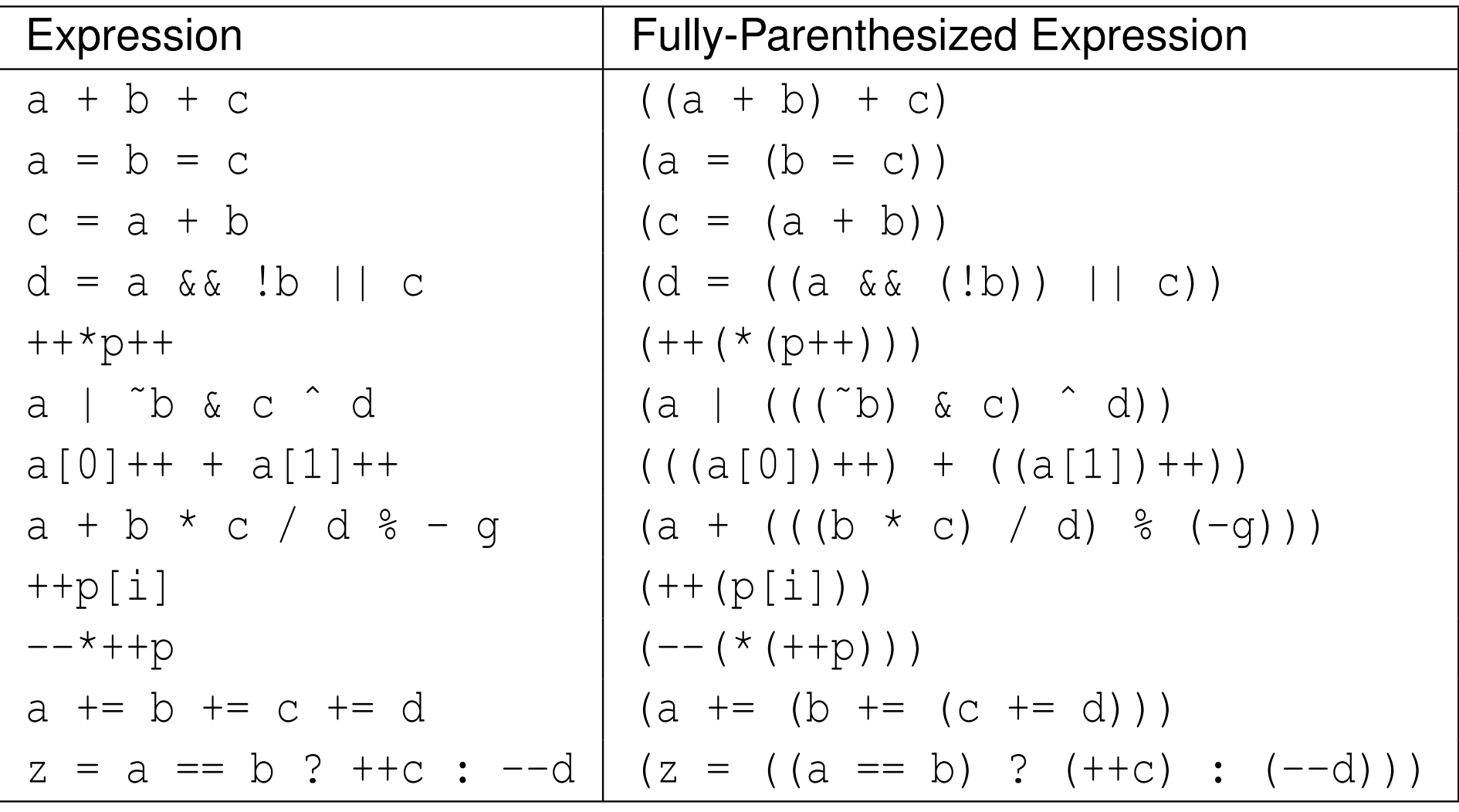

 $\Omega$ 

亳

◀ㅁ▶◀@▶◀톧▶◀롣▶

## Short-Circuit Evaluation

- logical and operator (i.e.,  $&&&&&&\n$ ):
	- groups left-to-right
	- result true if both operands are true, and false otherwise
	- second operand is *not evaluated* if first operand is false
- $\bullet$  logical or operator (i.e.,  $| \cdot |$ ):
	- groups left-to-right
	- result is true if either operand is true, and false otherwise
	- second operand is *not evaluated* if first operand is true
- **example:**

```
int x = 0;
bool b = (x == 0 || ++x == 1);
// b equals true; x equals 0
b = (x^{-}! = 0 \& x ++ x = -1);// b equals false; x equals 0
```
• above behavior referred to as short circuit evaluation

つくい

◀□▶ ◀何▶ ◀≡▶ ◀≡▶

- **sizeof** operator is used to query size of object or object type (i.e., amount of storage required)
- for object type <sup>T</sup>, **sizeof**(T) yields size of <sup>T</sup> in bytes (e.g., **sizeof**(**int**), **sizeof**(**int**[10]))
- for expression  $e,$   ${\tt sizeof}$   $\;$   $\;$  yields size of object required to hold result of e in bytes (e.g., **sizeof**(&x) where <sup>x</sup> is some object)
- **sizeof**(**char**), **sizeof**(**signed char**), and **sizeof**(**unsigned char**) guaranteed to be <sup>1</sup>
- byte is at least 8 bits (usually exactly 8 bits except on more exotic platforms)

つくい

重

кох к⊕х к⊉х к⊉х

- object type can have restriction on address at which object of type can start called <mark>alignment requirement</mark>
- for given object type  $\texttt{T}$ , starting address for objects of type  $\texttt{T}$  must be integer multiple of *N* bytes, where integer *<sup>N</sup>* is called alignment of type
- alignment of 1 corresponds to no restriction on alignment (since starting address of object can be any address in memory)
- alignment of 2 restricts starting address of object to be even (i.e., integer multiple of 2)
- o for efficiency reasons and due to restrictions imposed by hardware, alignment of particular type may be greater than 1
- **alignof** operator is used to query alignment of type
- for object type <sup>T</sup>, **alignof**(T) yields alignment used for objects of this type
- **alignof**(**char**), **alignof**(**signed char**), and **alignof**(**unsigned char**) guaranteed to be <sup>1</sup>
- fundamental types of size greater than 1 often have alignment greater than 1**∢ロト ∢母 ▶ ∢ ヨ ト ∢ ヨ ▶** 重

 $\Omega$ 

# The **constexpr** Qualifier for Variables

- **constexpr** qualifier indicates object has value that is *constant expression* (i.e., can be evaluated at compile time)
- **constexpr** implies **const** (but converse not necessarily true)
- following defines <sup>x</sup> as constant expression with type **const int** and value 42:

```
constexpr int x = 42;
```
• example:

```
constexpr int x = 42;
int y = 1;
x = 0; // ERROR: x is const
const int \& x1 = x; // OK
const int^* p1 = &x; // OK
int_{X} x^2 = x; // ERROR: x const, x2 not const
int^* p2 = \&x; // ERROR: x const, *p2 not const
int a1 [x ]; // OK: x is constexpr
int a2 [y ]; // ERROR: y is not constexpr
```
◀ㅁ▶◀?▶◀듣▶◀듣▶ \_ 돈 \_ ⊙٩⊙

- **static\_assert** allows testing of boolean condition at compile time
- used to test sanity of code or test validity of assumptions made by code
- **static\_assert** has two arguments:
	- 9 boolean constant expression (condition to test)
	- 22) string literal for error message to print if boolean expression not true
- $\bullet$  as of C++17, second argument is optional
- failed static assertion results in compile error
- **example:**

```
static_assert(sizeof(int) >= 4, " int is too small " );
static_assert (1 + 1 == 2, "complier is buggy");
```
 $\Omega$ 

唐

∢ロト ∢母 ▶ ∢ ヨ ▶ ∢ ヨ ▶

#### Section 2.3.3

### <span id="page-136-0"></span>**[Control-Flow](#page-136-0) Constructs: Selection and Looping**

 $PQQ$ 

造

◀ㅁ▶◀@▶◀톧▶◀롣▶

- allows conditional execution of code
- **o** syntax has form:

**if** (*expression*)*statement*1**else***statement* 

- if expression *expression* is true, execute statement *statement*1; otherwise, execute statement *statement*2
- **else** clause can be omitted leading to simpler form:

**if** (*expression*)*statement*1

conditional execution based on more than one condition can be achievedusing construct like:

```
if (expression<sub>1</sub>)
      statement1
else if (expression2)
      statement
```

```
. . .
elsestatementn
```
つくい

重

◀□▶◀@▶◀≣▶◀≣▶

to include multiple statements in branch of **if**, *must group statements*into single statement using brace brackets

```
if (expression) {
      statement1,1
statement1,2
statement1,3...} else {
      statement2,1
statement2,2
statement2,3...}
```
advisable to *always include brace brackets* even when not necessary, as this avoids potential bugs caused by forgetting to include brackets laterwhen more statements added to branch of **if** 

 $\Omega$ 

重

∢ロト ∢母 ▶ ∢ ヨ ▶ ∢ ヨ ▶

# The **if** Statement: Example

example with **else** clause:

```
int x = someValue ;
if (X \& 2 == 0) {
    std:: cout \lt\lt "x is even \n";
} else {
    std:: cout << "x is odd\n";
}
```
example without **else** clause:

```
int x = someValue ;
if (X \& 2 == 0) {
    std:: cout << "x is divisible by 2\ n";
}
```
 $\bullet$  example that tests for more than one condition:

```
int x = someValue ;
if (x > 0) {
    std:: cout \lt\lt "x is positive \n";
} else if (x < 0) {
    std:: cout \lt\lt "x is negative \n";
} else {
    std:: cout \lt\lt "x is zero \n";
}ㅁ▶ ◀ @ ▶ ◀ 듣 ▶ ◀ 듣 ▶ │ 듣
```
 $\Omega$ 

o allows conditional execution of code based on value of integer expression

```
\bullet syntax has form:
```

```
switch (expression) {
case const expr1:
     statements1
case const expr2:statements<sub>2</sub>
...
case const exprn:
     statementsndefault:
statements}
```
- *expression* is integer expression; *const expr<sup>i</sup>* is constant integer  $\tt{expression (e.g., 2, 5{+}3, 3{*}5{-}11)}$
- if expression *expression* equals *const expri*, jump to beginning of statements *statementsi*;

```
if expression expr does not equal const expri for any i, jump to beginning
of statements statements;
```
then, continue executing statements until **break** statement is encountered◀ ㅁ ▶ ◀ @ ▶ ◀ 듣 ▶ ◀ 듣 ▶ ...

 $\Omega$ 

重

```
int x = someValue ;
switch (x) {
case 0:
    // Note that there is no break here.
case 1:
    std:: cout \lt\lt "x is 0 or 1\n";
    break;case 2:
    std:: cout \lt\lt "x is 2\n\cdot";
    break;default:std::cout << "x is not 0, 1, or 2\n";<br>broads:
    break;}
```
◀ㅁ▶◀?▶◀돋▶◀불▶ \_ 봄 \_ ⊙٩⊙

- **o** looping construct
- $\bullet$  syntax has form:

```
while (expression)
     statement
```
- if expression *expression* is true, statement *statement* is executed; this process repeats until expression *expression* becomes false
- to allow multiple statements to be executed in loop body, *must group multiple statements* into single statement with brace brackets

```
while (expression) {
     statement1
statement2
statement3. . .
}
```
advisable to *always use brace brackets*, even when loop body consists of only one statement

つくい

Ξ

◀ □ ▶ ◀ @ ▶ ◀ ミ ▶ ◀ ミ ▶

```
// print hello 10 times
int n = 10;
while (n > 0) {
    std:: cout << "hello \n";
    --n;}// loop forever, printing hello
while (true) {
    std:: cout << "hello \n";
```
}

 $\Omega$ 

◀ ㅁ ▶ ◀ @ ▶ ◀ 듣 ▶ ◀ 듣 ▶ │ 듣
- looping construct  $\bullet$
- **•** has following syntax:

```
for (statement<sub>1</sub>; expression; statement<sub>2</sub>)
       statement3
```
- first, execute statement *statement*1; then, while expression *expression* is true, execute statement *statement*3 followed by statement *statement*2
- *statement*1 and *statement*<sup>2</sup> may be omitted; *expression* treated as **true** if omitted
- to include multiple statements in loop body, *must group multiplestatements* into single statement using brace brackets; advisable to *always use brace brackets*, even when loop body consists of only one statement:

 $\mathbf{for}$  (*statement*<sub>1</sub>; *expression*; *statement*<sub>2</sub>) { *statement*3,<sup>1</sup> *statement*3,<sup>2</sup>. . .

any objects declared in *statement*<sup>1</sup> go out of scope as soon as **for** loop ends◀ □ ▶ ◀ 倒 ▶ ◀ 듣 ▶ ◀ 듣 ▶ 重 つくい

}

# consider **for** loop:

```
for (statement<sub>1</sub>; expression; statement<sub>2</sub>)
       statement3
```
above **for** loop can be equivalently expressed in terms of **while** loop as follows (except for behavior of **continue** statement, yet to be discussed):

```
{statement<sub>1</sub>;

while (expression) {
            statement3
statement2;}}
```
つくい

すま♪

Ξ

 $\bullet$  example with single statement in loop body:

```
// Print the integers from 0 to 9 inclusive.
for (int i = 0; i < 10; ++ i)
    std:: cout << i << '\n';
```
 $\bullet$  example with multiple statements in loop body:

```
int values [10];
// ...
int sum = 0;
for (int i = 0; i < 10; i + i) {
    // Stop if value is negative.
    if ( values [i] < 0) {
        break;}sum += values [i];
}
```
 $\bullet$  example with error in assumption about scoping rules:

```
for (int i = 0; i < 10; ++i) {
    std:: cout << i << '\n';
}
++ i; // ERROR: i no longer exists
```
 $\Omega$ 

- variant of for loop for iterating over elements in range
- example:

```
int array [4] = {1 , 2, 3, 4};
// Triple the value of each element in the array.
for (int& x : array) {
    x * = 3;}
```
● range-based for loop nice in that it clearly expresses programmer intent (i.e., iterate over each element of collection)

 $\Omega$ 

重

∢ロト ∢母 ▶ ∢ ヨ ▶ ∢ ヨ ▶

# The **do** Statement

- looping construct
- has following general syntax:

**do***statement***while** (*expression*);

- statement *statement* executed; then, expression *expression* evaluated; if expression *expression* is true, entire process repeats from beginning
- to execute multiple statements in body of loop, must group multiple statements into single statement using brace brackets

```
do {statement1
statement2. . . <u>.</u>
} while (expression);
```
advisable to *always use brace brackets*, even when loop body consists of only one statement

つくい

Ξ

 $\blacktriangleleft$   $\oplus$   $\blacktriangleright$   $\dashv$   $\Xi$   $\blacktriangleright$   $\dashv$   $\Xi$   $\blacktriangleright$ 

# The **do** Statement: Example

 $\bullet$  example with single statement in loop body:

```
// delay by looping 10000 times
int n = 0;
do++ n;
while (n < 10000);
```
 $\bullet$  example with multiple statements in loop body:

```
// print integers from 0 to 9 inclusive
int n = 0;
do {
    std:: cout << n << ' \n' ;
    ++ n;
} while (n < 10);
```
 $\Omega$ 

◀ ㅁ ▶ ◀ @ ▶ ◀ 로 ▶ ◀ 로 ▶ │ 로

- **break** statement causes enclosing loop or switch to be terminated immediately
- example:

```
// Read integers from standard input until an
// error or end-of-file is encountered or a
// negative integer is read.
int x;
while (std::cin >> x) {
    if (x < 0) {
        break;}std::\text{cout} \ll x \ll' \ln';
}
```
 $\Omega$ 

重

∢ロト ∢母 ▶ ∢ ヨ ▶ ∢ ヨ ▶

- **continue** statement causes next iteration of enclosing loop to be started immediately
- example:

```
int values [10];
...
// Print the nonzero elements of the array.
for (int i = 0; i < 10; i + i) {
     if ( values [i] == 0) {
          // Skip over zero elements.
          continue;}
// Print the (nonzero) element.
     std:: cout \langle \langle values [i] \langle \langle \cdot \rangle \rangle ',
}
```
 $\Omega$ 

◀ ㅁ ▶ ◀ @ ▶ ◀ 로 ▶ ◀ 로 ▶ │ 로

# The **goto** Statement

- **goto** statement transfers control to another statement specified by label
- should generally try to *avoid use of* **goto** *statement*
- well written code rarely has legitimate use for **goto** statement
- **example:**

```
int i = 0;
loop : // label for goto statement
do {if (i == 3) {
         ++ i;
        goto loop ;
    }std:: cout << i << '\n';
    ++ i;
} while (i < 10);
```
some restrictions on use of **goto** (e.g., cannot jump over initialization in same block as **goto**)

```
goto skip ; // ERROR
int i = 0;
skip :
++i;
```
 $\Omega$ 

◀ ㅁ ▶ ◀ @ ▶ ◀ 듣 ▶ ◀ 듣 ▶ │ 듣

#### <span id="page-153-0"></span>Section 2.3.4

#### **[Functions](#page-153-0)**

 $\mathcal{P}(\mathcal{A}) \subset \mathcal{P}(\mathcal{A})$ 

意

◀ ロ ▶ ◀ 伊 ▶ ◀ 듣 ▶ ◀ 듣 ▶ ..

### Function Parameters, Arguments, and Return Values

- argument (a.k.a. actual parameter): argument is value supplied tofunction by caller; appears in parentheses of function-call operator
- parameter (a.k.a. formal parameter): parameter is object/referencedeclared as part of function that acquires value on entry to function; appears in function definition/declaration
- o although abuse of terminology, parameter and argument often used interchangeably
- **o** return value: result passed from function back to caller

```
int square (int i) { // i is parameter
    return i * i; // return value is i
*i}void compute () {
    int i = 3;
    int j = square (i ); // i is argument
}
```
 $\Omega$ 

◀ ㅁ ▶ ◀ @ ▶ ◀ 로 ▶ ◀ 로 ▶ │ 로

### Function Declarations and Definitions

- function declaration introduces identifier that names function and specifies following properties of function:
	- number of parameters
	- type of each parameter
	- type of return value (if not automatically deduced)
- **example:**

```
bool isOdd (int); // declare isOdd
bool isOdd (int x ); // declare isOdd (x ignored)
```
- function definition provides all information included in function declaration as well as code for body of function
- example:

```
bool isOdd (int x) { // declare and define isOdd
    return x % 2;
}
```
 $\Omega$ 

唐

кох к⊕х к≣х к≣х

# Basic Syntax (Leading Return Type)

- most basic syntax for function declarations and definitions places returntype at start (i.e., leading return-type syntax)
- basic syntax for function declaration:

```
return type function name(parameter declarations);
```
 $\bullet$  examples of function declarations:

```
int min (int, int);
double square (double);
```
**•** basic syntax for function definition:

```
return type function name(parameter declarations){
     statements}
```
 $\bullet$  examples of function definitions:

```
int min (int x , int y) {return x < y ? x : y ;}
double square (double x) {return x * x ;}
```
 $\Omega$ 

重

к⊡ ▶ к@ ▶ к ≣ ▶ к ≣ ▶ ..

# Trailing Return-Type Syntax

- with trailing return-type syntax, return type comes after parameter declarations and **auto** used as placeholder for where return type would normally be placed
- trailing return-type syntax for function declaration:

**auto** *function name*(*parameter declarations*) -> *return type*;

● examples of function declarations:

```
auto min (int, int) -> int;
auto square (double) -> double;
```
 $\bullet$  trailing return-type syntax for function definition:

```
auto function name(parameter declarations) -> return type
{
     statements}
```
 $\bullet$  examples of function definitions:

```
auto min (int x , int y) -> int
  {return x < y ? x : y ;}
auto square (double x) -> double {return x * x ;}
```
- **return** statement used to exit function, passing specified return value (if any) back to caller
- code in function executes until **return** statement is reached or execution falls off end of function
- if function return type is not **void**, **return** statement takes single parameter indicating value to be returned
- if function return type is **void**, function does not return any value and**return** statement takes no parameter
- falling off end of function equivalent to executing **return** statement with no value
- example:

```
double unit_step (double x) {
    if (X > = 0.0) {
        return 1.0; // exit with return value 1.0
    }
return 0.0; // exit with return value 0.0
}
```
 $\Omega$ 

**K ロ ▶ K 伊 ▶ K ヨ ▶ K ヨ ▶ │ ヨ** 

# Automatic Return-Type Deduction

- with both leading and trailing return-type syntax, can specify return type as **auto**
- in this case, return type of function will be automatically deduced
- if function definition has no **return** statement, return type deduced to be **void**
- otherwise, return type deduced to match type in expression <sup>o</sup>f **return**statement or, if **return** statement has no expression, as **void**
- if multiple return statements, must use same type for all **return**expressions
- when return-type deduction used, function definition must be visible inorder to call function (since return type cannot be determined otherwise)
- example:

```
auto square (double x) {
    return x * x;
      // x
* x has type double
      // deduced return type is double
}
```
 $\Omega$ 

◀ ㅁ ▶ ◀ @ ▶ ◀ 로 ▶ ◀ 로 ▶ │ 로

- $\mathsf{entry}$  point to program is always function called  $\mathtt{main}$
- has return type of **int** $\bullet$
- can be declared to take either no arguments or two arguments as follows $\bullet$ (although other possibilities may also be supported by implementation):

```
int main();
int main(int argc, char* argv[]);
```
- two-argument variant allows arbitrary number of C-style strings to be passed to program from environment in which program run
- **•** argc: number of C-style strings provided to program
- **•** argy: array of pointers to C-style strings
- $\texttt{argv[0]}$  is name by which program invoked
- $\texttt{argv}[\texttt{argc}]$  i<mark>s guaranteed to be 0 (i.e., null pointer)</mark>
- $\texttt{argv[1]}$ ,  $\texttt{argv[2]}$ ,  $\ldots$ ,  $\texttt{argv[argc 1]}$  typically correspond to command line options

 $\Omega$ 

唐

**∢ロト ∢母 ▶ ∢ ヨ ▶ ∢ ヨ ▶** 

**O** suppose that following command line given to shell:

```
program one two three
```
 $\texttt{main}$  function would be invoked as follows:

```
int argc = 4;
char* argv [] = {
    " program", " one", "two", "three", 0
};main (argc, argv);
```
- return value of  $\texttt{main}$  typically passed back to operating system
- can also use function **void** exit(**int**) to terminate program, passing integer return value back to operating system
- return statement in  $\texttt{main}$  is optional
- if control reaches end of main without encountering return statement, effect is that of executing "**return** 0;"

 $\Omega$ 

◀ ㅁ ▶ ◀ @ ▶ ◀ 로 ▶ ◀ 로 ▶ │ 로

**lifetime** of object is period of time in which object exists (e.g., block, function, global)

**int** x;

```
void wasteTime ()
{
    int j = 10000;
    while (j > 0) {
         --\dot{1};
     }for (int i = 0; i < 10000; ++i) {
     }}
```
in above example:  $\mathrm{\mathsf{x}}$  global scope and lifetime;  $\mathrm{\mathsf{j}}$  function scope and lifetime; i block scope and lifetime

 $\Omega$ 

一番

∢ロト ∢母 ▶ ∢ ヨ ▶ ∢ ヨ ▶

#### Parameter Passing

- function parameter can be passed by value or by reference
- **Pass by value:** function given copy of object from caller
- **Pass by reference:** function given reference to object from caller
- to pass parameter by reference, use *reference type* for parameter
- **example:**

```
void increment (int& x)
  // x is passed by reference
{+ + \times ;
}double square (double x)
  // x is passed by value
{return x * x;
}
```
つくい

重

- ◀ 何 ▶ - ◀ 言 ▶ - ◀ 言 ▶

## Pass-By-Value Versus Pass-By-Reference

- if object being passed to function is *expensive to copy* (e.g., <sup>a</sup> very largedata type), always faster to pass by reference
- if function needs to *change value of object in caller*, must pass by reference
- example:

```
void increment0 (int x) {
    ++ x; // Increment x by one.
}void increment (int& x) {
    ++ x; // Increment x by one.
}void func () {
    int i = 0;
    increment0 (i ); // i is passed by value
    // i still equals 0 (i was not incremented)
    increment (i ); // i is passed by reference
    // i equals 1 (i was incremented)
}
```
 $\Omega$ 

唐

**∢ロト ∢伊ト ∢ ミト ∢ ミト** …

void func () { int  $i = \phi$ ; i increment  $\emptyset$  (i);  $\#$  i unchanged  $\mathcal{E}$ void increment  $\emptyset$  (int x)  $\oint$  $\times$  $++x$ ;  $\widetilde{\phantom{a}}$ 

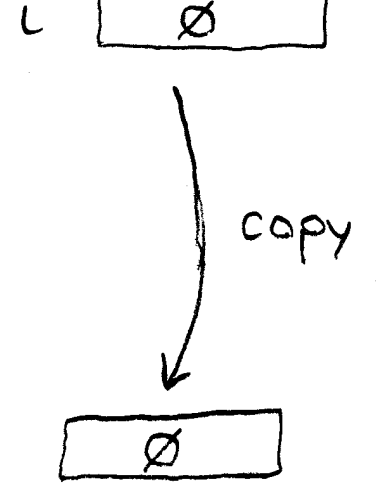

◀ㅁ▶◀@▶◀톧▶◀롣▶

 $PQQ$ 

亳

### Pass By Reference

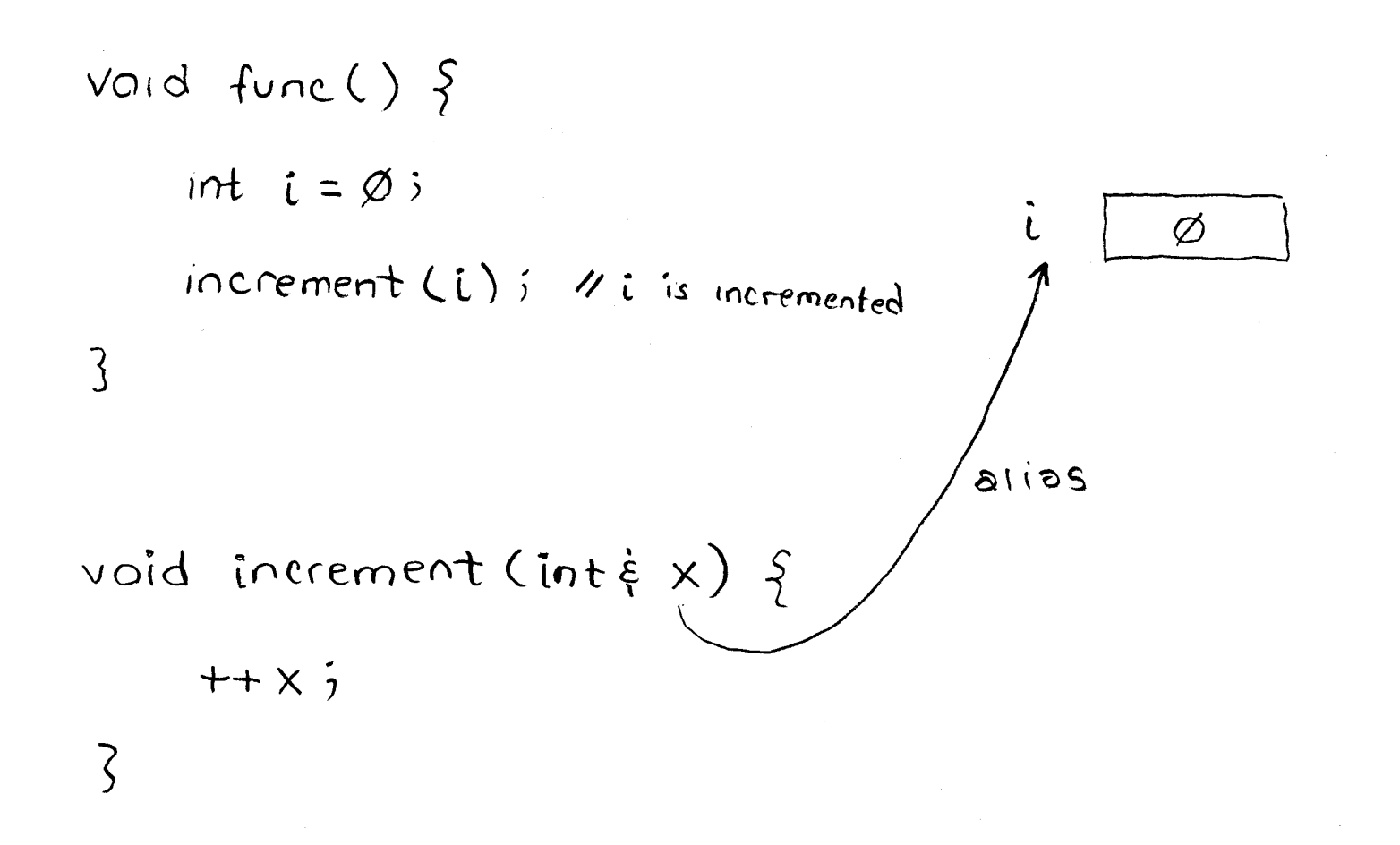

 $2QQ$ 

意

◀ □ ▶ ◀ @ ▶ ◀ ミ ▶ ◀ ミ ▶

#### Pass-By-Reference Example

```
Void func () {
     double a;
     Real Vector V = getVector();
     a = average(y);\zeta3115sdouble overage (Realvector & x) {
     double a;
     \#Initialize a here
     return a;
\zeta
```
• above code is incorrect

 $\Omega$ 

亳

∢ロト ∢母 ト ∢ ミト ∢ ミト

#### Pass-By-Reference Example (Continued)

```
Void func () {
     double as
const Real Vector V = getVector();
     a = 8veroge (y);
\overline{S}20116double overage (RealVector & x) {
     double \partial;
     Hinitialize a here
     return a;
\zeta
```
o code will not compile

 $\Omega$ 

意

∢ロト ∢母 ▶ ∢ ヨ ▶ ∢ ヨ ▶

- **o** inline function: function for which compiler copies code from function definition directly into code of calling function rather than creatingseparate set of instructions in memory
- since code copied directly into calling function, no need to transfer control to separate piece of code and back again to caller, *eliminatingperformance overhead* of function call
- can request function be made inline by including **inline** qualifier along with function return type
- inline typically used for *very short functions* (where overhead of callingfunction is large relative to cost of executing code within function itself)
- $\bullet$  inline function definition must be visible at point of use
- **example:**

```
inline bool isEven (int x) {
    return x % 2 == 0;
}
```
 $\Omega$ 

重

кох к⊕х к≣х к≣х

## Inlining of <sup>a</sup> Function

- inlining of  $\mathtt{isEven}$  function transforms code fragment 1 into code fragment 2
- Code fragment 1:

```
inline bool isEven (int x) {
    return x % 2 == 0;
}void myFunction () {
    int i = 3;
    bool result = isEven (i );
}
```
● Code fragment 2:

```
void myFunction () {
    int i = 3;
    bool result = (i % 2 == 0);
}
```
 $\Omega$ 

- 로

**∢ロ ▶ ∢ 伊 ▶ ∢ ヨ ▶ ∢ ヨ ▶** 

# The **constexpr** Qualifier for Functions

- **constexpr** qualifier indicates return value of function is constant expression (i.e., can be evaluated at compile time) *provided that all arguments to function are constant expressions*
- constexpr function required to be evaluated at compile time if all arguments are constant expressions and return value *used in constant expression*
- constexpr functions are implicitly inline
- constexpr function very restricted in what it can do (e.g., no external state, can only call constexpr functions)
- example:

```
constexpr int factorial (int n) {
    return n >= 2 ? (n * factorial (n - 1)) : 1;
}int u[ factorial (5)];
  // OK: factorial(5) is constant expression
int x = 5;
int v[ factorial (x )];
  // ERROR: factorial(x) is not constant
  // expression
                                       K ロ ▶ K @ ▶ K 로 ▶ K 로 ▶ │ 로
```
 $\Omega$ 

#### **Constexpr Function Example: square**

```
11 #include <iostream>
\mathfrak{p}3 constexpr double square (double x) {
4 return x * x;
5 }67 int main () {
8 constexpr double a = square (2.0);
9 // must be computed at compile time
1011double b = square(0.5);
12 // might be computed at compile time
1314 double t;
155 if (!(std::cin >> t)) {
166 return 1;
177 }
const double c = square(t);
1819 // must be computed at run time
2021std:: cout << a << ' ' << b << ' ' << c << ' \n';
22 }
```
 $\Omega$ 

重

**∢ロト ∢母 ▶ ∢ ヨ ▶ ∢ ヨ ▶** 

```
11 #include <iostream>
23 constexpr double power_int_helper (double x , int n) {
4 return (n > 0) ? x * power_int_helper (x , n - 1) : 1;
5 }67 constexpr double power_int (double x , int n) {
8 return (n < 0) ? power_int_helper (1.0 / x , -n) :
9power_int_helper (x, n);
10 }1112 int main () {
13 constexpr double a = power_int (0.5 , 8);
14 // must be computed at compile time
15166 double b = power_int (0.5, 8);
17 // might be computed at compile time
1819 double x;
 if (!( std :: cin >> x )) {return 1;}
2021const double c = power int(x, 2);
22 // must be computed at run time
23
24std:: cout << a << ' ' << b << ' ' << c << ' \n';
25 }
```
 $\Omega$ 

重

к⊡ ▶ к@ ▶ к ≣ ▶ к ≣ ▶ ..

# Constexpr Function Example: power\_int (Iterative)

```
1 #include <iostream>
12 constexpr double power_int (double x , int n) {
3 double result = 1.0;
4 if (n < 0) {
56 x = 1.0 / x;<br>
n = -n67\begin{array}{ccc} 7 & & \text{n = -n;} \\ \text{s} & & \text{ } \end{array}8 }
8
 while (--n >= 0) {
9result *= x;10\left\{\right. \left.\right\}112 return result;
1213 }14 int main () {
15 constexpr double a = power_int (0.5 , 8);
16 // must be computed at compile time
1718double b = power\_int (0.5, 8);
19 // might be computed at compile time
2021 double x;22
 if (!( std :: cin >> x )) {return 1;}
23const double c = power int(x, 2);
24 // must be computed at run time
2526std:: cout << a << ' ' << b << ' ' << c << ' \n';
2728 }∢ロト ∢母 ▶ ∢ ヨ ▶ ∢ ヨ ▶
```
 $\Omega$ 

重

### Compile-Time Versus Run-Time Computation

- constexpr variables and constexpr functions provide mechanism formoving computation from run time to compile time
- **benefits of compile-time computation include:** 
	- 1no execution-time cost at run-time
	- <sup>2</sup> can reduce code size since code used only for compile-time computation 2does not need to be included in executable
	- 3 can find errors at compile-time and link-time instead of at run time
	- 4no synchronization concerns
- when floating point is involved, compile-time and run-time computationscan yield different results, due to differences in such things as
	- rounding mode in effect
	- processor architecture used for computation (when cross compiling)

へっぺ

кох к⊕х к≣х к≣х

### Function Overloading

**o function overloading:** multiple functions can have same name as long as they differ in number/type of their arguments

example:

```
void print (int x) {
    std:: cout << "int has value " << x << '\n';
}void print (double x) {
    std:: cout << " double has value " << x << ' \n';
}void demo () {
    int i = 5;
    double d = 1.414;
    print (i ); // calls print(int)
    print (d ); // calls print(double)
    print (42); // calls print(int)
    print (3.14); // calls print(double)
}
```
 $\Omega$ 

◀ ㅁ ▶ ◀ @ ▶ ◀ 로 ▶ ◀ 로 ▶ │ 로

**●** can specify default values for arguments to functions

example:

```
// Compute log base b of x.
double logarithm (double x , double b) {
    return std :: log (x) / std :: log (b );
}// Declaration of logarithm with a default argument.
double logarithm (double, double = 10.0);
void demo () {
    double x =
      logarithm (100.0); // calls logarithm(100.0, 10.0)
    double y =
      logarithm (4.0 , 2.0); // calls logarithm(4.0, 2.0)
}
```
 $\Omega$ 

◀ ㅁ ▶ ◀ @ ▶ ◀ 로 ▶ ◀ 로 ▶ │ 로

# Argument Matching

- **•** call of given function name chooses function that best matches actual arguments
- consider all functions in scope for which set of conversions exists sofunction could possibly be called
- best match is intersection of sets of functions that best match on eachargument
- **•** matches attempted in following order:
	- 9  $\mathbf{U}$  exact match with zero or more trivial conversions (e.g., T to T&, T& to T, adding **const** and/or **volatile**); of these, those that do not add **const** and/or **volatile** to pointer/reference better than those that do
	- 2match with promotions (e.g., **int** to **long**, **float** to **double**)
	- 3 match with standard conversions (e.g., **float** to **int**, **double** to **int**)
	- 4match with user-defined conversions
	- 5match with ellipsis
- **•** if set of best matches contains exactly one element, this element chosen as function to call
- **•** if set of best matches is either empty or contains more than one element, function call is invalid (since either no matches found or multipleequally-good matches found)**K ロ ▶ K 伊 ▶ K ミ ▶ K ミ ▶** 唐  $OQ$

```
int max (int, int);
double max (double, double);
int i, j, k;<br>derble a h
double a, b, c;
// ...
k = max(i, j);// best match on first argument: max(int, int)
  // best match on second argument: max(int, int)
  // best match: max(int, int)
  // OK: calls max(int, int)
c = max(a, b);// best match on first argument: max(double, double)
  // best match on second argument: max(double, double)
  // best match: max(double, double)
  // OK: calls max(double, double)
c = max(i, b);// best match on first argument: max(int, int)
  // best match on second argument: max(double, double)
  // best match: empty set
  // ERROR: ambiguous function call
```
**Kロト K団 K K ミト K ミト / ミー のQ (V)**
- $\texttt{assert}$  macro allows testing of boolean condition at run time
- typically used to test sanity of code (e.g., test preconditions, postconditions, or other invariants) or test validity of assumptions made bycode
- **defined in header file** cassert
- macro takes single argument: boolean expression
- if assertion fails, program is terminated by calling  $\textsf{std::}$  abort
- if  $\mathtt{NDEBUG}$  preprocessor symbol is defined at time  $\mathtt{cases}$  header file  $\bullet$ included, all assertions are disabled (i.e., not checked)
- example:

```
#include <cassert >
double sqrt (double x) {
    assert (x \geq 0);
    // ...
}
```
 $\Omega$ 

重

- ◀ @ ▶ ◀ ミ ▶ ◀ ミ ▶

### <span id="page-181-0"></span>Section 2.3.5

### **[Input/Output](#page-181-0) (I/O)**

 $\mathcal{P}(\mathcal{A}) \subset \mathcal{P}(\mathcal{A})$ 

唐

**K ロ ▶ K 御 ▶ K 君 ▶ K 君 ▶** 

## Basic I/O

- relevant declarations and such in header file iostream
- o std::istream: stream from which characters/data can be read (i.e., input stream)
- o std::ostream: stream to which characters/data can be written (i.e., output stream)
- o std::istream std::cin standard input stream
- **o** std::ostream std::cout standard output stream
- **O** std::ostream std::cerr **standard error stream**
- in most environments, above three streams refer to user's terminal bydefault
- output operator (inserter)  $<<$
- input operator (extractor)  $>\!>$
- stream can be used as **bool** expression; converts to **true** if stream has not encountered any errors and **false** otherwise (e.g., if invalid data read or I/O error occurred)重

つくい

◀ □ ▶ ◀ @ ▶ ◀ ミ ▶ ◀ ミ ▶

```
example:
```

```
std:: cout << "Enter an integer: ";
int x;
std::cin \rightarrow > x;if (std::cin) {
    std:: cout << "The integer entered was "
       <<< x << ' \n' ;
} else {
    std :: cerr <<
      "End-of-file reached or I/O error" << '\n';
}
```
 $OQ$ 

◀ ㅁ ▶ ◀ @ ▶ ◀ 듣 ▶ ◀ 듣 ▶ │ 듣

- manipulators provide way to control formatting of data values written tostreams as well as parsing of data values read from streams
- declarations related information for manipulators can be found in header **files**: ios, iomanip, istream,  $\mathop{\hbox{\bf and}}\nolimits$  ostream
- most manipulators used to control output formatting
- focus here on manipulators as they pertain to output  $\bullet$
- manipulator may have *immediate* effect (e.g., endl), only affect *next* data value output (e.g., setw), or affect *all* subsequent data values output (e.g., setprecision)

つくし

- ◀ 何 ▶ ◀ 言 ▶ ◀ 言 ▶

# I/O Manipulators (Continued)

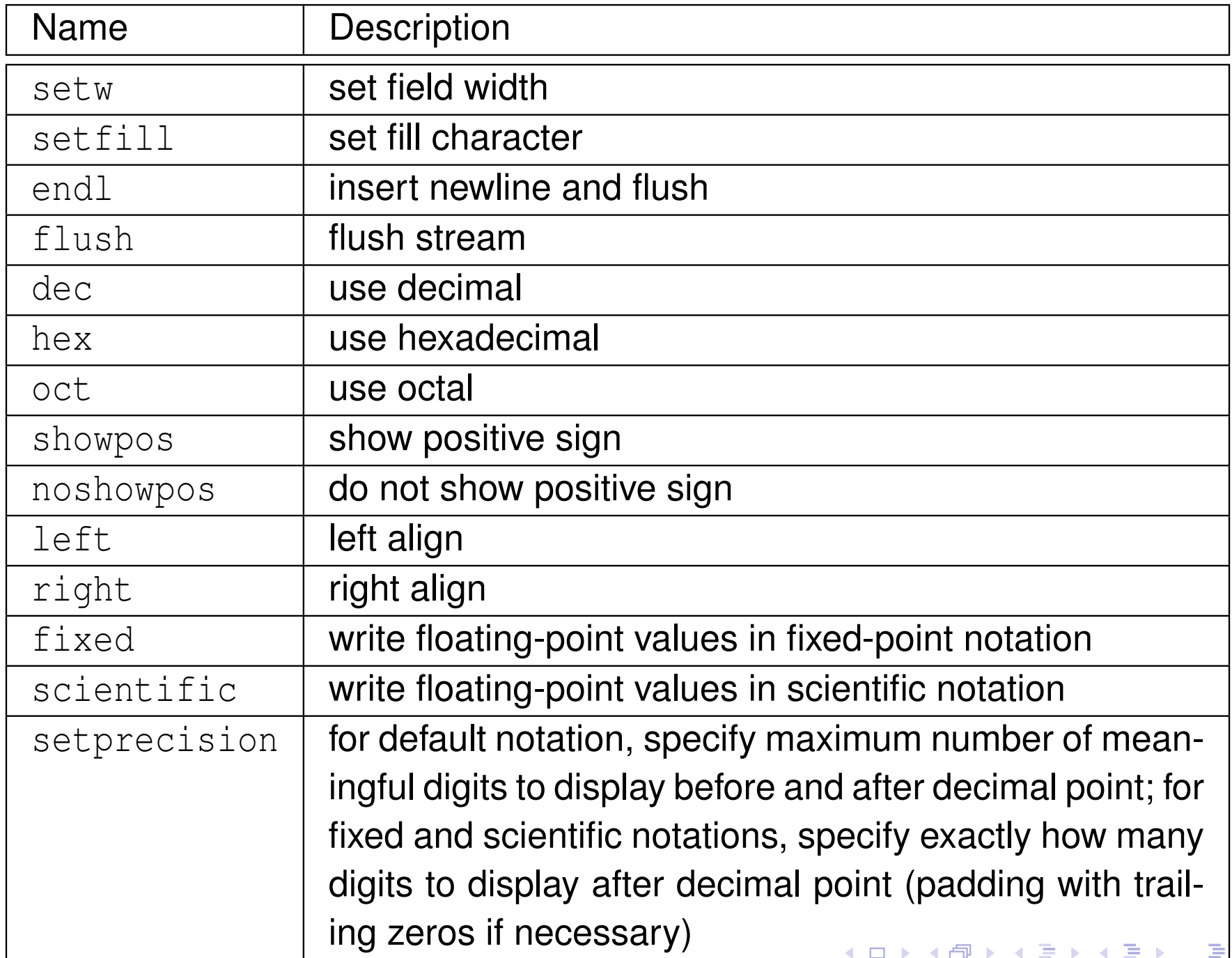

 $OQ$ 

## <span id="page-186-0"></span>I/O Manipulators Example

#### example:

```
#include < iostream >
#include <iomanip >
int main (int argc , char** argv )
{const double pi = 3.1415926535;
   const double big = 123456789.0;
   // default notation
   std:: cout << pi << ' ' << big << '\n';
   // fixed-point notation
   std:: cout << std:: fixed << pi << ' ' << big << '\n';
   // scientific notation
   std::cout << std::scientific << pi << ' ' << big << '\n';
   // fixed-point notation with 7 digits after decimal point
   std:: cout << std:: fixed << std:: setprecision (7) << pi << ' '
      << big << '\n';
   // fixed-point notation with precision and width specified
   std:: cout << std:: setw (8) << std:: fixed << std:: setprecision (2)
      << pi << ' << std::setw (20) << big << '\n';
   // fixed-point notation with precision, width, and fill specified
   std::cout << std::setw(8) << std::setfill('x') << std::fixed
      << std::setprecision(2) << pi << ' ' << std::setw(20) << big << '\n';
```
**return** 0;

#### **O** output:

}

3.14159 1.23457 <sup>e</sup> +08 3.141593 123456789.000000 3.141593 <sup>e</sup> +00 1.234568 <sup>e</sup> +08 3.1415927 123456789.0000000 3.14 123456789.00 xxxx3 .14 xxxxxxxx123456789 .00

 $\Omega$ 

画

**◀ ロ ▶ ◀ 母 ▶ ◀ ミ ▶ ◀ ミ ▶** 

### <span id="page-187-0"></span>Section 2.3.6

#### **[Miscellany](#page-187-0)**

 $\mathcal{P}(\mathcal{A}) \subset \mathcal{P}(\mathcal{A})$ 

意

◀ □ ▶ ◀ @ ▶ ◀ 듣 ▶ ◀ 듣 ▶

- <span id="page-188-0"></span>mechanism for reducing likelihood of naming conflicts (i.e., attempt to use $\bullet$ same identifier to have different meaning in various places in code)
- has general syntax:  $\bullet$

```
namespace name {code}
```
- all identifiers (e.g., variable names, function names, type names) declared/defined in code *code* (i.e., code contained in namespace body) made to belong to namespace *name*
- identifiers only have to be unique within a single namespace
- **o** same identifier can be re-used in different namespaces
- $\bullet$  scope-resolution operator (i.e.,  $\cdot$ :) used to specify namespace to which particular identifier belongs
- **using** statement can be used to make identifiers declared in different namespaces appear as if they were in current n[a](#page-187-0)m[e](#page-189-0)[s](#page-187-0)[pa](#page-188-0)[c](#page-189-0)[e](#page-186-0)

つくい

```
using std :: cout ;
namespace mike {
    int someValue ;
    void initialize () {
        cout << "mike::initialize called\n";
        someValue = 0;
    }}namespace fred {
    double someValue ;
    void initialize () {
        cout << "fred::initialize called\n";
        someValue = 1.0;
    }}mike :: initialize (); // call initialize in namespace mike
fred :: initialize (); // call initialize in namespace fred
using mike :: initialize ;
initialize (); // call initialize in mike namespace
```
 $\Omega$ 

◀ ㅁ ▶ ◀ @ ▶ ◀ 로 ▶ ◀ 로 ▶ │ 로

# <span id="page-190-0"></span>Memory Allocation: **new** and **delete**

- to allocate memory, use **new** statement
- to deallocate memory allocated with **new** statement, use **delete** statement
- similar to  $\texttt{mallow}$  and free in  $\texttt{C}$
- two forms of allocation: 1) single object (i.e., nonarray case) and 2) arrayof objects
- array version of new/delete distinguished by []
- example:

```
char* buffer = new char[64]; // allocate
                             // array of 64 chars
delete [] buffer ; // deallocate array
double* x = new double; // allocate single double
delete x; // deallocate single object
```
important to match nonarray and array versions of **new** and **delete**:

**char**\* buffer <sup>=</sup> **new char**[64]; *// allocate* **delete** buffer ; *// ERROR: nonarray delete to // delete array // may compilefine,butcrash*

 $\Omega$ 

```
11 #include <iostream>
 2 #include <complex >
 34 std :: complex <long double
> operator "" _i (long double d) {
 5 return std :: complex <long double>(0.0 , d );
 6 }78 int main () {
 9auto z = 3.14 i;<br>and is so it is the set of the set of the set of the set of the set of the set of the set of the set of the set of the set of the set of the set of the set of the set of the set of the set of the set of 
10std::cout << \overline{z} << '\n';
11 }1213 // Program output:
14 // (0,3.14)
```
 $\Omega$ 

重

**∢ロト ∢伊ト ∢ ミト ∢ ミト** ^

#### <span id="page-192-0"></span>Section 2.4

### **[Classes](#page-192-0)**

Copyright © 2015, 2016 Michael D. Adams

<sup>175</sup>

◀ □ ▶ ◀ @ ▶ ◀ 듣 ▶ ◀ 듣 ▶

 $\mathcal{P}(\mathcal{A}) \subset \mathcal{P}(\mathcal{A})$ 

唐

#### Section 2.4.1

#### <span id="page-193-0"></span>**Classes, Members, and Access [Specifiers](#page-193-0)**

 $PQQ$ 

意

◀ □ ▶ ◀ @ ▶ ◀ ミ ▶ ◀ ミ ▶

### **Classes**

- <mark>class</mark> is user-defined type
- **o** class specifies:
	- 1how objects of class are *represented*
	- 2 *operations* that can be performed on objects of class
- class consists of *zero or more members*
- members can be of various types: data member, function member, andothers (e.g., type member)
- data members define representation of object of class
- function members (also called member functions) provide operations on $\bullet$ such objects
- type members specify any types associated with class
- interface is part of class that is directly accessible to its users
- $\bf implementation$  is part of class that its users access only indirectly through interface

つくい

重

кох к⊕х к≣х к≣х

- can control *level of access* that users of class have to its members
- three levels of access: private, protected, and public
- **private:** member can only be accessed by other members of class and  $\bullet$ friends of class
- **Public:** member can be accessed by any code
- **protected:** relates to inheritance (discussion deferred until later)  $\bullet$
- public members constitute class interface
- private members constitute class implementation

へっぴ

 $\bullet$  class typically has form:

```
class MyClass // The class is named MyClass.
{

public:
// public members
    // (i.e., the interface to users)
    // usually functions and types (but not data)
private:
// private members
    // (i.e., the implementation details only
    // accessible by members of class)
    // usually functions, types, and data
};
```
 $\Omega$ 

◀ ㅁ ▶ ◀ @ ▶ ◀ 듣 ▶ ◀ 듣 ▶ │ 듣

- o class members are private by default
- two code examples below are exactly equivalent:

```
class MyClass {
  // ...
};
```

```
class MyClass {
private:
// ...
};
```
 $\Omega$ 

唐

кох к⊕х к≣х к≣х

- struct is class where members public by default
- two code examples below are exactly equivalent:

```
struct MyClass {
   // ...
};
```

```
class MyClass {
public:
// ...
};
```
 $\Omega$ 

唐

кох к⊕х к≣х к≣х

<span id="page-199-0"></span>**o** class example:

```
class Vector_2 { // Two-dimensional vector class.
public:
double x; // The x component of the vector.
    double y; // The y component of the vector.
};void func () {
    Vector 2 v;
    v.x = 1.0; // Set data member x to 1.0
    v.y = 2.0; // Set data member y to 2.0
}
```
above class has data members  ${\rm x}$  and  ${\rm y}$ 

members accessed by *member-selection operator* (i.e., ".")

 $\Omega$ 

◀ ㅁ ▶ ◀ @ ▶ ◀ 로 ▶ ◀ 로 ▶ │ 로

## <span id="page-200-0"></span>Function Members

**o** class example:

```
class Vector_2 { // Two-dimensional vector class.
public:
double x; // The x component of the vector.
    double y; // The y component of the vector.
    void initialize (double x_ , double y_ );
};void Vector_2 :: initialize (double x_ , double y_ ) {
    X = X - i<br>V = Vy = y_i}void func () {
    Vector_2 v; // Create Vector_2 called v.
    v. initialize (1.0 , 2.0); // Initialize v to (1.0, 2.0).
}
```
- $\bf{a}$ bove class has member function  $\verb|initialize|$
- **○** to refer to member of class outside of class body must use *scope-resolution operator* (i.e., ::)
- for example, in case of  $\verb|initialize|$  function, we use Vector\_2::initialize
- member function always has object of class as *[im](#page-199-0)[pl](#page-201-0)[i](#page-199-0)[cit](#page-200-0)[pa](#page-192-0)[r](#page-193-0)[a](#page-207-0)[m](#page-208-0)[e](#page-192-0)[te](#page-260-0)[r](#page-261-0)*

 $\Omega$ 

重

# <span id="page-201-0"></span>The **this** Keyword

- member function always has object of class as *implicit parameter*
- implicit parameter passed in form of pointer using special variable called**this**
- normally, we do not explicitly write "**this**", however
- example:

```
class MyClass {
public:
int updateValue (int newValue ) {
         int oldValue = value;
        value = newValue ; // "value" means "this->value"
         return oldValue ;
    }
private:
int value ;
};void func () {
    MyClass x;
    x. updateValue (5);
      // in MyClass::updateValue, variable this equals &x
}
```
 $\Omega$ 

重

к⊡ ▶ к@ ▶ к ≣ ▶ к ≣ ▶ ..

## Definition of Function Members in Class Body

- member function whose definition is provided in body of class is automatically **inline**
- two code examples below are exactly equivalent:

```
class MyInteger {
public:
// Set the value of the integer and return the old value.
    int setValue (int newValue) {
         int oldValue = value ;
        value = newValue;
         return oldValue ;
     }
private:
int value ;
};
```

```
class MyInteger {
public:
// Set the value of the integer and return the old value.
    int setValue (int newValue );
private:
int value ;
};inline int MyInteger :: setValue (int newValue ) {
    int oldValue = value;
    value = newValue;
    return oldValue ;
}
```
◀□▶

## Type Members

**example:** 

```
class Point_2 { // Two-dimensional point class.
public:
typedef double Coordinate ; // Coordinate type.
```

```
Coordinate x; // The x coordinate of the point.
    Coordinate y; // The y coordinate of the point.
};
```

```
void func () {
    Point_2 p;
    // ...
    Point2:: Coordinate x = p.x;// Point_2::Coordinate same as double
}
```
- **above class has type member** Coordinate
- to refer to type member outside of class body, we must use *scope-resolution operator* (i.e., ::)

 $\Omega$ 

唐

**∢ロト ∢伊ト ∢ ミト ∢ ミト** ^

## **Friends**

- **•** normally, only class has access to its private members
- sometimes, necessary to allow another class or function to have access toprivate members of class
- friend of class is function/class that is allowed to access private members of class
- to make function or class friend of another class, use **friend** statement
- **example:**

```
class SomeClass ; // forward declaration of SomeClass
```

```
class MyClass {
   // ...
   friend void myFunc (); // function myFunc is
                          // friend of MyClass
   friend class SomeClass ; // class SomeClass is
                            // friend of MyClass
   // ...
};
```
 $\Omega$ 

唐

**∢ロ ▶ ∢ 伊 ▶ ∢ ヨ ▶ ∢ ヨ ▶** 

## Class Example

```
class MyClass {
public:
int setValue (int newValue ) { // member function
        int oldValue = value ; // save old value
        value = newValue ; // change value to new value
        return oldValue ; // return old value
    }
private:
friend void wasteTime ();
    void doNothing () {}
    int value ; // data member
};void wasteTime () {
    MyClass x;
    x. doNothing (); // OK: friend
    x. value = 5; // OK: friend
}void func () {
    MyClass x; // x is object of type MyClass
    x. setValue (5); // call MyClass's setValue member
                    // (sets x.value to 5)
    x. value = 5; // ERROR: value is private
    x. doNothing (); // ERROR: doNothing is private
}
```
 $\Omega$ 

重

◀ □ ▶ ◀ @ ▶ ◀ 듣 ▶ ◀ 듣 ▶

# **const** Member Functions

- o need way to indicate if member function can change value of object
- **const** member function cannot change value of object

```
class Counter {
public:
int getCount () const {return count ;}
    void setCount (int newCount ) { count = newCount ;}
    void incrementCount () {++ count ;}
private:
int count ;
};void func () {
    Counter ctr;
    ctr . setCount (0);
    int count = ctr . getCount ();
    const Counter& ctr2 = ctr;
    count = ctr2 . getCount (); // getCount better be const!
}
```
 $\Omega$ 

◀ ㅁ ▶ ◀ @ ▶ ◀ 로 ▶ ◀ 로 ▶ │ 로

## <span id="page-207-0"></span>Propagating Values: Copying and Moving

- **■** Suppose that we have two objects of the same type and we want to propagate the value of one object (i.e., the source) to the other object (i.e., the destination).
- This can be accomplished in one of two ways: 1) copying or 2) moving.  $\bullet$
- Copying propagates the value of the source object to the destinationobject *without modifying the source object*.
- **Moving** propagates the value of the source object to the destination object and is *permitted to modify the source object*.
- Moving is always at least as efficient as copying, and for many types, moving is *more efficient* than copying.
- For some types, *copying does not make sense*, while moving does (e.g.,  $\texttt{std:}:\texttt{ostream},\, \texttt{std:}:\texttt{istream}).$

つくい

重

кох к⊕х к≣х к≣х

#### Section 2.4.2

#### <span id="page-208-0"></span>**[Constructors](#page-208-0) and Destructors**

 $\mathcal{P}(\mathcal{A}) \subset \mathcal{P}(\mathcal{A})$ 

高

**◀ ロ ▶ ◀ 倒 ▶ ◀ 듣 ▶ ◀ 듣 ▶** ...

- when new object created usually desirable to immediately initialize it tosome known state
- o prevents object from accidentally being used before it is initialized
- constructor is member function that is *called automatically* when object  $\bullet$ created in order to *initialize* its value
- constructor has *same name as class* (i.e., constructor for class <sup>T</sup> is function  $T$  :  $:T$ )
- constructor has *no return type* (not even **void**)
- constructor *cannot be called directly* (although placement new providesmechanism for achieving similar effect, in rare cases when needed)
- constructor *can be overloaded*
- before constructor body is entered, all data members of class type are first $\bullet$ constructed
- **•** in certain circumstances, constructors may be automatically provided
- sometimes, automatically provided constructors *will not* have correct behavior◀ □ ▶ ◀ @ ▶ ◀ 듣 ▶ ◀ 듣 ▶ 重

つくい

- <span id="page-210-0"></span>constructor that can be called with no arguments known as  $\operatorname{\mathbf{default}}{}$ constructor
- if *no constructors* specified, default constructor *automatically provided*that calls default constructor for each data member of class type (does nothing for data member of built-in type)

```
class Vector { // Two-dimensional vector class.
public:
Vector () { // Default constructor.
        x = 0.0; y = 0.0;}
// ...
private:
double x_ ; // The x component of the vector.
    double y_ ; // The y component of the vector.
};Vector u; // calls Vector(); u set to (0,0)
Vector x (); // declares function x that returns Vector
```
 $\Omega$ 

◀ ㅁ ▶ ◀ @ ▶ ◀ 로 ▶ ◀ 로 ▶ │ 로

## <span id="page-211-0"></span>Copy Constructor

- for class  $\mathtt{T}$ , constructor taking Ivalue reference to  $\mathtt{T}$  as first parameter that can be called with one argument known as  ${\bf copy\ counter}$
- used to create object by copying from already-existing object
- copy constructor for class <sup>T</sup> typically is of form T(**const** T&)
- if *no copy constructor* specified (and no move constructor or moveassignment operator specified), copy constructor is *automatically provided* that copies each data member (using copy constructor for class and bitwise copy for built-in type)

```
class Vector { // Two-dimensional vector class.
public:
// ... (e.g., default constructor)
     Vector (const Vector & v) { // Copy constructor.
         X_{-} = V \cdot X_{-} ; Y_{-} = V \cdot Y_{-} ;}// ...
private:
double x_ ; // The x component of the vector.
    double y_ ; // The y component of the vector.
};Vector v;
Vector w(v ); // calls Vector(const Vector&)
Vector u = v; // calls Vector(const Vector&)
```
 $\Omega$ 

佳

## <span id="page-212-0"></span>Move Constructor

- for class  $\mathtt{T}$ , constructor taking rvalue reference to  $\mathtt{T}$  as first parameter that can be called with one argument known as <mark>move constructor</mark>
- used to create object by moving from already-existing object
- move constructor for class T typically is of form T (T&&)<br>...  $\bullet$
- if *no move constructor* specified (and no destructor, copy constructor, or copy/move assignment operator specified), move constructor is*automatically provided* that moves each data member (using move for class and bitwise copy for built-in type)

```
class Vector { // Two-dimensional vector class.
public:
// ...
    Vector ( Vector && v) { // Move constructor.
         X_{-} = V \cdot X_{-} ; \quad Y_{-} = V \cdot Y_{-} ;}
// ...
private:
double x_ ; // The x component of the vector.
    double y_ ; // The y component of the vector.
};Vector x (); // declares function x that returns Vector
 y = x(); // calls ector(Vector&0)ovotided
```
## <span id="page-213-0"></span>Constructor Example

```
class Vector { // Two-dimensional vector class.
public:
Vector () { // Default constructor.
         x_{-} = 0.0; y_{-} = 0.0;}
Vector (const Vector & v) { // Copy constructor.
         X_{-} = V \cdot X_{-} ; Y_{-} = V \cdot Y_{-} ;}
Vector ( Vector && v) { // Move constructor.
         X_{-} = V \cdot X_{-} ; \quad Y_{-} = V \cdot Y_{-} ;}Vector (double x, double y) { // Another constructor.
         x_{-} = x; y_{-} = y;}
// ...
private:
double x_ ; // The x component of the vector.
     double y_ ; // The y component of the vector.
};Vector u; // calls Vector(); u set to (0,0)
Vector v (1.0 , 2.0); // calls Vector(double, double)
Vector w(v ); // calls Vector(const Vector&)
Vector z = u; // calls Vector(const Vector&)
Vector x (); // declares function x that returns Vector
Vector y = x (); // calls Vector(Vector&&) if move not elided
```
#### **•** four constructors provided

◀ㅁ▶◀ @▶◀ ₹▶◀ 草▶ \_ 톡 \_ ⊙ Q (2)

- in constructor of class, often we want to control which constructor is used to initialize each data member
- since all data members are constructed *before* body of constructor is entered, this cannot be controlled inside body of constructor
- to allow control over which constructors are used to initialize individual data members, mechanism called <mark>initializer lists</mark> provided
- **•** initializer list forces specific constructors to be used to initialize individual data members before body of constructor is entered
- data members always initialized in *order of declaration*, regardless of order in initializer list

へっぴ

◀□▶ ◀何▶ ◀≡▶ ◀≡▶

```
class ArrayDouble { // array of doubles class
public:
ArrayDouble (); // create empty array
    ArrayDouble (int size ); // create array of specified size
    // ...
private:
// ...
};class Vector { // n-dimensional real vector class
public:
Vector (int size ) : data_ ( size ) {}
      // force data_ to be constructed with
      // ArrayDouble::ArrayDouble(int)
    // ...
private:
ArrayDouble data_ ; // elements of vector
```

```
};
```
 $\Omega$ 

画

к⊡ ▶ к@ ▶ к ≣ ▶ к ≣ ▶ ..
- when object reaches end of lifetime, typically some cleanup required before object passes out of existence
- destructor is member function that is *automatically called* when object reaches end of lifetime in order to perform any necessary cleanup
- $\bullet$  often object may have allocated resources associated with it (e.g., memory, files, devices, network connections, processes/threads)
- when object destroyed, must ensure that any resources associated withobject are released
- destructors often serve to *release resources* associated with object
- destructor for class <sup>T</sup> always has *name* T::˜T
- destructor has *no return type* (not even **void**)
- destructor *cannot be overloaded* $\bullet$
- destructor always takes *no parameters*
- if *no destructor* is specified, destructor *automatically provided* that calls destructor for each data member of class type
- sometimes, automatically provided destructor *will not* have correct behavior◀ □ ▶ ◀ @ ▶ ◀ 듣 ▶ ◀ 듣 ▶

つくい

重

```
example:class MyClass {
public:
MyClass (int bufferSize ) { // Constructor.
         // allocate some memory for buffer
         bufferPtr = new char[ bufferSize ];
     }
˜ MyClass () { // Destructor.
         // free memory previously allocated
         delete [] bufferPtr ;
     }
// copy constructor, assignment operator, ...
private:
char* bufferPtr ; // pointer to start of buffer
 };
```
without explicitly-provided destructor (i.e., with destructor automaticallyprovided by compiler), memory associated with  $\texttt{bufferPtr}$  would not be freed

 $\Omega$ 

#### Section 2.4.3

#### <span id="page-218-0"></span>**Operator [Overloading](#page-218-0)**

 $\mathcal{P}(\mathcal{A}) \subset \mathcal{P}(\mathcal{A})$ 

唐

**K ロ ▶ K 御 ▶ K 君 ▶ K 君 ▶** 

- can specify the meaning of operator whose operands are one or more $\bullet$ user-defined types through process known as <mark>operator overloading</mark>
- o operators that can be overloaded:

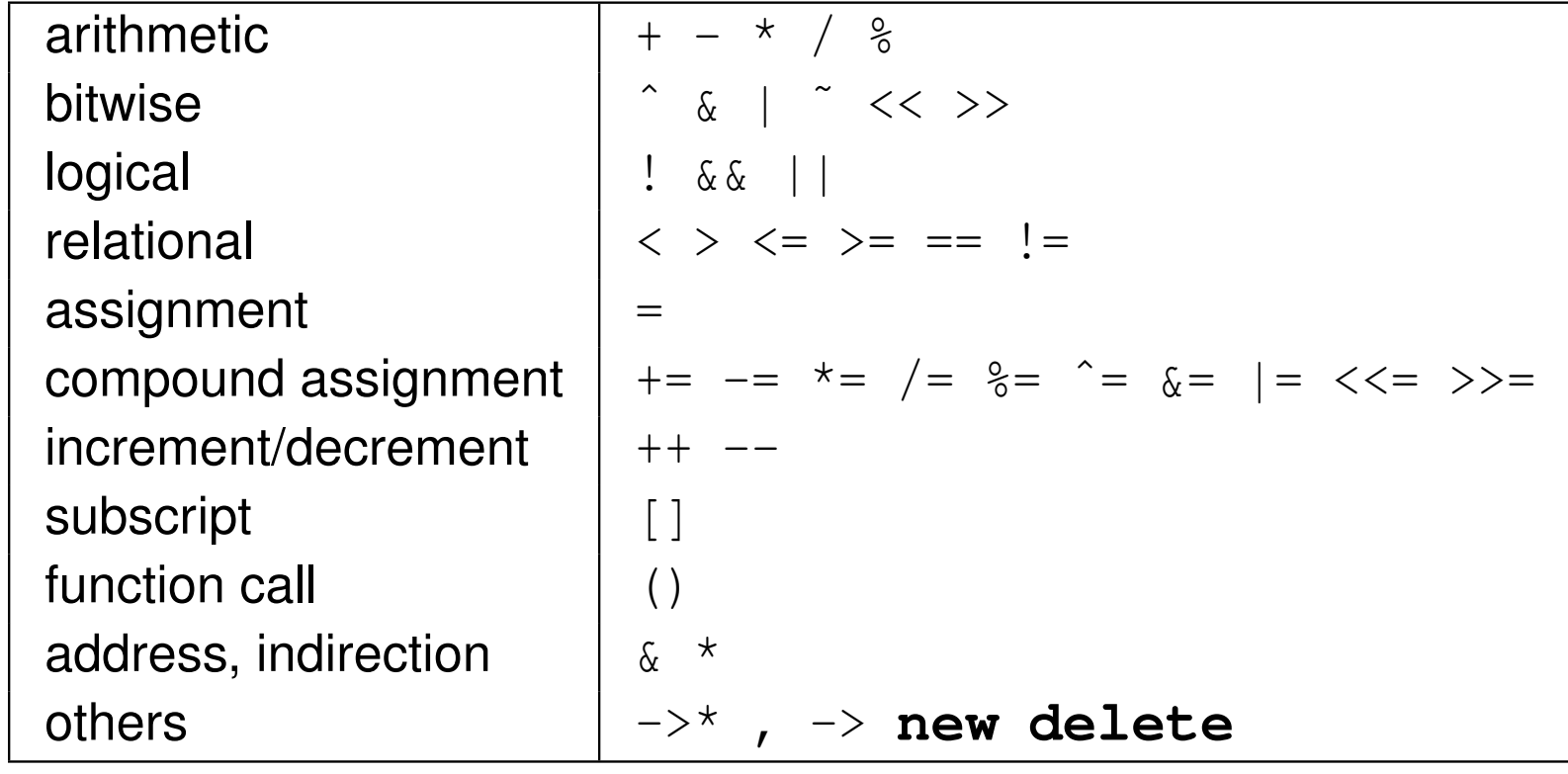

- not possible to change precedence/associativity or syntax of operators
- meaning of operator specified by operator function, where name of  $\bullet$ function is **operator** followed by operator itself (e.g., **operator**+)

# Operator Overloading (Continued 1)

- binary operator can be defined either by: 1) member function taking one argument, or 2) global function taking two arguments
- for any binary operator @, a@b can be interpreted as a  $\boldsymbol{.}$   $\operatorname{\sf operator}@$  (b)  $\boldsymbol{.}$  or operator@(a, b)
- unary operator can be defined either by: 1) member function taking no arguments, or 2) global function taking one argument
- for any unary operator @, @a can be interpreted as  $\mathtt{a.operator@}$  ( ) or operator@(a)
- for any postfix unary operator  $@$ , a $@$  can be interpreted as a.operator@(**int**) or operator@(a, **int**) (where second argument only exists to distinguish postfix operators from prefix ones)
- if member and global functions both defined, argument matching rules determine which is called
- **•** assignment, function-call, subscript, and member-selection operators must be overloaded as member functions
- if first operand of overloaded operator not object of class type, must use global function◀ □ ▶ ◀ @ ▶ ◀ ミ ▶ ◀ ミ ▶ 重  $\Omega$

# Operator Overloading (Continued 2)

- for most part, operators can be defined quite arbitrarily for user-definedtypes
- for example, no requirement that "++x", " $x \neq 1$ ", and " $x = x + 1$ " be equivalent
- o of course, probably not advisable to define operators in very counterintuitive ways, as will inevitably lead to bugs in code
- some examples showing how expressions translated into function calls are as follows:

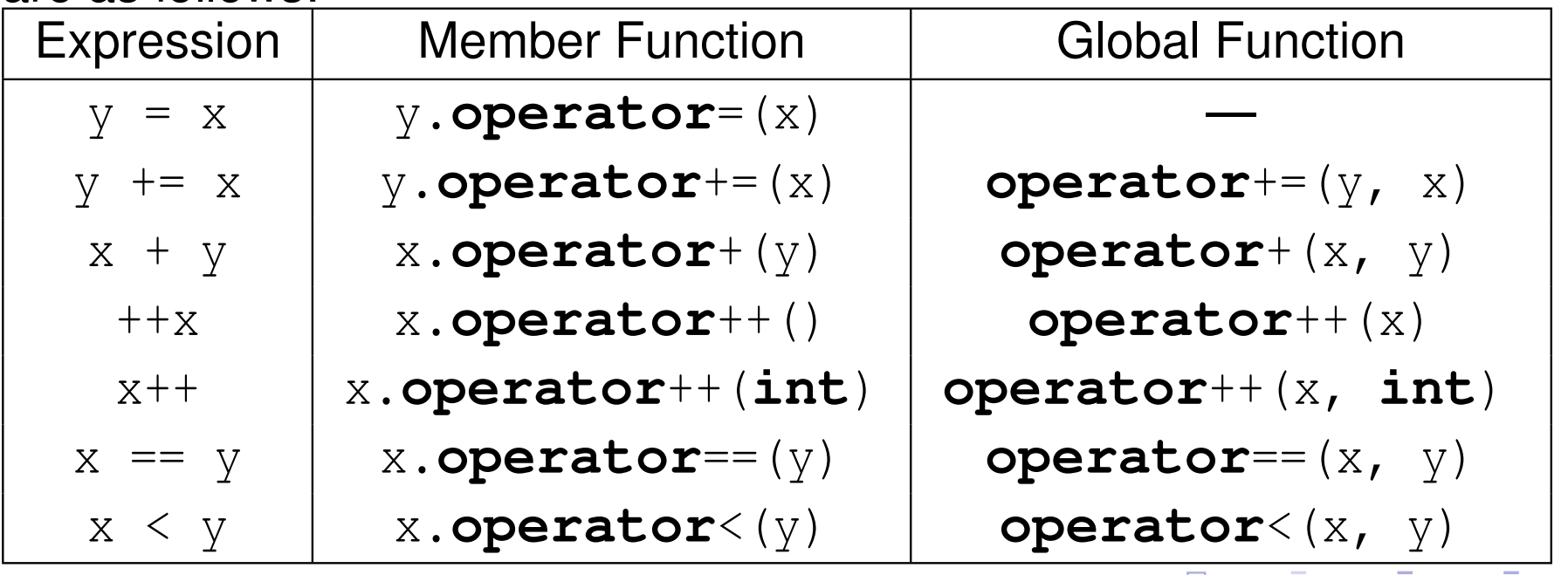

## **Operator Overloading Example: Vector**

```
class Vector { // Two-dimensional vector class
public:Vector () : x_(0.0), y_(0.0) {}<br>Vector (deuble y deuble y) ; ;
    Vector (double x , double y) : x_ (x), y_ (y) {}
    double x () const { return x_ ; }
    double y() const { return y_; }
private:
double x_ ; // The x component
    double y_ ; // The y component
};// Vector addition
Vector operator+(const Vector& u, const Vector& v)
  {return Vector (u.x () + v.x() , u.y () + v.y ());}
// Dot product
double operator*(const Vector & u , const Vector & v)
  {return u.x () * v.x () + u.y () * v.y ();}
void func () {
    Vector u (1.0, 2.0);
    Vector v(u);
    Vector w;
    w = u + v; //w.operator=(operator+(u,v))
    double c = u * v; // calls operator
*(u, v)
      // since c is built-in type, assignment operator
      // does not require function call
}
```
 $\Omega$ 

## **Operator Overloading Example: Array10**

```
class Array10 { // Ten-element real array class
public:
Array10 () {
         for (int i = 0; i < 10; ++ i) { // Zero array
             data [i] = 0;
         }}
const double
& operator[](int index ) const {
         return data_ [ index ];
     }
double& operator[](int index ) {

return data_ [ index ];
     }
private:
double data_ [10]; // array data
};void func () {
    Array10 v;
    v [1] = 3.5; // calls Array10::operator[](int)
    double c = v [1]; // calls Array10::operator[](int)
    const Array10 u;
    u [1] = 2.5; // ERROR: u[1] is const
    double d = u [1]; // calls Array10::operator[](int) const
}
```
◀ㅁ▶◀ @ ▶ ◀ 로▶ ◀ 로▶ \_ 로 \_ ⊙ Q (Ŷ

# <span id="page-224-0"></span>Operator Overloading: Global Versus Member Functions

● some considerations: access to private data; whether first operand has class type

```
class Complex { // Complex number type.
public:Complex (double re, double im) : re_(re), im_(im) {}<br>development ( nature me ) }
    double real () const { return re_; }
    double imag() const { return im_; }
     Complex operator+(const double&);
private:
double re_ ; // The real part.
    double im_ ; // The imaginary part.
};// Overload as global function.
Complex operator+(const Complex & a , const double& b) {
    return Complex (a. real () + b , a. imag ());
}// Overload as member function.
Complex Complex ::operator+(const double& b) {
    return Complex ( real () + b , imag ());
}// This can only be accomplished with global function.
Complex operator+(const double& b , const Complex & a) {
    return Complex (b + a. real () , a. imag ());
}void myFunc () {
    Complex a(1.0, 2.0);Complex b(1.0, -2.0);
    double r = 2.0;
    Complex c = a + r; // could use global or member function
                         // operator+(a, r) or a.operator+(r)
    Complex d = r + a; // must use global function
                         // operator+(r, a)
                         // since r.operator+(a) will not work
}
```
つくい

◀□▶◀@▶◀≣▶◀≣▶

- <span id="page-225-0"></span>for classT, T::**operator**= having exactly one parameter that is lvalue reference to T known as <mark>copy assignment operator</mark>
- used to assign, to already-existing object, value of another object by*copying*
- o if no copy assignment operator specified (and no move constructor or move assignment operator specified), copy assignment operator*automatically provided* that copy assigns to each data member (using data

member's copy assignment operator for class and bitwise copy for built-in type)

- copy assignment operator for class  $\texttt{T}$  typically is of form T& **operator**=(**const** T&) (returning reference to \***this**)
- copy assignment operator returns (nonconstant) reference in order to allow for statements like following to be valid (where  $\mathrm{x},\,\mathrm{y},$  and  $\mathrm{z}$  are of type T and  $\texttt{T}: \texttt{:modify}$  is a non-const member function):

$$
x = y = z; // x. operator=(y. operator=(z))
$$
  
(x = y) = z; // (x. operator=(y)). operator=(z)  
(x = y).  
modify(); // (x. operator=(y)).  
modify()

• be careful to correctly consider case of self-as[sig](#page-224-0)[nm](#page-226-0)[e](#page-224-0)[nt](#page-225-0)

つくい

- <span id="page-226-0"></span>• in practice, self assignment typically occurs when references (or pointers) are involved
- example:

```
void doSomething ( SomeType & x , SomeType & y) {
    x = y; // self assignment if &x == &y
    // ...
}void myFunc () {
    SomeType z;
    // ...
    doSomething (z , z ); // results in self assignment
   // ...
}
```
- for classT, T::**operator**= having exactly one parameter that is rvalue reference to T known as <mark>move assignment operator</mark>
- used to assign, to already-existing object, value of another object by*moving*
- if no move assignment operator specified (and no destructor, copy/move constructor, or copy assignment operator specified), move assignmentoperator *automatically provided* that move assigns to each data member (using move for class and bitwise copy for built-in type)
- move assignment operator for class  $\texttt{T}$  typically is of form T& **operator**=(T&&) (returning reference to \***this**)
- move assignment operator returns (nonconstant) reference for same reason as in case of copy assignment operator
- self-assignment should probably not occur in move case (but might be prudent to protect against "insane" code with assertion) (library effectivelyforbids self-assignment for move )

つくい

重

◀ □ ▶ ◀ @ ▶ ◀ ミ ▶ ◀ ミ ▶

# Copy/Move Assignment Operator Example: Complex

```
class Complex {
public:
Complex (double re = 0.0 , double im = 0.0) :
       re (re), im (im) {}
    Complex (const Complex & a) : re_(a.re_), im_(a.im_) {}
    Complex (Complex \&\& a) : re_{-}(a \cdot re_{-}), im_{-}(a \cdot im_{-}) {}
     Complex & operator=(const Complex & a) { // Copy assign
         if (this != &a) {
              re_ = a \cdot re_ ; \text{ im} = a \cdot im ;}
return*this;}
Complex & operator=( Complex && a) { // Move assign
         re_ = a \cdot re_ ; \text{ im} = a \cdot im ;return*this;}
private:
double re_ ; // The real part.
     double im_ ; // The imaginary part.
};int main () {
    Complex z(1.0, 2.0);Complex v(1.5, 2.5);
    v = z; // v.operator=(z)
    v = Complex (0.0 , 1.0); // v.operator=(Complex(0.0, 1.0))
}
```
 $PQQ$ 

K ロ ▶ K @ ▶ K ミ ▶ K ミ ▶ │ 동

#### <span id="page-229-0"></span>Section 2.4.4

#### **[Miscellany](#page-229-0)**

 $\mathcal{P}(\mathcal{A}) \subset \mathcal{P}(\mathcal{A})$ 

意

◀ □ ▶ ◀ @ ▶ ◀ 듣 ▶ ◀ 듣 ▶ .

```
11 #include <iostream>
22 #include <vector><br><sup>3</sup>
34 class Sequence {
5 public:
 Sequence ( std :: initializer_list <int> list ) {
67 for ( std :: initializer_list <int>:: const_iterator i =
8list.begin(); i != list.end(); ++i)
9elements_.push_back(*i);
10\begin{bmatrix} 0 & 0 \\ 0 & 0 \end{bmatrix}
 void print () const {
1112 for ( std :: vector <int>:: const_iterator i =
13elements_.begin(); i != elements_.end(); ++i)
14std:: cout \langle\langle *_1 \rangle \langle \langle *_2 \rangle \rangle155 \qquad \qquad \}
 private:16
 std :: vector <int> elements_ ;
1718 };1920 int main () {
21Sequence seq = \{1, 2, 3, 4, 5, 6\};
22seq.print();
23 }
```
重

◀□▶◀@▶◀≣▶◀≣▶

- constructor callable with *single* argument can be used in implicit conversions (e.g., when attempting to obtain matching type for function parameter in function call)
- often, desirable to prevent constructor from being used for implicit conversions
- to accommodate this, constructor can be marked as explicit
- explicit constructor is constructor that cannot be used to perform implicit conversions
- prefixing constructor declaration with **explicit** keyword makes constructor explicit
- **example:**

```
class Widget {
public:
explicit Widget (int); // explicit constructor
    // ...
};
```
# Example Without Explicit Constructor

```
 #include <cstdlib >
12 // one-dimensional integer array class
3 class IntArray {
4 public:5
 // create array of int with size elements
6 IntArray ( std :: size_t size ) {
/* ...
*/ };
7 // ...
8 };910 void processArray (const IntArray & x) {
11 // ...
1213 }1415 int main () {
        // following lines of code almost certain to be
16 // incorrect, but valid due to implicit type
17 // conversion provided by
18 // IntArray::IntArray(std::size_t)
19IntArray a = 42;
20 // probably incorrect
21 // implicit conversion effectively yields code:
22 // IntArray a = IntArray(42);
23 processArray (42);
24 // probably incorrect
25 // implicit conversion effectively yields code:
26 // processArray(IntArray(42));
2728 }∢ロト ∢母 ▶ ∢ ヨ ▶ ∢ ヨ ▶
```
 $\Omega$ 

唐

```
1 #include <cstdlib >
23 // one-dimensional integer array class
4 class IntArray {
5 public:
 // create array of int with size elements
67 explicit IntArray ( std :: size_t size ) {
/* ...
*/ };
8 // ...
9 };1011 void processArray (const IntArray & x) {
12 // ...
13 }1415 int main () {
16 IntArray a = 42; // ERROR: cannot convert
17 processArray (42); // ERROR: cannot convert
18 }
```
唐

**∢ロト ∢伊ト ∢ ミト ∢ ミト** ^

# Explicitly Deleted/Defaulted Special Member Functions

- can explicitly default or delete special member functions (i.e., default constructor, copy constructor, move constructor, destructor, copyassignment operator, and move assignment operator)
- **○** can also delete non-special member functions
- **example:**

```
class Thing {
public:
Thing () = default;
    // Prevent copying.
    Thing (const Thing &) = delete;
     Thing & operator=(const Thing &) = delete;
    Thing ( Thing &&) = default;
Thing & operator=( Thing &&) = default;
     ˜ Thing () = default;
    // ...
};// Thing is movable but not copyable.
```
 $\mathcal{P} \circ \mathcal{P}$ 

### Assignment Operator Example: Buffer

#### example:

```
class Buffer { // Character buffer class.
public:
Buffer (int bufferSize ) { // Constructor.
        bufSize = bufferSize;
        buffPtr = new char[buffersize];
     }
Buffer (const Buffer & buffer ) { // Copy constructor.
        bufSize = buffer.bufSize;
        bufPtr = new char[bufSize ;
         for (int i = 0; i < bufSize_; ++i)
             bufPtr [i] = buffer. bufPtr [i];
     }
˜ Buffer () { // Destructor.
         delete [] bufPtr_;
     }
Buffer & operator=(const Buffer & buffer ) { // Copy assignment operator.
         if (this != & buffer ) {
             delete [] bufPtr_;<br>buffis
             bufSize_ = buffer.bufSize_jbuffE_r = new char[bufSize_;
             for (int i = 0; i < bufSize_; ++i)
                 buffer [i] = buffer . bufPtr [i];
         }
return *this;
     }
// ...
private:
int bufSize_ ; // buffer size
    char* bufPtr_ ; // pointer to start of buffer
};
```
● without explicitly-provided assignment operator (i.e., with assignment operator automatically provided by compiler), memory leaks and memorycorruption would result кох к⊕х к≣х к≣х 画  $\Omega$ 

# Delegating Constructors

- sometimes, one constructor of class needs to performs all work of another constructor followed by some additional work
- rather than duplicate common code in both constructors, one constructor can use its initializer list to invoke other constructor (which must be onlyone in initializer list)
- constructor that invokes another constructor via initializer list calleddelegating constructor

```
example:
```

```
class Widget {
public:Widget (char c, int i) : c_(c), i_(i) {}<br>Widget(int i) : Widget((e( i) ()
     Widget (int i) : Widget ('a', i) { }
        // delegating constructor
     // ...
private:char c_;<br>int
     int i_{-};
};int main () {
     Widget w('A', 42);
     Widget v (42);
}◀ ㅁ ▶ ◀ @ ▶ ◀ 로 ▶ ◀ 로 ▶ │ 로
```
## Static Data Members

- sometimes want to have object that is shared by all objects of class
- data member that is shared by all objects of class is called <mark>static data</mark> member
- to make data member static, declare using **static** qualifier
- static data member must (in most cases) be defined outside body of class
- **example:**

```
class Widget {
public:Widget () {++count_; }<br>Widget (sessi Widget ?
      Widget (const Widget &) { + + count _; }
      W \text{ idget } (W \text{ idget } \& \& ) \quad \{++\text{count}\ \_ \; ; \}\tilde{\text{``Widget}} () {--count_;}
      // ...
private:
static int count_ ; // total number of Widget
                                 // objects in existence
};// Define (and initialize) count member.
int Widget :: count_ = 0;
                                                   ★ロ ▶ ★ 御 ▶ ★ 君 ▶ ★ 君 ▶ │ 君
```
- sometimes want to have member function that does not operate on objects of class
- member function of class that does not operate on object of class (i.e., has no **this** variable) called static member function
- to make member function static, declare using **static** qualifier
- example:

```
class MyClass {
public:
// ...
    // convert degrees to radians
    static double degToRad (double deg )
       {return ( M_PI / 180.0) * deg ;}
private:
// ...
};void func () {
     double rad ;
     rad = MyClass :: degToRad (45.0);
     rad = x.degToRad(45.0); \angle\angle x is ignored
}K ロ ▶ K 伊 ▶ K ヨ ▶ K ヨ ▶ │ ヨ
```
- like non-member functions, member functions can also be qualified as $\bullet$ **constexpr** to indicate function can be computed *at compile time* provided that all arguments to function are constant expressions
- some additional restrictions on constexpr member functions relative tononmember case (e.g., cannot be virtual)
- constexpr member function *implicitly inline*
- constexpr member function *not implicitly const* (as of C++14)

へいひ

- ◀ 何 ▶ ◀ 言 ▶ ◀ 言 ▶

- constructors can also be qualified as **constexpr** to indicate object construction can be performed *at compile time* provided that all arguments to constructor are constant expressions
- constexpr constructor *implicitly inline*

めすし

Ξ

```
// Two-dimensional vector class.
class Vector {
public:
constexpr Vector () : x_ (0) , y_ (0) {}
     constexpr Vector (double x , double y) : x_ (x), y_ (y) {}
     constexpr Vector (const Vector & v) : x_ (v. x_ ), y_ (v. y_ ) {}
     constexpr Vector ( Vector && v) : x_ (v. x_ ), y_ (v. y_ ) {}
    Vector & operator=(const Vector & v) {
         if (this != &v) {
              X_{-} = V \cdot X_{-} ; Y_{-} = V \cdot Y_{-} ;}
return*this;}
constexpr double x () const {return x_ ;}
    constexpr double y () const {return y_ ;}
    constexpr double squaredLength () const {
       return x_ * x_ + y_ * y_ ;
     }
// ...
private:
double x_ ; // The x component of the vector.
     double y_ ; // The y component of the vector.
};
```
- type for data member can be qualified as **mutable** meaning that member does not affect externally visible state of class
- mutable data member can be modified in const member function $\bullet$
- **mutable** qualifier often used for mutexes, condition variables, cached values, statistical information for performance analysis or debugging

## Example: Mutable Qualifier for Statistical Information

```
#include < iostream >
#include <string >
class Employee {
public:
Employee (int id , std :: string & name , double salary ) :
       id_i(d), name (name), salary (salary), accessCount (0) {}
     int getId () const {
          ++ accessCount_ ; return id_ ;
     }
std :: string getName () const {
          ++ accessCount_ ; return name_ ;
     }
double getSalary () const {
          ++ accessCount_ ; return salary_ ;
     }
// ...
     // for debugging
     void outputDebugInfo ( std :: ostream & out ) const {
         out << accessCount_ << '\n';
     }
private:
int id_ ; // employee ID
     std :: string name_ ; // employee name
     double salary_ ; // employee salary
    mutable unsigned long accessCount_ ; // for debugging
};◀ ㅁ ▶ ◀ @ ▶ ◀ 로 ▶ ◀ 로 ▶ │ 로
                                                                      \mathcal{P}(\mathcal{A}) \subset \mathcal{P}(\mathcal{A})
```
### Stream Inserters

- $\bullet$  stream inserters write data to output stream
- overload **operator**<<
- o have general form

```

std::ostream& operator<<(std::ostream&, T) where type T is
typically const lvalue reference type
```
example:

```
std :: ostream & operator< <( std :: ostream & outStream ,
  const Complex & a)
{
    outStream << a. real () << ' ' << a. imag ();
    return outStream ;
}
```
inserter and extractor should use *compatible formats* (i.e., what is written by extractor should be readable by inserter)

つくい

重

кох к⊕х к≣х к≣х

- $\bullet$  stream extractors read data from input stream
- overload **operator**>>
- have general form

 std::istream& **operator**>>(std::istream&, T) where type <sup>T</sup> is typically non-const lvalue reference type

• example:

```
std :: istream & operator> >( std :: istream & inStream ,
  Complex & a)
{
    double real = 0.0;
    double imag = 0.0;
    inStream >> real >> imag ;
    a = Complex (real, imag);
    return inStream ;
}
```
 $\Omega$ 

重

∢ロト ∢母 ▶ ∢ ヨ ▶ ∢ ヨ ▶

#### <span id="page-246-0"></span>Section 2.4.5

#### **[Temporary](#page-246-0) Objects**

 $\mathcal{P}(\mathcal{A}) \subset \mathcal{P}(\mathcal{A})$ 

意

**∢ロ ▶ ∢ 伊 ▶ ∢ 듣 ▶ ∢ 듣 ▶** ..

## Temporary Objects

- A temporary object is an unnamed object introduced by the compiler.<br>-
- Temporary objects are used during:  $\bullet$ 
	- evaluation of expressions
	- argument passing
	- function returns (that return by value)
	- **•** reference initialization
- **■** It is important to understand when temporary objects can be introduced, since the introduction of temporaries impacts performance.
- **•** Evaluation of expression:

```
std:: string s1 ("Hello ");
std:: string s2 ("World");
std:: string s;
s = s1 + s2 ; // must create temporary
 // std::string _tmp(s1 + s2);
  // s = tmp;
```
**• Argument passing:** 

```
double func (const double& x );
func (3); // must create temporary
  // double _tmp = 3;
  // func(_tmp);
```
 $\Omega$ 

**•** Reference initialization:

```
int i = 2;
const double& d = i; // must create temporary
  // double _tmp = i;
  // const double& d = _tmp;
```
**•** Function return:

```
std:: string getMessage();
std:: string s;
s = getMessage (); // must create temporary
  // std::string _tmp(getMessage());
  // s = tmp;
```
• In most (but not all) circumstances, a temporary object is destroyed as the last step in evaluating the full expression that contains the point where thetemporary object was created .

 $\Omega$ 

```
1 class Complex {
2 public:
 Complex (double re = 0.0 , double im = 0.0) : re_ ( re ),
34im ( im ) \{ \}5 Complex (const Complex & a) = default;
6 Complex ( Complex && a) = default;
7 Complex & operator=(const Complex & a) = default;
8 Complex & operator=( Complex && a) = default;
9\tilde{\text{Complex}} () = default;
10double real () const {return re_;}
111 double imag () const { return im_; }
12 private:3 double re<sub>_</sub>; // The real part.
1314 double im_ ; // The imaginary part.
15 };16
17 Complex operator+(const Complex & a , const Complex & b) {
18 return Complex (a. real () + b. real () , a. imag () + b. imag ());
19 }2021 int main () {
22Complex a(1.0, 2.0);23Complex b(a + a);
24b = a + b;25 }
```
重

к⊡ ▶ к@ ▶ к ≣ ▶ к ≣ ▶ ..

# Temporary Objects Example (Continued)

#### Original code:

```
int main () {
    Complex a(1.0, 2.0);Complex b(a + a);
   b = a + b;
}
```
Code showing temporaries (assuming no optimization):

```
int main () {
    Complex a(1.0, 2.0);Complex _ttmp1 (a + a);
    Complex b( _tmp1 );
    Complex tmp2 (a + b);
    b = \text{tmp2};}
```
Original code:

```
Complex operator+(const Complex & a , const Complex & b) {
    return Complex (a. real () + b. real () , a. imag () + b. imag ());
}
```
Code showing temporaries:

```
Complex operator+(const Complex& a, const Complex& b) {
    Complex _t tmp (a. real () + b. real (), a. imag () + b. imag ());
    return _tmp ;
}◀ ㅁ ▶ ◀ @ ▶ ◀ 로 ▶ ◀ 로 ▶ │ 로
```

```
1 class Counter {
2 public:
 Counter () : count_ (0) {}
344 int getCount () const {return count_;}
5 Counter & operator++() { // prefix increment
6 ++ count_ ;
7 return*this;88 }

 Counter operator++(int) { // postfix increment
910 Counter old (*this);
11 ++ count_ ;
122 return old;
133 }

 private:14
 int count_ ; // counter value
1516 };1718 int main () {
19 Counter x;
20 Counter y;
21 y = ++ x; // no temporaries, int increment, operator=
22\bar{y} = x + \frac{1}{7} // 1 \tan{log}x, 1 \tan{ed}, 2 \tan{structures},
23 // 2 destructors, int increment, operator=
24 }
```
## Compound Assignment Versus Separate Assignment

```
1 #include <complex >
2 using std :: complex ;
34 int main () {
5 complex <double> a (1.0 , 1.0);
6 complex <double> b (1.0 , -1.0);
7 complex <double> z (0.0 , 0.0);
89 // 2 temporary objects
10 // 2 constructors, 2 destructors
11 // 1 operator=, 1 operator+, 1 operator
*12z = b * (z + a);
1314 // no temporary objects
15 // only 1 operator+= and 1 operator
*=16z += a;
17z \neq b;18 }
```
 $\Omega$ 

◀ ㅁ ▶ ◀ @ ▶ ◀ 로 ▶ ◀ 로 ▶ │ 로

- Normally, <sup>a</sup> temporary object is destroyed as the last step in evaluating the full expression that contains point where temporary object was created.
- First exception: When <sup>a</sup> default constructor with one or more default arguments is called to initialize an element of an array.
- Second exception: When <sup>a</sup> *reference is bound to <sup>a</sup> temporary* (or <sup>a</sup> subobject of <sup>a</sup> temporary), the lifetime of the temporary is extended to*match the lifetime* of the reference, with following *exceptions*:
	- A temporary bound to <sup>a</sup> reference member in <sup>a</sup> constructor initializer list persists until the constructor exits.
	- A temporary bound to <sup>a</sup> reference parameter in <sup>a</sup> function call persists until the completion of the full expression containing the call.
	- A temporary bound to the return value of <sup>a</sup> function in <sup>a</sup> return statement isnot extended, and is destroyed at end of the full expression in the returnstatement.
	- A temporary bound to <sup>a</sup> reference in an initializer used in <sup>a</sup> new-expressionpersists until the end of the full expression containing that new-expression.

つくい

◀□▶◀*同*▶◀⊆▶◀⊆▶

## Lifetime of Temporary Objects Examples

#### Example:

```
void func () {
    std:: string s1 ("Hello");
    std::string s2(" " );
    std:: string s3 ("World !\n" );
    const std:: string & s = s1 + s2 + s3;
    std :: cout << s; // OK?
}
```
Example:

```
const std :: string & getString () {
    return std :: string (" Hello " );
}
void func () {
    std :: cout << getString (); // OK?
}
```
つくい

画

∢ロト ∢母 ▶ ∢ ヨ ▶ ∢ ヨ ▶

## Return Value Optimization (RVO)

return value optimization (RVO) is compiler optimization technique that eliminates copy of return value from local object in function to object in caller

```
example:
 SomeType function () {
     return SomeType (); // returns temporary object
 }void caller () {
     SomeType x = function (); // copy construction
 }
```
- without RVO: return value of function (which is local to function) is copied to new temporary object (so return value not lost when function returns); then, value of new temporary object copied to object that is to hold return value
- with RVO: return value of function is placed directly in object (in caller) that is to hold return value
- by avoiding need for temporary object to hold return value, eliminates one copy constructor and destructor call
- any good compiler should support RVO, although RVO cannot always be applied in all circumstances◀ ㅁ ▶ ◀ @ ▶ ◀ 로 ▶ ◀ 로 ▶ │ 로  $\mathcal{O}$  Q  $\alpha$

Copyright © 2015, 2016 Michael D. Adams

## Named Return Value Optimization (NRVO)

named return value optimization (NRVO) is variation on RVO wherereturn value is named object (i.e., not temporary object)

**example:** 

```
SomeType function () {
    SomeType result ;
    // ...
    return result ; // returns named object
}void caller () {
    SomeType x = function (); // copy construction
}
```
- $\mathop{\mathsf{complex}}$  optimizes away  $\mathop{\mathsf{result}}$  in  $\mathop{\mathsf{function}}$  and return value constructed directly in  $\mathrm{x}$
- effectively,  $\texttt{result}$  becomes reference to  $\texttt{x}$
- code with NRVO more efficient (i.e., move/copy constructor and destructor calls eliminated)

 $\Omega$ 

◀ ㅁ ▶ ◀ @ ▶ ◀ 로 ▶ ◀ 로 ▶ │ 로

### <span id="page-257-0"></span>Section 2.4.6

#### **[Functors](#page-257-0)**

 $\mathcal{P}(\mathcal{A}) \subset \mathcal{P}(\mathcal{A})$ 

意

◀ □ ▶ ◀ @ ▶ ◀ 듣 ▶ ◀ 듣 ▶ .

- ${\bf function~object}$  (also known as  ${\bf functor}$  ) is object that can be invoked or called as if it were ordinary function
- class that provides member function that overloads **operator**() is called <mark>functor class</mark> and object of that class is <mark>functor</mark>
- functors more flexible than functions as functors are objects and cantherefore carry arbitrary state information
- **•** functors are extremely useful, especially in generic programming
- o as we will see later, standard library makes heavy use of functors

めすし

к⊡ ▶ к@ ▶ к ≣ ▶ к ≣ ▶

```
struct LessThan { // Functor class
    bool operator()(double x , double y) {
        return x < y;
    }};void myFunc () {
    double a = 1.0;
    double b = 2.0;
    LessThan lessThan ; // Functor
    bool result = lessThan(a, b);
      // calls LessThan::operator()(double, double)
      // lessThan is functor, not function
    // result == true
}
```
 $\Omega$ 

◀ ㅁ ▶ ◀ @ ▶ ◀ 로 ▶ ◀ 로 ▶ │ 로

```
class IsGreater { // Functor class
public:
IsGreater (int threshold ) : threshold_ ( threshold ) {}
    bool operator()(int x) const {
         return x > threshold_ ;
     }
private:
// state information for functor
    int threshold_ ; // threshold for comparison
};void myFunc () {
    IsGreater isGreater (5); // functor
    int x = 3;
    bool result = isGreater (x );
      // calls IsGreater::operator()(int)
    // result == false
}
```
 $\Omega$ 

唐

∢ロト ∢母 ▶ ∢ ヨ ▶ ∢ ヨ ▶

#### <span id="page-261-0"></span>Section 2.5

**[Templates](#page-261-0)**

 $\mathcal{P}(\mathcal{A}) \subset \mathcal{P}(\mathcal{A})$ 

唐

 $\blacktriangleleft$   $\Box$   $\blacktriangleright$   $\blacktriangleleft$   $\frac{\Box}{\Box}$   $\blacktriangleright$   $\blacktriangleleft$   $\frac{\Box}{\Box}$   $\blacktriangleright$   $\blacktriangleleft$   $\frac{\Box}{\Box}$   $\blacktriangleright$ 

- **O** generic programming: algorithms written in terms of types to be specified later (i.e., algorithms are generic in sense of being applicable toany type that meets only some very basic constraints)
- $\bullet$  templates facilitate generic programming
- extremely important language feature $\bullet$
- **•** avoids code duplication
- leads to highly efficient and customizable code $\bullet$
- **•** promotes code reuse
- C++ standard library makes very heavy use of templates (actually, most of  $\bullet$ standard library consists of templates)
- many other libraries make heavy use of templates (e.g., CGAL, Boost)

つくし

重

∢ロト ∢母 ト ∢ ミト ∢ ミト

#### <span id="page-263-0"></span>Section 2.5.1

#### **Function [Templates](#page-263-0)**

 $\mathcal{P}(\mathcal{A}) \subset \mathcal{P}(\mathcal{A})$ 

意

**K ロ ▶ K 御 ▶ K 君 ▶ K 君 ▶** 

**O** consider following functions:

```
int max (int x , int y)
  {return x > y ? x : y ;}
double max (double x , double y)
  {return x > y ? x : y ;}
```
*// more similar-looking max functions...*

each of above functions has *same general form*; that is, for some typeT,we have:

```
T max (T x, T y){return x > y ? x : y ;}
```
- would be nice if we did not have to repeatedly type, debug, test, and maintain nearly identical code
- in effect, would like code to be parameterized on type  $\scriptstyle\rm T$

 $\Omega$ 

画

◀□▶◀@▶◀≣▶◀≣▶

## Function Templates

- function template is family of functions parameterized by one or parameters
- $\bullet$  each template parameter can be: non-type (integral constant), type, template, or parameter pack (in case of variadic template)
- **O** syntax for template function has general form:

**template** <sup>&</sup>lt;*parameter list*<sup>&</sup>gt; *function declaration*

- *parameter list*: parameters on which template function depends
- *function*: function declaration
- type parameter designated by **class** or **typename** keyword
- template parameter designated by **template** keyword
- template template parameter must use **class** keyword
- non-type (integral constant) parameter designed by its type (e.g., **int**)
- **example:**

*// declaration of function template* **template** <sup>&</sup>lt;**class** <sup>T</sup> <sup>&</sup>gt; <sup>T</sup> max (T <sup>x</sup> , <sup>T</sup> <sup>y</sup> );

*// definition of function template* **template** <sup>&</sup>lt;**class** <sup>T</sup> <sup>&</sup>gt; <sup>T</sup> max (T <sup>x</sup> , <sup>T</sup> y) {**return** <sup>x</sup> <sup>&</sup>gt; <sup>y</sup> ? <sup>x</sup> : <sup>y</sup> ;}

 $\Omega$ 

K ロ ▶ K @ ▶ K 로 ▶ K 로 ▶ │ 로

- $\bullet$  to explicitly identify particular instance of template, use syntax: *function*<sup>&</sup>lt;*parameters*>
- **example:**

for function template declaration:

```
template<class T > T max (T x , T y );
```
max<**int**> refers to **int** max(**int**, **int**) max<**double**> refers to **double** max(**double**, **double**)

- compiler only creates code for function template when it is instantiated (i.e., used)
- o therefore, definition of function template must be visible in place where it is instantiated
- consequently, function template definitions usually appear in header file
- template code only needs to pass basic syntax checks, unless actually  $\bullet$ instantiated

 $\Omega$ 

重

**∢ロト ∢伊ト ∢ ミト ∢ ミト** ^

## Function Template Examples

```
1 // compute minimum of two values
2 template<class T >
 3 T min (T X, T Y) {
34 return x < y ? x : y;
5 }6
7 // compute square of value
8template <typename T>
 9 \quad T \quad \text{sqr} \left(T \quad X\right) \quad \left\{\right.910 return x * x;
11 }12
13 // swap two values
14 template<class T >

 void swap (T& x , T& y) {
1516T tmp = x;
17x = \overline{y};
18y = tmp;19 }2021 // increment value by constant
22 template<int N = 1, typename T >

 T& increment_by (T& n) {
2324n += N;
25 return n;
26 }
```
 $\Omega$ 

唐

**∢ロト ∢伊ト ∢ ミト ∢ ミト** ^

## Template Function Overloading Resolution

- **○** overload resolution proceeds (in order) as follows:
	- 1 look for an exact match with zero or more trivial conversions on(nontemplate) functions; if found call it
	- 2 look for function template from which function that can be called with exact match with zero or more trivial conversions can be generated; if found, call it
	- 3 try ordinary overloading resolution for functions; if function found, call it; otherwise, call is error
- in each step, if more than one match found, call is ambiguous and is error
- template function only used in case of exact match (unless explicitly forced)

```
example:
```

```
template <class T> T max (T x, T y) {

return x > y ? x : y;
}double x, y, z;
int i, j, k;
// ...
z = max (x , y ); // calls max<double>
k = max (i , j ); // calls max<int>
z = max (i , x ); // ERROR: no match
z = max <double>(i , x ); // calls max<double>
```
 $\Omega$ 

#### <span id="page-269-0"></span>Section 2.5.2

#### **Class [Templates](#page-269-0)**

 $\mathcal{P}(\mathcal{A}) \subset \mathcal{P}(\mathcal{A})$ 

意

**K ロ ▶ K 御 ▶ K ミ ▶ K ミ ▶** 

● consider almost identical complex number classes:

```
1 class ComplexDouble {
2ComplexDouble (double re = 0.0, double im = 0.0) : re_ (re), im_ (im) {}
 3double real () const { return re_; }
4double imag () const { return im_; }
 5 // ...
 6 private:
 double re_ ; // real part
 78 double im_ ; // imaginary part
9 };10
11 class ComplexFloat {
12ComplexFloat (float re = 0.0, float im = 0.0) : re ( re ), im ( im ) {}
13float real () const { return re_; }<br>4
144 float imag () const { return im_; }
15 // ...
16 private:
 float re_ ; // real part
1718 float im_ ; // imaginary part
19 };
```
● both of above classes are special cases of following class parameterized

on type  $\mathtt{T}$ :

```
1 class Complex {
2Complex (T re = T(0), T im = T(0)) : re_(re), im_(im) {}
3T real () const { return re_; }
4 T imag () const { return im_ ; }
5 // ...
6 private:
 T re_ ; // real part
78 T im_ ; // imaginary part
9 };
```
• again, would be nice if we did not have to repeatedly type, debug, test,

and maintain nearly identical code

 $\Omega$ 

重

- class template is family of classes parameterized on one or more parameters
- $\bullet$  each template parameter can be: non-type (integral constant), type, template, or parameter pack (in case of variadic template)
- **o** syntax has general form:

```
template <parameter list> class
```
- *parameter list*: parameter list for class
- *class*: class/struct declaration or definition

```
example:
```

```
// declaration of class template
template <class T , unsigned int size >
class MyArray ;
// definition of class template
template <class T , unsigned int size >
class MyArray {
    // ...
    T array [ size ];
};MyArray <double, 100> x;
                                       ◀ ㅁ ▶ ◀ @ ▶ ◀ 로 ▶ ◀ 로 ▶ │ 로
```
 $\Omega$ 

- compiler only generates code for class template when it is instantiated (i.e., used)
- o since compiler only generates code for class template when it is instantiated, definition of template must be visible at point whereinstantiated
- consequently, class template code usually placed in header file $\bullet$
- template code only needs to pass basic syntax checks, unless actually  $\bullet$ instantiated
- compile errors related to class templates can often be very long and difficult to parse (especially, when template class has parameters that aretemplate classes which, in turn, have parameters that are templateclasses, and so on)
- be careful when nesting angle brackets, since << and >> may be parsed as left shift and right shift operators in some contexts (e.g., prior to C++11std::vector<std::complex<**double**>> would lead to parsing error)

Ξ.

кох к⊕х к⊉х к⊉х

## Class Template Example

```
11 template <class T>

 class Complex { // complex number class template
23 public:
 Complex (T re = T (0) , T im = T (0)) :
45re_{-}(re), im_{-}(im) {}
6 T real () const {
77 return re_;
88 }

 T imag () const {
9100 return im_;
11\left\{\right. 1

 // ...
1213 private:
 T re_ ; // real part
1415 T im_ ; // imaginary part
16 };1718 Complex <int> zi ;
19 Complex <double> zd ;
```
 $\Omega$ 

唐

**∢ロト ∢伊ト ∢ ミト ∢ ミト** ^

- class template parameters can have *default values*
- example:

```
template<class T = int, unsigned int size = 2>

struct MyArray {
    T data [ size ];
};
```
MyArray <> a; *// MyArray<int, 2>* MyArray <sup>&</sup>lt;**double**<sup>&</sup>gt; b; *// MyArray<double, 2>* MyArray <sup>&</sup>lt;**double**, <sup>10</sup> <sup>&</sup>gt; b; *// MyArray<double, 10>*

 $\Omega$ 

唐

**∢ロト ∢伊ト ∢ ミト ∢ ミト** …

- qualified name is name that specifies scope
- example:

```
#include < iostream >
int main (int argc , char** argv )
\{for (int i = 0; i < 10; ++ i)
        std:: cout << "Hello, world!" << std:: endl;
    return 0;
}
```
in above example, names  $\texttt{std:}:\texttt{cout}$  and  $\texttt{std::endl}$  are qualified, while  ${\sf names}$   $\verb|main|,$   $\verb|args|,$   $\verb|args|,$   $\verb|and|$   $\verb|i|,$   $\verb|are not qualified|$ 

 $\Omega$ 

- 重

∢ロト ∢母 ▶ ∢ ヨ ▶ ∢ ヨ ▶

dependent name is name that depends on template parameter

example:

```
template <class T >
class MyClass
{

public:
struct Thing {
         T array [3];
     };Thing x;<br>boxes:
     typedef T* Pointer ;
     int i;
};
```
**names** Thing <mark>and</mark> Pointer **are dependent** 

 $\Omega$ 

重

◀□▶◀@▶◀≣▶◀≣▶

## Qualified Dependent Names

- to avoid any potential ambiguities, compiler will automatically assume qualified dependent name does not name type unless **typename**keyword is used
- must precede qualified dependent name that names type by **typename**
- following code is invalid and will cause compile error:

```
template<class T >

class MyClass {
    std :: vector <T > vec ; // ERROR?
    std :: vector <T >:: iterator iter ; // ERROR
    std :: vector <T >:: value_type val ; // ERROR
    // ...
};
```
**o** must use code like following instead:

```
template<class T >

class MyClass {
    typename std :: vector <T > vec ;
    typename std :: vector <T >:: iterator iter ;
    typename std :: vector <T >:: value_type val ;
    // ...
};
```
 $\Omega$ 

◀ ㅁ ▶ ◀ @ ▶ ◀ 듣 ▶ ◀ 듣 ▶ │ 듣

# Why **typename** is Needed

1**int** <sup>x</sup> <sup>=</sup> 42;

```
2template <class T> void func() {
3 // The compiler must be able to check syntactic
4 // correctness of this template code without
5 // knowing T. Without knowing T, however, the
6 // meaning of following line of code is ambiguous.
7 // Is it a declaration of a variable x or an
8 // expression consisting of a binary operator*9 // with operands T::foo and x?
10T : : f \circ \circ * x;
11 // ...
1213 }14 struct ContainsType {
15 using foo = int*; // foo is type
16 // ...
17 };1819
20 struct ContainsValue {
        static int foo ; // foo is value
21 // ...
22 };232425 int main () {
        // Which one of the following should be invalid?
26 func < ContainsType >();
27 func < ContainsValue >();
2829 }◀ ㅁ ▶ ◀ @ ▶ ◀ 로 ▶ ◀ 로 ▶ │ 로
```
 $\Omega$ 

## Template Template Parameter Example

```
1 #include <vector >
2 #include <list >
33 #include <deque><br>...#include <memerre
44 #include <memory>
56 template<template<class, class
> class Container ,
7 typename Value>
78 class Stack {
9 public:
 // ...
1011 private:
 Container < Value , std :: allocator < Value >> data_ ;
1213 };1415 int main () {
16 Stack < std :: vector , int> s1 ;
17 Stack < std :: list , int> s2 ;
18 Stack < std :: deque , int> s3 ;
19 }
```
 $\Omega$ 

重

кох к⊕х к≣х к≣х г

#### <span id="page-280-0"></span>Section 2.5.3

#### **Variable [Templates](#page-280-0)**

 $\mathcal{P}(\mathcal{A}) \subset \mathcal{P}(\mathcal{A})$ 

唐

**K ロ ▶ K 御 ▶ K 君 ▶ K 君 ▶** 

- variable template is family of variables parameterized on one or moreparameters
- $\bullet$  each template parameter can be: non-type (integral constant), type, template, or parameter pack (in case of variadic templates)
- although less frequently used than function and class templates, variable templates quite useful in some situations
- syntax has general form:

**template** <sup>&</sup>lt;*parameter list*<sup>&</sup>gt; *variable*

- *parameter list*: parameter list for variable template
- *variable*: variable declaration
- example:

```
template <class T >
T meaning of life = T(42);
```

```
int x = meaning_of_life <int>;
```
 $\Omega$ 

◀ ㅁ ▶ ◀ @ ▶ ◀ 로 ▶ ◀ 로 ▶ │ 로

```
1 #include <limits >
22 #include <iostream><br><sup>3</sup>
34 template<typename T >

 constexpr T pi =
56 T (3.14159265358979323846264338327950288419716939937510 L );
78 int main () {
9 std :: cout . precision (
10 std :: numeric_limits <long double>:: max_digits10 );
11 std :: cout
12 << pi <int> << '\n '
13 << pi <float> << '\n '
14 << pi <double> << '\n '
15 << pi <long double> << '\n ';
16 }
```
 $\Omega$ 

重

◀□▶◀@▶◀≣▶◀≣▶

#### <span id="page-283-0"></span>Section 2.5.4

#### **Alias [Templates](#page-283-0)**

 $\mathcal{P}(\mathcal{A}) \subset \mathcal{P}(\mathcal{A})$ 

意

**K ロ ▶ K 御 ▶ K 君 ▶ K 君 ▶** 

- <mark>alias template</mark> is family of types parameterized on one or more parameters
- $\bullet$  each template parameter can be: non-type (integral constant), type, template, or parameter pack (in case of variadic templates)
- syntax has general form:

**template** <sup>&</sup>lt;*parameter list*<sup>&</sup>gt; *alias*

- *parameter list*: parameter list for class
- *alias*: alias declaration (i.e., with **using**)
- example:

```
template <class Value ,
  class Compare = std :: greater < Value >,
  class Alloc = std :: allocator < Value >>
using GreaterSet = typename std :: set < Value , Compare ,
  Alloc >;
```

```
GreaterSet <int> x{4 , 1, 3, 2};
```
 $\Omega$ 

◀ ㅁ ▶ ◀ @ ▶ ◀ 로 ▶ ◀ 로 ▶ │ 로

```
11 #include <iostream>
22 #include <set><br><sup>3</sup>
34 template<typename Compare , typename Alloc =

 std :: allocator <int>>
56 using IntSet = typename std :: set <int, Compare , Alloc >;
78 int main () {
9 IntSet < std :: less <int>> x{1 , 4, 3, 2};
10 IntSet < std :: greater <int>> y{1 , 4, 3, 2};
11 for (auto i : x) {
12std:: cout << i << '\n';
133 }
4 std::cout << '\n';<br>= 500 (000) = 1
1415 for (auto i : y) {
16std:: cout << i << '\n';
177 }
18 }
```
 $\Omega$ 

唐

**∢ロト ∢伊ト ∢ ミト ∢ ミト** ^

#### Section 2.5.5

#### <span id="page-286-0"></span>**Template [Specialization](#page-286-0)**

 $\mathcal{P}(\mathcal{A}) \subset \mathcal{P}(\mathcal{A})$ 

唐

**K ロ ▶ K 御 ▶ K 君 ▶ K 君 ▶** 

- <span id="page-287-0"></span>sometimes can be desirable to provide customized version of template forcertain choices of template parameters
- **○** customized version of templates can be specified through language feature known as <mark>template specialization</mark>
- two kinds of specialization: explicit and partial  $\bullet$
- explicit specialization (less formally known as full specialization):  $\bullet$ customized version of template where all template parameters are fixed
- **o** partial specialization: customized version of template where only some of template parameters are fixed
- $\bullet$  class templates, function templates, and variable templates can all be specialized
- alias templates cannot be specialized
- class templates and variable templates can be partially or explicitly $\bullet$ specialized
- **•**function tem[p](#page-285-0)lates can only be explicitly specialized (not partiall[y\)](#page-314-0)

 $\Omega$ 

≣
#### Explicitly-Specialized Class Template: is\_void

```
 template<class T >
1
 struct is_void
2 {static constexpr bool value = false;};
34 template <>
56
 struct is_void <void
>
 {static constexpr bool value = true;};
78
9 template <>
 struct is_void <const void
>10
 {static constexpr bool value = true;};
1112 template <>
13 struct is_void <volatile void
>14
 {static constexpr bool value = true;};
1516 template <>
17 struct is_void <const volatile void
>18
 {static constexpr bool value = true;};
1920 static_assert( is_void <int>:: value == false, "" );
21 static_assert( is_void <double* >:: value == false, "" );
22 static_assert( is_void <void>:: value == true, "" );
23 static_assert( is_void <const void>:: value == true, "" );
24 static_assert( is_void <volatile void>:: value == true , "" );
25 static_assert( is_void <const volatile void>:: value == true,
26" ");
2728 int main () {}
29◀ ㅁ ▶ ◀ @ ▶ ◀ 至 ▶ ◀ 돈 ▶ │ 돈 │
                                                                     \mathcal{P}(\mathcal{A}) \subset \mathcal{P}(\mathcal{A})
```

```
11 #include <iostream>
23 // unspecialized version
4template <typename T, typename V>

 struct Widget {
56Widget () {std::count << "unspecialized\n|\n";}
7 };89 // partial specialization
10 template<typename T >
struct Widget <int, T> {
1112Widget () { std::count << "partial I \n~"; }
13 };1415 // explicit specialization
16 template <>
17 struct Widget <int, int> {
18Widget () { std:: cout \langle \langle " explicit \n"; }
19 };2021 int main () {
22 Widget <double, int> w1 ; // unspecialized verion
23 Widget <int, double> w2 ; // partial specialization
24 Widget <int, int> w3 ; // explicit specialization
25 }
```
 $\Omega$ 

重

к⊡ ▶ к@ ▶ к ≣ ▶ к ≣ ▶ ..

# Partially-Specialized Class Template: std::vector

- $\texttt{std}\texttt{::vector}$  class employs specialization
- consider vector of elements of type  $\scriptstyle\rm T$
- most natural way to store elements is as array of  $\scriptstyle\rm T$
- if  $T$  is  $\mathbf{bool}$ , such an approach makes very inefficient use of memory, since each **bool** object requires one byte of storage
- if  $T$  is  $\mathbf{bool}$ , would be much more memory-efficient to use array of, say, **unsigned char** and pack multiple **bool** objects in each byte
- $\texttt{std}\texttt{::vector}$  accomplishes this by providing (partial) specialization for case that T is  $\texttt{bool}$
- declaration of base template for  $\texttt{std::vector}$  and its partial  $\mathop{\mathsf{specialization}}$  for case when  $\scriptstyle{\mathbb{T}}$  is  $\mathop{\mathsf{bool}}$  are as follows:

```
template<class T , class Alloc = allocator <T >>

class vector ; // unspecialized version
```

```
template<class Alloc >

class vector <bool, Alloc >; // partial specialization
```
◀ㅁ▶◀ @ ▶ ◀ 로▶ ◀ 로▶ \_ 로 \_ ⊙ Q (Ŷ

## Explicitly-Specialized Function Template: printPointee

```
11 #include <iostream>
23 // unspecialized version
4 template<class T >
5 typename std:: ostream& printPointee (
56 typename std :: ostream & out , const T* p)
7\{88 return out << *p << '\n';
9 }1011 // specialization
12 template <>
13 typename std :: ostream & printPointee <void>(
14 typename std :: ostream & out , const void* p)
15 \{16return out << *static_cast<const char*>(p) << '\n';
17 }1819 int main () {
200 int i = 42;21const int^* ip = \&i;
222 char c = 'A';
23 const void* vp = &c;
24 printPointee ( std :: cout , ip );
25printPointee (std:: cout, vp);
26 }
```
 $\Omega$ 

重

кох к⊕х к∄х к∄х г

#### Explicitly-Specialized Variable Template: is\_void\_v

```
11 template <class T>

 constexpr bool is_void_v = false;
234 template <>
5 constexpr bool is_void_v <void> = true;
67 template <>
 constexpr bool is_void_v <const void> = true;
89
10 template <>
11 constexpr bool is_void_v <volatile void> = true;
1213 template <>
14 constexpr bool is_void_v <const volatile void> = true;
1516 static_assert( is_void_v <int> == false, "" );
17 static_assert( is_void_v <double*> == false, "" );
18 static_assert( is_void_v <void> == true, "" );
19 static_assert( is_void_v <const void> == true, "" );
20 static_assert( is_void_v <volatile void> == true , "" );
21 static_assert( is_void_v <const volatile void> == true, "" );
2223 int main () {}
```
 $\mathcal{P} \circ \mathcal{P}$ 

◀ ㅁ ▶ ◀ @ ▶ ◀ 로 ▶ ◀ 로 ▶ │ 로

# Explicitly-Specialized Variable Template: factorial

```
1 template<unsigned long long N >

 constexpr unsigned long long
23factorial = \bar{N} * factorial<N - 1>;
45 template <>
6 constexpr unsigned long long
7factorial \langle 0 \rangle = 1;
89 int main () {
10static assert (factorial \langle 5 \rangle == 120,
11" factorial <5> failed");
12static assert (factorial <12> == 479'001'600,
13" factorial <12> failed");
14 }
```
 $\Omega$ 

唐

к □ ▶ к @ ▶ к 营 ▶ к 营 ▶ ...

### <span id="page-294-0"></span>**Partially-Specialized Variable Template: quotient**

```
11 #include <limits>
\mathcal{P}3 // unspecialized version
4template <int X, int Y>

 constexpr int quotient = X / Y;
567 // partial specialization (which prevents division by zero
)8 template<int X >

 constexpr int quotient <X , 0> = (X < 0) ?
910std::numeric limits <int>::min () :
11std::numeric limits <int>:: max ();
1213static assert (quotient <4, 2> == 2, "");
14static_assert(quotient <5, 3> == 1, "");
15static_assert (quotient <4, 0> ==16 std :: numeric_limits <int>:: max () , "" );
17static assert (quotient <-4, 0> ==18std::numeric limits <int>::min (), "");
1920 int main () {}
```
 $\Omega$ 

唐

**∢ロト ∢伊ト ∢ ミト ∢ ミト** ^

#### <span id="page-295-0"></span>Section 2.5.6

#### **Variadic [Templates](#page-295-0)**

 $\mathcal{P}(\mathcal{A}) \subset \mathcal{P}(\mathcal{A})$ 

唐

**K ロ ▶ K 御 ▶ K 君 ▶ K 君 ▶** 

- language provides ability to specify template that can take variable  $\bullet$ number of arguments
- template that can take variable number of arguments called <mark>variadic</mark> template
- alias templates, class templates, function templates, and variable templates may be variadic
- variable number of arguments specified by using what is called parameter pack
- parameter pack is parameter that accepts (i.e., is placeholder for) zero ormore arguments (of same kind)
- parameter pack used in parameter list of template to allow to variable number of template parameters
- $\bullet$  ellipsis (i.e., "...") is used in various contexts relating to parameter packs
- o ellipsis after designator for kind of template argument in template parameter list designates argument is parameter pack
- ellipsis after parameter pack parameter expands parameter pack incontext-sensitive mannerK ロ ▶ K @ ▶ K 로 ▶ K 로 ▶ │ 로

 $DQ$ 

# Variadic Template Examples

```
11 #include <tuple><br>2
\mathcal{P}3 // variadic alias template
4 template<class... T >

 using My_tuple = std :: tuple <bool, T ... >;
567 // variadic class template
8template <int... Values>

 class Integer_sequence {
910 // ...
11 };1213 // variadic function template
14 template<class... Ts >

 void print (const Ts &... values ) {
1516 // ...
17 }1819 // variadic variable template
20template <typename T, T... Values>

 constexpr T array [] = { Values ...};
2122
23 int main () {
24Integer_sequence <1, 3, 4, 2 > x;25auto a = array<int, 1, 2, 4, 8>;<br>Alternativela sinta develop to the 10
26 My_tuple <int, double> t(true, 42 , 42.0);
27print (1'000'000, 1, 43.2, "Hello");
28 }
```
 $\Omega$ 

唐

**∢ロト ∢母 ▶ ∢ ヨ ▶ ∢ ヨ ▶** 

#### parameter pack expansion allowed in following contexts:

- inside parentheses of function call operator
- in template argument list
- in function parameter list
- in template parameter list  $\bullet$
- base class specifiers in class declaration $\bullet$
- **o** member initializer lists
- braced initializer lists
- lambda captures

へっぺ

Ξ

母 ▶ ◀ ミ ▶ ◀ ミ ▶

# The **sizeof**... Operator

**sizeof**... operator yields number of elements in parameter pack

example:

```
template <int... Values >
constexpr int num_parms = sizeof...( Values );
static_assert(num\_params < 1, 2, 3 > == 3, "");
static_assert(num_parms <> == 0, "");
```
example:

```
#include <cassert >
```

```
template <typename... Ts >
int number_of_arguments (const Ts &... args ) {
    return sizeof...( args );
}int main () {
    assert (number_of_arguments (1, 2, 3) == 3);
    assert (number_of_arguments () == 0);
}
```
 $\mathcal{P}(\mathcal{A}) \subset \mathcal{P}(\mathcal{A})$ 

◀ ㅁ ▶ ◀ @ ▶ ◀ 로 ▶ ◀ 로 ▶ │ 로

```
11 #include <iostream>
22 #include <type_traits>
3 #include <string >
45 using namespace std :: literals ;
67 template<typename T1 , typename T2 >

 typename std :: common_type_t <const T1 &, const T2 &>
89 maximum (const T1 &a , const T2 &b) {
10 return a > b ? a : b;
11 }12
13 template<typename T1 , typename T2 , typename ... Args >

 typename std :: common_type_t <const T1 &, const T2 &,
14155 const Args& ...>
16 maximum (const T1 &a , const T2 &b , const Args & ... args ) {
177        return maximum(maximum(a, b), args...);
18 }1920 int main () {
21std:: cout << maximum (1, 2, 3, 4, -1.4) << '\n';
22std:: cout << maximum (-1'000'000L, -42L, 10, 42) << '\n';
23std::cout << maximum("apple"s, "zebra"s, "c++"s) << '\n';
24 }
```
 $\Omega$ 

◀ ㅁ ▶ ◀ @ ▶ ◀ 로 ▶ ◀ 로 ▶ │ 로

```
11 #include <iostream>
2 #include <iomanip >
3
4 template<typename T >

 std :: ostream & print ( std :: ostream & out , const T& value ) {
566 return out << value;
7 }89 template<typename T , typename... Args >

 std :: ostream & print ( std :: ostream & out , const T& value ,
1011\text{Args} \ldots \text{args} {
122 if (!(out << value)) {
133 return out;
144 }
5 return print (out, args...);
1516         }<br>17
1718 int main () {
19print (std:: \text{cout}, "Hello, World!\n",
20std::left, std::setfill('x'),
21std::setw(10), 1234, '
22std::setw(10), 3.1415, '\n');
23 }
```
 $\Omega$ 

重

к⊡ ▶ к@ ▶ к ≣ ▶ к ≣ ▶ ..

# <span id="page-302-0"></span>Variadic Function Template With Template TemplateParameter: print\_container

```
1 #include <iostream>
12 #include <vector >
 #include <string >
34 #include <set><br>5
45 template<template<typename, typename... >

6

 class ContainerType , typename ValueType , typename... Args >
7 bool print_container (const ContainerType < ValueType , Args ... >&
8\subset ) {
9 for (auto i = c. begin (); i != c. end ();) {
10std:: cout \lt\lt \star i;
11 if (++ i != c. end ()) { std :: cout << ' ';}
123 }
13
 std :: cout << '\n ';
14return bool(std::cout);
1516         }<br>17
17 int main () {
18 std :: vector <int> vi {1 , 2, 3, 4, 5};
19 std :: set <int> si {5 , 4, 3, 2, 1};
20std::set<std::string> ss{"world", "hello"};
21 print_container ( vi );
22print_container (si);
23print_container (ss);
2425 }∢ロト ∢母 ▶ ∢ ヨ ▶ ∢ ヨ ▶
                                                                 重
```
 $\Omega$ 

# <span id="page-303-0"></span>Variadic Class Template: Integer\_sequence

```
1 #include <iostream>
1 #include <cstdlib >
23template <class T, T... Values>

4
 class Integer_sequence {
5 public:6
 using value_type = T;
7using const_iterator = const T*;
8 constexpr std :: size_t size () const
9 {return sizeof...( Values );}
10 constexprT operator[](int i) const {return values_ [i ];}
11
 constexpr const_iterator begin () const
12 {return & values_ [0];}
13 constexpr const_iterator end () const
14 {return & values_ [ size ()];}
15 private:16
 static constexpr T values_ [sizeof...( Values )] =
17 { Values ...};
18 };1920template <class T, T... Values>

21
 constexprT22

 Integer_sequence <T , Values ... >:: values_ [sizeof...( Values )];
232425 int main () {
        Integer_sequence < std :: size_t , 1, 2, 4, 8> seq ;
26std:: cout << seq.size() << '\n' << seq[0] << '\n';
27for (auto}
2829 }\mathcal{P} \circ \mathcal{P}
```

```
11 #include <iostream>
\mathfrak{p}3 template<int... Args >

 constexpr int int_array [] = { Args ...};
456 int main () {
7 for (auto i : int_array <1 ,2 ,4 ,8 >) {
8std::cout << i << '\n';
99<sup>3</sup>
10 }
```
 $\Omega$ 

重

**◀ ロ ▶ ◀ 母 ▶ ◀ ミ ▶ ◀ ミ ▶** 

```
11 #include <iostream>
2 #include <string >
3 #include <tuple >
4
5 template<class... Ts >

 using My_tuple = std :: tuple <bool, Ts ... >;
678 int main () {
9 My_tuple <int, std :: string > t(true, 42 ,
10" meaning of life");
11std:: cout << std:: get <0 > (t) << ' '
12<< std::get <1 > (t) << ' '
13 << std :: get <2 >( t) << '\n ';
14 \{
```
 $\Omega$ 

唐

к □ ▶ к @ ▶ к 营 ▶ к 营 ▶ ...

#### <span id="page-306-0"></span>Section 2.5.7

#### **[Miscellany](#page-306-0)**

 $\mathcal{P}(\mathcal{A}) \subset \mathcal{P}(\mathcal{A})$ 

意

**◀ ロ ▶ ◀ 伊 ▶ ◀ 듣 ▶ ◀ 듣 ▶** 

# Overload Resolution and Substitution Failure

- when creating candidate set (of functions) for overload resolution, some orall candidates of that set may be result of instantiated templates withtemplate arguments substituted for corresponding template parameters
- **•** process of substituting template arguments for corresponding template parameters can lead to invalid code, known as <mark>substitution failure</mark>
- substitution failure *not treated as error*
- instead, substitution failure simply causes overload to be *removed fromcandidate set*
- this behavior often referred to by term "*substitution failure is not an error(SFINAE)*"
- **•** if substitution failure were treated as error, this would place heavy burden on programmer to avoid compile errors when using function templates
- SFINAE behavior often exploited in template metaprogramming

 $\Omega$ 

重

◀ □ ▶ ◀ @ ▶ ◀ ミ ▶ ◀ ミ ▶

# Some Kinds of Substitution Failures

- attempting to instantiate pack expansion containing multiple parameter packs of differing lengths
- attempting to create array with element type that is **void**, function type, reference type, or abstract class type
- attempting to create array with size that is zero or negative
- attempting to use type that is not class or enumeration type in qualified name
- $\bullet$  attempting to use type in nested name specifier of qualified ID, when type does not contain specified member, or
	- specified member is not type where type is required
	- specified member is not template where template is required
	- specified member is not non-type where non-type is required
- attempting to create pointer to reference type
- attempting to create reference to **void**

 $\Omega$ 

重

кох к⊕х к≣х к≣х

- attempting to create pointer to member of  $\texttt{T}$  when  $\texttt{T}$  is not class type
- attempting to give invalid type to non-type template parameter
- attempting to perform invalid conversion in either template argument $\bullet$ expression, or expression used in function declaration
- **•** attempting to create function type in which parameter has type of **void**, or in which return type is function type or array type
- attempting to create function type in which parameter type or return type is abstract class

# std::enable\_if and std::enable\_if\_t

- **●** to make SFINAE more convenient to exploit, class template  $\texttt{std:}$  : <code>enable\_if</code> and alias template  $\texttt{std::}$  <code>enable\_if\_t</code> are provided
- **declaration of class template** <code>enable\_if:</code> **template** <sup>&</sup>lt;**bool** <sup>B</sup> , **class** <sup>T</sup> <sup>=</sup> **void**<sup>&</sup>gt; **struct** enable\_if ;
- if <sup>B</sup> is **true**, class has member type type defined as <sup>T</sup>; otherwise, class **has no** type <mark>member</mark>
- $\bullet$  possible implementation of enable\_if:

```
1 template <bool B , class T = void>
2 struct enable_if {};
3
4 template <class T >
5 struct enable_if <true, T> {
66 typedef T type;
7 };
```
declaration of alias template  $\mathtt{enable\_if\_t:}$ 

```
template <bool B , class T = void>
using enable_if_t = typename enable_if <B , T >:: type ;
```
#### if enable\_if\_t is used with its first parameter as **false**, substitution failure will result ◀ ㅁ ▶ ◀ @ ▶ ◀ 듣 ▶ ◀ 듣 ▶ │ 듣  $PQQ$

Copyright © 2015, 2016 Michael D. Adams

# SFINAE Example

```
11 #include <iostream>
22 #include <type_traits>
3 #include <cmath >
45 // integral version (uses left shift)
6 template <class T >
7std::enable_if_t<std::is_integral<T>::value, T>
8 mult_by_pow_2 (T x , unsigned int n) {
9std:: cerr << "integral version\n";
100 return x << n;
11 }1213 // floating-point version (uses pow)
14 template <class T >
15std::enable_if_t<std::is_floating_point<T>::value, T>
16 mult_by_pow_2 (T x , unsigned int n) {
17std:: cerr << "floating-point version\n";
188 return x * std::pow(2.0, n);
19 }2021 int main () {
22std:: cout \langle\langle \text{mult}_by\_pow_2(2, 2) \rangle \langle\langle \text{mult}_j \rangle \rangle23 // will call integral version
24std:: cout << mult_by_pow_2 (0.5, 4) << '\n';
25 // will call floating-point version
26 }
```
 $\Omega$ 

重

к⊡ ▶ к@ ▶ к ≣ ▶ к ≣ ▶ ..

#### <span id="page-312-0"></span>Section 2.5.8

#### **[References](#page-312-0)**

 $\mathcal{P}(\mathcal{A}) \subset \mathcal{P}(\mathcal{A})$ 

唐

**∢ロト ∢母 ▶ ∢ ミト ∢ ミト** 

- 1 D. Vandevoorde and N. M. Josuttis. *C++ Templates: The Complete Guide*. Addison Wesley, 2002.
- $(2)$  P. Sommerlad. Variadic and variable templates. *Overload*, 126:14–17, Apr. 2015.Available online at <http://accu.org/index.php/journals/2087>.

つへい

重

◀ □ ▶ ◀ *同* ▶ ◀ ミ ▶ ◀ ミ ▶

<span id="page-314-0"></span> $\left( \blacksquare \right)$  Peter Sommerlad. Variadic Templates in C++11/C++14: An Introduction,CppCon, Bellevue, WA, USA, Sept 19–25, 2015.

 $090$ 

意

◀ □ ▶ ◀ @ ▶ ◀ ミ ▶ ◀ ミ ▶

#### Section 2.6

#### <span id="page-315-0"></span>**Lambda [Expressions](#page-315-0)**

Copyright © 2015, 2016 Michael D. Adams

[C++](#page-18-0) Version: 2016-01-18

<sup>298</sup>

 $OQ$ 

洼

**◀ ロ ▶ ◀ 倒 ▶ ◀ 듣 ▶ ◀ 듣 ▶** 

- <span id="page-316-0"></span>● functor classes extremely useful, especially for generic programming
- writing definitions of functor classes somewhat tedious, especially if manysuch classes
- functor classes all have same general structure (i.e., constructor, function-call operator, zero or more data members)
- would be nice if functor could be created without need to explicitly write functor-class definition
- lambda expressions provide compact notation for creating functors
- convenience feature (not fundamentally anything new that can be done $\bullet$ with lambda expressions that could not already have been done withoutthem)

つくし

重

◀□▶ ◀何▶ ◀≡▶ ◀≡▶

#### <span id="page-317-0"></span>Lambda Expressions

- **•** lambda expression consists of:
	- 1introducer: *capture list* in square brackets
	- declarator: *parameter list* in parentheses followed by *return type* using2trailing return-type syntax
	- 3 *compound statement* in brace brackets
- **○** capture list specifies objects to be captured as data members
- declarator specifies parameter list and return type of function-call operator
- compound statement specifies body of function-call operator $\bullet$
- if no declarator specified, defaults to ()
- if no return type specified, defaults to type of expression in return statement, or void if no return statement
- when evaluated, lambda expression yields object called closure (which is essentially <sup>a</sup> functor)
- examples:

```
[](double x)->int{return floor (x );}
[](int x , int y ){return x < y ;}
[]{ std :: cout << " Hello , World !\ n" ;}
                                                重
                                                  \Omega
```
## <span id="page-318-0"></span>Lambda Expressions (Continued)

- closure object is unnamed (temporary object)
- $\bullet$  closure type is unnamed
- **operator**() is always inline
- **operator**() is const member function unless **mutable** keyword used  $\bullet$
- if no capture, closure type provides conversion function to pointer to function having same parameter and return types as closure type'sfunction call operator; value returned is address of function that, wheninvoked, has same effect as invoking closure type's function call operator(function pointer not tied to lifetime of closure object)
- although **operator**() in closure very similar to case of normal functor, not everything same (e.g., **operator**() member in closure type cannot access **this** pointer for closure type)

つくい

к⊡ ▶ к@ ▶ к ≣ ▶ к ≣ ▶

# Hello World Program Revisited

```
1 #include < iostream >
23 int main () {
4[ [ [ ] \{ std : : cout \lt\lt " Hello, World ! \n"; \} ();
5 }
```

```
1 #include < iostream >
23 struct Hello {
4 void operator()() const {
5std:: \cot \prec \sim "Hello, World!\n";
66 \qquad \qquad \}7 };89 int main () {
10Hello hello;
11 hello ();
12 }
```
 $\Omega$ 

重

кох к⊕х к≣х к≣х

```
11 #include <iostream>
22 #include <algorithm>
3 #include <cstdlib >
45 int main () {
6std:: vector <int> v{-3, 3, 4, 0, -2, -1, 2, 1, -4};
7std::sort(v.begin(), v.end(),
8 [](int x , int y) {return abs (x) < abs (y );});
9for (auto x : v) std:: cout << x << '\n';
10 }
```

```
11 #include <iostream>
22 #include <algorithm>
3 #include <cstdlib >
4
5 struct abs_less {
6 bool operator()(int x , int y) const
7 {return abs (x) < abs (y );}
8 };9
10 int main () {
11std:: vector <int> v{-3, 3, 4, 0, -2, -1, 2, 1, -4};
12std::sort(v.begin(), v.end(), abs_less());
13for (auto x : v) std:: cout << x << '\n';
14 \{
```
 $\Omega$ 

唐

**∢ロト ∢母 ト ∢ ヨ ト ∢ ヨ ト** ー

- locals only available if captured; non-locals always available $\bullet$
- can capture by value or by reference $\bullet$
- different locals can be captured differently
- can specify default capture mode $\bullet$
- can explicitly list objects to be captured or not $\bullet$
- might be wise to explicitly list all objects to be captured (when practical) to $\bullet$ avoid capturing objects accidentally (e.g., due to typos)
- to capture class members within member function, capture **this**
- capture of **this** must be done by value

つくい

重

к⊡ ▶ к@ ▶ к ≣ ▶ к ≣ ▶

- <span id="page-322-0"></span>(unary version of)  $\texttt{std:}:\texttt{transform}$  applies given (unary) operator to each element in range specified by pair of iterators and writes result tolocation specified by another iterator
- $\operatorname{\mathsf{definition}}$  of  $\operatorname{std}\colon\operatorname{transform}$  would typically resemble:

```
template <class InputIterator , class OutputIterator ,
  class UnaryOperator >
  OutputIterator transform ( InputIterator first ,
  InputIterator last, OutputIterator result,
  UnaryOperator op) {
    while ( first != last ) {
         *result = op(*first);<br>||result:
         ++ result;
         ++ first ;
    }
return result ;
}
```
つくい

重

∢ロト ∢母 ト ∢ ミト ∢ ミト

# Modulus Example

```
1 #include <iostream>
 12 #include <vector><br>Atioglide <algerith
 2 #include < algorithm >
 34 int main () {

5\begin{array}{lll} 6 & \text{int} \; \mathbb{m} \; = \; 2 \, ; \ \mathbb{Z} \; & \text{if} \; \mathbb{R} \; \text{if} \; \mathbb{R} \; \text{if} \; \mathbb{R} \; \text{if} \; \mathbb{R} \; \text{if} \; \mathbb{R} \; \text{if} \; \mathbb{R} \; \text{if} \; \mathbb{R} \; \text{if} \; \mathbb{R} \; \text{if} \; \mathbb{R} \; \text{if} \; \mathbb{R} \; \text{if} \; \mathbb{R} \; \text{if} \; \mathbb{6 std :: vector <int> v{0 , 1, 2, 3};
7std:: transform (v. begin (), v. end (), v. begin (),
 8 [m ](int x ){return x % m ;});
 9for (auto x : v) std::cout << x << '\n';
1011 }1 #include <iostream>
 12 #include <vector >
  #include < algorithm >
 34 class mod {

5 public:6
 mod (int m_ ) : m( m_ ) {}
 7int operator()(int x) const {return x \frac{8}{3} m;}
 8 private:9
 int m;
10 };1112 int main () {
13 int m = 2;
14 std :: vector <int> v{0 , 1, 2, 3};
15std:: transform (v. begin (), v. end (), v. begin (), mod (m));
16for (auto x : v) std::cout << x << '\n';
1718 }\mathcal{P}(\mathcal{A}) \subset \mathcal{P}(\mathcal{A})
```
## Modulus Example: Without Lambda Expression

```
11 #include <iostream>
2 #include <vector >
3 #include < algorithm >
45 class mod {
6 public:
 mod (int m_ ) : m( m_ ) {}
78 int operator()(int x) const {return x % m ;}
9 private:
 int m;
1011 };1213 int main () {
14 int m = 2;
15 std :: vector <int> v{0 , 1, 2, 3};
16std:: transform (v. begin (), v. end (), v. begin (), mod (m));
17for (auto x : v) std:: cout << x << '\n';
18 }
```
• approximately 8.5 lines of code to generate functor

つくい

重

к⊡ ▶ к@ ▶ к ≣ ▶ к ≣ ▶ ..

```
11 #include <iostream>
2 #include <vector >
3 #include < algorithm >
45 int main () {
6 int m = 2;
7 std :: vector <int> v{0 , 1, 2, 3};
8std:: transform (v. begin (), v. end (), v. begin (),
9 [m ](int x ){return x % m ;});
10for (auto x : v) std:: cout << x << '\n';
11 }
```
 ${\scriptstyle \mathsf{m}}$  captured by value

**•** approximately 0.5 lines of code to generate functor

 $\Omega$ 

重

∢ロト ∢母 ▶ ∢ ヨ ▶ ∢ ヨ ▶

- $\texttt{std::}$ for\_each <mark>applies given function/functor to each element in range</mark> specified by pair of iterators
- $\sf{definition~of~std::for\_each~would~typically~resemble:}$

```
template<class InputIterator , class Function >
  Function for_each ( InputIterator first ,
  InputIterator last, Function func) {
    while ( first != last ) {
        func (* first);
         ++ first ;
    }
return move ( func );
}
```
 $\Omega$ 

画

∢ロト ∢母 ト ∢ ミト ∢ ミト

## Product Example

```
1 #include <iostream>
12 #include <vector >
  #include < algorithm >
34 int main () {

5 std :: vector <int> v{2 , 3, 4};
6 int prod = 1;
7std::for_each(v.begin(), v.end(),
8\lceil \text{%prod} \rceil (int x) ->void{prod *= x; });
9std:: cout \langle\langle\rangle\rangle prod \langle\langle\rangle\rangle\rangle ';
1011 <u>}</u>
 1 #include <iostream>
12 #include <vector >
  #include < algorithm >
34 class cum_prod {

5 public:6
 cum_prod (int& prod_ ) : prod ( prod_ ) {}
7\text{void } \text{ operator}(\bar{a}) \text{ (int } x) \text{ const} \text{ (prod } x = x;8 private:9o int& prod;
10 };1112 int main () {

13 std :: vector <int> v{2 , 3, 4};
14 int prod = 1;
15std::for_each(v.begin(), v.end(), cum_prod(prod));
16std:: cout \langle\langle\rangle\rangle prod \langle\langle\rangle\rangle\rangle ';
1718 }◀ ㅁ ▶ ◀ @ ▶ ◀ 듣 ▶ ◀ 듣 ▶ │ 듣
                                                                                    OQ
```
## Product Example: Without Lambda Expression

```
11 #include <iostream>
2 #include <vector >
3 #include < algorithm >
45 class cum_prod {
6 public:
 cum_prod (int& prod_ ) : prod ( prod_ ) {}
78void operator()(int x) const {\text{prod } x = x;}
9 private:int& prod;
1011 };1213 int main () {
14 std :: vector <int> v{2 , 3, 4};
15 int prod = 1;
16std::for_each(v.begin(), v.end(), cum_prod(prod));
17std::cout << prod << '\n';
18 }
```
• approximately 8.5 lines of code to generate functor

 $\Omega$ 

重

**∢ロト ∢伊ト ∢ ミト ∢ ミト** ^

```
11 #include <iostream>
2 #include <vector >
3 #include < algorithm >
45 int main () {
6 std :: vector <int> v{2 , 3, 4};
7 int prod = 1;
8std::for_each(v.begin(), v.end(),
9\lceil \text{%prod} \rceil (int x) ->void{prod *= x; });
10std:: cout \langle\langle\rangle\rangle prod \langle\langle\rangle\rangle\rangle ')
11 }
```
- prod **captured by reference**
- approximately 1 line of code to generate functor

 $\Omega$ 

重

∢ロト ∢母 ▶ ∢ ヨ ▶ ∢ ヨ ▶

**double** <sup>a</sup> <sup>=</sup> 2.14; **double** <sup>b</sup> <sup>=</sup> 3.14; **double** <sup>c</sup> <sup>=</sup> 42.0;

*// capture all objects by reference (i.e., a, b, and c)* [&](**double** <sup>x</sup> , **double** <sup>y</sup> ){**return** <sup>a</sup> \* <sup>x</sup> <sup>+</sup> <sup>b</sup> \* <sup>y</sup> <sup>+</sup> <sup>c</sup> ;}

*// capture all objects by value (i.e., a, b, and c)* [=](**double** <sup>x</sup> , **double** <sup>y</sup> ){**return** <sup>a</sup> \* <sup>x</sup> <sup>+</sup> <sup>b</sup> \* <sup>y</sup> <sup>+</sup> <sup>c</sup> ;}

*// capture all objects by value, except <sup>a</sup> // which is captured by reference* [= ,& <sup>a</sup> ](**double** <sup>x</sup> , **double** <sup>y</sup> ){**return** <sup>a</sup> \* <sup>x</sup> <sup>+</sup> <sup>b</sup> \* <sup>y</sup> <sup>+</sup> <sup>c</sup> ;}

*// capture all objects by reference, except <sup>a</sup> // which is captured by value* [& ,<sup>a</sup> ](**double** <sup>x</sup> , **double** <sup>y</sup> ){**return** <sup>a</sup> \* <sup>x</sup> <sup>+</sup> <sup>b</sup> \* <sup>y</sup> <sup>+</sup> <sup>c</sup> ;}

◀ㅁ▶◀@▶◀불▶◀불▶│볼│⊙٩⊙

**•** can specify name for captured object in closure type

```
int a = 1;
auto f = [x = a ]() {return x ;};
```
● can capture result of expression (e.g., to perform move instead of copy or to add arbitrary new state to closure type)

```
std :: vector <int> v (1000 , 1);
auto f = [v = std::move(v)]() ->
  const std :: vector <int>& {return v ;};
```
 $\Omega$ 

◀ ㅁ ▶ ◀ @ ▶ ◀ 로 ▶ ◀ 로 ▶ │ 로

```
11 #include <iostream>
23 int main () {
4 int x = 0;
55 int y = 1;
6auto f = [x \text{ count} = x, \text{ inc} = y + 1]()77 return count += inc;
8 };
 std :: cout << f () << ' ';
910std:: cout << f() << '\n';
11 }1213 // output: 2 4
```
 $\Omega$ 

◀ ㅁ ▶ ◀ @ ▶ ◀ 로 ▶ ◀ 로 ▶ │ 로

- can allow compiler to deduce type of lambda function parameters
- generates closure type with templated function-call operator
- one template type parameter for each occurrence of **auto** in lambda  $\bullet$ expression's parameter declaration clause

めすし

## Generic Lambda Expression Example [Generic]

```
1 #include <iostream>
2 #include <complex >
3 #include <string >
4
5 int main () {
6using namespace std:: literals;
7 auto add = [](auto x , auto y) {return x + y ;};
8std:: cout << add (1, 2) << '' << add (1.0, 2.0) << ''
9<< add (1.0, 2.0i) << ' ' << add ("Jell"s, "o"s) << ' \n';
10 }
```

```
11 #include <iostream>
2 #include <complex >
3 #include <string >
4
5 struct Add {
6template <class T, class U><br>contents () (T , U , U )
auto operator()(T x, U y) {return x + y;};
78 };910 int main () {
11using namespace std:: literals;
12Add add;
13std:: cout << add (1, 2) << ' ' << add (1.0, 2.0) << ' '
14<< add (1.0, 2.0i) << ' ' << add ("Jell"s, "o"s) << ' \n';
15 \}
```
 $\mathcal{P}(\mathcal{A}) \subset \mathcal{P}(\mathcal{A})$ 

◀ ㅁ ▶ ◀ @ ▶ ◀ 로 ▶ ◀ 로 ▶ │ 로

```
11 #include <iostream>
22 #include <vector>
3 #include < algorithm >
45 int main () {
6 std :: vector <int> v{0 , 1, 2, 3, 4, 5, 6, 7};
7 // sort elements of vector in descending order
8std::sort(v.begin(), v.end(),
9 [](auto i , auto j) {return i > j ;});
10std::for_each(v.begin(), v.end(),
11 [](auto i) { std :: cout << i << '\n ';});
12 }
```
 $\Omega$ 

画

◀ □ ▶ ◀ @ ▶ ◀ 至 ▶ ◀ 至 ▶ ...

- <span id="page-336-0"></span>● fact that closure types unnamed causes complications when need arises to refer to closure type
- helpful language features: **auto**, **decltype**
- **helpful library features:**  $\texttt{std::function}$
- closures can be stored using **auto** or std::function  $\bullet$
- closures that do not capture can be "stored" by assigning to function $\bullet$ pointer

つくし

## <span id="page-337-0"></span>Using **auto**, **decltype**, and std::function

```
11 #include <iostream>
22 #include <functional><br>3
34 std :: function <double(double)> linear (double a , double b) {
5 return [=](double x ){return a * x + b ;};
6 }78 int main () {
9 // type of f is std::function<double(double)>
10auto f = linear (2.0, -1.0);
11 // g has closure type
12 auto g = [](double x ){return 2.0 * x - 1.0;};
13 double (* u )(double) = [](double x ){return 2.0 * x - 1.0;};
14 // h has same type as g
15 decltype(g) h = g;
16 for (double x = 0.0; x < 10.0; x += 1.0) {
17std:: cout << x << ' ' << f(x) << ' ' << g(x) <<
18' ' \langle \langle h(x) \rangle \langle \langle k(x) \rangle | x \rangle \langle \langle \langle h'(x) \rangle \rangle';
199 }
20 }
```
- $\alpha$  applying function-call operator to  $\epsilon$  much slower than in case of  $\epsilon$  and  $\hbar$
- when  $\text{\texttt{std}}:$  function used, inlining of called function probably not possible
- when functor used directly (via function-call operator) inlining is very likely
- prefer **auto** over std::function for storing [clo](#page-336-0)[su](#page-338-0)[re](#page-336-0)[s](#page-337-0)

 $\Omega$ 

画

# <span id="page-338-0"></span>**operator**() as Non-const Member

```
11 #include <iostream>
23 int main ()
4 {5 int count = 5;
6 // Must use mutable in order to be able to
7 // modify count member.
8 auto get_count = [ count ]() mutable -> int {
99 return count ++;
10 };1112 int c;
13while ((c = get_count()) < 10) {
14std::cout << c << '\n';
155 \qquad \qquad \}16 }
```
- **operator**() is declared as const member function unless **mutable** keyword used
- const member function cannot change (non-static) data members

 $\Omega$ 

重

кох к⊕х к≣х к≣х

## Comparison Functors for Containers

```
11 #include <iostream>
2 #include <vector >
3 #include <set >
45 int main () {
6 // The following two lines are the only important ones:
7auto cmp = [] (int* x, int* y) {return *x < *y; };
8 std :: set <int*, decltype( cmp )> s( cmp );
910 // Just for something to do:
11 // Print the elements of v in sorted order with
12 // duplicates removed.
13std:: vector <int> v = {4, 1, 3, 2, 1, 1, 1, 1};
14 for (auto& x : v) {
15s.insert (&x);
166 \left.\right\}
 for (auto x : s) {
1718std:: cout << *_{x} << '\n\199 }
20 }
```
- note that s is not default constructed
- since closure types not default constructible, following would fail:std::set<**int**\*, **decltype**(cmp)> s;
- onote use of decltype in order to specify type of functor

 $\Omega$ 

 $\blacktriangleright \hspace{0.5cm} \blacktriangleleft \text{ } \overline{\Theta} \hspace{0.5cm} \blacktriangleright \hspace{0.5cm} \blacktriangleleft \text{ } \overline{\Xi} \hspace{0.5cm} \blacktriangleright \hspace{0.5cm} \blacktriangleleft \text{ } \overline{\Xi} \hspace{0.5cm} \blacktriangleright \hspace{0.5cm} \Xi$ 

## What Could Possibly Go Wrong?

```
11 #include <iostream>
2 #include <vector >
3 #include < functional >
45 std :: vector <int> vec {2000 , 4000 , 6000 , 8000 , 10000};
6 std :: function <int(int)> func ;
78 void do_stuff ()
9 {10 int modulus = 10000;
11func = [\&] (int x) {return x \& modulus; };
12for (auto x : vec) {<br>atd::301t << func
13std:: cout \langle \xi \rangle func(x) \langle \xi \rangle '\n';
144 }
15 }1617 int main ()
18 {19 do_stuff ();
20for (auto x : vec) {
21std:: cout << func (x) << '\n';
222 }
23 }
```
 $\bullet$  above code has very serious bug; what is it?

つくい

重

к⊡ ▶ к@ ▶ к ≣ ▶ к ≣ ▶ ..

- if some objects captured by reference, closure can hold dangling references
- responsibility of programmer to avoid such problems
- if will not cause performance issues, may be advisable to capture by value (to avoid problem of dangling references)
- **o** dangling-reference example:

```
11 #include <iostream>
22 #include <functional>
34 std :: function <double(double)> linear (double a , double b) {
5 return [&](double x ){return a * x + b ;};
6 }78 int main () {
9auto f = linear (2.0, -1.0);<br>(heal things sill heman i
10 // bad things will happen here
11std::cout \langle\langle f(1.0) \rangle \langle f(1.0) \rangle;
12 \{
```
 $\Omega$ 

◀ ㅁ ▶ ◀ @ ▶ ◀ 로 ▶ ◀ 로 ▶ │ 로

- in SPLEL software, triangle scan conversion performed by scan\_triangle template function
- **o** declaration:

```
template<class T , class F >

void scan_triangle (T a_x , T a_y , T b_x , T b_y ,
  T c_x , T c_y , unsigned mask , F scan_line );
```
- $\texttt{scan\_line}$  is functor to handle single horizontal scan within triangle
- scan\_line has signature:

```
void scan_line (T y, T x_min, T x_max,
  unsigned left_mask , unsigned right_mask ,
  unsigned mid_mask );
```
◀ㅁ▶◀?▶◀듣▶◀듣▶ \_ 돈 \_ ⊙٩⊙

#### <span id="page-343-0"></span>Section 2.6.1

#### **[References](#page-343-0)**

 $\mathcal{P}(\mathcal{A}) \subset \mathcal{P}(\mathcal{A})$ 

唐

**∢ロト ∢母 ▶ ∢ ミト ∢ ミト** 

- <span id="page-344-0"></span> $\left( \begin{matrix} 1 \\ 1 \end{matrix} \right)$  Herb Sutter. Lambdas, Lambdas Everywhere, Professional DevelopersConference (PDC), Redmond, WA, USA, October 27–29, 2010.
- 2 Herb Sutter. C++0x Lambda Functions, Northwest C++ Users' Group(NWCPP), Redmond, WA, USA, May 18, 2011.

つへい

重

◀ 伊 ▶ ◀ 唐 ▶ ◀ 唐

#### Section 2.7

#### <span id="page-345-0"></span>**Classes and [Inheritance](#page-345-0)**

 $\mathcal{P} \curvearrowright \curvearrowright$ 

亳

**◀ ロ ▶ ◀ 倒 ▶ ◀ 듣 ▶ ◀ 듣 ▶** 

#### Section 2.7.1

#### <span id="page-346-0"></span>**Derived Classes and Class [Hierarchies](#page-346-0)**

 $\mathcal{P}(\mathcal{A}) \subset \mathcal{P}(\mathcal{A})$ 

造

**◀ ロ ▶ ◀ 倒 ▶ ◀ 듣 ▶ ◀ 듣 ▶** ...

## Derived Classes

- sometimes, want to express commonality between classes $\bullet$
- want to create new class from existing class by adding new members or replacing (i.e., hiding/overriding) existing members
- can be achieved through language feature known as *inheritance*
- generate new class with all members of already existing class, excluding special member functions (i.e., constructors, assignment operators, anddestructor)
- new class called <mark>derived class</mark> and original class called <mark>base class</mark>
- derived class said to <mark>inherit</mark> from base class
- **○** can add new members (not in base class) to derived class
- **•** can hide or override member functions from base class with new version
- **•** syntax for specifying derived class:

**class** *derived class* : *base class specifiers*

*derived class* is name of derived class; *base class specifiers* providebase-class information◀ □ ▶ ◀ 倒 ▶ ◀ 듣 ▶ ◀ 듣 ▶ 重

つくい

- can more clearly express intent by explicitly identifying relationship $\bullet$ between classes
- can facilitate code reuse by leverage existing code $\bullet$
- interface inheritance: allow different derived classes to be used  $\bullet$ interchangeably through interface provided by common base class
- implementation inheritance: save implementation effort by sharing capabilities provided by base class

つてし

重

# Person <mark>Class</mark>

```
1 #include <string >
2
3 class Person {
4 public:5 Person (const std:: string & family_name,
56const std:: string & given_name) :
7 family_name_ ( family_name ), given_name_ ( given_name ) {}
8std:: string family_name() const {return family_name_; }
9std:: string given_name () const {return given_name_; }
10 std :: string full_name () const
111 (return family_name_ + ", " + given_name_;}
12 // ...
13 private:
 std :: string family_name_ ;
1415std:: string given_name_;
16 };
```
 $\Omega$ 

唐

**∢ロト ∢伊ト ∢ ミト ∢ ミト** ^

# Student **Class Without Inheritance**

```
1 #include <string >
2
3 class Student {
4 public:s Student (const std:: string & family_name,
56const std:: string & given_name) :<br>- forily rame (forily rame) sixer.
7 family_name_ ( family_name ), given_name_ ( given_name ) {}
8 // NEW
9 std :: string family_name () const {return family_name_ ;}
10std:: string given_name () const {return given_name_; }
11 std :: string full_name () const
122 (return family_name_ + ", " + given_name_;<br>2 (atdividing student id() (recturns student id ;
13 std :: string student_id () {return student_id_ ;} // NEW
14 private:std:: string family_name_;
1516std:: string given name;
17 std :: string student_id_ ; // NEW
18 };
```
 $\Omega$ 

重

**∢ロト ∢伊ト ∢ ミト ∢ ミト** ^

```
1 // include definition of Person class here
23 class Student : public Person {
4 public:s Student (const std:: string & family_name,
566 const std:: string & given_name,
7z const std:: string & student_id ) :
8Person (family_name, given_name),
9 student_id_ ( student_id ) {}
10std:: string student_id() {return student_id_; }
11 private:2 std::string student_id_;
1213 };
```
 $\Omega$ 

重

к⊡ ▶ к@ ▶ к ≣ ▶ к ≣ ▶ ..

## Complete Inheritance Example

```
 #include <string >
12
3 class Person {
    public:45 Person (const std:: string & family_name,
5const std:: string & given_name) :<br>- forily rame (forily rame) sixer.
6 family_name_ ( family_name ), given_name_ ( given_name ) {}
7std:: string family_name () const {return family_name_; }
8 std :: string given_name () const {return given_name_ ;}
9 std :: string full_name () const
101 (return family_name_ + ", " + given_name_; }
11 // ... (including virtual destructor)
12 private:13
 std :: string family_name_ ;
14std:: string given name ;
15 };1617 class Student : public Person {
18 public:19o Student (const std::string& family_name,
201 const std:: string & given_name,
21const std:: string & student_id ) :
22Person (family_name, given_name),
23student_id_(student_id) {}
24std:: string student_id() {return student_id_; }
25 private:26z std::string student_id_;
27 };28◀ ㅁ ▶ ◀ @ ▶ ◀ 로 ▶ ◀ 로 ▶ │ 로
                                                                    \mathcal{P} \circ \mathcal{P}
```
- <span id="page-353-0"></span>inheritance relationships between classes form what is called  $\bf{class}$ hierarchy
- $\bullet$  often class hierarchy represented by directed (acyclic) graph, where nodes correspond to classes and edges correspond to inheritance relationships
- class definitions:

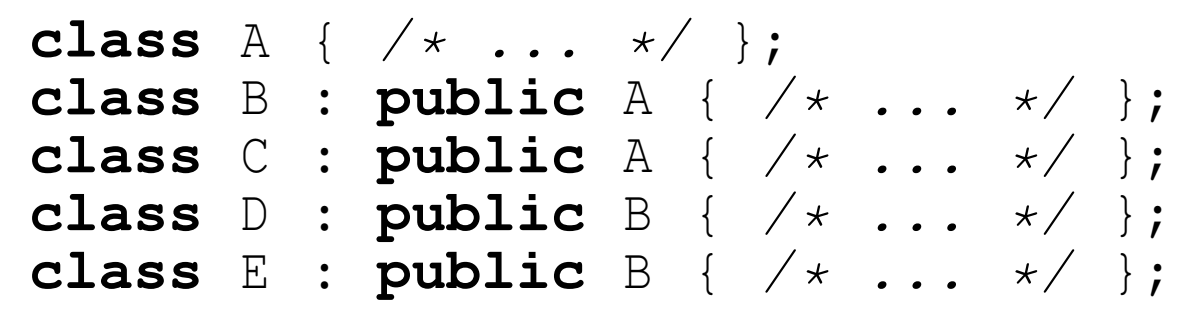

**o** inheritance diagram:

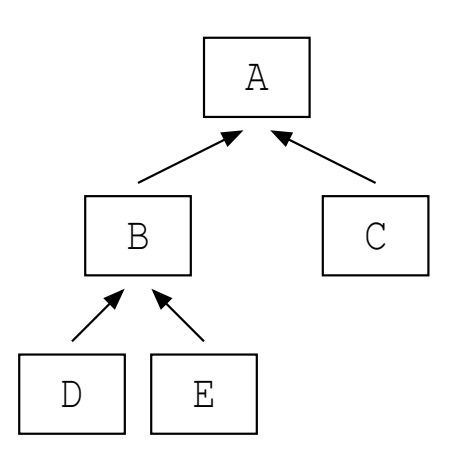

 $\Omega$ 

重

∢ロト ∢母 ▶ ∢ ヨ ▶ ∢ ヨ ▶

## <span id="page-354-0"></span>Class Hierarchy Example

**o** class definitions:

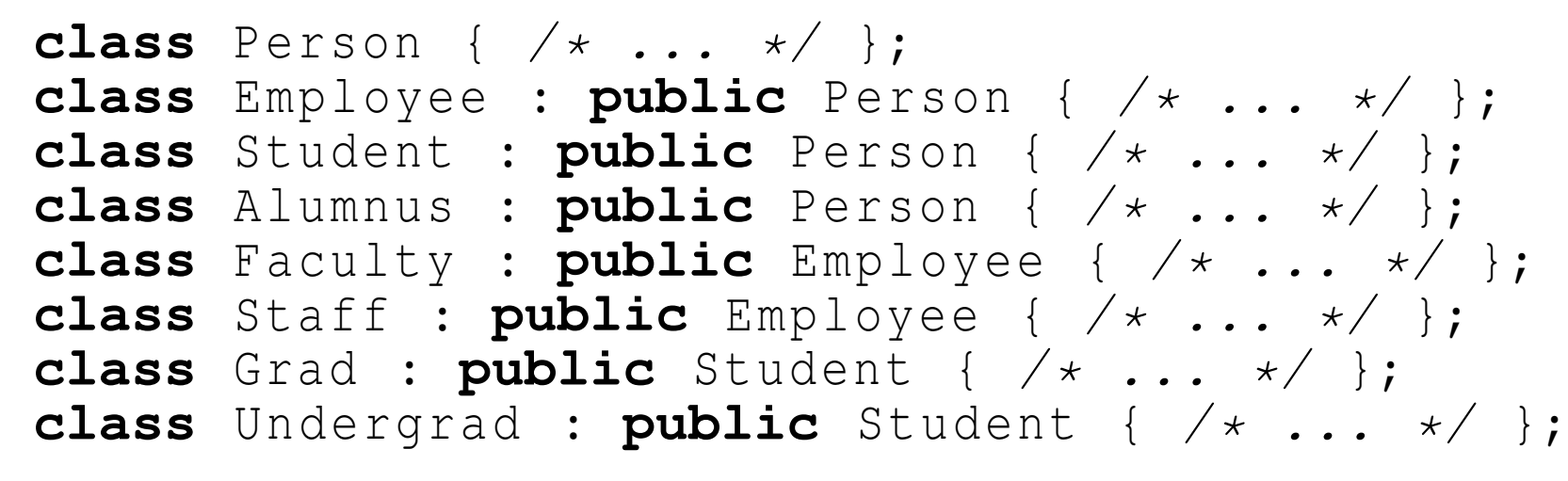

**o** inheritance diagram:

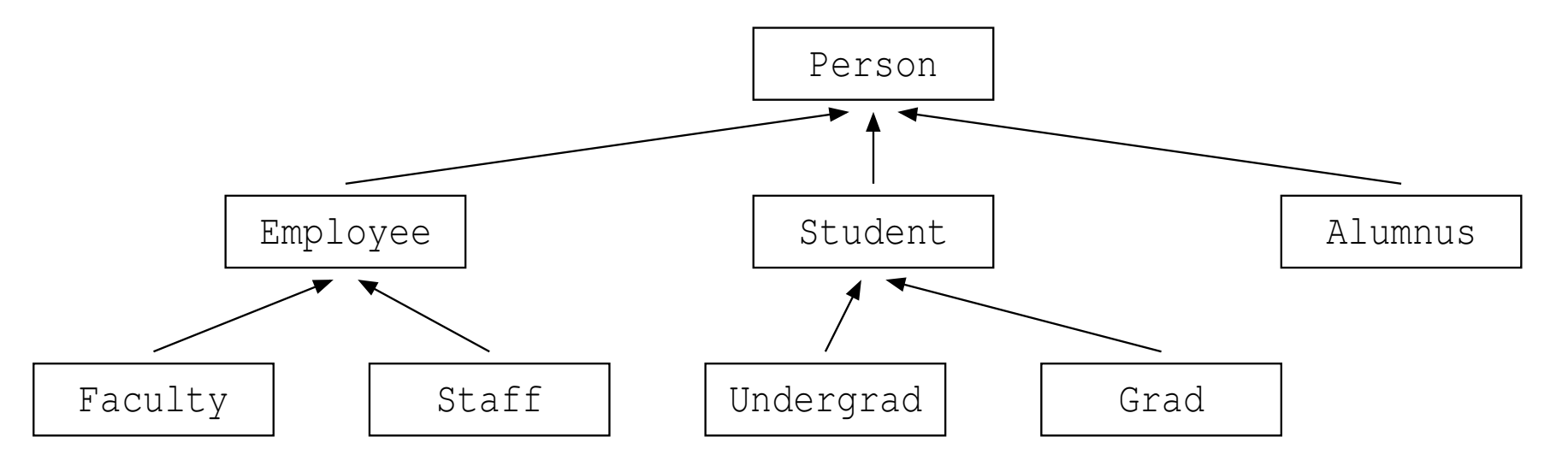

**each of** Employee, Student, **and** Alumnus **is a** Person; **each of** Faculty an[d](#page-18-0) Staff is a[n](#page-355-0) Employee; each of Undergrad and [Gr](#page-354-0)[a](#page-355-0)d [is](#page-383-0)a [S](#page-345-0)[t](#page-419-0)[u](#page-420-0)d[ent](#page-920-0)

### <span id="page-355-0"></span>Member Access Specifiers: **protected**

- earlier, introduced **public** and **private** access specifiers for class members
- in context of inheritance, another access specifier becomes relevant, namely, **protected**
- member declared in protected section of class can only be accessed by
	- member functions and friends of that class; and
	- by member functions and friends of *derived classes*
- protected members used to provide developers of derived classes accessto some inner workings of base class without exposing such innerworkings to everyone
- usually, bad idea to use protected access for data members (for similarreasons that using public access for data members is usually bad)
- protected access usually employed for function members

 $\Omega$ 

к⊡ ▶ к@ ▶ к ≣ ▶ к ≣ ▶

- three types of inheritance with respect to access protection: public, protected, and private
- these three types of inheritance differ in terms of accessibility, in derived class, of members inherited from base class
- private parts of base class are always inaccessible in derived class, regardless of whether public, protected, or private inheritance used
- if this were not case, all access protection could simply be bypassed by using inheritance
- o access specifiers for members accessible in derived class chosen as follows:

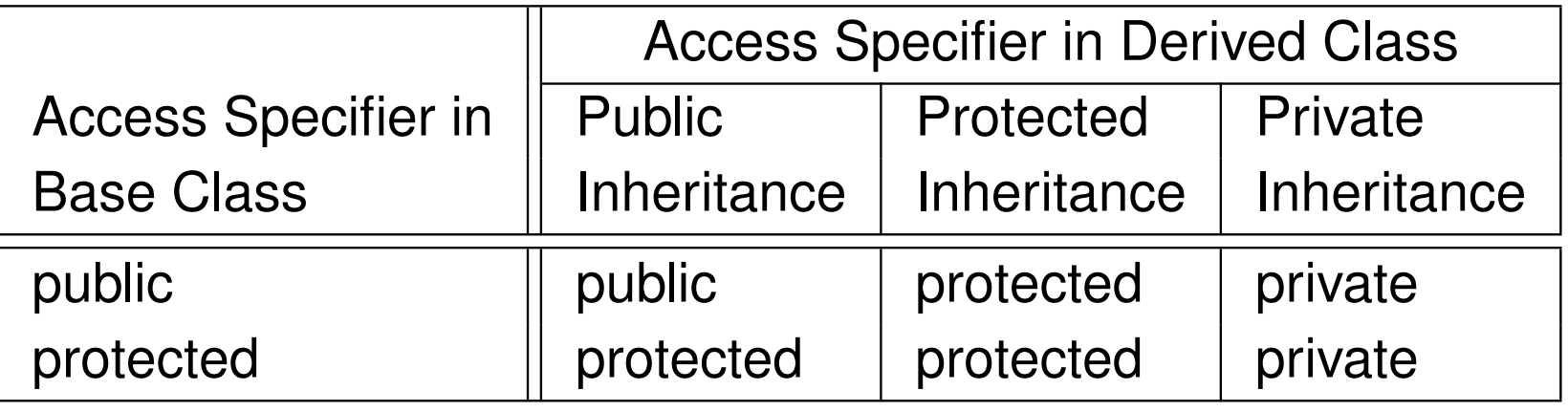

 $\Omega$ 

重

A ▶ ◀ 로 ▶ ◀ 로 ▶

- for struct, defaults to public inheritance $\bullet$
- for class, defaults to private inheritance
- public and protected/private inheritance have different use cases, as we will see later

めすし

Ξ

### Inheritance and Member Access Example

```
1 class Base {
2 public:
 void f ();
34 protected:
 void g ();
56 private:
 int x;
78 };910 class Derived_1 : public Base {
11 // f is public
12 // g is protected
13 // x is not accessible from Derived_1
14 };1516 class Derived_2 : protected Base {
17 // f is protected
18 // g is protected
19 // x is not accessible from Derived_2
20 };21
22 class Derived_3 : private Base {
23 // f is private
24 // g is private
25 // x is not accessible from Derived_3
26 };
```
 $\Omega$ 

重

**∢ロト ∢母 ▶ ∢ ヨ ▶ ∢ ヨ ▶** 

## Public Inheritance Example

```
 class Base {
1 public:2
 void func_1 ();
3 protected:4
 void func_2 ();
5 private:6\frac{7}{2} int X_i;
78 };910 class Derived : public Base {
    public:11
 void func_3 () {
12 func_1 (); // OK
13 func_2 (); // OK
14 x_ = 0; // ERROR: inaccessible
156 \}16 };1718 struct Widget : public Derived {
19 void func_4 () { func_2 (); } // OK
20 };2122 int main () {
23 Derived d;
24 d. func_1 (); // OK
25 d. func_2 (); // ERROR: inaccessible
26 d. x_ = 0; // ERROR: inaccessible
2728 }к⊡ ▶ к@ ▶ к ≣ ▶ к ≣ ▶ ..
```
 $\Omega$ 

重
#### Protected Inheritance Example

```
 class Base {
1 public:2
 void func_1 ();
3 protected:4
 void func_2 ();
5 private:6\frac{7}{2} int X_i;
78 };910 class Derived : protected Base {
    public:11
 void func_3 () {
12 func_1 (); // OK
13 func_2 (); // OK
14 x_ = 0; // ERROR: inaccessible
15166 \qquad \qquad \} };1718 struct Widget : public Derived {
19 void func_4 () { func_2 (); } // OK
20 };2122
23 int main () {
        Derived d; // OK: defaulted constructor is public
24 d. func_1 (); // ERROR: inaccessible
25 d. func_2 (); // ERROR: inaccessible
26 d. x_ = 0; // ERROR: inaccessible
2728 }K □ ▶ K 倒 ▶ K 듣 ▶ K 듣 ▶ ...
                                                                 重
                                                                    \Omega
```
#### Private Inheritance Example

```
1 class Base {
   public:2
 void func_1 ();
3 protected:4
 void func_2 ();
5 private:6\frac{7}{2} int X_i;
78 };910 class Derived : private Base {
    public:11
 void func_3 () {
12 func_1 (); // OK
13 func_2 (); // OK
14 x_ = 0; // ERROR: inaccessible
156 \qquad \qquad \}16 };1718 struct Widget : public Derived {
19 void func_4 () { func_2 (); } // ERROR: inaccessible
20 };2122 int main () {
23 Derived d; // OK: defaulted constructor is public
24 d. func_1 (); // ERROR: inaccessible
25 d. func_2 (); // ERROR: inaccessible
26 d. x_ = 0; // ERROR: inaccessible
2728 }∢ロト ∢母 ▶ ∢ ヨ ▶ ∢ ヨ ▶
```
 $\Omega$ 

唐

- public inheritance is inheritance in traditional object-oriented programming sense
- public inheritance models an *is-a* relationship (i.e., derived class object is <sup>a</sup> base class object)
- most common form of inheritance $\bullet$
- inheritance relationship visible to all code $\bullet$

へいひ

重

- ◀ 伊 ▶ ◀ 草 ▶ ◀ 草 ▶

## Public Inheritance Example

```
 #include <string >
12
3 class Person {
    public:4
 Person (const std :: string & family_name , const std :: string &
5 given_name ) : family_name_ ( family_name ),
6 given_name_ ( given_name ) {}
7 std :: string family_name () const
8 {return family_name_ ;}
9 std :: string given_name () const
101 (return given_name_;)
11 std :: string full_name () const
12 {return family_name_ + " , " + given_name_ ;}
13 private:14std:: string family_name_;
15std:: string given_name_;
16 };1718 class Student : public Person {
19 public:20
 Student (const std :: string & family_name , const std :: string &
21 given_name , const std :: string & student_id ) :
22Person (family_name, given_name), student_id_(student_id)
23 std :: string student_id ()
24255 (return student_id_; )
    private:26z std::string student_id_;
27 };28∢ロト ∢母 ト ∢ ヨ ト ∢ ヨ ト ー
                                                                唐
                                                                  \mathcal{P} \circ \mathcal{P}
```
- o protected and private inheritance not inheritance in traditional object-oriented programming sense (i.e., no is-a relationship)
- $\bullet$  form of implementation inheritance
- *implemented-in-terms-of* relationship (i.e., derived class object implemented in terms of <sup>a</sup> base class object)
- in case of protected inheritance, inheritance relationship only seen by derived classes and their friends and class itself and its friends
- **•** in case of private inheritance, inheritance relationship only seen by class itself and its friends (not derived classes and their friends)
- except in special circumstances, normally bad idea to use inheritance for composition
- one good use case for private/protected inheritance is in policy-based design, which exploits empty base optimization (EBO)

へっぴ

重

кох к⊕х к⊉х к⊉х

## Policy-Based Design Example: Inefficient Memory Usage

```
1 #include <mutex>
12 class ThreadSafePolicy {
3 public:4void lock () {mutex_.lock (); }
56 void unlock() {mutex_.unlock();}
6 private:7std::mutex mutex_;
8 };910 class ThreadUnsafePolicy {
11 public:12
 void lock () {} // no-op
13 void unlock () {} // no-op
14 };1516
17 template<class ThreadSafetyPolicy >

 class Widget {
18ThreadSafetyPolicy policy;
19 // ...
20 };2122 int main () {
23Widget < Thread UnsafePolicy > w;
24 // w.policy_ has no data members, but
25 // sizeof(w.policy_) >= 1
26 // inefficient use of memory
2728 }∢ロト ∢伊ト ∢ ミト ∢ ミト
```
 $\Omega$ 

重

### Policy-Based Design Example: Private Inheritance and EBO

```
11 #include <mutex>
23 class ThreadSafePolicy {
4 public:void lock () {mutex_.lock (); }
566 void unlock() {mutex_.unlock();}
7 private:std::mutex mutex_;
89 };1011 class ThreadUnsafePolicy {
12 public:
 void lock () {} // no-op
1314 void unlock () {} // no-op
15 };1617 template<class ThreadSafetyPolicy >

 class Widget : ThreadSafetyPolicy {
1819 // ...
20 };2122 int main () {
23Widget < Thread Unsafe Policy > w;
24 // empty-base optimization (EBO) can be applied
25 // no memory overhead for no-op thread-safety policy
26 }
```
つくい

重

кох к⊕х к≣х к≣х

- by default, constructors not inherited
- often, derived class introduces new data members not in base class  $\bullet$
- **O** since base-class constructors cannot initialize derived-class data members, inheriting constructors from base class by default would be badidea (e.g., could lead to uninitialized data members)
- in some cases, however, base-class constructors may be sufficient toinitialize derived-class objects
- in such cases, can inherit all non-special base-class constructors with **using** statement
- special constructors (i.e., default, copy, and move constructors) cannot beinherited
- constructors to be inherited with **using** statement may still be hidden by constructors in derived class

 $\Omega$ 

к⊡ ▶ к@ ▶ к ≣ ▶ к ≣ ▶

#### <span id="page-368-0"></span>Inheriting Constructors Example

```
1 class Base {
2 public:
 Base () : i_ (0.0) , j_ (0) {}
34 Base (int i) : i_ (i), j_ (0) {}
5Base (int i, int j) : i_{-}(i), j_{-}(j) {}
6 // ... (other non-constructor members)
7 private:8 int i_{-}, j_{-};
89 };1011 class Derived : public Base {
12 public:
 // inherit non-special constructors from Base
1314 // (default constructor not inherited)
15s using Base::Base;
16 // default constructor is implicitly declared and
17 // not inherited
18 };1920 int main () {
21 Derived a;
22 // invokes non-inherited Derived::Derived()
23Derived b(42, 42);24 // invokes inherited Base::Base(int, int)
25 }
```
 $\Omega$ 

重

к⊡ ▶ к@ ▶ к ≣ ▶ к ≣ ▶ ..

# Inheriting Constructors Example

```
1 class Base {
2 public:Base () : i_{-}(0), j_{-}(0), k_{-}(0) {}
34Base (int i, int j) : i_{-}(i), j_{-}(j), k_{-}(0) {}
5Base (int i, int j, int k) : i_(i), j_(j), k_(k) {}
6 // ... (other non-constructor members)
7 private:a int i_, j_, k_;
89 };10
11 class Derived : public Base {
12 public:
 // inherit non-special constructors from Base
1314 // (default constructor not inherited)
155 using Base::Base;
16 // following constructor hides inherited constructor
17Derived (int i, int j, int k) : Base (-i, -j, -k) {}
18 // no implicitly-generated default constructor
19 };2021 int main () {
22Derived b(1, 2);
23 // invokes inherited Base::Base(int, int)
24Derived c(1, 2, 3);
25 // invokes Derived::Derived(int, int, int)
26 // following would produce compile-time error:
27 // Derived a; // ERROR: no default constructor
28 }
```
 $\Omega$ 

- by default, assignment operators not inherited (for similar reasons as incase of constructors)
- can inherit all non-special base-class assignment operators with **using**statement
- copy and move assignment operators cannot be inherited
- assignment operators to be inherited with **using** statement may still be hidden by assignment operators in derived class
- **o** cannot inherit destructor

#### Inheriting Assignment Operators Example

```
1 class Base {
2 public:
 explicit Base (int i) : i_ (i) {}
34 Base & operator=(int i) {
5i = i;6 return*this;77 }

 // ...
89 private:\begin{array}{ccc} 0 & & \text{int} & \text{i} \end{array}1011 };1213 class Derived : public Base {
14 public:
 // inherit non-special constructors
15166 using Base::Base;
17 // inherit non-special assignment operators
18 using Base ::operator=;
19 // ...
20 };2122 int main () {
23 Derived d (0);
24 // invokes inherited Base::Base(int)
25d = 42;26 // invokes inherited Base::operator=(int)
27 }
```
 $\Omega$ 

重

**∢ロト ∢母 ▶ ∢ ヨ ▶ ∢ ヨ ▶** 

- <span id="page-372-0"></span>during construction of object, all of its base class objects constructed first
- **o** order of construction:
	- 1*base class objects* as listed in type definition left to right
	- 2data members as listed in type definition top to bottom
	- 3constructor body
- o order of destruction is exact reverse of order of construction, namely:
	- 1destructor body
	- 2data members as listed in type definition bottom to top
	- *base class objects* as listed in type definition right to left 3

◀ □ ▶ ◀ *同* ▶ ◀ ミ ▶ ◀ ミ ▶

### <span id="page-373-0"></span>Order of Construction

```
1 #include <vector >
2 #include <string >
34 class Base {
5 public:
 Base (int n) : v_ (n , 0) {}
67 // ...
8 private:std:: vector <char> v_;
910 };1112 class Derived : public Base {
13 public:
 Derived (const std :: string & s) : Base (1024) , s_ (s)
1415\{\begin{array}{rcl} i_{-} = 0; \end{array}\}16 // ...
17 private:std::string s_;<br>std::string s_;
1819\frac{1}{2} int i_{-};
20 };2122 int main () {
23Derived d("hello");
24 }
```
construction order for Derived constructor: 1) Base class object, 2) data member s\_, 3) <code>Derived</code> constructor body (initi[ali](#page-372-0)z[es](#page-374-0)d[ata](#page-374-0) m[e](#page-419-0)[m](#page-344-0)[b](#page-345-0)e[r](#page-420-0)  $\texttt{i}$  $\texttt{i}$  $\texttt{i}$   $_{\equiv}$  $_{\equiv}$ )  $PQQ$ 

### <span id="page-374-0"></span>Hiding Base-Class Member Functions in Derived Class

**•** can provide new versions of member functions in derived class to hide original functions in base class

```
1 #include <iostream>
12 class Fruit {
3 public:4void print () const { std:: cout << " fruit \n"; }
5 };678 class Apple : public Fruit {
    public:9void print () const { std:: cout << " apple \n"; }
10 };1112 class Banana : public Fruit {
13 public:14void print () const { std:: cout << " banana \n"; }
15 };1617 int main () {
18 Fruit f;
19 Apple a;
20 Banana b;
21 f. print (); // calls Fruit::print
22 a. print (); // calls Apple::print
23 b. print (); // calls Banana::print
2425 }◀ ㅁ ▶ ◀ @ ▶ ◀ 로 ▶ ◀ 로 ▶ │ 로
```
 $\Omega$ 

### Upcasting

- **o** derived-class object always has base-class subobject
- o given reference or pointer to derived-class object, may want to find reference or pointer to corresponding base-class object
- **O** upcasting: converting derived-class pointer or reference to base-class pointer or reference
- upcasting allows us to treat derived-class object as base-class object
- upcasting always safe in sense that cannot result in incorrect type (sinceevery derived-class object is also <sup>a</sup> base-class object)
- in case of public inheritance, can upcast without explicit type-cast operator
- in case of protected or private inheritance, cannot upcast, except with C-style cast (which also can bypass access protection)
- example:

```
class Base { /* ... */ };
class Derived : public Base { /* ... */ };
void func () {
    Derived d;
    Base* bp = \&d;
}
```
 $\Omega$ 

- **o** downcasting: converting base-class pointer or reference to derived-class pointer or reference
- o downcasting allows us to force base-class object to be treated as derived-class object
- o downcasting is not always safe (since not every base-class object is necessarily also derived-class object)
- must only downcast when known that object actually has derived type
- downcasting always requires explicit cast (**static\_cast** for non-polymorphic case, **dynamic\_cast** for polymorphic case, C-style cast for either case)
- example:

```
class Base { /* ... (nonpolymorphic) */ };
class Derived : public Base { /* ... */ };
void func () {
    Derived d;
    Base* bp = \&d;
    Derived * dp = static_cast< Derived * >( bp );
}
```
 $\Omega$ 

### Upcasting/Downcasting Example

```
1 class Base {
/* ... (nonpolymorphic)
*/ };
23 class Derived : public Base {
/* ...
*/ };
45 int main () {
6 Base b;
7 Derived d;
8Base* bp = nullptr;9 Derived * dp = nullptr;
10bp = d;
11 // OK: upcast does not require explicit cast
12dp = bp;13 // ERROR: downcast requires explicit cast
14dp = static cast<Derived*>(bp);
15 // OK: downcast with explicit cast and
16 // pointer (bp) refers to Derived object
17Base & br = d;
18 // OK: upcast does not require explicit cast
19Derived & dr1 = *bp;
20 // ERROR: downcast requires explicit cast
21Derived \& dr2 = *static cast<Derived*>(bp);
22 // OK: downcast with explicit cast and
23 // object (
*bp) is of Derived type
24dp = static_cast<Derived*>(&b);
25 // BUG: pointer (&b) does not refer to Derived object
26 }
```
 $\mathcal{P}(\mathcal{A}) \subset \mathcal{P}(\mathcal{A})$ 

#### <span id="page-378-0"></span>Upcasting Example

```
1 class Base { /* ... */ };
23 class Derived : public Base { /* ... */ };
45 void func_1 ( Base & b) { /* ... */ }
6
7 void func_2 ( Base * b) { /* ... */ }
89 int main () {
10 Base b;
11 Derived d;
12func 1 (b);
13 func_1 (d ); // OK: Derived& upcast to Base&
14func 2 (& b) ;
15 func_2 (& d ); // OK: Derived* upcast to Base*
16 }
```
 $\Omega$ 

#### <span id="page-379-0"></span>Nonpolymorphic Behavior

```
11 #include <iostream>
2 #include <string >
 3
4 class Person {
 5 public:
 Person (const std :: string & family , const std :: string & given ) :
67family (family), given ( given) {}
8 void print () const { std :: cout << " person : " << family_ << ',' << given_ << '\n ';}
9 protected:
 std :: string family_ ; // family name
1011 std :: string given_ ; // given name
12 };13
14 class Student : public Person {
15 public:
 Student (const std :: string & family , const std :: string & given ,
1617const std::string& id) : Person(family, given), id_(id) {}<br>8
18 void print () const {
19std:: cout << "student: " << family << ',' << qiven << ',' << id << '\n';
20 }
 private:21
 std :: string id_ ; // student ID
2223 };24
25 void processPerson (const Person & p) {
26 p. print (); // always calls Person::print
27 // ...
28 }29
30 int main () {
31Person p("Ritchie", "Dennis");
32Student s("Doe", "John", "12345678");
33 processPerson (p ); // invokes Person::print
34 processPerson (s ); // invokes Person::print
35 }
```
would be nice if  $\texttt{processPerson}$  called version of  $\texttt{print}$  that corresponds to *actual* type of object referenced by function [pa](#page-378-0)r[a](#page-380-0)[m](#page-378-0)[et](#page-379-0)[e](#page-380-0)[r](#page-345-0) [p](#page-346-0) $\Omega$ 

# <span id="page-380-0"></span>**Slicing**

- **o** slicing: copying or moving object of derived class to object of base class (e.g., during construction or assignment), losing part of information in sodoing
- **example:**

```
1 class Base {
         // ...
2\int int X_i;
3 };45 class Derived : public Base {
6 // ...
7\begin{array}{ccc} 8 & & \text{int} & \frac{\sqrt{3}}{2} \\ 2 & & \end{array}8 };91011 int main () {
        Derived d1, d2;
12Base b = d1;
13 // slicing occurs
14Base r = d1;
15r = d2;
16 // more treacherous case of slicing
17 // slicing occurs
18 // d1 now contains mixture of d1 and d2
19 // (i.e., base part of d2 and derived part of d1)
2021 }∢ロト ∢母 ▶ ∢ ヨ ▶ ∢ ヨ ▶
                                                                  重
```
 $\Omega$ 

- **o** functions do not overload across scopes
- can employ **using** statement to bring base members into scope for overloading

つくい

重

- ◀ @ ▶ ◀ ミ ▶ ◀ ミ ▶

### Inheritance and Overloading Example

```
1 #include< iostream >
23 class Base {
4 public:
 double f(double d) const {return d ;}
56 // ...
7 };89 class Derived : public Base {
10 public:
 int f(int i) const {return i ;}
1112 // ...
13 };1415 int main ()
16 {17 Derived d;
18std:: cout \langle \langle d.f(0) \rangle \langle \langle f \rangle \rangle19 // calls Derived::f(int) const
20std:: cout << d.f (0.5) << '\n';
21 // calls Derived::f(int) const; probably not intended
22Derived* dp = \&d;
23std:: cout << dp->f(0) << '\n';
24 // calls Derived::f(int) const
25std:: cout \langle\langle\rangle dp->f(0.5) \langle\langle\rangle '\n';
26 // calls Derived::f(int) const; probably not intended
27 }
```
 $\Omega$ 

重

**∢ロト ∢母 ▶ ∢ ヨ ▶ ∢ ヨ ▶** 

# <span id="page-383-0"></span>Using Base Members Example

```
 #include< iostream >
12 class Base {
3 public:4
 double f(double d) const {return d ;}
5 // ...
6 };78 class Derived : public Base {
9 public:10
 using Base :: f; // bring Base::f into scope
11 int f(int i) const {return i ;}
12 // ...
13 };1415 int main ()
1617 \{ Derived d;
18std:: cout \langle \langle d.f(0) \rangle \langle \langle f \rangle \rangle19 // calls Derived::f(int) const
20std:: cout \langle \langle d.f(0.5) \rangle \langle \langle f \rangle \rangle21 // calls Base::f(double) const
22Derived* dp = \&d;
23std:: cout << dp->f(0) << '\n';
24 // calls Derived::f(int) const
25std:: cout << dp->f(0.5) << '\n';
26 // calls Base::f(double) const
2728 }K □ ▶ K 倒 ▶ K 듣 ▶ K 듣 ▶ ...
```
 $\Omega$ 

唐

#### Section 2.7.2

#### <span id="page-384-0"></span>**Virtual Functions and Run-Time [Polymorphism](#page-384-0)**

 $PQQ$ 

造

**◀ ロ ▶ ◀ 倒 ▶ ◀ 듣 ▶ ◀ 듣 ▶** 

- polymorphism is characteristic of being able to assign different meaning<br>to asmathing in different contexts to something in different contexts
- polymorphism that occurs at run time called <mark>run-time polymorphism</mark> (also known as <mark>dynamic polymorphism</mark>)
- in context of inheritance, key type of run-time polymorphism ispolymorphic function call (also known as dynamic dispatch)
- when inheritance relationship exists between two classes, type of reference or pointer to object may not correspond to actual dynamic (i.e.,run-time) type of object referenced by reference or pointer
- that is, reference or pointer to type  $\texttt{T}$  may, in fact, refer to object of type  $\texttt{D},$ where  $D$  is either directly or indirectly derived from  $\texttt{T}$
- when calling member function through pointer or reference, may want actual function invoked to be determined by *dynamic* type of object referenced by pointer or reference
- function call with this property said to be polymorphic

つくい

重

- in context of class hierarchies, polymorphic function calls achieved through use of virtual functions
- virtual function is member function with polymorphic behavior
- when call made to virtual function through reference or pointer, actual function invoked will be determined by *dynamic* type of referenced object
- to make member function virtual, add keyword **virtual** to function declaration
- example:

```
class Base {
public:
virtual void func (); // virtual function
    // ...
};
```
 $\Omega$ 

- once function made virtual, it will *automatically* be virtual in all derivedclasses, regardless of whether **virtual** keyword is used in derived classes
- therefore, not necessary to repeat **virtual** qualifier in derived classes (and perhaps preferable not to do so)
- virtual function must be defined in class where first declared unless pure virtual function (to be discussed shortly)
- o derived class inherits definition of each virtual function from its base class, but may override each virtual function with new definition
- **•** function in derived class with same name and same set of argument types as virtual function in base class overrides base class version of virtual function

つくい

重

кох к⊕х к⊉х к⊉х

#### Virtual Function Example

```
11 #include <iostream>
 2 #include <string >
 3
4 class Person {
5 public:
 Person (const std :: string & family , const std :: string & given ) :
67family ( family ), given ( given ) \{\}8 virtual void print () const
9{std::count << "person: " << family_ << ', ' << qiven_ << '\n';10 protected:
 std :: string family_ ; // family name
1112 std :: string given_ ; // given name
13 };14
15 class Student : public Person {
16 public:Student (const std:: string & family, const std:: string & given,
1718const std::string& id) : Person(family, given), id_(id) {}<br>0
19 void print () const {
20std:: cout << "student: " << family_ << ',' << given_ << ',' << id_ << '\n';
21 }
 private:22
 std :: string id_ ; // student ID
2324 };25
26 void processPerson (const Person & p) {
27 p. print (); // polymorphic function call
28 // ...
29 }30
31 int main () {
32Person p("Ritchie", "Dennis");
33Student s("Doe", "John", "12345678");
34 processPerson (p ); // invokes Person::print
35 processPerson (s ); // invokes Student::print
36 }
```
 $\Omega$ 

画

кох к⊕х к≣х к≣х г

# Override Control: The **override** Qualifier

- when looking at code for derived class, often not possible to determine if member function intended to override virtual function in base class (or oneof its base classes)
- **●** can sometimes lead to bugs where programmer expects member function to override virtual function when function not virtual
- **override** qualifier used to indicate that member function is expected to override virtual function in parent class; must come at end of functiondeclaration
- example:

```
class Person {
public:
virtual void print () const;
    // ...
};class Employee : public Person {
public:
void print () const override; // must be virtual
    // ...
};
```
 $\Omega$ 

佳

**∢ロト ∢母 ▶ ∢ ヨ ▶ ∢ ヨ ▶** 

# Override Control: The **final** Qualifier

- sometimes, may want to prevent any further overriding of virtual functionin any subsequent derived classes
- adding **final** qualifier to declaration of virtual function prevents function from being overridden in any subsequent derived classes
- preventing further overriding can sometimes allow for better optimizationby compiler (e.g., via devirtualization)
- example:

```
class A {
public:
virtual void doStuff ();
    // ...
};class B : public A {
public:
void doStuff () final; // prevent further overriding
    // ...
};class C : public B {
public:
void doStuff (); // ERROR: cannot override
    // ...
};◀ ㅁ ▶ ◀ @ ▶ ◀ 로 ▶ ◀ 로 ▶ │ 로
                                                            OQ
```
Copyright © 2015, 2016 Michael D. Adams

```
1 class Worker {
2 public:virtual void prepareEnvelope();
34 // ...
5 };67 class SpecialWorker : public Worker {
8 public:
 // prevent overriding function responsible for
910 // overall envelope preparation process
11 // but allow functions for individual steps in
12 // process to be overridden
13 void prepareEnvelope () final {
14 stuffEnvelope (); // step 1
15 lickEnvelope (); // step 2
16 sealEnvelope (); // step 3
177 }

 virtual void stuffEnvelope ();
1819 virtual void lickEnvelope ();
20 virtual void sealEnvelope ();
21 // ...
22 };
```
 $\Omega$ 

重

∢ロト ∢母 ▶ ∢ ヨ ▶ ∢ ヨ ▶

#### Constructors, Destructors, and Virtual Functions

- except in very rare cases, destructors in class hierarchy need to be virtual
- otherwise, invoking destructor through base-class pointer/reference would $\bullet$ only destroy base-class part of object, leaving remainder of derived-classobject untouched
- normally, bad idea to call virtual function inside constructor or destructor
- o dynamic type of object changes during construction and changes again during destruction
- **•** final overrider of virtual function will change depending where in hierarchy virtual function call is made
- when constructor/destructor being executed, object is of exactly that type, never type derived from it
- although semantics of virtual function calls during construction and destruction well defined, easy to write code where actual overrider not what expected (and might even be pure virtual)

つくい

重

◀ □ ▶ ◀ @ ▶ ◀ ミ ▶ ◀ ミ ▶

```
1 class Base {
2 public:
 Base () {}
34 ˜ Base () {} // non-virtual destructor
5 // ...
6 };78 class Derived : public Base {
9 public:
 Derived () : buffer_ (new char[10 ' 000]) {}
1011 ˜ Derived () { delete [] buffer_ ;}
12\frac{1}{2}...
13 private :
14char* buffer_;
15 };1617void process (Base* bp) {
18 // ...
19delete bp; // always invokes only Base:: "Base
20 }2122 int main () {
23process (new Base);
24process (new Derived); // leaks memory
25 }
```
 $\Omega$ 

重

к⊡ ▶ к@ ▶ к ≣ ▶ к ≣ ▶ ..

```
1 class Base {
2 public:
 Base () {}
34 virtual ˜ Base () {} // virtual destructor
5 // ...
6 };78 class Derived : public Base {
9 public:
 Derived () : buffer_ (new char[10 ' 000]) {}
1011 ˜ Derived () { delete [] buffer_ ;}
12\frac{1}{2}...
13 private :
14char* buffer_;
15 };1617void process (Base* bp) {
18 // ...
19delete bp; // invokes destructor polymorphically
20 }2122 int main () {
23 process ( new Base );
24process (new Derived);
25 }
```
 $\Omega$ 

唐

**∢ロト ∢伊ト ∢ ミト ∢ ミト** ^

#### Preventing Creation of Derived Classes

- **•** in some situations, may want to prevent deriving from class
- language provides means for accomplishing this
- in class/struct declaration, after name of class can add keyword **final** to prevent deriving from class
- **example:**

```
class Widget final { /
**/ };
 ...

class Gadget : public Widget {
/**/ };

 ...
  // ERROR: cannot derive from Widget
```
- might want to prevent deriving from class with destructor that is not virtual
- preventing derivation can sometimes also facilitate better compiler optimization (e.g., via devirtualization)
- might want to prevent derivation so that objects can be copied safelywithout fear of slicing

 $\Omega$ 

唐

кох к⊕х к≣х к≣х
## Covariant Return Type

- in some special cases, language allows relaxation of rule that type of overriding function *f* must be same as type of virtual function *f* overrides
- **•** in particular, requirement that return type be same is relaxed
- return type of derived-class function is permitted to be type derived (directly or indirectly) from return type of base-class function
- this relaxation of return type more formally known as <mark>covariant return</mark> type
- *case of pointer return type*: if original return type B\* then return type of overriding function may be  $\mathsf{D}^{\star},$  provided  $\mathsf B$  is public base of  $\mathsf D$  (i.e., may return pointer to more derived type)
- *case of reference return type*: if original return type B& then return type of overriding function may be  $\texttt{D}\texttt{w}$ , provided  $\texttt{B}$  is public base of  $\texttt{D}$  (i.e., may return reference to more derived type)
- covariant return type can sometimes be exploited in order to avoid need for type casts

つくい

重

◀ □ ▶ ◀ @ ▶ ◀ 듣 ▶ ◀ 듣 ▶

## Covariant Return Type Example: Cloning

```
1 class Base {
   public:2
 virtual Base * clone () const {
3 return new Base (*this);
45 \qquad \qquad \}5
 // ...
6 };78 class Derived : public Base {
9 public:10
 // use covariant return type
11 Derived * clone () const override {
12 return new Derived (*this);
134 }
14
 // ...
15 };1617 int main () {
18Derived* d = new Derived;
19Derived* d2 = d - clone();
20 // OK: return type is Derived
*21 // without covariant return type, would need cast:
22 // Derived
* d2 = (Derived
*)d->clone();2324 }
                                       кох к⊕х к≣х к≣х т≣г юром
```
## Pure Virtual Functions

- sometimes desirable to require derived class to override virtual function
- **Pure virtual function:** virtual function that must be overridden in every derived class
- $\bullet$  to declare virtual function as pure, add "=  $0$ " at end of declaration
- example:

```
class Widget {
public:
virtual void doStuff () = 0; // pure virtual
    // ...
};
```
pure virtual function can still be defined, although likely only useful in caseof virtual destructor

 $\Omega$ 

- 그림

◀□▶◀@▶◀≣▶◀≣▶

- class with one or more pure virtual functions called <mark>abstract class</mark>
- cannot directly instantiate objects of abstract class (can only use them as  $\bullet$ base class objects)
- o class that derives from abstract class need not override all of its pure virtual methods
- class that does not override all pure virtual methods of abstract base class will also be abstract
- most commonly, abstract classes have no state (i.e., data members) andused to provide interfaces, which can be inherited by other classes
- if class has no pure virtual functions and abstract class is desired, can make destructor pure virtual (but must provide definition of destructorsince invoked by derived classes)

へっぴ

◀ ロ ▶ ◀ 伊 ▶ ◀ 草 ▶ ◀ 草 ▶

## Abstract Class Example

```
1 #include <cmath>
1\mathcal{P} class Shape {
3 public:4
 virtual bool isPolygon () const = 0;
5 virtual float area () const = 0;
6 virtual ˜ Shape () {};
78 };9 class Rectangle : public Shape {
10 public:11
 Rectangle (float w , float h) : w_ (w), h_ (h) {}
12 bool isPolygon () const override {return true;}
13 float area () const override {return w_ * h_ ;}
14 private:15
 float w_ ; // width of rectangle
16float h_; // height of rectangle
17 };1819 class Circle : public Shape {
20 public:21
 Circle (float r) : r_ (r) {}
22float area () const override {return M_PI * r_ * r_;}
2324 bool isPolygon () const override {return false;}
  private:25
 float r_ ; // radius of circle
26 };27◀ ㅁ ▶ ◀ @ ▶ ◀ 로 ▶ ◀ 로 ▶ │ 로
```
 $\mathcal{P} \circ \mathcal{P}$ 

```
1 class Abstract {
2 public:
 virtual ˜ Abstract () = 0; // pure virtual destructor
34 // ... (no other virtual functions)
5 };67 inline Abstract ::˜ Abstract ()
8 { /
* possibly empty
*/ }
```
 $\Omega$ 

唐

**∢ロト ∢伊ト ∢ ミト ∢ ミト** ^

- $\bullet$  often need to upcast and downcast (as well as cast sideways) in inheritance hierarchy
- **dynamic\_cast** can be used to safely perform type conversions on pointers and references to classes
- syntax: **dynamic\_cast**<T>(*expr*)
- types involved must be *polymorphic* (i.e., have at least one virtual function)
- **•** inspects run-time information about types to determine whether cast can be safely performed
- if conversion is valid (i.e., *expr* can validly be cast to <sup>T</sup>), casts *expr* to type T and returns result
- **•** if conversion is not valid, cast fails
- if *expr* is of pointer type, **nullptr** is returned upon failure
- if *expr* is of reference type, std::bad\_cast exception is thrown upon failure◀ □ ▶ ◀ 倒 ▶ ◀ 듣 ▶ ◀ 듣 ▶

つくい

重

```
1 #include <cassert >
23 class Base {
4 public:
 virtual void doStuff () { /* ... */ };
56 // ...
7 };89 class Derived1 : public Base { /* ... */ };
10 class Derived2 : public Base { /* ... */ };
1112 bool isDerived1 ( Base & b) {
13 return dynamic_cast< Derived1 * >(& b) != nullptr;
14 }1516 int main () {
17 Base b;
18Derived1 d1;
19Derived2 d2;
20 assert ( isDerived1 (b) == false);
21assert (isDerived1 (d1) == true);
22 assert ( isDerived1 ( d2 ) == false);
23 }
```
 $\Omega$ 

唐

**∢ロト ∢伊ト ∢ ミト ∢ ミト** ^

## Cost of Run-Time Polymorphism

- typically, run-time polymorphism does not come without run-time cost in terms of both time and memory
- **•** in some contexts, cost can be significant
- typically, virtual functions implemented using virtual function table
- **•** each polymorphic class has virtual function table containing pointers to all virtual functions for class
- each polymorphic class object has pointer to virtual function table
- memory cost to store virtual function table and pointer to table in each $\bullet$ polymorphic object
- in most cases, impossible for compiler to inline virtual function calls since $\bullet$ function to be called cannot be known until run time
- $\bullet$  each virtual function call is made through pointer, which adds overhead

へいひ

к⊡ ▶ к@ ▶ к ≣ ▶ к ≣ ▶

## Curiously-Recurring Template Pattern (CRTP)

- when derived type known at compile time, may want behavior similar to virtual functions but without run-time cost (by performing binding at compile time instead of run time)
- can be achieved with technique known as <mark>curiously-recurring template</mark> pattern (CRTP)
- **class** Derived **derives from class template instantiation using** Derived itself as template argument
- example:

```
template<class Derived >

class Base {
  // ...
};class Derived : public Base < Derived > {
   // ...
};
```
 $\Omega$ 

重

◀□▶◀@▶◀≣▶◀≣▶

## CRTP Example: Static Polymorphism

```
11 #include <iostream>
23 template<class Derived >

 class Base {
45 public:
 void interface () {
67std:: cout << "Base:: interface called \n";
8 static_cast< Derived * >(this)-> implementation ();
99 }

 // ...
1011 };1213 class Derived : public Base < Derived > {
14 public:
 void implementation () {
1516std:: cout << "Derived:: implementation called \n";
177 }

 // ...
1819 };2021 int main () {
22 Derived d;
23 d. interface ();
24 // calls Base::interface which, in turn, calls
25 // Derived::implementation
26 // no virtual function call, however
2728 }
```
 $\Omega$ 

重

◀□▶◀@▶◀≣▶◀≣▶

### CRTP Example: Static Polymorphism

```
1 class TreeNode {
 2 public:3
 enum Kind {RED , BLACK }; // kinds of nodes
 4 TreeNode * left (); // get left child node
 5 TreeNode * right (); // get right child node
 6 Kind kind (); // get kind of node
 7 // ...
8 };9
10 template<class Derived >
11
 class GenericVisitor {
12 public:133 void visit_preorder (TreeNode* node) {
144 if (node) {
15 process_node ( node );
16visit preorder (node -> left ());
                   visit_preorder (node->right());
1718 }19 }200 void visit_inorder (TreeNode* node) { \frac{\pi}{4} ... \frac{\pi}{4} }
 1 void visit_postorder (TreeNode * node) { \angle * \therefore * \angle }
21rold process_red_node (TreeNode * node) { /* \cdot\cdot\cdot */;<br>
2 void process_red_node (TreeNode * node) { /* \cdot\cdot\cdot */;
22x void process_black_node (TreeNode* node) { /* ... */<sup>}</sup> };<br>
A private:
2324 private:25
 Derived & derived () {return *static_cast< Derived * >(this);}
26 void process_node ( TreeNode * node ) {
27if (node-> kind() == TreeNode::RED) { } if28 derived (). process_red_node ( node );
29 else {
  }30derived (). process black node (node);
31\begin{array}{cccc} 1 & & & & \end{array}32\begin{bmatrix} 2 & 1 \\ 2 & 1 \end{bmatrix}33 };34
35 class SpecialVisitor : public GenericVisitor < SpecialVisitor > {
      public:3637
 void process_red_node ( TreeNode * node ) {
/* ...
*/ }
38 };39
400 int main() {SpecialVisitor v;}
                                                                           ◀ □ ▶ ◀ @ ▶ ◀ ミ ▶ ◀ ミ ▶ .
                                                                                                       重
```
 $\Omega$ 

## <span id="page-408-0"></span>CRTP Example: Comparisons

```
 #include <cassert >
12 template<class Derived >
3
 struct Comparisons {
4 friend bool operator==(const Comparisons < Derived >& x ,
5const Comparisons < Derived > & y) {
6const Derived& xr = static_cast<const Derived & >(x);
78 const Derived& yr = static_cast<const Derived&>(y);
8return !(xr < yr) && !(yr < xr);
910\begin{bmatrix} 0 & 0 \\ 0 & 0 \end{bmatrix}
 // operator!= and others
11 };1213 class Widget : public Comparisons < Widget > {
14 public:156 Widget (bool b, int i) : b_(b), i_(i) {}<br>-
16 friend bool operator<(const Widget & x , const Widget & y)
178 {return x \cdot i_ - \langle y \cdot i_ - j \rangle18 private:19bool b_;
20\frac{1}{2} int i_{-};
21 };2223 int main () {
24 Widget w1 (true, 1);
25 Widget w2 (false, 1);
26assert (w1 == w2);
2728 }◀ ロ ▶ ◀ 母 ▶ ◀ ミ ▶ ◀ ミ ▶
                                                                 重
                                                                    \Omega
```
## CRTP Example: Object Counting

```
11 #include <iostream>
2 #include <cstdlib >
34 template<class T >

 class Counter {
56 public:\begin{array}{ccc} 7 & \text{Counter}() & \{++\text{count}\_\text{r}\} \ \end{array}78Counter (const Counter &) {++ count_; }
9\tilde{\text{Counter}} () {--count ;}
10o static std::size_t howMany() {return count_;}
11 private:2 static std::size_t count_;
1213 };1415 template<class T >

 std :: size_t Counter <T >:: count_ = 0;
161718 // inherit from Counter to count objects
19 class Widget : private Counter < Widget > {
20 public:1 using Counter<Widget>::howMany;
2122 // ...
23 };2425 int main () {
26Widget w1; int c1 = Widget::howMany();
27Widget w2, w3; int c2 = Widget::howMany();
28 std :: cout << c1 << ' ' << c2 << '\n ';
29 }
```
 $\mathcal{P}(\mathcal{A}) \subset \mathcal{P}(\mathcal{A})$ 

### Section 2.7.3

### <span id="page-410-0"></span>**Multiple Inheritance and Virtual [Inheritance](#page-410-0)**

 $\mathcal{P} \curvearrowright \curvearrowright$ 

意

◀ □ ▶ ◀ @ ▶ ◀ ミ ▶ ◀ ミ ▶

- language allows derived class to inherit from more than one base class $\bullet$
- multiple inheritance (MI): deriving from more than one base class $\bullet$
- although multiple inheritance not best solution for most problems, does $\bullet$ have some compelling use cases
- o one compelling use case is for inheriting interfaces by deriving from abstract base classes with no data members
- when misused, multiple inheritance can lead to very convoluted code
- in multiple inheritance contexts, ambiguities in naming can arise $\bullet$
- for example, if class  $\texttt{Derived}$  inherits from classes  $\texttt{Base1}$  and  $\texttt{Base2}$ , each of which have member called  $\mathrm{x},$  name  $\mathrm{x}$  can be ambiguous in some contexts
- **•** scope resolution operator can be used to resolve ambiguous names

つくい

кох к⊕х к⊉х к⊉х

## Ambiguity Resolution Example

```
class Base1 {
public:
void func ();
   // ...
};class Base2 {
    void func ();
   // ...
};class Derived : public Base1 , public Base2 {
public:
// ...
};int main () {
    Derived d;
    d. func (); // ERROR: ambiguous function call
    d. Base1 :: func (); // OK: invokes Base1::func
    d. Base2 :: func (); // OK: invokes Base2::func
}
```
 $\Omega$ 

◀ ㅁ ▶ ◀ @ ▶ ◀ 로 ▶ ◀ 로 ▶ │ 로

```
class Input_stream {
public:
virtual ˜ Input_stream () {}
    virtual int read_char () = 0;
    virtual int read (char<sup>*</sup> buffer, int size) = 0;
    virtual bool is_input_ready () const = 0;
    // ...(all pure virtual, no data)
};class Output_stream {
public:
virtual ˜ Output_stream () {}
    virtual int write_char (char c) = 0;
    virtual int write (char* buffer , int size ) = 0;
    \text{virtual int } \text{flux}_{\text{lush}\_\text{output}}() = 0;// ... (all pure virtual, no data)
};class Input_output_stream : public Input_stream ,
  public Output_stream {
   // ...
};
```
 $\mathcal{P}(\mathcal{A}) \subset \mathcal{P}(\mathcal{A})$ 

◀ ㅁ ▶ ◀ @ ▶ ◀ 至 ▶ ◀ 至 ▶ │ 곧 │

### <span id="page-414-0"></span>Dreaded Diamond Inheritance Pattern

- use of multiple inheritance can lead to so called dreaded diamondscenario
- <mark>dreaded diamond</mark> inheritance pattern has following form:

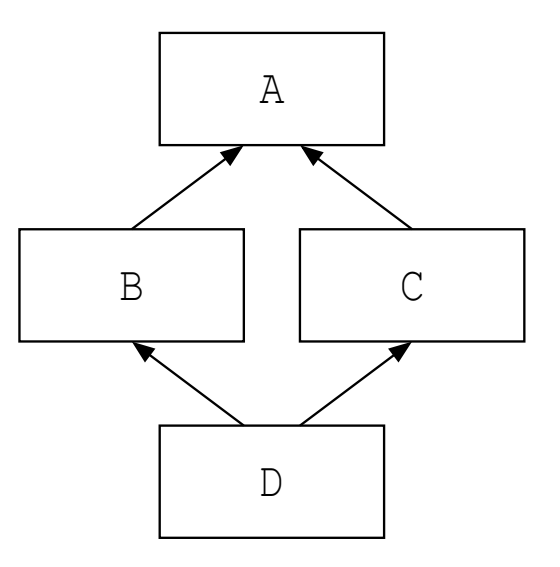

- class D will have *two* subobjects of class A, since class D (indirectly) inherits twice from class  $\bm{\lambda}$
- situation like one above probably undesirable and often sign of poor design

へっぴ

重

к⊡ ▶ к@ ▶ к ≣ ▶ к ≣ ▶

## Dreaded Diamond Example

```
1 class Base {
   public:2
 // ...
3 protected:4int data_;
5 };67 class D1 : public Base {
/* ...
*/ };
89 class D2 : public Base {
/* ...
*/ };
1011 class Join : public D1 , public D2 {
12 public:13
 void method () {
14 data_ = 1; // ERROR: ambiguous
15 D1 :: data_ = 1; // OK: unambiguous
167 }
17 };1819 int main () {
20Join' j = new Join();
21Base* b;
22 b = j; // ERROR: ambiguous
23 b = static_cast< D1 * >(j ); // OK: unambiguous
2425 }◀ ㅁ ▶ ◀ @ ▶ ◀ 至 ▶ ◀ 돈 ▶ │ 돈 │
                                                          PQQ
```
- <span id="page-416-0"></span>● when using multiple inheritance, may want to ensure that only one instance of base-class object can appear in derived-class object
- **•** virtual base class: base class that is only ever included once in derived class, even if derived from multiple times
- **O** virtual inheritance: when derived class inherits from base class that is virtual
- virtual inheritance can be used to avoid situations like dreaded diamondpattern
- order of construction: virtual base classes constructed first in depth-first left-to-right traversal of graph of base classes, where left-to-right refers toorder of appearance of base class names

つくい

重

◀ □ ▶ ◀ 倒 ▶ ◀ 듣 ▶ ◀ 듣 ▶

### Avoiding Dreaded Diamond With Virtual Inheritance

```
class Base {
public:
// ...
protected:int data_;
};class D1 : public virtual Base {
/* ...
*/ };
class D2 : public virtual Base {
/* ...
*/ };
class Join : public D1 , public D2 {
public:
void method () {
        data_ = 1; // OK: unambiguous
    }};int main () {
    Join' j = new Join();
    Base * b = j; // OK: unambiguous
}
```
 $\Omega$ 

◀ ㅁ ▶ ◀ @ ▶ ◀ 로 ▶ ◀ 로 ▶ │ 로

### <span id="page-418-0"></span>Section 2.7.4

#### **[References](#page-418-0)**

 $\mathcal{P}(\mathcal{A}) \subset \mathcal{P}(\mathcal{A})$ 

意

**K ロ ▶ K 御 ▶ K 君 ▶ K 君 ▶** 

- 1 N. Meyers. The empty base C++ optimization. *Dr. Dobb's Journal*, Aug. 1997. Available online at <http://www.cantrip.org/emptyopt.html>.
- 2 J. O. Coplien. Curiously recurring template patterns. *C++ Report*, pages 24–27, Feb. 1995.
- <sup>3</sup> S. Meyers. Counting objects in C++. *C++ User's Journal*, Apr. 1998. $\boldsymbol{\mathsf{Available}}$  online at  $\texttt{http://www.drdobbs.com/cpp/}$  $\texttt{http://www.drdobbs.com/cpp/}$  $\texttt{http://www.drdobbs.com/cpp/}$ [counting-objects-in-c/184403484](http://www.drdobbs.com/cpp/counting-objects-in-c/184403484).
- 44) A. Nasonov. Better encapsulation for the curiously recurring template pattern.

*Overload*, 70:11–13, Dec. 2005.

つくい

重

∢ロト ∢母 ト ∢ ミト ∢ ミト

### Section 2.8

### <span id="page-420-0"></span>**C++ [Standard](#page-420-0) Library**

Copyright © 2015, 2016 Michael D. Adams

[C++](#page-18-0) Version: 2016-01-18

8 and the contract of the contract of the contract of the contract of the contract of the contract of the contract of the contract of the contract of the contract of the contract of the contract of the contract of the cont

 $\mathcal{P}(\mathcal{A}) \subset \mathcal{P}(\mathcal{A})$ 

産

**◀ ロ ▶ ◀ 倒 ▶ ◀ 듣 ▶ ◀ 듣 ▶** 

- C++ standard library provides huge amount of functionality (orders of magnitude more than C standard library)
- ${\sf uses~std~namespace}$  (to avoid naming conflicts)
- well worth effort to familiarize yourself with all functionality in library in order to avoid writing code unnecessarily

## C++ Standard Library (Continued)

- **•** functionality can be grouped into following sublibraries:
	- 1language support library (e.g., exceptions, memory management)
	- 2diagnostics library (e.g., assertions, exceptions, error codes)
	- 3general utilities library (e.g., functors, date/time)
	- 4strings library (e.g., C++ and C-style strings)
	- 5 localization library (e.g., date/time formatting and parsing, characterclassification)
	- 6 containers library (e.g., sequence containers and associative containers)
	- 7 iterators library (e.g., stream iterators)
	- 8 algorithms library (e.g., searching, sorting, merging, set operations, heapoperations, minimum/maximum)
	- 9numerics library (e.g., complex numbers, math functions)
	- 10input/output (I/O) library (e.g., streams)
	- 11regular expressions library (e.g., regular expression matching)
	- 12atomic operations library (e.g., atomic types, fences)
	- 13thread support library (e.g., threads, mutexes, condition variables, futures)

◀ ㅁ ▶ ◀ @ ▶ ◀ 로 ▶ ◀ 로 ▶ │ 로

#### Language-Support Library

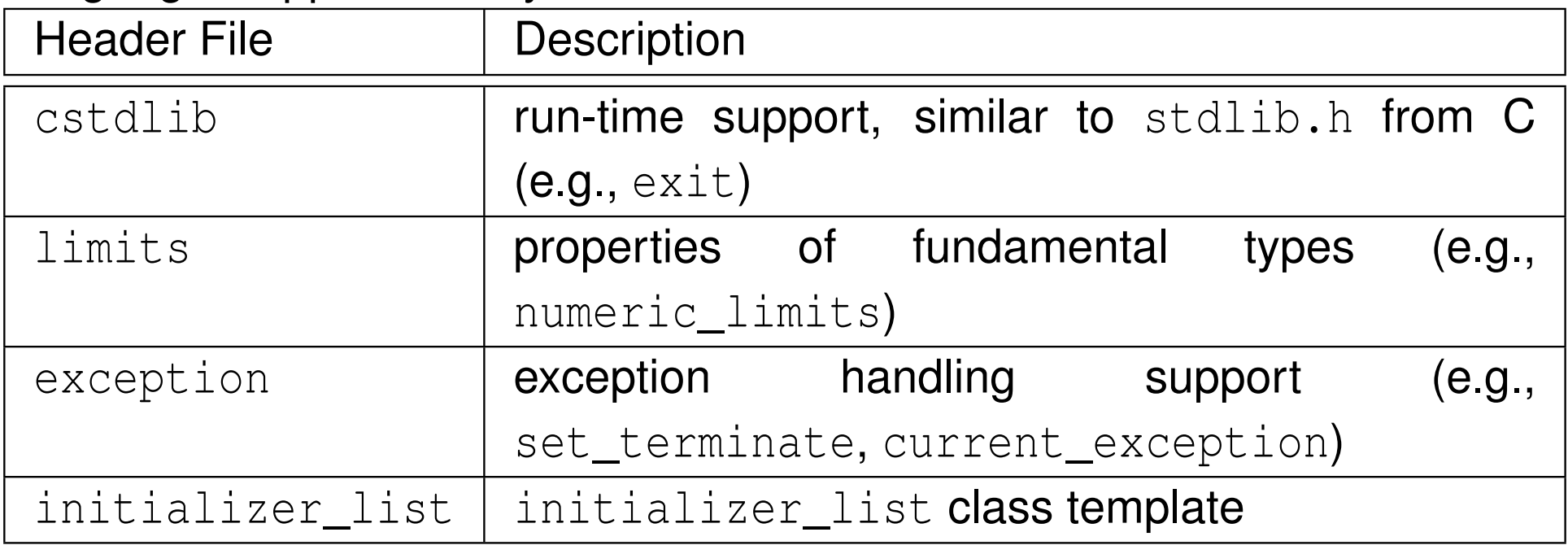

#### Diagnostics Library

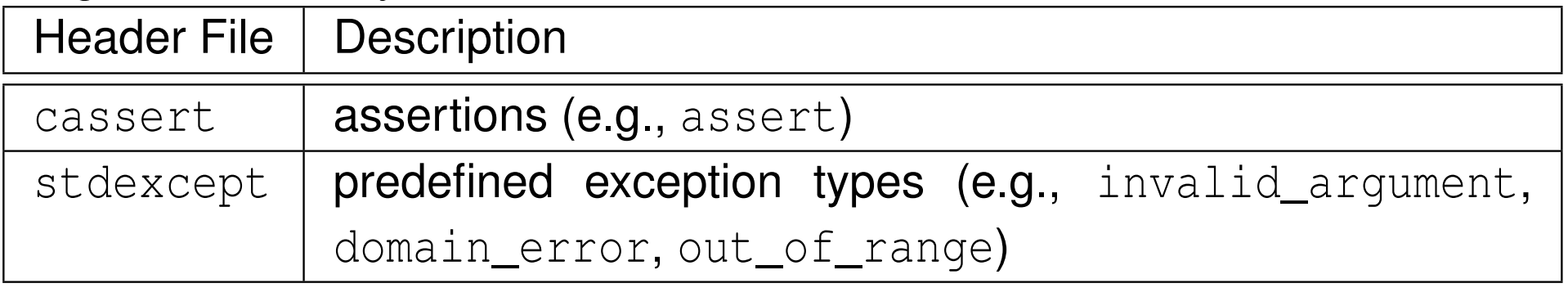

 $\Omega$ 

亳

◀ □ ▶ ◀ @ ▶ ◀ ミ ▶ ◀ ミ ▶

# Commonly-Used Header Files (Continued 1)

#### General-Utilities Library

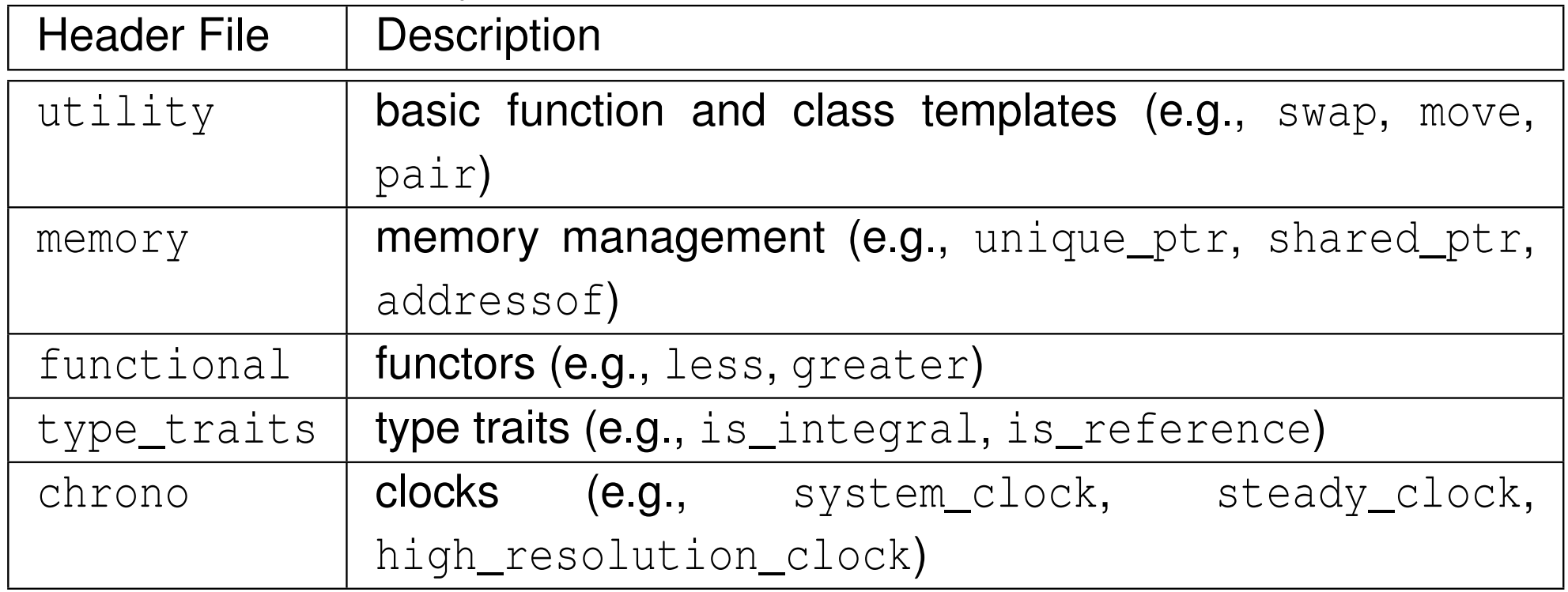

#### Strings Library

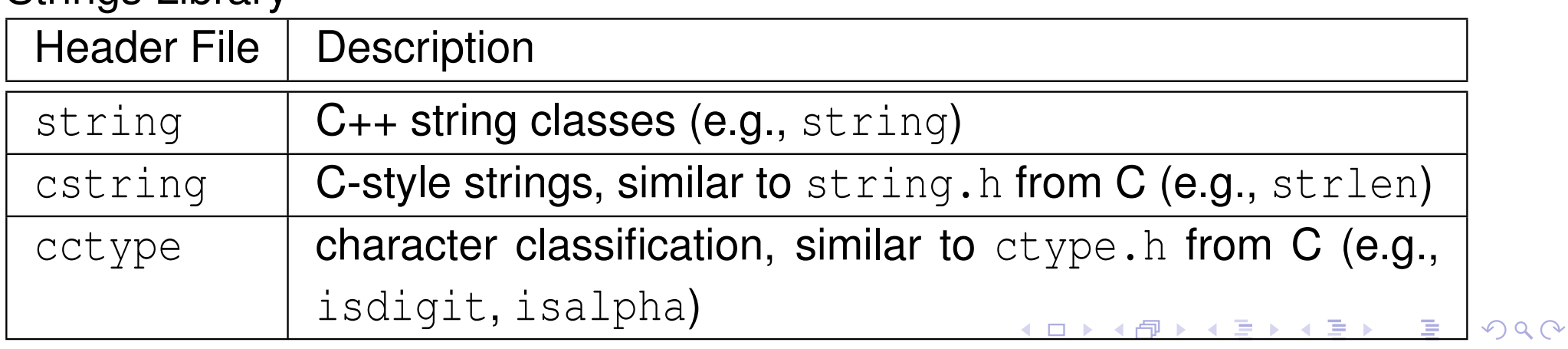

#### Containers, Iterators, and Algorithms Libraries

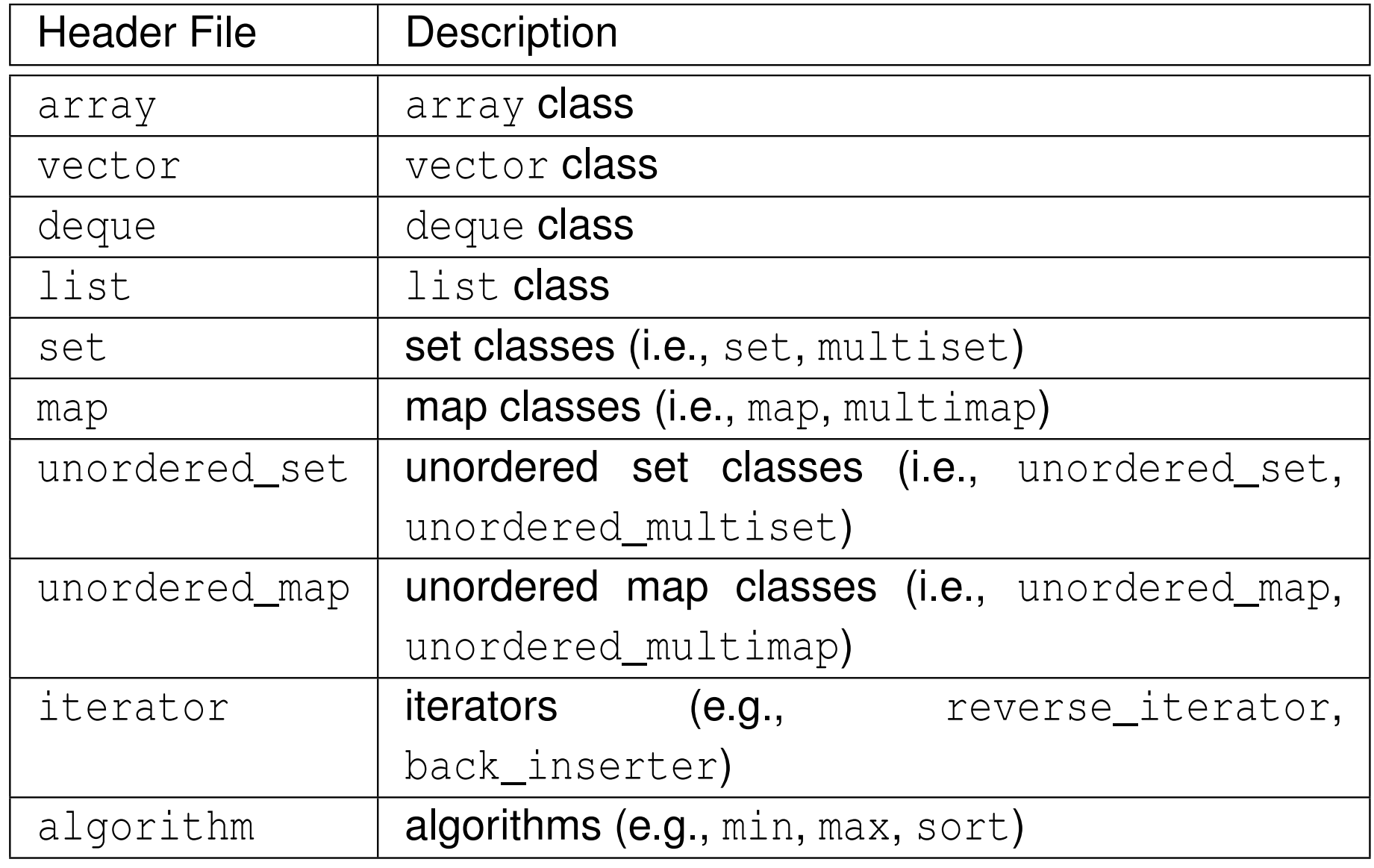

 $\Omega$ 

活

кох к⊕х к⊉х к⊉х

#### Numerics Library

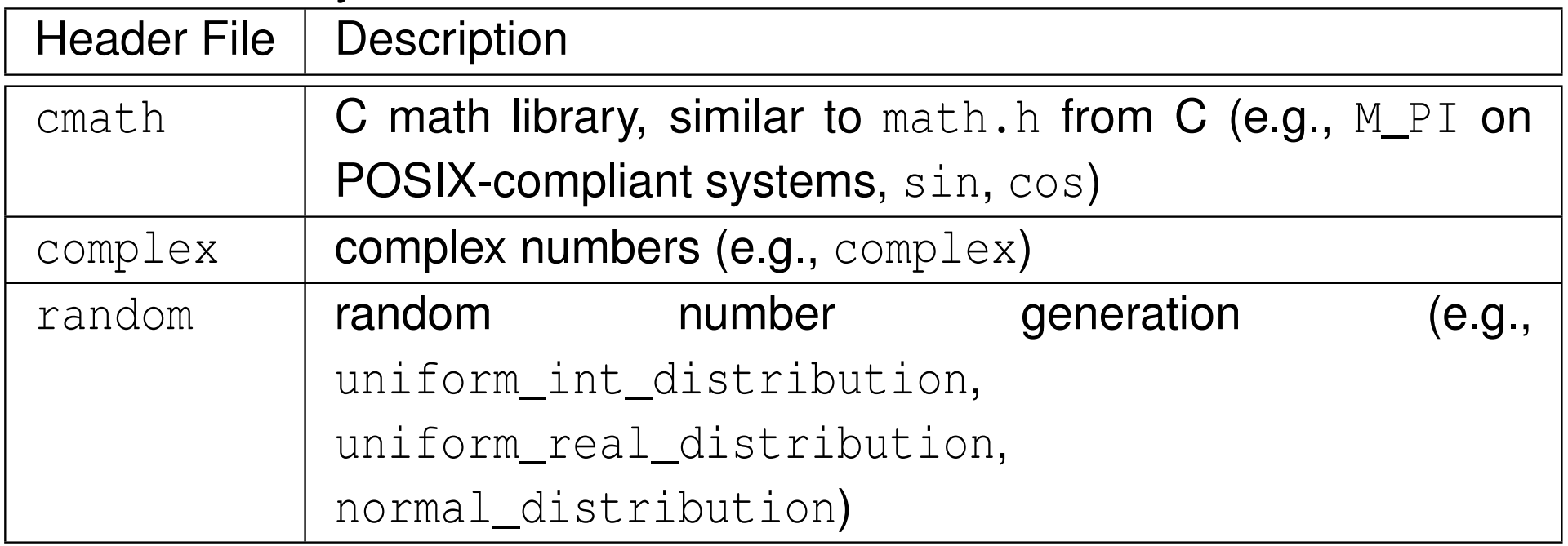

 $2QQ$ 

亳

**◀ ロ ▶ ◀ 倒 ▶ ◀ 듣 ▶ ◀ 듣 ▶** 

#### I/O Library

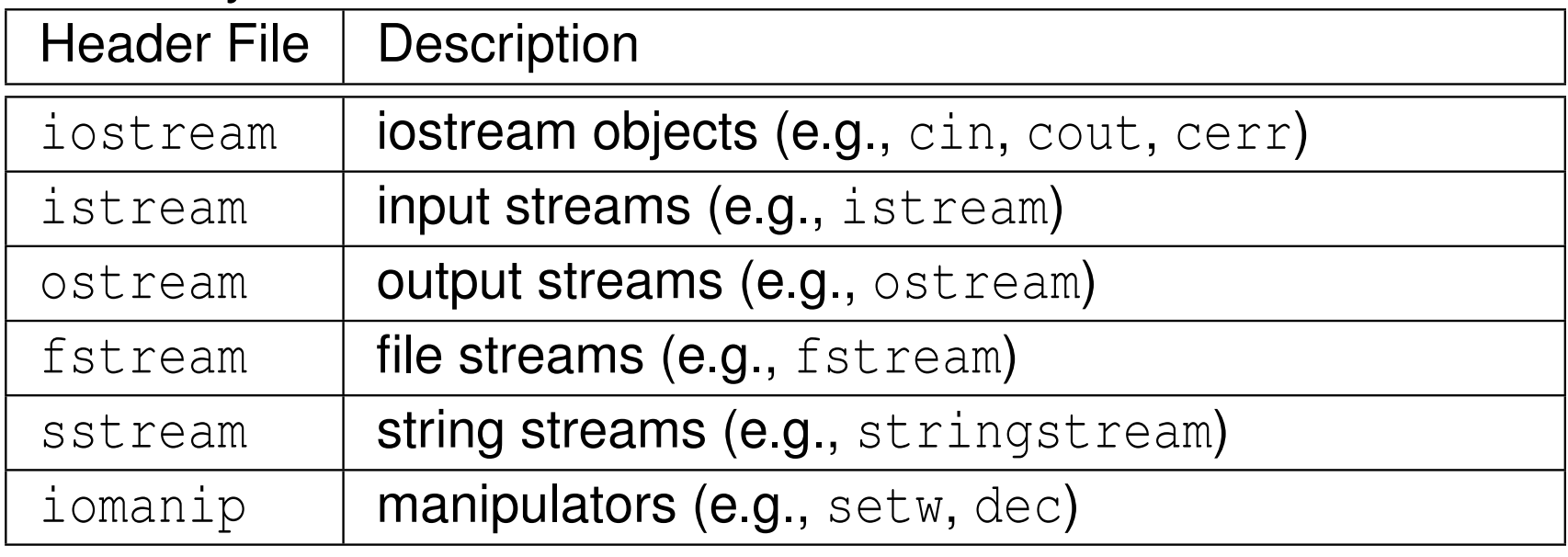

#### Regular-Expressions Library

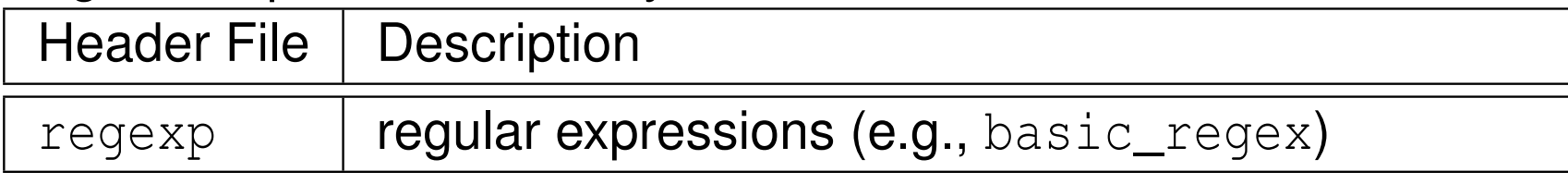

 $\Omega$ 

活

→ 伊 ▶ → 重 ▶ → 重 ▶

 $\blacksquare$ 

#### Atomic-Operations and Thread-Support Libraries

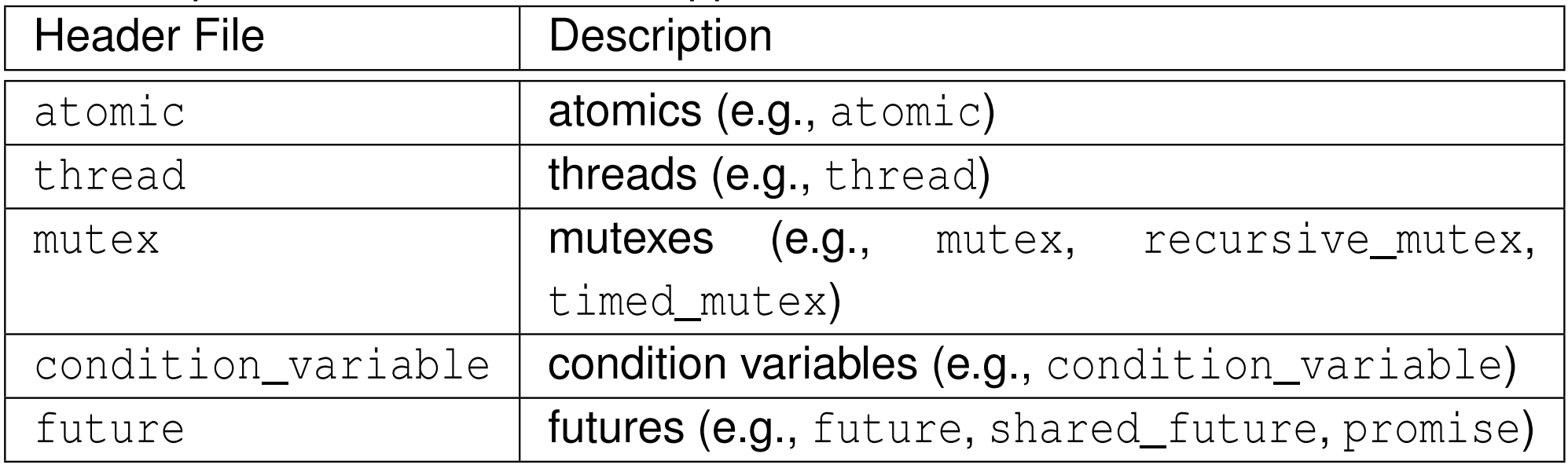

つくい

亳

∢ロト ∢母 ト ∢ ミト ∢ ミト

### Section 2.8.1

### <span id="page-429-0"></span>**Containers, Iterators, and [Algorithms](#page-429-0)**

 $PQQ$ 

造

**◀ ロ ▶ ◀ 倒 ▶ ◀ 듣 ▶ ◀ 듣 ▶** 

- large part of C++ standard library is collection of class/function templates $\bullet$ known as standard template library (STL)
- **STL comprised of three basic building blocks:** 
	- 1containers
	- 2iterators
	- **3** algorithms 3
- **○** containers store elements for processing (e.g., vector)
- iterators allow access to elements for processing (which are often, but not $\bullet$ necessarily, in containers)
- algorithms perform actual processing (e.g., search, sort)

つくい

画

∢ロト ∢母 ト ∢ ミト ∢ ミト

### **Containers**

- **o** container: class that represents collection/sequence of elements
- usually container classes are template classes
- sequence container: collection in which every element has certain position that depends on time and place of insertion
- **examples of sequence containers include:** 
	- array **(fixed-size array)**
	- vector (dynamic-size array)
	- ${\tt list}$  (doubly-linked list)
- **associative container:** collection in which position of element in depends on its value or associated key and some predefined sorting/hashingcriterion
- $\bullet$  examples of associative containers include:
	- set (**collection of unique keys, sorted by key**)
	- map (collection of key-value pairs, sorted by key, keys are unique)

へいし

∢ロト ∢母 ト ∢ ミト ∢ ミト
# Sequence Containers and Container Adapters

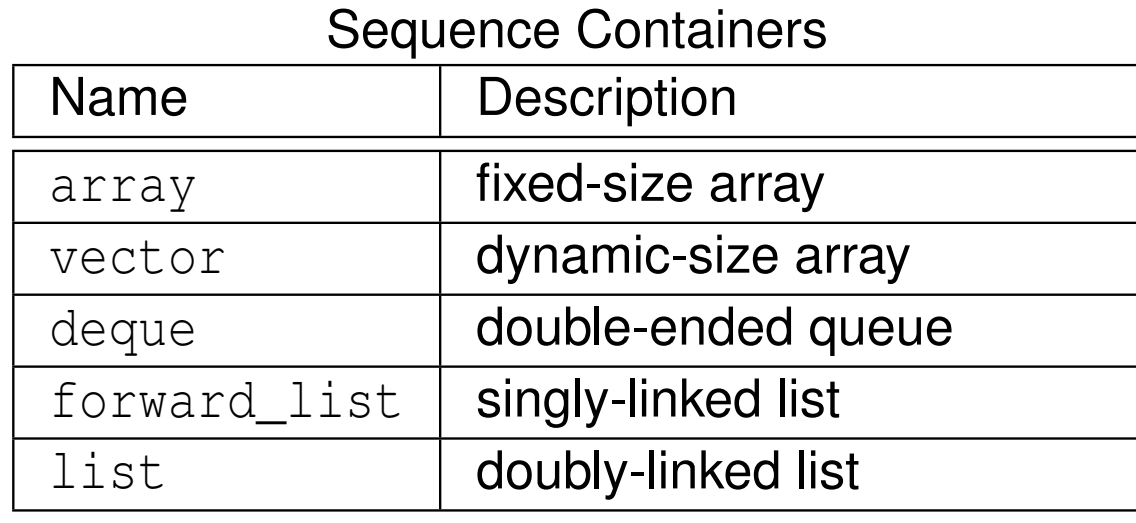

#### Container Adapters

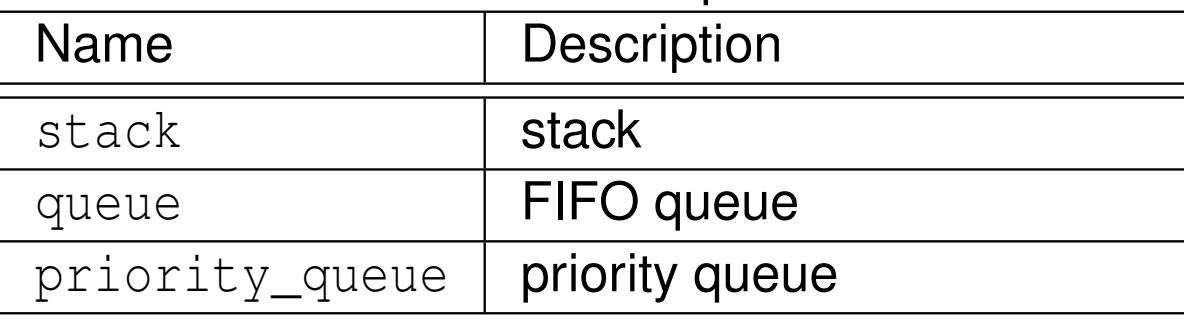

 $\Omega$ 

意

◀ㅁ▶◀@▶◀톧▶◀롣▶

#### Ordered Associative Containers

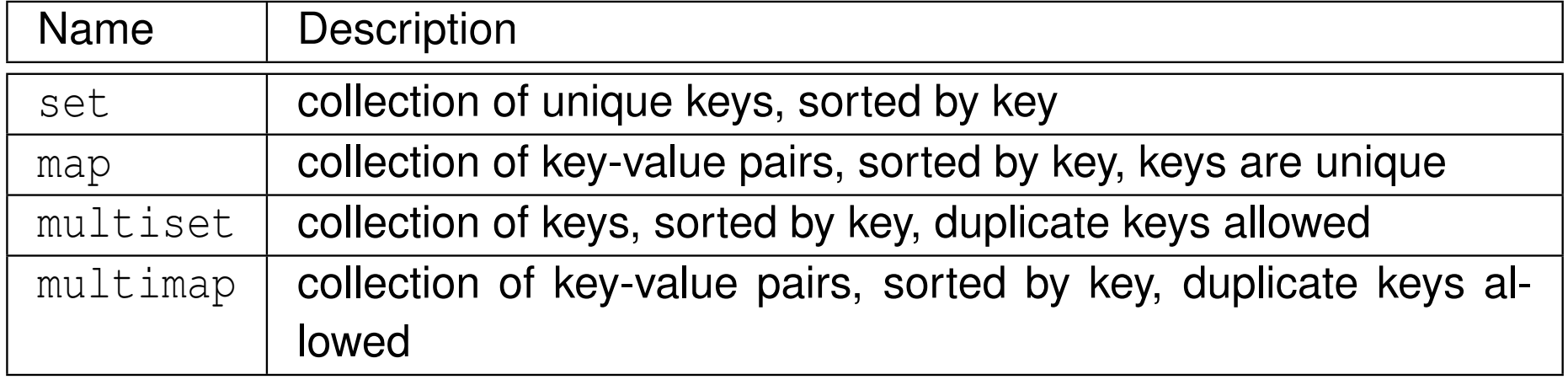

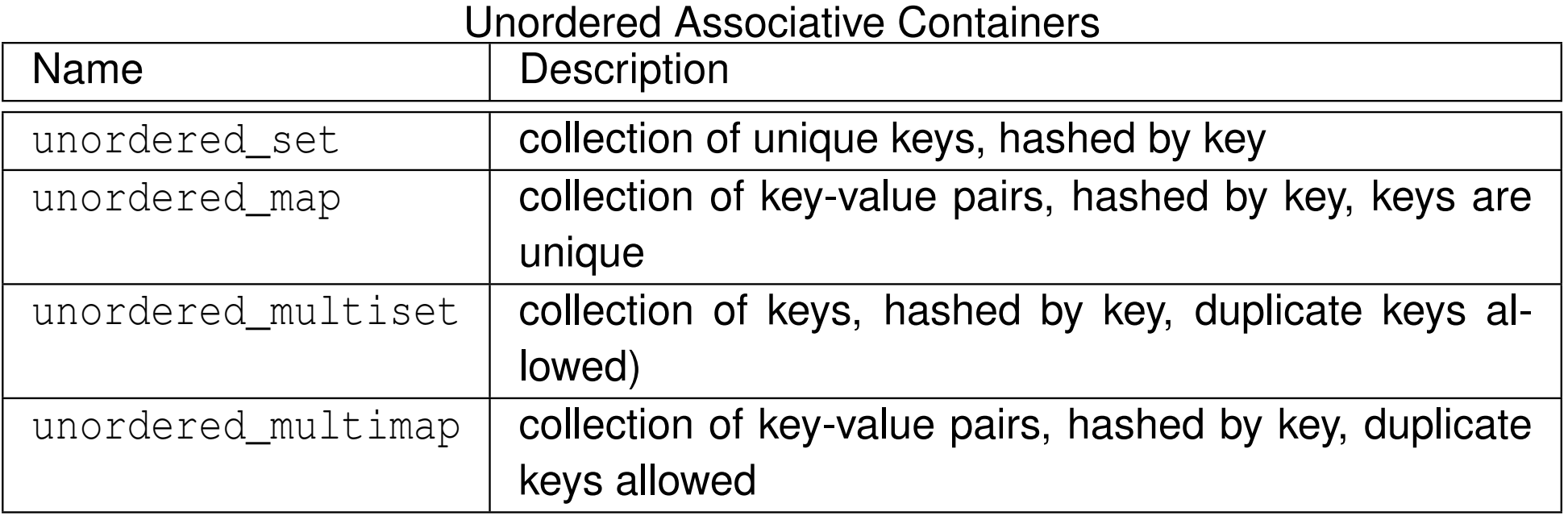

 $2Q$ 

意

# Typical Container Member Functions

● some member functions typically provided by container classes listed below (where  $\scriptstyle{\text{T}}$  denotes name of container class)

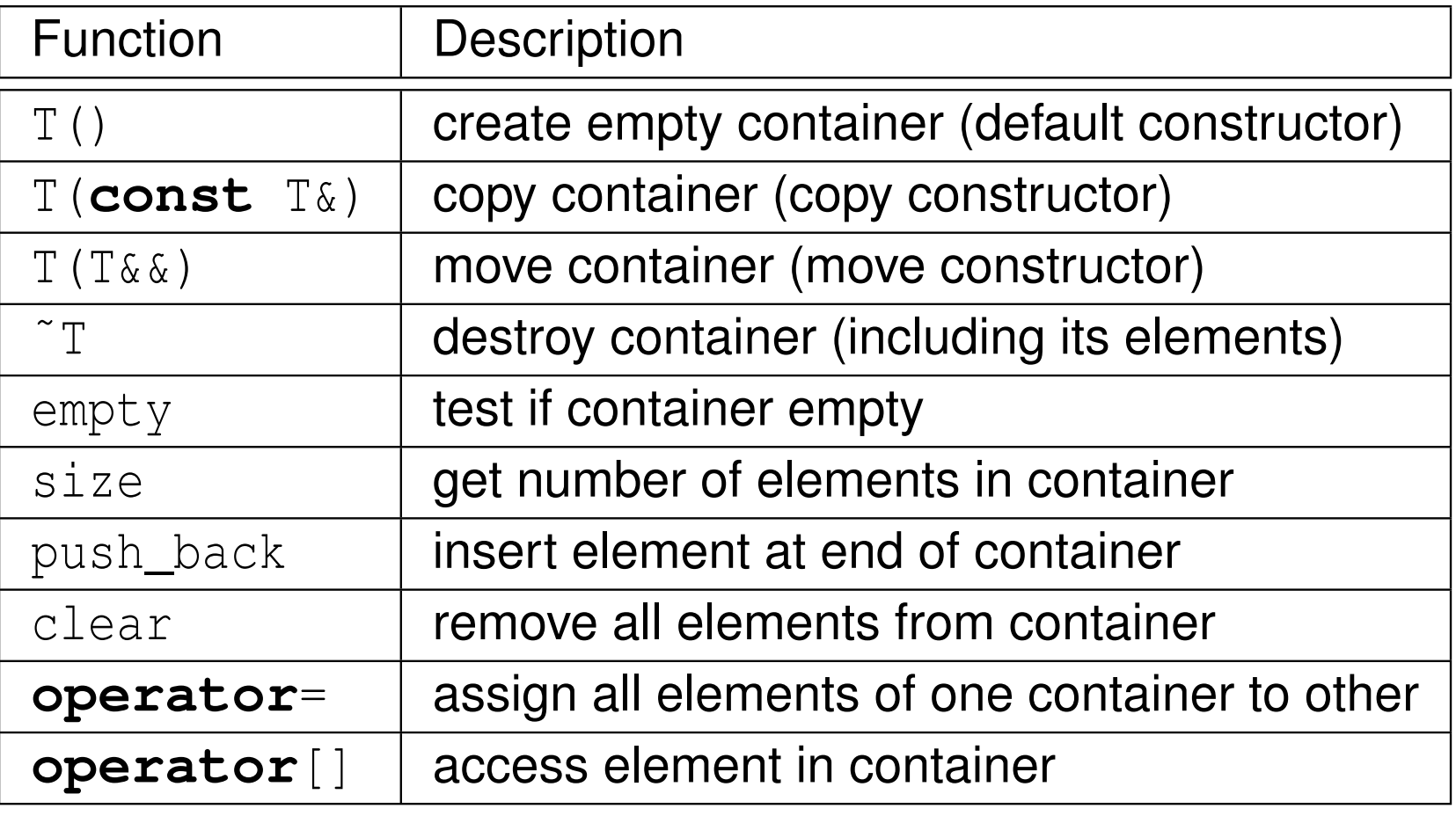

つへい

重

- ◀ 何 ▶ ◀ ミ ▶ ◀ ミ ▶

## Container Example

example:

```
11 #include <iostream>
22 #include <vector>
34 int main (int argc , char** argv ) {
5std:: vector<int> values;
67 // append elements with values 0 to 9
8for (int i = 0; i < 10; ++i)
9values.push_back(i);
1011 // print each element followed by space
12 for (int i = 0; i < values . size (); ++ i)
13std:: cout << values [i] << '';
14std:: cout \langle \langle \rangle \rangle ' \langle \rangle ';
15166 return 0;
17 }
```
- **•** program will produce output:
	- <sup>0</sup> <sup>1</sup> <sup>2</sup> <sup>3</sup> <sup>4</sup> <sup>5</sup> <sup>6</sup> <sup>7</sup> <sup>8</sup> <sup>9</sup>

 $\Omega$ 

◀ ㅁ ▶ ◀ @ ▶ ◀ 로 ▶ ◀ 로 ▶ │ 로

# Motivation for Iterators

- different containers organize elements (of container) differently in memory $\bullet$
- want uniform manner in which to access elements in any arbitrary $\bullet$ container
- organization of elements in array/vector container:

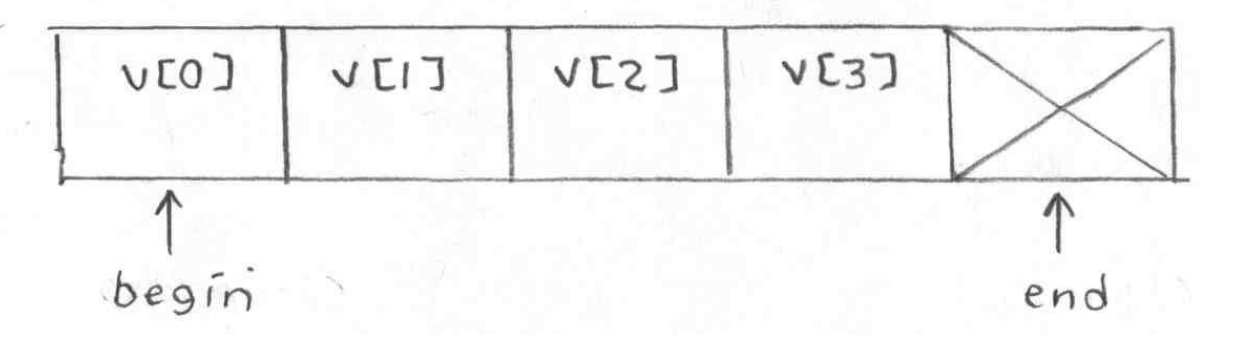

o organization of elements in doubly-linked list container:

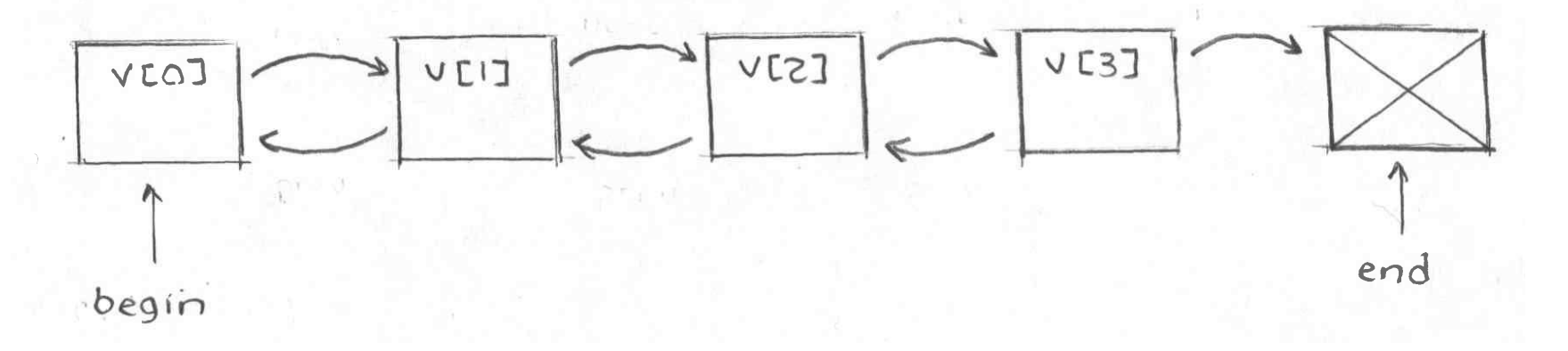

つへい

# Motivation for Iterators (Continued)

consider array/vector container with **int** elements:

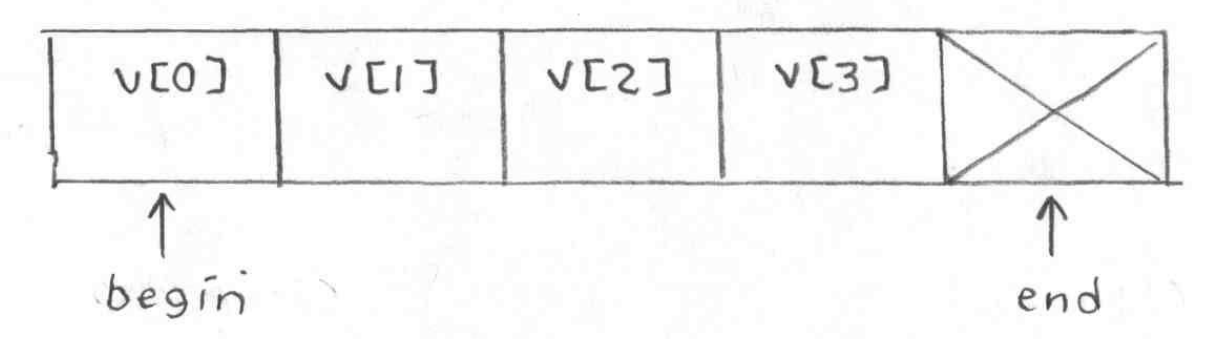

- suppose we want to set all elements in container to zero
- we could use code like:

```
// int
* begin; int
* end;
for (int* iter = begin; iter != end; ++iter)
    *iter = 0;
```
- could we make similar-looking code work for more complicatedorganization like doubly-linked list?
- yes, create user-defined type that provides all pointer operations usedabove (e.g., dereference, increment, comparison, assignment)
- $\bullet$  this leads to notion of iterator

つくい

重

◀□▶◀同▶◀≡▶◀≡▶

### **Iterators**

- **o** iterator: object that allows iteration over collection of elements, where elements are often (but not necessarily) in container
- $\bullet$  iterators support many of same operations as pointers
- in some cases, iterator may actually be pointer; more frequently, iterator is user-defined type
- five different categories of iterators: 1) input, 2) output, 3) forward, 4) bidirectional, and 5) random access
- iterator has particular level of functionality, depending on category
- o one of three possibilities of access order:
	- 1forward (i.e., one direction only)
	- 2forward and backward
	- **3** any order (i.e., random access) 3
- **○** one of three possibilities in terms of read/write access:
	- 1can only read referenced element (once or multiple times)
	- 2can only write referenced element (once or multiple times)
	- 3can read and write referenced element (once or multiple times)
- const and mutable (i.e., non-const) variants (i.e., read-only or read/write access, respectively)◀ □ ▶ ◀ @ ▶ ◀ ミ ▶ ◀ ミ ▶ 重 つくい

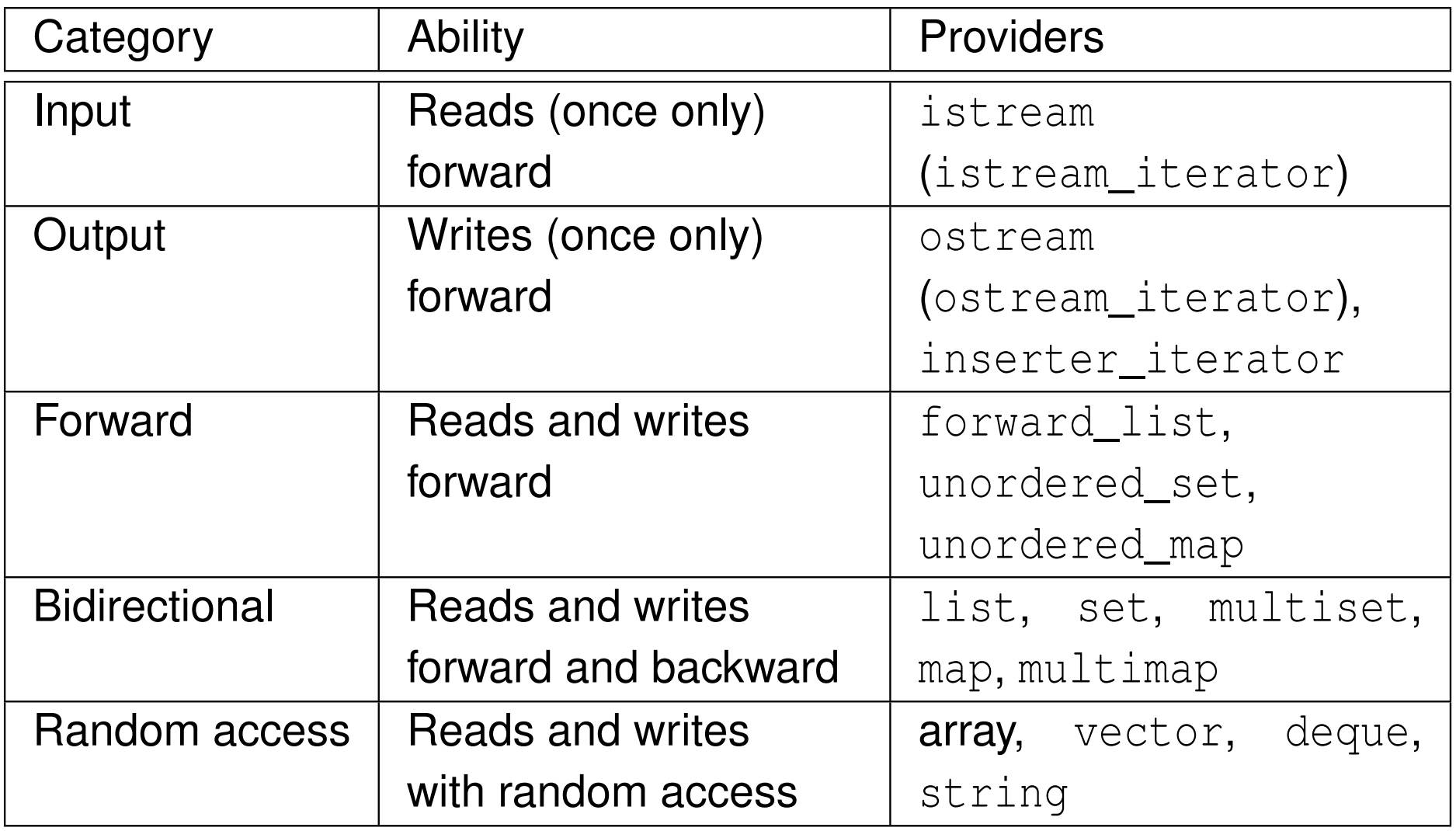

 $OQ$ 

亳

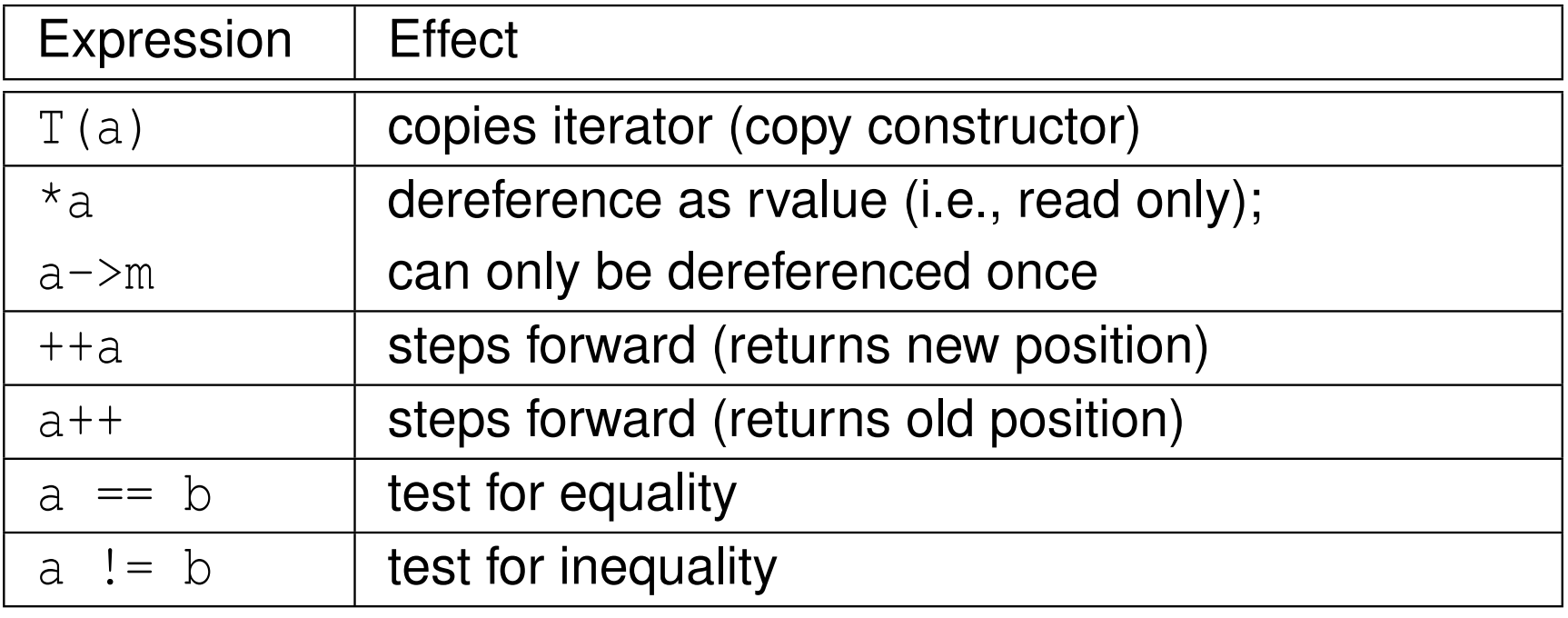

• not assignable (i.e., no assignment operator)

 $\Omega$ 

亳

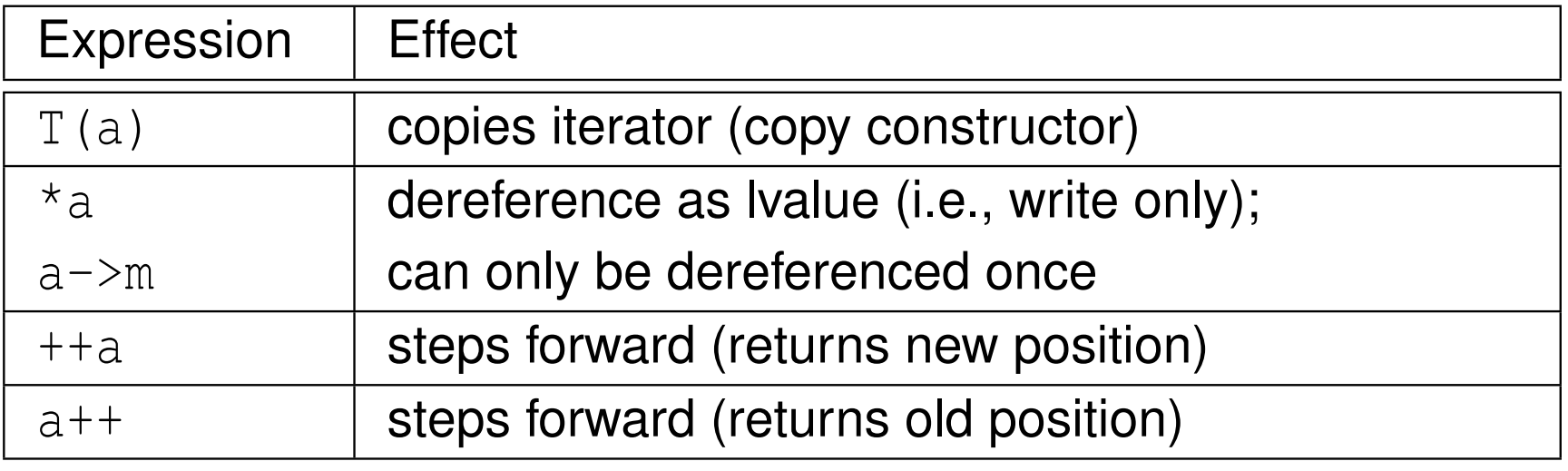

- not assignable (i.e., no assignment operator)
- no comparison operators (i.e., **operator**==, **operator**!=) $\bullet$

 $2QQ$ 

亳

∢ロト ∢母 ト ∢ ミト ∢ ミト

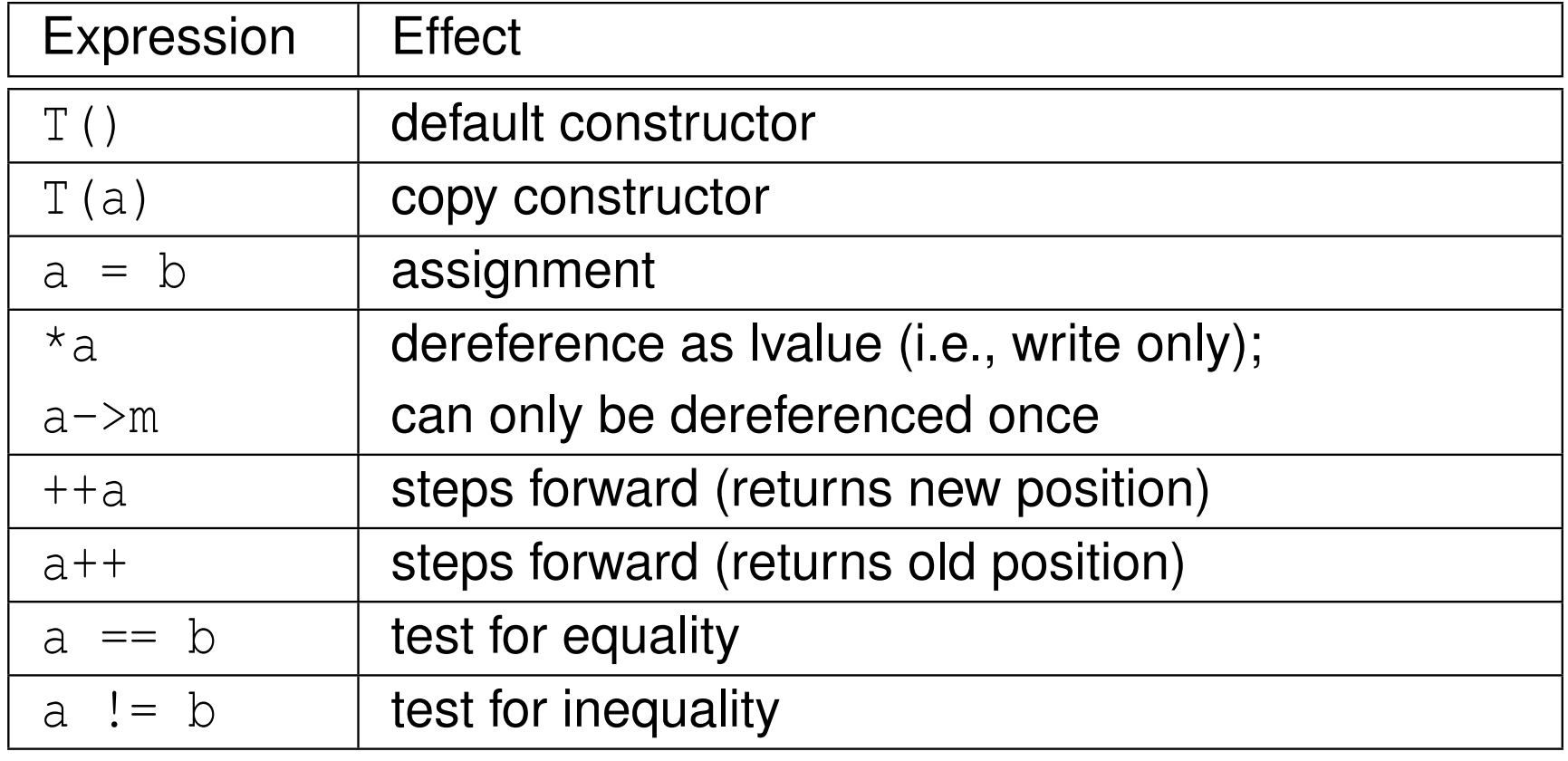

must ensure that valid to dereference iterator before doing so

 $2QQ$ 

意

- bidirectional iterators are forward iterators that provide additional functionality of being able to iterate backward over elements
- bidirectional iterators have all functionality of forward iterators as well as those listed in table below

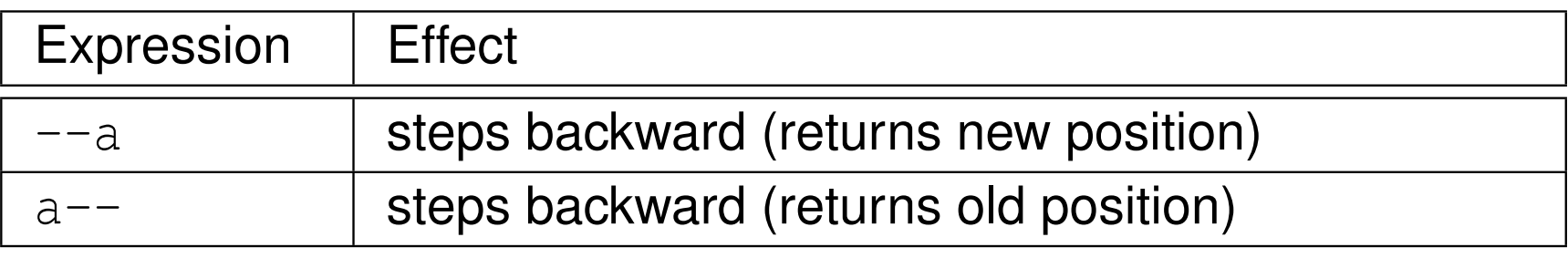

 $\Omega$ 

重

кох к⊕х к⊉х к⊉х

- o random access iterators provide all functionality of bidirectional iterators as well as providing random access to elements
- random access iterators provide all functionality of bidirectional iterators as well as those listed in table below

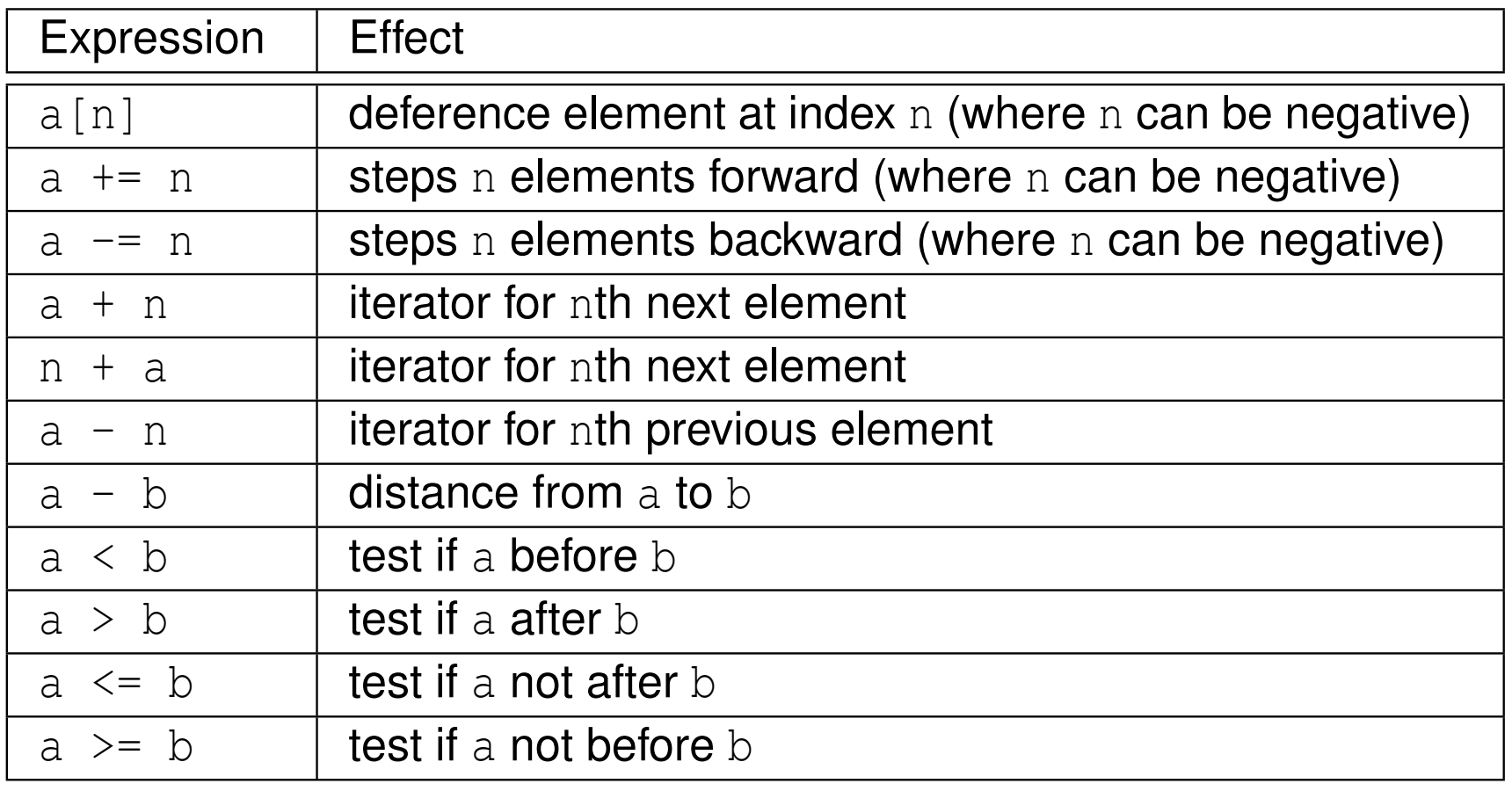

pointers (built into language) are examples of random-access iterators

 $\Omega$ 

## Iterator Example

```
1 #include <iostream>
12 #include <vector>
23 int main (int argc , char** argv ) {
4 std :: vector <int> values (10);
56std:: cout << "number of elements: " <<
7(values.end() - values.begin()) << '\n';
89 // initialize elements of vector to 0, 1, 2, ...
10 for ( std :: vector <int>:: iterator i = values . begin ();
11i != values.end(); ++i) {
12* i = i - values. begin ();134 }
1415 // print elements of vector
16 for ( std :: vector <int>:: const_iterator i =
17values.begin(); i != values.end(); ++i) {
18std:: cout << *i << ' ';
19\begin{bmatrix} 0 & 0 \\ 0 & 0 \end{bmatrix}20
 std :: cout << '\n ';
2122 return 0;
2324 }◀ ㅁ ▶ ◀ @ ▶ ◀ 묻 ▶ ◀ 듣 ▶ │ 듣
                                                              \Omega
```
- o do not dereference iterator unless it is known to validly reference some object
- some operations on container can *invalidate* some or all iterators referencing elements in container
- critically important to know *which operations invalidate* iterators in order to avoid using iterator that has been invalidated
- incrementing iterator *past end* of container or decrementing iterator *before beginning* of container results in undefined behavior
- input and output iterators can only be dereferenced *once* at each position
- **algorithm:** sequence of computations applied to some generic type
- algorithms use iterators to access elements involved in computation
- often pair of iterators used to specify *range* of elements on which toperform some computation
- what follows only provides brief summary of algorithms
- for more details on algorithms, see: $\bullet$ 
	- <http://www.cplusplus.com/reference/algorithm>
	- <http://en.cppreference.com/w/cpp/algorithm>

つひし

#### Non-Modifying Sequence Operations

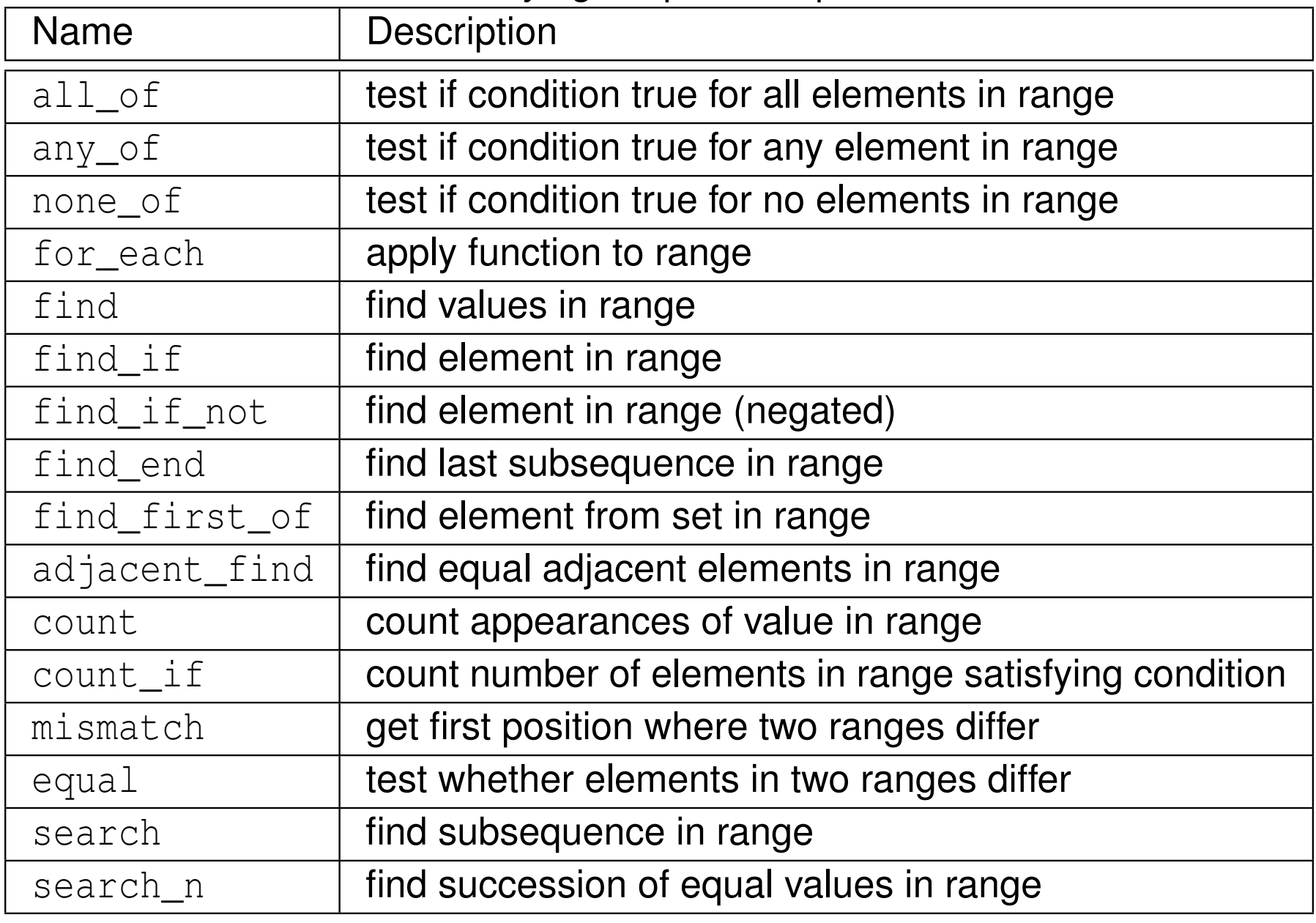

 $\mathcal{P}(\mathcal{A}) \subset \mathcal{P}(\mathcal{A})$ 

唐

すロト (伊) (唐) (唐)

#### Modifying Sequence Operations

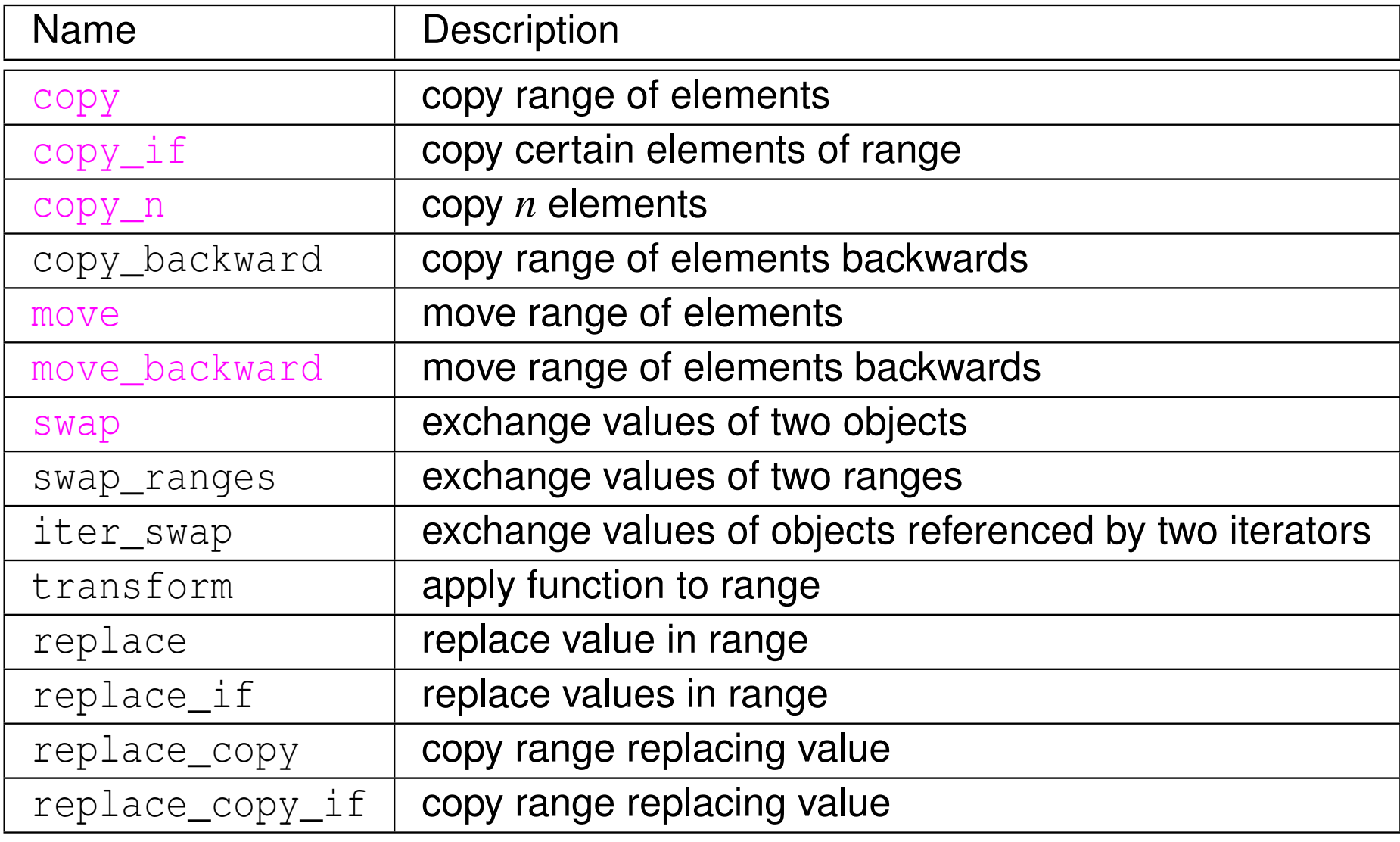

 $\Omega$ 

亳

◀ㅁ▶◀@▶◀롣▶◀돋▶

#### Modifying Sequence Operations (Continued)

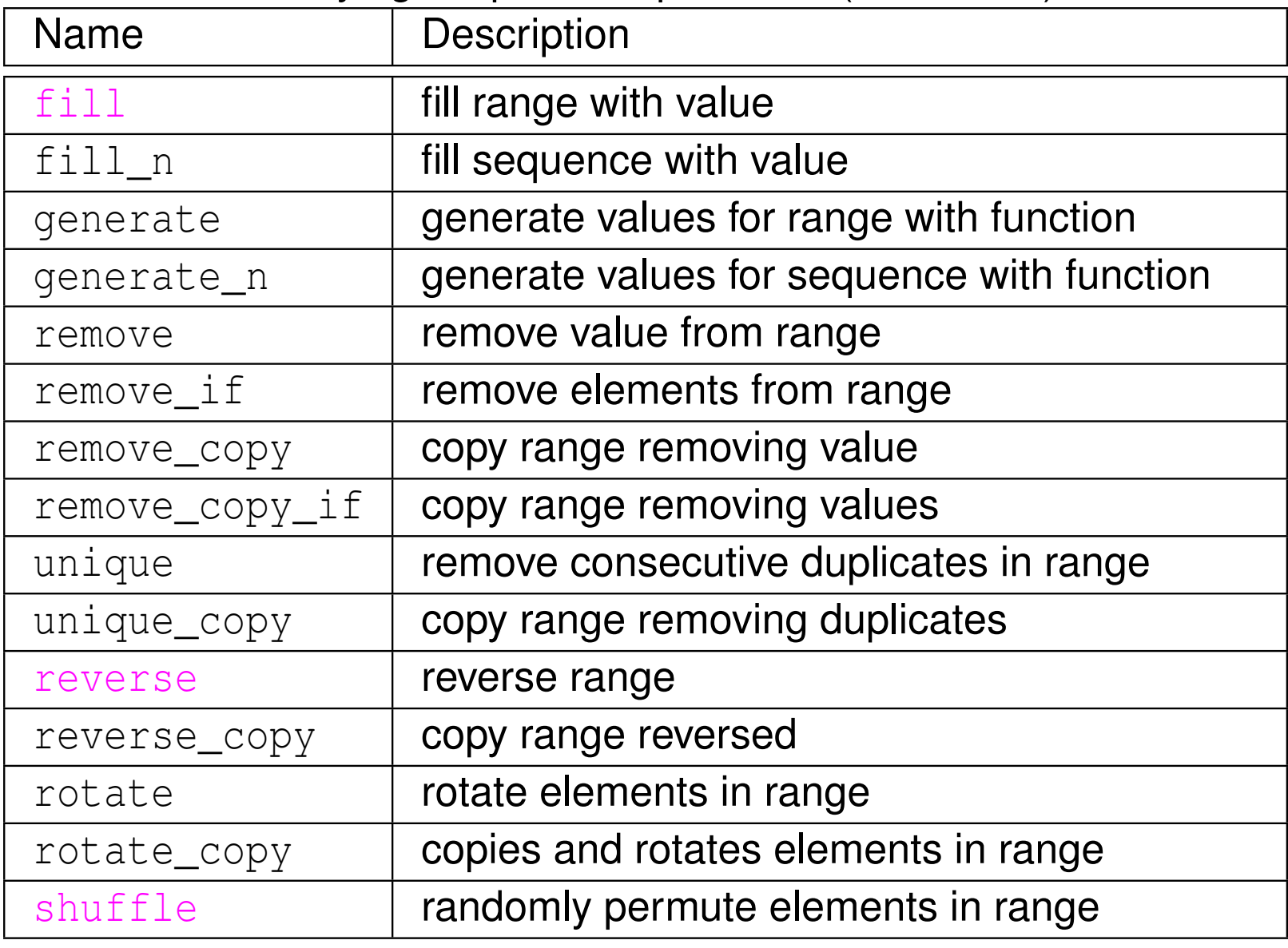

 $\Omega$ 

意

◀ㅁ▶◀@▶◀롣▶◀돋▶

#### Partition Operations

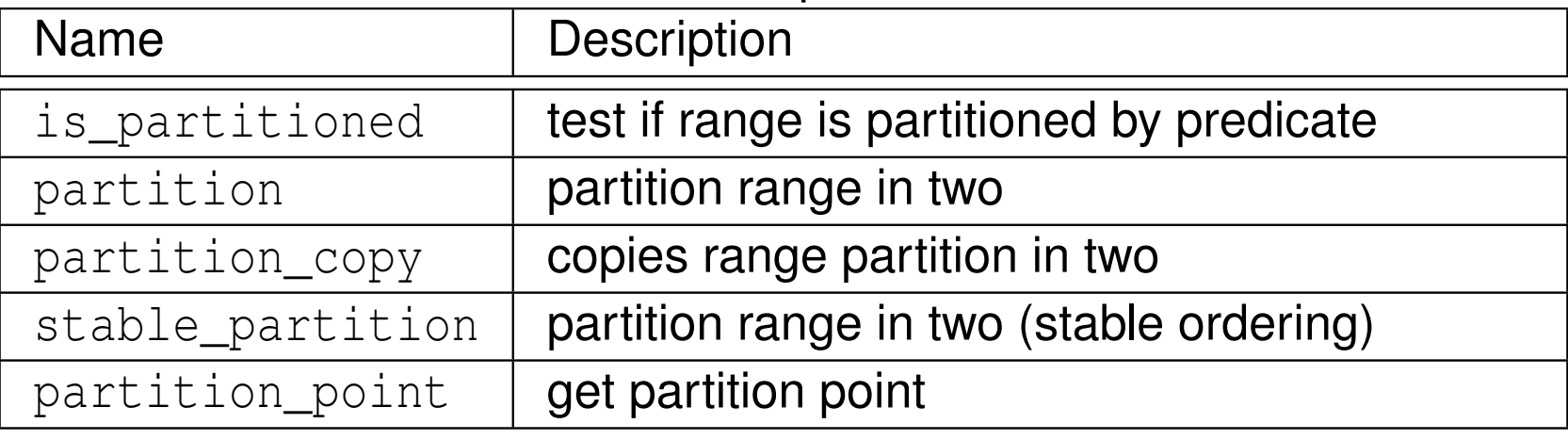

#### Sorting

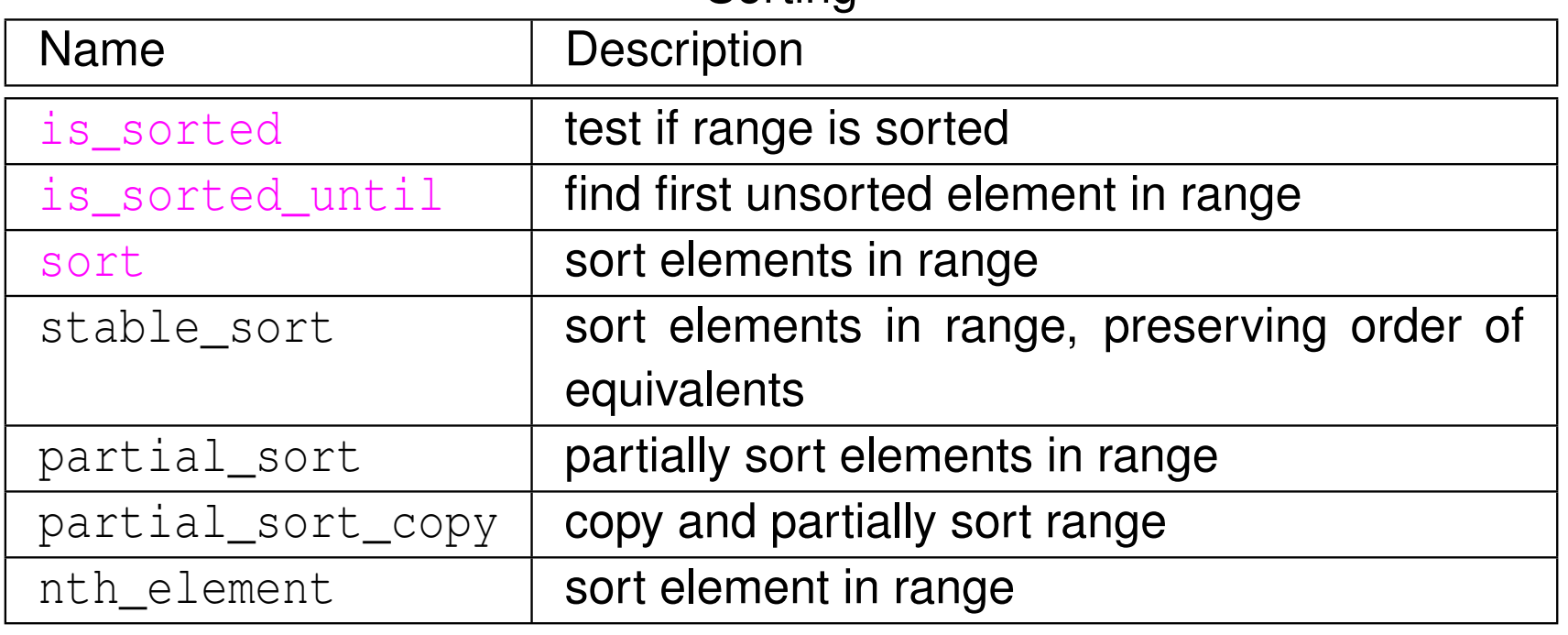

 $PQQ$ 

亳

#### Binary Search (operating on sorted ranges)

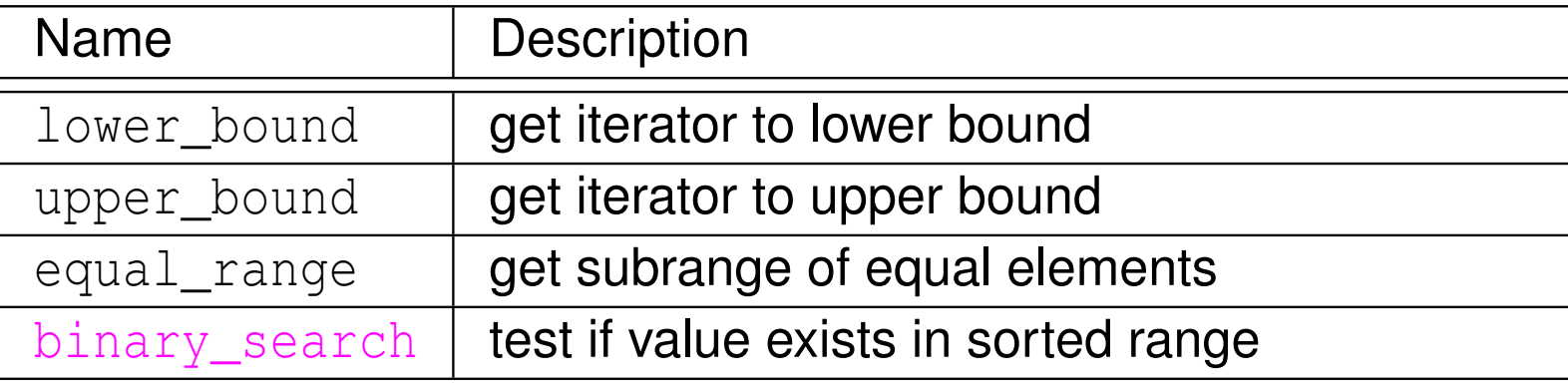

#### Set Operations (on sorted ranges)

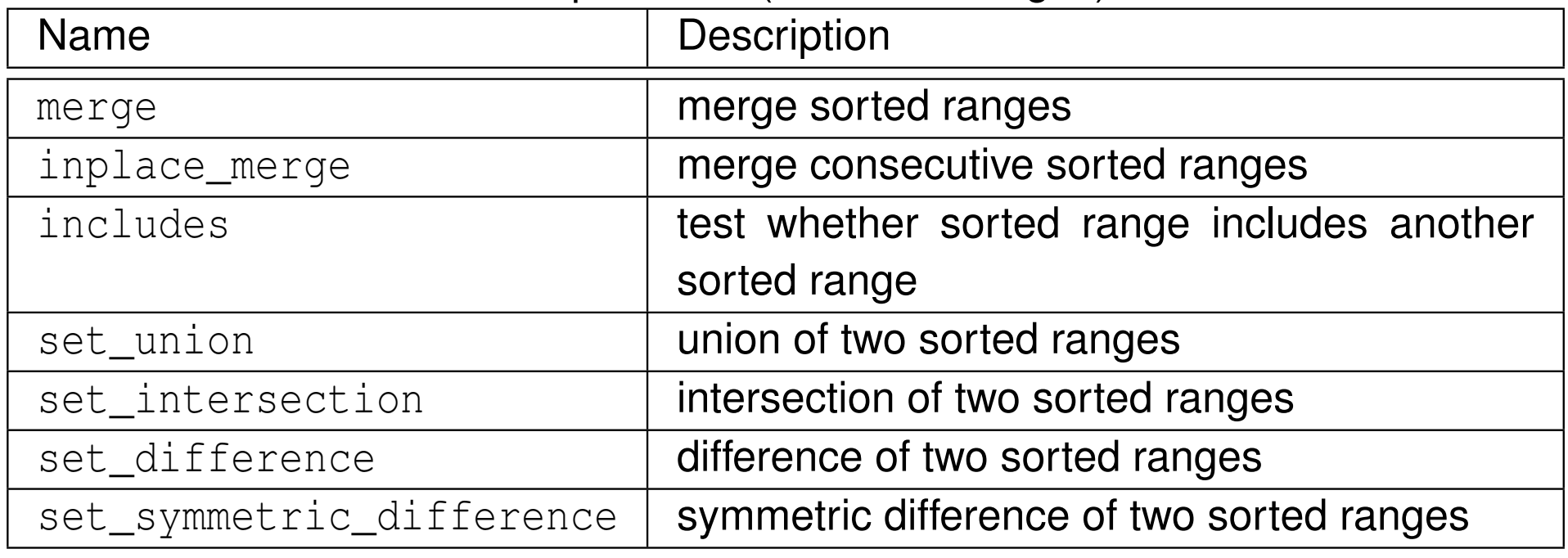

◀ □

つくい

活

唐▶

#### Heap Operations

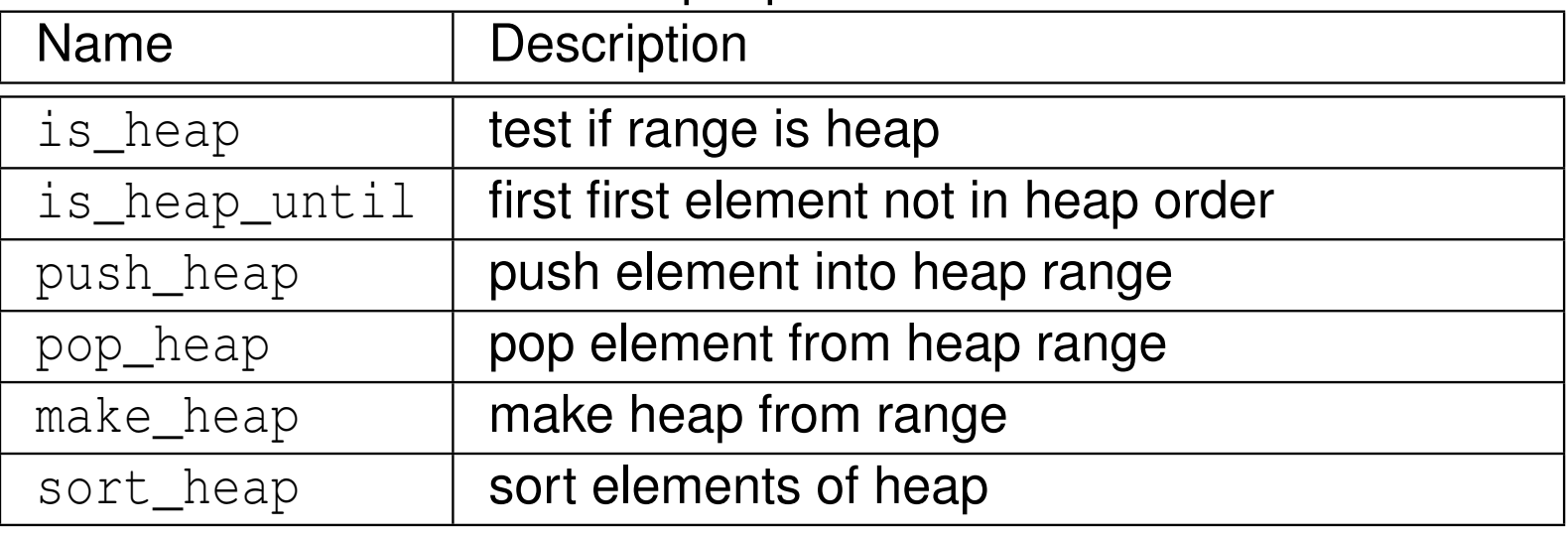

 $DQQ$ 

意

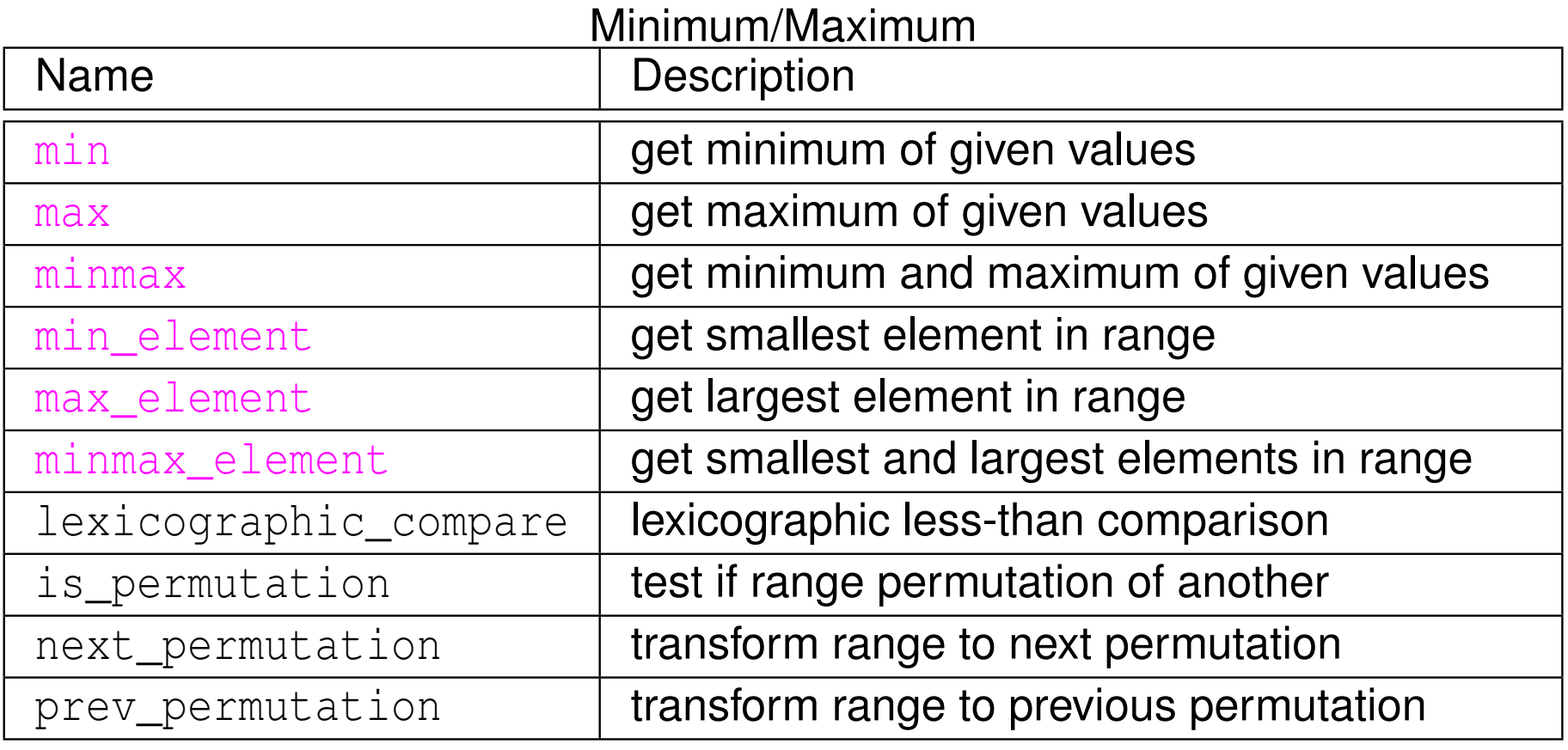

 $OQ$ 

産

#### Numeric Operations

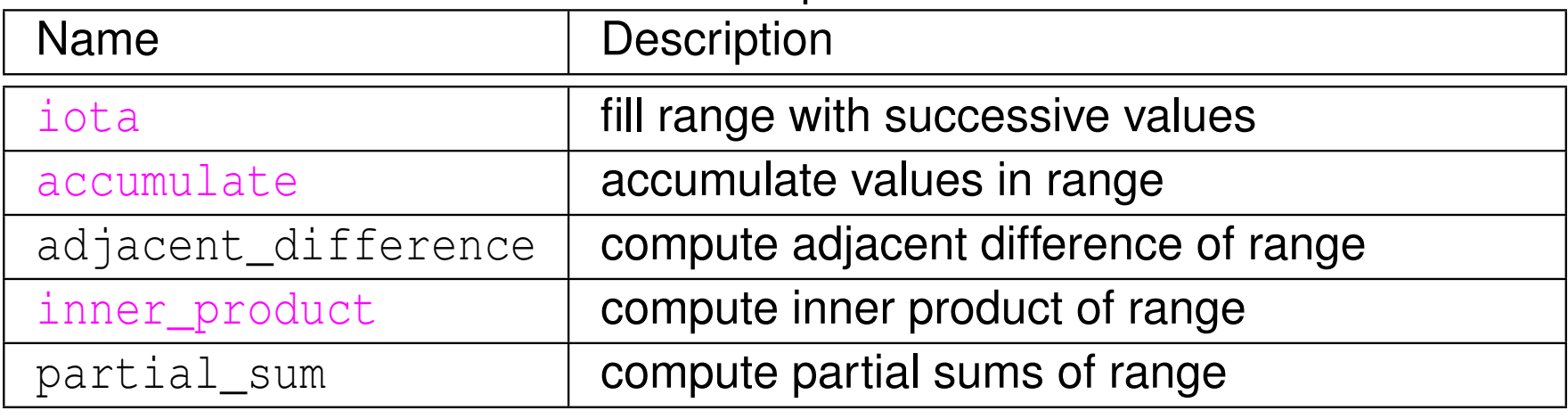

 $OQ$ 

産

## Algorithms Example

```
11 #include <iostream>
 2 #include <vector >
3 #include < algorithm >
45 int main (int argc , char** argv ) {
6std:: vector<int> values;
7 int x;
88 while (std::cin >> x)
9values.push back (x);
10 std :: cout << " zero count : " << std :: count (
11values.begin(), values.end(), 0) << '\n\12std:: random_shuffle (values.begin(), values.end());
13std:: cout << "random order: ";
14 for ( std :: vector <int>:: const_iterator i =
15values.begin(); i != values.end(); ++i)
16std:: cout \lt\lt \stari \lt\lt' '';
17std:: cout \langle \langle \nabla \cdot \cdot \rangle18std::sort(values.begin(), values.end());
19std:: cout << "sorted order: ";
20 for ( std :: vector <int>:: const_iterator i =
21values.begin(); i != values.end(); ++i)
22std:: cout \langle \cdot \rangle *i \langle \cdot \rangle ';
23std:: cout \langle \langle \rangle \rangle ' \langle \rangle ';
24 return 0;
25 }
```
 $\Omega$ 

◀ ㅁ ▶ ◀ @ ▶ ◀ 로 ▶ ◀ 로 ▶ │ 로

# Prelude to Functor Example

```
consider std::transform function template:
template<class InputIterator , class OutputIterator ,

class UnaryOperator >
  OutputIterator transform ( InputIterator first ,
  InputIterator last, OutputIterator result,
  UnaryOperator op);
```
applies  $\circ$ p to each element in range [<code>first,last</code>) and stores each returned value in range beginning at result

```
std::transform might be written as:
template<class InputIterator , class OutputIterator ,

class UnaryOperator >
  OutputIterator transform ( InputIterator first ,
  InputIterator last, OutputIterator result,
  UnaryOperator op ) {
    while ( first != last ) {
         *result = op(*first);<br>Utirate
         ++ first ;
         ++ result ;
    }
return result ;
}
```
 $\circ$ p is object of type that can be used with function call syntax (i.e., function or functor)**∢ロト ∢母 ▶ ∢ ヨ ▶ ∢ ヨ ▶** 画  $\Omega$ 

# <span id="page-458-0"></span>Functor Example

```
1 #include < iostream >
2 #include <vector >
 #include < algorithm >
34 struct MultiplyBy { // Functor class
5MultiplyBy (double factor) : factor_(factor) {}
6 double operator()(double x) const {
78 return factor_ * x;
89 }
9
 private:10
 // state information
11a double factor<sub>_</sub>; // multiplicative factor
12 };1314 int main () {
15 MultiplyBy mb (2.0);
16 std :: vector <double> v;
17 v. push_back (1);
18 v. push_back (2);
19 v. push_back (3);
20 // v contains 1 2 3
21std:: transform (v. begin (), v. end (), v. begin (), mb);
22 // v contains 2 4 6
2324 }
                                         ◀ ㅁ ▶ ◀ @ ▶ ◀ 듣 ▶ ◀ 듣 ▶ │ 듣
                                                            090
```
### Section 2.8.2

# <span id="page-459-0"></span>**The** vector **Class [Template](#page-459-0)**

 $PQQ$ 

意

◀ㅁ▶◀@▶◀톧▶◀롣▶

- <span id="page-460-0"></span>● one-dimensional array, where type of array elements and storage allocator specified by template parameters
- vector **declared as:**

```
template <class T, class Allocator = allocator<T>>
class vector ;
```
- $\bullet$  T: type of elements in vector
- Allocator: type of object used to handle storage allocation (unless  $\bullet$  $\textsf{custom storage } \textsf{allocator}$  needed, use default <code>allocator</code><T>)
- what follows only intended to provide overview of vector
- for additional details on  $\mathtt{vector}$ , see:  $\bullet$ 
	- <http://www.cplusplus.com/reference/stl/vector>
	- <http://en.cppreference.com/w/cpp/container/vector>

へいひ

к⊡ ▶ к@ ▶ к ≣ ▶ к ≣ ▶

# <span id="page-461-0"></span>Member Types

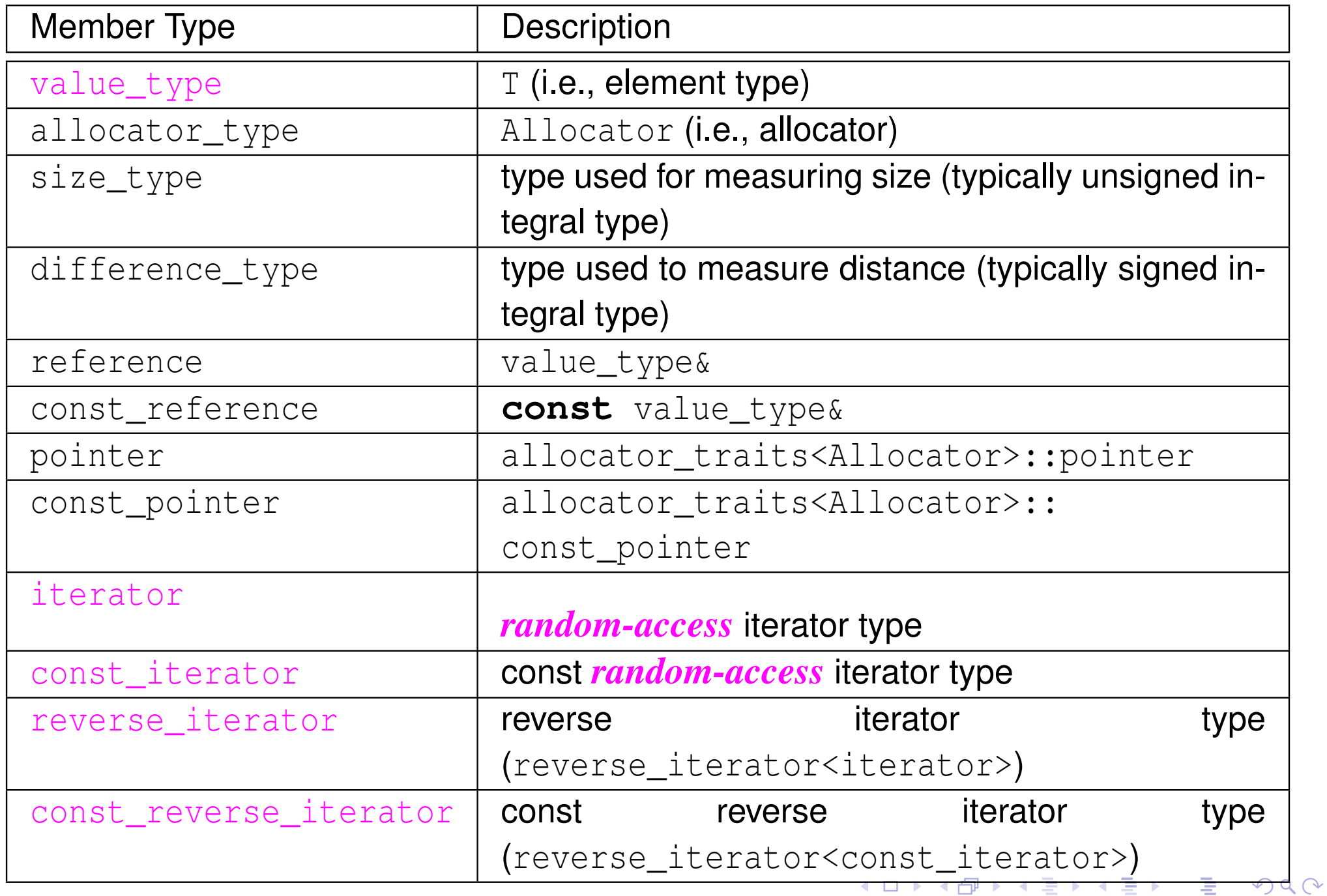

#### Construction, Destruction, and Assignment

<span id="page-462-0"></span>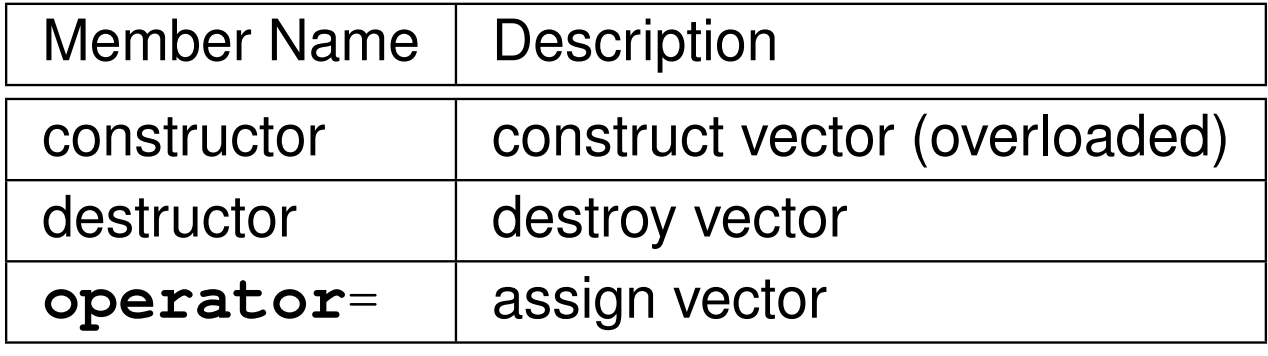

#### **Iterators** Member Name**Description** begin return iterator to beginning end return iterator to end cbegin return const iterator to beginning cend return const iterator to end rbegin return reverse iterator to beginning rend return reverse iterator to end crbegin return const reverse iterator to beginning crendreturn const reverse iterator to end

つへへ

重

# Member Functions (Continued 1)

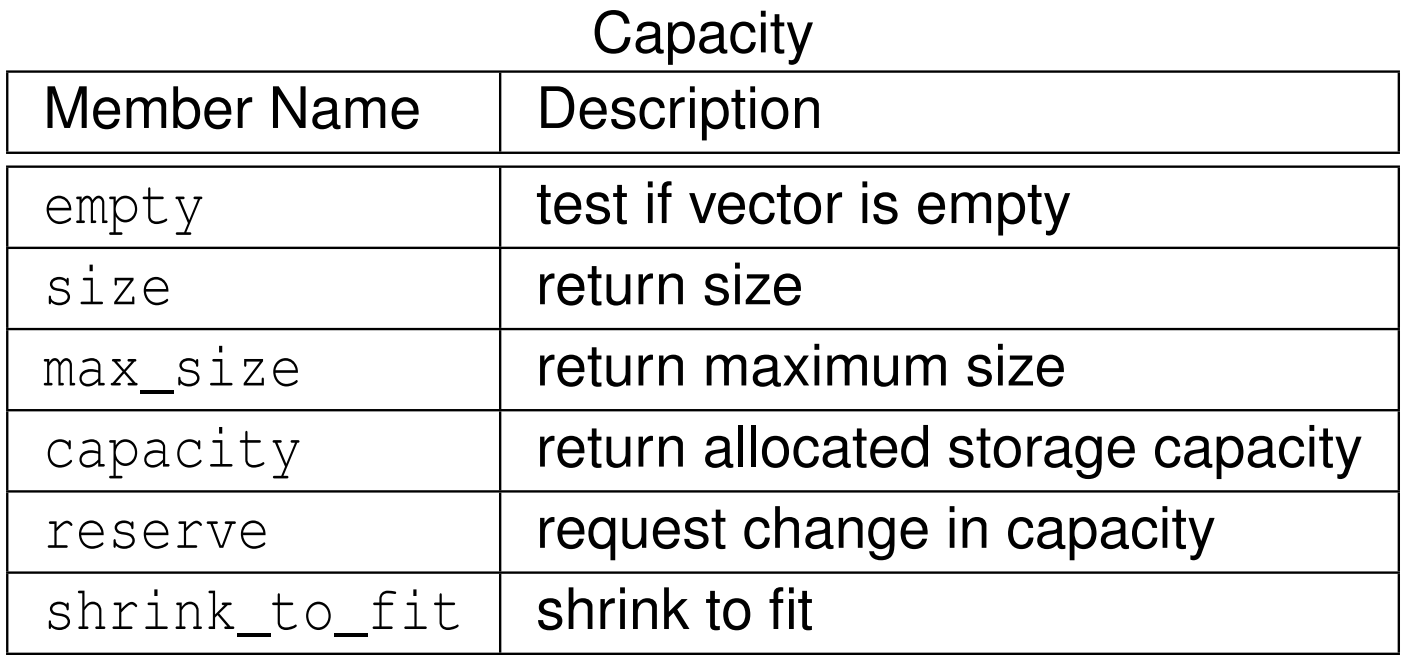

#### Element Access

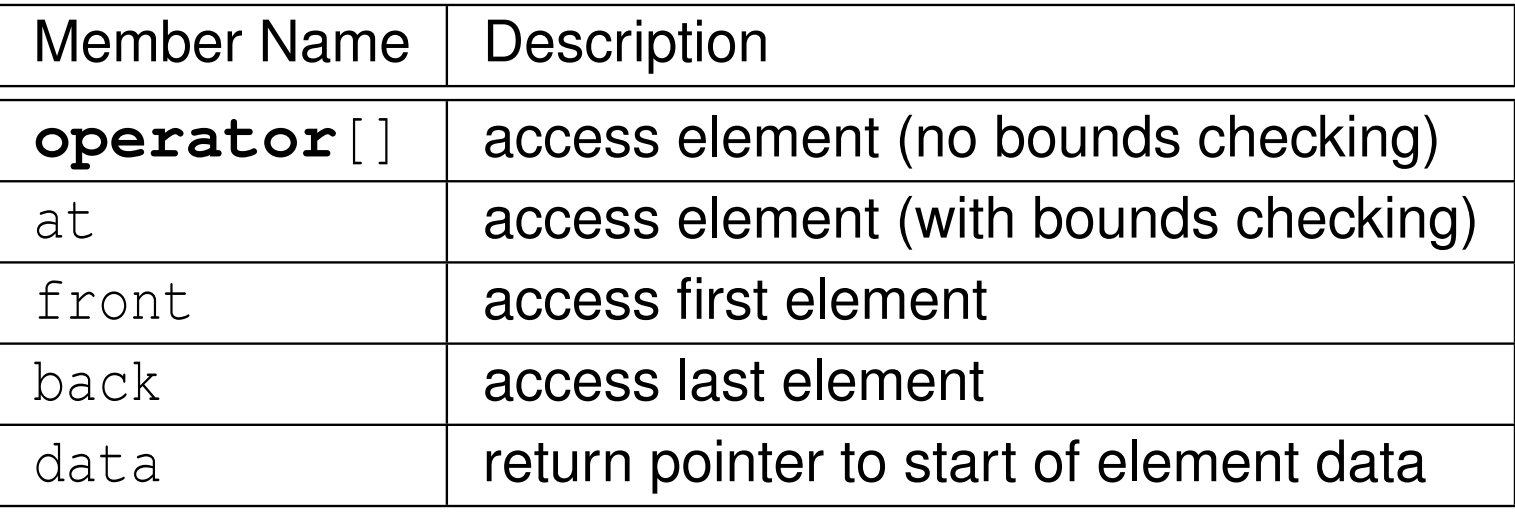

つくい

意

# Member Functions (Continued 2)

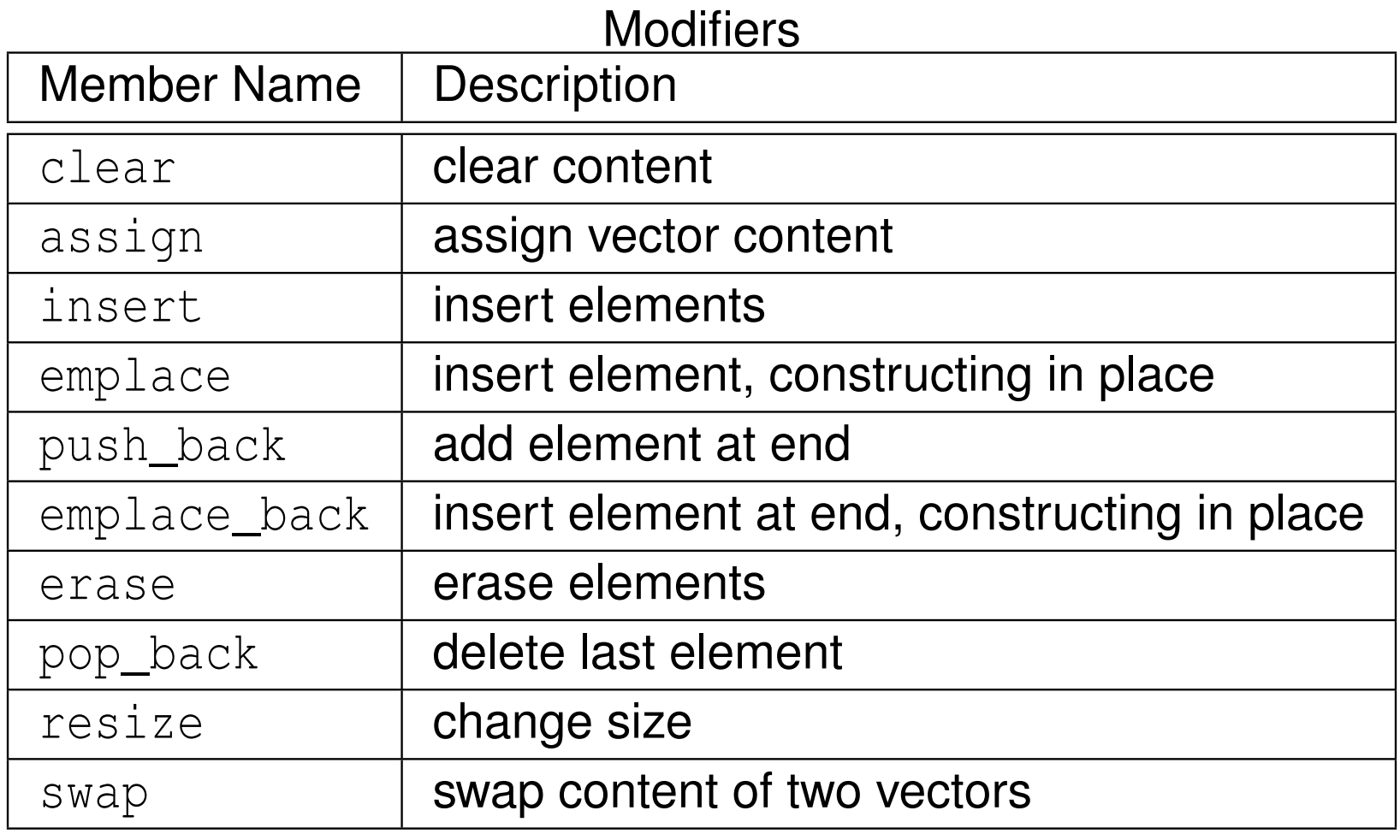

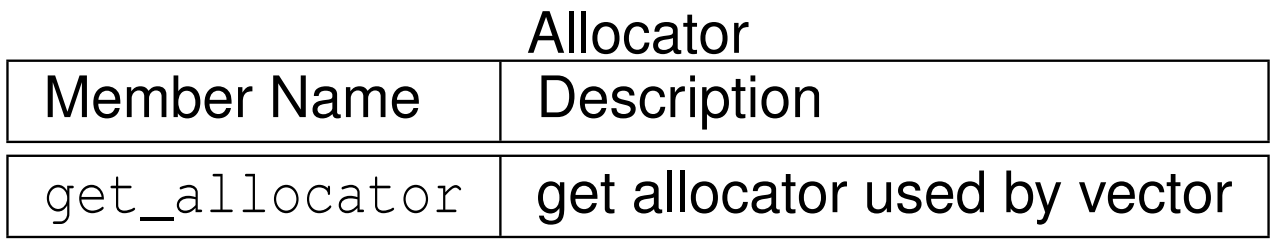

 $2QQ$ 

意

# Invalidation of References, Iterators, and Pointers

- **Example 2** capacity: total number of elements that vector could hold without requiring reallocation of memory
- o any operation that causes reallocation of memory used to hold elements of vector invalidates *all* iterators, references, and pointers referring toelements in vector
- any operation that changes capacity of vector causes reallocation of memory
- o any operation that adds or deletes elements can invalidate references, iterators, and pointers
- o operations that can potentially invalidate references, iterators, and pointers to elements in vector include:

insert, erase, push\_back, pop\_back, emplace, emplace\_back, resize, reserve, **operator**=, assign, clear, shrink\_to\_fit, swap(past-the-end iterator only)

 $\curvearrowleft$  a  $\curvearrowright$ 

重

кох к⊕х к≣х к≣х

# Iterator Invalidation Example

- $\texttt{start}$  denotes pointer to first element in  $\texttt{array}$  holding vector elements
- i is iterator for  $vector$  (e.g.,  $vector$   $T>$ ::const\_iterator,  $vector$  $T>$ ::iterator)  $\bullet$
- initial vector with three elements and capacity of three:  $\bullet$

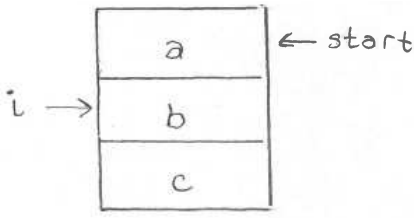

push\_back (d) results in new larger array being allocated, contents of old array copied to new one, and then new element added:

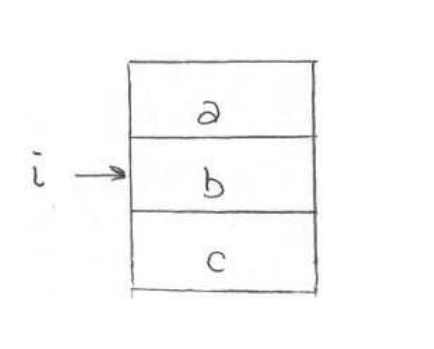

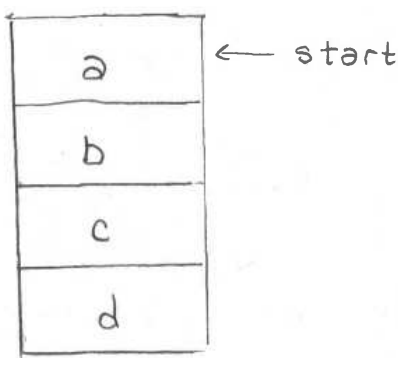

old array is deallocated, iterator  $\frac{\text{i}}{\text{ii}}$  is now *invalid* :  $\bullet$ 

 $\overline{\mathcal{A}}$ 

 $\mathbf b$ 

 $\mathcal{C}$ 

d

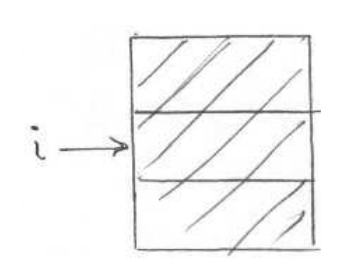

 $\leftarrow$  start

つくい

重

кох к⊕х к≣х к≣х

```
std :: vector <double> v0 ;
    // empty vector
std :: vector <double> v1 (10);
    // vector with 10 elements, default constructed
    // (which for double means uninitialized)
std :: vector <double> v2 (10 , 5.0);
    // vector with 10 elements, each initialized to 5.0
std :: vector <int> v3 {1 , 2, 3};
    // vector with 3 elements: 1, 2, 3
    // std::initializer_list (note brace brackets)
```
 $\Omega$ 

◀ ㅁ ▶ ◀ @ ▶ ◀ 로 ▶ ◀ 로 ▶ │ 로
# vector **Example: Iterators**

```
11 #include <iostream>
22 #include <vector><br><sup>3</sup>
34 int main () {
5 std :: vector <int> v{0 , 1, 2, 3};
6 for (auto& i : v) {++ i ;}
7 for (auto i : v) {
8std::cout << \prime \prime \prime << i;
99 }
 o std:: cout \langle\langle \rangle \rangle 's
1011for (auto i = v.begin (); i != v.end(); ++i) {
12--(*i) :
133 }

 for (auto i = v. cbegin (); i != v. cend (); ++ i) {
1415std:: cout \langle\langle 1 \rangle ' \langle 1 \rangle \langle 2 \rangle ' \langle 3 \rangle '
166 \}
 std :: cout << '\n ';
1718 for (auto i = v. crbegin (); i != v. crend (); ++ i) {
19std:: cout \langle \langle \cdot \rangle ' \langle \cdot \rangle *i;
20\begin{bmatrix} 0 & 0 \\ 0 & 0 \end{bmatrix}
 std :: cout << '\n ';
2122 }
```
#### • program output:

<sup>1</sup> <sup>2</sup> <sup>3</sup> <sup>4</sup> <sup>0</sup> <sup>1</sup> <sup>2</sup> <sup>3</sup> <sup>3</sup> <sup>2</sup> <sup>1</sup> <sup>0</sup>

 $\Omega$ 

◀ ㅁ ▶ ◀ @ ▶ ◀ 로 ▶ ◀ 로 ▶ │ 로

## vector **Example**

```
1 #include <iostream>
12 #include <vector><br><sup>3</sup>
234 int main () {
         std :: vector <double> values ;
5 // ...
67 // Erase all elements and then read elements from
8 // standard input.
9 values . clear ();
10 double x;
112 while (std::cin >> x) {
12values.push back (x);
13144 }

 std :: cout << " number of values read : " <<
15values.size() \langle \langle \rangle \rangle \langle \langle \rangle \rangle1617 // Loop over all elements and print the number of
18 // negative elements found.
19int count = 0;<br>
for (orto i -
20for (auto i = values.cbegin(); i != values.cend(); ++i) {
212 if (*i < 0.0) {
22++ count;
23\left\{\right. 4
245 \qquad \qquad \}25
 std :: cout << " number of negative values : " << count <<
26\prime\backslash n' ;
2728 }◀ ㅁ ▶ ◀ @ ▶ ◀ 로 ▶ ◀ 로 ▶ │ 로
                                                                          \Omega
```

```
11 #include <iostream>
22 #include <vector><br><sup>3</sup>
34 int main () {
5 std :: vector < std :: vector <int>> v {{1 , 2, 3} , {4 , 5, 6}};
6v. emplace back (10, 0);7 // The above use of emplace_back is more efficient than:
8 // v.push_back(std::vector<int>(10, 0));
9 for (const auto& i : v) {
10 for (const auto& j : i) {
11 std :: cout << ' ' << j;
12\begin{bmatrix} 2 & 3 \end{bmatrix}
 std :: cout << '\n ';
13144 }
15 \}
```
#### • program output:

<sup>1</sup> <sup>2</sup> <sup>3</sup> <sup>4</sup> <sup>5</sup> <sup>6</sup> <sup>0</sup> <sup>0</sup> <sup>0</sup> <sup>0</sup> <sup>0</sup> <sup>0</sup> <sup>0</sup> <sup>0</sup> <sup>0</sup> <sup>0</sup>

 $\Omega$ 

重

**∢ロト ∢伊ト ∢ ミト ∢ ミト** ^

#### Section 2.8.3

## <span id="page-471-0"></span>**The** [basic\\_string](#page-471-0) **Class Template**

 $PQQ$ 

意

- <span id="page-472-0"></span>**•** character string type, parameterized on character type, character traits, and storage allocator
- basic\_string **declared as**:

```
template <class CharT ,
  class Traits = char_traits < CharT >,
  class Allocator = allocator < CharT >>
  class basic_string ;
```
- $\bullet$  CharT: type of characters in string
- $\mathtt{Traits:}$  class that describes certain properties of  $\mathtt{CharT}$  (normally, use default)
- Allocator: type of object used to handle storage allocation (unless custom storage allocator needed, use default)
- string is simply abbreviation for basic\_string<**char**<sup>&</sup>gt;
- what follows is only intended to provide overview of basic\_string template class (and string class)
- for more details on basic\_string, see:
	- [http://www.cplusplus.com/reference/string/basic\\_string](http://www.cplusplus.com/reference/string/basic_string)
	- [http://en.cppreference.com/w/cpp/string/basic](http://en.cppreference.com/w/cpp/string/basic_string)[\\_](#page-471-0)[string](http://en.cppreference.com/w/cpp/string/basic_string)

 $\Omega$ 

## <span id="page-473-0"></span>Member Types

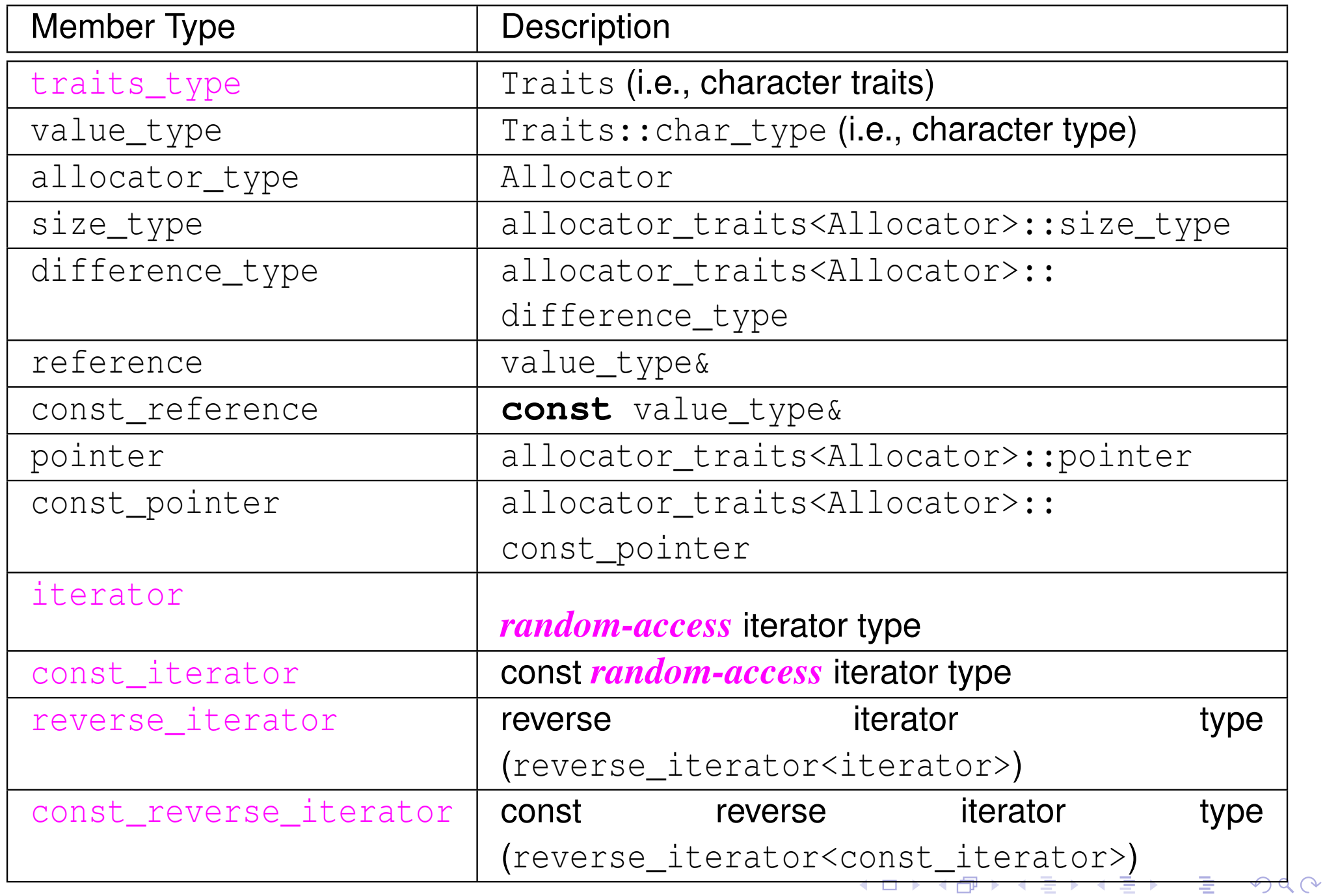

#### <span id="page-474-0"></span>Construction, Destruction, and Assignment

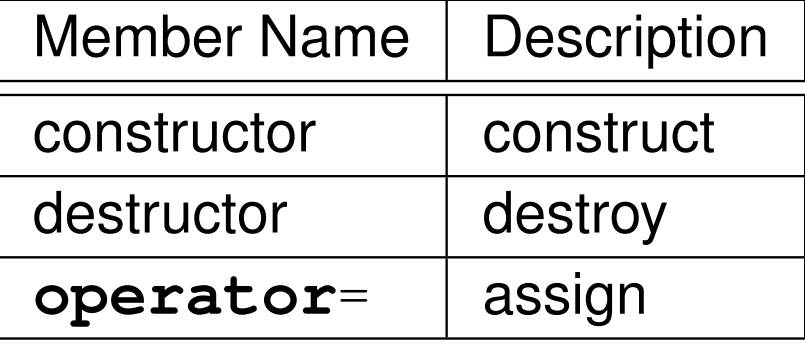

#### Iterators

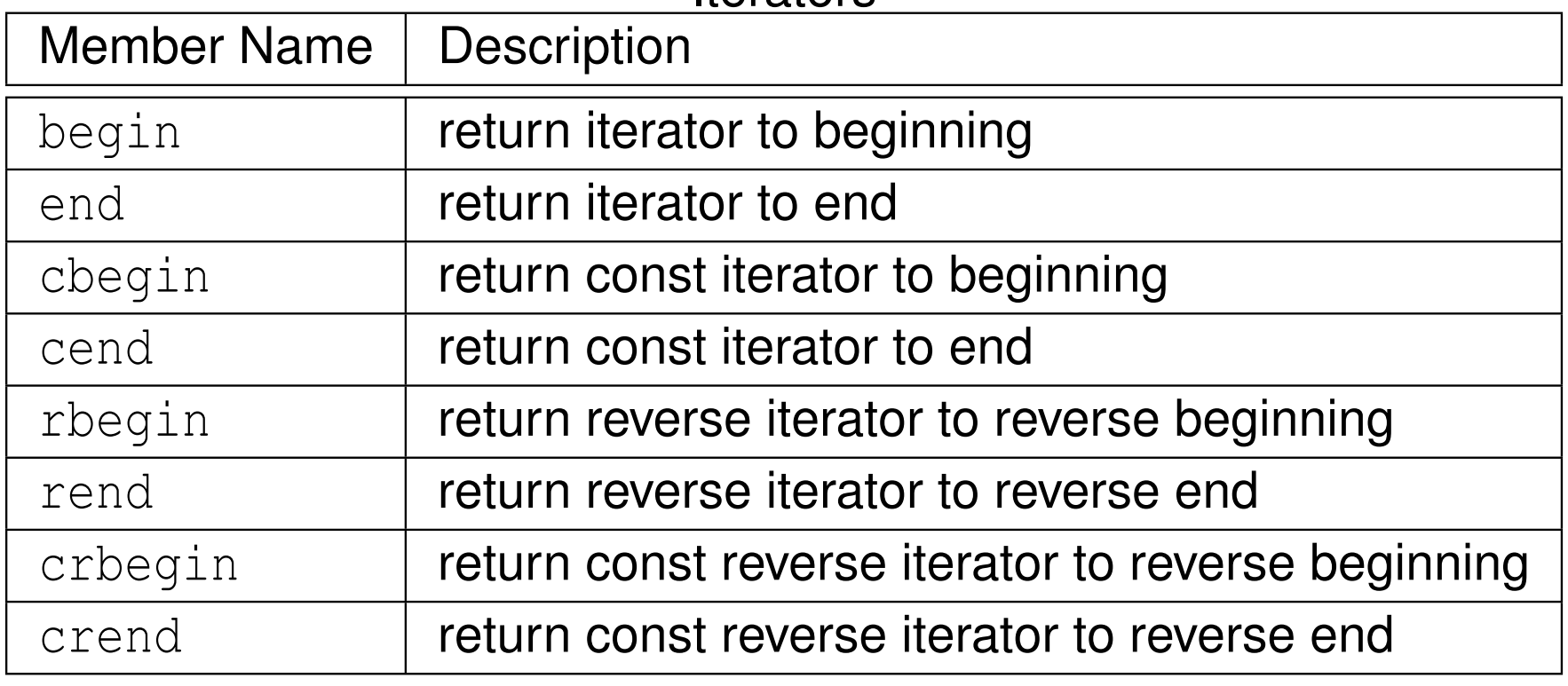

 $DQ$ 

意

 $\blacktriangleleft$   $\oplus$   $\blacktriangleright$   $\dashv$   $\exists$   $\blacktriangleright$   $\dashv$   $\exists$   $\blacktriangleright$ 

 $\leftarrow$   $\Box$ 

## Member Functions (Continued 1)

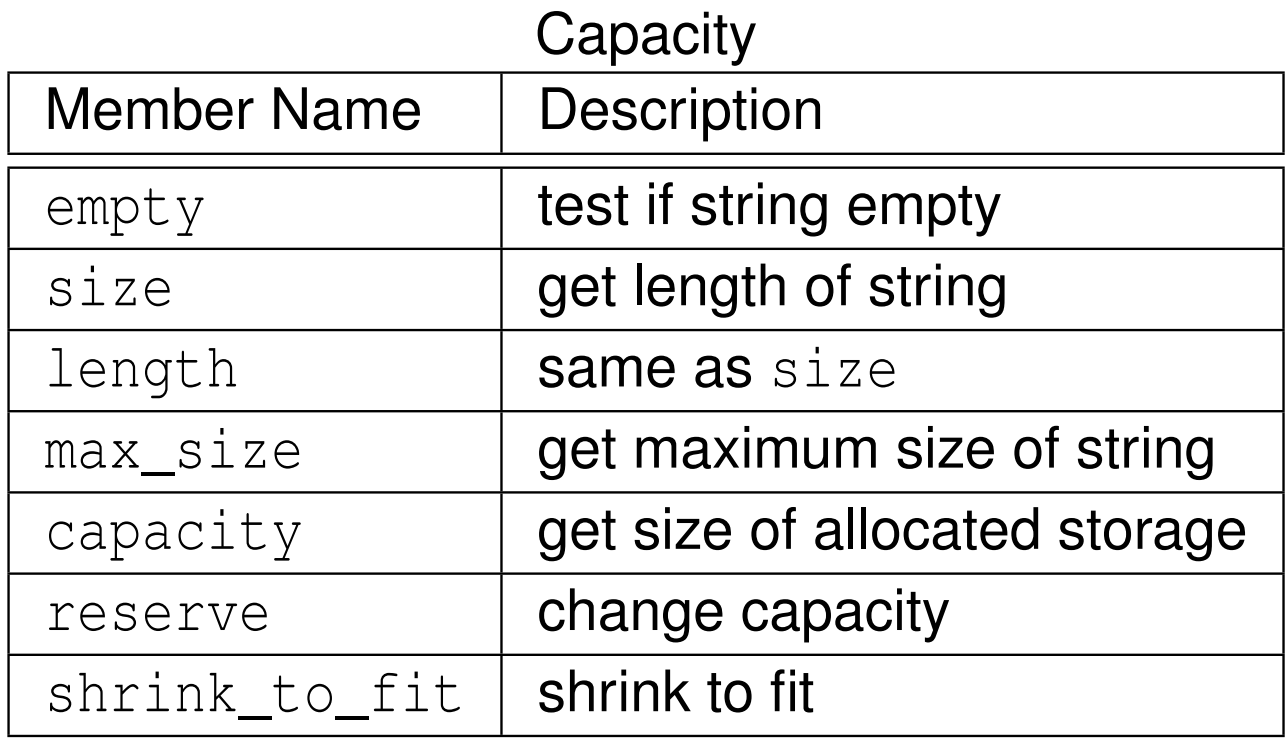

#### Element Access

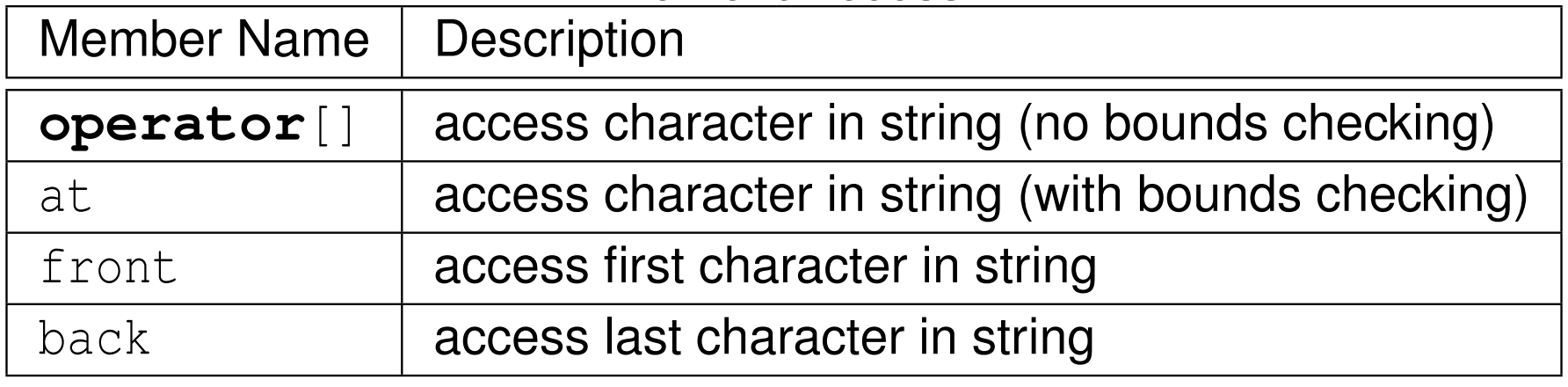

 $2QQ$ 

意

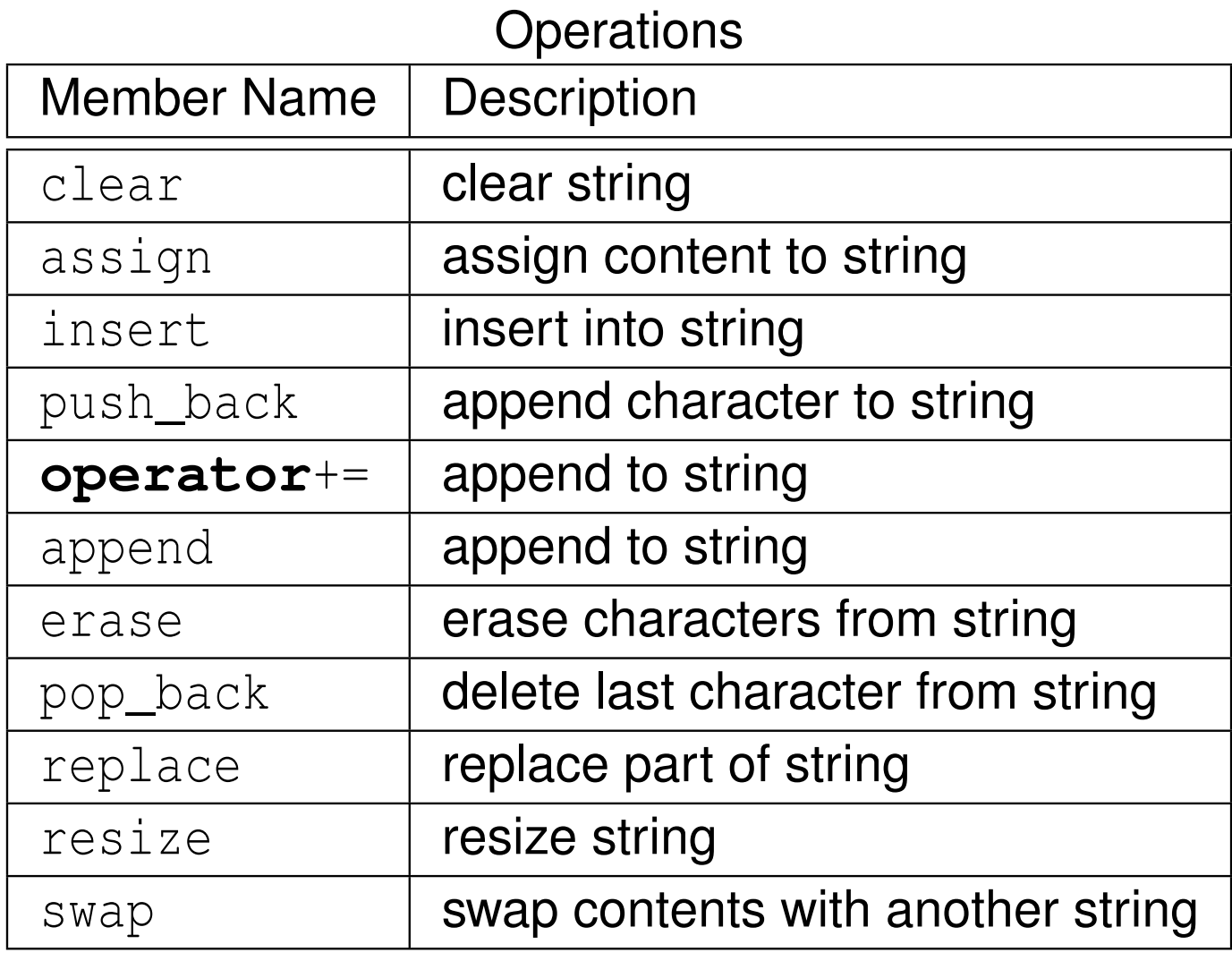

 $2QQ$ 

産

Operations (Continued)

| <b>Member Name</b>   | <b>Description</b>                          |
|----------------------|---------------------------------------------|
| $c$ <sub>_</sub> str | get nonmodifiable C-string equivalent       |
| data                 | obtain pointer to first character of string |
| copy                 | copy sequence of characters from string     |
| substr               | generate substring                          |
| compare              | compare strings                             |

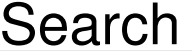

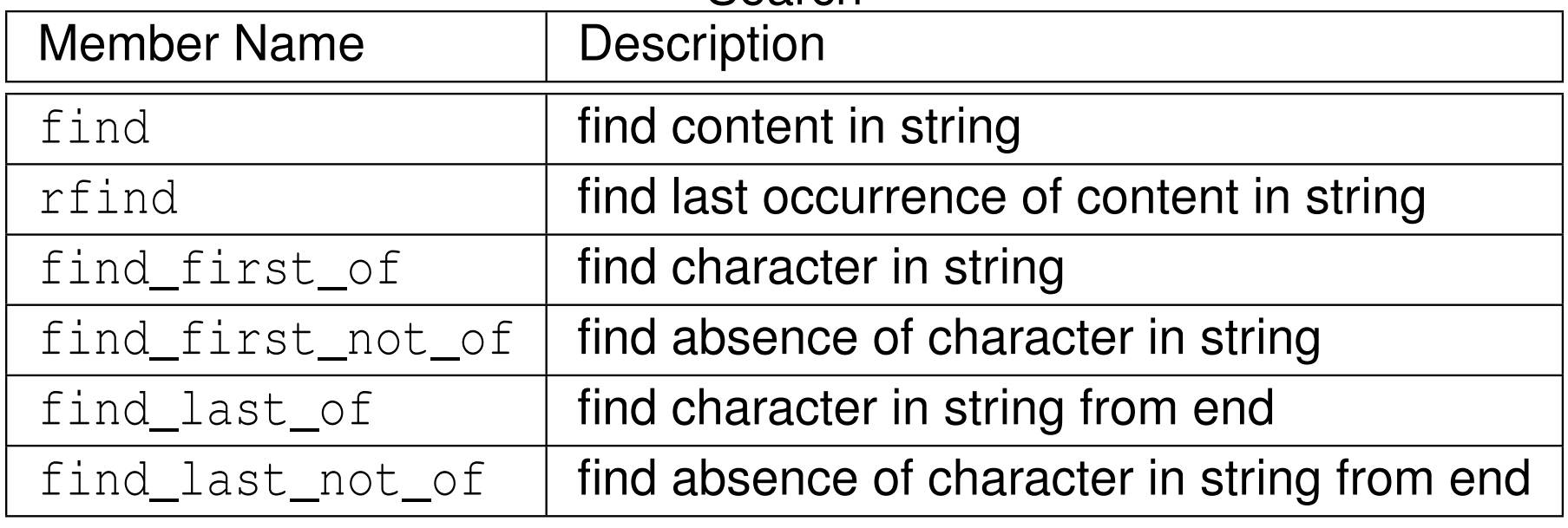

 $2QQ$ 

意

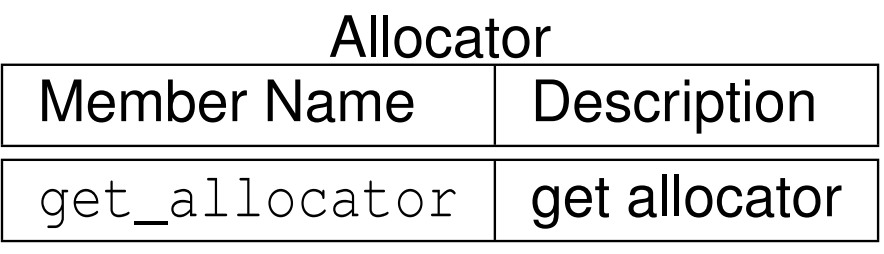

 $DQQ$ 

亳

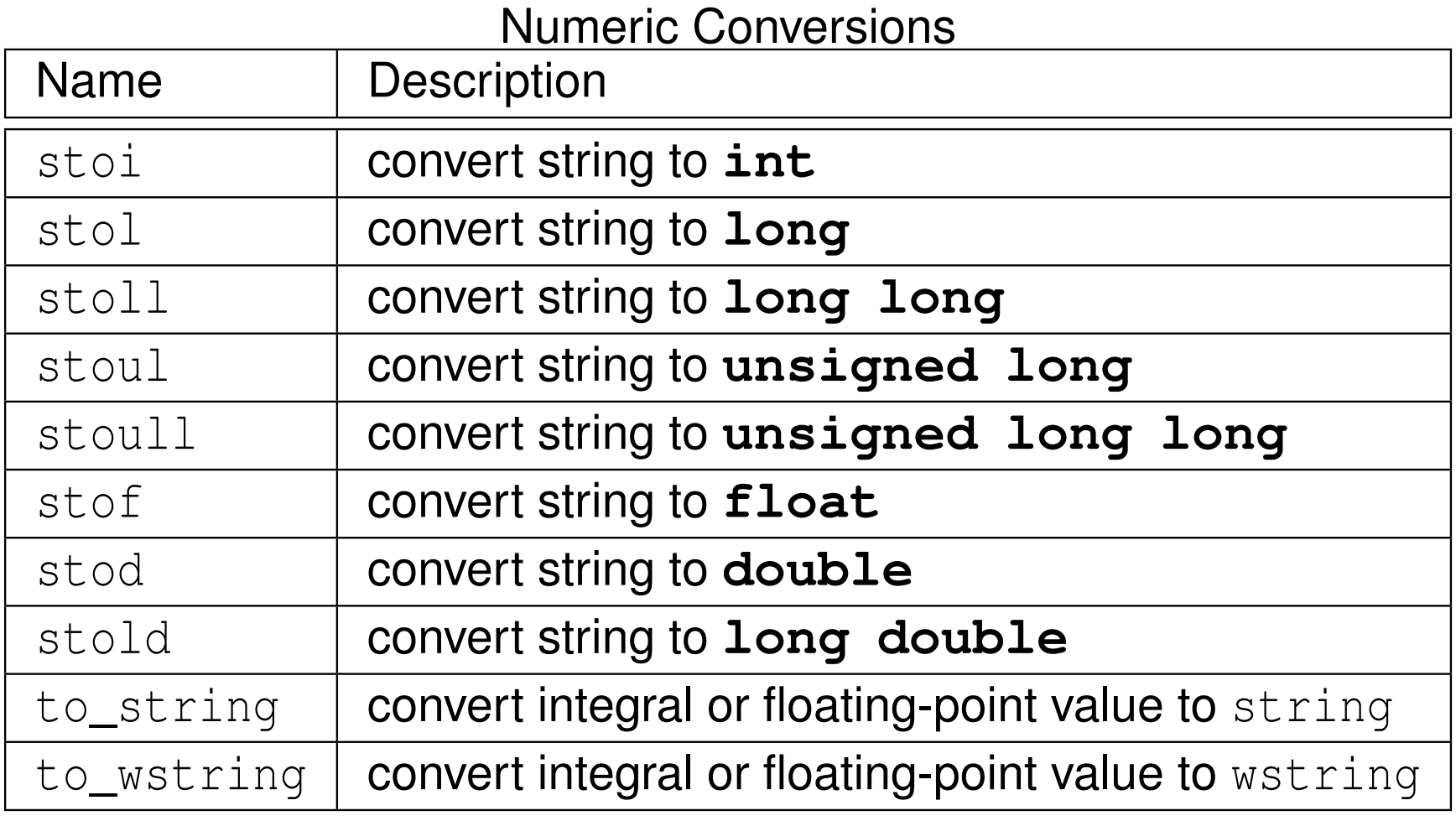

 $990$ 

産

 $\blacktriangleleft$   $\Box$   $\blacktriangleright$   $\blacktriangleleft$   $\frac{\Box}{\Box}$   $\blacktriangleright$   $\blacktriangleleft$   $\frac{\Box}{\Box}$   $\blacktriangleright$   $\blacktriangleleft$   $\frac{\Box}{\Box}$   $\blacktriangleright$ 

```
11 #include <iostream>
2 #include <string >
34 int main () {
5std:: string s;
6if (!(std::cin >> s)) {
7s. clear();
88 }
std:: cout << "string: " << s << '\n';<br>std:: cout << "string: " << s << '\n';
910std:: cout << "length: " << s.size() << '\n';
11std:: string b;
12 for (auto i = s. crbegin (); i != s. crend (); ++ i) {
13b. push_back (*i);
144 }
s std::cout << "backwards: " << b << '\n';<br>6
1516
17std:: string msg = "Hello";
18 msg += " , World !"; // append ", World!"
19std:: cout << msq << '\n';
2021const char * cstr = s.c_str();
22std:: cout << "C-style string: " << cstr << '\n';
23 }
```
 $\Omega$ 

唐

**∢ロト ∢母 ト ∢ ヨ ト ∢ ヨ ト** ー

```
11 #include <iostream>
2 #include <string >
34 int main () {
5 double x = 42.24;
6 // Convert double to string.
7std::string s = std::to\_string(x);8std:: cout << s << '\n';
910s = "3.14";
11 // Convert string to double.
12x = std::std(s);13std:: cout << x << ' \n';
1415 }
```
 $\Omega$ 

唐

**∢ロト ∢母 ▶ ∢ ヨ ▶ ∢ ヨ ▶** 

#### <span id="page-482-0"></span>Section 2.8.4

#### **Time [Measurement](#page-482-0)**

 $PQQ$ 

意

**∢ロ ▶ ∢ 伊 ▶ ∢ 君 ▶ ∢ 君 ▶** 

- time measurement capabilities provided by part of general utilities library(of standard library)
- **header file** chrono  $\bullet$
- $\mathsf{identifiers}$  in  $\mathsf{namespace}$   $\mathsf{stack}:\text{chron}$
- duration: time interval  $\bullet$
- time point: specific point in time (measured relative to epoch)  $\bullet$
- clock: measures time in terms of time points $\bullet$
- several clocks provided for measuring time
- what follows only intended to provide overview of chrono part of library
- for additional information on chrono part of library, see: $\bullet$ 
	- <http://www.cplusplus.com/reference/chrono>
	- <http://en.cppreference.com/w/cpp/chrono>

へいひ

◀□▶◀同▶◀≡▶◀≡▶

#### Time Points and Intervals

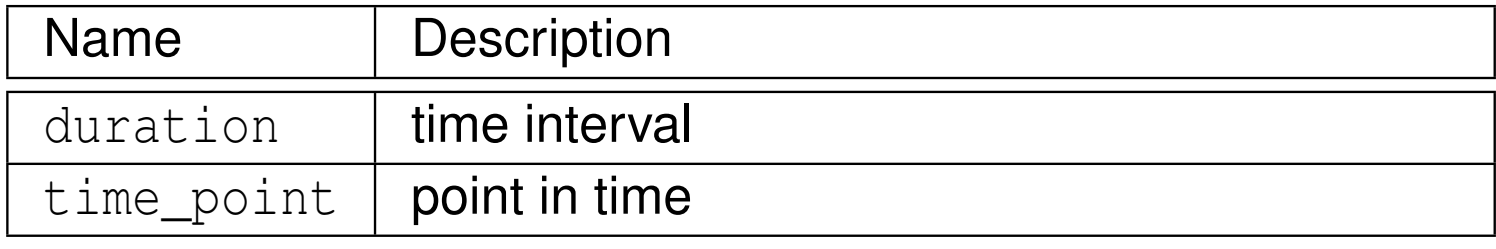

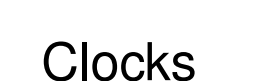

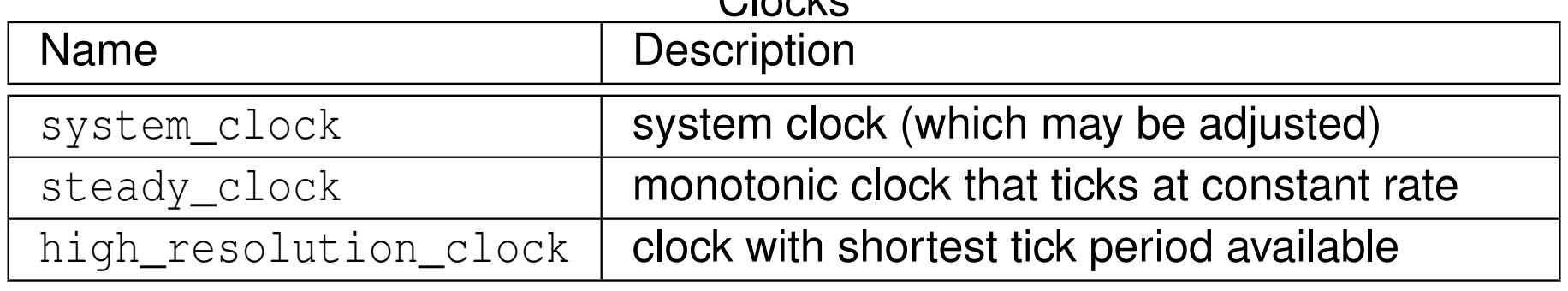

 $\mathcal{P}(\mathcal{A}) \subset \mathcal{P}(\mathcal{A})$ 

意

# std::chrono <mark>Example: Measuring Elapsed Time</mark>

```
1 #include <iostream>
1 #include <chrono >
2 #include <cmath >
34 double get_result () {
56 double sum = 0.0;
6 for (long i = 0L; i < 1000000 L; ++ i) {
7sum += std::sin(i) * std::cos(i);89 }
9o return sum;
10 }1112 int main () {
13 // Get the start time.
14 auto start_time =
15 std :: chrono :: high_resolution_clock :: now ();
16 // Do some computation.
178 double result = get_result ();
18 // Get the end time.
19auto end_time = std:: chrono:: high_resolution_clock:: now ();
20 // Compute elapsed time in seconds.
21 double elapsed_time = std :: chrono :: duration <double>(
22end time - start time). count ();
23 // Print result and elapsed time.
24std:: cout << " result " << result << '\n';
25std:: cout << "time (in seconds) " << elapsed_time << '\n';
2627 }◀ ㅁ ▶ ◀ @ ▶ ◀ 로 ▶ ◀ 로 ▶ │ 로
                                                                \Omega
```
# std::chrono <mark>Example: Determining Clock Resolution</mark>

```
11 #include <iostream>
2 #include <chrono >
34 // Get the granularity of a clock in seconds.
5 template <class C >
6 double granularity () {
7 return std :: chrono :: duration <double>(
88 typename C:: duration (1)). count ();
9 }1011 int main () {
12std:: cout << "system clock: \n" << "period "
13 << granularity < std :: chrono :: system_clock >() << '\n '
14 << " steady "
15\lt\lt std:: chrono:: system clock:: is steady \lt\lt' '\n';
16std:: cout << "high resolution clock: \n" << "period "
17 << granularity < std :: chrono :: high_resolution_clock >()
18<< ' \n' << " steady "
19<< std:: chrono:: high_resolution_clock:: is_steady << ' \n';
20std:: cout << "steady clock: \n" << "period "
21 << granularity < std :: chrono :: steady_clock >() << '\n '
22 << " steady "
23<< std:: chrono:: steady_clock:: is_steady << '\n';
24 }
```
 $\Omega$ 

重

кох к⊕х к≣х к≣х

#### <span id="page-487-0"></span>Section 2.8.5

#### **[Miscellany](#page-487-0)**

 $\mathcal{P}(\mathcal{A}) \subset \mathcal{P}(\mathcal{A})$ 

意

```
1 #include <array >
22 #include <iostream>
3 #include < algorithm >
45 int main () {
6 // Fixed-size array with 4 elements.
7std::array<int, 4 > a = \{ \{2, 4, 3, 1\} \};89 // Print elements of array.
10 for (auto i = a. cbegin (); i != a. cend (); ++ i) {
11std:: cout \langle\langle 1, 1 \rangle \langle 2, 1 \rangle \langle 3, 1 \rangle122 }
3 std::cout << '\n';<br><sup>4</sup>
131415 // Sort elements of array.
16std::sort(a.\text{begin}(), a.\text{end}();
1718 // Print elements of array.
19 for (auto i = a. cbegin (); i != a. cend (); ++ i) {
20std:: cout << ' ' << *i;
21\left\{\right. 1

 std :: cout << '\n ';
2223 }
```
 $\Omega$ 

◀ ㅁ ▶ ◀ @ ▶ ◀ 로 ▶ ◀ 로 ▶ │ 로

### <span id="page-489-0"></span>Part 3

### **[More](#page-489-0) C++**

 $\mathcal{P}(\mathcal{A}) \subset \mathcal{P}(\mathcal{A})$ 

唐

**K ロ ▶ K 伊 ▶ K ミ ▶ K ミ ▶** 

### <span id="page-490-0"></span>Section 3.1

### **[Exceptions](#page-490-0)**

Copyright © 2015, 2016 Michael D. Adams

 $\mathcal{P}(\mathcal{A}) \subset \mathcal{P}(\mathcal{A})$ 

意

#### <span id="page-491-0"></span>Section 3.1.1

#### **[Preliminaries](#page-491-0)**

 $PQQ$ 

意

**∢ロ ▶ ∢ 伊 ▶ ∢ 듣 ▶ ∢ 듣 ▶** ..

- **•** exceptions are language mechanism for handling exceptional (i.e., abnormal) situations
- **•** exceptional situation perhaps best thought of as case when code could not do what it was asked to do and usually (but not always) correspondsto error condition
- $\bullet$  exceptions often employed for error handling
- exceptions propagate information from point where error *detected* to point where error *handled*
- code that encounters error that it is unable to handle throws exception
- code that wants to handle error catches exception and performs processing necessary to handle error
- exceptions provide convenient way in which to *separate error detectionfrom error handling*

 $\Omega$ 

重

### The Problem

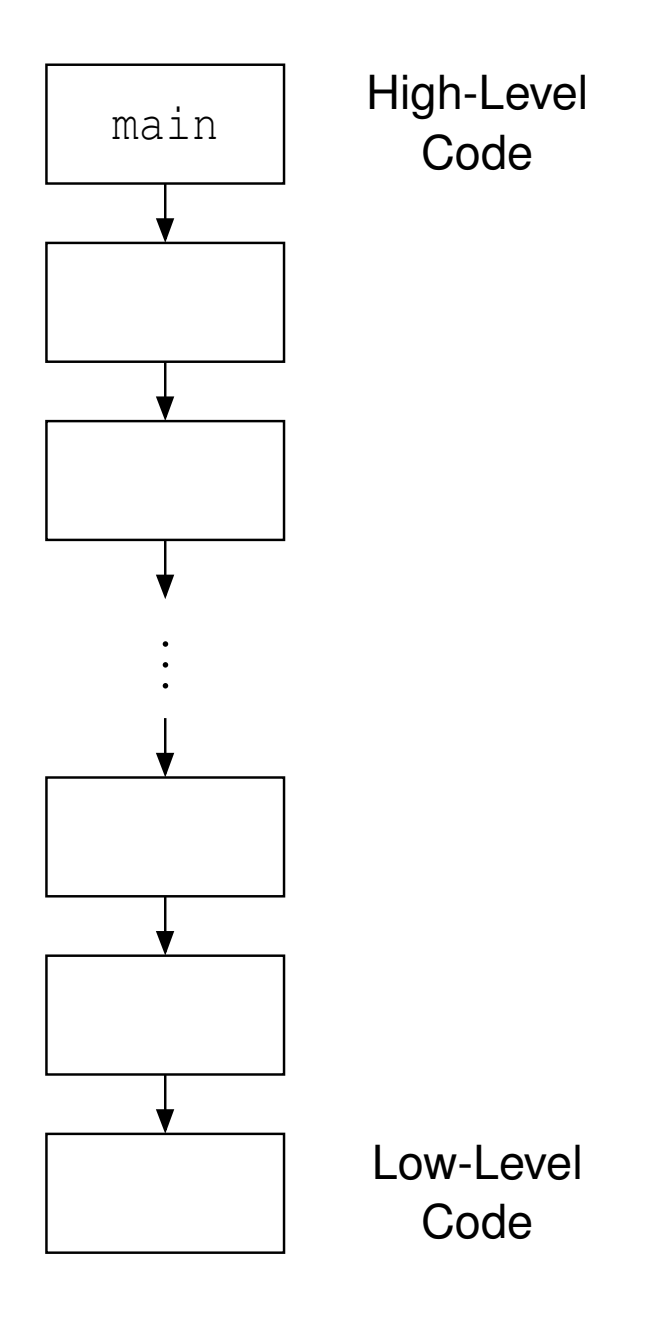

- **e** error detected in low-level code
- want to handle error in high-level code
- o must propagate error information up call chain

◀ ㅁ ▶ ◀ @ ▶ ◀ 듣 ▶ ◀ 듣 ▶ │ 듣

 $\mathcal{P} \curvearrowright \curvearrowright$ 

- **•** if any error occurs, terminate program
	- overly draconian
- pass error code back from function (via return value, reference parameter, or global object) and have caller check error code
	- errors are ignored by default (i.e., explicit action required to check for error condition)
	- caller may forget to check error code allowing error to go undetected
	- code can become cluttered with many checks of error codes, which can adversely affect code readability and maintainability
- **o** call error handler if error detected
	- may not be possible or practical for handler to recover from particular error(e.g., handler may not have access to all information required to recoverfrom error)

∢ロト ∢母 ト ∢ ミト ∢ ミト

## Example: Traditional Error Handling

```
11 #include <iostream>
23 bool func3 () {
4 bool success = false;
5 // ...
66 return success;
7 }8
9 bool func2 () {
10 if (! func3 ()) {return false;}
11 // ...
12 return true;
13 }14
15 bool func1 () {
16 if (! func2 ()) {return false;}
17 // ...
18 return true;
19 }2021 int main () {
22 if (! func1 ()) {
23std:: cout << "failed\n";
24 return 1;
255 \qquad \qquad \}
 // ...
2627 }
```
 $\Omega$ 

◀ ㅁ ▶ ◀ @ ▶ ◀ 로 ▶ ◀ 로 ▶ │ 로

## Error Handling With Exceptions

- when error condition detected, signalled by throwing exception (with**throw** statement)
- **•** exception is object that describes error condition
- thrown exception caught by handler (in **catch** clause of **try** statement), which takes appropriate action to handle error condition associated withexception
- handler can be in different function from where exception thrown $\bullet$
- error-free code path tends to be relatively simple, since no need to explicitly check for error conditions
- $\bullet$  error condition less likely to go undetected, since uncaught exception terminates program

 $\Omega$ 

画

∢ロト ∢母 ト ∢ ミト ∢ ミト

### Example: Exceptions

```
11 #include <iostream>
2 #include < stdexcept >
34 void func3 () {
5 bool success = false;
6 // ...
7 if (! success ) {throw std :: runtime_error (" Yikes !" );}
8 }<br>9

10 void func2 () {
11 func3 ();
12 // ...
13 }1415 void func1 () {
16 func2 ();
17 // ...
18 }1920 int main () {
211 try { func1 () ; }
22 catch (...) {
23std:: cout << "failed\n";
24 return 1;
255 \qquad \qquad \}
 // ...
2627 }
```
 $\Omega$ 

重

к⊡ ▶ к@ ▶ к ≣ ▶ к ≣ ▶ ..

# safe\_divide Example: Traditional Error Handling

```
11 #include <iostream>
2 #include <vector >
3 #include <utility >
 45 std :: pair <bool, int> safe_divide (int x , int y) {
6 if (! y) {
7 return std :: make_pair (false, 0);
88 }

 return std :: make_pair (true, x / y );
910 }1112 int main () {
13 std :: vector < std :: pair <int, int>> v = {{10 , 2} , {10 , 0}};
14 for (auto p : v) {
155 auto result = safe_divide(p.first, p.second);
166 if (result.first) {
177 int quotient = result.second;
18std:: cout << quotient << '\n';
19 } else {
20std::cerr << "division by zero\n";
21\left\{\n \begin{array}{ccc}\n 1 & & \\
 & & \\
 & & \\
 & & \\
 & & \\
 & & \\
 & & \\
 & & \\
 & & \\
 & & \\
 & & \\
 & & \\
 & & \\
 & & \\
 & & \\
 & & \\
 & & \\
 & & \\
 & & \\
 & & \\
 & & \\
 & & \\
 & & \\
 & & \\
 & & \\
 & & \\
 & & \\
 & & \\
 & & \\
 &amp222 }
23 }
```
 $\Omega$ 

画

кох к⊕х к≣х к≣х

```
11 #include <iostream>
2 #include <vector >
3 #include <utility >
45 class divide_by_zero {};
67 int safe_divide (int x , int y) {
88 if (\frac{1}{y}) {
99       throw divide_by_zero ();
10\begin{bmatrix} 0 & 0 \\ 0 & 0 \end{bmatrix}1 return x / y;
1112 }1314 int main () {
15 std :: vector < std :: pair <int, int>> v = {{10 , 2} , {10 , 0}};
16 for (auto p : v) {
17 try {
18std:: cout << safe divide (p. first, p. second) <<
19\sum_{\lambda} '\n';
20\begin{bmatrix} 0 & 0 \\ 0 & 0 \end{bmatrix}catch(const divide_by_zero & e) {
2122std:: cerr << "division by zero \n";
23\left\{\n \begin{array}{ccc}\n 3 & & \\
 \end{array}\n \right\}244 }
25 }
```
 $\Omega$ 

重

кох к⊕х к∄х к∄х г

#### • advantages of exceptions:

- exceptions allow for error handling code to be easily separated from code that detects error
- exceptions can easily pass error information many levels up call chain
- passing of error information up call chain managed by language (no explicit code required)
- **o** disadvantages of exceptions:
	- writing code that always behaves correctly in presence of exceptions requires great care (as we shall see)
	- although possible to have no execution-time cost when exceptions not thrown, still have memory cost (to store information needed for stackunwinding for case when exception is thrown)

∢ロト ∢母 ト ∢ ミト ∢ ミト

#### <span id="page-501-0"></span>Section 3.1.2

#### **[Exceptions](#page-501-0)**

 $\mathcal{P}(\mathcal{A}) \subset \mathcal{P}(\mathcal{A})$ 

意

- $\bullet$  exceptions are objects
- type of object used to indicate kind of error
- value of object used to provide details about particular occurrence of error
- exception object can have any type (built-in or class type)
- for convenience, standard library provides some basic exception types
- all exception classes in standard library derived (directly or indirectly) fromstd::exception **class**
- exception object is propagated from one part of code to another by throwing and catching
- exception processing disrupts normal control flow

へいひ

重

- ◀ 伊 ▶ ◀ ミ ▶ ◀ ミ ▶

## Exception Classes Derived from  $\overline{\text{exception}}$  Class

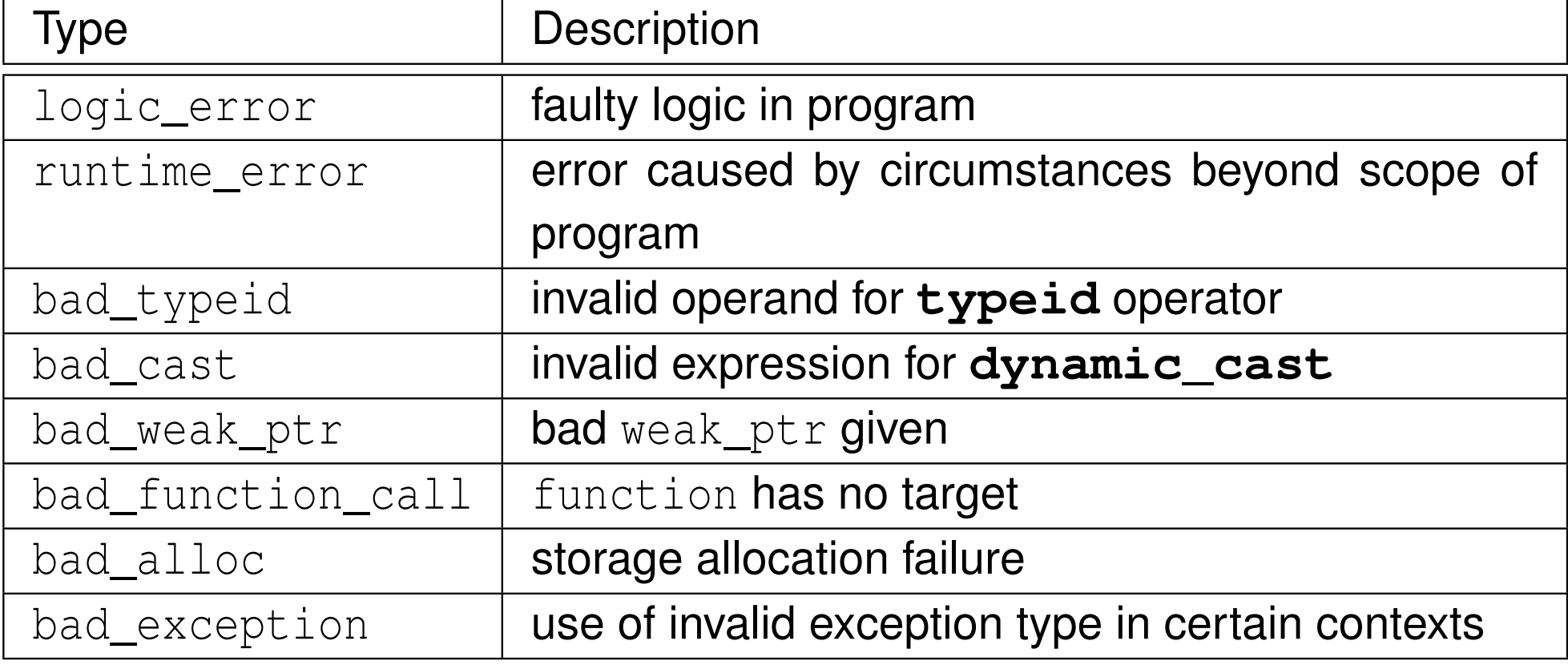

つくい

亳

◀ □ ▶ ◀ @ ▶ ◀ ミ ▶ ◀ ミ ▶
# <span id="page-504-0"></span>Standard Exception Classes (Continued)

# Exception Classes Derived from  $logic\_error$  Class<br>Exception Classes Derived from  $logic\_error$

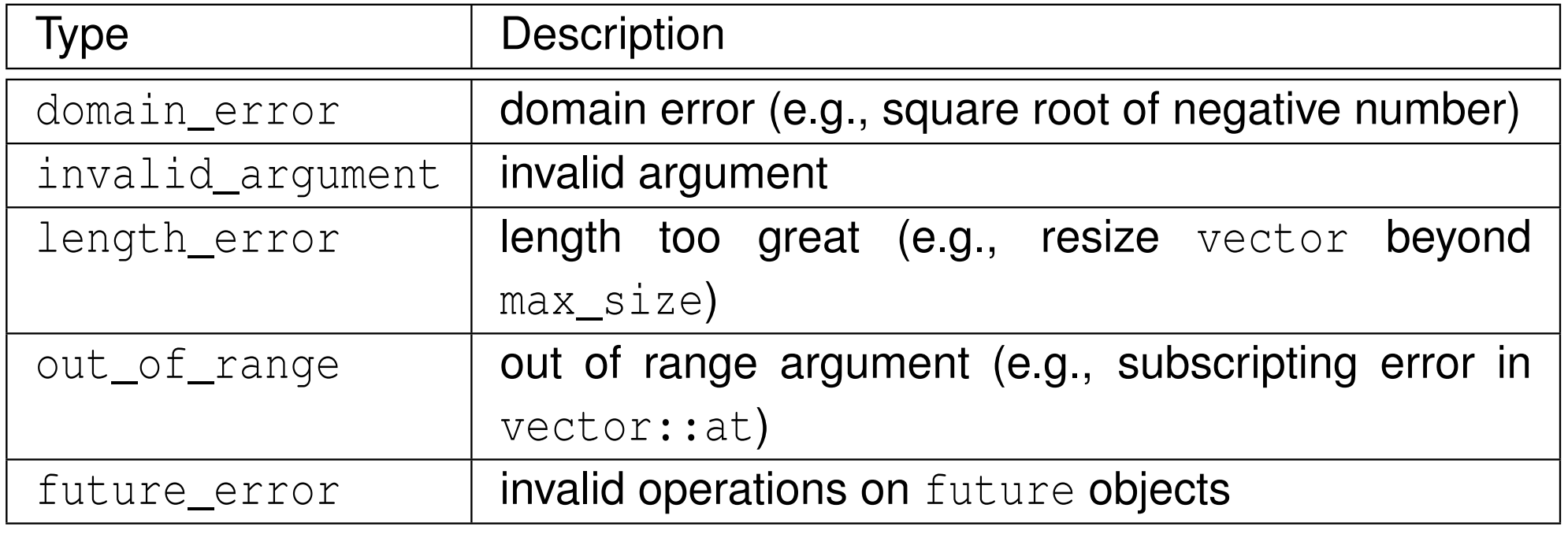

# Exception Classes Derived from runtime\_error Class<br>Exception Classes Derived from runtime\_error Class

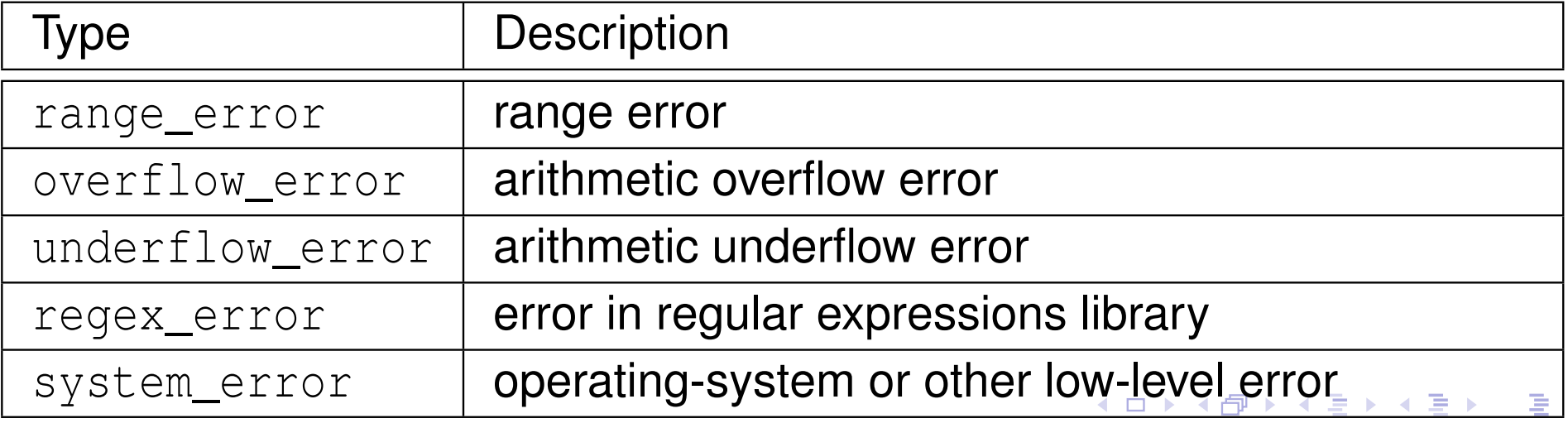

Copyright © 2015, 2016 Michael D. Adams

 $\Omega$ 

### Section 3.1.3

#### <span id="page-505-0"></span>**Throwing and Catching [Exceptions](#page-505-0)**

 $PQQ$ 

活

**K ロ ▶ K 御 ▶ K 君 ▶ K 君 ▶** 

### Throwing Exceptions

- throwing exception accomplished by **throw** statement
- **•** throwing exception transfers control to handler
- $\bullet$  object is passed
- type of object determines which handlers can catch it
- handlers specified with **catch** clause of **try** block
- **o** for example

```
throw " OMG !";
```
can be caught by handler of **const char**\* type, as in:

```
try {
// ...
}
catch (const char* p) {
    // handle character string exceptions here
}
```
つてし

重

кох к⊕х к⊉х к⊉х

- throw statement initializes temporary object called <mark>exception object</mark>
- type of exception object determined by *static* type of operand of **throw**(so slicing can occur)
- if thrown object is class object, copy/move constructor and destructor must be accessible
- temporary may be moved/copied several times before caught  $\bullet$
- advisable for type of exception object to be user defined to reducelikelihood of different parts of code using type in conflicting ways

へっぺ

# Catching Exceptions

- exception can be caught by **catch** clause of **try**-**catch** block
- code that might throw exception placed in **try** block
- code to handle exception placed in **catch** block
- **try**-**catch** block can have multiple **catch** clauses
- **catch** clauses checked for match in order specified and only first match used
- **catch** (...) can be used to catch any exception
- example:

```
try {
// code that might throw exception
}
catch (const std :: logic_error & e) {
    // handle logic_error exception
}
catch (const std :: runtime_error & e) {
    // handle runtime_error exception
}
catch (...) {
    // handle other exception types
}◀ ㅁ ▶ ◀ @ ▶ ◀ 로 ▶ ◀ 로 ▶ │ 로
```
 $\Omega$ 

- catch exceptions by reference in order to:
	- avoid copying, which might throw
	- allow exception object to be modified and then rethrown
	- avoid slicing

つくい

重

- ◀ 伊 ▶ ◀ ミ ▶ ◀ ミ ▶

### Exception During Exception: Catching By Value

```
11 #include <iostream>
2 #include < stdexcept >
34 class Error {
5 public:
 Error (int value ) : value_ ( value ) {}
67Error (Error & e) : value_{ (e. value_{}) {}
8 Error (const Error &) {throw std :: runtime_error (" copy " );}
9int get () const {return value_;}
10 private:
 int value_ ; // error code
1112 };1314 void func2 () {throw Error (42);} // might move
1516 void func1 () {
177 try { func2 () ; }
18 // catch by value (copy throws)
19catch (Error e) {
20std:: cerr << "yikes\n";
21\left\{\right. 1
22 }23
24 int main () {
255 try { func1 () ; }
266 catch (...) {std::cerr << "exception\n";}
27 }
```
 $\Omega$ 

◀ ㅁ ▶ ◀ @ ▶ ◀ 로 ▶ ◀ 로 ▶ │ 로

### Throwing Polymorphically: Failed Attempt

```
11 #include <iostream>
23 class Base {};
4 class Derived : public Base {};
56void func (Base& x) {
7 throw x; // always throws Base
8 }910 int main () {
11 Derived d;
122 try { func (d) ; }
133 catch (Derived & e) {
14std:: cout << "Derived\n";
155 \qquad \qquad \}
 catch (...) {
1617std:: cout << "not Derived\n";
188 }
19 }
```
type of exception object determined from *static* type of throw expression

つくい

重

◀□▶◀@▶◀≣▶◀≣▶

### Throwing Polymorphically

```
11 #include <iostream>
2
3 class Base {
4 public:virtual void raise() {throw *this;}
56 };
 class Derived : public Base {
78 public:virtual void raise() {throw *this;}
910 };1112void func (Base& x) {
13x.raise();
14 }1516 int main () {
17 Derived d;
188 try { func (d) ; }
19catch (Derived & e) {
20std:: cout << "Derived\n";
21\left\{\right. 1

 catch (...) {
2223std:: cout << "not Derived\n";
244 }
25 }
```
 $\Omega$ 

唐

**∢ロト ∢伊ト ∢ ミト ∢ ミト** ^

caught exception can be rethrown by **throw** statement with no operand

example:

```
try {
// code that may throw exception
}
catch (...) {
    throw; // rethrow caught exception
}
```
つくい

重

- ◀ 伊 ▶ ◀ 듣 ▶ ◀ 듣 ▶

```
1 void handle_exception () {
2 try {throw;}
3 catch (const exception_1 & e) {
4 log_error (" exception_1 occurred " );
5 // ...
66 \}
 catch (const exception_2 & e) {
78log_error (" exception_2 occurred");
9 // ...
10\begin{bmatrix} 0 & 0 \\ 0 & 0 \end{bmatrix}
 // ...
1112 }1314 void func () {
155 try { operation () ; }
166 catch (...) {handle_exception();}
17 // ...
188 try {another_operation (); }
19catch (...) {handle_exception();}
20 }
```
#### • allows reuse of exception handling code

つくし

重

◀□▶◀何▶◀≡▶◀≡▶

### <span id="page-515-0"></span>Transfer of Control from Throw Site to Handler

- when exception is thrown, control is transferred to nearest handler (in catch clause) with matching type, where "nearest" means handler for tryblock most recently entered (by thread) and not yet exited
- if  ${\sf no}$  matching handler found,  $\texttt{std::terminate}$  () is called
- o as control passes from throw expression to handler, destructors are invoked for all automatic objects constructed since try block entered,where automatic objects destroyed in reverse order of construction
- **•** process of calling destructors for automatic objects constructed on path from try block to throw expression called <mark>stack unwinding</mark>
- object not deemed to be constructed if constructor exits due to exception (in which case destructor will not be invoked)
- do not throw exception in destructor since destructors called during exception processing and throwing exception during exception processingwill terminate program

つへい

к⊡ ▶ к@ ▶ к ≣ ▶ к ≣ ▶

# <span id="page-516-0"></span>Stack Unwinding Example

```
1 void func1 () {
2std:: string dave ("dave");
3 try {
4std:: string bye("bye");
5 func2 ();
66 \}
 catch (const std :: runtime_error & e) { // Handler
78std:: cerr \lt\lt e.what () \lt\lt' '\n';
99 }
10 }1112 void func2 () {
13std:: string world ("world");
14func3 (0) ;<br>}
15 }1617 void func3 (int x) {
18std:: string hello ("hello");
19if (X == 0) {
20std:: string first ("first");
21std:: string second ("second");
22 throw std :: runtime_error (" yikes " ); // Throw site
233 }
24 }
```
 $\cdot$  calling <code>func1</code> will result in exception being thrown in <code>func3</code>

**during stack unwinding, destructors called in order for**  $\texttt{second}, \texttt{first}, \texttt{hello},$ world, and bye (i.e., reverse order of construction); [d](#page-515-0)[av](#page-517-0)[e](#page-515-0) [un](#page-516-0)[a](#page-517-0)[ff](#page-504-0)[e](#page-505-0)[ct](#page-520-0)[e](#page-521-0)[d](#page-489-0)  $OQ$ 

### <span id="page-517-0"></span>Function Try Blocks

- **•** function try blocks allow entire function to be wrapped in try block
- function returns when control flow reaches end of catch block (returnstatement needed for non-void function)
- **example:**

```
11 #include <iostream>
2 #include < stdexcept >
34 int main ()
5 try {
66          throw std::runtime_error("yikes");
7 }
 catch (const std :: runtime_error & e) {
89std:: cerr << " runtime error " << e. what () << ' \n';
10 }
```
- although function try blocks can be used for any function, most important use cases are for constructors and destructors
- function try block only way to catch exceptions thrown during construction of data members or base objects (which happens before constructor bodyis entered) or during destruction of data members or base objects (whichhappens after destructor body exited)◀ ㅁ ▶ ◀ @ ▶ ◀ 듣 ▶ ◀ 듣 ▶ ... 唐  $OQ$

### Exceptions and Construction/Destruction

- **o** order of construction:
	- 1base class objects as listed in type definition left to right
	- 2data members as listed in type definition top to bottom
	- 3constructor body
- order of destruction is exact reverse of order of construction, namely:
	- <sup>1</sup> destructor body
	- 2data members as listed in type definition bottom to top
	- <sup>3</sup> base class objects as listed in type definition right to left 3
- lifetime of object begins when constructor completes $\bullet$
- **O** constructor might throw in:
	- constructor of base class object
	- **•** constructor of data member
	- constructor body
- o need to perform cleanup for constructor body
- will assume destructors do not throw (since very bad idea to throw indestructor)
- any exception caught in function try block of constructor or destructor rethrown implicitly (at end of catch block)**∢ロト ∢母 ▶ ∢ ヨ ▶ ∢ ヨ ▶** 佳

つくい

```
1 #include <string >
22 #include <iostream><br><sup>3</sup>
34 struct Base {
5 Base () {}
6\tilde{\text{Base}} () { };
7 };89 class Widget : public Base {
10 public:
 Widget () {}
1112 ˜ Widget () {}
13 // ...
14 private:std:: string s<sub>_</sub>;
1516std:: string t_i;
17 };1819 int main () {
20 Widget w;
21 // ...
22 }
```
 $\Omega$ 

重

◀ □ ▶ ◀ @ ▶ ◀ ミ ▶ ◀ ミ ▶

```
11 #include <iostream>
2 #include < stdexcept >
3
4 class Gadget {
5 public:6    Gadget () {throw std::runtime_error("ctor");}
67\tilde{\sigma} Gadget () { }
8 };910 class Widget {
11 public:
 // constructor uses function try block
1213 Widget ()
144 try { std:: cerr << " ctor body \n"; }
15catch (...) { std:: cerr << " exception in ctor \n"; }
16\tilde{\text{w}} Widget () { std:: cerr << "dtor body \n"; }
17 private:
 Gadget g_ ;
1819 };2021 int main ()
222 try { Widget w; }
23 catch (...) {
24std:: cerr \lt\lt "terminating due to exception \n";
25 return 1;
26 }
```
 $\Omega$ 

重

**◀ ロ ▶ ◀ 母 ▶ ◀ ミ ▶ ◀ ミ ▶** 

### Section 3.1.4

### <span id="page-521-0"></span>**Exception [Specifications](#page-521-0)**

 $PQQ$ 

唐

**K ロ ▶ K 御 ▶ K 君 ▶ K 君 ▶** 

# <span id="page-522-0"></span>The **noexcept** Specifier

- **noexcept** specifier in function declaration indicates whether or not function can throw exceptions
- **noexcept** specifier with **bool** constant expression argument indicates function does not throw exceptions if expression **true** (otherwise, may throw)
- **noexcept** without argument equivalent to **noexcept**(**true**)
- except for destructors, not providing **noexcept** specifier equivalent to **noexcept**(**false**)
- if **noexcept** specifier not provided for destructor, specifier identical to that of implicit declaration (which is, in practice, usually **noexcept**)
- example:

```
void func1 (); // may throw anything
void func2 () noexcept(false); // may throw anything
void func3 () noexcept(true); // does not throw
void func4 () noexcept; // does not throw
template <class T >
void func5 (T) noexcept(sizeof(T) <= 4);
 // does not throw if sizeof(T) <= 4
```
 $\mathcal{P} \circ \mathcal{P}$ 

# <span id="page-523-0"></span>The **noexcept** Specifier (Continued 1)

- nontrivial **bool** expression for **noexcept** specifier often useful in templates
- **example (swap function):**

```
1a #include <type_traits>
2 #include <utility >
34 // swap two values
5 template <class T >
6 void exchange (T& a , T& b) noexcept(
7 std :: is_nothrow_move_constructible <T >:: value &&
8 std :: is_nothrow_move_assignable <T >:: value ) {
9 T tmp ( std :: move (a )); // move construction
10 a = std :: move (b ); // move assignment
11 b = std :: move ( tmp ); // move assignment
12 }
```
 $\Omega$ 

重

◀□▶◀@▶◀≣▶◀≣▶

# The **noexcept** Specifier (Continued 2)

- if function with **noexcept**(**true**) specifier throws exception,  $\texttt{std::}$ terminate <mark>is called immediately</mark>
- example:

```
// This function will terminate the program.
void die_die_die () noexcept {
    throw 0;
}
```
- advisable not to use **noexcept**(**true**) specifier unless clear that no reasonable usage of function can throw (in current or *any future* versionof code)
- in practice, can often be difficult to guarantee that function will never throw exception (especially when considering *all future* versions of code)

つてし

重

кох к⊕х к⊉х к⊉х

## <span id="page-525-0"></span>Exceptions and Function Calls

for some (nonreference) class type  $\texttt{T}$  and some constant  $\texttt{bool}$  $\tt{expression}$   $\tt{expr},$   $\tt{consider code such as:}$ 

```
T func (T) noexcept( expr );
T x;
T y = func(x); // function call
```
- function call can throw exception as result of:
	- **1** parameter passing (if pass by value)
	- 2function execution *including return statement*
- in parameter passing, construction and destruction of each parameter happens in context of *calling* function
- consequently, invocation of **noexcept** function can still result in exception being thrown due to parameter passing
- in case of return by value, construction of temporary (if not elided) to holdreturn value happens in context of *called* function
- if exception due to parameter passing must be avoided, pass by reference or ensure **noexcept** move and/or copy constructor as appropriate
- if exception due to return by value must be avoided, ensure **noexcept**move or copy constructor as appropriate**∢ロト ∢母 ▶ ∢ ミト ∢ ミト** 重 つくい

# <span id="page-526-0"></span>**noexcept** Operator

- **noexcept** operator takes expression and returns **bool** indicating if expression can throw exception
- does not actually evaluate expression
- in determining result, only considers **noexcept** specifications for functions involved

```
example:
```

```
1 #include <cstdlib>
12 #include <cassert >
 #include <utility >
34 void increment (int&) noexcept;
5char<sup>*</sup> memAlloc(std::size_t);
67 // does not throw exception, but not declared noexcept
8 void doesNotThrow () {};
910 int main () {
11 assert (noexcept(1 + 1) == true);
12 assert (noexcept( memAlloc (0)) == false);
13 // Note: does not evaluate expression
14 assert (noexcept( increment (*((int*)0))) == true);
15 assert (noexcept( increment ( std :: declval <int& >())) ==
16 true);17
 // Note: only uses noexcept specifiers
18 assert (noexcept( doesNotThrow ()) == false);
1920 }
                                                             \Omega
```
# <span id="page-527-0"></span>**noexcept** Operator (Continued)

- **noexcept** operator particularly useful for templates
- example:

```
11 #include <iostream>
2
3 class Int256 { /* ... */ }; // 256-bit integer
4 class BigInt { /* ... */ }; // arbitrary-precision integer
56 // function will not throw exception
7 Int256 operator+(const Int256 & x , const Int256 & y)
8 noexcept;910 // function may throw exception
11 BigInt operator+(const BigInt & x , const BigInt & y );
1213 // whether function may throw exception depends on T
14 template <class T >
15 T add (const T& x , const T& y) noexcept(noexcept(x + y) &&
16std:: is_nothrow_move_constructible <T>:: value)
177 {return x + y;}
1819 int main () {
20 Int256 i1 , i2 ;
21BigInt b1, b2;
22std:: cout << "int " << noexcept (add (1, 1)) << '\n'
23 << " Int256 " << noexcept( add (i1 , i2 )) << '\n '
24 << " BigInt " << noexcept( add (b1 , b2 )) << '\n ';
25 }
```
### <span id="page-528-0"></span>Dynamic Exception Specifications

- language offers another mechanism for stating exception specifications known as dynamic exception specifications
- dynamic exception specifications are *deprecated* and *should not be used*
- provide exception specification for function using **throw** specifier
- used to specify list of all types of exceptions that can be thrown $\bullet$
- **•** in practice, such a list more of hindrance than help
- if list of all allowable exceptions specified, must check if thrown exception $\bullet$ of expected type, which is unnecessary cost
- **•** in terms of compiler optimization, what matters most is whether any exception (regardless of type) can be thrown at all

つくい

◀ □ ▶ ◀ @ ▶ ◀ ミ ▶ ◀ ミ ▶

### Section 3.1.5

#### <span id="page-529-0"></span>**Storing and Retrieving [Exceptions](#page-529-0)**

 $PQQ$ 

唐

◀ㅁ▶◀@▶◀톧▶◀롣▶

### Storing and Retrieving Exceptions

- might want to store exception and then later retrieve and rethrow it
- ${\sf exception}$  can be stored using  $\texttt{std::}$ exception\_ptr  ${\sf type}$
- $\tt{current exception}$  can be retrieved with  $\texttt{std::current\_exception}$
- $\quad$ rethrow exception stored in  $\mathtt{exception\_ptr}$  object using std::rethrow\_exception
- **•** provides mechanism for moving exceptions between threads:
	- store exception on one thread
	- then retrieve and rethrow stored exception on another thread
- std::make\_exception\_ptr **can be used to make** exception\_ptr object

つくい

重

кох к⊕х к⊉х к⊉х

```
1 #include < exception >
2 #include < stdexcept >
34 void yikes () {
5 throw std :: runtime_error (" Yikes !" );
6 }78 std :: exception_ptr getException () {
9 try {
10 yikes ();
11\left\{\right. \left.\right\}
 catch (...) {
1213a return std::current_exception();
144 }

 return nullptr;
1516 }1718 int main () {
19std::exception\_ptr = getException();
20std:: rethrow_exception(e);
21 }
```
つくい

重

∢ロト ∢母 ト ∢ ミト ∢ ミト

### <span id="page-532-0"></span>Section 3.1.6

### **[Exception](#page-532-0) Safety**

 $\mathcal{P}(\mathcal{A}) \subset \mathcal{P}(\mathcal{A})$ 

唐

**K ロ ▶ K 御 ▶ K 君 ▶ K 君 ▶** 

- **resource:** physical or virtual component of limited availability within  $\bullet$ computer system
- examples of resources include: memory, files, devices, network connections, processes, threads, and locks
- essential that acquired resource properly released when no longer needed
- when resource not properly released when no longer needed, resource <mark>leak</mark> said to occur
- exceptions have important implications in terms of resource management
- must be careful to avoid resource leaks $\bullet$

へっぴ

```
1 void useBuffer (char* buf ) {
/* ...
*/ }
23 void doWork () {
4char^* buf = new char [1024];
5 useBuffer ( buf );
6delete[] buf;
7 }
```
if  $\texttt{useBuffer}$  throws exception, code that deletes  $\texttt{buf}$  is never reached

 $\Omega$ 

重

∢ロト ∢母 ▶ ∢ ヨ ▶ ∢ ヨ ▶

### **Cleanup**

- cleanup operations should always be performed in destructors
- following structure for code is *fundamentally flawed*:

```
void func ()
{
     initialize ();
     do_work ();
     cleanup ();
}
```
- code with preceding structure *not exception safe*
- if  $\texttt{do\_work}$  throws,  $\texttt{cleanup}$  never called and cleanup operation not performed
- **•** in best case, not performing cleanup will probably cause resource leak

 $\Omega$ 

重

кох к⊕х к⊉х к⊉х

### Exception Safety and Exception Guarantees

- in order for exception mechanism to be useful, must know what can be assumed about state of program when exception thrown
- operation said to be  $\bm{\mathrm{exception~safe}}$  if it leaves program in valid state when operation is terminated by exception
- several levels of exception safety: basic, strong, nothrow
- basic guarantee: all invariants preserved and no resources leaked
- with basic guarantee, partial execution of failed operation may cause sideeffects
- **o** strong guarantee: in addition to basic guarantee, failed operation guaranteed to have no side effects (i.e., commit semantics)
- with strong guarantee, operation can still fail causing exception to bethrown
- **o** nothrow guarantee: in addition to basic guarantee, promises not to emit exception (i.e., operation guaranteed to succeed even in presence of exceptional circumstances)

 $OQ$ 

重

◀ □ ▶ ◀ @ ▶ ◀ ミ ▶ ◀ ミ ▶

### Exception Guarantees

- assume all functions throw if not known otherwise $\bullet$
- code must always provide basic guarantee
- **•** nothrow guarantee should be provided by:
	- destructors
	- move operations (i.e., move constructors and move assignment operators)
	- **•** swap operations
- o provide strong guarantee when natural to do so and not more costly than basic guarantee
- $\bullet$  examples of strong guarantee:
	- push\_back for container, subject to certain container-dependent conditions being satisfied (e.g., for  $\texttt{std::vector}$ , element type has nonthrowing move or is copyable)
	- insert **on** std::list
- $\bullet$  examples of nothrow guarantee:
	- swap **of two containers**
	- pop\_back **for container**

つくい

重

◀□▶◀@▶◀≣▶◀≣▶

- resource acquisition is initialization (RAII) is programming idiom used to*avoid resource leaks* and *provide exception safety*
- **•** associate resource with owning object (i.e., RAII object)
- period of time over which resource held is tied to lifetime of RAII object
- resource acquired during creation of RAII object
- resource released during destruction of RAII object  $\bullet$
- provided RAII object properly destroyed, resource leak cannot occur

→ 何 ▶ → 国 ▶ → 国

### Resource Leak Example Revisited

• implementation 1 (not exception safe; has memory leak):

```
1 void useBuffer (char* buf ) {
/* ...
*/ }
2
3 void doWork () {
4char^* buf = new char [1024];
5 useBuffer ( buf );
6 delete[] buf ;
7 }
```
**o** implementation 2 (exception safe):

```
1 template <class T>
1
2 class SmartPtr {
   public:3
 SmartPtr (int size ) : ptr_ (new T[ size ]) {}
4 ˜ SmartPtr () {delete[] ptr_ ;}
566 operator T^*( (return ptr_; }
        // ...
78 private:\mathsf{P}^* ptr_;
9 };1011 void useBuffer (char* buf ) {
/* ...
*/ }
1213 void doWork () {
14 SmartPtr <char> buf (1024);
15useBuffer (buf) ;<br>}
1617 \}◀ ㅁ ▶ ◀ @ ▶ ◀ 로 ▶ ◀ 로 ▶ │ 로
```
 $\Omega$
#### Section 3.1.7

#### <span id="page-540-0"></span>**Exceptions: [Implementation,](#page-540-0) Cost, and Usage**

 $PQQ$ 

意

◀ □ ▶ ◀ @ ▶ ◀ ミ ▶ ◀ ミ ▶

### Implementation of Exception Handling

- standard does not specify how exception handling is to be implemented; only specifies behavior of exception handling
- **○** consider typical implementation here
- potentially significant memory overhead for storing exception object andinformation required for stack unwinding
- possible to have zero time overhead if no exception thrown
- time overhead significant when exception thrown
- not practical to create exception object on stack, since object frequently $\bullet$ needs to be propagated numerous levels up call chain
- exception objects tend to be small
- exception object can be stored in small fixed-size buffer falling back on heap if buffer not big enough

へいひ

画

кох к⊕х к≣х к≣х

## <span id="page-542-0"></span>Implementation of Exception Handling (Continued)

- memory required to maintain sufficient information to unwind stack when $\bullet$ exception thrown
- two common strategies for maintaining information for stack unwinding: stack-based and table-based strategies
- $\bullet$  stack-based strategy:
	- information for stack unwinding is saved on call stack, including list of destructors to execute and exception handlers that might catch exception
	- when exception is thrown, walk stack executing destructors until matchingcatch found
- o table-based strategy:
	- store information to assist in stack unwinding in static tables outside stack
	- call stack used to determine which scopes entered but not exited
	- use look-up operation on static tables to determine where thrown exceptionwill be handled and which destructors to execute
- table-based strategy uses less space on stack but potentially requires considerable storage for tables

つくい

重

**◀ ロ ▶ ◀ 倒 ▶ ◀ 至 ▶ ◀ 至 ▶** 

## <span id="page-543-0"></span>Appropriateness of Using Exceptions

- use of exceptions not appropriate in all circumstances
- **•** in practice, exceptions can sometimes (depending on C++ implementation) have prohibitive memory cost for systems with *very limited memory* (e.g., some embedded systems)
- since throwing exception has significant time overhead only use for *infrequently occurring* situations (not common case)
- in code where exceptions can occur, often much more difficult to boundhow long code path will take to execute
- o since difficult to predict response time of code in presence of exceptions, exceptions often cannot be used in *time critical* component of real-timesystem (where operation must be guaranteed to complete in specificmaximum time)
- considerable amount of code in existence that is *not exception safe*, especially legacy code
- **○**cannot use exceptions in code that is not exception safe

つくい

扂

伊 ▶ ◀ ヨ ▶ ◀ ヨ ▶

### <span id="page-544-0"></span>Enforcing Invariants: Exceptions Versus Assertions

- whether invariants should be enforced by exceptions or assertionssomewhat controversial
- would recommend only using exceptions for errors from which recovery is likely to be possible
- **•** if error condition detected is indicative of serious programming error, program state may already be sufficiently invalid (e.g., stack trampled,heap corrupted) that exception handling will not work correctly anyhow
- tendency amongst novice programmers is to use exceptions in places where their use is either highly questionable or clearly inappropriate

#### Section 3.1.8

#### <span id="page-545-0"></span>**Smart [Pointers](#page-545-0) and Other RAII Classes**

 $\mathcal{P}(\mathcal{A}) \subset \mathcal{P}(\mathcal{A})$ 

造

**◀ ロ ▶ ◀ 倒 ▶ ◀ 듣 ▶ ◀ 듣 ▶** ...

# The std::unique\_ptr Template Class

- std::unique\_ptr is *smart pointer* that retains *exclusive* ownership of object through pointer
- **o** declaration:

```
template <class T, class Deleter = std::default_delete<T>>
  class unique_ptr ;
```
- $\texttt{T}$  is type of object to be managed (i.e., owned object)
- Deleter is callable entity used to delete owned object
- also correctly handles array types via partial specialization (e.g., <sup>T</sup> could be array of **char**)
- $\bm{\mathsf{owned}}$  object destroyed when  $\texttt{unique\_ptr}$  object goes out of scope
- **no two** unique\_ptr <mark>objects can own same object</mark>
- unique\_ptr <mark>object is movable; move operation transfers ownership</mark>
- $\texttt{unique\_ptr}$  object is not copyable, as copying would create additional  $\bullet$ owners
- std::make\_unique **template function often used to create** unique\_ptr objects (for exception-safety reasons)◀ □ ▶ ◀ @ ▶ ◀ ミ ▶ ◀ ミ ▶ 重  $\Omega$

# The std::unique\_ptr Template Class (Continued)

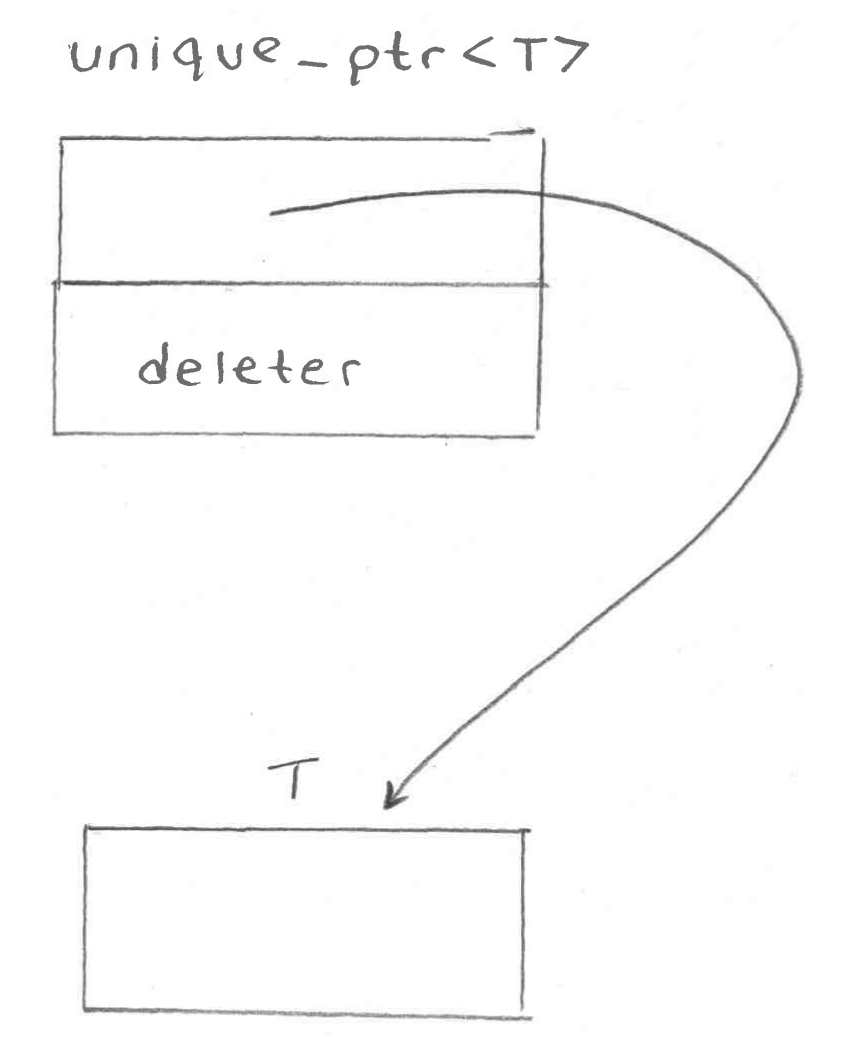

 $OQ$ 

隱

◀ □ ▶ ◀ @ ▶ ◀ 듣 ▶ ◀ 듣 ▶ ...

### Example: Resource Leak

```
 #include <cstddef >
1 #include <limits >
23 class TwoBufs {

4 public:56 TwoBufs ( std:: size_t aSize, std:: size_t bSize ) :<br>-
6 a_ (nullptr), b_ (nullptr) {
7a = new char[<math>asize</math>];8 // If new throws, a_ will be leaked.
9b = new char[\text{bSize}];10\left\{\right. 1
11 ˜ TwoBufs () {
12 delete[] a_ ;
13 delete[] b_ ;
14155 \qquad \qquad \}\frac{1}{2} // ...
16 private:17char* a_;<br>and and a_;
18 char* b_ ;
19 };2021 void doWork () {
22 // This may leak memory.
23TwoBufs x (1000000,
24std::numeric_limits<std::size_t>::max());
25 // ...
2627 }∢ロト ∢伊ト ∢ ミト ∢ ミト ^
```
 $\Omega$ 

重

```
1 #include <cstddef >
2 #include <limits >
3 #include <memory >
45 class TwoBufs {
6 public:TwoBufs (std::size_t aSize, std::size_t bSize) :<br>c
78a (std::make unique <char[] >(aSize)),
9b (std::make unique 
10\tilde{\text{TwoButs}} () {}
11 // ...
12 private:std::unique_ptr<char[]> a_;<br>ctd::unique_ptr<char[]> b_;
1314std::unique ptr <char[] > b ;
15 };1617 void doWork () {
18 // This will not leak memory.
19TwoBufs x (1000000,
20std::numeric limits < std:: size t >:: max ());
21 }
```
 $\Omega$ 

重

◀□▶◀@▶◀≣▶◀≣▶

# <span id="page-550-0"></span>The std::shared\_ptr Template Class

std::shared\_ptr is *smart pointer* that retains *shared* ownership of object through pointer

```
o declaration:
 template <class T> class shared_ptr;
```
- T is type of object to be managed (i.e., owned object)
- multiple shared\_ptr objects may own same object
- owned object is deleted when last remaining owning  ${\tt shared\_ptr}$  object is destroyed or last remaining owning  ${\tt shared\_ptr}$  object assigned another pointer via assignment or reset
- shared\_ptr object is movable, where move transfers ownership
- shared\_ptr object is copyable, where copy creates additional owner  $\bullet$
- thread safety guaranteed for shared\_ptr object itself but not owned object
- std::make\_shared **often used to create** shared\_ptr **objects (for both** efficiency and exception-safety reasons)
- shared\_ptr **has more overhead than** unique\_ptr so unique\_ptr should be preferred unless shared ownership r[eq](#page-549-0)[uir](#page-551-0)[e](#page-549-0)[d](#page-550-0)

 $OQ$ 

# <span id="page-551-0"></span>The std::shared\_ptr Template Class (Continued)

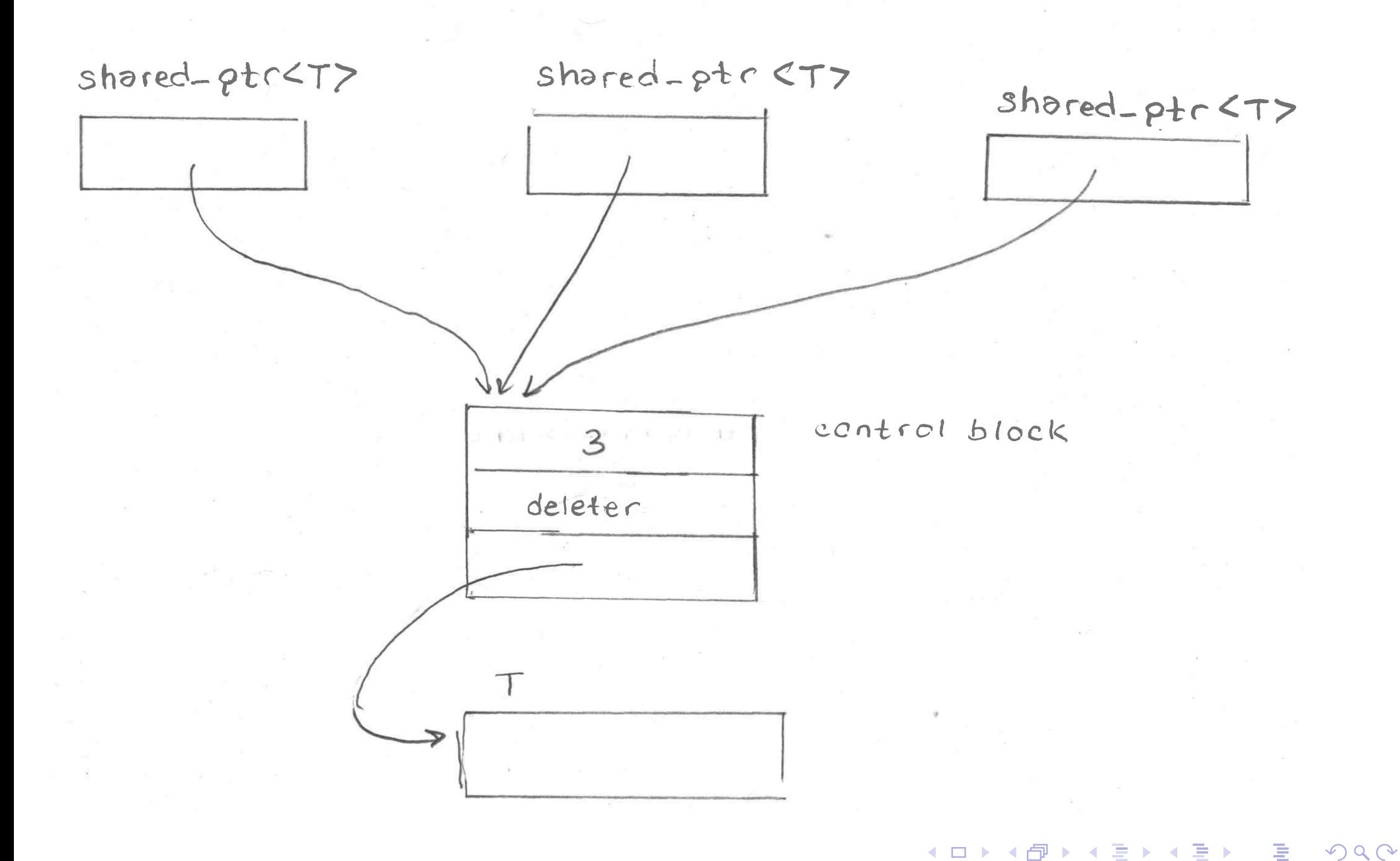

### $\sf{Example:}$   $\sf std: :shared\_ptr$

```
1 #include <memory>
1 #include <vector >
2 #include <string >
34 #include <iostream>
45 using namespace std :: literals ;
67 int main () {
8 std :: vector < std :: shared_ptr < std :: string >> all ;
9 all . emplace_back (
10 std :: make_shared < std :: string >( " apple "s ));
11 all . emplace_back (
12 std :: make_shared < std :: string >( " orange "s ));
13 all . emplace_back (
14std:: make shared < std:: string >("banana"s));
1516 std :: vector < std :: shared_ptr < std :: string >> some (
17all.begin(), all.begin() + 2);
1819 for (auto& x : all ) {
20std:: cout << *x << ' ' << x.use_count () << ' \n';
212 }
2223 }24 /* output:

25 apple 2
26 orange 2
27 banana 1
28 */29∢ロト ∢伊ト ∢ ミト ∢ ミト ^
                                                                    重
```
 $\Omega$ 

# $\pmb{\text{Example: std:} : \text{shared\_ptr (Continued)}}$

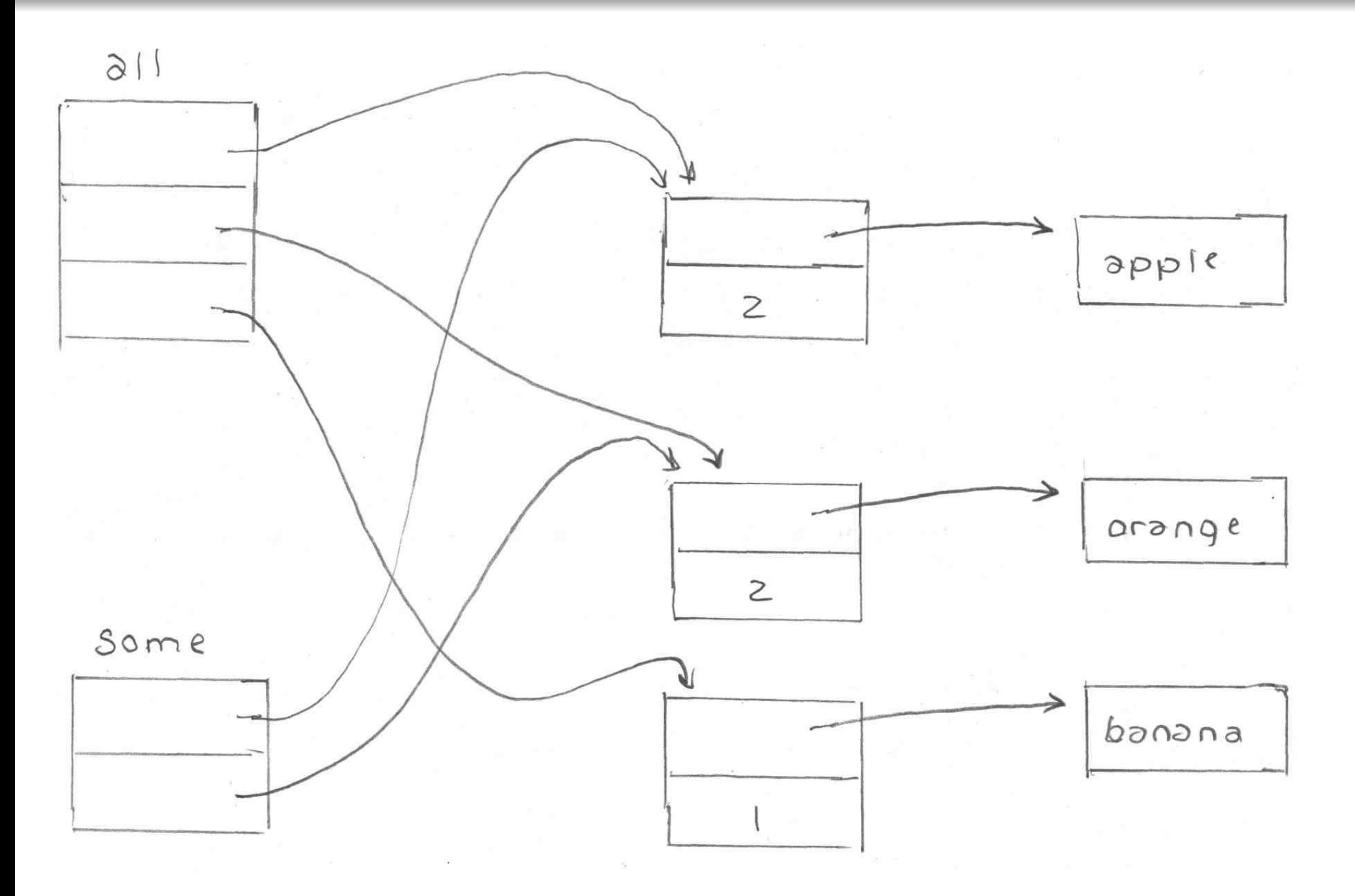

 $2Q$ 

◀ ㅁ ▶ ◀ @ ▶ ◀ 듣 ▶ ◀ 듣 ▶ │ 듣

## <span id="page-554-0"></span>RAII Example: Stream Formatting Flags

```
11 #include <iostream>
2a #include <ios><br>#include <ios>
3 #include < boost / io / ios_state .hpp >
45 // not exception safe
6 void unsafeOutput ( std :: ostream & out , unsigned int x) {
7 auto flags = out . flags ();
8 // if exception thrown during output of x, old
9 // formatting flags will not be restored
10out << std::hex << std::showbase << x << '\n';
11out.flags(flags);
12 }1314 // exception safe
15 void safeOutput ( std :: ostream & out , unsigned int x) {
16 boost :: io :: ios_flags_saver ifs ( out );
17out << std::hex << std::showbase << x \ll x << '\n';
18 }
```
**● RAII objects can be used to save and restore state** 

 $\Omega$ 

重

кох к⊕х к≣х к≣х

### <span id="page-555-0"></span>Section 3.1.9

#### **[Exception](#page-555-0) Gotchas**

 $\mathcal{P}(\mathcal{A}) \subset \mathcal{P}(\mathcal{A})$ 

意

**K ロ ▶ K 御 ▶ K 君 ▶ K 君 ▶** 

# <span id="page-556-0"></span>shared\_ptr Example: Not Exception Safe

```
1 #include <memory >
23 class T1 { /* ... */ };
4 class T2 { /* ... */ };
56 void func ( std :: shared_ptr <T1 > p , std :: shared_ptr <T2 > q)
7 { /* ... */ }
89 void doWork () {
10 // potential memory leak
11 func ( std :: shared_ptr <T1 >(new T1 ),
12 std :: shared_ptr <T2 >(new T2 ));
13 // ...
14 \}
```
- one problematic order:
	- 1 $\mathbf U$  allocate memory for  $\mathtt{T1}$
	- 2 construct T1
	- **3** allocate memory for T2
	- 4 **construct** T2
	- 5 construct shared\_ptr<T1>
	- 6 construct shared\_ptr<T2>
	- 7 call func
- **•** if step 3 or 4 throws, memory leaked
- another problematic order:
	- $\mathbf U$  allocate memory for  $\mathtt{T1}$
	- 2 allocate memory for T2
	- 33) construct T1
	- 4 **construct** T2
	- 5 construct shared\_ptr<T1>
	- 6 construct shared\_ptr<T2>
	- 7 call func
- **•** if step 3 [o](#page-555-0)r [4](#page-557-0) [th](#page-555-0)[ro](#page-556-0)[w](#page-557-0)[s,](#page-554-0) [m](#page-489-0)[e](#page-559-0)m[or](#page-564-0)[y](#page-565-0) [le](#page-18-0)[ake](#page-920-0)d

# <span id="page-557-0"></span>shared\_ptr Example: Exception Safe

```
1 #include <memory >
23 class T1 { /* ... */ };
4 class T2 { /* ... */ };
56 void func ( std :: shared_ptr <T1 > p , std :: shared_ptr <T2 > q)
7 { /* ... */ }
89 void doWork () {
10 func ( std :: make_shared <T1 >() , std :: make_shared <T2 >());
11 // ...
12 \{
```
- **•** previously problematic line of code now does following:
	- **1** perform following operations in any order:
		- construct shared\_ptr<T1> via make\_shared<T1>
		- construct shared\_ptr<T2> via make\_shared<T2>
	- 2) call func
- each of T1 and T2 objects managed by  ${shared\_ptr}$  at all times so no memory leak possible if exception thrown
- ${\sf similar}$  issue arises in context of  $\mathtt{std}\colon \mathtt{unique\_ptr}$  and can be resolved  $\mathsf{by}$ using  $\mathsf{std} \colon : \mathtt{make\_unique}$  in similar way as above

 $\mathcal{P}(\mathcal{A}) \subset \mathcal{P}(\mathcal{A})$ 

<span id="page-558-0"></span>stack class template parameterized on element type  $\scriptstyle\rm T$ 

```
1 template <class T >
2 class Stack
3 {
 public:4
 // ...
56 // Pop the top element from the stack.
7 T pop () {
8 // If the stack is empty...
9if (\text{top}) = \text{start})
10o throw "stack is empty";
11 // Remove the last element and return it.
122 return *(--top_);
13\left\{\begin{array}{ccc} 3 & & \end{array}\right\}
 private:14
 T* start_ ; // start of array of stack elements
1516 T* end_ ; // one past end of array
17 T* top_ ; // one past current top element
18 };
```
what is potentially problematic about this code with respect to exceptions?

**Kロト K団 K K ミト K ミト ニョー のQ (V)** 

#### <span id="page-559-0"></span>Section 3.1.10

#### **[Miscellany](#page-559-0)**

 $\mathcal{P}(\mathcal{A}) \subset \mathcal{P}(\mathcal{A})$ 

唐

**◀ ロ ▶ ◀ 伊 ▶ ◀ 듣 ▶ ◀ 듣 ▶** 

```
1 #include <limits >
2 #include <vector >
3 #include < iostream >
 4
5 std :: pair <bool, int> safe_add (int x , int y) {
6 return (( y > 0 && x > std :: numeric_limits <int>:: max () - y)
7 || (y < 0 && x < std :: numeric_limits <int>:: min () - y )) ?
8 std :: make_pair (false, 0) : std :: make_pair (true, x + y );
9 }1011 int main () {
12 constexpr int int_min = std :: numeric_limits <int>:: min ();
13 constexpr int int_max = std :: numeric_limits <int>:: max ();
14 std :: vector < std :: pair <int, int>> v{
15\{int\_max, int\_max\}, \{1, 2\}, \{int\_min, int\_min\},16\{intmax, int_min\}, \{intmin, int_max }
17 };
 for (auto x : v) {
1819auto result = safe_add(x.first, x.second);
20if ( result . first) {
21std:: cout \lt\lt result. second \lt\lt' '\n';
22\begin{bmatrix} 2 & 3 \end{bmatrix} else {
23std::cout << "overflow\n";
24\left\{\n \begin{array}{ccc}\n 4 & & \\
 2 & & \\
 3 & & \\
 4 & & \\
 5 & & \\
 6 & & \\
 7 & & \\
 8 & & \\
 9 & & \\
 10 & & \\
 11 & & \\
 12 & & \\
 13 & & \\
 14 & & \\
 15 & & \\
 16 & & \\
 17 & & \\
 18 & & \\
 19 & & \\
 10 & & \\
 10 & & \\
 11 &255 \qquad \qquad \}26 }
```
 $\Omega$ 

重

**∢ロト ∢伊ト ∢ ミト ∢ ミト** 

# safe\_add **Example: Exceptions**

```
 #include <limits >
12 #include <vector >
a #include <iostream>
34 #include <stdexcept>
45 int safe_add (int x , int y) {
6 return (( y > 0 && x > std :: numeric_limits <int>:: max () - y)
7 || (y < 0 && x < std :: numeric_limits <int>:: min () - y )) ?
8 throw std :: overflow_error (" addition ") : x + y;
910 }11 int main () {
12 constexpr int int_min = std :: numeric_limits <int>:: min ();
13 constexpr int int_max = std :: numeric_limits <int>:: max ();
14 std :: vector < std :: pair <int, int>> v{
15\{int\_max, int\_max\}, \{1, 2\}, \{int\_min, int\_min\},16\{intmax, int_min\}, \{intmin, int_max }
17 };18
 for (auto x : v) {
190 try {
20int result = safe_add(x.first, x.second);
21std:: cout \langle\langle result \langle\langle\rangle \rangle 'n';
22\left\{\n \begin{array}{ccc}\n 3 & & \\
 \end{array}\n \right\}23
 catch (const std :: overflow_error &) {
24std:: cout << "overflow\n";
256 \qquad \qquad \}267 }
2728 }◀ ロ ▶ ◀ 母 ▶ ◀ ミ ▶ ◀ ミ ▶
                                                                    重
                                                                       \Omega
```
#### <span id="page-562-0"></span>Section 3.1.11

#### **[References](#page-562-0)**

 $PQQ$ 

唐

◀ □ ▶ ◀ @ ▶ ◀ 듣 ▶ ◀ 듣 ▶ .

### References I

1) D. Abrahams. Exception-safety in generic components. In *Lecture Notes in Computer Science*, volume 1766, pages 69–79. Springer, 2000.

A good tutorial on exception safety by an expert on the subject.

- 2 T. Cargill. Exception handling: A false sense of security. *C++ Report*, 6(9), Nov. 1994. Available online at [http://ptgmedia.pearsoncmg.com/images/](http://ptgmedia.pearsoncmg.com/images/020163371x/supplements/Exception_Handling_Article.html) [020163371x/supplements/Exception\\_Handling\\_Article.html](http://ptgmedia.pearsoncmg.com/images/020163371x/supplements/Exception_Handling_Article.html).An early paper that first drew attention to some of the difficulties in writingexception-safe code.
- 3<sup>3</sup>) Exception-Safe Coding in C++, <http://exceptionsafecode.com>, 2014.
- 4 V. Kochhar, How <sup>a</sup> C++ Compiler Implements Exception Handling,[http://www.codeproject.com/Articles/2126/](http://www.codeproject.com/Articles/2126/How-a-C-compiler-implements-exception-handling)[How-a-C-compiler-implements-exception-handling](http://www.codeproject.com/Articles/2126/How-a-C-compiler-implements-exception-handling), 2002.

 $\Omega$ 

重

**イロ ▶ イ母 ▶ イミ ▶ イヨ ▶** 

- <span id="page-564-0"></span>1 Jon Kalb. Exception-Safe Code, CppCon, Bellevue, WA, USA, Sep 7–12, 2014. (This talk is in three parts.)
- 2 Jon Kalb. Exception-Safe Coding in C++Now, Aspen, CO, USA, May13–18, 2012. (This talk is in two parts.)

つへい

重

- ◀ 向 ▶ ◀ ミ ▶ ◀ ミ ▶

### <span id="page-565-0"></span>Section 3.2

#### **Rvalue [References](#page-565-0)**

 $\mathcal{P} \curvearrowright \curvearrowright$ 

洼

**◀ ロ ▶ ◀ 倒 ▶ ◀ 듣 ▶ ◀ 듣 ▶** 

#### <span id="page-566-0"></span>Section 3.2.1

#### **[Introduction](#page-566-0)**

 $\mathcal{P}(\mathcal{A}) \subset \mathcal{P}(\mathcal{A})$ 

意

イロト (伊) (毛) (毛)

- **■** Rvalue references were added to the language in C<sub>++11</sub> in order to provide support for:
	- 1move operations; and
	- 2perfect forwarding.
- A move operation is used to propagate the value from one object toanother, much like <sup>a</sup> copy operation, except that <sup>a</sup> move operation makesfewer guarantees, allowing for greater efficiency and flexibility in manysituations.
- Perfect forwarding relates to being able to pass function arguments from a template function through to another function (called by the templatefunction) while preserving certain properties of those arguments.

めすし

◀□▶◀何▶◀≡▶◀≡▶

### Terminology: Named and Cv-Qualified

- A type that includes one or both of the qualifiers **const** and **volatile** is called a <mark>cv-qualified type</mark>.
- A type that is not cv-qualified is called cv-unqualified.
- **•** Example:

The types **const int** and **volatile char** are cv-qualified. The types **int** and **char** are cv-unqualified.

- An object or function that is named by an identifier is said to be named.
- An object or function that cannot be referred to by name is said to beunnamed.
- Example:

```
std:: vector <int> v = \{1, 2, 3, 4\};
std :: vector <int> w;
w = v; // w and v are named
w = std::vector <b>int</b>>(2, 0);// w is named
  // std::vector<int>(2, 0) is unnamed
```
 $\Omega$ 

◀ ㅁ ▶ ◀ @ ▶ ◀ 로 ▶ ◀ 로 ▶ │ 로

### <span id="page-569-0"></span>Section 3.2.2

#### **[Copying](#page-569-0) and Moving**

 $PQQ$ 

意

**∢ロト ∢母 ▶ ∢ ミト ∢ ミト** 

## Propagating Values: Copying and Moving

- Suppose that we have two objects of the same type and we want topropagate the value of one object (i.e., the source) to the other object (i.e., the destination).
- **•** This can be accomplished in one of two ways:
	- 1copying; or
	- 2moving.
- Copying propagates the value of the source object to the destinationobject *without modifying the source object*.
- **Moving** propagates the value of the source object to the destination object and is *permitted to modify the source object*.
- Moving is always at least as efficient as copying, and for many types, moving is *more efficient* than copying.
- For some types, *copying does not make sense*, while moving does (e.g.,  $\texttt{std:}:\texttt{ostream},\, \texttt{std:}:\texttt{istream}).$

 $\Omega$ 

重

◀ □ ▶ ◀ @ ▶ ◀ ミ ▶ ◀ ミ ▶

## Vector Example: Moving Versus Copying

Consider <sup>a</sup> class that represents <sup>a</sup> one-dimensional array.

```
template<class T >

class Vector {
public:
// ...
private:
T* data_ ; // pointer to element data
              // (allocated with new)
    unsigned int size_ ; // number of elements
};
```
• Pictorially, the data structure looks like the following:

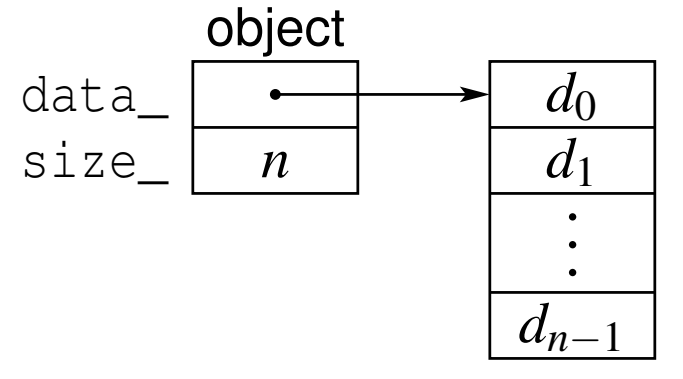

- **How would copying be implemented?**
- How would moving be implemented?

 $\Omega$ 

佳

◀ ロ ▶ ◀ 包 ▶ ◀ ミ ▶ ◀ ミ ▶ ...

## Vector Example: Copying

code for copying from source  $\texttt{src}$  to destination  $\texttt{dst}$  (not self assignment):

```
delete [] dst . data_ ;
dst . data_ = new T[ src . size_ ];
dst.size_ = src.size_jstd:: copy_n(src.data_, src.size_, dst.data_);
```
- copying requires: one array delete (destruction, memory deallocation), one array new (memory allocation, construction), copying of element data(copy assignment, etc.), and updating  $\texttt{data\_}$  and  $\texttt{size\_}$  data members
- copying proceeds as follows:

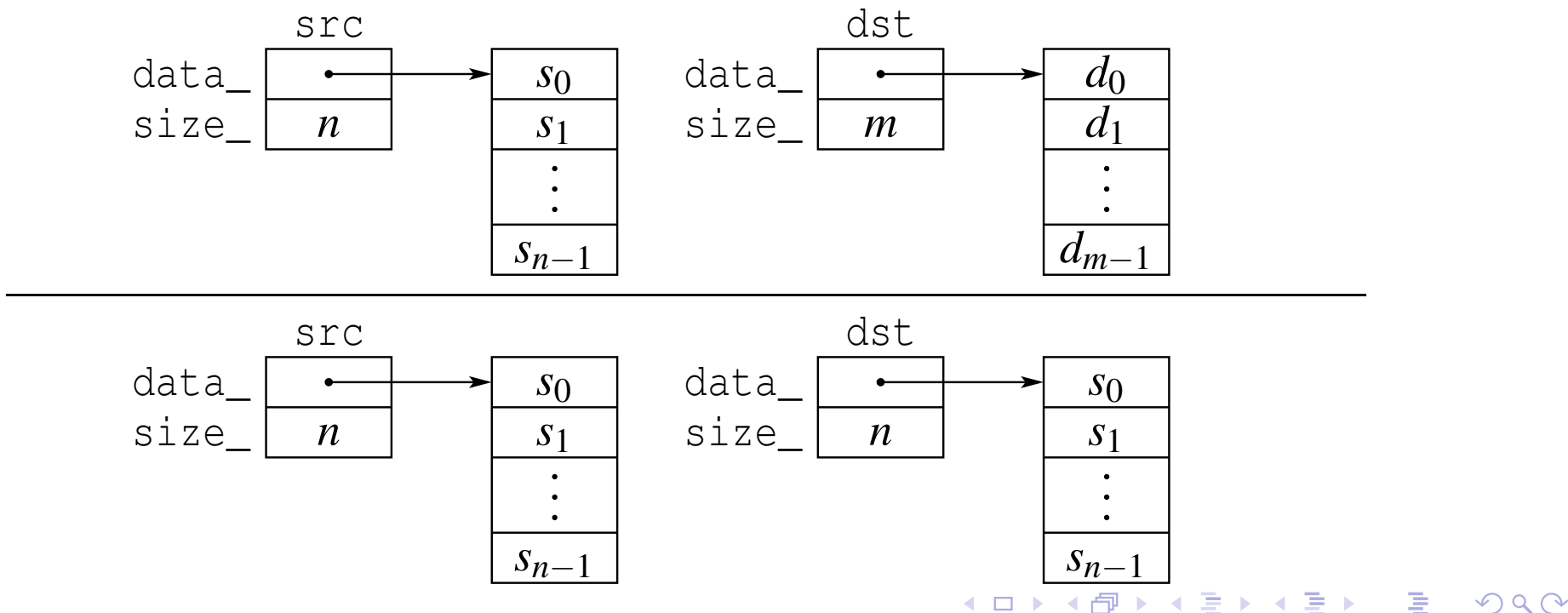

### Vector Example: Moving

 $\mathsf{code}$  for moving from source  $\mathop{\text{src}}$  to destination  $\mathop{\text{dst}}$ :

```
std:: swap ( src . data_, dst . data_) ;
std:: swap ( src . size_, dst . size_) ;
```
- moving only requires updating  $\texttt{data\_}$  and  $\texttt{size\_}$  data members
- o although not considered here, could also free data array associated with  $\operatorname{src}$  if desirable to release memory as soon as possible
- moving proceeds as follows:

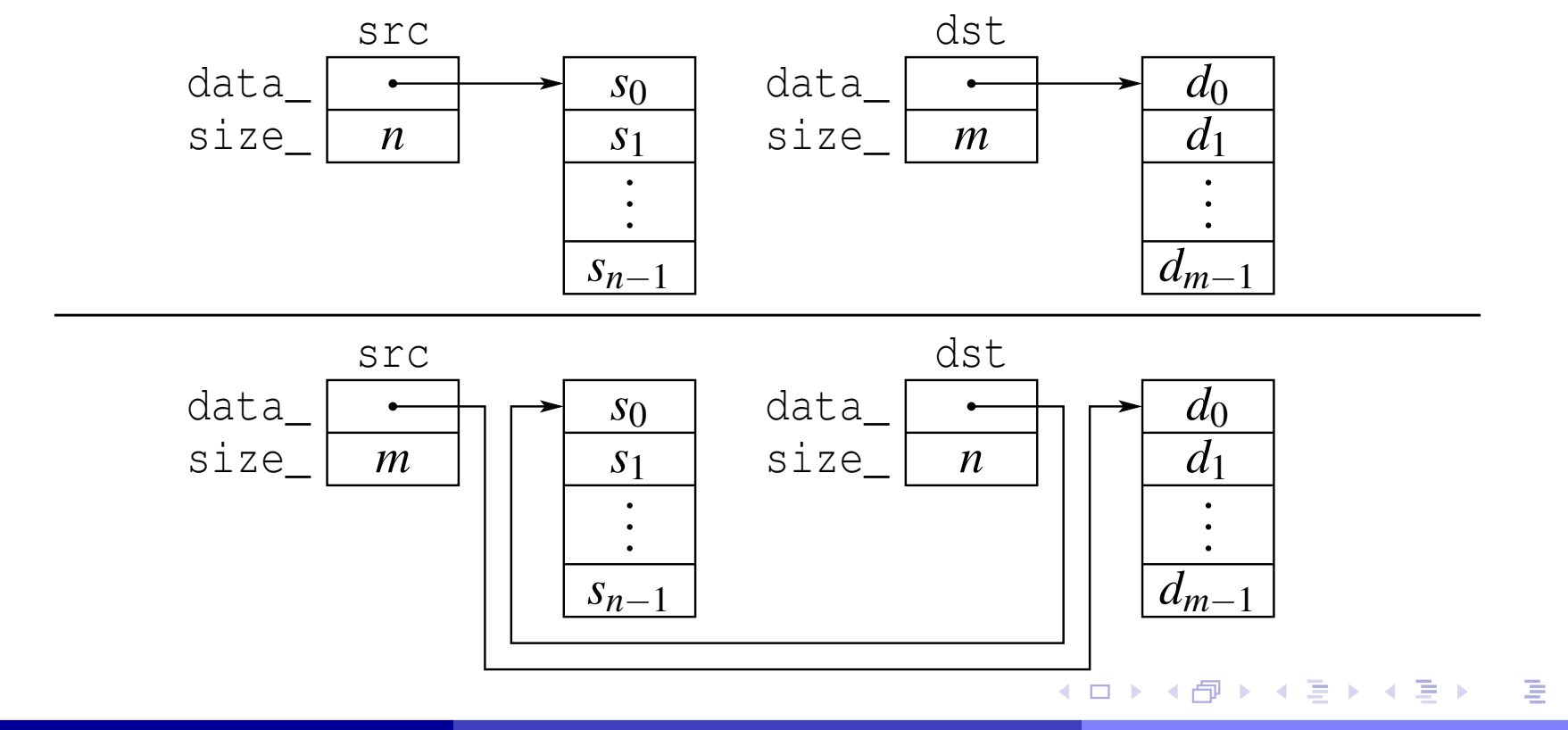

 $\Omega$ 

- Moving is usually more efficient than copying, often by very large margin.
- So, we should prefer moving to copying.
- We can safely replace <sup>a</sup> copy by <sup>a</sup> move when subsequent code does not depend on the value of source object.
- It would be convenient if the language could provide a mechanism for automatically using <sup>a</sup> move (instead of <sup>a</sup> copy) in situations where doingso is always guaranteed to be safe.
- For reasons of efficiency, it would also be desirable for the language toprovide <sup>a</sup> mechanism whereby the programmer can override the normal behavior and force <sup>a</sup> move (instead of <sup>a</sup> copy) in situations where such <sup>a</sup>transformation is known to be safe only due to some special additional knowledge about program behavior.
- **Rvalue references provide the above mechanisms.**

へいひ

к⊡ ▶ к@ ▶ к ≣ ▶ к ≣ ▶

#### Section 3.2.3

#### <span id="page-575-0"></span>**References and [Expressions](#page-575-0)**

 $PQQ$ 

活

**K ロ ▶ K 御 ▶ K 君 ▶ K 君 ▶**
#### **References**

- A reference is an alias (i.e., nickname) for an already existing object.
- **The language has two kinds of references:** 
	- **1)** Ivalue references
	- 2) rvalue references
- An <mark>Ivalue reference</mark> is denoted by  $\&$  (often read as "ref").

```
int i = 5;
int_{\mathcal{A}} j = i; // j is lvalue reference to int
const int& k = i; k is lvalue reference to const int
```
An rvalue reference is denoted by && (often read as "ref ref").

 $int_{\mathcal{S}}$  i = 5; // *i is rvalue reference* to *int* **const int**&&  $\dot{y} = 17$ ; //  $\dot{y}$  *is rvalue reference to const int* 

- The act of initializing a reference is known as reference binding.
- Lvalue and rvalues references differ only in their properties relating to:
	- reference binding; and
	- overload resolution.

 $\Omega$ 

- An expression is a sequence of operators and operands that specifies a computation.
- An expression has <sup>a</sup> type and, if the type is not void, <sup>a</sup> value.
- Example: $\bullet$

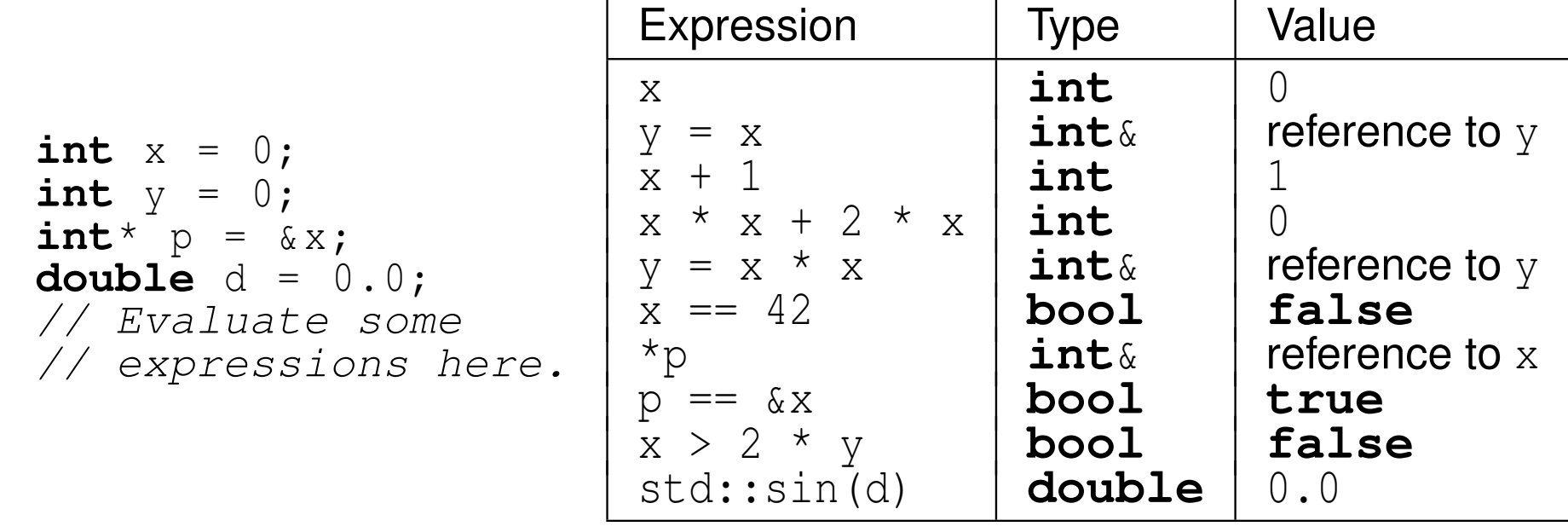

 $\Omega$ 

重

◀ □ ▶ ◀ @ ▶ ◀ ミ ▶ ◀ ミ ▶

## Categories of Expressions

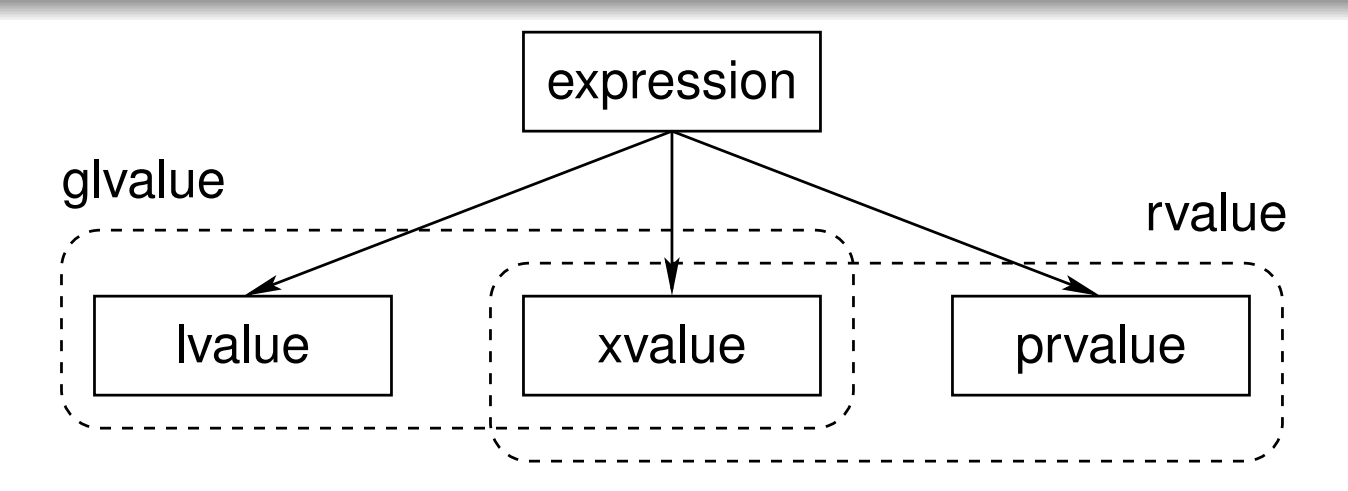

- Every expression can be classified into *exactly one* of the three following categories:
	- 1lvalue
	- 2 prvalue (pure rvalue) 2
	- 3xvalue (expiring value)
- An expression that is an Ivalue or xvalue is called a <mark>glvalue</mark> (generalized lvalue).
- An expression that is a prvalue or an xvalue is called an <mark>rvalue</mark>.
- Every expression is either an lvalue or an rvalue (but not both).
- Whether or not it is safe to move (instead of copy) depends on whether an $\bullet$ lvalue or rvalue is involved. к⊡ ▶ к@ ▶ к ≣ ▶ к ≣ ▶  $\Omega$

#### **Lvalues**

- An <mark>Ivalue</mark> is an expression that:
	- designates a function or object; and
	- has an identity (i.e., occupies some *identifiable* location in memory and therefore, in principle, can have its address taken).
- *Named objects* and *named functions* are lvalues. Example:

```
int getValue ();
int i = 0;
const int j = 1;
i = j + 1; // i and j are lvalues
getValue (); // getValue is lvalue [Note: not getValue()]
```
*Dereferenced pointer.* If <sup>e</sup> is an expression of pointer type, then \*e is an lvalue. Example:

```
char buffer [] = " Hello ";
char^* s = buffer;*s = 'a '; // *s is lvalue
*(s + 1) = 'b'; // * (s + 1) is Ivalue
```
 $\Omega$ 

The result of calling <sup>a</sup> function whose *return type is an lvalue reference type* is an lvalue. Example:

```
std:: vector <int> v = \{ \{1, 2, 3\} \};
// int& std::vector<int>::operator[](int);
int i = v [0]; // v[0] is lvalue
```
- A *string literal* is an lvalue. Example: "Hello World"
- *Named rvalue references* are lvalues. Example:

```
int \& \& \; i = 1 + 3;int j = i; // i is lvalue
```
Rvalue references to functions (both named and unnamed) are lvalues.

 $\Omega$ 

Using <sup>a</sup> move (instead of <sup>a</sup> copy) is *not guaranteed to be safe* when the source is an lvalue (since other code can access the associated object byname or through <sup>a</sup> pointer or reference).

#### Example:

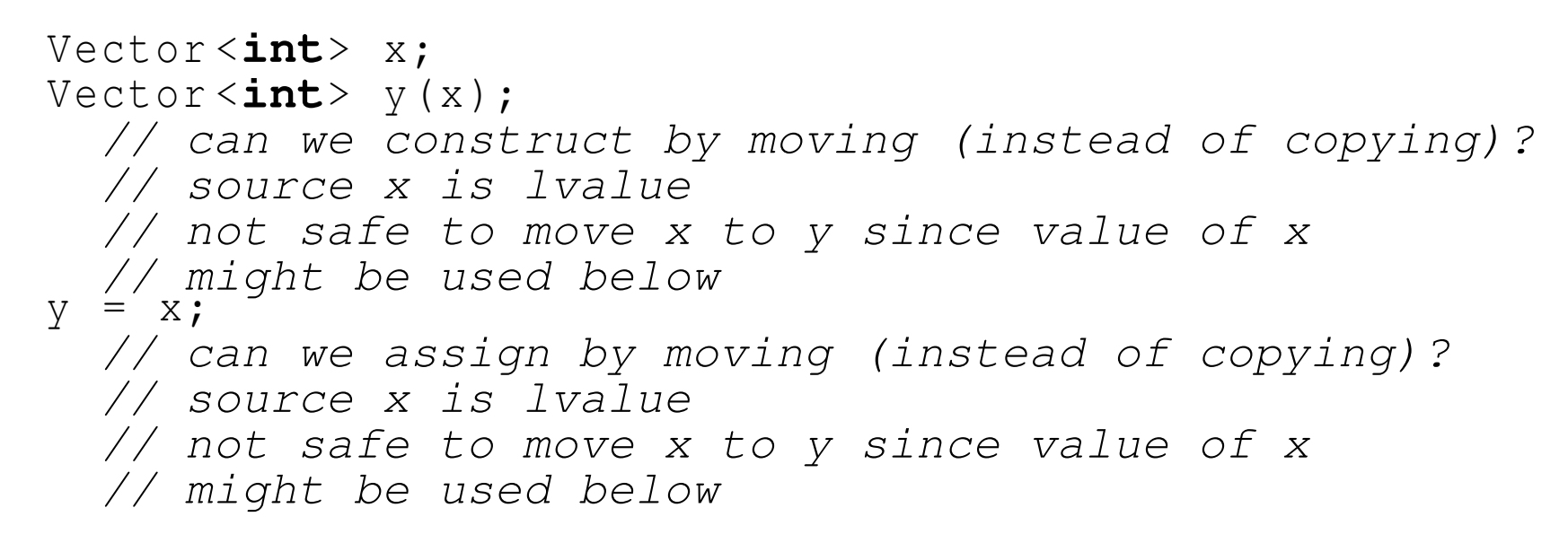

 $\Omega$ 

#### Prvalues

- A <mark>prvalue</mark> (pure rvalue) is an expression that:
	- is a temporary object or subobject thereof, or a value that is not associated with an object; and
	- does not have an identity.
- A prvalue is a kind of rvalue.
- *Temporary objects* are prvalues. Example:

```
std :: vector <int> v;
v = std::vector< int>(10, 2);// std::vector<int>(10, 2) is prvalue
std :: complex <double> u;
u = std :: complex <double>(1 , 2);
    // std::complex<double>(1, 2) is prvalue
```
A function call whose *return type is not <sup>a</sup> reference type* is <sup>a</sup> prvalue. Example:

```
int func ();
int i = func (); // func() is prvalue
```
 $\Omega$ 

佳

**∢ロト ∢伊ト ∢ ミト ∢ ミト** …

# Prvalues (Continued)

All *literals other than string literals* are prvalues. Examples:

**double** <sup>p</sup><sup>i</sup> <sup>=</sup> 3.1415; *// 3.1415 is prvalue* **int** <sup>i</sup> <sup>=</sup> 42; *// <sup>42</sup> is prvalue*  $i = 2 * i + 1; // 2 and 1 are prvalues$ **char** <sup>c</sup> <sup>=</sup> 'A '; *// 'A' is prvalue*

 $\bullet$  The result yielded by certain built-in operators (e.g.,  $+$ ,  $\bullet$ ) is a prvalue. Example:

**int** i, j;  $i = 3 + 5$ ; // 3 + 5 is prvalue <sup>j</sup> <sup>=</sup> <sup>i</sup> \* i; *// <sup>i</sup> \* <sup>i</sup> is prvalue*

- The **this** keyword is <sup>a</sup> prvalue expression.
- Prvalues need not have any storage associated with them.
- Not requiring prvalue expressions to have storage gives the compiler more freedom in generating code for such expressions.

```
int i = 2;
 // 2 is prvalue and need not ever be stored in memory
```
◀ㅁ▶◀?▶◀돋▶◀불▶ \_ 봄 \_ ⊙٩⊙

- <span id="page-584-0"></span>Using <sup>a</sup> move (instead of <sup>a</sup> copy) is *always safe* when the source is <sup>a</sup>prvalue (since the prvalue cannot correspond to an object with an identity).
- **Example (move from temporary object):**

```
Vector <int> getVector ();
Vector <int> x;
Vector <int> y( getVector ());
  // can we construct by moving (instead of copying)?
  // source getVector() is prvalue
  // safe to move since temporary object could not be
  // used below
x = qetVector();
  // can we assign by moving (instead of copying)?
  // source getVector() is prvalue
  // safe to move since temporary object could not be
  // used below
```
 $\Omega$ 

### **Xvalues**

- An xvalue (expiring value) is an expression that:
	- refers to an object (usually near the end of its lifetime);
	- has an identity; and
	- is *deemed to be safe* to use as the source for <sup>a</sup> move.
- An xvalue is <sup>a</sup> kind of rvalue.
- An xvalue is the result of certain kinds of expressions involving rvaluereferences.
- The result of calling <sup>a</sup> function whose *return type is an rvalue reference type* is an xvalue. Example:

```
std:: string s("Hello");
std :: string t = std :: move (s ); // std::move(s) is xvalue
```
- In the above example, the template function  $\texttt{std::move}$  converts its argument to an xvalue (since it returns an rvalue reference type).
- *Unnamed rvalue references to objects* are xvalues.

```
std:: string s("Hello");
std:: string t;
t = static_cast<std::string & & > (s) ;
  // static_cast<std::string&&>(s) is xvalue
                                                        \Omega
```
- <span id="page-586-0"></span>Using <sup>a</sup> move (instead of <sup>a</sup> copy) is *deemed to be safe* when the source is an xvalue.
- Example (forced move):

```
Vector <int> v (100 , 5);
Vector <b>int</b> > u (200, -1);for (auto i : v) std:: cout << i << '\n';
for (auto i : u) std::cout << i << '\n';
v = std::move(u);// std::move(u) is xvalue
    // safe to force move since later code does
    // not to use value of u
for (auto i : v) std:: cout << i << '\n';
// later code known not to use value of u
```
The function  $\texttt{std::move}$  only allows for an object to be treated as if it were safe to use as source of <sup>a</sup> move, but does not perform <sup>a</sup> move.

 $\Omega$ 

唐

◀□▶◀@▶◀≣▶◀≣▶

- With regard to propagating the value from one object to another, we can summarize the preceding results as given below.
- If the source is an *rvalue* (i.e., prvalue or xvalue), using <sup>a</sup> move instead of <sup>a</sup> copy is *always safe*.
- If the source is an *lvalue*, using <sup>a</sup> move instead of <sup>a</sup> copy is *not guaranteed to be safe*.
- It would be highly desirable if the language would provide a mechanism that would automatically allow <sup>a</sup> move to be used in the rvalue case and <sup>a</sup> copy to be employed otherwise.
- In fact, this is exactly what the language does. $\bullet$

へいひ

к⊡ ▶ к@ ▶ к ≣ ▶ к ≣ ▶

Lvalues and rvalues can be either *modifiable or nonmodifiable*. Example:

```
int i = 0;
const int \frac{1}{f} = 2;
i = j + 3;// i is modifiable lvalue
  // j is nonmodifiable lvalue
  // j + 3 is modifiable rvalue
const std :: string getString ();
std::string s = qetstriping();
  // getString() is nonmodifiable rvalue
```
Class rvalues can have cv-qualified types, while non-class rvalues *always have cv-unqualified types*. Example:

```
const int getConstInt (); // const is ignored
const std :: string getConstString ();
int i = getConstInt ();
  // getConstInt() is modifiable rvalue of type int
  // (not const int)
std:: string s = getConstString();
  // getConstString() is nonmodifiable rvalue
```
 $\Omega$ 

唐

**∢ロト ∢伊ト ∢ ミト ∢ ミト** ^

#### Exercise: Expressions

```
1 #include <iostream>
 2 #include <string >
3 #include <utility >
45std:: string & func1 (std:: string & x) {
66 return std::move(x);
7 // x? std::move(x)?
 8 }910 int main () {
11const std:: string hello ("Hello");
12std:: string a;
13std:: string b;
1415a = hello + "!";16 // hello? hello + "!"? a = hello + "!"?
17std:: cout << a << \langle \rangle ' \n';
18 // std::cout? std::cout << a?
1920a = std::string("") ;
21 // std::string("")? a = std::string("")?
22((a +1 b e 1 1 o) +1 - 1);
23 // a += hello?
24b = func1(a);25 // func1(a)? b = func1(a)?
26{\scriptstyle{\text{std::court}}} \ \ \text{<<} \ \ \text{b} \ \ \text{<<} \ \ ' \ \text{~in'} \, ;27 }
```
 $OQ$ 

造

**∢ロト ∢母 ▶ ∢ ヨ ▶ ∢ ヨ ▶** 

## Built-In Operators, Rvalues, and Lvalues

- Aside from the exceptions noted below, all of the built-in operators *require operands that are rvalues*.
- The operand of each of the following built-in operators must be an Ivalue:
	- address of (i.e., unary  $\stackrel{_\sim}{\rm s}),$
	- prefix and postfix increment (i.e., ++),
	- prefix and postfix decrement (i.e.,  $-$ )
- The left operand of the following built-in operators must be an lvalue:
	- assignment (i.e., =)
	- compound assignment (e.g.,  $+=, -=, *=, /=,$  etc.)
- Aside from the exceptions noted below, all of the built-in operators *yield <sup>a</sup>result that is an rvalue*.
- **•** The following operators yield a result that is an Ivalue:
	- subscript (i.e., [])
	- dereference (i.e., unary  $^{\star})$
	- assignment (i.e., <sup>=</sup>) and compound assignment (e.g., +=, -=, etc.)
	- prefix increment (i.e.,  $++$ ) and prefix decrement (i.e.,  $--$ )
	- function call (i.e., ()) invoking a function that returns a reference type
	- cast to reference type

つくい

重

**≮ロ ▶ ⊀ 伊 ▶ ⊀ 君 ▶ ⊀ 君 ▶** 

- Whether an operator for <sup>a</sup> *class type* requires operands that are lvalues or rvalues or yield lvalues or rvalues is determined by the parameter typesand return type of the operator function.
- The member selection operator may yield an lvalue or rvalue, dependingon the particular manner in which the operator is used. (The behavior isfairly intuitive.)
- The Ivalue/rvalue-ness and type of the result produced by the ternary conditional operator depends on the particular manner in which theoperator is employed.

An implicit conversion from lvalues to rvalues is provided, which can beused in most (but not all) circumstances.

Example:

```
int i = 1;
int j = 2;
int k = i + j;
 // operands of + must be rvalues
 // i and j converted to rvalues
```
 $\Omega$ 

重

◀□▶◀@▶◀≣▶◀≣▶

#### Section 3.2.4

#### <span id="page-593-0"></span>**Reference Binding and Overload [Resolution](#page-593-0)**

 $PQQ$ 

造

**◀ ロ ▶ ◀ 母 ▶ ◀ ミ ▶ ◀ ミ ▶** 

## References: Binding and Overload Resolution

- The kinds of expressions, to which lvalue and rvalue references can *bind*, differ.
- For <sup>a</sup> nonreference typeT (such as **int** or **const int**), what kinds of expressions can validly be placed in each of the boxes in the examplebelow?

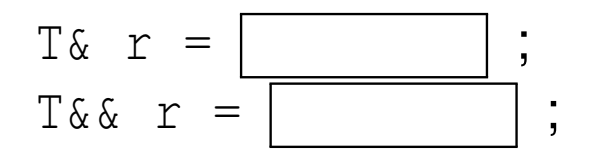

- Lvalue and rvalue references also behave differently with respect to*overload resolution*.
- Let T be a cv-unqualified nonreference type. Which overloads of  $\operatorname{\mathsf{func}}$  will be called in the example below?

```
T operator+(const T&, const T &);
void func (const T &);
void func (T &&);
T x;
func (x ); // calls which version of func?
func (x + x ); // calls which version of func?
```
つくい

◀□▶◀同▶◀≡▶◀≡▶

## Reference Binding

- Implicit Ivalue-to-rvalue conversion is disabled when binding to references.
- An lvalue reference can bind to an lvalue as long as doing so would not result in the *loss* of any cv qualifiers.

```
const int \; i = 0;int_{\mathcal{A}} r1 = i; // ERROR: drops const
const int& r2 = i; // OK
const volatile int& r3 = i; // OK
```
- The loss of cv qualifiers must be avoided for *const and volatilecorrectness*.
- Similarly, an rvalue reference can bind to an rvalue as long as doing sowould not result in the *loss* of any cv qualifiers.

```
const std :: string getValue ();
std :: string && r1 = getValue (); // ERROR: drops const
const std :: string && r2 = getValue (); // OK
```
Again, the loss of cv qualifiers must be avoided for *const and volatilecorrectness*.

 $\Omega$ 

唐

**∢ロ ▶ ∢母 ▶ ∢ ヨ ▶ ∢ ヨ ▶** 

An lvalue reference can be bound to an rvalue only if doing so would not result in the *loss* of any cv qualifier and the lvalue reference is *const*.

```
const std :: string getConstValue ();
std :: string & r1 = getConstValue (); // ERROR: drops const
const std :: string & r2 = getValue (); // OK
int_{\mathcal{A}} ril = 42; // ERROR: not const reference
const int& ri2 = 42; // OK
```
- The requirement that the Ivalue reference be const is to prevent temporary objects from being modified in <sup>a</sup> very uncontrolled manner, which can leadto subtle bugs.
- An rvalue reference can *never* be bound to an lvalue.

```
int i = 0;
int_{0} \in 1 = i; // ERROR: cannot bind to lvalue
int\&& r2 = 42; // OK
```
Allowing rvalue reference to bind to lvalues would violate the principle of type-safe overloading , which can lead to subtle bugs.

 $OQ$ 

## Why Rvalue References Cannot Bind to Lvalues

- In effect, rvalue references were introduced into the language to allow a function to know if one of its reference parameters is bound to an object whose value is safe to change without impacting other code, namely, anrvalue (i.e., <sup>a</sup> temporary object or xvalue).
- Since an rvalue reference can only bind to an rvalue, any rvalue referenceparameter to <sup>a</sup> function is *guaranteed* to be bound to <sup>a</sup> temporary object or xvalue.
- Example:

```
class Thing {
public:
// Move constructor
    // parameter x known to be safe to use as source for move
    Thing (Thing & & x) ;
    // Move assignment operator
    // parameter x known to be safe to use as source for move
    Thing & operator=(Thing & x);
    // ...
};
// parameter x known to be safe to modify
void func ( Thing && x );
```
• If rvalue references could bind to Ivalues, the above guarantee could not be made, as an rvalue reference could then refer to an object whose valuecannot be changed safely, namely, an lvalue. **≮ロト ⊀ 伊 ▶ ⊀ ヨ ▶ ⊀ ヨ ▶** 重 つくい

## Why Non-Const Lvalue References Cannot Bind to Rvalues

• If non-const Ivalue references could bind to rvalues, temporary objects could be modified in many undesirable circumstances.

```
void func (int& x) {
   // ...
}int main () {
    int i = 1;
    int j = 2;
    func(i + j);
      // ERROR: cannot bind non-const lvalue
      // reference to rvalue
      // What would be consequence if allowed?
}
```
つくい

重

∢ロト ∢母 ト ∢ ミト ∢ ミト

## Reference Binding Summary

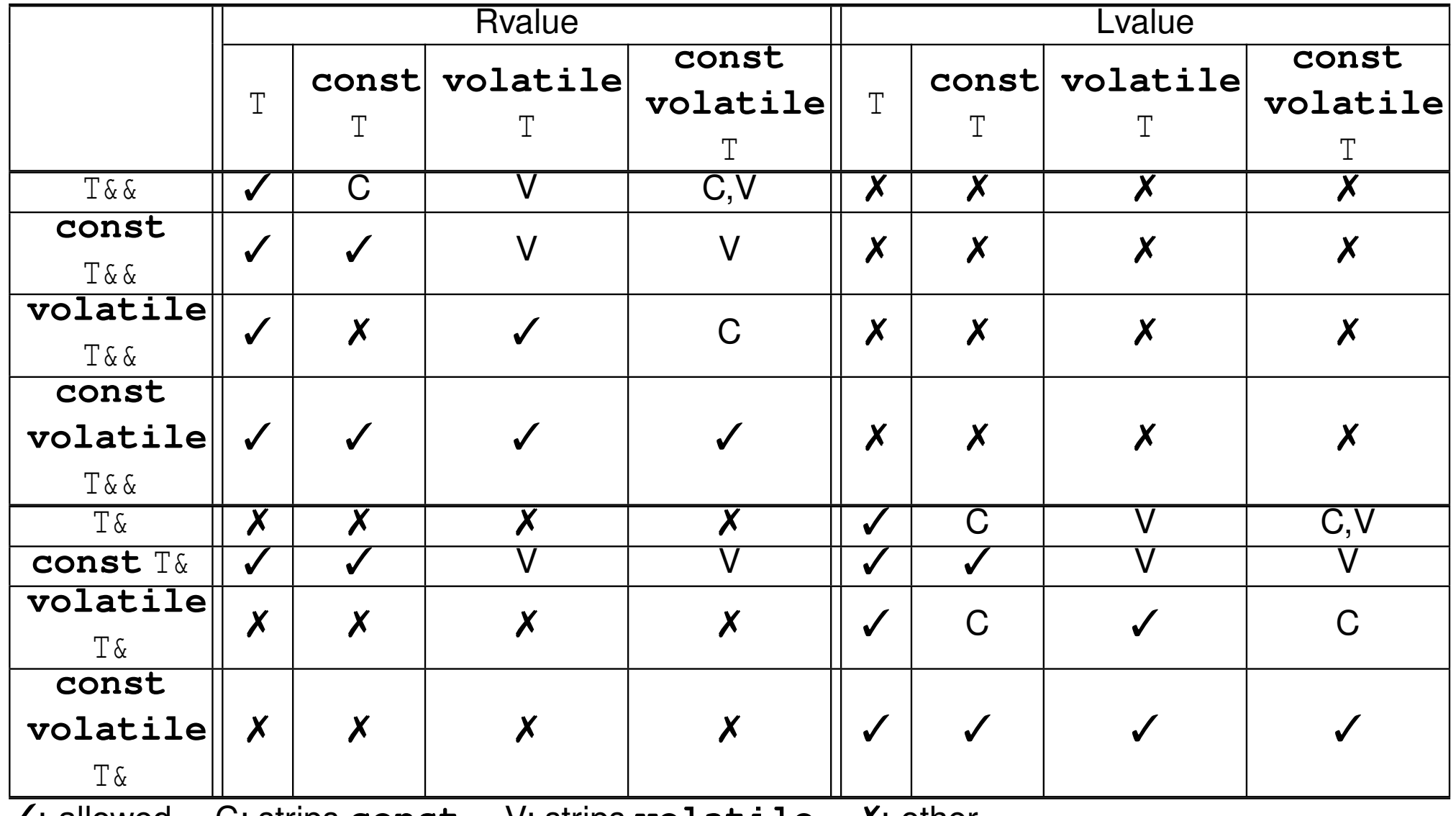

 $\checkmark$ : allowed **const** V: strips **volatile** ✗: other

 $\mathcal{P} \curvearrowright \curvearrowright$ 

意

**◀ ロ ▶ ◀ 倒 ▶ ◀ 듣 ▶ ◀ 듣 ▶** 

#### Reference Binding Example

```
1 #include <string >
 22 using std::string;
 3
4 string value () {
 55 return string ("Hello");
 6 }7
8 const string constValue () {
 99                 return string ("World");
10 }11
12 int main () {
13string i("mutable");
14 const string j(" const " );
15
16string \& r01 = i;
17 string & r02 = j; // ERROR: drops const
18 string & r03 = value (); // ERROR: non-const lvalue reference from rvalue
19 string & r04 = constValue (); // ERROR: non-const lvalue reference from rvalue
20
21const string & r05 = i;<br>2
222 const string& r06 = j;
23const string & r07 = value ();<br>
const strings x00 = constNel
244 const string& r08 = constValue();
25
26 string && r09 = i; // ERROR: rvalue reference from lvalue
27 string && r10 = j; // ERROR: rvalue reference from lvalue
28string & r11 = value();
29 string && r12 = constValue (); // ERROR: drops const
30
31 const string && r13 = i; // ERROR: rvalue reference from lvalue
32 const string && r14 = j; // ERROR: rvalue reference from lvalue
33const string && r15 = value ();<br>
1 const string (6 and 16 constant 10<sup>1</sup>
34 const string && r16 = constValue ();
35 }
```
つくい

画

кох к⊕х к≣х к≣х ;

- Lvalues strongly prefer binding to lvalue references.
- Rvalues strongly prefer binding to rvalue references.  $\bullet$
- Modifiable lvalues and rvalues weakly prefer binding to non-constreferences.

つくし

Ξ

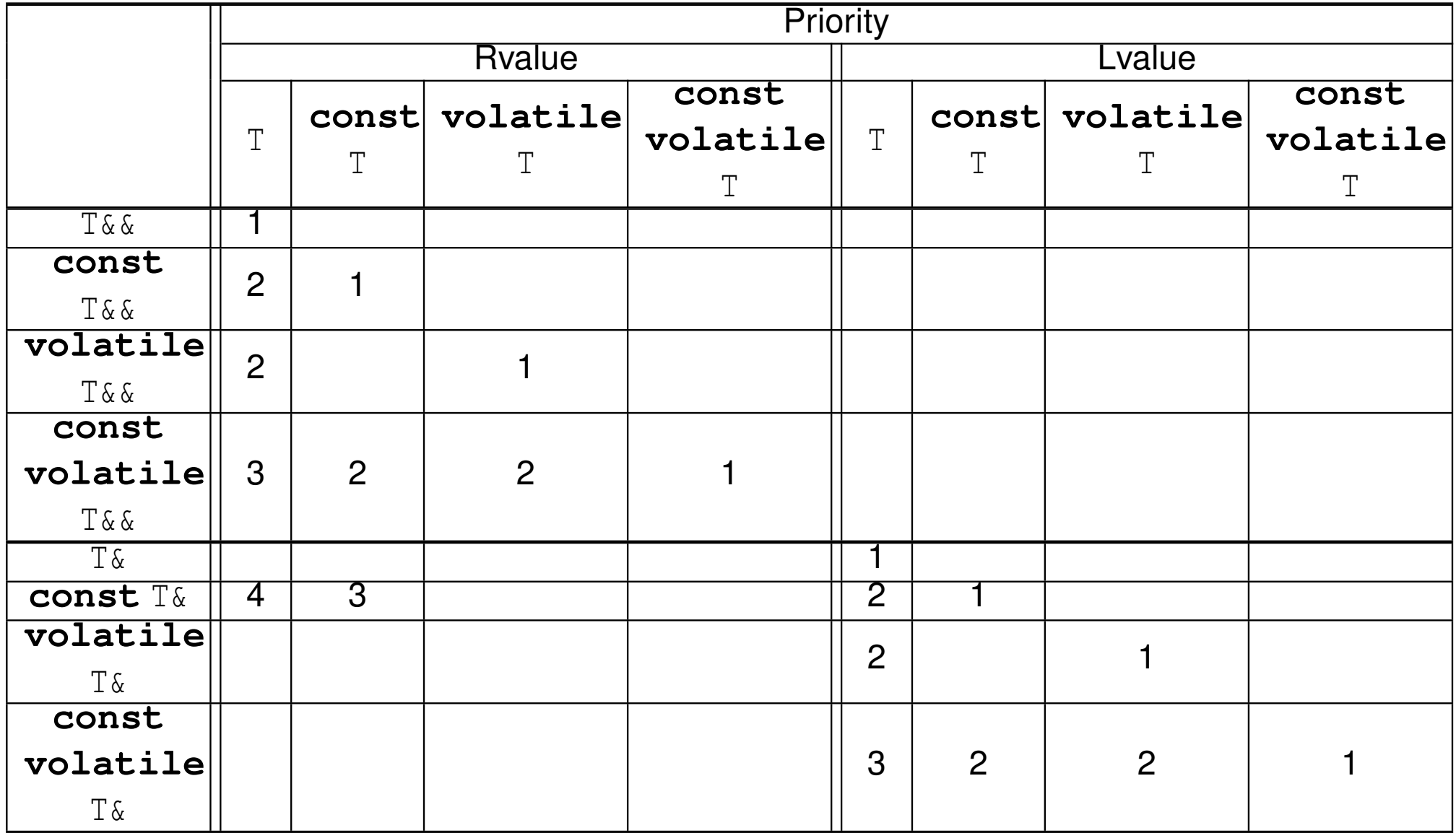

Copyright © 2015, 2016 Michael D. Adams

 $OQ$ 

産

**◀ ロ ▶ ◀ 倒 ▶ ◀ 듣 ▶ ◀ 듣 ▶** 

### Overloading Example <sup>1</sup>

```
11 #include <iostream><br>2 #include <string>
 2 #include <string >
 3
44 void func (std::string & x) {
 5std:: cout << " func ( std:: string &) called \n";
 6 }7
8 void func (const std :: string & x) {
 9std:: cout << "func (const std:: string &) called \n";
10 }11
122 void func (std:: string & x) {
13std:: cout << " func ( std:: string & & ) called \n";
14 }15
16 void func (const std :: string && x) {
17std:: cout << "func (const std:: string & &) called \n";
18 }19
20 const std :: string && constValue (const std :: string && x) {
21follow in Static_cast<const std::string&&>(x);
22 }23
24 int main () {
255 const std:: string cs ("hello");
26std:: string s("world");
27func(s);
28func (cs);
29func (\text{cs} + \text{s}):
30func (constValue (cs + s));
31 }32
33
34/*
 Output:
  func(std::string&) called
35 func(const std::string&) called
36 func(std::string&&) called
37 func(const std::string&&) called
38*/
```
 $\Omega$ 

重

кох к⊕х к≣х к≣х г

#### Overloading Example <sup>2</sup>

```
11 #include <iostream><br>2 #include <string>
 2 #include <string >
 3
4 void func (const std :: string & x) {
 5std:: cout << "func (const std:: string &) called \n";
 6 }7
88 void func (std:: string && x) {
9std:: cout << " func ( std:: string & & ) called \n";
10 }11
12 const std :: string && constValue (const std :: string && x) {
13follogy return static_cast<const std::string&&>(x);
14 }15
16 int main () {
177 const std:: string cs ("hello");
18std:: string s("world");
19func(s);
20func (cs):
21func (\text{cs} + \text{s}):
22func ( constValue ( cs + s ) ) ;
23 }<br>04
24
25
26/* Output:

 func(const std::string&) called
27 func(const std::string&) called
28 func(std::string&&) called
29 func(const std::string&) called
30*/
```
 $\Omega$ 

画

кох к⊕х к≣х к≣х ;

## Why Rvalue References Cannot Bind to Lvalues (Revisited)

**•** If an rvalue reference could bind to an Ivalue, this would violate the principle of type-safe overloading.

```
11 #include <iostream>
2 #include <string >
34 template<class T >

 class Container {
56 public:
 // ...
78 // Forget to provide the following function:
9 // void push_back(const T& value); // Copy semantics
10 void push_back (T && value ); // Move semantics
11 private:
 // ...
1213 };1415 int main () {
16std:: string s("Hello");
17Container < std:: string> c;
18 // What would happen here if lvalues
19 // could bind to rvalue references?
20 c. push_back (s );
21std:: cout \lt\lt s s \lt\lt' \ln';
22 }
```
つくい

重

к⊡ ▶ к@ ▶ к ≣ ▶ к ≣ ▶ ..

#### <span id="page-606-0"></span>Section 3.2.5

#### **[Moving](#page-606-0)**

 $\mathcal{P}(\mathcal{A}) \subset \mathcal{P}(\mathcal{A})$ 

唐

◀ □ ▶ ◀ *@* ▶ ◀ 듣 ▶ ◀ 듣 ▶

- A non-template constructor for class  $\texttt{T}$  is a move constructor if it can be called with one parameter that is of type T&&, **const** T&&, **volatile** T&&, or **const volatile** T&&.
- **Example (assuming no optimization):**

```
struct T {
    T() ;
    T(const T &); // copy constructor
    T(T &&); // move constructor
};
T func (int);
T a( func (1)); // calls T::T(T&&)
T b = a; // calls T: T(const T\&)
```
 $\Omega$ 

- 그림

◀□▶◀*同*▶◀≡▶◀≣▶

## Move Assignment Operators

- A move assignment operator T::**operator** = is <sup>a</sup> non-static non-template member function of class  $\scriptstyle\rm T$  with exactly one parameter of type T&&, **const** T&&, **volatile** T&&, or **const volatile** T&&.
- **Example (assuming no optimization):**

```
class T {
public:
T ();
    T(const T &); // copy constructor
    T(T &&); // move constructor
    T& operator=(const T &); // copy assignment operator
    T& operator=( T &&); // move assignment operator
    // ...
};
T func (int);
T a;
T b;
a = func (1); // calls T::operator=(T&&)
b = a; // calls T::operator=(const T&)
```
 $\Omega$ 

Recall the class from earlier that represents <sup>a</sup> one-dimensional array.

```
template<class T >

class Vector {
public:
// ...
private:
T* data_ ; // pointer to element data
               // (allocated with new)
    unsigned int size_ ; // number of elements
};
```
• Pictorially, the data structure looks like the following:

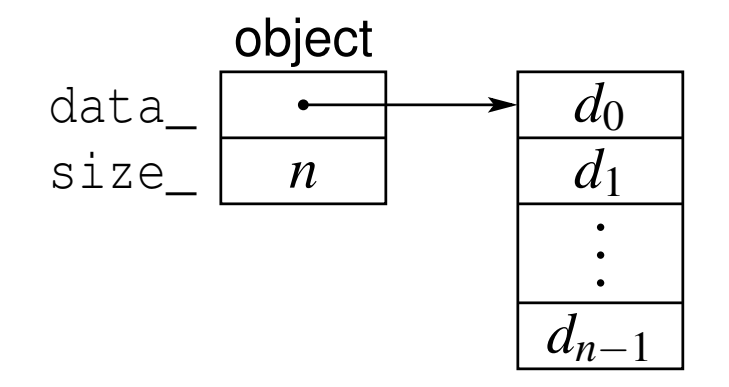

 $\Omega$ 

重

кох к⊕х к≣х к≣х г

#### Example Without Move Construction/Assignment

```
1 #include <algorithm>
 2 #include <complex >
 3
4 template<class T >

 class Vector {
 56 public:
 Vector (unsigned int size , T value = 0) : data_ (new T[ size ]) , size_ ( size )
 78\{std::fill_n(data, size, value)\}9Vector (const Vector & a) : data_ (new T[a.size_]), size_ (a.size_)
10\{std::copy_n(a.data, a.size, data) \}11 Vector & operator=(const Vector & a) {
12 if (this != &a) {
13delete[] data; size = a.size; data; size];
14std:: copy n(a. data, a. size, data);
15\begin{bmatrix} 5 & & & \end{bmatrix}
 return *this;
1617\begin{matrix} 7 & & & \end{matrix}
 ˜ Vector () {delete[] data_ ;}
1819 // ...
20 private:
 T* data_ ; // pointer to element data
2122 unsigned int size_ ; // number of elements
23 };
 typedef Vector < std :: complex <double>> Vec ;
2425 Vec getVector () {return Vec (1000 , {0.0 , 1.0});}
26
27 int main () {
28Vec v(0):
29 Vec w = getVector (); // construct from temporary object
30v = \text{Vec}(2000, \{1.0, 2.0\}); \frac{1}{2} // assign from temporary object
31 }
```
1

 $\Omega$ 

重

кох к@х к∄х к∄х.

### Example With Move Construction/Assignment

```
11 #include <algorithm>
  #include <complex >
23
4 template<class T >
 5
 class Vector {
6 public:7
 Vector (unsigned int size , T value = 0) : data_ (new T[ size ]) , size_ ( size )
8\{std::fill_n(data_, size, value)\}9Vector (const Vector& a) : data_ (new T[a.size_]), size_(a.size_)
10\{std::copy_n(a.data, a.size, data)\}11 Vector & operator=(const Vector & a) {
12 (this != &a) {
  if13delete[] data; size = a.size; data ; area[]; data = new T[a.size;
14std::copy_n(a.data, a.size, data);
15\begin{bmatrix} 5 & & & \end{bmatrix}16
 return *this;
177 }
18
 // Move constructor
19Vector ( Vector & a) : data_(a.data_), size_(a.size_)
20{a.size = 0; a.data = nullptr; }21 // Move assignment operator
22 Vector & operator=( Vector && a) {
23std::swap (size, a. size); std:: swap (data, a. data);
24 return *this;
25\begin{bmatrix} 5 & & & \end{bmatrix}26 ˜ Vector () {delete[] data_ ;}
27 // ...
28 private:29
 T* data_ ; // pointer to element data
30 unsigned int size_ ; // number of elements
31 };32
 typedef Vector < std :: complex <double>> Vec ;
33 Vec getVector () {return Vec (1000 , {0.0 , 1.0});}
34
35 int main () {
36Vec v(0):
37 Vec w = getVector (); // construct from temporary object
        v = \text{Vec}(2000, \{1.0, 2.0\}); // assign from temporary object
3839 }кох к⊕х к≣х к≣х г
                                                                                             画
```
つくい
### Allowing Move Semantics in Other Contexts

- As we have seen, <sup>a</sup> reference parameter of <sup>a</sup> function that is bound to modifiable rvalue can be modified safely (i.e., no observable change in behavior outside of function).
- Sometimes may want to allow a move to be used instead of a copy, when this would not normally be permitted.
- We can allow moves by casting to a non-const rvalue reference.
- This casting can be accomplished by  $\texttt{std::move},$  which is declared (in  $\bullet$ the header file  $\texttt{utility}$  as:

```
template<class T >

constexpr typename std :: remove_reference <T >:: type &&
  move (T &&) noexcept;
```
For an object  $x$  of type  $T$ ,  $std: :move(x)$  is similar to **static\_cast**<T&&>(x) but saves typing and still works correctly when  $\scriptstyle\rm T$  is a reference type (a technicality yet to be discussed).

つくい

重

◀ □ ▶ ◀ @ ▶ ◀ ミ ▶ ◀ ミ ▶

Prior to C++11, a swap function (such as  $\texttt{std::swap}$ ) would typically look like this:

```
1 template <class T >
2 void swap (T& x , T& y) {
3 T tmp (x ); // copy x to tmp
4x = y; // copy y to a
5y = \text{tmp}; // \text{copy} \tan p to y6 }
```
- In the above code, <sup>a</sup> swap requires three *copy* operations (namely, one copy constructor call and two copy assignment operator calls).
- For many types <sup>T</sup>, this use of copying is *very inefficient*.
- Furthermore, the above code requires that <sup>T</sup> *must be copyable* (i.e., <sup>T</sup> has <sup>a</sup> copy constructor and copy assignment operator).
- $\bullet$  In C++11, we can write a much better swap function.

 $\Omega$ 

◀ ㅁ ▶ ◀ @ ▶ ◀ 로 ▶ ◀ 로 ▶ │ 로

#### <span id="page-614-0"></span>Improved Swap

 $\bullet$  As of C<sub>++11</sub>, a swap function would typically look like this:

```
1 template <class T >
2 void swap (T& x , T& y) {
3 T tmp ( std :: move (x )); // move x to tmp
4x = std: : move(y); // move y to x
5y = std: : move(tmp); // move tmp to y6 }
```
The function  $\texttt{std::move}$  casts its argument to an rvalue reference.  $\bullet$ 

- Assuming that  $\texttt{T}$  provides a move constructor and move assignment operator, <sup>a</sup> swap requires three *move* operations (i.e., one move constructor call and two move assignment operator calls) and *no copying*.
- The use of  $\texttt{std::move}$  above is essential in order for copying to be avoided.

 $\Omega$ 

唐

**∢ロト ∢伊ト ∢ ミト ∢ ミト** …

# <span id="page-615-0"></span>Why Distinguish Between Lvalues and Rvalues

By distinguishing between lvalues and rvalues, we can write more efficient code.

```
● Scenario 1:
```

```
void doSomething ( std :: complex <double>& z) {
    // can the caller detect a change in z?
}std :: complex <double> z (1.0 , 0.0);
doSomething (z );
```

```
• Scenario 2:
```

```
void doSomething ( std :: complex <double>&& z) {
    // can the caller detect a change in z?
}
```

```
doSomething ( std :: complex <double>(1.0 , 2.0));
```
- A function parameter that is bound to <sup>a</sup> modifiable rvalue can be changedwithout any observable effect outside the function.
- This gives us more freedom in how we deal with the object whose change in value cannot be observed.
- For example, this freedom can be used to repl[ace](#page-614-0)s[o](#page-606-0)[me](#page-615-0) [c](#page-605-0)o[p](#page-619-0)[ie](#page-620-0)[s](#page-564-0) [b](#page-644-0)[y](#page-645-0) [move](#page-920-0)s.
- <span id="page-616-0"></span>every nonstatic member function has implicit parameter\***this**
- possible to provide reference qualifiers for implicit parameter
- allows overloading member functions on lvalueness/rvalueness of\***this** $\bullet$
- cannot mix reference qualifiers and non-reference qualifiers in single $\bullet$ overload set
- provides mechanism for treating Ivalue and rvalue cases differently
- useful for facilitating move semantics or preventing operations not appropriate for lvalues or rvalues

### Reference-Qualified Member Functions Example

```
11 #include <iostream>
23 class Widget {
4 public:
 void func () const
&5\begin{array}{ccc} 6 & \text{ std:}: \text{cout} & \text{ & \text{const} \text{ lvalue} \setminus n",} \\ = & \text{ s.t.d. } \text{fure} \end{array}67 void func () &
8\{std::count << "non-const \;lvalue\\n";\}9 void func () const &&
10\{std::count \leq w \text{ const } rvalue \leq w\}11void func () & &
12\{std::count \leq w \text{ non-const } rvalue \leq w':\}13 };1415 const Widget getConstWidget () {return Widget ();}
1617 int main (){
18 Widget w;
19const Widget cw;
20 w. func (); // non-const lvalue
21 cw . func (); // const lvalue
22 Widget (). func (); // non-const rvalue
23 getConstWidget (). func (); // const rvalue
24 }
```
 $\Omega$ 

重

кох к⊕х к≣х к≣х

```
1 class Int {
2 public:
 Int (int x = 0) : value_ (x) {}
34 // only allow prefix increment for lvalues
5 Int & operator++() & {++ value_ ; return
*this;}
 // The following allows prefix increment for rvalues:
67 // Int& operator++() {++value_; return
*this;}8 // ...
9 private:o int value_;
1011 };1213 int one () {return 1;}
1415 int main () {
16 int i = 0;
17\mathbf{int} \quad \mathbf{j} = +\mathbf{i} \quad \mathbf{j} \quad \mathbf{OK}18 // int k = ++one(); // ERROR (not lvalue)
19Int x(0);
20Int y = +x; // OK
21 // Int z = ++Int(1); // ERROR (not lvalue)
22 }
```
 $\Omega$ 

◀ ㅁ ▶ ◀ @ ▶ ◀ 로 ▶ ◀ 로 ▶ │ 로

```
11 #include <iostream>
2 #include <vector >
3 #include <utility >
4
5 class Buffer {
6 public:7 Buffer (char value = 0) : data_(1024, value) {}
78 void data ( std :: vector <char>& x) const
&9\{x = data : \}10 void data ( std :: vector <char>& x) &&
11\{x = std::move (data):}\12 // ...
13 private:
 std :: vector <char> data_ ;
1415 };1617 Buffer getBuffer () {return Buffer (42);}
1819 int main () {
20 std :: vector <char> d;
21 Buffer buffer ;
22 buffer . data (d ); // copy into d
23 getBuffer (). data (d ); // move into d
24 }
```
 $\Omega$ 

唐

**∢ロト ∢伊ト ∢ ミト ∢ ミト** ^

#### Section 3.2.6

#### <span id="page-620-0"></span>**Reference Collapsing and [Forwarding](#page-620-0) References**

 $PQQ$ 

造

◀ □ ▶ ◀ @ ▶ ◀ ミ ▶ ◀ ミ ▶

A reference to <sup>a</sup> reference is not allowed, since such <sup>a</sup> construct clearlymakes no sense.

```
int i = 0;
int& & j = i; // ILLEGAL: reference to reference
```
- Although one cannot directly create <sup>a</sup> reference to <sup>a</sup> reference, <sup>a</sup>reference to <sup>a</sup> reference can arise indirectly in several contexts.
- **•** Typedef name:

```
typedef int& RefToInt ;
typedef RefToInt & T; // reference to reference
```
**•** Template function parameters:

```
template <class T> T func (const T& x) {return x; }

int x = 1;
func <int& >(x ); // reference to reference
```
• Decltype specifier:

```
int i = 1;
decltype(( i ))& j = i; // reference to reference
```
 $\Omega$ 

唾

кох к⊕х к≣х к≣х

### References to References (Continued)

#### **•** Auto specifier:

```
int i = 0;
auto&& j = i; // reference to reference
```
#### **• Class templates:**

```
template<class T >

struct Thing {
    void func (T &&) {} // reference to reference
                       // if T is reference type
};
Thing <int&> x;
```
 $\bullet$  If, during type analysis, a reference to a reference type is obtained, the reference to reference is converted to <sup>a</sup> simple reference via <sup>a</sup> processcalled reference collapsing.

 $\Omega$ 

唐

кох к⊕х к≣х к≣х

- <span id="page-623-0"></span>Let  ${\tt TR}$  denote a type that is a reference to type  ${\tt T}$  (where  ${\tt T}$  may be cv qualified).
- The effect of reference collapsing is summarized below. .  $\bullet$

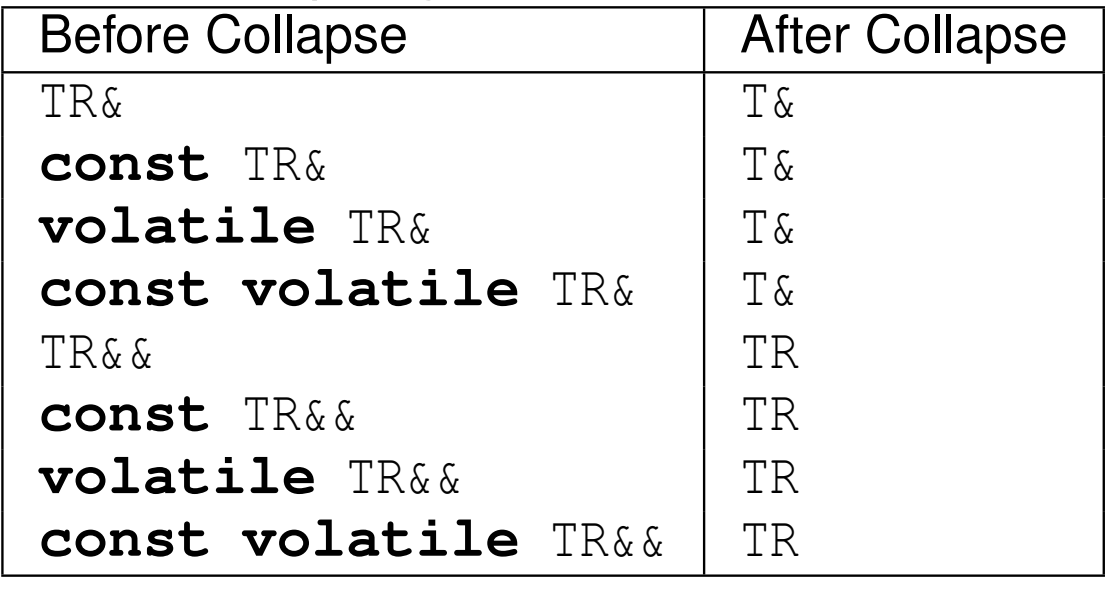

- In other words:  $\bullet$ 
	- An lvalue reference to any reference yields an lvalue reference.
	- An rvalue reference to an lvalue reference yields an lvalue reference.
	- An rvalue reference to an rvalue reference yields rvalue reference.
	- Any cv qualifiers applied to a reference type are discarded (since cv qualifiers cannot be applied to <sup>a</sup> reference).

 $\Omega$ 

◀ □ ▶ ◀ 倒 ▶ ◀ 듣 ▶ ◀ 듣 ▶

<span id="page-624-0"></span>Due to reference collapsing,  $T\,\&\,\&$  syntax may not always be an rvalue reference. Example:

```
typedef int& IntRef ;
int i = 0;
IntRef && r = i; // r is int& (i.e., lvalue reference)
```
#### Example:

```

typedef int& IntRef ;
typedef int&& IntRefRef ;
typedef const int&& ConstIntRefRef ;
typedef const int& ConstIntRef ;
typedef const IntRef & T1 ; // T1 is int&
typedef const IntRefRef & T2 ; // T2 is int&
typedef IntRefRef && T3 ; // T3 is int&&
typedef ConstIntRef && T4 ; // T4 is const int&
typedef ConstIntRefRef && T5 ; // T5 is const int&&
```
Example:

```

int i = 0;
int& j = i;
\mathbf{auto}_{\&\&\&\&\ =\ \mathbf{i};// j cannot be inferred to have type int
  // since rvalue reference cannot be bound to lvalue
  // j inferred to have type int&
  // reference collapsing of int& && yields int&
```
 $\mathcal{P}(\mathcal{A}) \subset \mathcal{P}(\mathcal{A})$ 

### <span id="page-625-0"></span>Forwarding References

- A cv-unqualified rvalue reference that appears in <sup>a</sup> type-deducing context for template parameters is called a <mark>forwarding reference</mark>.
- Type deduction for template parameters of template functions is defined insuch <sup>a</sup> way as to facilitate perfect forwarding.
- Consider the following template-parameter type-deduction scenario:

```
template<class T >
void f(T && p );
```

```
f(expr); // invoke f
```
- Let <sup>E</sup> denote the type of the expression *expr*. The type <sup>T</sup> is then deduced as follows:
	- 1 If *expr* is an *lvalue*, <sup>T</sup> is deduced as E&, in which case the type of <sup>p</sup> yielded by reference collapsing is  $\texttt{E}\,\texttt{\&}$  .
	- 2 If *expr* is an *rvalue*, <sup>T</sup> is deduced as <sup>E</sup>, in which case <sup>p</sup> will have the type  $E\&\&$
- Thus, the type T&& will be an lvalue reference type if *expr* is an lvalue, and an rvalue reference type if *expr* is an rvalue.
- Therefore, the lvalue/rvalue-ness of *expr* can be determined *inside* <sup>f</sup>basedon wh[e](#page-644-0)the[r](#page-565-0)  $\texttt{T&&&\texttt{is}}$  an Ivalue reference ty[pe](#page-624-0) [or](#page-626-0) rya[l](#page-626-0)[u](#page-619-0)e re[fe](#page-564-0)re[n](#page-645-0)[ce](#page-18-0) [ty](#page-920-0)pe.

### <span id="page-626-0"></span>Forwarding References Example

```
 #include <utility >
12template <class T> void f(T&& p);
3
 int main () {
4\frac{1}{2} int \frac{1}{2} = 42;
5const int c_i = i;
6 const int& rci = i;
7f(i);
8 // i is lvalue with type int
9 // T is int&
10 // p has type int&
11f(c_i);
12 // ci is lvalue with type const int
13 // T is const int&
14 // p has type const int&
15f(rci);
16 // rci is lvalue with type const int&
17 // T is const int&
18 // p has type const int&
19f(2);
20 // 2 is rvalue with type int
21 // T is int
22 // p has type int&&
23f(\text{std}: : \text{move}(i));
24 // std::move(i) is rvalue with type int&&
25 // T is int
26 // p has type int&&
2728 }◀ ㅁ ▶ ◀ @ ▶ ◀ 듣 ▶ ◀ 듣 ▶ │ 듣
```
 $OQ$ 

#### <span id="page-627-0"></span>Section 3.2.7

#### **Perfect [Forwarding](#page-627-0)**

 $\mathcal{P}(\mathcal{A}) \subset \mathcal{P}(\mathcal{A})$ 

唐

**◀ ロ ▶ ◀ 倒 ▶ ◀ 듣 ▶ ◀ 듣 ▶** 

- Perfect forwarding is the act of passing a template function's arguments to another function:
	- without rejecting any arguments that can be passed to that other function
	- without losing any information about the arguments' cv-qualifications orlvalue/rvalue-ness; and
	- without requiring overloading.
- $\bullet$  In C++03, for example, the best approximations of perfect forwarding turn all rvalues into lvalues and require at least two (and often more) overloads.

へっぺ

◀□▶◀何▶◀≡▶◀≡▶

- <span id="page-629-0"></span>Consider <sup>a</sup> *template* function wrapper and another function func, each of which takes one argument.
- Suppose that we want to perfectly forward the argument of  $\texttt{wrapper}$  to func.
- The function  $\texttt{wrapper}$  is to do nothing other than simply call  $\texttt{func}.$  $\bullet$
- In doing so,  $\textsf{wrapper}$  must pass its actual argument through to  $\texttt{func}.$  $\bullet$
- This must be done in such a way that the argument to wrapper and argument to func have *identical properties* (i.e., match in terms of cv-qualifiers and lvalue/rvalue-ness).
- In other words, the following two function calls must have *identical behavior*, where *expr* denotes an arbitrary expression:

```
wrapper (expr);
func (expr);
```
• The solution to a perfect-forwarding problem, such as this one, turns out to be more difficult than it might first seem.

 $\Omega$ 

重

◀ □ ▶ ◀ @ ▶ ◀ ミ ▶ ◀ ミ ▶

## <span id="page-630-0"></span>Perfect-Forwarding Example: First Failed Attempt

● For our first attempt, we propose the following code for the (template) function wrapper:<br>**template**<**class** <sup>T</sup> <sup>&</sup>gt; **void** wrapper (T p) {

```
If func takes its parameter by reference, calls to wrapper and func (with
the same argument) can have different behaviors.
```
- Suppose, for example, that we have the following declarations: **void** func (**int**&); *// uses pass by reference* **int** i;
- Then, the following two function calls are *not equivalent*:

```
wrapper (i);
  // T is deduced as int
  // copy of i passed to func
  // wrapper cannot change i
func (i);
  // i passed by reference
  // func can change i
```
func (p);

}

Problem: The original and forwarded argumen[ts](#page-629-0) a[re](#page-631-0) *[dis](#page-630-0)[ti](#page-631-0)[n](#page-626-0)[c](#page-627-0)[t](#page-641-0)[ob](#page-564-0)[j](#page-565-0)[e](#page-644-0)[c](#page-645-0)[ts](#page-18-0)*[.](#page-920-0)

 $\Omega$ 

# <span id="page-631-0"></span>Perfect-Forwarding Example: Second Failed Attempt

For our second attempt, we propose the following code for the (template) function wrapper:

```
template<class T >

void wrapper (T& p) {
    func (p);
}
```
- If, for example, the function argument is an rvalue (such as <sup>a</sup> non-string literal or temporary object), calls to wrapper and func (with the same argument) can have different behaviors.
- **○** Suppose, for example, that we have the following declaration: **void** func (**int**); *// uses pass by value*
- Then, the following two function calls are *not equivalent*:

```
wrapper (42);
  // T is deduced as int
  // ERROR: cannot bind rvalue to
  // nonconst lvalue reference
func (42);
  // OK
```
• Problem: The original and forwarded arguments do not match in terms of *lvalue/rvalue-ness*.кох к⊕х к≣х к≣х 重  $\Omega$ 

## Perfect-Forwarding Example: Third Failed Attempt

● For our third attempt, we propose the following code for the (template) **function** wrapper: **template**<**class** <sup>T</sup> <sup>&</sup>gt;

```

void wrapper (const T& p) {
    func (p);
}
```
- $\bullet$  If, for example, the function argument is a non-const object, calls to  $\texttt{wrapper}$  and  $\texttt{func}$  (with the same argument) will have different behaviors.
- **•** Suppose, for example, that we have the following declaration: **void** func (**int**&); **int** i;
- Then, the following two function calls are *not equivalent*:

```
wrapper (i);
  // ERROR: wrapper cannot call func, as this
  // would discard const qualifier
func (i);
  // OK
```
• Problem: The original and forwarded arguments do not match in terms of *cv-qualifiers*.**∢ロト ∢伊ト ∢ ミト ∢ ミト** 重

 $\Omega$ 

### Perfect-Forwarding Example: Solution

Finally, we propose the following code for the (template) function  $\textsf{wrapper:}$ 

```
template<class T >
void wrapper (T&& p) {
    func (static cast<T&&>(p));
}
```
● Consider now, for example, the following scenario:

```
int i = 42;
const int ci = i;
int_{\delta} ri = i;
const int& rci = i;
wrapper (expr); // invoke wrapper
```
- The parameter  $\bm{{\rm p}}$  is an alias for the object yielded by the expression  $expr$ .
- The argument *expr* and argument to func match in terms of cv-qualifiers and lvalue/rvalue-ness.

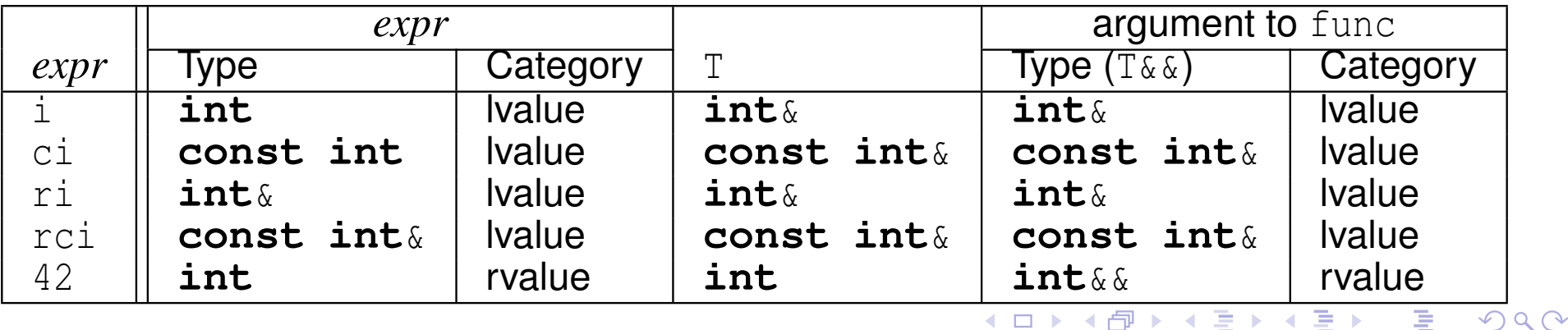

- <span id="page-634-0"></span>Although we only considered one specific scenario on the previous slide, the solution works in general.
- That is, the wrapper function from the previous slide will perfectly forward its single argument, regardless of what the argument happens to be (orwhich overload of  $\mathtt{func}$  is involved).
- Thus, we have <sup>a</sup> general solution to the perfect-forwarding problem in the $\bullet$ single-argument case.
- This solution is easily extended to an arbitrary number of arguments.  $\bullet$

# The std::forward Template Function

- To avoid the need for an explicit type-cast operation when forwarding an argument, the standard library provides the std::forward function specifically for performing such <sup>a</sup> type conversion.
- The template function  ${\tt forward}$  is defined as:

```
template<class T >
T && forward (typename std :: remove_reference <T >:: type & x)
  noexceptt {<br>-
    return static_cast<T && >( x );
}
```
 ${\sf A}$  typical usage of <code>forward</code> might look something like:

```
template <class T1 , class T2 >
void wrapper (T1&& x1, T2&& x2) {
    func(std::forward <T1>(x1), std::forward <T2>(x2));}
```
- The expression  $\texttt{forward}\texttt{<}T\texttt{>}$  (a) is an lvalue if T is an lvalue reference type and an rvalue otherwise.
- The use of  $\texttt{std::forward}$  instead of an explicit type cast improves code readability by making the programmer's intentcle[a](#page-636-0)r.  $\Omega$

### <span id="page-636-0"></span>Perfect-Forwarding Example Revisited

- We now revisit the perfect-forwarding example from earlier.  $\bullet$
- In the earlier example, perfect forwarding was performed by the followingfunction:

```
template<class T >
void wrapper (T&& e) {
    func (static_cast<T&&>(e));
}
```
The above code can be made more readable, however, by rewriting it to $\sf make$  use of  $\sf std:$  : <code>forward</code> as follows:

```
template<class T >
void wrapper (T&& e) {
    func(std::forward <T>(e));
}
```
つくし

◀□▶◀同▶◀≡▶◀≡▶

### Forwarding Example

```
11 #include <iostream>
2 #include <string >
3 #include <utility >
45 void func ( std :: string & s) {
6std:: cout << "func (std:: string &) called \n";
7 }8
9 void func ( std :: string && s) {
10std::cout << "func(std::string&&) called\n";
11 }12
13 template <class T >
14void wrapper (T&& x) {
15func (std::forward < T > (x));
16 }17
18 template <class T >
19 void buggy_wrapper (T x) { func (x );}
2021 int main () {
22using namespace std:: literals;
23std:: string s("Hi"s);<br>wrapper(s);
24// which overload of func called?
25 buggy_wrapper (s ); // which overload of func called?
26 wrapper (" Hi "s ); // which overload of func called?
27 buggy_wrapper (" Hi "s ); // which overload of func called?
28 }
```
 $\mathcal{P} \curvearrowright \curvearrowright$ 

重

**∢ロト ∢母 ▶ ∢ ヨ ▶ ∢ ヨ ▶** 

# Perfect-Forwarding Use Case: Wrapper Functions

- A wrapper function is simply a function used to invoke another function, possibly with some additional processing.
- Example:

```
1 #include <iostream>
12 #include <utility >
  #include <string >
34 std :: string emphasize (const std :: string & s)
5 {return s + "!" ;}
67std:: string emphasize (std:: string & s)
8 {return s + " !!!! " ;}
9101 template <class A>
11
 auto wrapper (A && arg ) {
12std:: cout << "Calling with argument " << arg << '\n';
13a auto result = emphasize (std::forward<A>(arg));
14std:: cout << "Return value " << result << '\n';
156 return result;
16\begin{matrix} 17 & 1 \end{matrix}18 int main () {
19std:: string s("Bonjour");
20wrapper (s);
21wrapper ( std:: string (" Hello" ) ) ;
2223 }◀ ㅁ ▶ ◀ @ ▶ ◀ 로 ▶ ◀ 로 ▶ │ 로
                                                                      \mathcal{P}(\mathcal{A}) \subset \mathcal{P}(\mathcal{A})
```
### Perfect-Forwarding Use Case: Factory Functions

- A factory function is simply a function used to create objects.
- **○** Often, perfect forwarding is used by factory functions in order to pass arguments through to <sup>a</sup> constructor, which performs the actual object creation.
- Example:

```
1 #include <iostream>
12 #include <string >
3 #include <complex >
 #include <utility >
4 #include <memory >
56 // Make an object of type T.
7 template<typename T , typename Arg >
8
 std :: shared_ptr <T > factory ( Arg && arg ) {
9o return std::shared_ptr<T>(
10new T(\text{std::forward} < \text{Arg} > (\text{arg}));
1112 }13 int main () {
14using namespace std:: literals;
15 auto s( factory < std :: string >( " Hello "s ));
16 auto z( factory < std :: complex <double> >(1.0 i ));
17std:: cout << \bar{x}s << ' ' << \bar{x} \bar{x} << ' \n';
1819 }∢ロト ∢母 ▶ ∢ ヨ ト ∢ ヨ ▶
                                                              重
```
 $\Omega$ 

### Perfect-Forwarding Use Case: Emplace Operations

- Many container classes provide an operation that creates <sup>a</sup> new element directly inside the container, often referred to as an emplace operation.
- Some or all of the arguments to <sup>a</sup> member function performing <sup>a</sup>nemplace operation correspond to arguments for <sup>a</sup> constructor invocation.
- Thus, an emplace operation typically employs perfect forwarding.  $\bullet$
- The member function performing the emplace operation forwards some or $\bullet$ all of its arguments to the constructor responsible for actually creating thenew object.
- Some examples of emplace operations in the standard library include:
	- std::list **class**: emplace, emplace\_back, emplace\_front
	- std::vector **class**: emplace, emplace\_back
	- std::set class: emplace, emplace\_hint
	- std::forward\_list **class**: emplace\_front, emplace\_after

つくい

重

◀ □ ▶ ◀ 倒 ▶ ◀ 듣 ▶ ◀ 듣 ▶

- <span id="page-641-0"></span>std::thread constructor uses forwarding to pass through arguments to thread function
- std::packaged\_task function-call operator uses forwarding to pass through arguments to associated function
- $\texttt{std:}:$  async <mark>uses forwarding to pass through arguments to specified</mark> callable entity
- std::make\_unique **forwards arguments to** std::unique\_ptr constructor
- std::make\_shared **forwards arguments to**  $\texttt{std::shared\_ptr}$ constructor
- std::make\_pair <mark>forwards arguments to</mark> std::pair **constructor**
- $\texttt{std:}$  :make\_tuple <mark>forwards arguments to</mark>  $\texttt{std:}$  :tuple  $\texttt{constructor}$

 $\Omega$ 

重

∢ロト ∢母 ト ∢ ミト ∢ ミト

#### <span id="page-642-0"></span>Section 3.2.8

#### **[References](#page-642-0)**

 $\mathcal{P}(\mathcal{A}) \subset \mathcal{P}(\mathcal{A})$ 

唐

**∢ロト ∢母 ▶ ∢ ミト ∢ ミト** 

1 S. Meyers, Universal References in C++11, C++ and Beyond, Asheville, NC, USA, Aug. 5–8, 2012.

This talk discusses rvalue/forwarding references.

- 2 S. Meyers. Universal references in C++11. *Overload*, 111:8–12, Oct. 2012.
- 3 S. Meyers, Adventures in Perfect Forwarding, Facebook C++ Conference, Menlo Park, CA, USA, June 2, 2012. This talk introduces perfect forwarding and discusses matters such as how tospecialize forwarding templates and how to address interactions betweenforwarding and the pimpl idiom.
- 4 T. Becker, C++ Rvalue References Explained, 2013, [http://thbecker.](http://thbecker.net/articles/rvalue_references/section_01.html)[net/articles/rvalue\\_references/section\\_01.html](http://thbecker.net/articles/rvalue_references/section_01.html)

5 E. Bendersky, Understanding Lvalues and Rvalues in C and C++, 2011, [http://eli.thegreenplace.net/2011/12/15/](http://eli.thegreenplace.net/2011/12/15/understanding-lvalues-and-rvalues-in-c-and-c)[understanding-lvalues-and-rvalues-in-c-and-c](http://eli.thegreenplace.net/2011/12/15/understanding-lvalues-and-rvalues-in-c-and-c)

 $\Omega$ 

重

 $\Box \rightarrow 4 \oplus 3 \rightarrow 4 \oplus 3 \rightarrow 4 \oplus 3$ 

#### <span id="page-644-0"></span>References II

- 6 E. Bendersky, Perfect Forwarding and Universal References in C++, 2014, [http://eli.thegreenplace.net/2014/](http://eli.thegreenplace.net/2014/perfect-forwarding-and-universal-references-in-c/)per[fect-forwarding-and-universal-references-in-c/](http://eli.thegreenplace.net/2014/perfect-forwarding-and-universal-references-in-c/)
- 7 M. Kilpelainen. Lvalues and rvalues. *Overload*, 61:12–13, June 2004.
- 8 H. E. Hinnant, Forward, ISO/IEC JTC1/SC22/WG21/N2951, Sept. 27,  ${\sf 2009}$ , <code>[http://www.open-std.org/jtc1/sc22/wg21/docs/papers/](http://www.open-std.org/jtc1/sc22/wg21/docs/papers/2009/n2951.html)</code> [2009/n2951.html](http://www.open-std.org/jtc1/sc22/wg21/docs/papers/2009/n2951.html)
- 9 H. Hinnant and D. Krugler, Proposed Wording for US 90, ISO/IEC $\sf JTC1/SC22/WG21/NS143,\,Oct.\;15,\,2010,\,http://www.open-std.org/$  $\sf JTC1/SC22/WG21/NS143,\,Oct.\;15,\,2010,\,http://www.open-std.org/$ [jtc1/sc22/wg21/docs/papers/2010/n3143.html](http://www.open-std.org/jtc1/sc22/wg21/docs/papers/2010/n3143.html)

重

кох к⊕х к⊉х к⊉х

#### <span id="page-645-0"></span>Section 3.3

#### **[Concurrency](#page-645-0)**

Copyright © 2015, 2016 Michael D. Adams

**◀ ロ ▶ ◀ 伊 ▶ ◀ 듣 ▶ ◀ 듣 ▶** 

 $\mathcal{P}(\mathcal{A}) \subset \mathcal{P}(\mathcal{A})$ 

意

#### <span id="page-646-0"></span>Section 3.3.1

#### **[Preliminaries](#page-646-0)**

 $\mathcal{P}(\mathcal{A}) \subset \mathcal{P}(\mathcal{A})$ 

意

◀ ロ ▶ ◀ 伊 ▶ ◀ 듣 ▶ ◀ 듣 ▶ ..

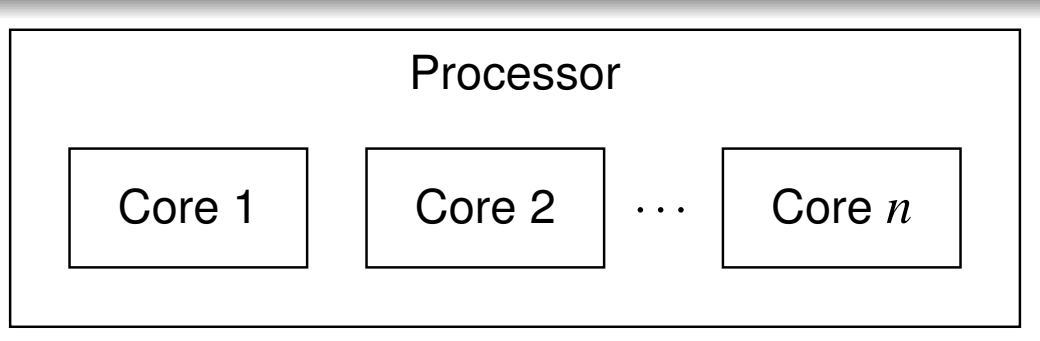

- <span id="page-647-0"></span>A core is an independent processing unit that reads and executes program instructions, and consists of registers, an arithmetic logic unit (ALU), <sup>a</sup> control unit, and usually <sup>a</sup> cache.
- A **processor** is a computing element that consists of one or more cores, an external bus interface, and possibly <sup>a</sup> shared cache.
- A thread is a sequence of instructions (which can be executed by a core).
- At any given time, <sup>a</sup> core can execute one thread or, if the core supports simultaneous multithreading (such as hyperthreading), multiple threads.
- In the simultaneous multithreading case, the threads share the resources of the core.
- A processor with more than one core is said to be multicore.  $\bullet$
- Most modern processors are multicore.
- Multicore processors can *simultaneously* exec[ut](#page-646-0)e *[m](#page-648-0)[ult](#page-647-0)[ip](#page-648-0)[l](#page-645-0)[e](#page-646-0)* [t](#page-652-0)[h](#page-653-0)[r](#page-644-0)[e](#page-645-0)[a](#page-819-0)[d](#page-820-0)[s.](#page-18-0)

つへへ
- A multicore processor said to be homogeneous if all of its cores are identical.
- A multicore processor said to be <mark>heterogeneous</mark> if its has more than one type of core.
- Different types of cores might be used in order to: $\bullet$ 
	- provide different types of functionality (e.g., CPU and GPU)
	- provide different levels of performance (e.g., high-performance CPU andenergy-efficient CPU)

へっぴ

- ◀ 何 ▶ ◀ 言 ▶ ◀ 言 ▶

## Memory Hierarchy

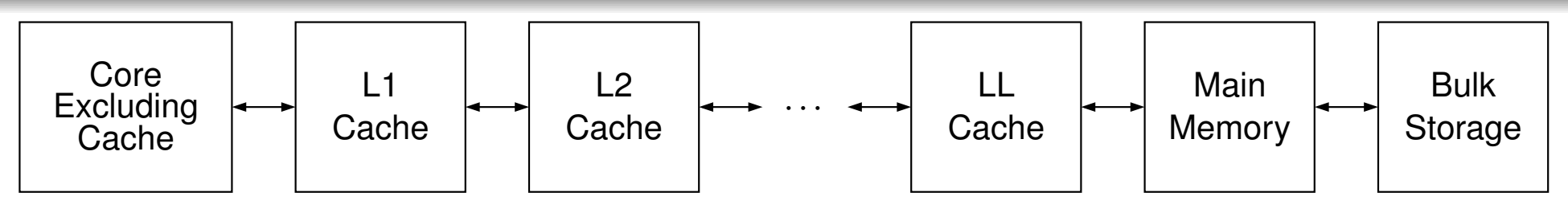

- The component of <sup>a</sup> system that stores program instructions and data is $\bullet$ called <mark>main memory</mark>.
- A cache is fast memory used to store copies of instructions and/or data from main memory.
- Main memory is *very slow* compared to the speed of <sup>a</sup> processor core.  $\bullet$
- Due to the latency of main memory, caches are *essential* for good  $\bullet$ performance.
- Instruction and data caches may be *separate* or *unified* (i.e., combined).  $\bullet$
- A cache may be *local* to single core or *shared* between two or more cores.
- The lowest-level (i.e., L1) cache is usually on the core and local to the $\bullet$ core.
- The higher-level (i.e., L2, L3,. . . , LL [last level]) caches are usually shared $\bullet$ between some or all of the cores. ◀ □ ▶ ◀ @ ▶ ◀ ミ ▶ ◀ ミ ▶ 重  $\Omega$

#### Examples of Multicore Processors

- Intel Core i7-3820QM Processor (Q2 2012)
	- used in Lenovo W530 notebook
	- 64 bit, 2.7 GHz
	- 128/128 KB L1 cache, 1 MB L2 cache, 8 MB L3 cache
	- *4 cores*
	- *8 threads* (2 threads/core)
- Intel Core i7-5960X Processor Extreme Edition (Q3 2014)
	- targets desktops/notebooks
	- $\bullet$  64 bit, 3 GHz
	- 256/256 KB L1 cache, 2 MB L2 cache, 20 MB L3 cache
	- *8 cores*
	- *16 threads* (2 threads/core)
- Intel Xeon Processor E7-8890 v2 (Q1 2014)
	- targets servers
	- 64 bit, 2.8 GHz
	- 480/480 KB L1 cache, 3.5 MB L2 cache, 37.5 MB L3 cache
	- *15 cores*
	- *30 threads* (2 threads/core)

 $\Omega$ 

意

**∢ロト ∢母 ▶ ∢ ヨ ▶ ∢ ヨ ▶** 

### Examples of Multicore SoCs

- Qualcomm Snapdragon 805 SoC (Q1 2014)
	- used in *Google Nexus <sup>6</sup>*
	- 32-bit 2.7 GHz *quad-core* Qualcomm Krait <sup>450</sup> (ARMv7-A)
	- 16/16 KB L1 cache (per core), 2 MB L2 cache (shared)
	- 600 MHz Qualcomm Adreno 420 GPU
- **O** Samsung Exynos 5 Octa 5433 SoC
	- used in *Samsung Galaxy Note <sup>4</sup>*
	- high-performance 1.9 GHz *quad-core* ARM Cortex-A57 paired with energy-efficient 1.3 GHz *quad-core* ARM Cortex-A53 (big.LITTLE); both32-bit (64-bit capable but disabled) (ARMv8-A)
	- Cortex-A57: 48/32 KB L1 cache, 512 KB to <sup>2</sup> MB L2 cache?
	- 700 MHz Mali-T760MP6 GPU
- **Apple A8 SoC (2014)** 
	- used in *Apple iPhone <sup>6</sup>*, *Apple iPhone <sup>6</sup> Plus*
	- 64-bit 1.4 GHz *dual-core* CPU (ARMv8-A)
	- 64/64 KB L1 cache (per core), 1 MB L2 cache (shared), 4 MB L3 cache
	- PowerVR Series 6XT GX6450 (quad-core) GPU

 $\Omega$ 

造

**∢ロト ∢母 ▶ ∢ ヨ ▶ ∢ ヨ ▶** 

## Why Multicore Processors?

- in past, greater processing power obtained through *higher clock rates*
- *clock rates have stopped rising*, topping out at about <sup>5</sup> GHz (little changesince about 2005)
- power consumption is linear in clock frequency and quadratic in voltage, but higher frequency typically requires higher voltage; so, consideringeffect of frequency and voltage together, power consumption growsapproximately with *cube* of frequency
- greater power consumption translates into *increased heat production*
- higher clock rates would result in processors *overheating* $\bullet$
- transistor counts *still increasing* (Moore's law: since 1960s, transistor  $\bullet$ count has doubled approximately every 18 months)
- **•** instead of increasing processing power by raising clock rate of processor core, simply *add more processor cores*
- $\emph{n}$  cores running at clock rate  $f$  use significantly less power and generate less heat than single core at clock rate  $nf$
- going multicore allows for *greater processing power* with *lower power consumption* and *less heat production* 重

 $\Omega$ 

#### Section 3.3.2

#### <span id="page-653-0"></span>**Multithreaded [Programming](#page-653-0)**

 $PQQ$ 

唐

**◀ ロ ▶ ◀ 倒 ▶ ◀ 듣 ▶ ◀ 듣 ▶** 

- A thread is a sequence of instructions that can be independently managed by the operating-system scheduler.
- A **process** provides the resources that program needs to execute (e.g., address space, files, and devices) and at least one thread of execution.
- All threads of <sup>a</sup> process share the *same* address space.
- Concurrency is the situation where multiple threads execute over time periods (i.e., from start of execution to end) that *overlap* (but no threads are required to run simultaneously).
- **Parallelism** refers to the situation where multiple threads execute *simultaneously*.
- Concurrency can be achieved with:
	- 1multiple single-threaded processes; or
	- 2<sup>a</sup> single multithreaded process.
- A single multithreaded process is usually preferable, since data can beshared more easily between threads in <sup>a</sup> single process, due to thethreads having <sup>a</sup> common address space. ◀ ㅁ ▶ ◀ @ ▶ ◀ 듣 ▶ ◀ 듣 ▶ 重

つくい

## <span id="page-655-0"></span>Why Multithreading?

- Keep all of the processor cores busy (i.e., *fully utilize* all cores).
	- Most modern systems have multiple processor cores, due to having either multiple processors or <sup>a</sup> single processor that is multicore.
	- A single thread cannot fully utilize the computational resources available insuch systems.
- Keep processes *responsive*.
	- In graphics applications, keep the GUI responsive while the application is performing slow operations such as I/O.
	- In network server applications, keep the server responsive to new connections while handling already established ones.
- *Simplify* the coding of cooperating tasks.
	- Some programs consist of several logically distinct tasks.
	- Instead of having the program manage when the computation associatedwith different tasks is performed, each task can be placed in <sup>a</sup> separatethread and the operating system can perform scheduling.
	- For certain types of applications, multithreading can significantly reduce theconceptual complexity of the program.

つくい

重

**∢ロト ∢伊ト ∢ ヨ ト ∢ ヨ ト** 

#### Section 3.3.3

#### <span id="page-656-0"></span>**Multithreaded [Programming](#page-656-0) Models**

 $PQQ$ 

唐

◀ㅁ▶◀@▶◀톧▶◀롣▶

- A memory model (also known as a memory-consistency model) is a formal specification of the effect of read and write operations on thememory system, which in effect describes how memory appears toprograms.
- A memory model is essential in order for the semantics of <sup>a</sup> multithreadedprogram to be well defined.
- **The memory model must address issues such as:** 
	- ordering
	- atomicity
- The memory model affects:  $\bullet$ 
	- programmability (i.e., ease of programming)
	- performance
	- portability

重

◀ □ ▶ ◀ 倒 ▶ ◀ 듣 ▶ ◀ 듣 ▶

## Sequential Consistency (SC)

- The environment in which a multithreaded program is run is said to have sequential consistency  $\left(\mathbf{SC}\right)$  if the result of any execution of the program is the same as if the operations of all threads are executed in *some sequential order*, and the operations of each individual thread appear inthis sequence in *the order specified by the program*.
- In other words, in <sup>a</sup> sequentially-consistent execution of <sup>a</sup> multithreaded program, threads behave as if their operations were simply *interleaved*.
- Consider the multithreaded program (with two threads) shown below, where  $x$ ,  $y$ , a, and  $b$  are all integer variables and initially zero.

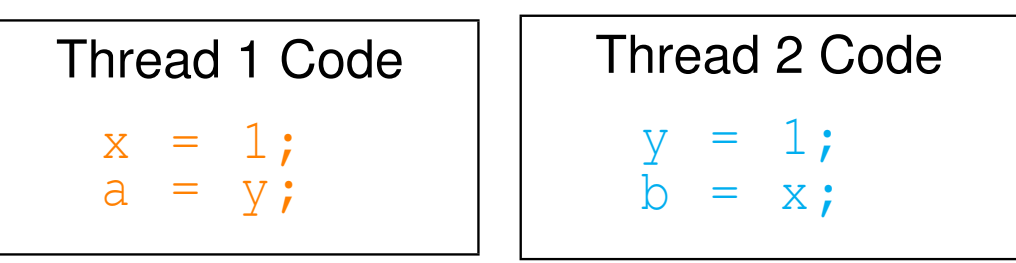

Some sequentially-consistent executions of this program include:

 $\bullet$  x = 1; y = 1; b = x; a = y; •  $y = 1; x = 1; a = y; b = x;$ •  $x = 1$ ;  $a = y$ ;  $y = 1$ ;  $b = x$ ; •  $y = 1$ ;  $b = x$ ;  $x = 1$ ;  $a = y$ ;

 $\Omega$ 

◀ ㅁ ▶ ◀ @ ▶ ◀ 로 ▶ ◀ 로 ▶ │ 로

## <span id="page-659-0"></span>Sequential-Consistency (SC) Memory Model

- **●** Since SC implies that memory must behave in a particular manner, SC implicitly defines a memory model, known as the  $\mathbf{SC}$  memory model.
- In particular, SC implies that each write operation is *atomic* and becomes visible to all threads *simultaneously*.
- Thus, with the SC model, *all* threads see write operations on memoryoccur *atomically* in the *same* order, leading to all threads having <sup>a</sup> *consistent view* of memory.
- The SC model precludes (or makes extremely difficult) many hardwareoptimizations, such as:
	- store buffers
	- caches
	- out-of-order instruction execution
- The SC model also precludes many compiler optimizations, including:
	- reordering of loads and stores
- Although the SC model very is *intuitive*, it comes at <sup>a</sup> *very high cost* in terms of performance.

つくい

重

◀ □ ▶ ◀ @ ▶ ◀ ミ ▶ ◀ ミ ▶

<span id="page-660-0"></span>Consider the program with the code below, where  ${\rm x}$  and  ${\rm y}$  are integer variables, all initially zero.

Original Thread <sup>1</sup> Code

 $x = 1;$  $y = 1;$ *// ...*

Suppose that, during optimization, the compiler transforms the precedingcode to that shown below, effectively *reordering two stores*.

Optimized Thread <sup>1</sup> Code

```
y = 1;\bar{x} = 1;// ...
```
- The execution of the optimized code is *indistinguishable* from <sup>a</sup> $\bullet$ sequentially-consistent execution of the original code.
- The optimized program runs *as if* it were the original program.
- In <sup>a</sup> *single-threaded* program, loads and stores can be reordered without invalidating the SC model (if data dependencie[s](#page-659-0) a[re](#page-661-0)[cor](#page-660-0)[r](#page-661-0)[e](#page-655-0)[c](#page-656-0)[tl](#page-670-0)[y](#page-671-0)[co](#page-645-0)[n](#page-819-0)[s](#page-820-0)[id](#page-18-0)[ere](#page-920-0)d).

# <span id="page-661-0"></span>Load/Store Reordering Example: Multiple Threads

Consider the addition of <sup>a</sup> second thread to the program to yield the codebelow.

Original Thread <sup>1</sup> Code $x = 1;$ 

```
Thread 2 Code
```

```
if (y == 1) {
    \bar{a}ssert (x == 1);
}
```
Suppose that the compiler makes the same optimization to the code for thread 1 as on the previous slide, yielding the code below.

Optimized Thread <sup>1</sup> Code

```
y = 1;x = 1;// ...
```
 $y = 1;$ *// ...*

```
(Unchanged) Thread 2 Codeif (y == 1) {
       assert (x == 1);
   }
```
- Thread 2 can observe  ${\rm x}$  and  ${\rm y}$  being modified in the wrong order (i.e., an order that is inconsistent with SC execution).
- The assertion in thread 2 can never fail in the original program, but cansometimes fail in the optimized program.
- In <sup>a</sup> *multithreaded* program, the reordering of loads and stores must be avoided *if SC is to be maintained*. ◀ ㅁ ▶ ◀ @ ▶ ◀ 로 ▶ ◀ 로 ▶ │ 로  $\Omega$

### Store-Buffer Example: Without Store Buffer

Consider the program below, where  $\mathrm{x},\, \mathrm{y},\, \mathrm{a},$  and  $\mathrm{b}$  are integer variables, all initially zero.

Thread <sup>1</sup> Code $\begin{array}{rcl} x & = & 1 \;{\rm ;} \ x & = & \rm{v} : \end{array}$  $a = y;$ 

```
Thread 2 Codey = 1;b = x;
```
Some possible sequentially-consistent executions of the program include:

\n- **o** 
$$
x = 1
$$
;  $y = 1$ ;  $b = x$ ;  $a = y$ ;  $(a \text{ is } 1, b \text{ is } 1)$
\n- **o**  $y = 1$ ;  $x = 1$ ;  $a = y$ ;  $b = x$ ;  $(a \text{ is } 1, b \text{ is } 1)$
\n- **o**  $x = 1$ ;  $a = y$ ;  $y = 1$ ;  $b = x$ ;  $(a \text{ is } 0, b \text{ is } 1)$
\n- **o**  $y = 1$ ;  $b = x$ ;  $x = 1$ ;  $a = y$ ;  $(a \text{ is } 1, b \text{ is } 0)$
\n

- In every sequentially-consistent execution of the program, one of " $x = 1$ ;" or " $y = 1$ ;" must execute first.
- If " $\mathrm{x}$  = 1;" executes first, then  $\mathrm{b}$  cannot be assigned  $0$ .
- If " $\mathrm{y}$  = 1;" executes first, then a cannot be assigned  $0.$
- No sequentially-consistent execution can result in a and b *both* being 0.

 $\Omega$ 

重

кох к⊕х к≣х к≣х

### <span id="page-663-0"></span>Store-Buffer Example: Store Buffer

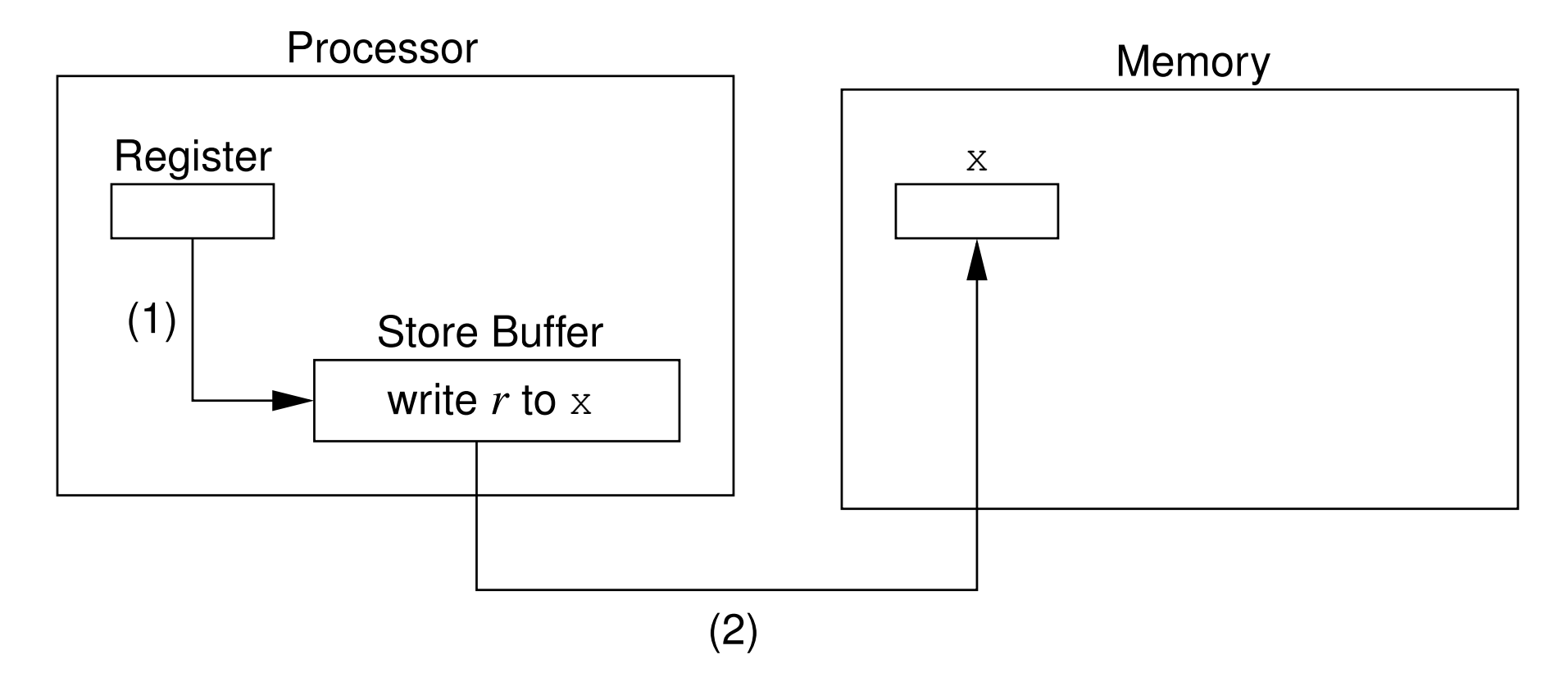

- (1) transfer data from register to store buffer
- (2) flush store buffer to memory

 $\Omega$ 

意

◀ □ ▶ ◀ @ ▶ ◀ ミ ▶ ◀ ミ ▶

# <span id="page-664-0"></span>Store-Buffer Example: With Store Buffer (Not SC)

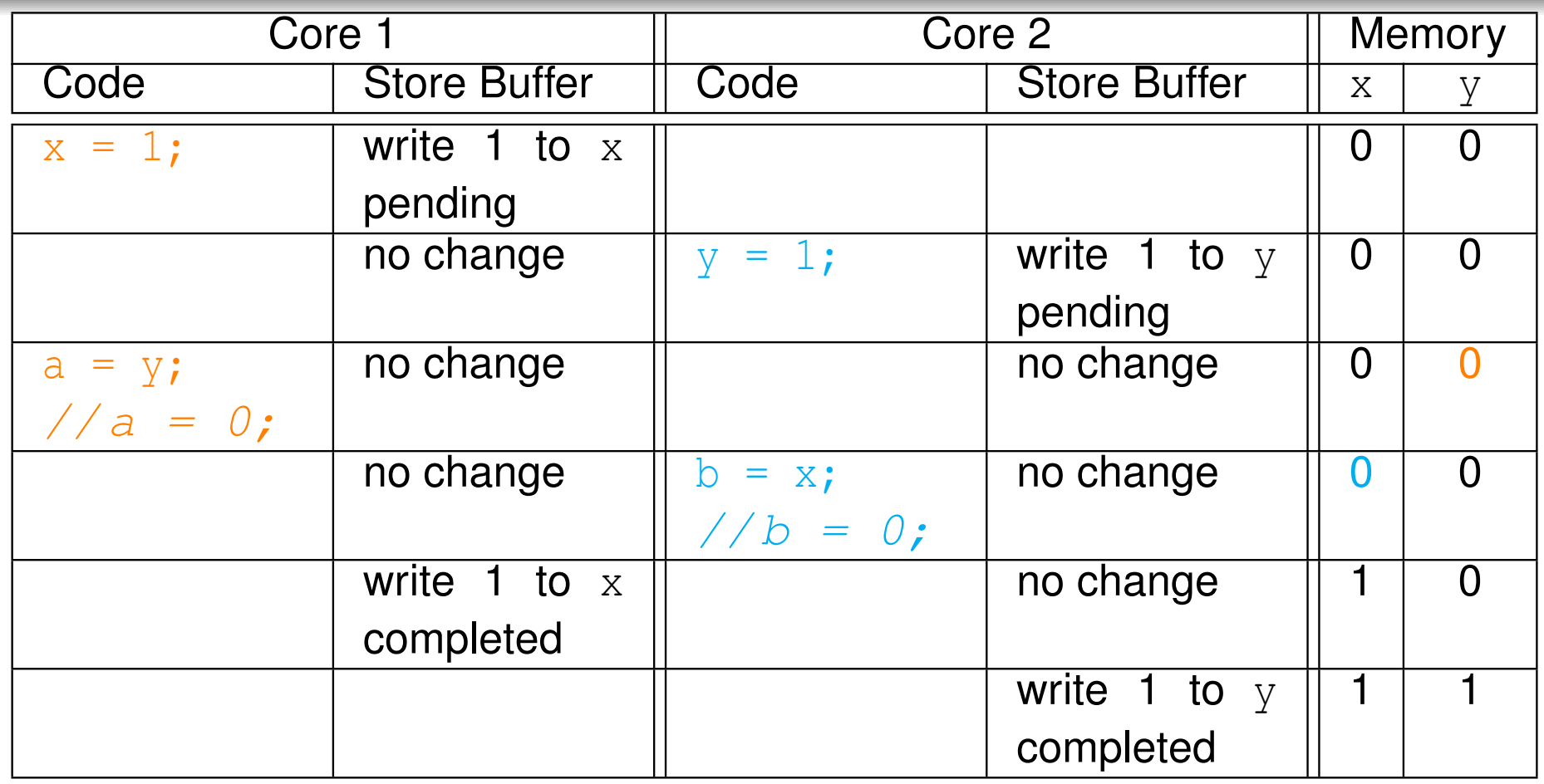

- The execution of the program results in a and b *both* being 0, which *violates SC*.
- The program behaves as if the lines of code in each thread were $\bullet$ *reordered* (i.e., reversed), yielding:  $a = y$ ;  $b = x$ ;  $x = 1$ ;  $y = 1$ ;
- <sup>A</sup> store buffer (or cache) must be avoided, *if SCistobem[ai](#page-670-0)[n](#page-671-0)[t](#page-644-0)[a](#page-645-0)[i](#page-819-0)[n](#page-820-0)[ed](#page-18-0)*[.](#page-920-0)

つへへ

- <span id="page-665-0"></span>A fundamental property of SC is that all memory operations are *atomic*.
- Atomic memory operations require *synchronization* between processor  $\bullet$ cores.
- This synchronization *greatly increases the time required to access*  $\bullet$ *memory*, as <sup>a</sup> result of the time needed by processor cores tocommunicate and coordinate access to memory.
- Therefore, requiring all memory operations to be atomic is not desirable. $\bullet$
- Allowing non-atomic memory operations, however, would be *inconsistent with <sup>a</sup> fundamental property of SC*.

◀ □ ▶ ◀ 何 ▶ ◀ 言 ▶ ◀ 言

- <span id="page-666-0"></span>If memory operations are *not all atomic*, the possibility exists for something known as <sup>a</sup> data race.
- Two memory operations are said to conflict if they access the *same* memory location and *at least one* of the operations is <sup>a</sup> write.
- Two conflicting memory operations form a <mark>data race</mark> if they are from different threads and can be executed *at the same time*.
- A program with data races usually has unpredictable behavior (e.g., dueto torn reads, torn writes, or worse).
- Example (data race):
	- Consider the multithreaded program listed below, where  $\mathrm{x},\,\mathrm{y},$  and  $\mathrm{z}$  are (nonatomic) integer variables shared between threads and are initially zero.

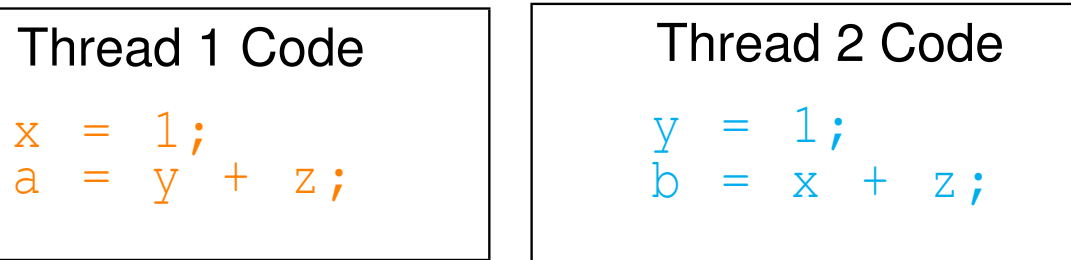

- The program has data races on both  ${\rm x}$  and  ${\rm y}$ .
- Since $z$  is not modified by any thread,  $z$  cannot [p](#page-666-0)articipate in a data race.

#### <span id="page-667-0"></span>Torn Reads

- A torn read is a read operation that (due to lack of atomicity) has only partially read its value when another (concurrent) write operation on thesame location is performed.
- Consider a two-byte unsigned (big-endian) integer variable  $\mathrm{x},$  which is initially 1234 (hexadecimal).
- **•** Suppose that the following (nonatomic) memory operations overlap in time:
	- thread 1 reads  $x$ ; and
	- thread 2 writes 5678 (hexadecimal) to  $\mathrm{x}.$
- Initially,  $\mathrm{x}$  is 1234:  $\frac{\mathsf{Byte}\ 0}{12}$   $\frac{\mathsf{Byte}\ 1}{34}$
- Thread 1 reads 12 from the first byte of  $\mathrm{x}.$  $\bullet$
- Thread 2 writes 56 and 78 to the first and seconds bytes of  $\mathrm{x},$  respectively,  $\bullet$ Byte 0 Byte 1<br>56 78 yielding:
- Thread 1 reads the second byte of  $\times$  to obtain the value 78.  $\bullet$
- The value read by thread 1 (i.e., 1278) is neither the value of  $\mathrm{\mathsf{x}}$  prior to the write by thread 2 (i.e., 1234) nor the value of  $\mathrm{x}$  after the write by thread 2 (i.e., 5678). ∢ロト ∢母 ト ∢ ミト ∢ ミト 重 つくい

### <span id="page-668-0"></span>Torn Writes

- A torn write is a write operation that (due to lack of atomicity) has only partially written its value when another (concurrent) read or write operation on the same location is performed.
- Consider a two-byte unsigned (big-endian) integer variable  $\mathrm{x},$  which is initially 0.
- Suppose that the following (nonatomic) memory operations overlap intime:
	- thread 1 writes 1234 (hexadecimal) to  $\mathrm{x};$  and
	- thread 2 writes 5678 (hexadecimal) to  $\mathrm{x}.$
- Initially,  $\mathrm{x}$  is 0:  $\frac{\mathsf{Byte}\ 0}{\sqrt{00}}$  byte 1  $\frac{B$ yte 1
	-
- Thread 1 writes 12 to the first byte of  $\mathrm{x},$  yielding:  $\frac{\mathsf{Byte}\ 0}{12}-\frac{\mathsf{Byte}\ 1}{00}$
- Thread 2 writes 56 and 78 to the first and second bytes of  $\mathrm{x},$  respectively,  $\bullet$  $\frac{\text{Byte 0}}{56}$  $\frac{\text{Byte 1}}{78}$ yielding:
- Thread 1 writes 34 to the second byte of  $\mathrm{x},$  yielding:  $\frac{\mathsf{Byte}\ 0}{56}$  Byte 1
- The resulting value in  $\mathrm{x}$  (i.e., 5634) is neither the value written by thread 1 (i.e., 1234) nor the value written by thread 2 (i.[e.,](#page-667-0) [56](#page-669-0)[7](#page-667-0)[8\)](#page-668-0)[.](#page-669-0)  $\Omega$

## <span id="page-669-0"></span>SC Data-Race Free (SC-DRF) Memory Model

- From a programmability standpoint, SC is extremely desirable, as it allows one to reason easily about the behavior of <sup>a</sup> multithreaded program.
- Unfortunately, as we saw earlier, SC precludes almost all useful compileroptimizations and hardware optimizations.
- As it turns out, if we drop the requirement that all memory operations beatomic and then restrict programs to be data-race free, SC can beprovided while still allowing most compiler and hardware optimizations.
- This observation is the motivation behind the so called SC-DRF memory model.
- The sequential-consistency for data-race free programs (SC-DRF) model provides SC *only for programs that are data-race free*.
- The data-race free constraint is not overly burdensome, since data races will likely result in bugs anyhow.
- Several programming languages have used SC-DRF as the basis for their memory model, including C++, C, and Java.

つくい

◀ □ ▶ ◀ @ ▶ ◀ ミ ▶ ◀ ミ ▶

- <span id="page-670-0"></span>The C++ programming language employs, at its default memory model, the *SC-DRF* model.
- Again, with the SC-DRF model, <sup>a</sup> program behaves as if its execution issequentially consistent, provided that the program is data-race free.
- Support is also provided for other (more relaxed) memory models.
- For certain memory accesses, it is possible to override the default (i.e.,SC-DRF) memory model, if desired.
- The execution of <sup>a</sup> program that is not data-race free results in *undefined*  $\bullet$ *behavior*.

 $\curvearrowleft$  a  $\curvearrowright$ 

- ◀ 何 ▶ ◀ 言 ▶ ◀ 言 ▶

#### <span id="page-671-0"></span>Section 3.3.4

#### **Thread [Management](#page-671-0)**

 $\mathcal{P}(\mathcal{A}) \subset \mathcal{P}(\mathcal{A})$ 

意

**K ロ ▶ K 御 ▶ K ミ ▶ K ミ ▶** 

- $\texttt{std:}: \texttt{thread}$  class provides means to create new thread of execution, wait for thread to complete, and perform other operations to manage and query state of thread
- ${\tt thread}$  object may or may not be associated with thread (of execution)
- thread <mark>object that is associated with thread said to be joinable</mark>
- default constructor creates thread object that is *unjoinable*
- can also construct thread object by providing callable entity (e.g., function or functor) and arguments (if any), resulting in new threadinvoking callable entity
- thread function provided with *copies* of arguments so must use reference  $\textsf{wrapper}$  class like  $\textsf{std}\text{:rreference\_wrapper}$  for reference semantics
- thread class is movable but *not copyable*
- **each** thread <mark>object has ID</mark>
- IDs of joinable thread objects are *unique*
- all unjoinable thread objects have *same* ID, distinct from ID of every **joinable** thread <mark>object</mark> ◀ □ ▶ ◀ @ ▶ ◀ 듣 ▶ ◀ 듣 ▶

- join operation waits for thread object's thread to complete execution and results in object becoming unjoinable
- detach operation dissociates thread from thread object (allowing thread to continue to execute independently) and results in object becomingunjoinable
- using thread object as source for move operation results in object becoming unjoinable
- if  ${\tt thread}$  object joinable when destructor called, exception is thrown
- hardware\_concurrency **member function returns number of hardware**  $\bullet$ threads that can run simultaneously (or zero if not well defined)
- **•** thread creation and join operations establish synchronizes-with relationship (to be discussed later)

重

◀ □ ▶ ◀ 倒 ▶ ◀ 듣 ▶ ◀ 듣 ▶

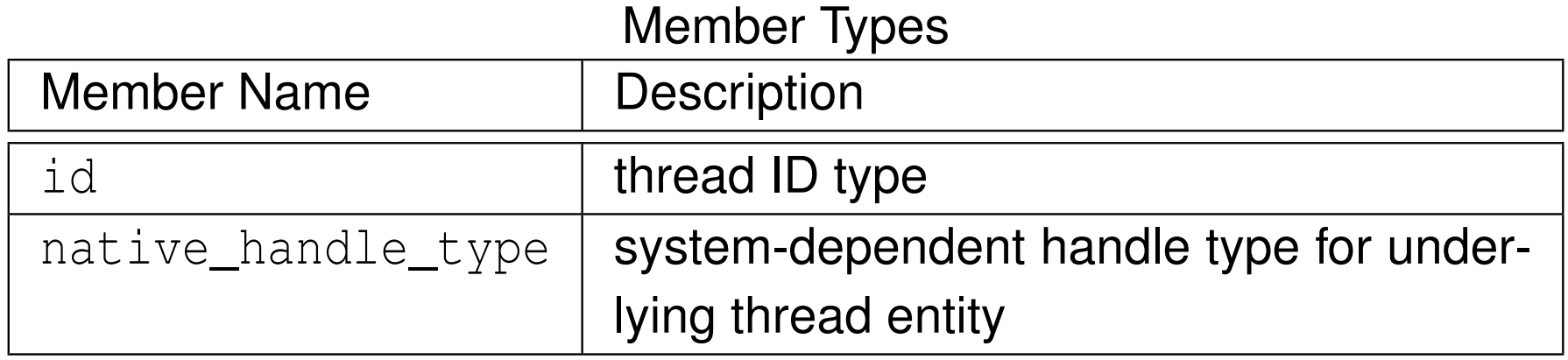

#### Construction, Destruction, and Assignment

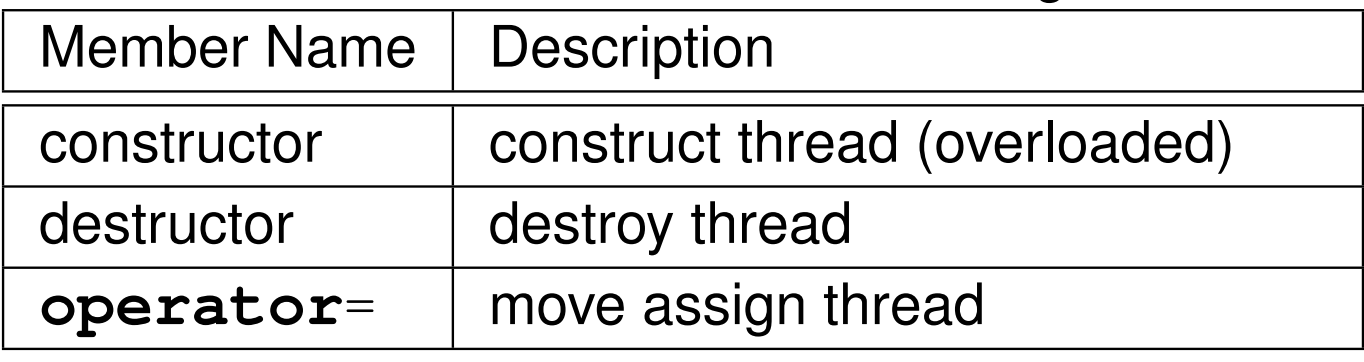

 $OQ$ 

意

**◀ ロ ▶ ◀ 伊 ▶ ◀ 듣 ▶ ◀ 듣 ▶** 

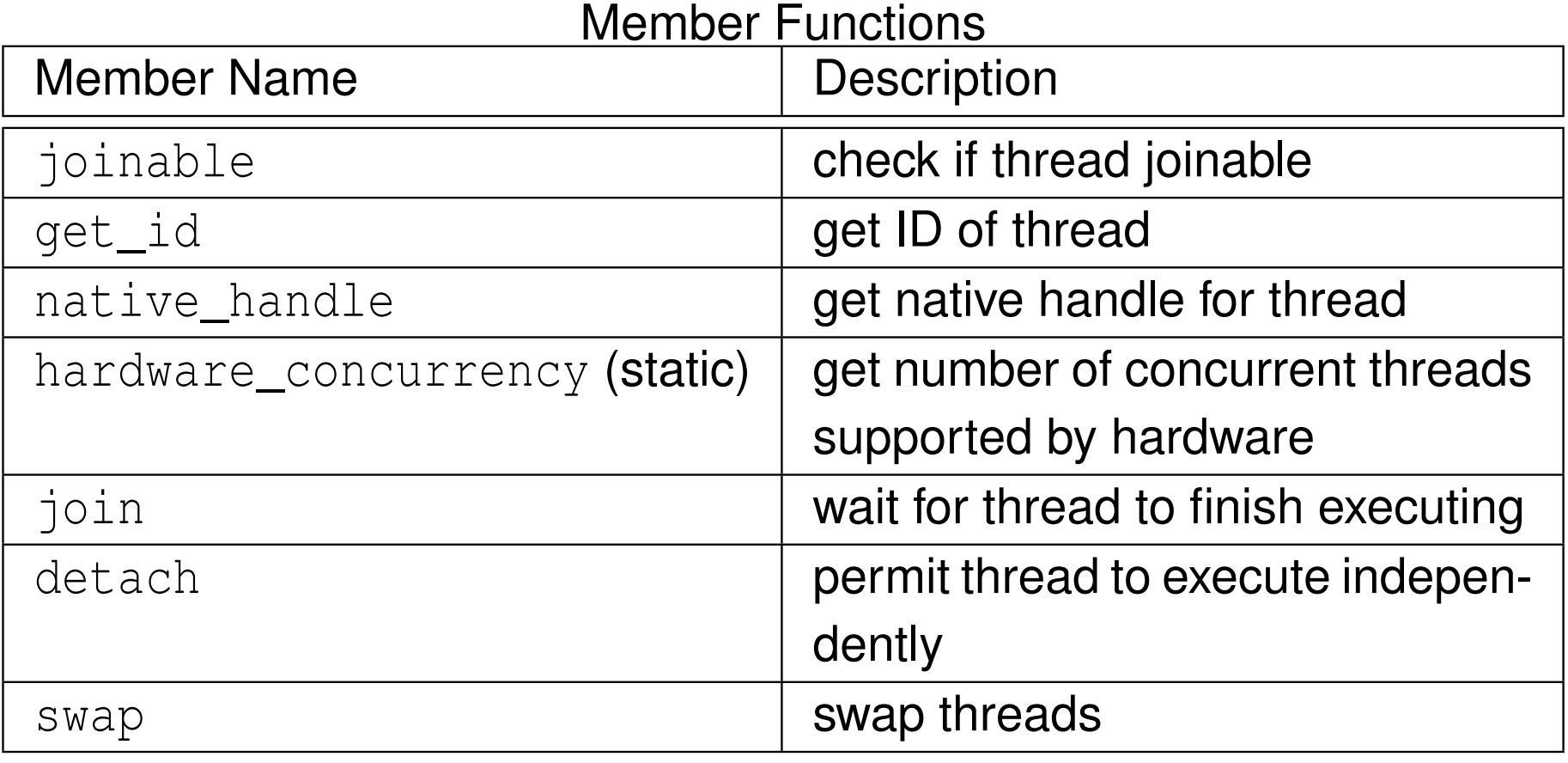

 $990$ 

産

**◀ ロ ▶ ◀ 倒 ▶ ◀ 듣 ▶ ◀ 듣 ▶** 

#### Example: Hello World With Threads

```
11 #include <iostream>
22 #include <thread><br><sup>3</sup>
34 void hello ()
5 {6std::cout << "Hello World!\n";
7 }89 int main ()
10 {11std:: thread t(hello);
12t.join();<br>}
13 }
```

```
11 #include <iostream>
22 #include <thread><br><sup>3</sup>
34 int main ()
5\{6std::thread t([|()7std:: cout << "Hello World!\n";
8 });
 t. join ();
910 }
```
 $\Omega$ 

重

◀ ㅁ ▶ ◀ @ ▶ ◀ 듣 ▶ ◀ 듣 ▶

```
11 #include <iostream>
22 #include <thread><br><sup>3</sup>
34 void doWork (int i , int j)
5 {6std:: cout << i << ' ' << j << '\n';
7 }89 int main ()
10 {11int i = 42;12std:: thread t1 (doWork, i, 1);
13t1. join ();
14 \}
```
唐

**∢ロト ∢母 ▶ ∢ ヨ ▶ ∢ ヨ ▶** 

```
11 #include <iostream>
2 #include <vector >
3a #include <functional>
44 #include <thread>
56 void doWork (const std :: vector <int>& v)
7\{8 for (auto i : v) {
9std:: cout << i << '\n';
10\begin{bmatrix} 0 & 0 \\ 0 & 0 \end{bmatrix}11 }1213 int main ()
14 \{15 std :: vector <int> v{1 , 2, 3, 4};
1617 // copy semantics
18std:: thread t1 (doWork, v);
19 t1 . join ();
2021 // reference semantics
22std:: thread t2 (doWork, std:: ref (v));
23t2.join();<br>}
24 }
```
唐

**∢ロト ∢伊ト ∢ ミト ∢ ミト** ^

```
11 #include <iostream>
2 #include <vector >
3 #include <utility >
44 #include <thread>
56 void doWork ( std :: vector <int>&& v)
7\left\{ \right.8 for (auto i : v) {
9std::cout << i << '\n';
10\begin{matrix}0&\&\end{matrix}11 }1213 int main ()
14 \{15 std :: vector <int> v{1 , 2, 3, 4};
1617 // move semantics
18std:: thread t1 (doWork, std:: move (v));
19t1.join();
20 }
```
重

кох к⊕х к≣х к≣х

```
11 #include <thread>
22 #include <iostream>
3 #include <utility >
45 // Return a thread that prints a greeting message.
6std:: thread makeThread()
77 return std::thread([](){
8std:: cout << "Hello World!\n";
9 });10 }11
12 // Return the same thread that was passed as an argument.
13std:: thread identity (std:: thread t) {
14 return t;
15 }1617 int main () {
18std:: thread t1 (makeThread ());
19std::thread t2 (std::move (t1));
20t1 = std::move (t2);21t1 = i \text{dentity}(\text{std::move}(\text{tl}));
22t1.join();<br>}
23 }
```
重

∢ロト ∢母 ▶ ∢ ヨ ▶ ∢ ヨ ▶

```
11 #include <iostream>
2 #include <vector >
3a #include <algorithm>
44 #include <chrono>
5 #include <thread >
67 void threadFunc (const std :: vector <int>* v) {
8std::count << std::account \leq9<< ' \n';
10 }1112 void startThread () {
13 std :: vector <int> v (1000000 , 1);
14std:: thread t(threadFunc, &v);
15 t. detach ();
16 // v is destroyed here but detached thread
17 // may still be using v
18 }1920 int main () {
21 startThread ();
22 // Give the thread started by startThread
23 // sufficient time to complete its work.
24std::this_thread::sleep_for(std::chrono::seconds(5));
25 }
```
重

к⊡ ▶ к@ ▶ к ≣ ▶ к ≣ ▶ ..

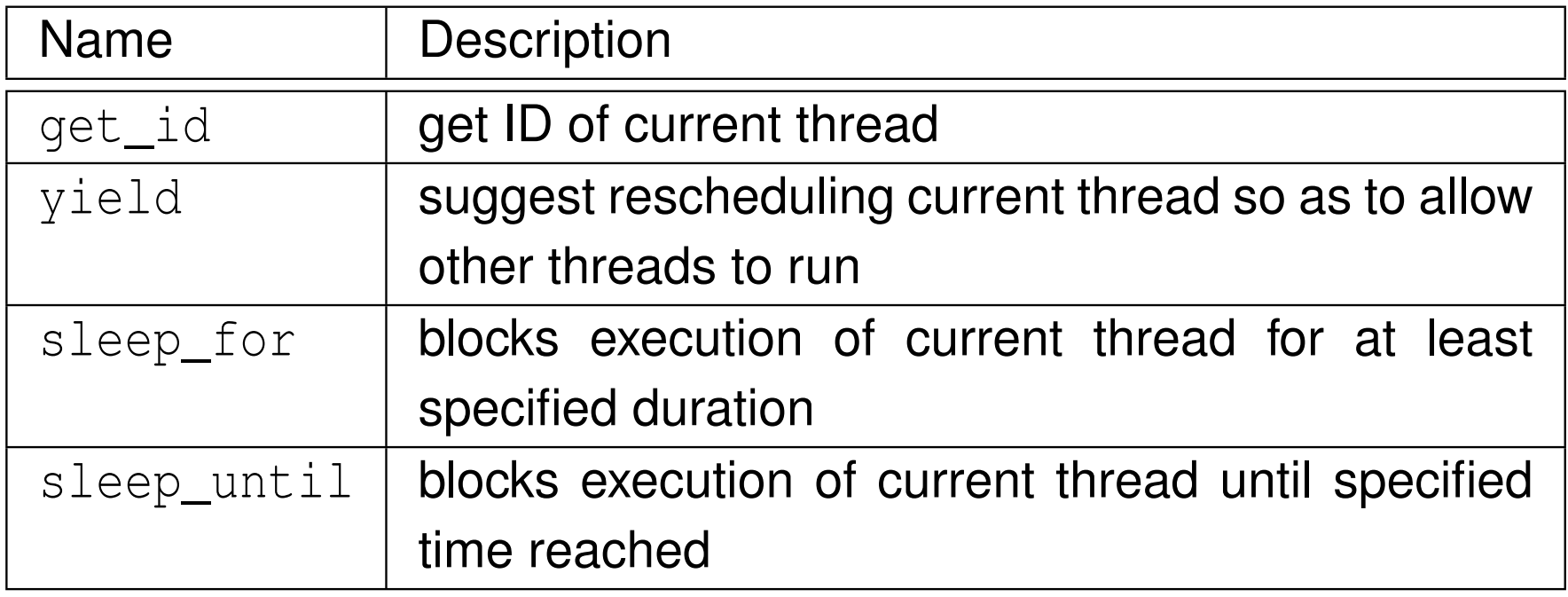

◀ □ ▶ ◀ @ ▶ ◀ 듣 ▶ ◀ 듣 ▶

 $OQ$ 

産

```
11 #include <thread>
22 #include <iostream><br><sup>3</sup>
3
4 // main thread ID
5std:: thread:: id mainThread;
67 void func () {
8if (std::this_thread::get_id() == mainThread) {
9std:: cout \lt\lt "called by main thread \n";
10\begin{bmatrix} 0 & 0 \\ 0 & 0 \end{bmatrix} else {
11std::cout << "called by secondary thread\n";
122 }
13 }1415 int main () {
16mainThread = std::this_thread::get_id();
17std::thread t([|()18 // call func from secondary thread
19 func ();
20 });
 // call func from main thread
2122 func ();
23 t. join ();
24 }
```
重

кох к⊕х к≣х к≣х
## Thread Local Storage

- **o** thread storage duration: object allocated when thread begins and deallocated when thread ends
- $\bullet$  each thread has its own instance of object
- only objects declared **thread\_local** have this storage duration
- **thread\_local** implies **static** for variable of block scope
- **thread\_local** can appear together with **static** or **extern** to adjust linkage
- **example:**

```
thread_local int counter = 0;
static thread_local int x = 0;
thread_local int y;
void func () {
    thread_local int counter = 0;
    // equivalent to:
    // static thread_local int counter = 0;
}
```
 $\Omega$ 

唐

**◀ ロ ▶ ◀ 母 ▶ ◀ 듣 ▶ ◀ 듣 ▶** ...

```
11 #include <iostream>
2 #include <vector >
3 #include <thread >
4
5 thread_local int counter = 0;
67void doWork (int id) {
8 static const char letters [] = " abcd ";
9 for (int i = 0; i < 10; ++ i) {
10std:: cout \langle \cdot \rangle letters [id] \langle \cdot \rangle counter \langle \cdot \rangle ') \langle \cdot \rangle11 ++ counter ;
122 }
13 }14
15 int main () {
16std:: vector < std:: thread> workers;
17for (int i = 1; i \le 3; +i) {
18 // invoke doWork in new thread
19workers.emplace back ( doWork, i );
20\begin{bmatrix} 0 & 0 \\ 0 & 0 \end{bmatrix}
 // invoke doWork in main thread
2122 doWork (0);
23for (auto& t : workers) {t.join();}
24 }
```
 $\Omega$ 

重

кох к⊕х к≣х к≣х

### Section 3.3.5

### <span id="page-686-0"></span>**[Sharing](#page-686-0) Data Between Threads**

 $PQQ$ 

活

**K ロ ▶ K 御 ▶ K 君 ▶ K 君 ▶** 

- In multithreaded programs, it is often necessary to *share resources*  $\bullet$ between threads.
- **•** Shared resources might include such things as variables, memory, files, devices, and so on.
- **•** The sharing of resources, however, can lead to various problems when multiple threads want access to the same resource simultaneously.
- The most commonly shared resource is *variables*.  $\bullet$
- When variables are shared between threads, the possibility exists that one thread may attempt to access <sup>a</sup> variable while another thread is modifying the same variable.
- Such *conflicting accesses* to variables can lead to data corruption and other problems.
- More generally, when any resource is shared, the potential for problems exists.
- **•** Therefore, mechanisms are needed for ensuring that shared resources can be accessed safely. ◀ ロ ▶ ◀ 倒 ▶ ◀ 듣 ▶ ◀ 듣 ▶ つくい
- A race condition is a behavior where the outcome depends on the relative ordering of the execution of operations on two or more threads.
- **•** Sometimes, a race condition may be benign (i.e., does not cause any problem).
- Usually, the term "race condition" used to refer to <sup>a</sup> race condition that isnot benign (i.e., breaks invariants or results in undefined behavior).
- A data race is <sup>a</sup> particularly evil type of race condition.
- A deadlock is a situation in which two or more threads are unable to make progress due to being *blocked* waiting for resources held by each other.
- A livelock is <sup>a</sup> situation in which two or more threads are *not blocked* but are unable to make progress due to needing resources held by eachother.
- Often, race conditions can lead to deadlocks, livelocks, crashes, and other unpredictable behavior.

つくい

扂

к⊡ ▶ к@ ▶ к ≣ ▶ к ≣ ▶

- A critical section is a piece of code that accesses a shared resource (e.g., data structure) that must not be simultaneously accessed by morethan one thread.
- A synchronization mechanism is needed at the entry to and exit from <sup>a</sup>critical section.
- The mechanism needs to provide *mutual exclusion* (i.e., prevent critical sections in multiple threads from executing simultaneously).
- Example (FIFO queue):
	- One thread is adding an element to a queue while another thread is removing an element from the same queue.
	- Since both threads modify the queue at the same time, they could corrupt the queue data structure.
	- Synchronization must be employed so that the execution of the parts of the code that add and remove elements are executed in <sup>a</sup> *mutually exclusive* manner (i.e., cannot run at the same time).

 $\Omega$ 

重

◀ㅁ▶ ◀包▶ ◀혼▶ ◀혼▶

#### Shared (Global) Data

```
double balance = 100.00; // bank account balance
double credit = 50.00; // amount to deposit
double debit = 10.00; // amount to withdraw
```
Thread <sup>1</sup> Code

```
// double tmp = balance;
1/ tmp = tmp + credit;// balance = tmp;
balance += credit;
```

```
Thread 2 Code
```
*// double tmp <sup>=</sup> balance; // tmp <sup>=</sup> tmp - debit; // balance <sup>=</sup> tmp;* balance  $-$  debit;

◀ ㅁ ▶ ◀ @ ▶ ◀ 로 ▶ ◀ 로 ▶ │ 로

 $\mathsf a$ bove code has data race on  $\mathtt b$ a $\mathtt l$ ance  $\mathsf o$ bject (i.e., more than one thread  $\,$ may access  $\,$ ba $\,$ lan $\,$ ce at same time with at least one thread writing)  $\,$ 

 $\Omega$ 

```
11 #include <iostream>
22 #include <thread><br><sup>3</sup>
34 unsigned long long counter = 0;
56 void func () {
7 for (int i = 0; i < 1000000; ++ i) {
8 ++ counter ;
99 }
10 }1112 int main () {
13std:: thread t1 (func);
14std:: thread t2 (func);
15 t1 . join ();
16 t2 . join ();
17std::cout << counter << '\n';
18 }
```
 $\Omega$ 

重

**∢ロト ∢伊ト ∢ ミト ∢ ミト** ^

## Example: Data Race and/or Race Condition (IntSet)

```
11 #include <thread>
22 #include <iostream>
3 #include <set >
4
5 class IntSet {
6 public:
 bool contains (int i) const
788 return s_.find(i) != s_.end(); }
9 void add (int i)
10{s_-\ldots s}. insert (i);11 private:
 std :: set <int> s_ ;
1213 };14
15 IntSet s;
1617 int main () {
18std::thread t1([|()f19 for (int i = 0; i < 1000; ++ i) s. add (2 * i );
20 });1 std::thread t2 ([](){
2122 for (int i = 0; i < 1000; ++ i) s. add (2 * i + 1);
23 });
 t1 . join (); t2 . join ();
2425std:: cout \langle\langle s\rangle s. contains (1000) \langle\langle s\rangle' '\n';
26 }
```
 $\Omega$ 

重

**∢ロト ∢伊ト ∢ ミト ∢ ミト** ^

### <span id="page-693-0"></span>Section 3.3.6

### **[Mutexes](#page-693-0)**

 $\mathcal{P}(\mathcal{A}) \subset \mathcal{P}(\mathcal{A})$ 

意

イロト (伊) (毛) (毛)

- A **mutex** is a locking mechanism used to synchronize access to a shared resource by providing *mutual exclusion*.
- A mutex has two basic operations:
	- **acquire:** lock (i.e., hold) the mutex
	- release: unlock (i.e., relinquish) the mutex
- A mutex can be held *by only one thread* at any given time.
- If <sup>a</sup> thread attempts to acquire <sup>a</sup> mutex that is already held by another thread, the operation will either block until the mutex can be acquired orfail with an error.
- A thread holding <sup>a</sup> (nonrecursive) mutex *cannot relock* the mutex.
- A thread acquires the mutex before accessing the shared resource and releases the mutex when finished a<mark>ccessing the resource</mark>.
- Since only one thread can hold <sup>a</sup> mutex at any given time and the shared resource is only accessed by the thread holding the mutex, mutually-exclusive access is guaranteed.

つくい

重

кох к⊕х к≣х к≣х

- $\texttt{std::}$ mutex <mark>class provides mutex functionality</mark>
- *not movable* and *not copyable*
- ${\tt lock}$  member function acquires mutex (blocking as necessary)  $\bullet$
- un $\verb|lock member function releases mutex|$  $\bullet$
- thread that owns mutex should not attempt to lock mutex again $\bullet$
- all prior unlock operations on given mutex *synchronize with* lock operation (on *same* mutex) (synchronizes-with relationship to be discussed later)

へいひ

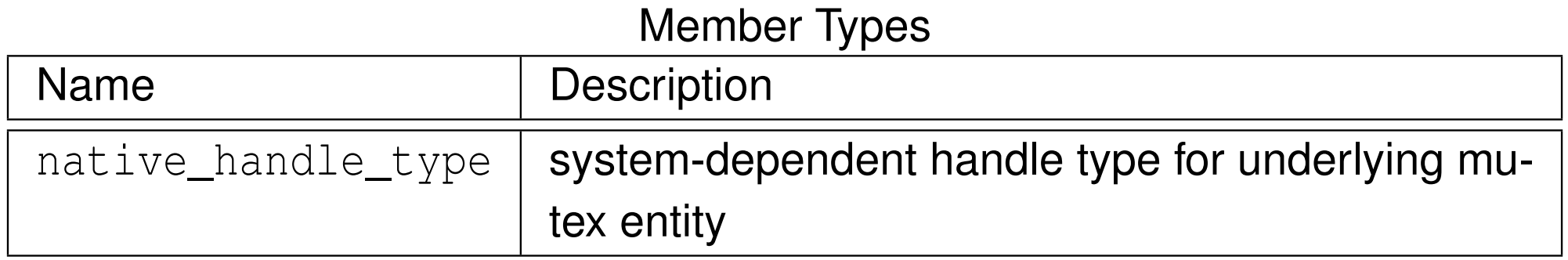

#### Construction, Destruction, and Assignment

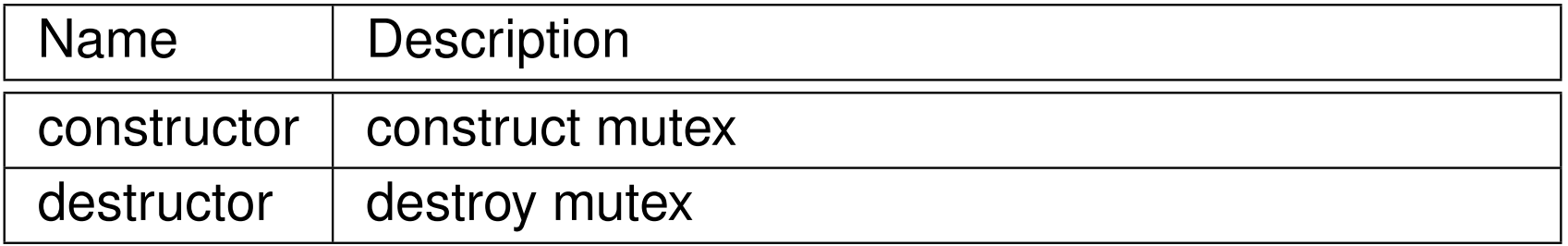

#### Other Member Functions

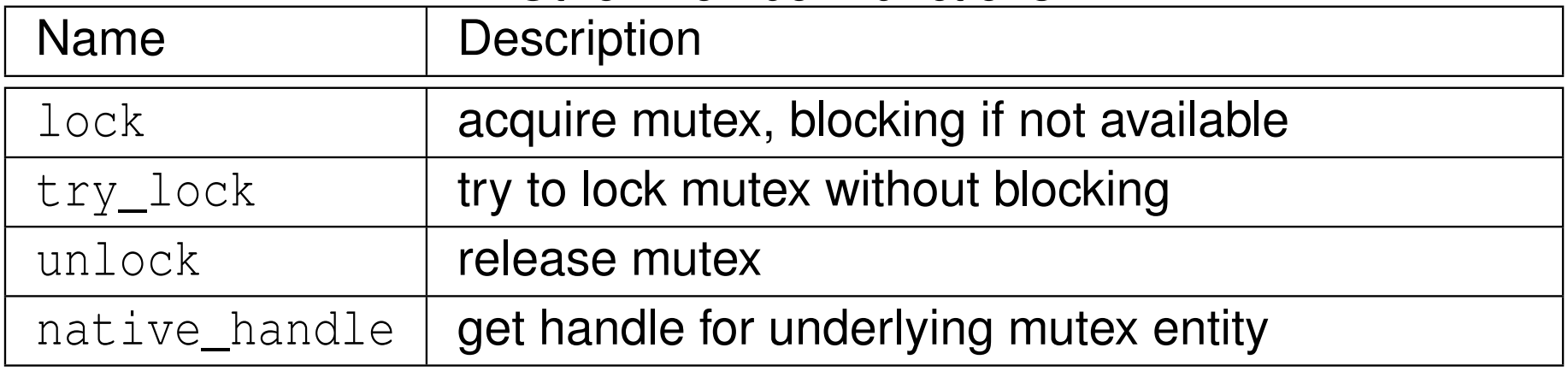

 $\Omega$ 

意

**◀ ロ ▶ ◀ 伊 ▶ ◀ 듣 ▶ ◀ 듣 ▶** 

## Example: Avoiding Data Race Using Mutex (Counter) (mutex)

```
11 #include <iostream>
22 #include <thread>
33 #include <mutex><br><sup>4</sup>
4
5 std :: mutex m;
6 unsigned long long counter = 0;
78 void func () {
9 for (int i = 0; i < 1000000; ++ i) {
10 m. lock (); // acquire mutex
11 ++ counter ;
12 m. unlock (); // release mutex
133 }
14 }1516 int main () {
17std:: thread t1 (func);
18std:: thread t2 (func);
19t1. join ();
20 t2 . join ();
21std::cout << counter << '\n';
22 }
```
つくい

重

кох к⊕х к≣х к≣х

# The std::lock\_guard Template Class

- $\texttt{std}\text{:lock\_guard}$  is  $\textsf{RAII}$  class for mutexes
- **o** declaration:

```
template <class T> class lock_guard;
```
- template parameter T specifies type of mutex (e.g.,  $\texttt{std::}\texttt{mutes},$ std::recursive\_mutex)
- avoids problem of inadvertently forgetting to release mutex (e.g., due to ${\sf exception}$  or forgetting  ${\tt unlock}$  call)
- **O** constructor takes mutex as argument
- *not movable* and *not copyable*
- **•** acquires mutex in constructor
- **•** releases mutex in destructor
- since language ensures that all objects destroyed at end of lifetime, release of mutex guaranteed (even if some code skipped due to thrown exception)
- **advisable to use**  $\mathtt{lock\_guard}$  instead of calling  $\mathtt{lock}$  and  $\mathtt{undock}$ explicitlyкох к⊕х к≣х к≣х

つくい

画

#### Member Types

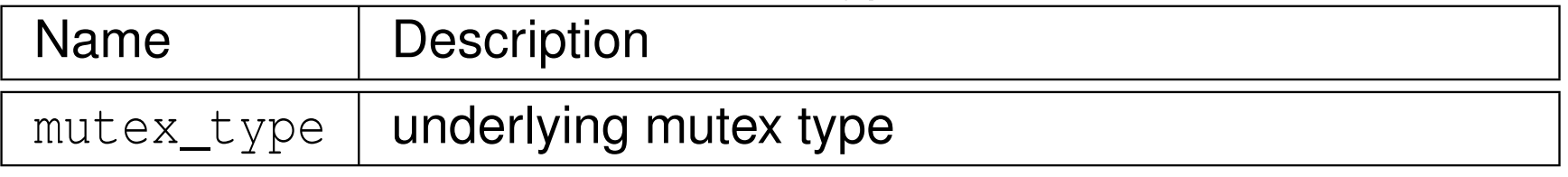

#### Construction, Destruction, and Assignment

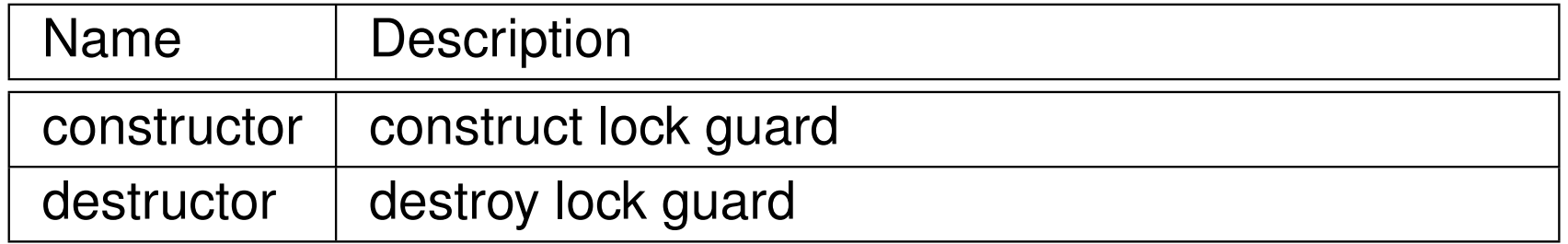

 $\Omega$ 

意

◀ㅁ▶◀@▶◀롣▶◀돋▶

```
11 #include <iostream>
22 #include <thread>
33 #include <mutex><br><sup>4</sup>
45 std :: mutex m;
6 unsigned long long counter = 0;
78 void func () {
9for (int i = 0; i < 1000000; ++i) {
10 // lock_guard constructor acquires mutex
11std:: lock quard < std:: mutex > lock (m);
12 ++ counter ;
13 // lock_guard destructor releases mutex
144 }
15 }1617 int main () {
18std:: thread t1 (func);
19std:: thread t2 (func);
20 t1 . join ();
21 t2 . join ();
22std::cout << counter << '\n';
23 }
```
 $\Omega$ 

重

кох к⊕х к≣х к≣х

## Example: Avoiding Data Race Using Mutex (IntSet) (lock\_guard)

```
11 #include <thread><br>2 #include <iestmeer
 22 #include <iostream>
 3 #include <set >
 4 #include <mutex >
 5
6 class IntSet {
7 public:
 bool contains (int i) const {
89std::lock quard < std:: mutex > lg (m );
100 return s_.find(i) != s_.end();
11\begin{bmatrix} 1 & & \end{bmatrix}
 void add (int i) {
1213std::lock_quard<std::mutex> lq(m_);
14s_.insert(i);
15 }
 private:16
 std :: set <int> s_ ;
17188 mutable std:: mutex m_;
19 };20
21 IntSet s;
22
23 int main () {
24std::thread t1([|()|25for (int i = 0; i < 1000; ++i) s.add(2 * i);
26 });7 std:: thread t2([](){
2728for (int i = 0; i < 1000; ++i) s.add(2 * i + 1);
29 });0 t1.join (); t2.join ();
3031std::cout << s.contains (1000) << '\n;
32 }
```
つくい

重

кох к⊕х к∄х к∄х.

# The std::unique\_lock Template Class

- $\texttt{std::}$ unique\_lock <mark>is another RAII class for mutexes</mark>
- **o** declaration:

```
template <class T> class unique_lock;
```
- $\quad$  template parameter  $\footnotesize{\texttt{T}}$  specifies type of mutex (e.g.,  $\footnotesize{\texttt{std::}{} \texttt{mutzex},}$ std::recursive\_mutex)
- ${\sf unlike}$  case of  $\verb|std|: \verb|lock_guard|,$  in case of  ${\sf unique\_lock}$  do not have to hold mutex over entire lifetime of RAII object
- o have choice of whether to acquire mutex upon construction
- o also can acquire and release mutex many times throughout lifetime of unique\_lock **object**
- **O** upon destruction, if mutex is held, it is released
- **■** since mutex is always guaranteed to be released by destructor, cannot forget to release mutex
- unique\_lock is used in situations where want to be able to transfer ownership of lock (e.g., return from function) or RAII object needed formutex but do not want to hold mutex over entire lifetime of RAII object
- *movable* but *not copyable*

つくい

重

◀ □ ▶ ◀ @ ▶ ◀ ミ ▶ ◀ ミ ▶

# std::unique\_lock Members

#### Member Types

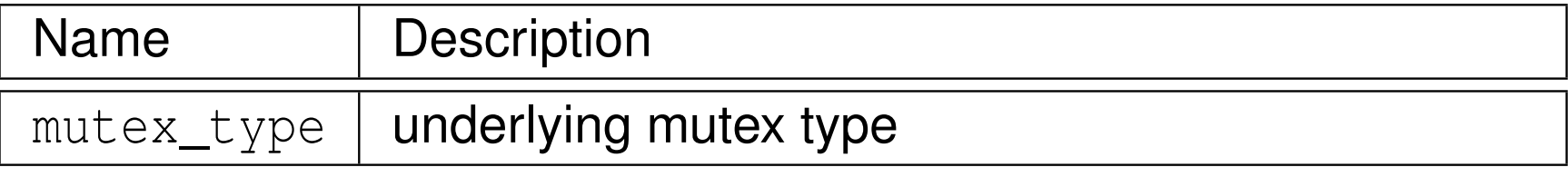

#### Construction, Destruction, and Assignment

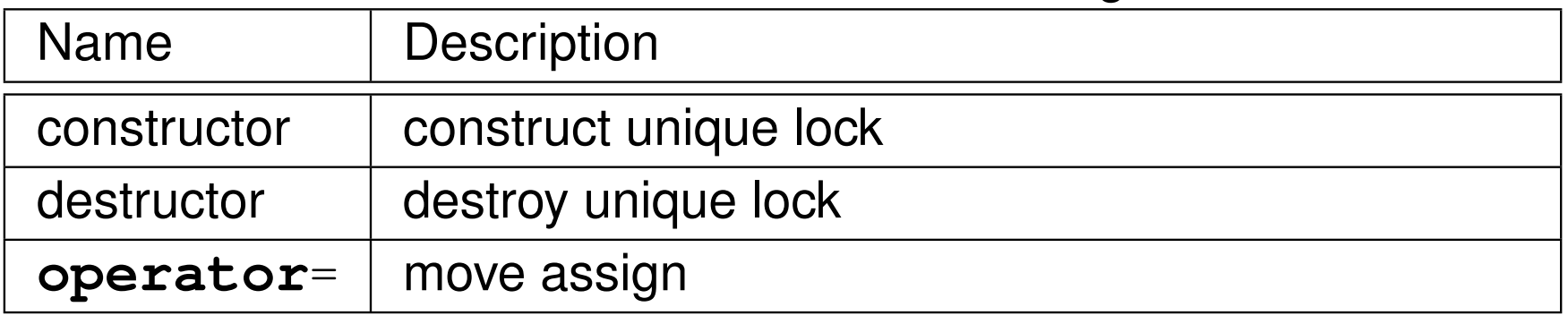

#### Locking Functions

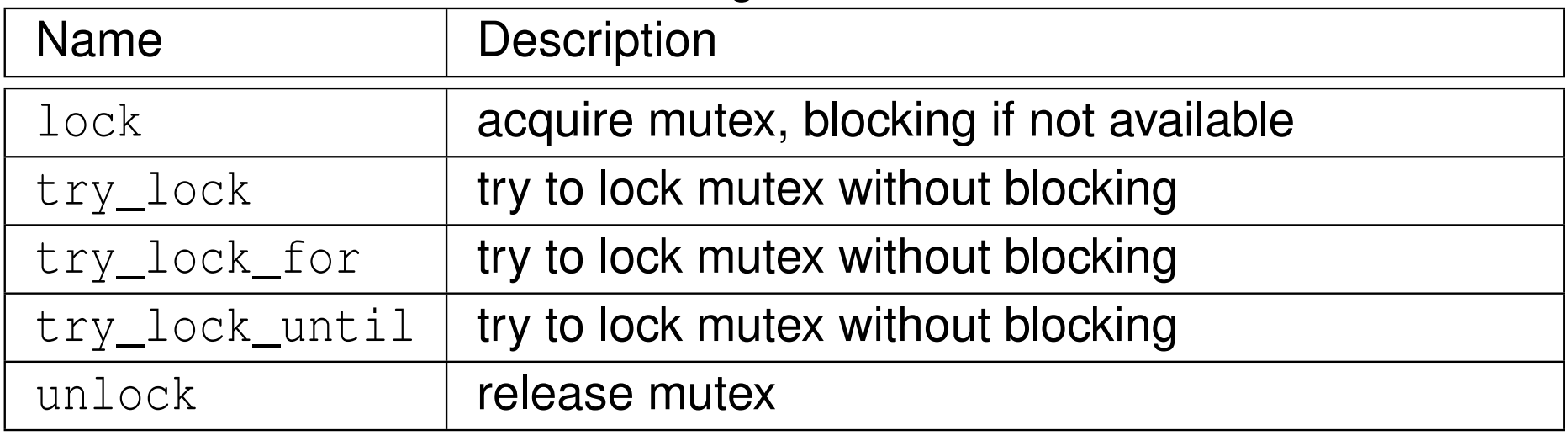

 $\Omega$ 

意

◀ □ ▶ ◀ @ ▶ ◀ ミ ▶ ◀ ミ ▶

# std::unique\_lock Members (Continued)

#### Observer Functions

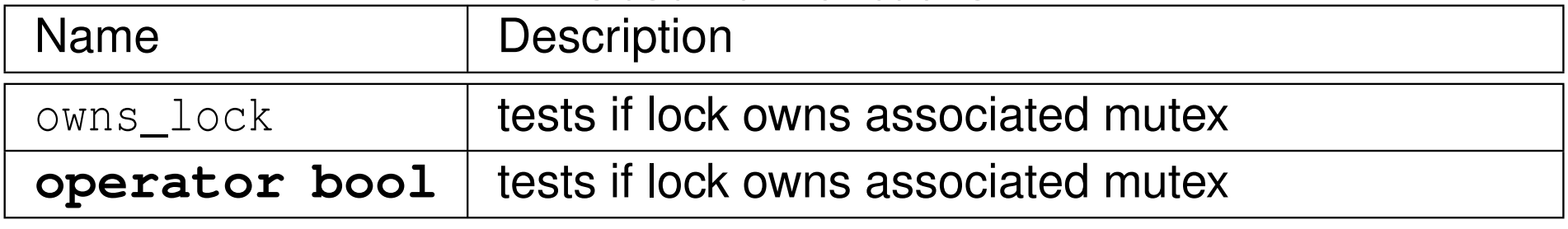

 $\Omega$ 

意

**◀ ロ ▶ ◀ 倒 ▶ ◀ 듣 ▶ ◀ 듣 ▶** 

## Example: Avoiding Data Race Using Mutex (Counter) (unique\_lock)

```
11 #include <iostream>
22 #include <thread>
33 #include <mutex><br><sup>4</sup>
45 std :: mutex m;
6 unsigned long long counter = 0;
78 void func () {
9for (int i = 0; i < 1000000; ++i) {
10 // Create a lock object without locking the mutex.
11std:: unique_lock < std:: mutex> lock (m, std:: defer_lock);
12 // ...
13 // Lock the mutex.
14 lock . lock ();
15 ++ counter ;
16 // The unique_lock destructor releases the mutex.
177 }
18 }1920 int main () {
21std:: thread t1 (func);
22std:: thread t2 (func);
23 t1 . join ();
24 t2 . join ();
25std::cout << counter << '\n';
26 }
```
つくい

重

◀□▶◀@▶◀≣▶◀≣▶

- std::lock variadic template function that can acquire multiple locks simultaneously without risk of deadlock (assuming the only locks involvedare ones passed to  $\mathtt{lock})$
- **o** declaration:

```
template <class T1 , class T2 , class... TN >
void lock (T1&, T2&, TN& ...);
```
• takes as arguments one or more locks to be acquired

 $\Omega$ 

重

∢ロト ∢母 ▶ ∢ ヨ ▶ ∢ ヨ ▶

### Example: Acquiring Two Locks for Swap (Incorrect)

```
11 #include <thread>
 22 #include <vector>
 3 #include <mutex >
 4
5 class BigBuf // A Big Buffer
 6 {
 public:7
 static constexpr int size () {return 16 * 1024 * 1024;}
89BigBuf() : data (size()) {}
10 BigBuf & operator=(const BigBuf &) = delete;
11 BigBuf & operator=( BigBuf &&) = delete;
122 void swap (BigBuf&other) {
13 if (this == & other )
14 return;5 // acquiring the two mutexes in this way can result in deadlock
1516std::lock quard < std:: mutex > lock1 (m_);
17std:: lock_quard < std:: mutex> lock2 (other.m_);
18std::swap(data_, other.data_);
19 }
 // ...
2021 private:2 std:: vector <char> data_;<br>2 moteble std:: with my
22233 mutable std:: mutex m_;
24 };25
26 BigBuf a;
27 BigBuf b;
28
29 int main ()
30 {31std:: thread t1([](){
32for (int i = 0; i < 100000; ++i) a.swap(b);
33 });4 std::thread t2([](){
3435for (int i = 0; i < 100000; ++i) b.swap(a);
36 });
 t1 . join (); t2 . join ();
3738 }
```
つくい

画

◀ □ ▶ ◀ 倒 ▶ ◀ 듣 ▶ ◀ 듣 ▶ .

### Example: Acquiring Two Locks for Swap

```
11 #include <thread>
 22 #include <vector>
 3 #include <mutex >
 4
5 class BigBuf // A Big Buffer
 6 {
 public:7
 static constexpr int size () {return 16 * 1024 * 1024;}
89BigBuf() : data (size()) {}
10 BigBuf & operator=(const BigBuf &) = delete;
11 BigBuf & operator=( BigBuf &&) = delete;
122 void swap (BigBuf&other) {
13 if (this == & other )
14 return;5 std::unique_lock<std::mutex> lock1 (m_, std::defer_lock);
1516std:: unique lock < std:: mutex > lock2 ( other .m , std:: defer lock );
17std:: lock (lock1, lock2);
18std:: swap ( data_, other. data_) ;
19 }
 // ...
2021 private:2 std:: vector <char> data_;<br>2 moteble std:: with my
22233 mutable std:: mutex m_;
24 };25
26 BigBuf a;
27 BigBuf b;
28
29 int main ()
30 {31std:: thread t1([](){
32for (int i = 0; i < 100000; ++i) a.swap(b);<br>2
33 });4 std::thread t2([](){
3435for (int i = 0; i < 100000; ++i) b.swap(a);
36 });
 t1 . join (); t2 . join ();
3738 }
```
 $\Omega$ 

画

**∢ロト ∢母 ▶ ∢ ヨ ト ∢ ヨ ▶** 

- $\texttt{std}\texttt{:}$   $\texttt{timed\_mutes}$  class provides mutex that allows timeout to be specified when acquiring mutex
- if mutex cannot be acquired in time specified, acquire operation fails (i.e., does not lock mutex) and error returned
- adds  $\texttt{try\_lock\_for}$  and  $\texttt{try\_lock\_until}$  member functions to try to lock mutex with timeout

 $\Omega$ 

重

◀□▶ ◀何▶ ◀≡▶ ◀≡▶

```
1 #include <vector >
22 #include <iostream>
3a #include <thread>
44 #include <mutex>
5 #include <chrono >
67std::timed_mutex m;
89 void doWork () {
10for (int i = 0; i < 10000; ++i) {
11std:: unique lock < std:: timed mutex > lock (m,
12std:: defer lock );
13 int count = 0;
144 while (!lock.try_lock_for (
15std:: chrono:: microseconds (1))) {++ count; }
16std:: cout \lt\lt count \lt\lt' '\n';
177 }
18 }1920 int main () {
21std:: vector < std:: thread> workers;
22for (int i = 0; i < 16; ++i) {
23 workers . emplace_back ( doWork );
244 }
for (auto& t : workers) {t.join();}
2526 }
```
 $\Omega$ 

重

◀□▶◀@▶◀≣▶◀≣▶

- <span id="page-711-0"></span>A recursive mutex is <sup>a</sup> mutex for which <sup>a</sup> thread may own *multiple* locks *at the same time*.
- After <sup>a</sup> mutex is first locked by thread *<sup>A</sup>*, thread *<sup>A</sup>* can acquire additional locks on the mutex (without releasing the lock already held).
- The mutex is not available to other threads until thread A releases all of itslocks on the mutex.
- A recursive mutex is typically used when code that locks <sup>a</sup> mutex must call other code that locks the same mutex (in order to avoid deadlock).
- For example, <sup>a</sup> function that acquires <sup>a</sup> mutex and recursively calls itself (resulting in the mutex being relocked) would need to employ <sup>a</sup> recursivemutex.
- A recursive mutex has *more overhead* than <sup>a</sup> nonrecursive mutex.
- Code that uses recursive mutexes can often be *more difficult to understand* and therefore *more prone to bugs*.
- Consequently, the use of recursive mutexes shouldbe *avoidedif[p](#page-18-0)ossible*.
- <span id="page-712-0"></span> ${\sf recursive}$  mutexes provided by classes  ${\sf std:}$  :  ${\sf recursive\_mutes}$  and std::recursive\_timed\_mutex
- recursive\_mutex **class similar to** std::mutex **class except allows** relocking
- recursive\_timed\_mutex **class similar to** std::timed\_mutex **class** except allows relocking
- implementation-defined limit to number of levels of locking allowed by recursive mutex

## Shared Mutexes

- A shared mutex (also known as a multiple-reader/single-writer mutex) is <sup>a</sup> mutex that allows both *shared and exclusive* access.
- A shared mutex has *two types of locks*: shared and exclusive.
- Exclusive lock:
	- *Only one* thread can hold an *exclusive* lock on <sup>a</sup> mutex.
	- While <sup>a</sup> thread holds an exclusive lock on <sup>a</sup> mutex, no other thread can holdany type of lock on the mutex.
- **•** Shared lock:
	- *Any number* of threads (within implementation limits) can take <sup>a</sup> *shared* lock on <sup>a</sup> mutex.
	- While any thread holds a shared lock on a mutex, no thread may take an exclusive lock on the mutex.
- A shared mutex would typically be used to protect shared data that is seldom updated but cannot be safely updated if any thread is reading it.
- A thread takes <sup>a</sup> shared lock for reading, thus allowing *multiple readers*.
- A thread takes an exclusive lock for writing, thus allowing *only one writer with no readers*.
- A shared mutex need not be fair in its granting of locks (e.g., readers could starve writers). ◀ ㅁ ▶ ◀ @ ▶ ◀ 로 ▶ ◀ 로 ▶ │ 로

Copyright © 2015, 2016 Michael D. Adams

 $\mathcal{P} \circ \mathcal{P}$ 

- <span id="page-714-0"></span>std::shared\_timed\_mutex <mark>class provides shared mutex</mark>
- shared\_timed\_mutex <mark>also allows timeout for acquiring mutex</mark>  $\bullet$

つくい

重

◀ 伊 ▶ ◀ 草 ▶ ◀ 草 ▶

# <span id="page-715-0"></span>std::shared\_timed\_mutex Members

#### Construction, Destruction, and Assignment

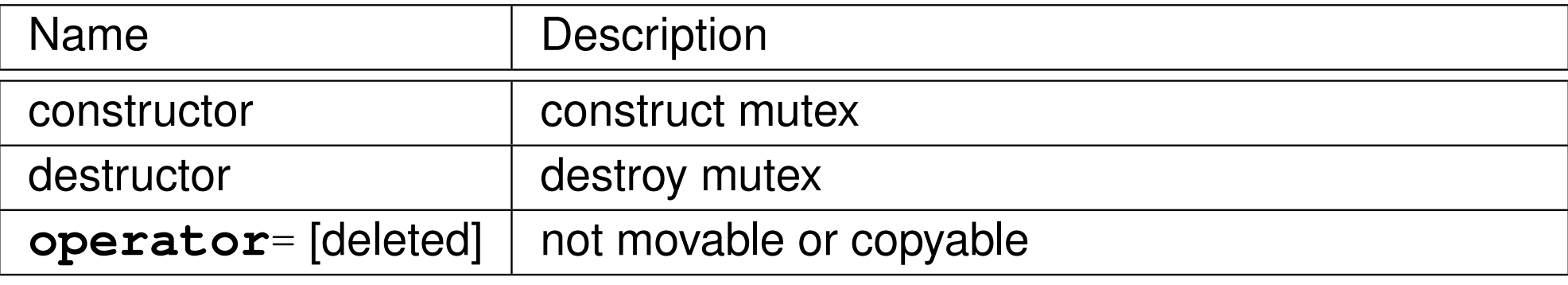

#### Exclusive Locking Functions

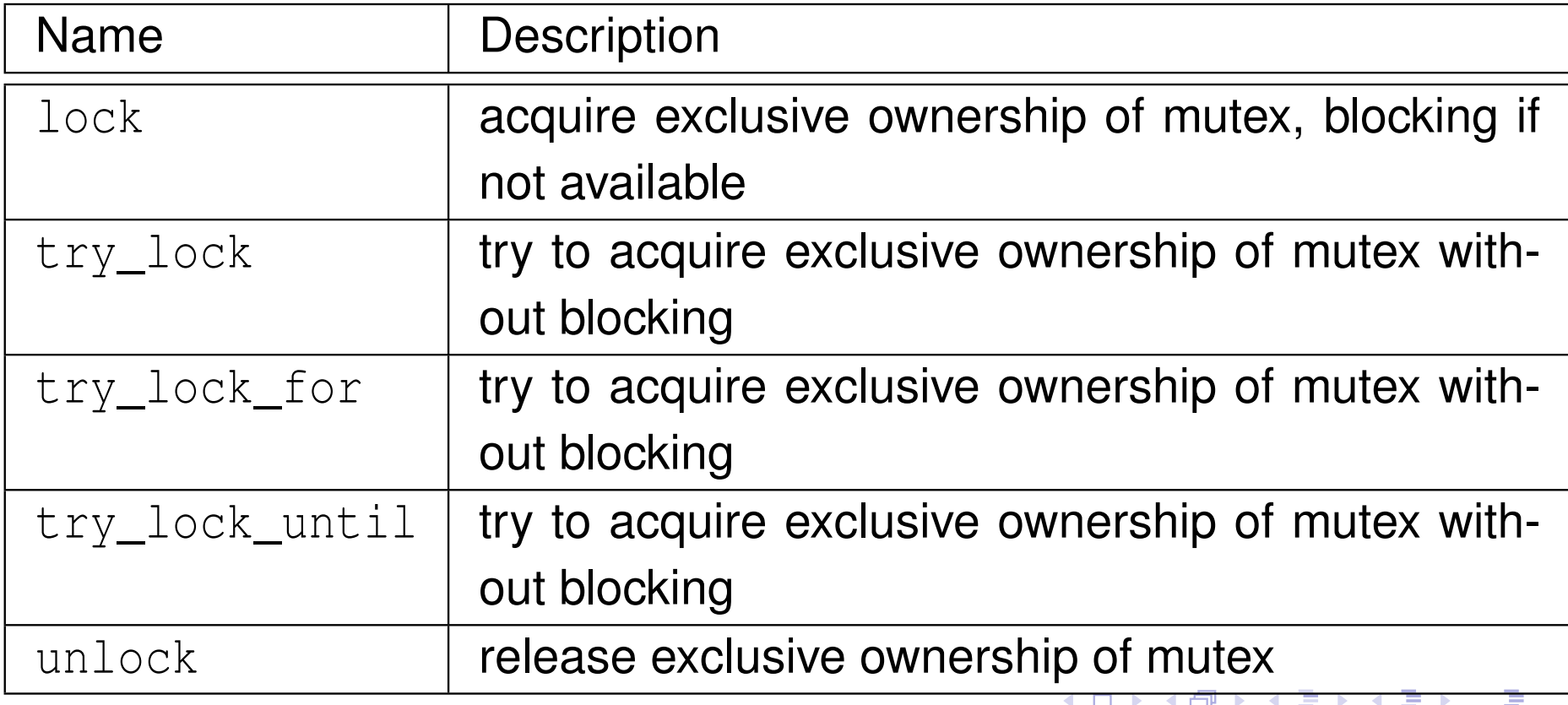

 $Q$   $Q$ 

# <span id="page-716-0"></span>std::shared\_timed\_mutex Members (Continued)

#### Shared Locking Functions

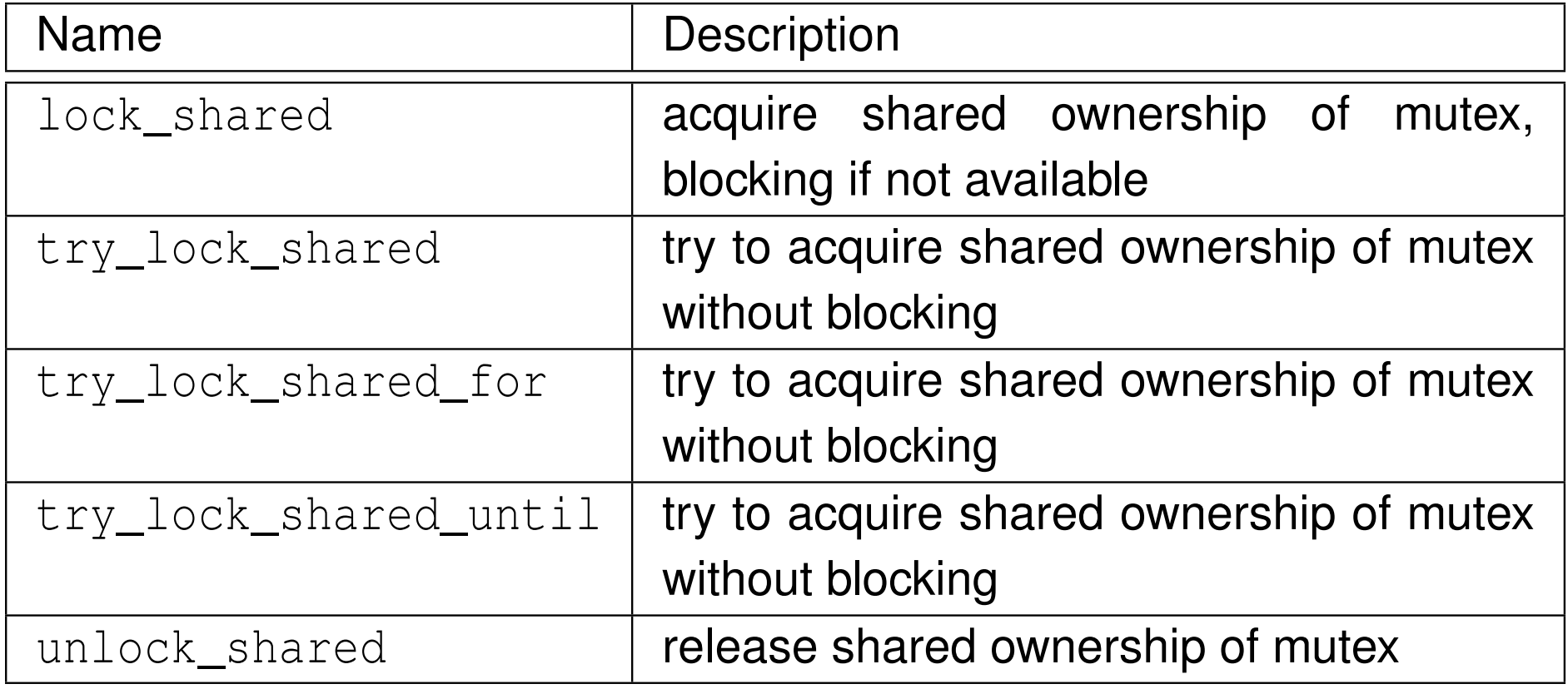

 $\Omega$ 

亳

◀ㅁ▶◀@▶◀톧▶◀롣▶

## <span id="page-717-0"></span>The std::shared\_lock Template Class

- $\texttt{std:}: \texttt{shared\_lock}$  is  $\textsf{RAII}$  class for shared mutexes
- **o** declaration:

```
template <class T> class shared_lock;
```
- template parameter  $\texttt{T}$  specifies type of mutex (e.g., std::shared\_timed\_mutex)
- ${\sf similar}$  interface as  $\texttt{std:}$   $\texttt:$   $\texttt{unique\_lock}$  but uses shared locking
- **•** constructor may optionally acquire mutex
- may acquire and release mutex many times throughout lifetime of object
- **o** destructor releases mutex if held
- all operations mapped onto shared locking primitives (e.g.,  ${\tt lock}$  mapped **to** lock\_shared, unlock **mapped to** <code>unlock\_shared)</code>
- for exclusive locking with shared mutexes,  $\texttt{std:}$   $\texttt{:unique\_lock}$  and std::lock\_guard **can be used**

 $\Omega$ 

◀ ㅁ ▶ ◀ @ ▶ ◀ 로 ▶ ◀ 로 ▶ │ 로

### $\sf{Example:}$  std::shared\_timed\_mutex

```
1 #include <thread>
 122 #include <mutex>
 33 #include <iostream>
 4 #include <vector >
 5 #include < shared_mutex >
 6std:: mutex coutMutex;

78 int counter = 0;
     std:: shared timed_mutex counterMutex;
 910
11 void writer () {
12for (int i = 0; i < 10; ++i) {
13\frac{3}{4} {
14 std :: lock_guard < std :: shared_timed_mutex > lock ( counterMutex );
15 ++ counter ;
16\frac{6}{7} }
177      std::this_thread::sleep_for(std::chrono::milliseconds(100));<br>e
188 }
19 }20
21void reader () {
22for (int i = 0; i < 100; ++i) {
23 int c;
24\frac{4}{5} {
25std:: shared lock < std:: shared timed mutex > lock ( counterMutex );
26c = counter27\begin{bmatrix} 7 & & & \end{bmatrix}28\begin{matrix} 8 \\ 0 \end{matrix}29std::lock_quard<std::mutex> lock(coutMutex);
30std:: cout \langle\langle std:: this thread:: get id () \langle\langle ' ' \langle\langle c \langle\langle ' \ranglen';
31\begin{bmatrix} 1 & & & \end{bmatrix}322      std::this_thread::sleep_for(std::chrono::milliseconds(10));<br>2
33\begin{array}{c} 3 \\ 4 \end{array}34 }<br>eF
35
36 int main () {
37std:: vector < std:: thread> threads;
         threads. emplace back (writer);
3839for (int i = 0; i < 16; ++i) threads.emplace_back (reader);
40for (auto& t : threads) t.join();<br>1
                                                                           кох к⊕х к⊉х к∌х
                                                                                                        画
                                                                                                             つくい
41\begin{array}{c} 1 \end{array}
```
Copyright © 2015, 2016 Michael D. Adams

## std::once\_flag and std::call\_once

- sometimes may want to perform action only once in code executed inmultiple threads
- $\mathsf{can}$  be achieved through use of  $\textsf{std::one\_flag}$  type in conjunction with std::call\_once <mark>template function</mark>
- $\texttt{std::}$   $\texttt{once\_flag}$  class represents flag used to track if action performed
- declaration of std::call\_once:

```
template <class Callable , class... Args >
void call_once ( std :: once_flag & flag , Callable && f ,
  Args & & ... args ) ;
```
- $\texttt{std:call\_once}$  invokes  $\texttt{f}$  only once based on value of  $\texttt{flag}$  object
- first invocation of  $\mathbf f$  is guaranteed to complete before any threads return f<mark>rom</mark> call\_once
- useful for one-time initialization of dynamically generated objects

 $\Omega$ 

重

◀ □ ▶ ◀ 倒 ▶ ◀ 듣 ▶ ◀ 듣 ▶
```
11 #include <iostream>
2 #include <vector >
33 #include <thread>
44 #include <mutex>
5
6std::once_flag flag;
78void worker (int id) {
9std::call once ( flag, [id]()10 // This code will be invoked only once.
11std:: cout << "first: " << id << '\n';
12 });13 }1415 int main () {
16std:: vector<std:: thread> threads;
17for (int i = 0; i < 16; ++i) {
18threads.emplace back (worker, i);
199 }

 for (auto& t : threads ) {
2021t.join();<br>}
222 }
23 }
```
重

к⊡ ▶ к@ ▶ к ≣ ▶ к ≣ ▶ ..

# Example: One-Time Initialization

```
11 #include <vector>
2 #include <thread >
33 #include <mutex>
4 #include <cassert >
5 #include <memory >
6
7 std :: unique_ptr <int> value ;
8std:: once flag initFlag;
910 void initValue () { value = std :: make_unique <int>(42);}
1112 const int& getValue () {
13std:: call_once (initFlag, initValue);
14 return * value . get ();
\begin{matrix} 15 \\ 12 \end{matrix}1617 void doWork () {
18 const int& v = getValue ();
19assert (v = 42);
20 // ...
21 }2223 int main () {
24std:: vector < std:: thread > threads;
25for (int i = 0; i < 4; ++i) {threads.emplace_back(doWork);}
26 for (auto& t : threads ) {t. join ();}
27 }
```
 $OQ$ 

◀ ㅁ ▶ ◀ @ ▶ ◀ 로 ▶ ◀ 로 ▶ │ 로

# Static Local Variable Initialization and Thread Safety

- initialization of static local object is thread safe $\bullet$
- object is initialized first time control passes through its declaration
- object deemed initialized upon completion of initialization $\bullet$
- if control enters declaration concurrently while object being initialized,  $\bullet$ concurrent execution waits for completion of initialization
- $\bullet$  code like following is thread safe:

```
const std :: string & meaningOfLife () {
    static const std :: string x(" 42 " );
    return x;
}
```
つくし

- ◀ 何 ▶ ◀ 言 ▶ ◀ 言 ▶

## <span id="page-723-0"></span>Section 3.3.7

### **[Condition](#page-723-0) Variables**

 $\mathcal{P}(\mathcal{A}) \subset \mathcal{P}(\mathcal{A})$ 

意

**∢ロ ▶ ∢ 伊 ▶ ∢ 君 ▶ ∢ 君 ▶** 

- In concurrent programs, the need often arises for <sup>a</sup> thread to *wait until <sup>a</sup> particular event occurs* (e.g., I/O has completed or data is available).
- Having <sup>a</sup> thread *repeatedly check* for the occurrence of an event can be *inefficient* (i.e., can waste processor resources).
- It is often better to have the thread block and then only resume execution after the event of interest has occurred.
- A condition variable is a synchronization primitive that allows threads to *wait (by blocking)* until <sup>a</sup> particular condition occurs.
- A condition variable corresponds to some event of interest.
- A thread that wants to wait for an event, performs <sup>a</sup> *wait operation* on the condition variable.
- A thread that wants to notify one or more waiting threads of an event performs <sup>a</sup> *signal operation* on the condition variable.
- When <sup>a</sup> signalled thread resumes, however, the signalled condition is notguaranteed to be true (and must be rechecked), since another thread mayhave caused condition to change. **◀ ロ ▶ ◀ 倒 ▶ ◀ 至 ▶ ◀ 至 ▶**  $\Omega$

# The std::condition\_variable Class

- std::condition\_variable <mark>class provides condition variable</mark>
- *not movable* and *not copyable*
- <code>wait,</code> <code>wait\_for,</code> and <code>wait\_until</code> member functions used to wait for condition
- <code>notify\_one</code> and  $\texttt{notify\_all}$  used to signal waiting thread(s) of condition
- **•** must re-check condition when awaking from wait since:
	- spurious awakenings are permitted
	- between time thread is signalled and time it awakens and locks mutex, another thread could cause condition to change
- ${\sf concurrent}$  invocation is allowed for  ${\sf notify\_one},$   ${\sf notify\_all},$   ${\sf wait},$ wait\_for, wait\_until
- each of wait, wait\_for, and wait\_until atomically releases mutex and blocks
- notify\_one **and** notify\_all **are atomic**

 $\Omega$ 

重

кох к⊕х к≣х к≣х

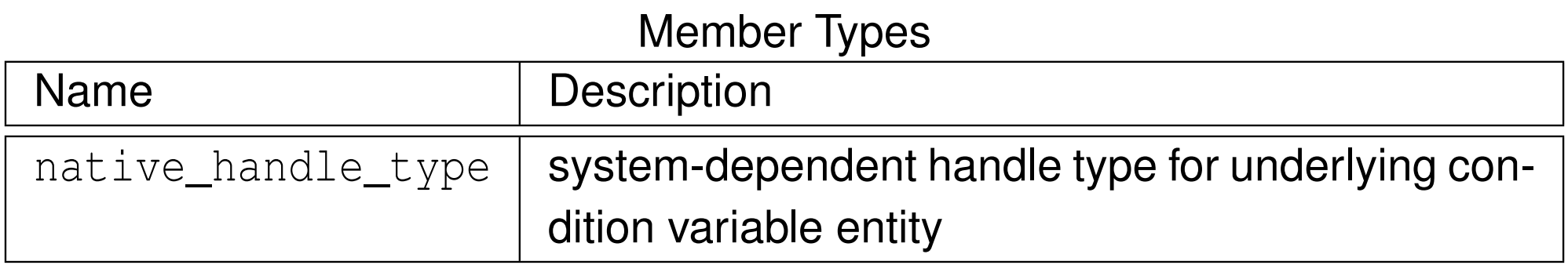

### Construction, Destruction, and Assignment

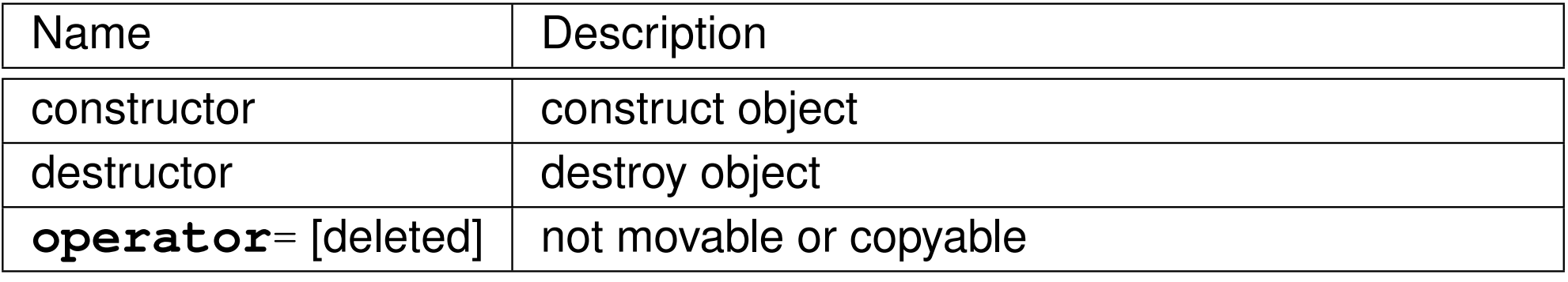

つくい

亳

◀ □ ▶ ◀ @ ▶ ◀ ミ ▶ ◀ ミ ▶

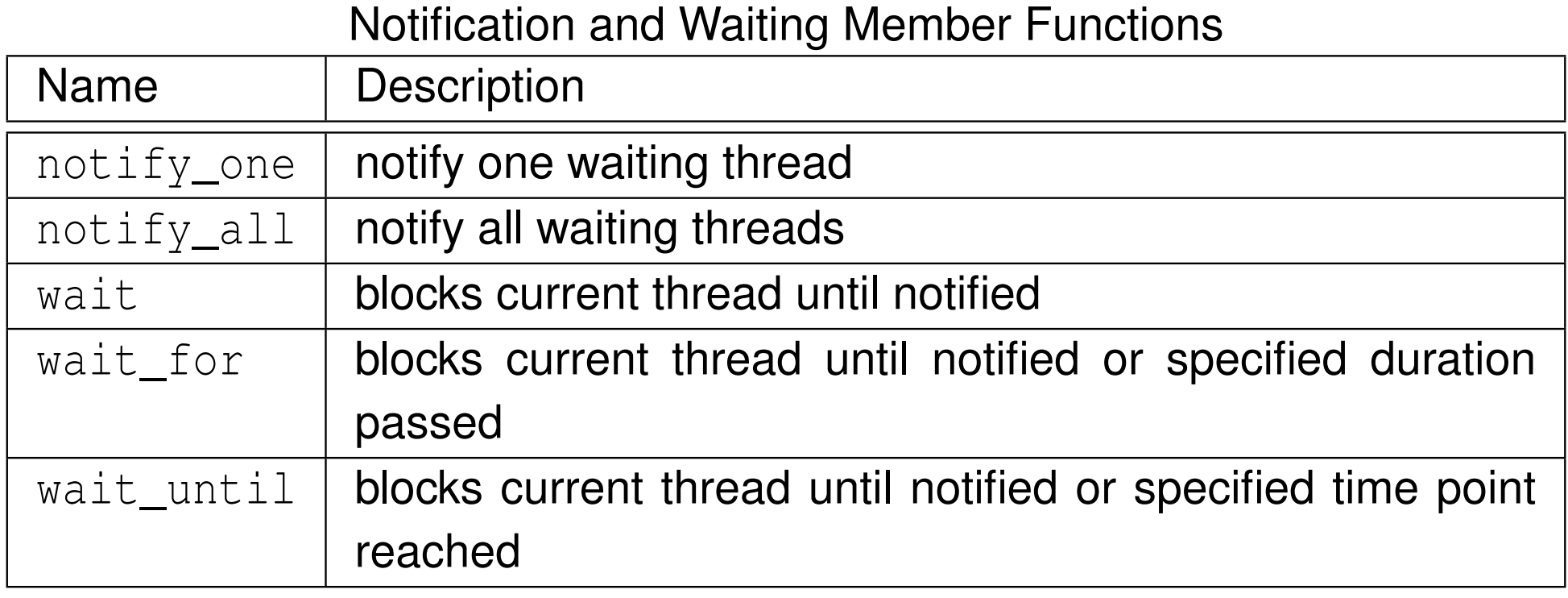

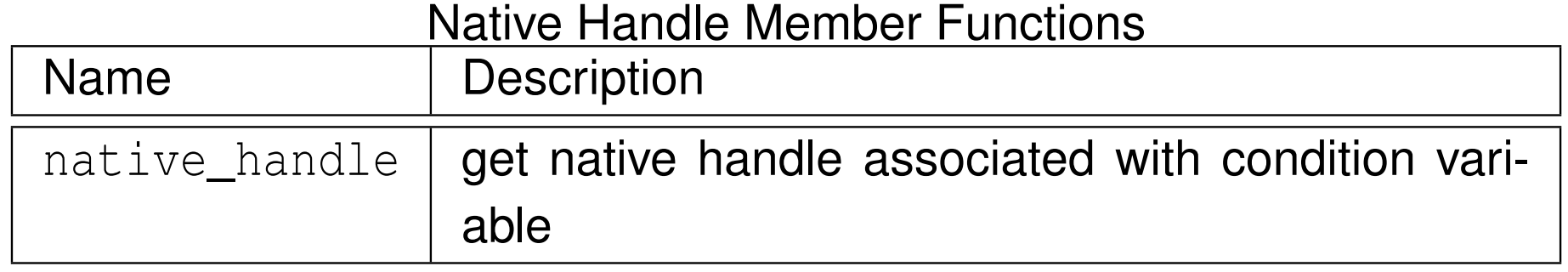

亳

**◀ ロ ▶ ◀ 倒 ▶ ◀ 듣 ▶ ◀ 듣 ▶** 

# Example: Condition Variable (IntStack)

```
1 #include <iostream>
122 #include <vector>
 3 #include <thread >
 4 #include <mutex >
 5 #include < condition_variable >
 6
7 class IntStack {
8 public:99 IntStack () {};<br>0 The Stack (separate
10 IntStack (const IntStack &) = delete;
11 IntStack & operator=(const IntStack &) = delete;
12 int pop () {
13std::unique_lock<std::mutex> lock (m_);
14 c_ . wait ( lock , [this](){return ! v_ . empty ();});
15 int x = v_ . back ();
16v_{-}. pop_back();
17 return x;
188 }
19
 void push (int x) {
20std:: lock quard < std:: mutex > lock (m );
21 v_ . push_back (x );
22c_{-}. notify_one();
23 }
 private:24255 std:: vector <int> v_;<br>6 motoble std:: muteum
266 mutable std::mutex m_;<br>7
27 mutable std :: condition_variable c_ ; // not empty
28 };29 constexpr int numIters = 1000;

3031 IntStack s;
32
33 int main () {
34std::thread t1([|()|35for (int i = 0; i < numIters; ++i) s.push(2 * i + 1);
36 });377 std:: thread t2([](){
38for (int i = 0; i < numIters; ++i) std::cout << s.pop() << '\n';
39 });400 t1.join (); t2.join ();
                                                                  кох к⊕х к∄х к∄х ¦
                                                                                            重
                                                                                                \Omega41 }
```
- $\textsf{with}~\textsf{std::}$  condition\_variable  $\textsf{class},$ std::unique\_lock<std::mutex> <mark>class must be used for wait operation</mark>
- std::condition\_variable\_any <mark>class allows any mutex type (meeting</mark> certain basic requirements) to be used
- ${\sf interface~of~std::}$   ${\sf condition\_variable\_any~class~similar~to~that~of}$ std::condition\_variable **class**
- prefer condition\_variable to condition\_variable\_any since former may be more efficient

### Section 3.3.8

### <span id="page-730-0"></span>**[Promises](#page-730-0) and Futures**

 $OQ$ 

意

◀ ㅁ ▶ ◀ @ ▶ ◀ 듣 ▶ ◀ 듣 ▶ ...

- promise and future together form *one-time* communication channel for passing result (i.e., value or exception) of computation from one thread tosame or another thread
- **O** promise: object associated with promised result (i.e., value or exception) to be produced
- future: object through which promised result later made available
- shared state: holds promised result for access through future object  $\bullet$ (shared by promise object and corresponding future object)
- producer of result uses promise object to store result in shared state
- consumer uses future object (corresponding to promise) to retrieve result from shared state

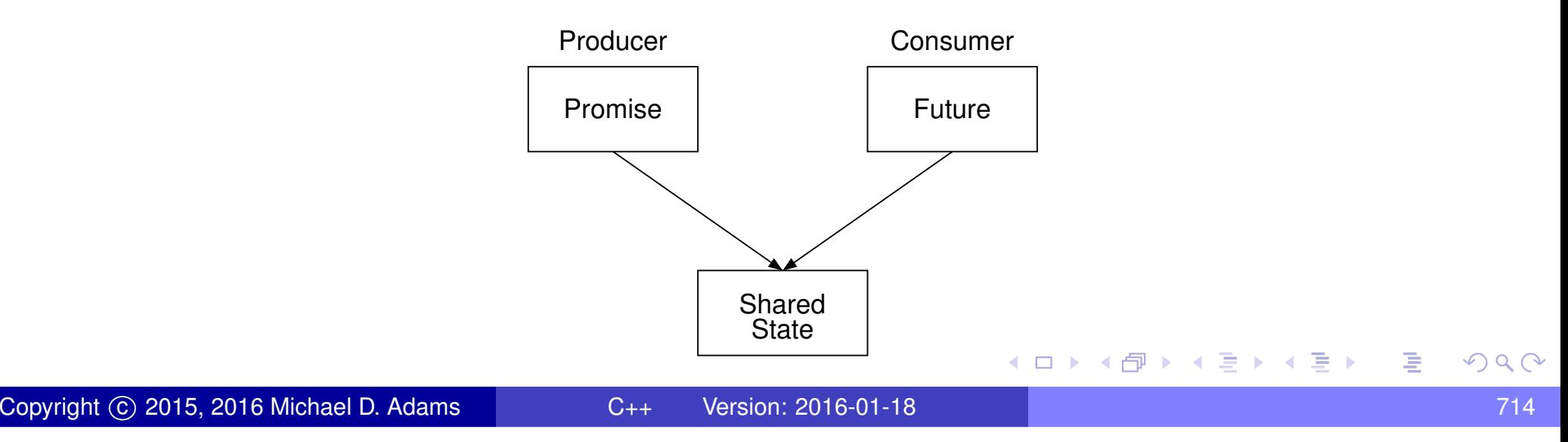

- promises and futures useful in both single-threaded and multithreaded programs
- in single-threaded programs, might be used to propagate exception to another part of program
- in multithreaded program, often need arises to do some computationasynchronously and then later get result when ready
- requires synchronization between threads producing and consuming result
- thread consuming result must *wait until result is available* $\bullet$
- must *avoid data races* when accessing result shared between threads
- this type of synchronization can be accomplished via promise and future

◀ □ ▶ ◀ @ ▶ ◀ ミ ▶ ◀ ミ ▶

- $\texttt{std::promise}$  provides access to promise-future shared state for writing result
- **o** declaration:

```
template <class T> class promise;
```
- T is type of result associated with promise (which can be **void**)
- movable but *not copyable*
- set\_value <mark>member function sets result to particular value</mark>
- set\_exception **member function sets result to exception**
- can set result *only once*
- get\_future <mark>member function retrieves future associated with promise</mark>
- get\_future may be called *only once*
- if  $\texttt{promise}$  object is destroyed before its associated result is set,  $\texttt{std}\text{:} \texttt{future\_error}\text{ exception}$  will be thrown if attempt made to retrieve r<mark>esult from corresponding</mark> future **object**

 $OQ$ 

重

◀ □ ▶ ◀ @ ▶ ◀ 듣 ▶ ◀ 듣 ▶

#### Construction, Destruction, and Assignment

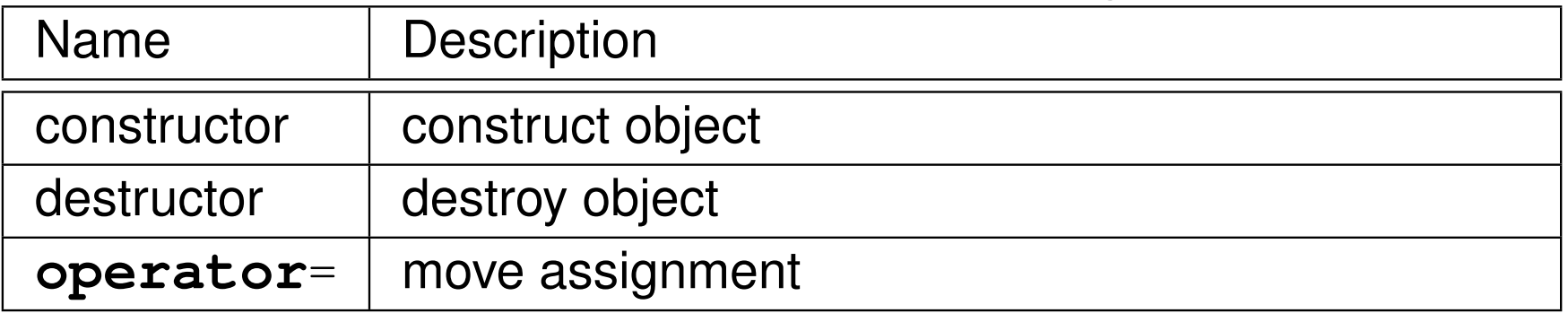

 $OQ$ 

亳

◀ㅁ▶◀@▶◀롣▶◀돋▶

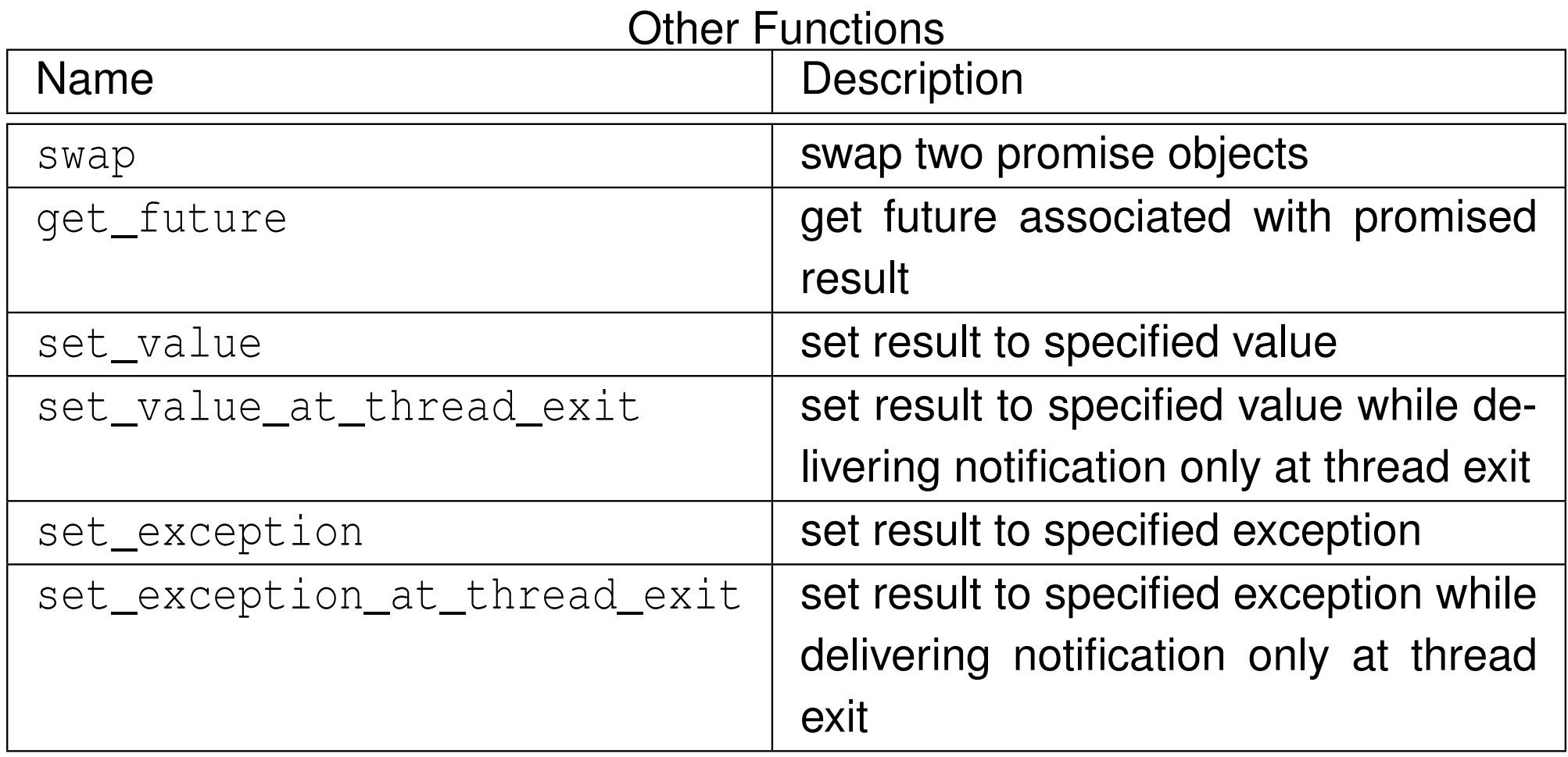

 $OQ$ 

亳

 $\blacktriangleleft$   $\Box$   $\blacktriangleright$   $\blacktriangleleft$   $\frac{\Box}{\Box}$   $\blacktriangleright$   $\blacktriangleleft$   $\frac{\Box}{\Box}$   $\blacktriangleright$   $\blacktriangleleft$   $\frac{\Box}{\Box}$   $\blacktriangleright$ 

- $\texttt{std}:$   $\texttt{future}$  provides access to promise-future shared state for reading result
- **o** declaration:

```
template <class T> class future;
```
- T is type of result associated with future (which can be **void**)  $\bullet$
- movable but *not copyable*
- get member function retrieves result, blocking if result not yet available
- get may be called *only once*
- wait <mark>member function waits for result to become available without</mark> actually retrieving result

つくい

кох к⊕х к⊉х к⊉х

#### Construction, Destruction, and Assignment

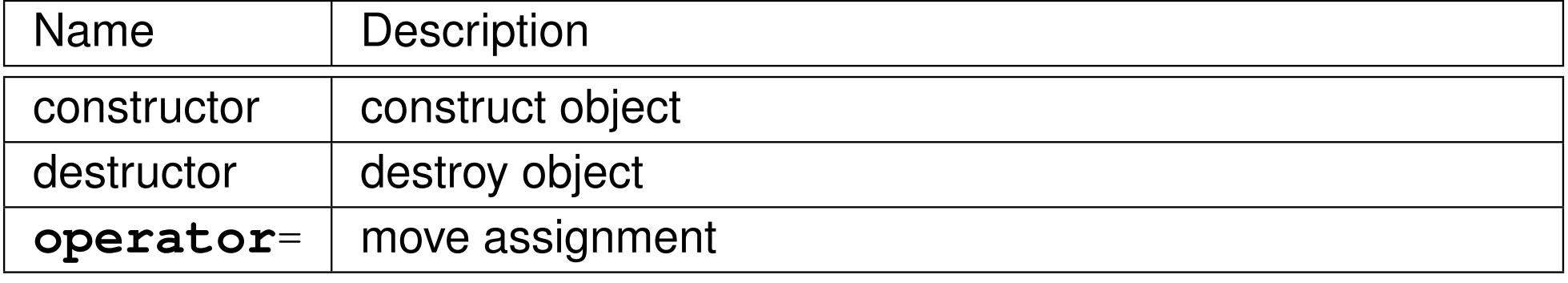

#### **Other Functions**

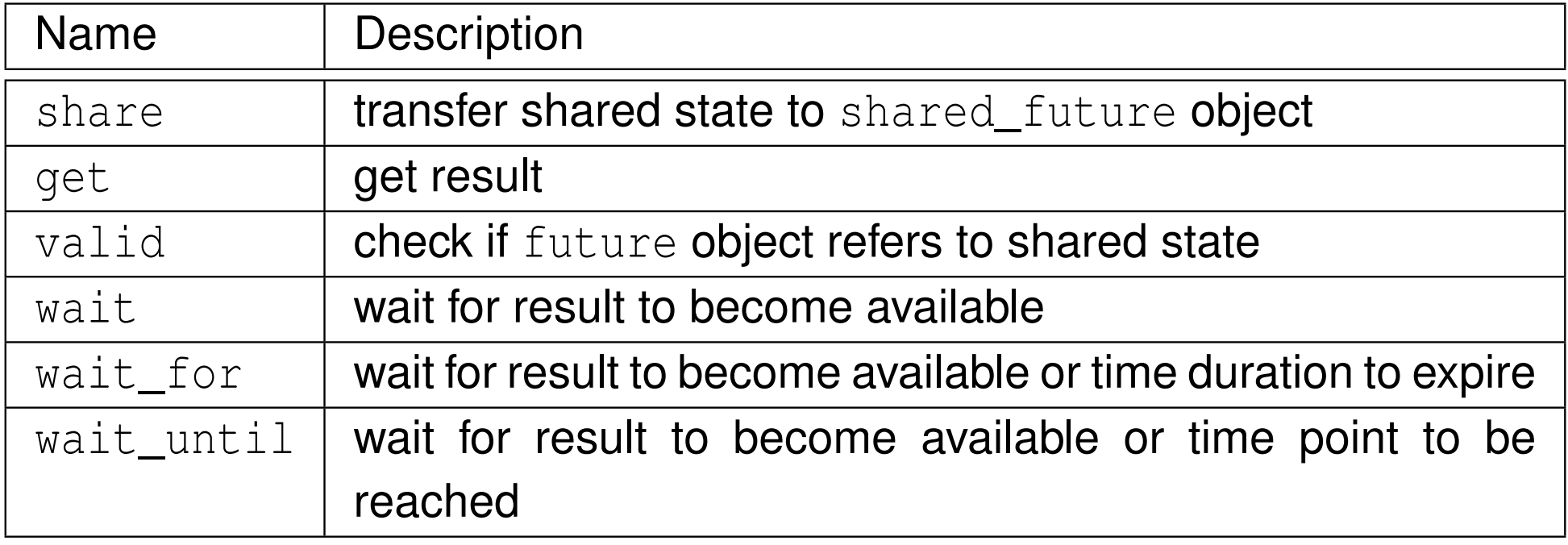

 $OQ$ 

意

◀ㅁ▶◀@▶◀롣▶◀돋▶

```
1 #include <future >
22 #include <thread><br>a #include <iestream
3a #include <iostream>
4 #include <utility >
566 double computeValue() {
7 return 42.0;
8 }910 void produce ( std :: promise <double> p) {
11 // write result to promise
12p.set_value (computeValue ());
13 }1415 int main () {
16 std :: promise <double> p;
17 auto f = p. get_future (); // save future before move
18std:: thread producer (produce, std:: move (p));
19std:: cout << f. qet() << '\n';
20 producer . join ();
21 }
```
重

∢ロト ∢母 ▶ ∢ ヨ ▶ ∢ ヨ ▶

- $\texttt{std:}: \texttt{shared\_future}$  similar to <code>future</code> except object can be copied
- shared\_future <mark>object can be obtained by using</mark> share **member function**  $\,$  of <code>future</code> class to transfer contents of <code>future</code> object into shared\_future **object**
- shared\_future is *copyable* (unlike future)
- allows multiple threads to wait for same result (associated with  $\bullet$ shared\_future **object)**
- get **member can be called multiple times**

へっぺ

```
11 #include <iostream>
2 #include <vector >
3a #include <thread>
44 #include <future>
56 void consume ( std :: shared_future <int> f) {
7std:: cout \lt\lt f . get () \lt\lt' '\n';
8 }910 int main () {
11std:: promise <int> p;
12 std :: shared_future <int> f = p. get_future (). share ();
13std:: vector < std:: thread> consumers;
14 for (int i = 0; i < 16; ++ i) {
15consumers.emplace back ( consume, f );
166 \qquad \qquad \}
 p. set_value (42);
1718 for (auto& i : consumers ) {
19i. join ();
20\begin{matrix}0&\&\end{matrix}21 }
```
重

**∢ロト ∢伊ト ∢ ミト ∢ ミト** ^

# The std::async <mark>Template Function</mark>

- std::async template function used to launch callable entity (e.g., function or functor) asynchronously
- **o** declaration (uses default launch policy):

```
template <class Func , class... Args >
future <typename result_of <typename decay < Func >:: type (
  typename decay < Args >:: type ...) >:: type >
  async (Func && f, Args & & ... args);
```
**o** declaration (with launch policy parameter):

```
template <class Func , class... Args >
future <typename result_of <typename decay < Func >:: type (
  typename decay < Args >:: type ...) >:: type >
  async (launch policy, Func&& f, Args &&... args);
```
- ${\sf numerous}$  launch policies supported via bitmask  $\texttt{std::lauen}$
- if  $\texttt{async}$  bit set, execute on new thread
- if  $\texttt{deferved}$  bit set, execute on calling thread when result needed
- if multiple bits set, implementation free to choose between them
- in asynchronous execution case, essentially creates promise to hold result and returns associated future; launches thread to execute function/functorand sets promise when function/functor return[s](#page-740-0)**∢ロト ∢母 ▶ ∢ ヨ ▶ ∢ ヨ ▶** 扂  $\Omega$

# The std::async Template Function (Continued)

- future (i.e., future and shared\_future) objects created by async function have slightly different behavior than future objects created inother ways
- in case of future object created by async function: if future object is *last* future object referencing its shared state, destructor for future object will *block* until result associated with future object becomes ready

 $\curvearrowleft$  Q  $\curvearrowright$ 

```
1 #include <future >
22 #include <iostream><br><sup>3</sup>
344 double computeValue() {
5 return 42.0;
\begin{matrix} 6 & 7 \ 5 & 6 \end{matrix}78 int main () {
9 // invoke computeValue function asynchronously in
10 // separate thread
11auto f = std::async(std::launch::async, computeValue);
12std::cout << f.get() << '\n';
13 }
```
重

кох к⊕х к≣х к≣х

## Example: Futures and Exceptions

```
1 #include <iostream>
12 #include <vector >
 #include <cmath >
3 #include <future >
4 #include < stdexcept >
56 double squareRoot (double x) {
7if (X \le 0.0) {
89 throw std:: domain_error (
9" square root of negative number");
10\left\{\right. 1
11122 return std::sqrt(x);
13 }14 int main () {
15 std :: vector <double> values {1.0 , 2.0 , -1.0};
16 std :: vector < std :: future <double>> results ;
17for (auto x : values) {
18 results . push_back ( std :: async ( squareRoot , x ));
19\begin{bmatrix} 0 & 0 \\ 0 & 0 \end{bmatrix}20for (auto& x : results) {
21 try {
22std:: cout \langle x, qet() \rangle \langle x' \rangle n';
23 catch (const std :: domain_error &) {
\left\{\right. 4
24std::cout << "error\n";
256 \qquad \qquad \}267 }
2728 }∢ロト ∢伊ト ∢ ミト ∢ ミト ^
```
 $\Omega$ 

唐

# The std::packaged\_task Template Class

- $\texttt{std::packaged\_task}$  template class provides wrapper for callable entity (e.g., function or functor) that makes return value available via future
- **o** declaration:

```
template <class R , class... Args >
  class packaged_task <R( Args ...) >;
```
- template parameters R and  $\texttt{Args}$  specify return type and arguments for callable entity
- ${\sf similar}$  to  $\verb|std::function$  except return value of wrapped function made available via future
- packaged task often used as thread function
- movable but *not copyable*
- get\_future <mark>member retrieves future associated with packaged task</mark>
- get\_future can be called *only once*

 $\Omega$ 

重

◀□▶◀@▶◀≣▶◀≣▶

# std::packaged\_task Members

#### Construction, Destruction, and Assignment

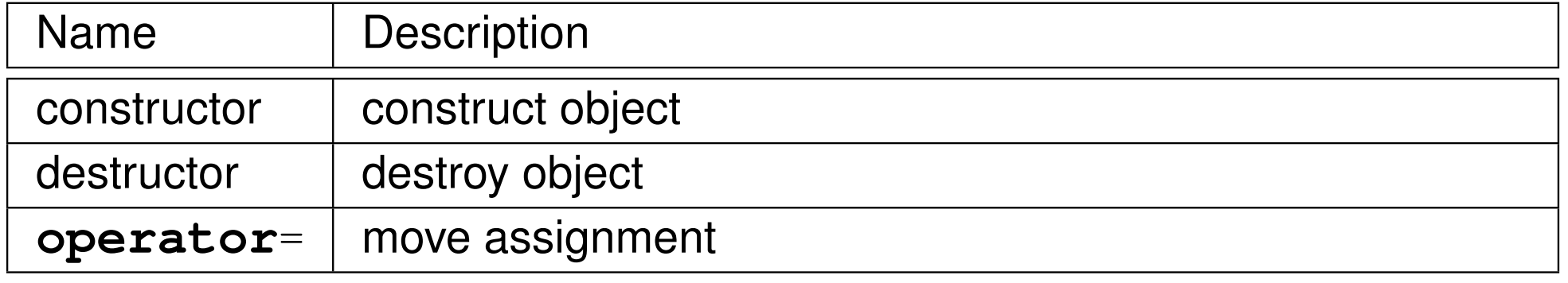

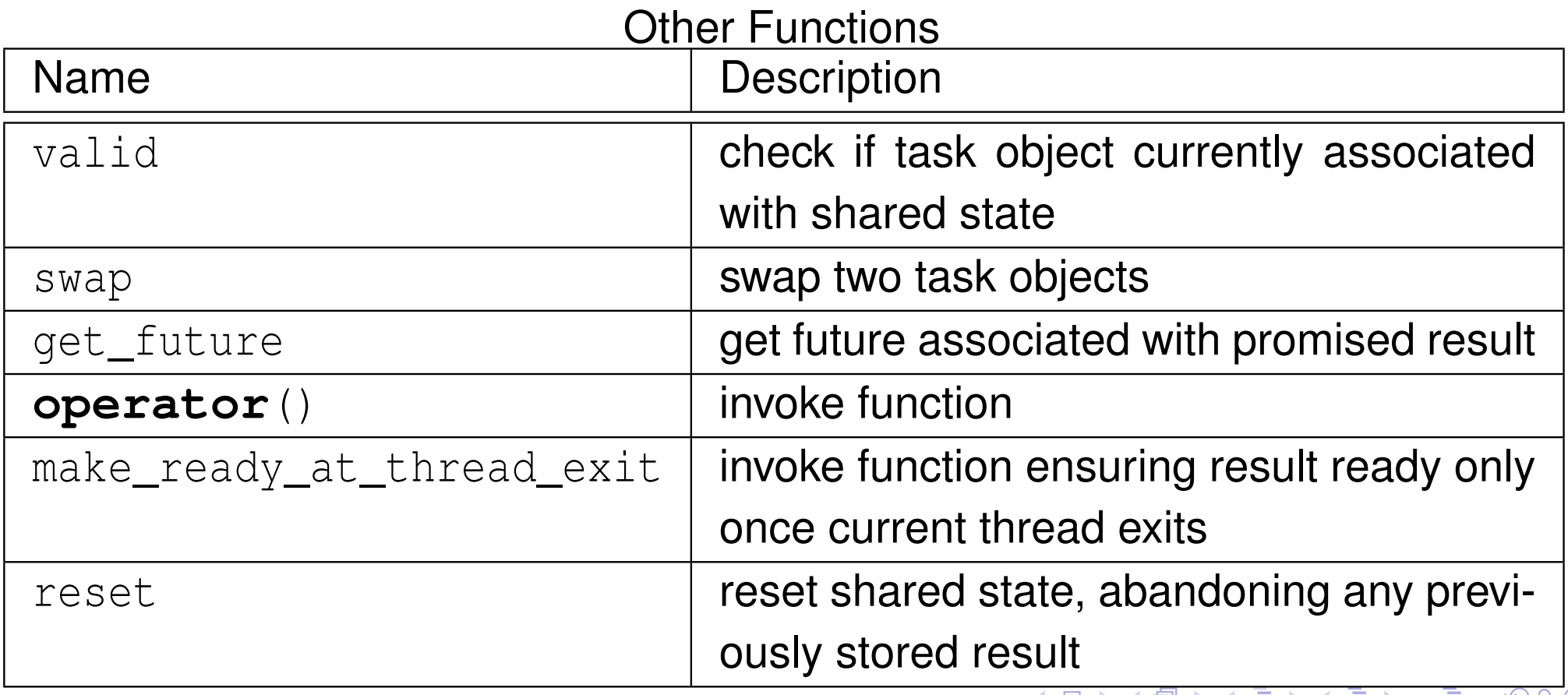

```
11 #include <iostream>
2 #include <thread >
3 #include <future >
4 #include <utility >
5 #include <chrono >
67 int getMeaningOfLife () {
8 // Let the suspense build before providing the answer.
9 std :: this_thread :: sleep_for ( std :: chrono :: milliseconds (
10 1000));1 // Return the answer.
1112 return 42;13 }1415 int main () {
16std:: packaged_task <int() > pt ( getMeaningOfLife );
17 // Save the future.
18auto f = pt.get_future();
19 // Start a thread running the task and detach the thread.
20std:: thread t (std:: move (pt));
21 t. detach ();
22 // Get the result via the future.
23 int result = f. get ();
24std:: cout \lt\lt "The meaning of life is " \lt\lt result \lt\lt' '\n';
25 }
```
重

**◀ ロ ▶ ◀ 母 ▶ ◀ ミ ▶ ◀ ミ ▶** 

## <span id="page-748-0"></span>Example: Packaged Task With Arguments

```
11 #include <iostream>
2 #include <cmath >
3a #include <thread>
44 #include <future>
5
6 double power (double x , double y) {
77          return std::pow(x, y);
8 }910 int main () {
11 // invoke task in main thread
12 std :: packaged_task <double(double, double)> task ( power );
13task (0.5, 2.0);14std:: cout << task.get_future().get() << '\n';
15 // reset shared state
16 task . reset ();
17 // invoke task in new thread
18auto f = task.get_future();
19std:: thread t ( std: : move ( task ), 2.0, 0.5);
20 t. detach ();
21std:: cout \lt\lt f . get () \lt\lt' '\n';
22 }
```
 $\Omega$ 

唐

◀ □ ▶ ◀ @ ▶ ◀ ミ ▶ ◀ ミ ▶ ...

## <span id="page-749-0"></span>Section 3.3.9

## **[Atomics](#page-749-0)**

 $\mathcal{P}(\mathcal{A}) \subset \mathcal{P}(\mathcal{A})$ 

高

**∢ロ ▶ ∢ 伊 ▶ ∢ 君 ▶ ∢ 君 ▶** 

## Atomics

- To avoid data races when sharing data between threads, it is often $\bullet$ necessary to employ *synchronization* (e.g., by using mutexes).
- Atomic types are another mechanism for providing synchronized access to data.
- An operation that is indivisible is said to be  $\overline{\rm{atomic}}$  (i.e., no parts of any other operations can interleave with any part of an atomic operation).
- Most processors support atomic memory operations via special machine instructions.
- Atomic memory operations cannot result in torn reads or torn writes.
- The standard library offers the following types in order to provide supportfor atomic memory operations:
	- o std::atomic\_flag
	- std::atomic
- These types provide a uniform interface for accessing the atomic memory operations of the underlying hardware.

 $OQ$ 

重

**◀ ロ ▶ ◀ 母 ▶ ◀ ミ ▶ ◀ ミ ▶** 

- An atomic type provides guarantees regarding:
	- 1atomicity; and
	- 2ordering.
- An ordering guarantee specifies the manner in which memory operationscan become visible to threads.
- Several memory ordering schemes are supported by atomic types.
- The default memory order is sequentially consistent(std::memory\_order\_seq\_cst).
- Initially, only this default will be considered.

つくい

重

кох к⊕х к⊉х к⊉х

- $\texttt{std:}$  :atomic\_flag <mark>provides flag with basic atomic operations</mark>
- flag can be in one of two states: set (i.e., true) or clear (i.e., false)
- two operations for flag:  $\bullet$ 
	- **o** test and set: set state to true and query previous state
	- **e** clear: set state to false
- default constructor initializes flag to *unspecified* state
- *not movable* and *not copyable*
- implementation-defined macro ATOMIC\_FLAG\_INIT can be used to set flag to clear state in (static or automatic) initialization using statement of the form "std::atomic\_flag  $f = ATOMIC_FLAG_INT;$ "
- guaranteed to be *lock free*
- intended to be used as building block for higher-level synchronization primitives, such as spinlock mutex

つくい

重

кох к⊕х к⊉х к⊉х

#### Member Functions

<span id="page-753-0"></span>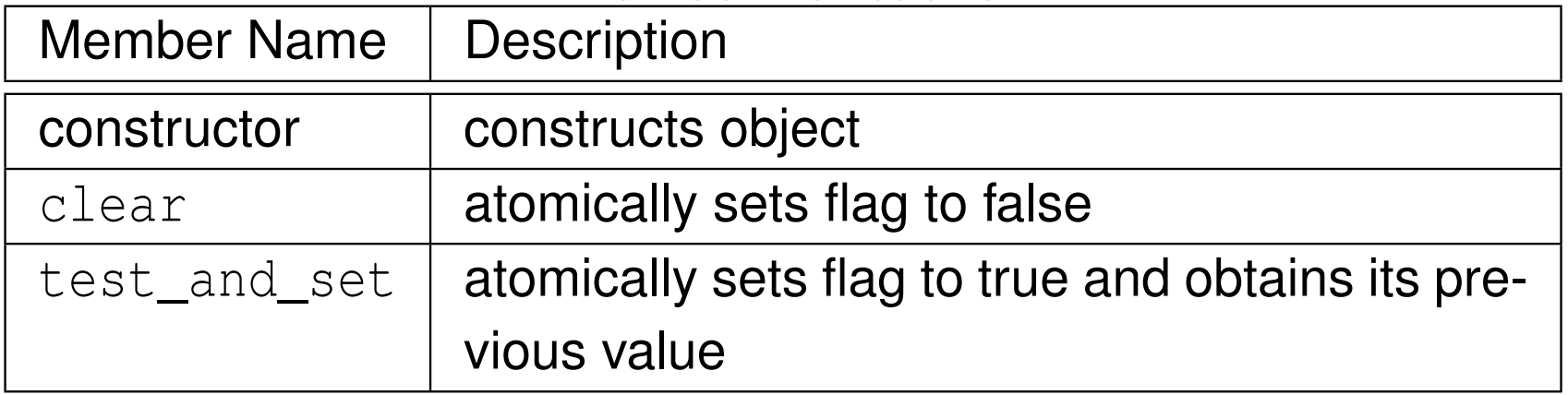

 $OQ$ 

意

**◀ ロ ▶ ◀ 倒 ▶ ◀ 듣 ▶ ◀ 듣 ▶** 

# <span id="page-754-0"></span>Example: Suboptimal Spinlock Mutex

```
11 #include <iostream>
2 #include <thread >
33 #include <atomic>
44 #include <mutex>
56 class SpinLockMutex {
7 public:8 SpinLockMutex() { f_.clear(); }
89 void lock () {while ( f_ . test_and_set ()) {}}
10void unlock() {f_.clear(); }
11 private:
 std :: atomic_flag f_ ; // true if thread holds mutex
1213 };1415 SpinLockMutex m;
16 unsigned long long counter = 0;
1718 void doWork () {
19 for (unsigned long long i = 0; i < 100000 ULL ; ++ i)
20{ std:: lock_quard < SpinLockMutex > lock (m); ++ counter; }
21 }2223 int main () {
24std:: thread t1 (doWork), t2 (doWork);
25t1. join (); t2. join ();
26std:: cout \lt\lt counter \lt\lt' '\n';
27 }
```
•default memory order is suboptimal (and will be r[evi](#page-755-0)[si](#page-753-0)[te](#page-764-0)[d](#page-755-0) [l](#page-748-0)[a](#page-749-0)te[r](#page-765-0)[\)](#page-644-0)  $\equiv$  $OQ$ 

# <span id="page-755-0"></span>Example: One-Time Wait

```
11 #include <iostream>
 2 #include <atomic><br>a #include <thread>
3a #include <thread>
4 #include <chrono >
56 // notReady flag initially not set
7std: : atomic flag notReady = ATOMIC FLAG INIT;
8 int result = 0;
910 int main () {
11 notReady . test_and_set (); // indicate result not ready
12std:: thread producer ([](){
13std:: this_thread:: sleep_for ( std:: chrono:: seconds (1));
14result = -42;
15 notReady . clear (); // indicate result ready
16 });z std::thread consumer([](){
1718 // loop until result ready
19 while ( notReady . test_and_set ()) {}
20std:: cout \langle\langle result \langle\langle \cdot \rangle \rangle ,
21 });e producer.join();<br>consumer isin();
2223 consumer . join ();
24 }
```
This is *not* <sup>a</sup> particularly good use of atomic\_flag.

 $\Omega$ 

重

кох к⊕х к∄х к∄х г
- <span id="page-756-0"></span> $\texttt{std:}$  :  $\texttt{atomic}$  class provides types with atomic operations
- **o** declaration:

```
template <class T> struct atomic;
```
- provides object of type  $\scriptstyle{\text{T}}$  with atomic operations
- has partial specializations for integral types and pointer types
- full specializations for all fundamental types
- in order to use class type for  $\texttt{T},\,\texttt{T}$  must be trivially copyable  $\,$  and bitwise equality comparable
- o not required to be lock free
- on most popular platforms  $\texttt{atomic}$  is lock free when  $\texttt{T}$  is built-in type
- *not move constructible* and *not copy constructible*
- assignable but assignment operator returns value not reference
- most operations have memory order argument
- **O default memory order is SC** (std::memory[\\_](#page-748-0)order\_se[q](#page-757-0)\_cst[\)](#page-644-0)

 $\Omega$ 

# <span id="page-757-0"></span>std::atomic <mark>Members</mark>

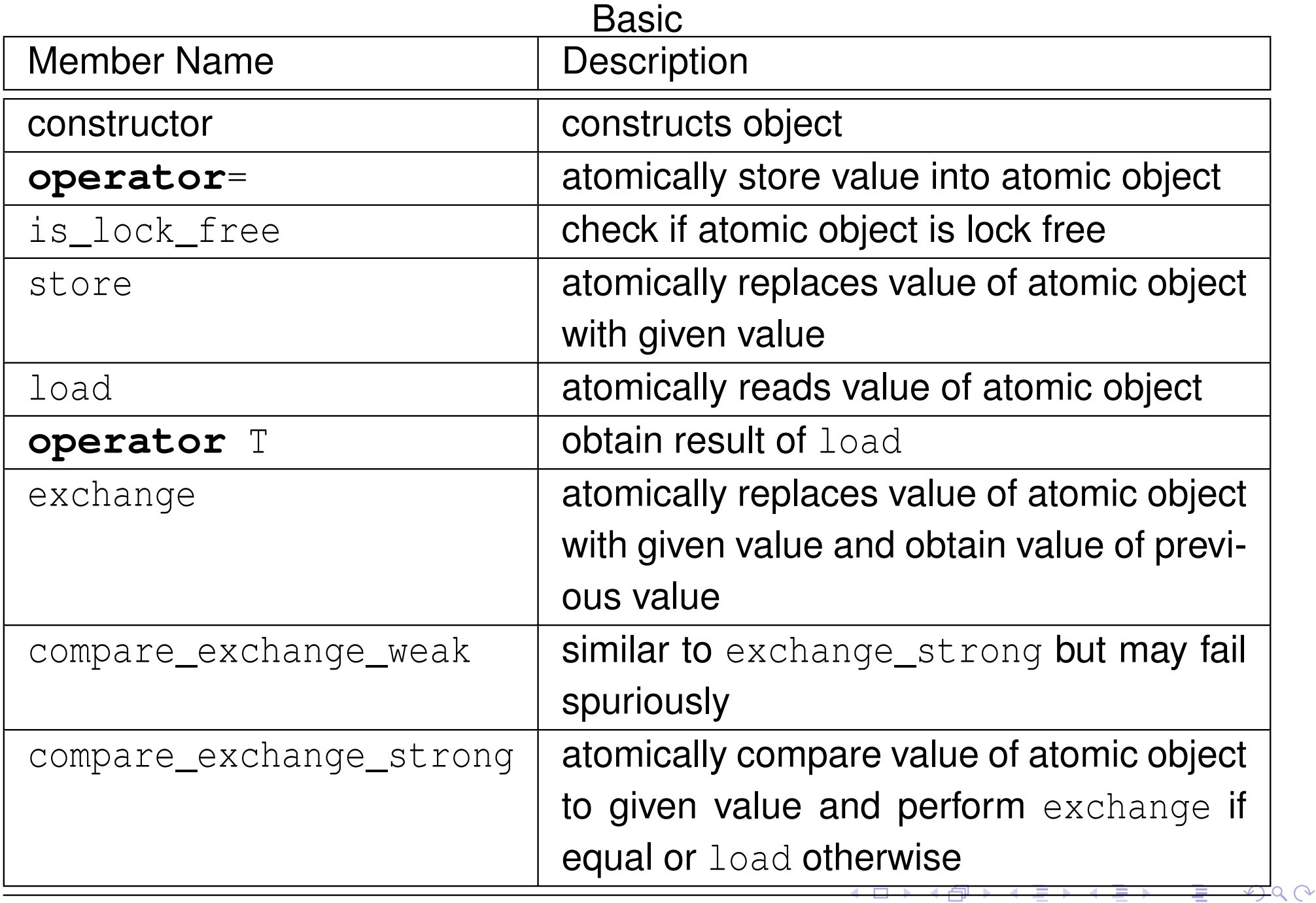

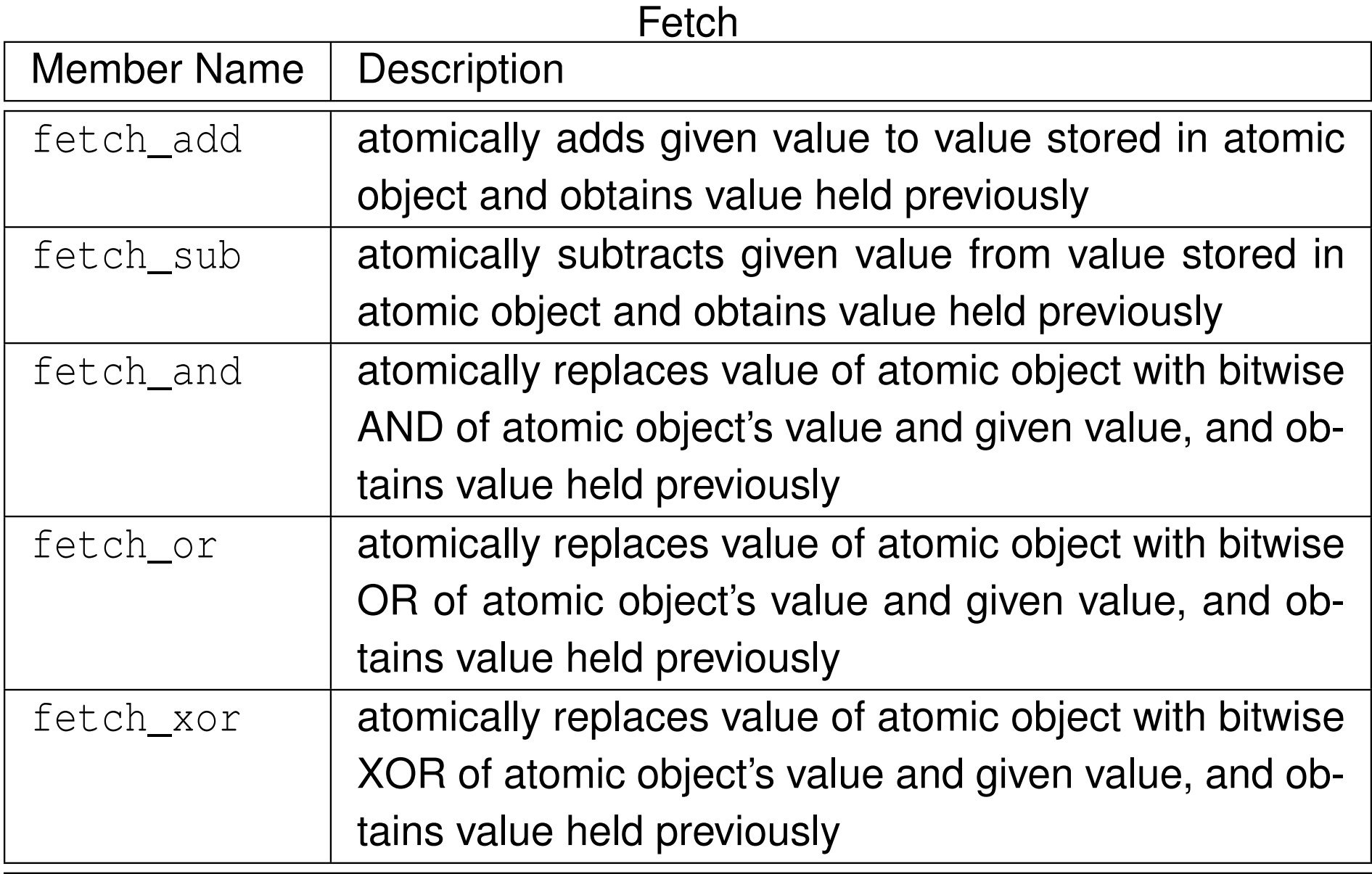

 $2QQ$ 

亳

**◀ ロ ▶ ◀ 倒 ▶ ◀ 듣 ▶ ◀ 듣 ▶** 

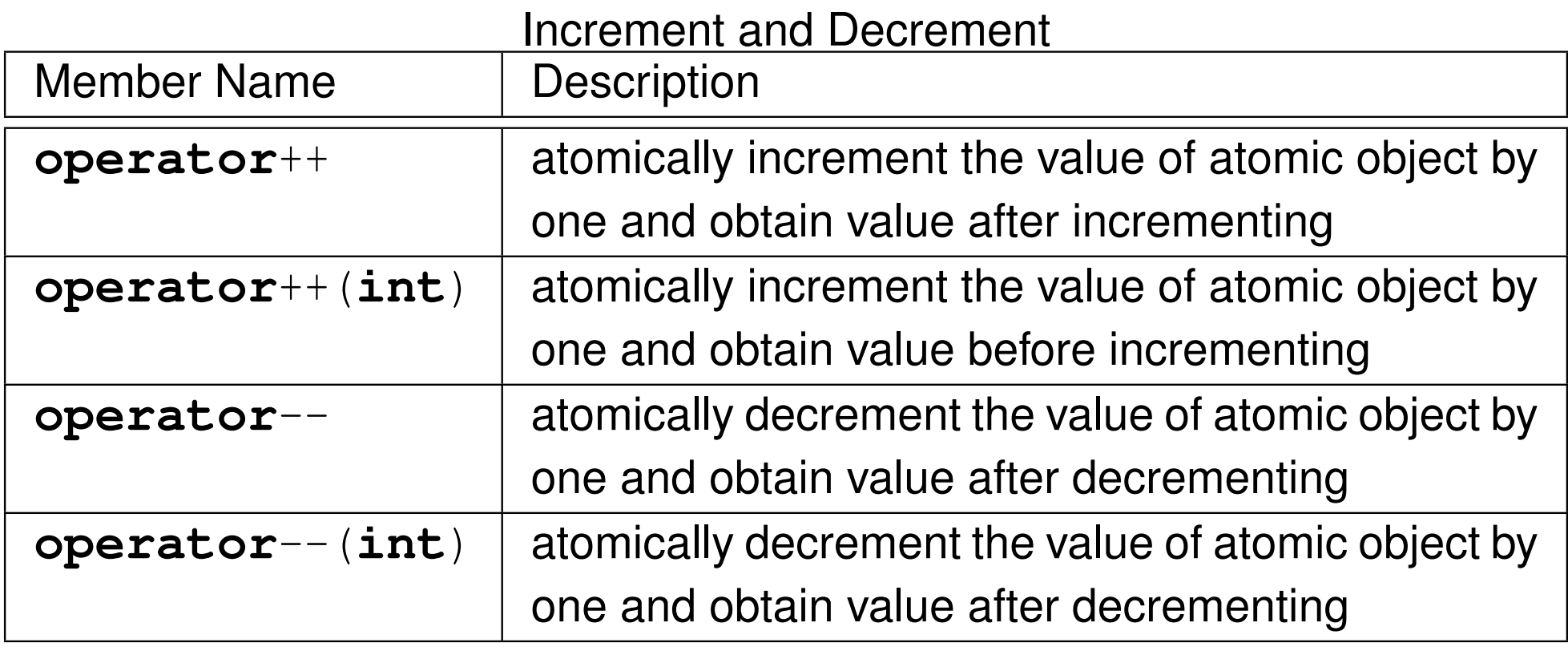

 $2QQ$ 

意

**◀ ロ ▶ ◀ 倒 ▶ ◀ 듣 ▶ ◀ 듣 ▶** 

#### Compound Assignment

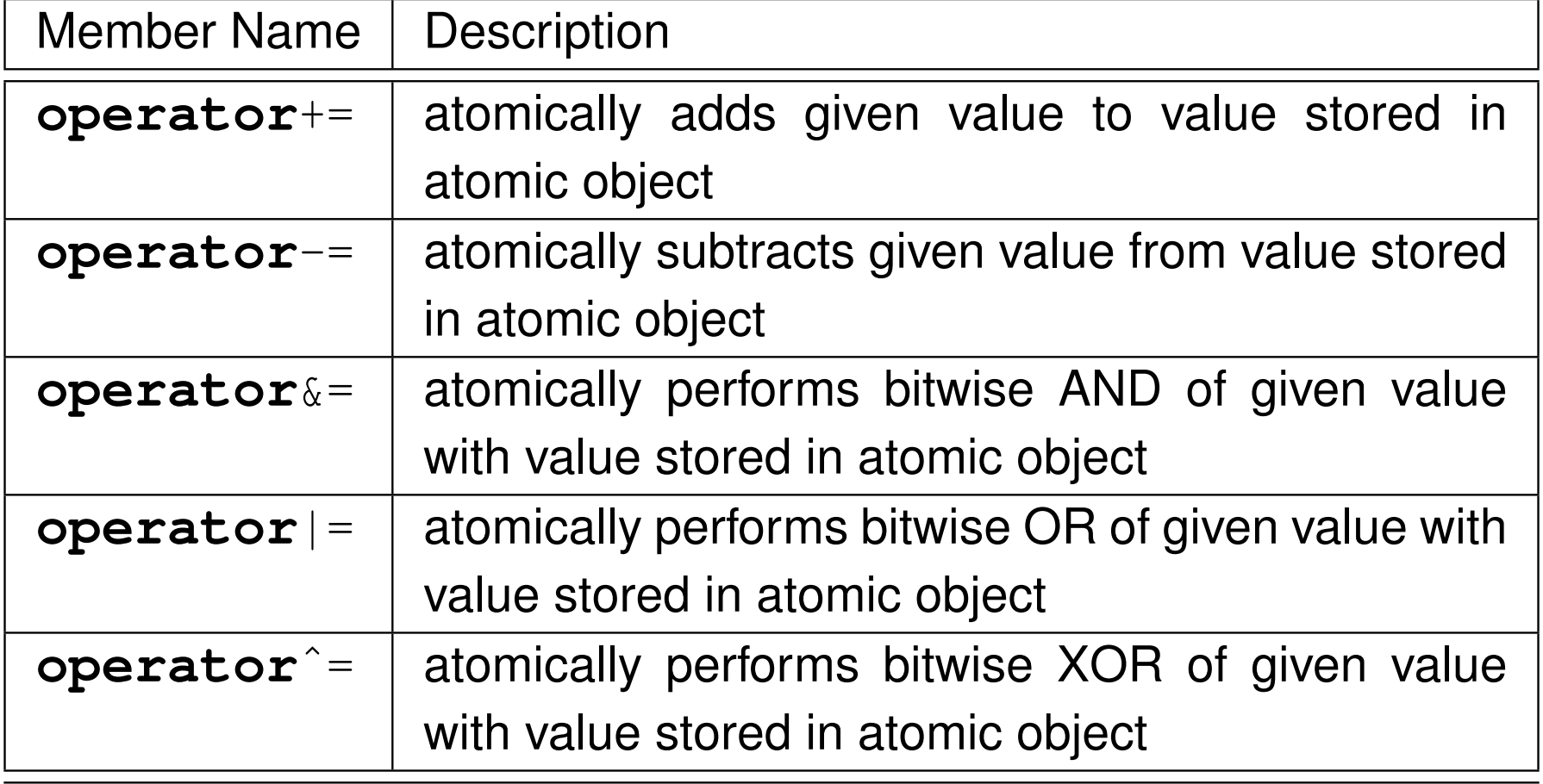

つくい

活

◀ㅁ▶◀@▶◀롣▶◀돋▶

#### Example: Atomic Counter

```
11 #include <iostream>
2 #include <vector >
33 #include <thread>
44 #include <atomic><br>5
566 class AtomicCounter {
7 public:8 AtomicCounter () : c_(0) {}
89int operator +C \rightarrow \{return +C \rightarrow \}10 int get () const {return c_ . load ();}
11 private:
 std :: atomic <int> c_ ;
1213 };1415 AtomicCounter counter ;
1617 void doWork () {
18for (int i = 0; i < 10000; ++i) {++counter;}
19 }20
21 int main () {
22std:: vector < std:: thread> v;
23 for (int i = 0; i < 10; ++ i)
24 {v. emplace_back ( doWork );}
25 for (auto& t : v) {t. join ();}
26std:: cout \lt\lt counter.get () \lt\lt' '\n';
27 }
```
 $\Omega$ 

重

к⊡ ▶ к@ ▶ к ≣ ▶ к ≣ ▶ ..

### Example: Atomic Increment With Compare and Swap

```
11 #include <atomic><br>2
23 template<class T >
4 void atomicIncrement (std::atomic<T>& x) {
45T curValue = x;
6 while (! x. compare_exchange_weak ( curValue ,
7curValue + 1) { }
8 }
```
 $\Omega$ 

重

к □ ▶ к 倒 ▶ к 듣 ▶ к 듣 ▶ ...

#### Example: Counting Contest

```
11 #include <iostream>
2 #include <vector >
33 #include <atomic>
44 #include <thread>
56 constexpr int numThreads = 10;
7std::atomic<bool> ready (false);
8std::atomic<bool> done (false);
9 std :: atomic <int> startCount (0);
1011void doCounting (int id) {
12 ++ startCount ;
133 while (!ready) {}
14 for (volatile int i = 0; i < 20000; i ++) {}
15 bool expected = false;
16 if ( done . compare_exchange_strong ( expected , true))
17{ std::cout << " winner: " << id << ' \n'; }
18 }1920 int main () {
21std:: vector<std:: thread> threads;
22for (int i = 0; i < number100000; t++)23\{ threads.emplace back (doCounting, i); }
24 while ( startCount != numThreads ) {}
25 ready = true;
26 for (auto& t : threads ) {t. join ();}
27 }
```
 $\Omega$ 

重

◀□▶◀@▶◀≣▶◀≣▶

# <span id="page-764-0"></span>An Obligatory Note on **volatile**

- **volatile** qualifier not useful for multithreaded programming
- **volatile** qualifier makes *no guarantee of atomicity*
- can create object of **volatile**-qualified type whose size is sufficientlylarge that no current processor can access object atomically
- **●** some platforms may happen to guarantee memory operations on (suitably-aligned) **int** object to be atomic, but in such cases this is normally true *even without* **volatile** *qualifier*
- **volatile** qualifier *does not adequately address issue of memory consistency*
- **volatile** qualifier does not imply use of memory barriers or other mechanisms needed for memory consistency
- optimizer and hardware might reorder operations (on non-**volatile**objects) across operations on **volatile** objects

 $\Omega$ 

重

кох к⊕х к⊉х к⊉х

#### Section 3.3.10

#### <span id="page-765-0"></span>**Atomics and the [Memory](#page-765-0) Model**

 $PQQ$ 

意

◀ ㅁ ▶ ◀ @ ▶ ◀ 듣 ▶ ◀ 듣 ▶ ...

### <span id="page-766-0"></span>Semantics of Multithreaded Programs

To be able to reason about the behavior of <sup>a</sup> program, we must know:

- the *order* in which the operations of the program are performed; and
- when the effects of each operation become *visible* to other operations in the program, which may be performed in different threads.
- In a single-threaded program, the ordering of operations and when the effects of operations become visible is quite intuitive.
- In <sup>a</sup> multi-threaded program, this matter becomes *considerably more complicated*.
- In what follows, we examine the above matter more closely (which essentially relates to the memory model).

 $\Omega$ 

кох к⊕х к⊉х к⊉х

- <span id="page-767-0"></span>For two operations*A* and *B* performed in the *same or different* threads, *A* is said to happen before *B* if the effects of *A* become *visible* to the thread performing  $B$  before  $B$  is performed.
- The happens-before relationship is *not equivalent* to "happens earlier intime".
- If operation*A* happens earlier in time than operation *B*, this does not implythat the effects of*A* must be *visible* to the thread performing *B* before *B* is performed, due to the effects of caches, store buffers, and so on, which*delay* the visibility of results.
- Happening earlier in time is only <sup>a</sup> necessary but not sufficient conditionfor <sup>a</sup> happens-before relationship to exist.
- Happens-before relationships are *not always transitive*.  $\bullet$
- In the absence of something known as <sup>a</sup> dependency-ordered-beforerelationship (to be discussed later), which arise relatively less frequently, happens-before relationships are *transitive* (i.e., if *A* happens before *B*and*B* happens before *C* then *A* happens befor[e](#page-766-0) *C*[\).](#page-768-0)つくい

## <span id="page-768-0"></span>"Earlier In Time" Versus Happens Before

Consider the multithreaded program (with two threads) shown below,  $\bullet$ wherex and y are integer variables, *initially zero*.

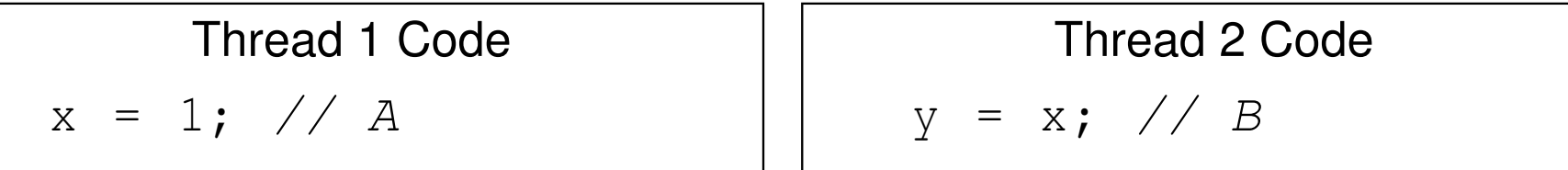

- Suppose that the run-time platform is such that memory operations on  $\mathrm{x}$ are *atomic* so the program is data-race free.
- Consider what happens when the program executes with the particular $\bullet$ timing shown below, where *operationA occurs earlier in time than operationB*.

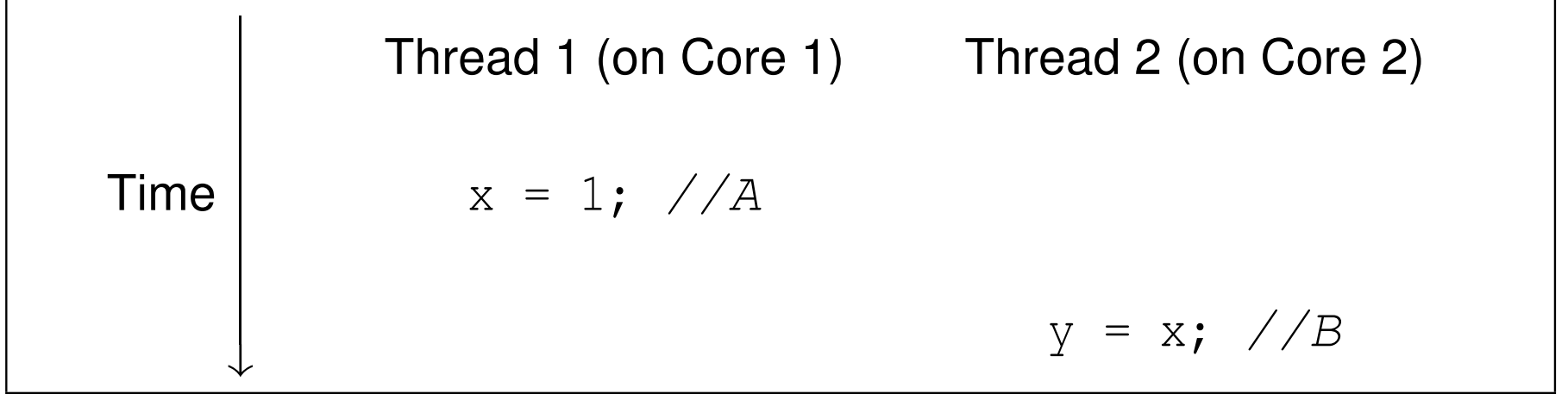

Thevalu[e](#page-764-0) read for  $\mathrm{x}$  in operation  $B$  will not nec[es](#page-767-0)[sa](#page-769-0)[ril](#page-767-0)[y](#page-768-0) be 1.

## <span id="page-769-0"></span>Sequenced-Before Relationships

- Given two operations*A* and *B* performed in the *same* thread, the  $\bm{\alpha}$  operation  $A$  is  $\bm{\mathsf{sequence}}$   $\bm{\mathsf{d}}$  before  $B$  if  $A$  precedes  $B$  in program order (i.e., source-code order).
- Sequenced-before relationships are *transitive* (i.e., if *A* is sequenced before  $B$ , and  $B$  is sequenced before  $C$ , then  $A$  is sequenced before  $C$ ).
- Example: In the code below, statement *A* is sequenced before statement*B*; *B* is sequenced before statement *C*; and, by transitivity,*A* is sequenced before*C*.

$$
x = 1; \n y = 2; \n z = x + 1; // B
$$

Example:

Consider the line of code below, which performs (in order) the followingoperations: 1) multiplication, 2) addition, and 3) assignment.

<sup>y</sup> <sup>=</sup> <sup>a</sup> \* <sup>x</sup> <sup>+</sup> b; *// (y <sup>=</sup> ((a \* x) <sup>+</sup> b);*

- Multiplication is sequenced before addition.
- Addition is sequenced before assignment.
- Thus, by transitivity, multiplication is sequenc[ed](#page-768-0) b[ef](#page-770-0)[o](#page-768-0)[re](#page-769-0) [a](#page-770-0)[s](#page-764-0)[si](#page-765-0)[g](#page-814-0)[n](#page-819-0)[m](#page-644-0)[e](#page-645-0)n[t.](#page-820-0)

 $\Omega$ 

唐

## <span id="page-770-0"></span>Sequenced-Before Relationships (Continued)

- For two operations*A* and *B* in the *same* thread, if *A* is *sequenced before B*then*A happens before B*.
- In other words, program order establishes happens-before relationships for operations *within <sup>a</sup> single thread*.
- A sequenced-before relationship is essentially an *intra-thread happens-before* relationship. (Note that "intra" means "within".)
- Example: In the code below, statement*A* is sequenced before statement*B*. Therefore, *A* happens before *B*. Similarly, *B* happens before statement*C*, and*A* happens before *C*.

$$
x = 1; \t // A\n y = 2; \t // B\n z = x + 1; \t // C
$$

 $\Omega$ 

к⊡ ▶ к@ ▶ к ≣ ▶ к ≣ ▶

#### Inter-Thread Happens-Before Relationships

- Establishing whether <sup>a</sup> happens-before relationship exists betweenoperations in different threads is somewhat more complicated than thesame-thread case.
- Inter-thread happens-before relationships establish happens-before relationships for operations in *different* threads.
- For two operations*A* and *B* in *different* threads, if *A* inter-thread happens before*B* then *A* happens before *B*.
- Inter-thread happens-before relationships are *transitive* (i.e., if *A* inter-thread happens before*B* and *B* inter-thread happens before *C* then *A* inter-thread happens before *C*).
- Some form of *synchronization* is required to establish an inter-thread happens-before relationship.
- The various forms that this synchronization may take will be introduced on later slides.

つくい

重

◀ □ ▶ ◀ @ ▶ ◀ 듣 ▶ ◀ 듣 ▶

#### Summary of Happens-Before Relationships

- For two operations*A* and *B* in either the *same or different* threads, *A* happens before*B* if:
	- 1 *A* and *B* are in the *same* thread and *A* is sequenced before (i.e., intra-thread happens before)*B*; or
	- 2*A* and *B* are in *different* threads and *A* inter-thread happens before *B*.
- In other words,  $A$  happens before  $B$  if  $A$  either intra-thread happens before or inter-thread happens before*B*.
- Intra-thread happens-before (i.e., sequenced-before) relationships are *transitive*.
- Inter-thread happens-before relationships are *transitive*.  $\bullet$
- Happens-before relationships are *mostly but not always transitive*.  $\bullet$
- A happens-before relationship is important because it tells us if the resultof one operation *can be seen* by <sup>a</sup> thread performing another operation.

 $\Omega$ 

重

◀ □ ▶ ◀ @ ▶ ◀ ミ ▶ ◀ ミ ▶

- A variety of relationships can imply an inter-thread happens-beforerelationship, with one being the synchronizes-with relationship.
- For two operations*A* and *B* in *different* threads, if *A* synchronizes with *B*then*A inter-thread happens before B*.
- Example:
	- Consider the two-threaded program shown below, with the shared variablex of type **int**, where x is initially zero.

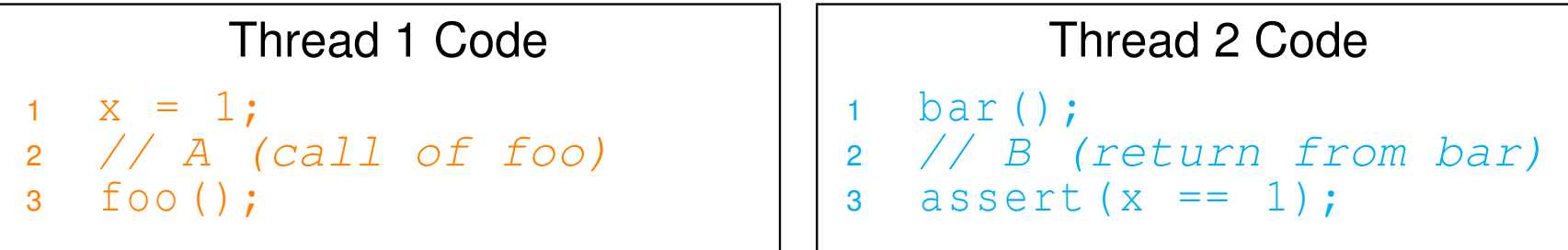

- Suppose that the call of the function foo is known to *synchronize with* the return from the function bar, which implies that *A* synchronizes with *B*.
- Since*A* synchronizes with *B*, *A* must inter-thread happen before *B*, whichimplies that *A happens before B*.
- Therefore, the assertion in thread 2 *can never fail*.

кох к⊕х к∃х к∃х

## Examples of Synchronizes-With Relationships

- *Thread creation.* The completion of the constructor for <sup>a</sup> thread object *T*synchronizes with the start of the invocation of the thread function for*T*.
- *Thread join.* The completion of the execution of <sup>a</sup> thread function for <sup>a</sup>thread object *T* synchronizes with (the return of) <sup>a</sup> join operation on *T*.
- *Mutex unlock/lock.* All prior unlock operations on <sup>a</sup> mutex *M*synchronize with (the return of) <sup>a</sup> lock operation on *M*.
- *Atomic*. A suitably tagged atomic write operation *W* on a variable x<br>avacksoriace with a quitably togged atomic read execution on their synchronizes with a suitably tagged atomic read operation on  $\mathrm{\mathbf{x}}$  that reads the value stored by*W* (where the meaning of "suitably tagged" will be discussed later).

 $\Omega$ 

◀□▶ ◀何▶ ◀≡▶ ◀≡▶

## Synchronizes-With Relationship: Thread Create and Join

```
11 #include <thread>
2 #include <cassert >
34 int x = 0;
56 void doWork () {
7 // A1 (start of thread execution)
8 assert (x == 1); // OK: M1 synchronizes with A1
9x = 2:
10 // A2 (end of thread execution)
11 }1213 int main () {
14x = 1;15 std :: thread t( doWork ); // M1 (completion of constructor)
16 t. join (); // M2 (return from join)
17assert (x == 2); \frac{1}{2} OK: A2 synchronizes with M2
18 }
```
- ${\sf since}$  construction of thread  $(\mathbb{M}1)$  synchronizes with start of thread function execution (A1), M1 happens before A1 implying that assertion in  ${\tt doWork}$ cannot fail
- since completion of execution of thread function (<code>A2</code>) synchronizes with  $\mathtt{join}$  operation (M2), A2 happens before M2 implying that assertion in main **cannot fail** ◀ ㅁ ▶ ◀ @ ▶ ◀ 로 ▶ ◀ 로 ▶ │ 로  $\Omega$

## Synchronizes-With Relationship: Mutex Lock/Unlock

#### Shared Data

std::mutex m; **int** <sup>x</sup> <sup>=</sup> 0; **int** <sup>y</sup> <sup>=</sup> 0;

#### Thread <sup>1</sup> Code

m. lock ();  $x = 1;$ m. unlock ();

#### Thread <sup>2</sup> Code

m. lock ();  $V = X;$ m. unlock ();

Thread 1 Execution Thread 2 Execution

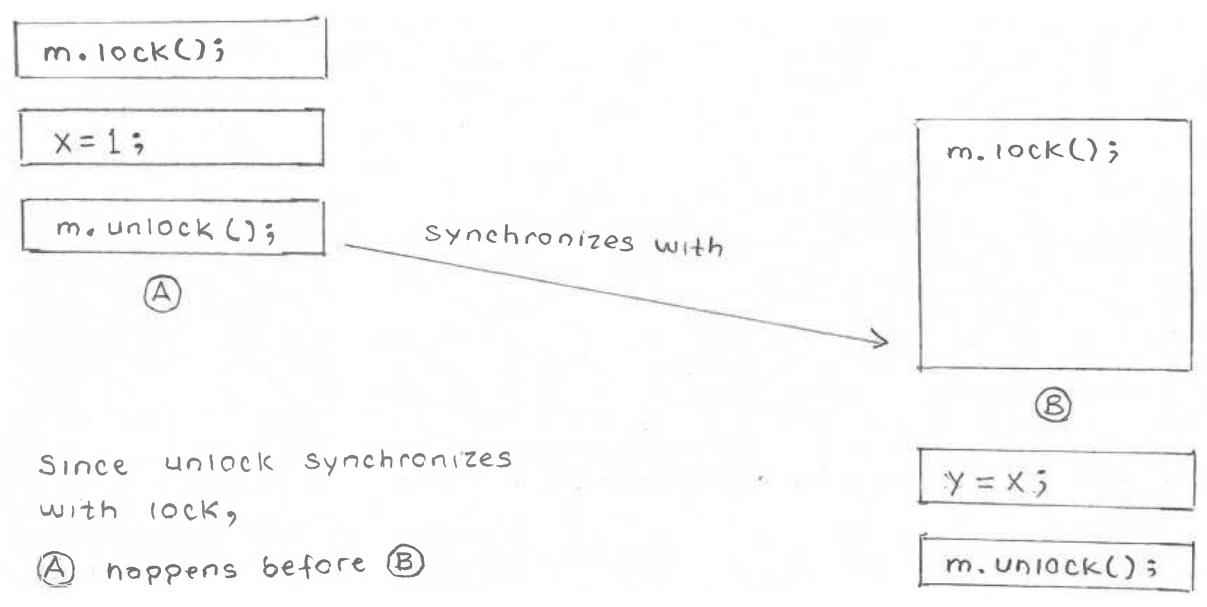

 $\Omega$ 

◀ ㅁ ▶ ◀ @ ▶ ◀ 로 ▶ ◀ 로 ▶ │ 로

Most operations on atomic types allow <sup>a</sup> memory order to be specified.

**•** Example:

```
std: : atomic <i>int</i> > x = 0;x. store (42 , std :: memory_order_seq_cst );
int y = x. load ( std :: memory_order_seq_cst );
```
- The following memory orders are supported:
	- sequentially consistent (std::memory\_order\_seq\_cst)
	- acquire-release (std::memory\_order\_acq\_rel)
	- acquire (std::memory\_order\_acquire)
	- o release (std::memory\_order\_release)
	- consume (std::memory\_order\_consume)
	- o relaxed (std::memory\_order\_relaxed)
- Read operations can use the orders:
	- sequentially consistent, acquire, consume, and relaxed.
- Write operations can use the orders:
	- **•** sequentially consistent, release, and relaxed.
- Read-modify-write operations can use:
	- all of the orders allowed for read and write operations; and
	- **acquire-release.**

 $\Omega$ 

◀ ㅁ ▶ ◀ @ ▶ ◀ 듣 ▶ ◀ 듣 ▶ │ 듣

- Although several memory orders can be employed for operations on $\bullet$ atomic types, these orders support *four basic models*:
	- 1sequentially consistent,
	- 2acquire release,
	- 3consume release, and
	- 4relaxed.
- These models differ in the guarantees that they make regarding:
	- whether all writes to all atomic objects become visible to *all* threads *simultaneously* (i.e., total order for all writes to all atomic objects); and
	- whether operations on atomic objects in different threads can establish <sup>a</sup>*synchronization* relationship (namely, <sup>a</sup> synchronizes-with or dependency-ordered-before [discussed later] relationship).
- The models listed from strongest (i.e., makes the most guarantees) toweakest (i.e., makes the least guarantees) are:
	- 1sequentially consistent,
	- 2acquire release,
	- 3consume release, and
	- 4relaxed.

重

◀□▶◀@▶◀≣▶◀≣▶

- These models are *hierarchical* in the sense that each model makes at least all of the same guarantees as its weaker counterparts.
- As we proceed from stronger to weaker models, more guarantees are lost.
- A stronger model may require additional synchronization by hardware, which can *degrade performance*.
- <sup>A</sup> weaker model *may not provide sufficient guarantees* for the correct functioning of code.
- Using <sup>a</sup> model that fails to provide sufficient guarantees for correct codebehavior will result in *bugs*.
- Also, as the model is weakened, it becomes more difficult to reason about the behavior of code, leading to *incomprehensible code* and an *increased likelihood of (often very subtle) bugs*.

重

кох к⊕х к⊉х к⊉х

- All writes to a particular atomic object *M* (over its lifetime) occur in some<br>reactionles total arder, called its reachification arder. particular total order, called its mo<mark>dification order</mark>.
- Each atomic object has its own well-defined modification order.
- For <sup>a</sup> particular atomic object *<sup>M</sup>*, *all* threads in <sup>a</sup> program are guaranteedto see *<sup>M</sup>* change in <sup>a</sup> manner *consistent with its modification order*.
- Essentially, this guarantee ensures that, once <sup>a</sup> given thread has seen <sup>a</sup>particular value of an atomic object, <sup>a</sup> subsequent read by that threadcannot retrieve an earlier value of the object.
- If such <sup>a</sup> guarantee were not made, the memory model would be so weak as to be impractical to use.
- Modification order is primarily <sup>a</sup> *conceptual* tool that is useful for describing memory-model behavior.
- In practice, a thread is unlikely to actually observe every change in the modification order of an object.

重

◀ □ ▶ ◀ @ ▶ ◀ 듣 ▶ ◀ 듣 ▶

- For each atomic object *M*, each thread has its own current position inobject's modification order.
- A thread's current position in the modification order of <sup>a</sup> particular atomicobject need not be the same for all threads.
- A read from an atomic object *M* by <sup>a</sup> thread *T* can *optionally* move *T*'scurrent position to <sup>a</sup> later position in the modification order of *M* and then returns the value at the current position.
- A write to an atomic object*M* by <sup>a</sup> thread *T* appends the value to be written to the modification order of*M* and updates *T*'s current position inthe modification order of  $M$  to correspond to the value written.
- An read-modify-write operation*A* on an atomic object *M* reads the *last* value in the modification order of  $M$ , modifies the value read appropriately, appends the resulting value to the modification order of*M*, and updates*T*'s current position in the modification order of *M* to correspond to the value written.

重

◀ □ ▶ ◀ @ ▶ ◀ 듣 ▶ ◀ 듣 ▶

Consider an atomic object *M* with the modification sequence:

 $\bullet$  0, 1, 2, 3, 4, 5, 6, 7, 8.

- A thread could, for example, legitimately see*M* undergo any of the following sequences of updates:
	- $0, 4, 8$
	- 8
	- 2, 7
	- 0, 1, 2, 5, 7, 8
	- 0, 1, 2, 3, 4, 5, 6, 7, 8
- A thread would, for example, be guaranteed *never* to see *M* undergo any of the following sequences of updates, as all of these sequences are*inconsistent* with the modification order of *M*:
	- $-1, 0$
	- 1, 2, 1
	- $\bullet$  42
	- 0, 1, 2, 3, 4, 5, 6, 7, 6, 8

 $\Omega$ 

◀ ㅁ ▶ ◀ @ ▶ ◀ 듣 ▶ ◀ 듣 ▶ │ 듣

## Relative Ordering of Changes to Different Atomic Objects

- Although each atomic object has its own well-defined modification order, it is not necessarily the case that the modification orders for individual objects can be combined into <sup>a</sup> single total order over *all* atomic objects.
- Practically speaking, the reason for this is the delay in the visibility of results introduced by store buffers, caches, and so on.
- $\bullet$  If a single total order for writes to all atomic objects is not guaranteed, this implies that the relative order of changes to *different* atomic objects neednot appear the same to different threads.
- Ensuring the existence of <sup>a</sup> single total order over all atomic objects wouldrequire <sup>a</sup> significant amount of additional processor synchronization, which can significantly degrade performance.
- Therefore, this guarantee is not required to be made in all cases, the ideabeing that we only ask for the guarantee when it is needed for correct code behavior.

 $\Omega$ 

重

◀ □ ▶ ◀ @ ▶ ◀ ミ ▶ ◀ ミ ▶

- Consider <sup>a</sup> program with two threads and two shared integer atomicobjects  $\mathrm{x}$  and  $\mathrm{y}$ , each having the modification order: 0, 1.
- Suppose that no requirement is imposed to guarantee the existence of <sup>a</sup>single total order on writes to *all* atomic objects.
- Thread 1 could see  ${\rm x}$  and  ${\rm y}$  change in the following manner, consistent with their stated modification order:

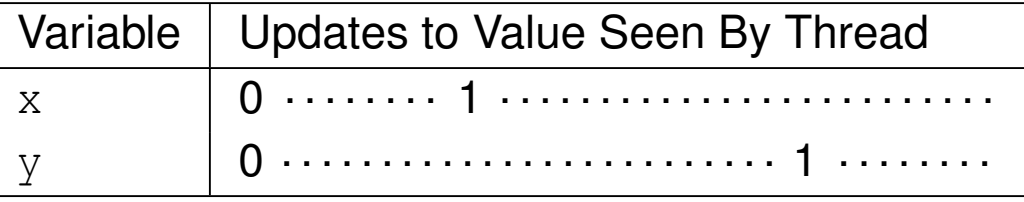

Thread 2 could see  ${\rm x}$  and  ${\rm y}$  change in the following manner, consistent  $\bullet$ with their stated modification order:

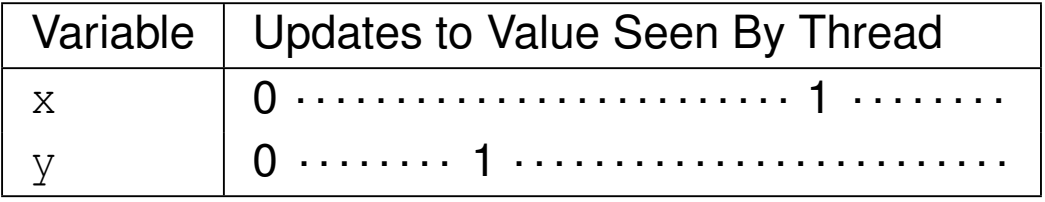

Observe that thread 1 and thread 2 do not see  $\mathrm{x}$  and  $\mathrm{y}$  change in the  $\bullet$ same order relative to one another (i.e., thread 1 sees  $\mathrm x$  change before  $\mathrm y,$ while thread 2 sees  $\mathrm y$  change before  $\mathrm x)$ . ◀ □ ▶ ◀ @ ▶ ◀ ミ ▶ ◀ ミ ▶

- The sequentially-consistent model simply corresponds to the default  $\bullet$ memory model for the language, namely, SC-DRF. (Since data racescannot occur on atomic objects, SC-DRF degenerates into SC for suchobjects.)
- For the sequentially-consistent model, all memory operations (i.e., read, write, and read-modify-write) must use the sequentially-consistentmemory order (std::memory\_order\_seq\_cst).
- A *total ordering* is guaranteed on all sequentially-consistent writes to *all* atomic objects.
- All sequentially-consistent writes to atomic objects must become visible to all threads *simultaneously*.
- A sequentially-consistent write operation*W* on an atomic object *M* (in one thread) *synchronizes with* <sup>a</sup> sequentially-consistent operation on *M* (in another thread) that reads the value written by*W*.
- This model allows for relatively *easy reasoning* about code behavior.

 $OQ$ 

重

◀ □ ▶ ◀ @ ▶ ◀ 듣 ▶ ◀ 듣 ▶

## <span id="page-786-0"></span>Example: Sequentially-Consistent Model

**o** shared data:

x <mark>and</mark> y <mark>are of type</mark>  $\texttt{std::}$  atomic<**int**> and both are initially zero

#### thread 1 code (writes  $\mathrm{x})$ :

```
x.store(1, std::memory_order_seq_cst);
```
thread 2 code (writes  $\mathrm{y})$ :

```
y.store(1, std::memory_order_seq_cst);
```
thread 3 code (reads  $\mathrm{x}$  then  $\mathrm{y})$ :

```
int x1 = x. load ( std :: memory_order_seq_cst );
int y1 = y. load ( std :: memory_order_seq_cst );
```
thread 4 code (reads  $\mathrm{y}$  then  $\mathrm{x})$ :

```
int y2 = y. load ( std :: memory_order_seq_cst );
int x2 = x. load ( std :: memory_order_seq_cst );
```
- memory order guarantees total order for all writes to all atomic objects
- so, thread 3 and thread 4 must agree about order in which  ${\rm x}$  and  ${\rm y}$  are modified
- not possible to see  $x1 == 1$  and  $y1 == 0$  in thread 3 (implying  $x$ modified before  $y$ ) and  $x2 == 0$  and  $y2 == 1$  in thread 4 (implying  $y$ modified before  $\mathrm{x})$ ◀ ㅁ ▶ ◀ @ ▶ ◀ 듣 ▶ ◀ 듣 ▶ │ 듣

 $\Omega$ 

## <span id="page-787-0"></span>Example: Sequentially-Consistent Model

```
11 #include <atomic>
22 #include <thread>
3 #include <cassert >
4
5std::atomic<int> x, y, c;
67 void w_x () {x. store (1 , std :: memory_order_seq_cst );}
89\text{\textbf{void}} w_y() {y.store(1, std::memory_order_seq_cst);}
1011 void r_xy () {
12while (!x.load(std::memory_order_seq_cst)) {}
13 if (y. load ( std :: memory_order_seq_cst )) {++ c ;}
14 }1516 void r_yx () {
17 while (! y. load ( std :: memory_order_seq_cst )) {}
18if (x.load(std::memory_order_seq_cst)) {++c;}
19 }2021 int main () {
22x = 0; y = 0; c = 0;23std: : thread t1 (w_x), t2 (w_y), t3 (r_xy), t4 (r_yx);
24 t1 . join (); t2 . join (); t3 . join (); t4 . join ();
25 assert (c != 0); // assertion cannot fail
26 }
```
assertion cannot fail: when **while** loop in r\_xy terminates, all threads must see x as nonzero; when **while** loop in r\_yx terminates, all threads must seey as nonzero; at least one of these must happen before **if** state[me](#page-786-0)ntsinb[oth](#page-787-0) [r](#page-787-0)[\\_x](#page-788-0)[y](#page-764-0) [an](#page-765-0)[d](#page-814-0) [r\\_](#page-815-0)[y](#page-644-0)[x](#page-645-0) [ex](#page-819-0)[ec](#page-820-0)[uted](#page-18-0)  $OQ$ 

#### <span id="page-788-0"></span>Acquire-Release Model

- For the acquire-release model, the memory order is chosen as follows:
	- a read operation uses the acquire order (std::memory\_order\_acquire)
	- a write operation uses the release order (std::memory\_order\_release)
	- <sup>a</sup> read-modify-write operation uses one of the orders allowed for read andwrite operations, or the acquire-release order(std::memory\_order\_acq\_rel), which results in read acquire and writerelease.
- *No total ordering* exists on all writes to *all* atomic objects (unlike in the sequentially-consistent model).
- Consequently, threads do not necessarily have to agree on the *relative order* in which different atomics objects are modified.
- A write-release operation *<sup>W</sup>* on an atomic object *<sup>M</sup> synchronizes with* <sup>a</sup> read-acquire operation on *<sup>M</sup>* that reads the value written by *<sup>W</sup>* (or <sup>a</sup> value written by the release sequence headed by *<sup>W</sup>*).
- The acquire-release model is useful for situations that involve *pairwise synchronization* of threads, such as with mutexes.
- With the acquire-release model, it is often still possible to reason about code behavior without too much difficulty. ◀ □ ▶ ◀ @ ▶ ◀ 듣 ▶ ◀ 듣 ▶ 重  $\Omega$

• shared data:

x  $\tt{and}\; y$  are of type  $\texttt{std::}$  atomic $<$ int> and both are initially zero thread 1 code (writes  $\mathrm{x})$ :

```
x.store(1, std::memory_order_release);
```
thread 2 code (writes  $\mathrm{y})$ :

```
y.store(1, std::memory_order_release);
```
thread 3 code (reads  $\mathrm{x}$  then  $\mathrm{y})$ :

```
int x1 = x. load ( std :: memory_order_acquire );
int y1 = y. load ( std :: memory_order_acquire );
```
thread 4 code (reads  $\mathrm{y}$  then  $\mathrm{x})$ :

```
int y2 = y. load ( std :: memory_order_acquire );
int x2 = x. load ( std :: memory_order_acquire );
```
- no ordering relationship between stores to  ${\rm x}$  and  ${\rm y}$
- so, thread 3 and thread 4 do not need to agree about order in which  $\mathrm{\mathsf{x}}$  and  $\gamma$  are modified
- possible to see  $x1 == 1$  and  $y1 == 0$  in thread 3 (i.e., thread 3 sees  $x$ change before y) and  $x2 == 0$  and  $y2 == 1$  in thread 4 (i.e., thread 4 sees  $\mathrm y$  change before  $\mathrm x)$ ◀ㅁ▶◀?▶◀돋▶◀불▶ \_ 봄 \_ ⊙٩⊙

#### Example: Acquire-Release Model

```
11 #include <atomic>
22 #include <thread>
3 #include <cassert >
4
5std::atomic<int> x, y, c;
67void w_x() {x.store(1, std::memory_order_release);}
89\texttt{void } w_y() {y.store(1, std::memory_order_release);}
1011 void r_xy () {
12while (!x.load (std::memory_order_acquire)) {}
13if (y.load(std::memory_order_acquire)) {++c;}
\begin{array}{c} 14 \\ 15 \end{array}1516 void r_yx () {
17 while (! y. load ( std :: memory_order_acquire )) {}
18if (x.load(std::memory_order_acquire)) {++c;}
19 }2021 int main () {
22x = 0; y = 0; c = 0;23std: : thread t1 (w_x), t2 (w_y), t3 (r_xy), t4 (r_yx);
24 t1 . join (); t2 . join (); t3 . join (); t4 . join ();
25 assert (c != 0); // assertion can fail
26 }
```
assertion can fail: one thread seeing  ${\rm x}$  or  ${\rm y}$  being nonzero does not imply

other thread sees same

 $PQQ$ 

€.

кох к⊕х к∄х к∄х г

# $\pmb{\text{Example: Spinlock Mutes Using std:} \text{atomic\_flag}}$

```
1 #include <iostream>
12 #include <thread>
23 #include <atomic><br><sup>4</sup>
34 class SpinLockMutex {
5 public:67 SpinLockMutex() { f_.clear(); }
7 void lock () {
8 while ( f_ . test_and_set ( std :: memory_order_acquire )) {}
9\begin{bmatrix} 0 & 0 \\ 0 & 0 \end{bmatrix}10void unlock() {f_.clear(std::memory_order_release);}
11 private:12
 std :: atomic_flag f_ ; // true if thread holds mutex
13 };1415 SpinLockMutex m;
16 unsigned long long counter = 0;
1718 void doWork () {
19 for (unsigned long long i = 0; i < 100000 ULL ; ++ i)
20{m.\,lock\,()~; ++counter~; m.unlock~()~; }2122 }23 int main () {
24std:: thread t1 (doWork), t2 (doWork);
25 t1 . join (); t2 . join ();
26std:: cout << counter << '\n';
2728 }◀ □ ▶ ◀ @ ▶ ◀ ミ ▶ ◀ ミ ▶
                                                                    重
    uses acquire-release model
                                                                       \Omega
```
# $\pmb{\text{Example: Spinlock Mutes and std:}\hspace{0.1cm}1ock\_guard}$

```
1 #include <iostream>
12 #include <thread>
23 #include <atomic>
34 #include <mutex>
45 class SpinLockMutex {
6 public:78 SpinLockMutex() { f_.clear(); }
8 void lock () {
9 while ( f_ . test_and_set ( std :: memory_order_acquire )) {}
1011\left\{\right. 1
void unlock() {f_.clear(std::memory_order_release);}
12 private:13
 std :: atomic_flag f_ ; // true if thread holds mutex
14 };1516 SpinLockMutex m;
17 unsigned long long counter = 0;
1819 void doWork () {
20 for (unsigned long long i = 0; i < 100000 ULL ; ++ i)
21{ std:: lock_guard < SpinLockMutex > lg (m); ++ counter; }
2223 }24 int main () {
25std:: thread t1 (doWork), t2 (doWork);
26 t1 . join (); t2 . join ();
27std:: cout << counter << '\n';
2829 }◀ ロ ▶ ◀ 母 ▶ ◀ 듣 ▶ ◀ 듣 ▶ ...
                                                                唐
                                                                   \mathcal{P} \circ \mathcal{P}
```
- For two operations*A* and *B* performed in the *same* thread, *A* is said to carry <sup>a</sup> dependency to*B* if the result of *A* is used as an operand for *B*(ignoring some special cases).
- Example: In the code below, statement *A carries <sup>a</sup> dependency* to statement*B* but not statement *C*.

 $x = 42; / A$  $y = x + 1; // B$  $z = 0;$  // *C* 

- Note that "carries a dependency to" is a subset of "is sequenced before" (i.e., the former implies the latter).
- The carries-a-dependency-to relationship is *transitive* (i.e., if *A* carries <sup>a</sup> dependency to*B* and *B* carries <sup>a</sup> dependency to *C* then *A* carries <sup>a</sup> dependency to*C*).
- Example: In the code below, statement*A* carries <sup>a</sup> dependency to statement*B*; and*B* carries <sup>a</sup> dependency to statement *C*. Therefore, transitively,*A* carries <sup>a</sup> dependency to *C*.

$$
x = 42; \t // A\n y = x + 1; // B\n z = 2 * y; // C
$$

 $\Omega$ 

唐

**∢ロト ∢母 ト ∢ ヨ ト ∢ ヨ ト** ー

- Another type of synchronization relationship is known as <sup>a</sup>dependency-ordered-before relationship.
- A write-release operation*A* is *dependency ordered before* aread-consume operation  $B$  if  $B$  reads the value written by  $A$  (or any side effect in the release sequence headed by*A*).
- For two operations*A* and *B* performed in *different* threads, if *A* is dependency ordered before*B* then *A inter-thread happens before B*.
- Thus, dependency-ordered-before relationships can also establish $\bullet$ happens-before relationships.

へっぴ

к⊡ ▶ к@ ▶ к ≣ ▶ к ≣ ▶

### Inter-Thread Happens-Before Relationships Revisited

- The inter-thread happens before relation describes an *arbitrary*  $\bullet$ *concatenation* of sequenced-before, synchronizes-with, and dependency-ordered-before relations, *with two exceptions*:
	- 1 <sup>a</sup> concatenation is not permitted to end with dependency ordered beforefollowed by (one or more) sequenced before; and
	- 2) a concatenation is not permitted to consist entirely of sequenced-before 2relations.
- The first restriction is required since a dependency-ordered-before relationship synchronizes *only data dependencies*.
- The second restriction is required since inter-thread happens-before relationship must (by definition) involve operations in *different* threads.

へいひ

к⊡ ▶ к@ ▶ к ≣ ▶ к ≣ ▶

- <span id="page-796-0"></span>For the consume-release model, the memory order is chosen as follows:
	- a write operation uses release order (std::memory\_order\_release)
	- a read operation uses the consume order (std::memory\_order\_consume)
- The consume-release model is identical to the acquire-release model withone important difference, namely the type of synchronization relationshipestablished.
- A write-release operation*W* is *dependency ordered before* aread-consume operation (in <sup>a</sup> different thread) that reads the value storedby*W* (or any side effect in the release sequence headed by *W*).
- **•** In other words, the consume-release model establishes a *dependency-ordered-before* relationship, whereas the acquire-releasemodel establishes <sup>a</sup> *synchronizes-with* relationship.
- **•** In this sense, the consume-release model is weaker than the acquire-release model (i.e., less data is synchronized).

つくい

◀ □ ▶ ◀ @ ▶ ◀ ミ ▶ ◀ ミ ▶

## <span id="page-797-0"></span>Example: Consume-Release Model

```
11 #include <thread>
22 #include <atomic>
3 #include <cassert >
45 int x = 0;
6std::atomic<int> y(0);
78 void producer () {
9x = 42;10y.store(1, std::memory_order_release);
11 }1213 void consumer () {
14 int a;
15 while (!( a = y. load ( std :: memory_order_consume ))) {}
16 assert (x == 42); // data race
17 }1819 int main () {
20std:: thread t1 (producer);
21std:: thread t2 ( consumer ) ;
22t1.join();
23 t2 . join ();
24 }
```
- program has *data race* on x; a does not carry dependency to x so x = 42 does not necessarily happen before x u**sed in assertion**
- if consume changed to acquire, no data race a[nd](#page-796-0) [as](#page-798-0)[s](#page-796-0)[er](#page-797-0)[ti](#page-798-0)[o](#page-764-0)[n](#page-819-0)[ca](#page-815-0)nn[ot](#page-820-0) f[ail](#page-920-0)

 $DQ$ 

## <span id="page-798-0"></span>Example: Publishing Data Via Pointer

```
11 #include <thread>
22 #include <atomic><br>Attralade <assessi
3 #include <cassert >
4 #include <string >
56 std :: atomic < std :: string *> p(nullptr);
7 int x = 0;
89 void producer () {
10 std :: string * s = new std :: string (" Hello " );
11x = 42;
12p.store(s, std::memory_order_release);
13 }1415 void consumer () {
16std:: string* s;
17while (!(s = p.load(std::memory_order_consume))) {}<br>c = 0.000xt(*c == "Uollo");
18assert (*s == "Hello");19\binom{7}{4} assert (x == 42); would result in data race
20 }2122 int main () {
23std:: thread t1 (producer), t2 (consumer);
24t1.join (); t2.join ();
25 }
```
assertion cannot fail; store to  $\bm{{\rm p}}$  is dependency ordered before load and load carries dependency to  $\star$ s in assertion K ロ ▶ K @ ▶ K ミ ▶ K ミ ▶ │ ミ  $\mathcal{P}(\mathcal{A}) \subset \mathcal{P}(\mathcal{A})$ 

- <span id="page-799-0"></span>For the relaxed model, all memory operations use the relaxed order (std::memory\_order\_relaxed).
- Like in the acquire-release model, *no total order* exists on updates to *all* atomic objects (collectively).
- Operations on the same variable *within <sup>a</sup> single thread* satisfy <sup>a</sup> happens-before relationship (i.e., within <sup>a</sup> single thread, accesses to <sup>a</sup>single atomic variable must follow program order).
- Unlike in the acquire-release model, *no inter-thread synchronization*relationship is established.
- No requirement exists on the ordering relative to other threads.
- The relaxed order is sometime suitable for updating counters (e.g., blindevent counters).
- Except in very trivial cases, it can be *extremely difficult to reason* about the meaning and/or correctness of code that uses relaxed order.

つくい

重

◀ □ ▶ ◀ 倒 ▶ ◀ 듣 ▶ ◀ 듣 ▶

- **o** consider atomic memory operations with relaxed order
- for each individual atomic object, all threads have view of updates that is $\bullet$ consistent with single modification sequence
- $\bullet$  read operation (e.g., load):
	- if current position not set, return any element in sequence and set current position to that of returned element
	- otherwise, either leave current position unchanged or move later in sequence and return value at current position
- write operation (e.g., store):
	- append value to end of sequence
	- set current position to correspond to appended value
- read-modify-write operation (e.g., increment, decrement, exchange, compare\_exchange):
	- read last value from sequence
	- modify read value as appropriate to obtain new value
	- append new value to end of sequence
	- set current position to correspond to that of appended value
- $\bullet$  consi[d](#page-799-0)erable flexibility in value returned by read

 $\Omega$ 

佳

### Example: Relaxed Model

```
11 #include <atomic>
22 #include <thread>
3 #include <cassert >
4
5std::atomic<int> x, y, c;
67void w_x() {x.store(1, std::memory_order_relaxed);}
89 void w_y () {y. store (1 , std :: memory_order_relaxed );}
1011 void r_xy () {
12while (!x.load(std::memory_order_relaxed)) {}
13if (y.load(std::memory_order_relaxed)) {++c;}
\begin{array}{c} 14 \\ 15 \end{array}1516 void r_yx () {
17 while (! y. load ( std :: memory_order_relaxed )) {}
18if (x.load(std::memory_order_relaxed)) {++c;}
19 }2021 int main () {
22x = 0; y = 0; c = 0;23std: : thread t1 (w_x), t2 (w_y), t3 (r_xy), t4 (r_yx);
24 t1 . join (); t2 . join (); t3 . join (); t4 . join ();
25 assert (c != 0); // assertion can fail
26 }
```
assertion can fail: one thread seeing  ${\rm x}$  or  ${\rm y}$  being nonzero does not imply

other thread sees same

 $PQQ$ 

€.

**∢ロト ∢母 ▶ ∢ ヨ ▶ ∢ ヨ ▶** 

### <span id="page-802-0"></span>Example: Blind Event Counters

```
1 #include <vector >
 22 #include <iostream>
 3a #include <thread>
 44 #include <atomic><br>5
 56 std :: atomic <unsigned long long> counter (0);
 78 void doWork () {
 9 for (long i = 0; i < 100 '000 L; ++ i) {
10 counter . fetch_add (1 , std :: memory_order_relaxed );
11\left\{\n \begin{array}{ccc}\n 1 & & \\
 & & \\
 & & \\
 & & \\
 & & \\
 & & \\
 & & \\
 & & \\
 & & \\
 & & \\
 & & \\
 & & \\
 & & \\
 & & \\
 & & \\
 & & \\
 & & \\
 & & \\
 & & \\
 & & \\
 & & \\
 & & \\
 & & \\
 & & \\
 & & \\
 & & \\
 & & \\
 & & \\
 & & \\
 &amp12 }1314 int main () {
15std:: vector<std:: thread> workers;
16for (int i = 0; i < 10; ++i) {
17 workers . emplace_back ( doWork );
188 }

 for ( auto & t : workers ) {
1920 t. join ();
21\left\{\right. 1
 a std::cout << "counter " << counter << '\n';
2223 }
```
- fetch\_add can use *relaxed* order, since only incrementing counter *blindly* (i.e., not taking action based on value of counter)
- thread join operations provide synchronization to ensure desired value read for counter when output кох к⊕х к≣х к≣х 重  $\mathcal{P} \circ \mathcal{P}$

### <span id="page-803-0"></span>Example: Done Flag

```
1 #include <vector>
12 #include <thread>
2a #include <atomic>
3 #include <chrono >
45std::atomic<bool> done;
67 void doWork () {
8 while (! done . load ( std :: memory_order_relaxed )) {
9 // do something here
10\left\{\right. 1
1112 }13
14 int main () {
         std:: vector < std:: thread> workers;
15 done . store (false, std :: memory_order_relaxed ); // I hope? ;)
16for (int i = 0; i < 16; ++i) {
17 workers . emplace_back ( doWork );
189 }
19o std::this_thread::sleep_for(std::chrono::seconds(5));
20 done = true; // not relaxed
21 for (auto& t : workers ) {
22 t. join ();
234 }
2425 }done . store can be relaxed due to synchronization from thread create
     done.load can be relaxed since order not important; different order as if other threads ran at different speeds
     assign to done must be sequentially-consistent to prevent assign from floating past join (due to single-thread optimization)
                                                                             ≣
                                                                                つへい
```
<span id="page-804-0"></span>The copy constructor for  ${shared\_ptr}$  (which increments a reference  $\bullet$ count) would look something like:

```
// ...
controlBlockPtr = other -> controlBlockPtr ;
controlBlockPtr -> refCount . fetch_add (1 ,
  std :: memory_order_relaxed );
// ...
```
The destructor for shared\_ptr (which decrements a reference count) would look something like:

```
// ...
if (! controlBlockPtr -> refCount . fetch_sub (1 ,
  std :: memory_order_acq_rel )) {
    delete controlBlockPtr ;
}
// ...
```
- The increment operation can use *relaxed* order, since *no action is taken*based on the reference count value.
- The decrement operation needs to use *acquire-release* order so that the decrement cannot float and the correct view of the data is seen by the thread doing the delete (all decrements form <sup>a</sup> *[sy](#page-803-0)[nc](#page-805-0)[h](#page-803-0)[ro](#page-804-0)[n](#page-805-0)[iz](#page-764-0)[a](#page-765-0)[t](#page-814-0)[i](#page-815-0)[o](#page-644-0)[n](#page-645-0)c[hai](#page-18-0)n*[\).](#page-920-0)

### <span id="page-805-0"></span>Release Semantics for Memory Operations

- Release semantics is a property that can only apply to operations that *write to memory* (i.e., read-modify-write operations or plain writes).
- A write operation that has release semantics is called a write release.
- A write release operation *W* cannot be reordered with any read or write<br>creation that wester *lea* W in research arder (i.e., respective researchiese operation that *precedesW* in program order (i.e., memory operations cannot be moved from before*W* to after *W*).
- The term release semantics originates from mutexes. $\bullet$
- In the context of mutexes, the operations prior to <sup>a</sup> mutex release $\bullet$ operation, which correspond to operations in <sup>a</sup> critical section, must not bemoved after the mutex release operation, as operations after the mutexrelease operation are not protected by the mutex.

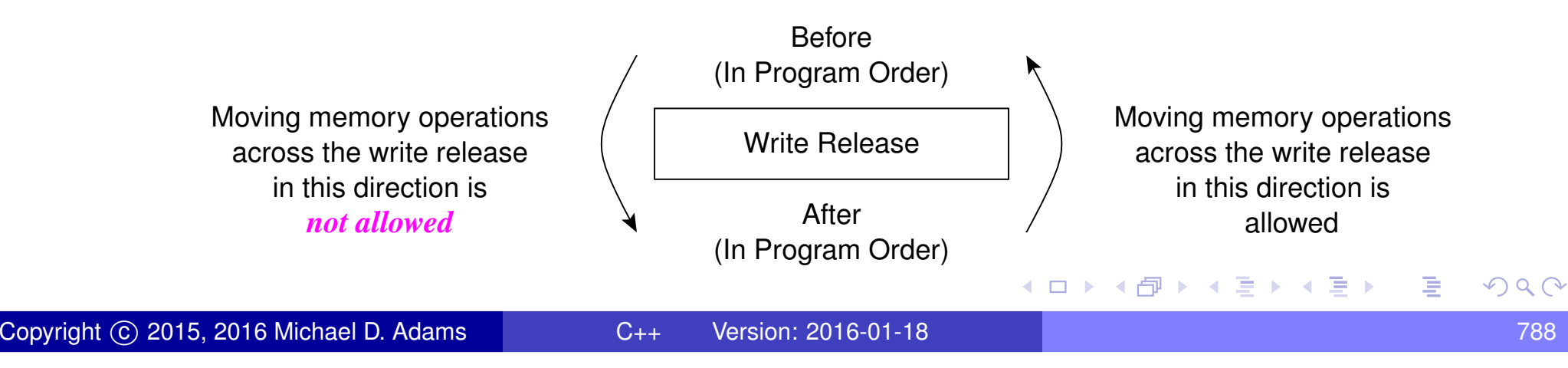

## Acquire Semantics for Memory Operations

- Acquire semantics is <sup>a</sup> property that can only apply to operations that *read from memory* (i.e., read-modify-write operations or plain reads).
- A read operation that has acquire semantics is called a read acquire.
- A read acquire operation*R* cannot be reordered with any read or write operation that *followsR* in program order (i.e., memory operations cannot be moved from after*R* to before *R*).
- The term acquire semantics originates from mutexes. $\bullet$
- In the context of mutexes, the operations following <sup>a</sup> mutex acquire $\bullet$ operation, which correspond to operations in <sup>a</sup> critical section, must not bemoved before the mutex acquire operation, as operations before themutex acquire operation are not protected by the mutex.

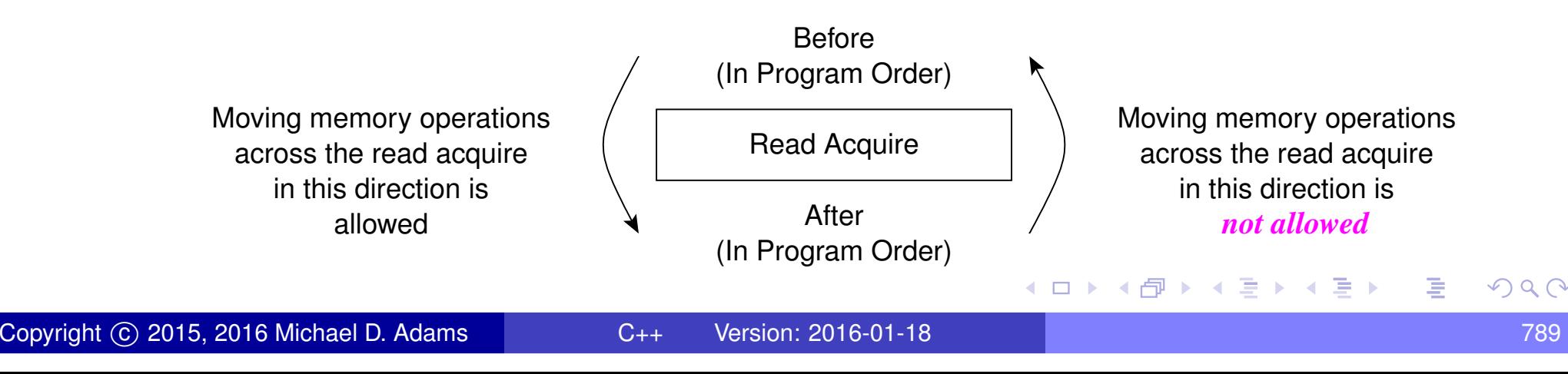

- A release sequence headed by <sup>a</sup> release operation *<sup>A</sup>* on an atomic object *M* is a maximal contiguous subsequence of side effects in the<br>modification order of *M*, where the first eperation is *A*, and ove modification order of  $M$ , where the first operation is  $A$ , and every subsequent operation
	- is performed by the same thread that performed  $A,$  or
	- is an atomic read-modify-write operation.

めすし

### Release Sequence Example

```
1 #include <thread>
 12 #include <atomic>
 2 #include <cassert >
 34 int x = 0;
 5 std :: atomic <int> y (0);
 67 int main () {
 8std::thread t1([|()f9x = 42;10 y. store (1 , std :: memory_order_release ); // A
11 y. store (2 , std :: memory_order_relaxed ); // B
12 });13
 std :: thread t2 ([](){
145 int r;
156 while ((r = y.load(std::memory_order_acquire)) // C
16< 2) {}
17assert (x == 42);
18 });19\begin{array}{cc} 0 & \text{t1.join()}; \ 1 & \text{t2.join()}; \end{array}20 t2 . join ();
2122 }\bulletstores to \bm{\mathrm{y}} in \bm{\mathrm{A}} and \bm{\mathrm{B}} constitute release sequence headed by store in \bm{\mathrm{A}}\bulletwhen while loop terminates, load in \in will have read value written by store in \texttt B (not store in \texttt A){\tt A} synchronizes with \mathbb C, since \mathbb C reads value in release sequence headed by {\tt A}\bulletassertion cannot fail, since \mathbb A happens before \mathbb C
```
つくい

重

кох к⊕х к≣х к≣х

#### **Fences**

- A memory fence (also known as a memory barrier) is an operation that causes the processor and compiler to enforce an *ordering constraint* onmemory operations issued before and after the fence operation.
- Certain types of memory operations before <sup>a</sup> fence are guaranteed not tobe reordered with certain types of memory operations after the fence.
- A fence may also introduce *synchronizes-with* relationships under certain circumstances.
- An acquire fence prevents the reordering of any *read or write* following the fence (in program order) with any *read* prior to the fence (in programorder). (That is, <sup>a</sup> memory operation after the fence cannot be movedbefore any read operation before the fence.)
- A release fence prevents the reordering of any *read or write* prior to the fence (in program order) with any *write* following the fence (in program order). (That is, <sup>a</sup> memory operation before the fence cannot be movedafter any write operation after the fence.)
- A fence is *not* <sup>a</sup> release or acquire operation. as it does not read/writememory.◀ □ ▶ ◀ @ ▶ ◀ ミ ▶ ◀ ミ ▶ 重

つくい

- <span id="page-810-0"></span>**o** memory fences can be inserted via function std::atomic\_thread\_fence
- **o** declaration:

**void** atomic\_thread\_fence ( std:: memory\_order order ) **noexcept**;

- no effect if order is std::memory\_order\_relaxed
- acquire fence if order is std::memory\_order\_acquire or std::memory\_order\_consume
- **release fence if** order **is**  $\texttt{std::memory\_order\_release}$
- both acquire and release fence if  $\texttt{order}$  is std::memory\_order\_acq\_rel
- sequentially consistent acquire and release fence if  $\text{\texttt{order}}$  is std::memory\_order\_seq\_cst

つくい

к⊡ ▶ к@ ▶ к ≣ ▶ к ≣ ▶

### <span id="page-811-0"></span>Fences and Synchronizes-With Relationships

- *Release fence and acquire fence.* <sup>A</sup> release fence*A* synchronizes with an acquire fence*B* if there exist atomic operations *X* and *Y*, both operating on some atomic object *M*, such that *A* is sequenced before *X*, *X* modifies  $M$ ,  $Y$  is sequenced before  $B$ , and  $Y$  reads the value written by  $X$  or a value written by any side effect in the hypothetical release sequence *X*would head if it were <sup>a</sup> release operation.
- *Release fence and acquire operation.* <sup>A</sup> release fence*A* synchronizes with an atomic operation*B* that performs an acquire operation on an atomic object*M* if there exists an atomic operation *X* such that *A* is sequenced before*X*, *X* modifies *M*, and*B* reads the value written by *X* or <sup>a</sup> value written by any side effect in the hypothetical release sequence*X*would head if it were <sup>a</sup> release operation.
- *Release operation and acquire fence.* An atomic operation*A* that is <sup>a</sup> release operation on an atomic object M synchronizes with an acquire<br>fance B if there avists as me atomic sparation K an M such that K is fence*B* if there exists some atomic operation *X* on *M* such that *X* is sequenced before*B* and reads the value written by *A* or <sup>a</sup> value written by any side effect in the release sequence headedby*[A](#page-812-0)*[.](#page-811-0)  $OQ$

### <span id="page-812-0"></span>Example: Incorrect Code Without Fence

```
11 #include <thread>
22 #include <atomic><br>Attractede <iestneer
3 #include < iostream >
45std::atomic<bool> ready (false) ;
6 int data = 0;
78 void produce () {
9 data = 42; // write to data can move after store in A
10 // release fence needed here
11 ready . store (true, std :: memory_order_relaxed ); // A
12 }1314 void consume () {
15while (!ready.load(std::memory_order_relaxed)) {} // B
16 // acquire fence needed here
17std:: cout << data << '\n';
18 // read of data can move before load in B
19 }2021 int main () {
22std:: thread t1 (produce);
23std:: thread t2 ( consume ) ;
24 t1 . join (); t2 . join ();
25 }
```
atomic store (to  $\texttt{ready}$ ) does not synchronize with atomic load (of  $\texttt{ready}$ ), **due to relaxed order; results in race on**  $data$ **≮ロ ▶ ⊀ 伊 ▶ ⊀ ヨ ▶ ∢ ヨ ▶** 重  $\mathcal{P} \circ \mathcal{P}$ 

### <span id="page-813-0"></span>Example: Correct Code With Fence

```
11 #include <thread>
22 #include <atomic><br>Attaclade <iestneer
3 #include < iostream >
45std::atomic<bool> ready (false) ;
6 int data = 0;
78 void produce () {
9data = 42;10 std :: atomic_thread_fence ( std :: memory_order_release );
11ready.store (true, std::memory order relaxed);
12 }1314 void consume () {
15 while (! ready . load ( std :: memory_order_relaxed )) {}
16 std :: atomic_thread_fence ( std :: memory_order_acquire );
17std:: cout \langle\langle data \langle\langle '\n';
18 }1920 int main () {
21std:: thread t1 (produce);
22std:: thread t2 ( consume ) ;
23 t1 . join (); t2 . join ();
24 }
```
• release fence synchronizes with acquire fence, due to atomic load (of  $\text{\sf ready}$  $\text{\sf ready}$  $\text{\sf ready}$ [\)](#page-813-0) reading from result of atomic store (to  $\text{\sf ready}$ ) 重  $\sim$ 

つくい

## <span id="page-814-0"></span>Memory Orders: The Bottom Line

- Use sequentially-consistent order unless there is <sup>a</sup> compelling case to do $\bullet$ otherwise.
- **•** In situations where semantics dictate a clear pairwise synchronization between threads, consider the use of acquire-release order if it can beeasily seen to yield correct code.
- **○** Only consider relaxed order in situations where the performance penalty of using <sup>a</sup> stronger order would be unacceptable.
- *Be very weary of using relaxed order.* Even world experts on the C++memory model acknowledge that this can be tricky.
- Always have any code using relaxed order thoroughly reviewed by peoplewho are extremely knowledgeable about memory models.

 $\Omega$ 

重

◀ □ ▶ ◀ 倒 ▶ ◀ 듣 ▶ ◀ 듣 ▶

#### <span id="page-815-0"></span>Section 3.3.11

#### **[References](#page-815-0)**

 $\mathcal{P}(\mathcal{A}) \subset \mathcal{P}(\mathcal{A})$ 

唐

◀ □ ▶ ◀ @ ▶ ◀ 듣 ▶ ◀ 듣 ▶ .

### References I

- 1 A. Williams. *C++ Concurrency in Action*. Manning Publications, Shelter Island, NY, USA, 2012. This is <sup>a</sup> fairly comprehensive book on concurrency and multithreadedprogramming in C++. It is arguably the best book available for those who want tolearn how to write multithreaded code using  $C_{++}$ . Excellent
- 2 M. J. Batty. *The C11 and C++11 Concurrency Model*. PhD thesis, University of Cambridge, Cambridge, UK, Nov. 2014. This very well written Ph.D. thesis introduces the C++11/C11 memory model andpresents work in mathematically formalizing, refining, and validating this model. **Excellent**
- 3M. Batty. *Multicore Programming: C++0x*.

University of Cambridge, Cambridge, UK, Nov. 2010. This set of slides appear to have been used for part of <sup>a</sup> course on multicoreprogramming at the University of Cambridge.

つくい

重

**∢ロト ∢母 ▶ ∢ ヨ ▶ ∢ ヨ ▶** 

4 M. Herlihy and N. Shavit. *The Art of Multiprocessor Programming*. Morgan Kaufmann, Burlington, MA, USA, 2008.A good reference for concurrent programming.

つくい

重

к⊡ ▶ к@ ▶ к ≣ ▶ к ≣ ▶

## Talks I

- 1 Herb Sutter. atomic<> Weapons: The C++11 Memory Model and Modern Hardware, C++ and Beyond, Asheville, NC, USA, Aug. 5–8, 2012. (This talk is in two parts.)
- 2 Herb Sutter. C++ Concurrency, C++ and Beyond, Asheville, NC, USA, Aug. 5–8, 2012.
- 3 Herb Sutter. Lock-Free Programming (Or, Juggling Razor Blades), CppCon, 2014. (This talk is in two parts.)
- 4 Hans-J. Boehm. Threads and Shared Variables in C++11. Going Native, Redmond, WA, USA, Feb. 2–3, 2012.
- 5 Mike Long. Introducing the C++ Memory Model. Norwegian DevelopersConference, Oslo, Norway, Jun. 15–19, 2014.
- 6 Herb Sutter. Machine Architecture and You: Things Your Programming Language Never Told You. Northwest C++ Users' Group, Redmond, WA, USA, Sept. 19. 2007. <http://nwcpp.org/september-2007.html>.

 $\mathcal{P} \circ \mathcal{P}$ 

重

**∢ロト ∢母 ▶ ∢ ヨ ▶ ∢ ヨ ▶** 

- <span id="page-819-0"></span>7 Pablo Halpern. Overview of Parallel Programming in C++, CppCon, Bellevue, WA, USA, Sept. 8, 2014.
- 8 Valentin Ziegler. C++ Memory Model, Meeting C++, Berlin, Germany,Dec. 6, 2014.

 $\Omega$ 

意

∢ロト ∢母 ト ∢ ミト ∢ ミト

#### Part 4

#### <span id="page-820-0"></span>**Even [More](#page-820-0) C++**

Copyright © 2015, 2016 Michael D. Adams

[C++](#page-18-0) Version: 2016-01-18

803 - Personal Personal Personal Personal Personal Personal Personal Personal Personal Personal Personal Perso<br>Personal Personal Personal Personal Personal Personal Personal Personal Personal Personal Personal Personal Pe

 $\mathcal{P}(\mathcal{A}) \subset \mathcal{P}(\mathcal{A})$ 

唐

◀ ロ ▶ ◀ 倒 ▶ ◀ 듣 ▶ ◀ 듣 ▶

#### Section 4.1

#### <span id="page-821-0"></span>**[Undefined](#page-821-0) Behavior and Other Evil Stuff**

 $PQQ$ 

意

**◀ ロ ▶ ◀ 倒 ▶ ◀ 듣 ▶ ◀ 듣 ▶** 

# Undefined, Unspecified, and Implementation-Defined**Behavior**

- **O** undefined behavior: behavior for which standard imposes no requirements (i.e., anything could happen)
- **O** unspecified behavior: behavior, for a well-formed program construct and correct data, that depends on the implementation; implementation is not required to document which behavior occurs; range of possible behaviorsusually specified in standard
- implementation-defined behavior: behavior, for <sup>a</sup> well-formed program construct and correct data, that depends on the implementation and that each implementation documents (i.e., only know what will happen for <sup>a</sup>particular implementation)
- *always avoid undefined behavior* and *do not rely on unspecified behavior*; otherwise cannot guarantee correct behavior of program
- *try to avoid relying on implementation-defined behavior*; otherwisecannot guarantee correct behavior of program across all languageimplementations (i.e., code will not be portable[\)](#page-821-0)◀ ロ ▶ ◀ 伊 ▶ ◀ Ξ

つへへ

## Examples of Undefined Behavior

• dereferencing a null pointer; for example:

**char**\* <sup>p</sup> <sup>=</sup> **nullptr**; **char** <sup>c</sup> <sup>=</sup> \*p; *// undefined behavior*

• attempting to modify a string literal or any other const object (excluding mutable data members):

**const**  $int x = 0$ ; **const\_cast**<sup>&</sup>lt;**int**& >(x) <sup>=</sup> 42; *// undefined behavior*

**o** signed integer overflow

evaluating an expression that is not mathematically defined; for example:

```
double z = 0.0;
double x = 1.0 / z; // undefined behavior
```
not returning a value from a value-returning function (other than  $\text{\tt main})$ 

```
int& increment (int& x) {
    ++ x;
    // undefined behavior
}
```
**•** multiple definitions of the same entity

## Examples of Undefined Behavior (Continued)

performing pointer arithmetic that yields <sup>a</sup> result before start of or afterend (i.e., one past last element) of an array; for example:

```
int v [10];
int^* p = \&v[0];--p; // undefined behavior
```
- **•** using pointers to objects whose lifetime has ended
- left-shifting values by <sup>a</sup> negative amount; for example:

```
int i = 1;
i << ( -3); // undefined behavior
```
• shifting values by an amount greater than or equal to the number of bits in the number; for example:

```
int i = 1;
i << 10000; // undefined behavior
```
using an automatic variable whose value has not been initialized; forexample:

```
void func () {
     int i; ++ i; // undefined behavior
}◀ ㅁ ▶ ◀ @ ▶ ◀ 듣 ▶ ◀ 듣 ▶ │ 듣
```
 $\Omega$ 

### Examples of Unspecified Behavior

● order in which arguments to a function are evaluated; for example:

```
11 #include <iostream>
23 int count () {
4static int c = 0;
55 return c++;
6 }78 void func (int x , int y) {
9std::cout << x << ' ' << y << ' \n';
10 }1112 int main () {
13func ( count ( ), count ( ) );
14 // what values are passed to func?
15 // 0, 1; or 1, 0?
16 }
```
 $\Omega$ 

◀ ㅁ ▶ ◀ @ ▶ ◀ 로 ▶ ◀ 로 ▶ │ 로

### Examples of Implementation-Defined Behavior

- meaning of **#pragma** directive  $\bullet$
- nesting limit for **#include** directives
- search locations for "" and <> headers
- **O** sequence of places searched for header
- **o** signedness of char
- sizeof built-in types other than **char**, **signed char**, **unsigned char**
- **type of** size\_t, ptrdiff\_t
- parameters to main function
- alignment (i.e., restrictions on the addresses at which an object of a particular type can be placed)
- $\bullet$  result of right shift of negative value
- $\bullet$  precise types used in various parts of C++ standard library (e.g., actual **type named by** vector<T> $:$ :iterator  $)$
- meaning of **asm** declaration
- **•** for more examples, see "Index of implementation-defined behavior" section in C++11 standardK □ ▶ K 倒 ▶ K 듣 ▶ K 듣 ▶ ...

つくい

重

#### Section 4.2

#### <span id="page-827-0"></span>**Best [Practices,](#page-827-0) Tips, and Common Pitfalls**

 $OQ$ 

◀ ロ ▶ ◀ 伊 ▶ ◀ 듣 ▶

すっと

亳
- do not use std::istream::eof to determine if earlier input operation has failed, as this will not always work
- $\mathsf{e}\mathbin{\circ}\mathsf{f}$  simply returns end-of-file (EOF) flag for stream
- EOF flag for stream can be set during *successful* input operation (when input operation takes places just before end of file)
- when stream extractors (i.e., **operator**>>) used, fields normallydelimited by whitespace
- to read all data in whitespace-delimited field, must read *one character beyond* field in order to know that end of field has been reached
- if field followed immediately by EOF without any intervening whitespace characters, reading one character beyond field will cause EOF to beencountered and EOF bit for stream to be set
- **•** in preceding case, however, EOF being set does not mean that input operation failed, only that stream data ended immediately after field that was read

 $\Omega$ 

重

◀ □ ▶ ◀ 倒 ▶ ◀ 듣 ▶ ◀ 듣 ▶

## Example: Incorrect Use of eof

example of *incorrect* use of eof:

```
11 #include <iostream>
23 int main () {
4 while (true) {
5 int x;
6std::cin \rightarrow > x;7 // std::cin may not be in a failed state.
8if ( std:: cin.eof ( ) ) {
9 // Above input operation may have succeeded.
10std:: cout << "EOF encountered \n";
11 break;12\begin{bmatrix} 2 & 3 \end{bmatrix}
 std :: cout << x << '\n ';
13144 }
15 \}
```
- code incorrectly assumes that  $\texttt{eof}$  will only return true if preceding input operation has failed
- **•** last field in stream will be incorrectly ignored if not followed by at least one whitespace character; for example, if input stream consists of threecharacter sequence '1', space, '2', program will output:

```
1
EOF encountered
```
 $\Omega$ 

重

◀□▶◀@▶◀≣▶◀≣▶

## Example: Correct Use of eof

- to determine if input operation failed, simply check if stream in failed state
- if stream *already known to be in failed state* and need to determine specifically if failure due to EOF being encountered, then use  $\mathtt{eof}$
- $\bullet$  example of correct use of  $\epsilon$  of:

```
11 #include <iostream>
23 int main () {
4\int \frac{\mathbf{int}}{1} \, dx5 // Loop while std::cin not in a failed state.
66 while (std::cin >> x) {
7std:: cout << x << '\n';
88 }

 // Now std::cin must be in a failed state.
910 // Use eof to determine the specific reason
11 // for failure.
12 if ( std :: cin . eof ()) {
13std:: cout << "EOF encountered \n";
144 }
        else {
15std:: cout << "input error (excluding EOF)\n";
166 \qquad \qquad \}17 \}
```
 $\Omega$ 

唐

**∢ロト ∢伊ト ∢ ミト ∢ ミト** ^

- $\texttt{std:}:\texttt{endl}$  is not some kind of string constant
- $\texttt{std:}:\texttt{endl}$  is stream manipulator and declared as std::ostream& std::endl(std::ostream&)
- inserting  $\mathtt{endl}$  to stream always (regardless of operating system) equivalent to outputting single newline character  $\prime$  \n $\prime\,$  followed by flushing stream
- **•** flushing of stream can incur very substantial overhead; so only flush when strictly necessary
- some operating systems terminate lines with single linefeed character (i.e.,  $\mathrm{'}\setminus\mathrm{n'}$  ), while other operating systems use carriage-return and linefeed pair (i.e.,  $\prime\setminus \mathbb{r}^{\prime}$  plus  $\prime\setminus \mathbb{n}^{\prime}$  )
- existence of  $\mathtt{endl}$  has nothing to do with dealing with handling new lines in operating-system independent manner
- when stream opened in text mode, translation between newline charactersand whatever character(s) operating system uses to terminate lines isperformed automatically (both for input and output)
- above translation done for all characters input and output and has nothing **to do with** end<mark>l</mark>

 $\Omega$ 

重

## Stream Extraction Failure

- **•** for built-in types, if stream extraction fails, value of target for stream extraction depends on reason for failure
- in following example, what is value of  $\mathrm{\mathsf{x}}$  if stream extraction fails:

```
int x;std::cin >> x;<br>::
if (!std::cin) {
    // what is value of x?
}
```
- in above example, x may be *uninitialized* upon stream extraction failure
- if failure due to I/O error or EOF, target of extraction is *not modified* $\bullet$
- if failure due to badly formatted data, target of extraction is zero  $\bullet$
- if failure due to overflow, target of extraction is closest machine-representable value
- *common error:* incorrectly assume that target of extraction will always beinitialized if extraction fails
- for class types, also dangerous to assume target of extraction always written upon failure重

つくい

◀ □ ▶ ◀ 倒 ▶ ◀ 듣 ▶ ◀ 듣 ▶

# Stream Extraction Failure (Continued)

```
11 #include <iostream>
 2 #include <sstream>
3 #include <limits >
4 #include <cassert >
56 int main () {
7 int x;
89std::stringstream s0("");
10x = -1;11s0 \rightarrow x;12 // No data; x is not set by extraction.
13\texttt{assert}(s0.\texttt{fail}() \&\& \; \; x == -1);1415std::stringstream s1("A");
16x = -1;17s1 \rightarrow x;18 // Badly formatted data; x is zeroed.
19\texttt{assert}( \texttt{sl} \cdot \texttt{fail}() \& \& x == 0);2021 std :: stringstream
22 s2 (" 9999999999999999999999999999999999999999 " );
23x = -1:
24s2 \rightarrow x;25 // Overflow; x set to closest machine-representable value.
26 assert ( s2 . fail () && x == std :: numeric_limits <int>:: max ());
27 }
```
 $\Omega$ 

◀ ㅁ ▶ ◀ @ ▶ ◀ 로 ▶ ◀ 로 ▶ │ 로

# The abs Function

What does the following program output when executed?

```
#include < iostream >
#include <cstdlib >
int main ()
  {std::count << abs (-1.5) << 'n';}
```
- In the preceding code, the abs function used might be the abs function in the C standard library, which is declared as **int** abs(**int**). In this case, the program would output <sup>a</sup> value of 1 (which is probably unexpected).
- What does the following program output when executed?

```
#include < iostream >
#include <cmath >
int main ()
  {std::count << std::abs (-1.5) << 'n';}
```
- The abs function used in this case is an overload of the function abs from the C++ standard library, declared as **double** abs(**double**). So, the program outputs a value of  $1.5$  (as expected).
- Perhaps, the best portable (correct) solution to this problem is to include cmath  $\mathsf{and}$  use  $\mathsf{std}\text{:}:\mathsf{abs}$  instead of  $\mathsf{abs}.$ ◀ ㅁ ▶ ◀ @ ▶ ◀ 로 ▶ ◀ 로 ▶ │ 로  $OQ$
- When specifying <sup>a</sup> literal, be careful to use <sup>a</sup> literal of the correct type, asthe type can often be quite important.
- For example, what value will be printed by the following code and (more importantly) why:

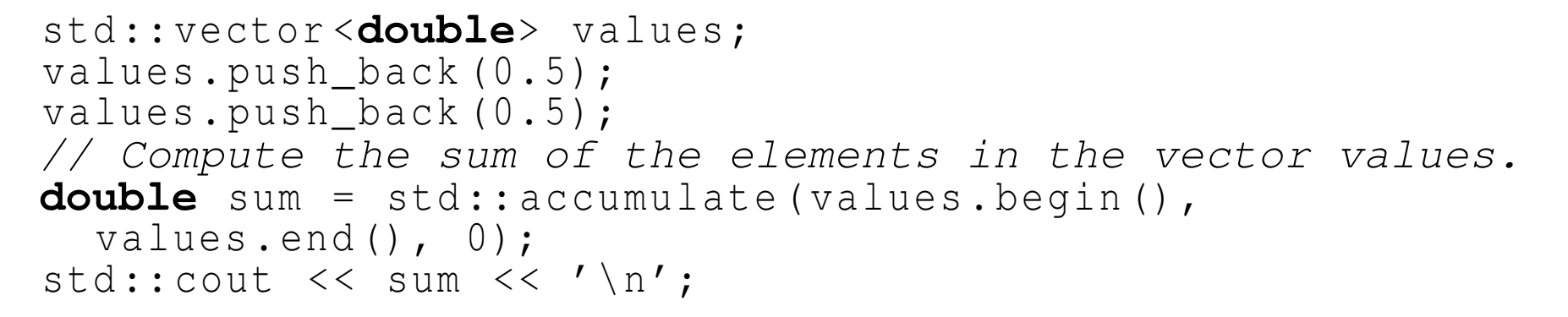

- Hint: The value printed for sum is not 1.
- $\bullet$  In order to determine what values will be printed, look carefully at the definition of std::accumulate.
- Answer: The value printed for sum is 0.

 $\Omega$ 

画

∢ロト ∢母 ▶ ∢ ヨ ▶ ∢ ヨ ▶

- **consider** istream **or** ostream <mark>object</mark> s
- !s  $\,$  is equivalent to  $\,$  s . <code>fail()</code>  $\bullet$
- **bool**(s) is not equivalent to s.good()
- $\verb|s.google|, \verb|good|)$  is not the same as  $!\:\mathrm{s.fail}$  ()
- **do not use** good <mark>as opposite of</mark> <code>fail</code> since this is wrong

つひし

# Member Initialization Order

- **o** data members are initialized in order in which declared
- **•** Example:

```
1 #include <cassert >
23 class Widget {
4 public:
 Widget () : y_ (42) , x_ ( y_ + 1) { assert ( x_ == 43);}
56 int x_ ;
7 intint y_i;
8 };910 int main () {
11Widget w;
12 \{
```
- what will above code do when run?
- in constructor,  $\mathsf{x}_-$  initialized before  $\mathsf{y}_-$ , which results in use of  $\mathsf{y}_-$  before its initialization
- $\bullet$  strictly speaking, undefined behavior
- in practice, likely  $x\_$  will simply have garbage value when body of constructor executes and assertion will fail **K ロ ▶ K 伊 ▶ K ヨ ▶ K ヨ ▶ │ ヨ**

 $\Omega$ 

# Global Object Initialization Order

- be careful about initialization order of global objects
- **Example (program with three source files):**

```
1 int main () {
2 }
```

```
1 #include <vector >
2std::vector <b>int</b> > v = {1, 2, 3, 4};
```

```
1 #include <vector >
2 extern std :: vector <int> v;
3std:: vector <int> w = \{v[0], v[1]\};
```
- no guarantee that  $\mathrm{v}% (\overrightarrow{r})$  will be constructed before  $\mathrm{w}% (\overrightarrow{r})$
- bad things will happen if  $\mathrm w$  is constructed before  $\mathrm v$
- no guarantee about order of initialization between translation units (i.e., source files [loosely speaking])

 $\Omega$ 

◀ ㅁ ▶ ◀ @ ▶ ◀ 로 ▶ ◀ 로 ▶ │ 로

## Implement Postfix Increment/Decrement via Prefix

- **•** implement postfix increment/decrement in terms of prefix increment/decrement
- ensures that prefix and postfix versions always consistent
- Example:

```
1 class Counter {
2 public:
 Counter (int count = 0) : count_ ( count ) {}
34 Counter & operator++() {
5 ++ count_ ;
6 return*this;77 }

 Counter operator++(int) {
89 Counter old (*this);
10 ++(*this);<sup>1</sup> return old;
11122 }

 // similarly for prefix/postfix decrement
1314 private:5 int count_;
1516 };
```
 $\Omega$ 

唐

**∢ロト ∢伊ト ∢ ミト ∢ ミト** ^

# Sizeof Class Versus Sum of Member Sizes

- compilers can (and do) add padding to classes/structs
- Example:

```
11 #include <iostream>
\mathfrak{p}3 class Widget {
4 // ...
5 private:6 char c;
67 int i;
8 };910 int main () {
11 // two numbers printed not necessarily the same
12 std :: cout << sizeof(char) + sizeof(int) << ' ' <<
13\texttt{sizeof}(\texttt{Widget}) \leq \texttt{Wn'};
14 std :: cout << alignof(int) << ' ' <<
15alignof(Widget) << '\n';
16 }
```
- many processors place alignment restrictions on data (e.g., data type of size*n* must be aligned to start on address that is multiple of *n*)
- $\bullet$  other factors can also add to size of class/struct (e.g., virtual function table pointer)**∢ロト ∢母 ▶ ∢ ヨ ▶ ∢ ヨ ▶** 唐

 $\Omega$ 

# Sizeof Class Versus Sum of Member Sizes (Continued)

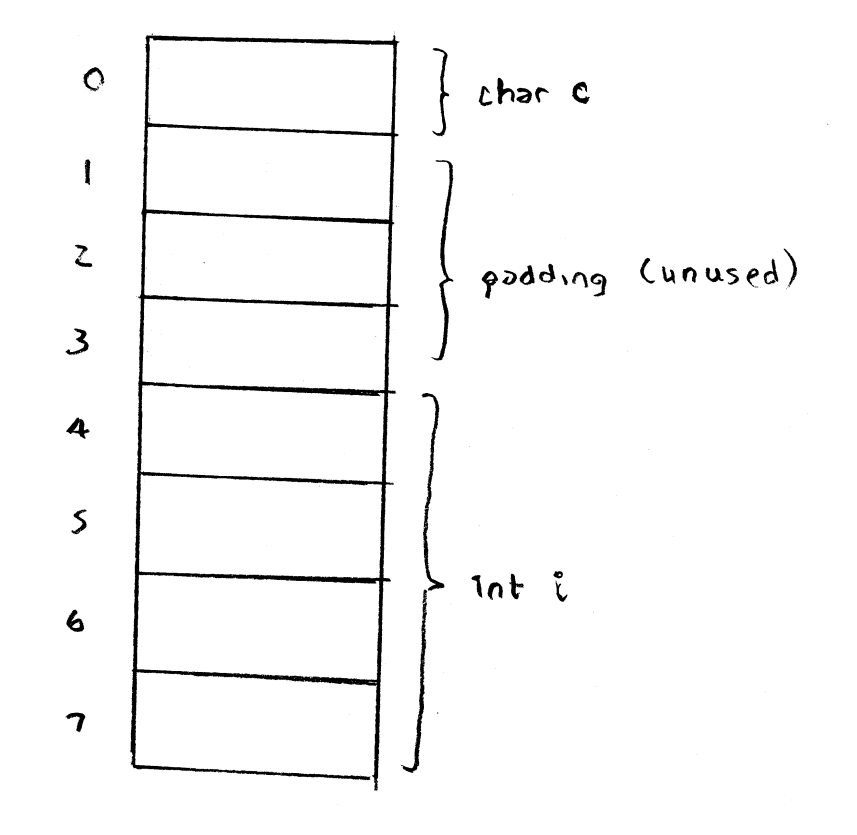

- **struct** Thing { **char** c; **int** i; };
- suppose **sizeof**(**int**) is <sup>4</sup> and **alignof**(**int**) is <sup>4</sup>
- implementation adds padding to structure so that **int** data member is suitably aligned (i.e., offset is multiple of 4)

めすし

重

к⊡ ▶ к@ ▶ к ≣ ▶ к ≣ ▶

## Division/Modulus Operator and Negative Numbers

- for integral operands, division operator yields algebraic quotient with any fractional part discarded (i.e., round towards zero)
- $\bullet$  if quotient a  $\prime$  b is representable in type of result, (a / b) \* b + a % b is equal to a
- so, assuming  $\bm{\mathrm{b}}$  is not zero and no overflow,  $\bm{\mathrm{a}}$   $\ \ \bm{\mathrm{s}} \ \ \bm{\mathrm{b}}$  equals  $a - (a / b) * b$
- result of modulus operator not necessarily nonnegative
- **•** Example:

```
1 #include <cassert >
23 int main () {
4assert (5 \t 8 \t 3 == 2);
5assert (5 \tImes (-3) == 2);
6assert ((-5) \frac{6}{5} 3 == -2);
7assert ((-5) % (-3) == -2);
8 }
```
 $\mathcal{O} \curvearrowright \curvearrowright$ 

◀ ㅁ ▶ ◀ @ ▶ ◀ 로 ▶ ◀ 로 ▶ │ 로

#### • What is wrong with the following code?

```
void func (const std :: string &);
std:: string s("one");
const char* p = "two";func ( std:: string ( s) + std:: string ( ", ") + std:: string ( p ) ) ;<br>func ( std:: string ( p ) + std:: string ( ", " ) + std:: string ( c ) ) ;
func (std::string (p) + std::string (", ") + std::string (s));
```
*Unnecessary temporaries*!

**O** Fix:

func (s <sup>+</sup> " , " <sup>+</sup> <sup>p</sup> ); func (p +  $", "s + s);$ 

 $\Omega$ 

重

∢ロト ∢母 ▶ ∢ ヨ ▶ ∢ ヨ ▶

# std::vector<std::string> <mark>Insertion</mark>

#### • What is wrong with the following code?

```
std:: vector < std:: string> v;
std:: string s("one");
v. push_back ( std :: string (s ));
v. push_back ( std :: string (s + " , two " ));
v. push back (std:: string ("three"));
v. push_back ( std :: string ());
```
Again, *unnecessary temporaries*.

#### **O** Fix:

```
v. push_back (s );
v. push back (s + " , two")v. emplace_back (" three " );
v. emplace_back ();
```
つくい

重

◀ □ ▶ ◀ 倒 ▶ ◀ 듣 ▶ ◀ 듣 ▶

```
• What is wrong with this code?
```

```
class TwoResources {
public:
TwoResources () : x_ (nullptr) : y_ (nullptr) {
          X_-= new X;v = new Y;
      }\tilde{ } TwoResources () {
          delete x_ ;
          delete y_;
      }
private:X^* X_i;<br>Y^* Y_i;
     Y^* Y_i;
};
```
- If an exception is thrown in a constructor, the object being constructed is deemed not to have started its lifetime and no destructor will ever becalled for the object.
- So, for example, if  $\boldsymbol{\mathsf{new}}\>$  Y throws,  $\boldsymbol{\mathsf{x}}\_\textcolor{red}{\boldsymbol{\mathsf{will}}}$  be leaked.

```
Fix:
```

```
class TwoResources {
public:
TwoResources () : x_ ( make_unique <X >()) ,
      y_ (make_unique <Y > ()) {}
private:
unique_ptr <X > x_ ;
    unique ptr < Y > y;
};
```
つくい

重

◀ □ ▶ ◀ @ ▶ ◀ ミ ▶ ◀ ミ ▶ .

● What is wrong with the following code?

```
const std :: string getMessage () {
    return " Hello ";
}
```
The const return value will *interact poorly with move semantics*, as thereturned object cannot be used as the source for <sup>a</sup> move operation (sincethe source for <sup>a</sup> move operation must be modifiable).

```
OFix:
```

```
std:: string getMessage () {
    return " Hello ";
}
```
つくし

- ◀ 何 ▶ ◀ 言 ▶ ◀ 言 ▶

<span id="page-848-0"></span>• What is wrong with the following code?

```
std :: vector <int> getVector () {
    std :: vector <int> v;
    // calculate v
    return std :: move (v );
}
```
- Due to the use of  $\texttt{std::move},$  the type of the expression in the return statement does not match the function return type (i.e., std::vector<**int**> versus std::vector<**int**>&&).
- RVO/NRVO can only be applied if the type of the expression in the return statement matches the function return type.
- So, *RVO/NRVO cannot be applied* in this case.
- If the types *would not have matched* anyways (e.g., <sup>a</sup> two-element std::tuple **and a** std::pair), std::move **would be reasonable to** employ.

つくい

重

кох к⊕х к⊉х к⊉х

# <span id="page-849-0"></span>Avoid Returning an Rvalue Reference to an Rvalue Reference Parameter

- Returning an rvalue reference to an rvalue reference parameter can potentially lead to very subtle bugs.
- **•** Example:

```
std :: string && join ( std :: string && s , const char* p) {
          return std :: move (s. append (" , " ). append (p ));
      }std :: string getMessage () {return " Hello " ;}
     void func () {
          const string & r = join ( getMessage () , " World " );
          // lifetime of temporary returned by getMessage
          // not extended to lifetime of r since not
          // directly bound to r
          // r now refers to destroyed temporary
      }O Fix:
     std :: string join ( std :: string && s , const char* p) {
          return std :: move (s. append (" , " ). append (p ));
      }
```
• Returning by rvalue reference should probably be avoided, except in very speci[a](#page-848-0)l circum[st](#page-849-0)anc[e](#page-827-0)s (such as  $\texttt{std::forward}$  $\texttt{std::forward}$  $\texttt{std::forward}$  $\texttt{std::forward}$  $\texttt{std::forward}$  $\texttt{std::forward}$  a[nd](#page-850-0)  $\texttt{std::move}$  $\texttt{std::move}$  $\texttt{std::move}$  $\texttt{std::move}$  $\texttt{std::move}$  [\).](#page-851-0) 重  $\Omega$ 

# <span id="page-850-0"></span>No Explicit Template Arguments to  $\texttt{std::}$   $\texttt{make\_pair}$

- ${\sf Never}$  provide explicit template arguments to  $\texttt{std::}$   $\texttt{make\_pair}$ .
- Let  $\mathrm{x}$  and  $\mathrm{y}$  be objects of type  $\mathrm{x}$  and  $\mathrm{Y},$  respectively.
- What is wrong with the following code?

```
std:: make pair \langle X, Y \rangle (x, y)
```
make\_pair **declared as**:

```
template<class T1 , class T2 >

pair <V1 , V2 > make_pair ( T1 && x , T2 && y );
```
where <code>V1</code> and <code>V2</code> are (except in special case)  $\texttt{std::decay\_t< T1>}$  and std::decay\_t<T2>, respectively

- If, for example, X and Y are **int**, then make\_pair has two rvalue reference parameters which cannot bind to the Ivalues  $\mathrm{x}$  and  $\mathrm{y}.$
- $\operatorname{\mathsf{Use}}\nolimits$  make\_pair(x, y) or sometimes  $\texttt{pair}{<} \texttt{X}, \texttt{Y}> (\texttt{x}, \texttt{Y})$  .

 $\Omega$ 

◀ ㅁ ▶ ◀ @ ▶ ◀ 로 ▶ ◀ 로 ▶ │ 로

- <span id="page-851-0"></span>when creating  $\texttt{std:}:\texttt{shared\_ptr}$  objects, prefer to use std::make\_shared (as opposed to explicit use of **new** with shared\_ptr)
- more efficient $\bullet$
- control block and owned object can be allocated together
- one memory allocation instead of two; better cache efficiency
- better exception safety (avoid resource leaks)

### <span id="page-852-0"></span>Section 4.3

## **[Idioms](#page-852-0)**

 $\mathcal{P}(\mathcal{A}) \subset \mathcal{P}(\mathcal{A})$ 

唐

◀ ロ ▶ ◀ 伊 ▶ ◀ 듣 ▶ ◀ 듣 ▶

<span id="page-853-0"></span>o proxy class provides modified interface to another class

 $OQ$ 

亳

**◀ ロ ▶ ◀ 伊 ▶ ◀ 듣 ▶ ◀ 듣 ▶** 

## Proxy Class Example

```
1 #include <iostream>
 12 #include <utility >
 3
4 class BoolVector ;
 5
6 class Proxy {
7 public:8
 ˜ Proxy () = default;
9 Proxy & operator=(const Proxy &) = default;
10 operator bool() const;
         void operator=(bool b);
1112 private:13
 friend class BoolVector ;
14 Proxy (const Proxy &) = default;
15Proxy (BoolVector* v, int i) : v_{-}(v), i<sub>-</sub>(i) {}
16BoolVector* v ;
177 \quad \text{int} i_{-} ;18 };19
20 class BoolVector {
21 public:22
 BoolVector (int n) : n_ (n), d_ (new unsigned char[( n + 7) / 8]) {
23std::fill_n(d, (n + 7) / 8, 0);24\begin{matrix} 4 & & \end{matrix}25
 ˜ BoolVector () {delete [] d_ ;}
266 int size () const {return n_; }
27 bool operator[](int i) const {return getElem (i );}
28 Proxy operator[](int i) {return Proxy (this, i );}
29 private:30
 friend class Proxy ;
31 bool getElem (int i) const {return ( d_ [i / 8] >> (i % 8)) & 1;}
32 void setElem (int i , bool b) {
33(d_{\text{I}}[i \; / \; 8] \; \&= \; ^{\sim} (1 \; << \; (i \; \% \; 8))) \; = \; (b \; << \; (i \; \% \; 8));34\begin{matrix} 4 & & \end{matrix}355 int n_i;<br>6 int int
36 unsigned char* d_ ;
37 };38inline \text{void } \text{Proxv}::\text{operator}(\text{bool } b) \{v -> s \text{etElement}(i , b) \}
3940 inline Proxy ::operator bool() const {return v_ -> getElem ( i_ );}
                                                                                                       重
```
 $OQ$ 

## Proxy Class Example (Continued)

```
1 #include " proxy_class_example_1 . hpp "
 2
3 int main () {
 4 BoolVector v (16);
 5for (int i = 0; i < v. size (); ++i) {
 6v[i] = (i \& 1);7\begin{matrix} 7 & & & \end{matrix}for (int i = 0; i < v. size (); ++i) {
 89std:: cout << v[i];
10\begin{matrix} 0 \\ 1 \end{matrix}\begin{array}{ccc} 1 & \text{std} : \text{count} & \langle \langle \ \rangle_{n} \end{array}11122 const BoolVector& cv = v;<br>2 for (int i = 0 i i av ai
13for (int i = 0; i < cv.size(); ++i) {
14std:: cout << cv[i];
15\begin{bmatrix} 5 \\ 2 \end{bmatrix}
 std :: cout << '\n ';
1617 \qquad \}
```
 $\Omega$ 

重

**◀ ロ ▶ ◀ 伊 ▶ ◀ ミ ▶ ◀ ミ ▶** ..

### <span id="page-856-0"></span>Section 4.4

### **C [Compatibility](#page-856-0)**

Copyright © 2015, 2016 Michael D. Adams

[C++](#page-18-0) Version: 2016-01-18

 $\mathcal{P}(\mathcal{A}) \subset \mathcal{P}(\mathcal{A})$ 

意

**◀ ロ ▶ ◀ 伊 ▶ ◀ 듣 ▶ ◀ 듣 ▶** 

- Although C<sub>++</sub> attempted to maintain compatibility with C where possible, there are numerous incompatibilities between the languages.
- Unfortunately, as C<sub>++</sub> and C continue to evolve, the number of incompatibilities between these languages continue to grow.
- $\bullet$  In practice, many C programs are valid C $++$  programs and can therefore be compiled with <sup>a</sup> C++ compiler.
- **●** Some C programs, however, may require a significant number of changes to be valid  $C_{++}$ .
- A few examples of incompatibilities between C<sub>++</sub> and C are given in what follows.

つくい

重

◀□▶◀何▶◀≡▶◀≡▶

```
11 #include <stdio.h>
22 #include <unistd.h><br>3
34/* Delete a file.
*/

 int delete(const char* filename ) {
/* note function name
*/566         return unlink (filename);
7 }89 int main (int argc , char** argv ) {
10if (arge > = 2) {
11 if (delete( argv [1])) {
12printf ("cannot delete file \n");
133 return 1;
14\left\{\right. 4
155 \qquad \qquad \}
 return 0;
1617 }
```
- C++ introduces many new keywords.
- Some C programs might use some of these keywords as identifiers (e.g.,**new**, **delete**).

 $\Omega$ 

重

## Function Declarations Without Arguments

```
11 #include <stdio.h>
23 int plusOne ();
/* no arguments specified
*/45 int main (int argc , char** argv ) {
6printf ("%d\n", plusOne (0));
7 return 0;
8 }910 int plusOne (int i) {
111 return i + 1;
12 \{
```
- $\bullet$  In C, a function declaration without arguments implies that the arguments are unspecified.
- $\bullet$  In C<sub>++</sub>, a function declaration without arguments implies that the function takes no arguments.

 $\Omega$ 

◀ ㅁ ▶ ◀ @ ▶ ◀ 로 ▶ ◀ 로 ▶ │ 로

## Implicit Return Type

```
11 #include <stdio.h>
23 myfunc () { /* implicit return type */
4 return 3;
5 }67 int main (int argc , char ** argv ) {
8 int i;
9i = mvfunc();
10printf ("%d\n", i);
111 return 0;
12 \{
```
In C, if the return type of <sup>a</sup> function is not specified, it is treated as **int**.

 $\bullet$  In C<sub>++</sub>, the return type of a function must always be explicitly specified.

 $\Omega$ 

重

```
1 int main (int argc , char** argv ) {
2 int i;
3 int* ip ;
4 void* vp ;
5ip = \&i;6vp = ip;7 ip = vp ;
/* problematic
*/88 return 0;
9 }
```
C provides an implicit conversion from  $\textbf{void}^\star$  to any pointer type, while C++ does not.

つくい

重

```
1 struct outer {
2 struct inner {
3 int i;
4 };
 int j;
56 };78 struct inner a = {1};
/* inner vs. outer::inner
*/910 int main (int argc , char** argv ) {
111 return 0;
12 \{
```
C and C++ both allow nested **struct** types, but the scoping rules differ.

 $\Omega$ 

唐

### Part 5

## <span id="page-863-0"></span>**[Programming](#page-863-0)**

Copyright © 2015, 2016 Michael D. Adams

 $\blacktriangleleft$   $\Box$   $\blacktriangleright$   $\blacktriangleleft$   $\frac{\Box}{\Box}$   $\blacktriangleright$   $\blacktriangleleft$   $\frac{\Box}{\Box}$   $\blacktriangleright$   $\blacktriangleleft$   $\frac{\Box}{\Box}$   $\blacktriangleright$ 

 $\mathcal{P}(\mathcal{A}) \subset \mathcal{P}(\mathcal{A})$ 

唐
### Section 5.1

### <span id="page-864-0"></span>**Good [Programming](#page-864-0) Practices**

Copyright © 2015, 2016 Michael D. Adams

[C++](#page-18-0) Version: 2016-01-18

◀ □ ▶ ◀ *団* ▶ ◀

8 and 1990 and 1990 and 1990 and 1990 and 1990 and 1990 and 1990 and 1990 and 1990 and 1990 and 1990 and 1990

 $OQ$ 

すっと

ミ▶

亳

# Formatting, Naming, Documenting

- Be consistent with the *formatting* of the source code (e.g., indentation strategy, tabs versus spaces, spacing, brackets/parentheses).
- Avoid <sup>a</sup> formatting style that runs against common practices.
- Be consistent in the *naming conventions* used for identifiers (e.g., names of objects, functions, namespaces, types) and files.
- Avoid bizarre naming conventions that run against common practices.
- *Comment* your code. If code is well documented, it should be possible <sup>t</sup> oquickly ascertain what the code is doing without any prior knowledge ofthe code.
- Use *meaningful names* for identifiers (e.g., names of objects, functions, types, etc.). This improves the readability of code.
- Avoid *magic literal constants*. Define <sup>a</sup> constant object and give it <sup>a</sup> meaningful name.

```
const int maxTableSize = 100;
std:: vector<TableEntry> table (maxTableSize);
```
 $\Omega$ 

佳

◀ □ ▶ ◀ @ ▶ ◀ ミ ▶ ◀ ミ ▶ ...

- If <sup>a</sup> program requires that certain *constraints on user input* be satisfied in order to work correctly, do not assume that these constraints will besatisfied. Instead, always check them.
- Always handle errors *gracefully*.
- Provide *useful* error messages.
- Always *check return codes*. Even if the operation/function theoretically cannot fail (under the assumption of bug-free code), in practice it may fail due to <sup>a</sup> bug.
- If an operation is performed that can fail, check the *status of the operation* to ensure that it did not fail (even if you think that it should not fail). For example, check for error conditions on streams.
- If <sup>a</sup> function can fail, always check its *return value*.

重

◀ □ ▶ ◀ @ ▶ ◀ ミ ▶ ◀ ミ ▶

- Do not *unnecessarily complicate* code. Use the simplest solution that will meet the needs of the problem at hand.
- Do not impose *bogus limitations*. If <sup>a</sup> more general case can be handled without complicating the code and this more general case is likely to behelpful to handle, then handle this case.
- Do not *unnecessarily optimize* code. Highly optimized code is often muchless readable. Also, highly optimized code is often more difficult to write correctly (i.e., without bugs). Do not write grossly inefficient code that isobviously going to cause performance problems, but do not optimizethings beyond avoiding gross inefficiencies that you know will causeperformance problems.

重

- Avoid *duplication* of code. If similar code is needed is more than place, put the code in <sup>a</sup> function. Also, utilize templates to avoid code duplication.
- The avoidance of code duplication has many advantages.
	- 1It simplifies code understanding. (Understand once, instead of *<sup>n</sup>* times.)
	- 22) It simplifies testing. (Test once, instead of *n* times.)
	- 3It simplifies debugging. (Fix bugs in one place, instead of *<sup>n</sup>* places.)
	- 4 It simplifies code maintenance. (Change code in one place, instead of *<sup>n</sup>*places.)
- Make good use of the available *libraries*. Do not reinvent the wheel. If <sup>a</sup>  $\bullet$ library provides code with the needed functionality, use the code in thelibrary.

重

кох к⊕х к⊉х к⊉х

- Avoid *multiple returns paths* (i.e., multiple points of exit) in functions when they serve to complicate (rather than simplify) code structure.
- Avoid the use of *global objects*. For example, use static data membersinstead of global objects. In well designed code, global objects are rarelyneeded.
- Ensure that the code is *const correct*.
- If an object does not need to change, make it const. This improves the $\bullet$ readability of code. This also helps to ensure const correctness of code.
- Avoid bringing many unknown identifiers into scope. For example, avoidconstructs like:

```
using namespace std;
```
Only bring identifiers into scope if you need them.

つくい

重

∢ロト ∢母 ト ∢ ミト ∢ ミト

- Do not rely on *undefined/unspecified/implementation-defined behavior*. Do not rely on any behavior that is not promised by the language. Do not rely on undocumented features of libraries. That is, do not write code in <sup>a</sup>way that it may only work on certain computing platforms or when themoon is full.
- Enable *compiler warning messages*. Pay attention to warning messages issued by the compiler.
- Learn how to use <sup>a</sup> *source-level debugger*. There will be times when you will absolutely need it.
- Be careful to avoid using references, pointers, iterators that do not reference valid data. Always be clear about which operations invalidatereferences, pointers, and iterators.

重

### Testing: Preconditions and Postconditions

- **Precondition:** condition that must be true before function is called
- for example, precondition for function that computes square root of *x*:*x*≥0
- postcondition: condition that must be true after function is called
- for example, postcondition for function that removes entry from table of  $\bullet$ size*<sup>n</sup>*: new size of table*n*−1
- whenever feasible, check for violations of preconditions andpostconditions for functions
- if precondition or postcondition is violated, terminate program immediately in order to help in localizing bug (e.g., by calling  $\textsf{std}\text{:}:\textsf{abort}$  or std::terminate)

つくい

画

# Testing

- The single most important thing when writing code is that it does the job it  $\bullet$ was intended to do *correctly*. That is, there should not be any bugs.
- *Test* your code. If you do not spend as much time testing your code as youdo writing it, you are likely not doing enough testing.
- Tests should exercise as much of the code as possible (i.e., provide good*code coverage*).
- Design and structure your code so that it is easy to test. In other words,testing should be considered *during design*.
- Your code will have bugs. Design your code so that it will help you to isolate bugs. Use *assertions*. Use *preconditions* and *postconditions*.
- Design your code so that is modular and can be written and tested *in pieces*. The first testing of the software should never be testing the entire software as <sup>a</sup> whole.
- Often in order to adequately test code, one has to write separate *specialized test code*.

つくい

重

● subscripting operator for 1-D array class:

```
template <class T >
const T& Array_1 <T >::operator[](int i) const {
    // Precondition: index is in allowable range
    assert (i >= 0 && i < data_.size());
    return data_ [i ];
}
```
● function taking pointer parameter:

```
int stringLength (const char* ptr ) {
   // Precondition: pointer is not null
    assert (ptr != 0);
   // Code to compute and return string length.
    // ...
}
```
**•** function that modifies highly complicated data structure:

```
void modifyDataStructure (Type& dataStructure) {
    // Precondition: data structure is in valid state
    assert ( isDataStructureValid ( dataStructure ));
    // Complicated code to update data structure.
    // ...
    // Postcondition: data structure is in valid state
    assert ( isDataStructureValid ( dataStructure ));
}
```
 $OQ$ 

◀ ㅁ ▶ ◀ @ ▶ ◀ 로 ▶ ◀ 로 ▶ │ 로

### Section 5.2

### <span id="page-874-0"></span>**[Finite-Precision](#page-874-0) Arithmetic**

 $\mathcal{P} \curvearrowright \curvearrowright$ 

亳

### Code Example

● What do each of the following functions output when executed?

```
void func1 () {
    double x = 0.1;
    double y = 0.3;
    double z = 0.4;
    if (x + y == z) {
         std:: cout \lt\lt "true \n";
    } else {
         std:: cout \lt\lt "false \n";
     }}void func2 () {
    double x = 1 e50 ;
    double y = -1 e50 ;
    double z = 1.0;
    if (x + y + z == z + y + x) {
         std::count << "true\n":
    } else {
         std:: cout << "false\n";
     }}void func3 () {
    for (double x = 0.0; x := 1.0; x += 0.1) {
         std:: \cot \prec \sim "hello \n";
     }◀ ㅁ ▶ ◀ @ ▶ ◀ 로 ▶ ◀ 로 ▶ │ 로
}
```
 $\Omega$ 

# Number Representations Using Different Radixes

- Note: All numbers are base 10, unless explicitly indicated otherwise.
- What is the representation of  $\frac{1}{3}$  3 $\frac{1}{3}$  in base 3? 1 $\frac{1}{3}=0.3=0.1$ <sub>3</sub>
- What is the representation of  $\frac{1}{10}$  10 $\frac{1}{0}$  in base 2? 1 $\frac{1}{10}=0.1=0.00011_2$
- A number may have <sup>a</sup> representation with <sup>a</sup> finite number of non-zerodigits in one particular number base but not in another.
- Therefore, when a value must be represented with a limited number of significant digits, the number base matters (i.e., affects the approximationerror).
- For example, in base 2,  $\frac{1}{10}$  10 $\frac{c}{0}$  cannot be represented exactly using only a<br>. finite number of significant digits.  $0.00011_2=0.09375$  $0.000110011_2=0.099609375$

...

◀ ㅁ ▶ ◀ @ ▶ ◀ 로 ▶ ◀ 로 ▶ │ 로

### Finite-Precision Number Representations

- finite-precision number representation only capable of representing small  $\bullet$ fixed number of digits
- due to limited number of digits, many values cannot be represented exactly
- **•** in cases that desired value cannot be represented exactly, choose nearest representable value (i.e., round to nearest representable value)
- finite-precision representations can suffer from error due to roundoff, underflow, and overflow
- two general classes of finite-precision representations:
	- 1fixed-point representations
	- 2floating-point representations

つくい

к⊡ ▶ к@ ▶ к ≣ ▶ к ≣ ▶

- **fixed-point representation**: radix point remains fixed at same position in  $\bullet$ number
- if radix point fixed to right of least significant digit position, integer format results

$$
\text{Integer Format} \qquad a_{n-1} \ a_{n-2} \cdots \ a_1 \ a_0 \ .
$$

• if radix point fixed to left of most significant digit position, purely fractional format results

Fractional Format.*an*−1*an*−2 ··· *a*1*a*0

- fixed-point representations *quite limited in range* of values that can berepresented
- numbers that vary greatly in magnitude cannot be represented easilyusing fixed-point representations
- o one solution to range problem would be for programmer to maintain scaling factor for each fixed-point number, but this is clumsy and errorprone

 $\Omega$ 

重

### Floating-Point Number Representations

- **o floating-point representation:** radix point is not fixed at particular position within number; instead radix point allowed to move and scaling factor automatically maintained to track position of radix point
- in general, floating-point value represents number  $x$  of form

 $x = s r^e$ ,

- *s* is signed integer with fixed number of digits, and called significand
- $\it e$  is signed integer with fixed number of digits, and called  ${\bf exponent}$
- $r$  is integer satisfying  $r\geq2,$  and called  $\boldsymbol{\mathrm{radius}}$
- in practice,  $r$  typically  $2$
- for fixed*<sup>r</sup>*, representation of particular*x* not unique if no constraintsplaced on  $s$  and  $e$  (e.g.,  $5 \cdot 10^0 = 0.5$   $\cdot$  $^{0} = 0.5 \cdot 10^{1}$  $1 = 0.05 \cdot 10^2$  $\left( \frac{2}{\pi}\right)$

 $\Omega$ 

**K ロ ▶ K 伊 ▶ K ヨ ▶ K ヨ ▶ │ ヨ** 

## Floating-Point Number Representations (Continued)

- to maximize number of significant digits in significand, *s* and*e* usually chosen such that first nonzero digit in significand is to immediate left of radix point (i.e.,  $1 \leq |s| < r$ ); number in this form called **normalized;**<br>... otherwise called denormalized
- other definitions of normalized/denormalized sometimes used but above one consistent with IEEE 754 standard
- Example: $\bullet$

$$
0.75 = 0.112 = 1.12 \cdot 2-1
$$
  

$$
1.25 = 1.012 = 1.012 \cdot 20
$$
  

$$
-0.5 = -0.12 = -1.02 \cdot 2-1
$$

# IEEE 754 Standard (IEEE Std. 754-1985)

- most widely used standard for (binary) floating-point arithmetic $\bullet$
- specifies four floating-point formats: single, double, single extended, anddouble extended
- single and double formats called basic formats $\bullet$
- radix 2
- three integer parameters determine values representable in given format:
	- number  $\overline{p}$  of significand bits (i.e., precision)
	- maximum exponent *E*max
	- minimum exponent *E*min
- parameters for four formats are as follows:

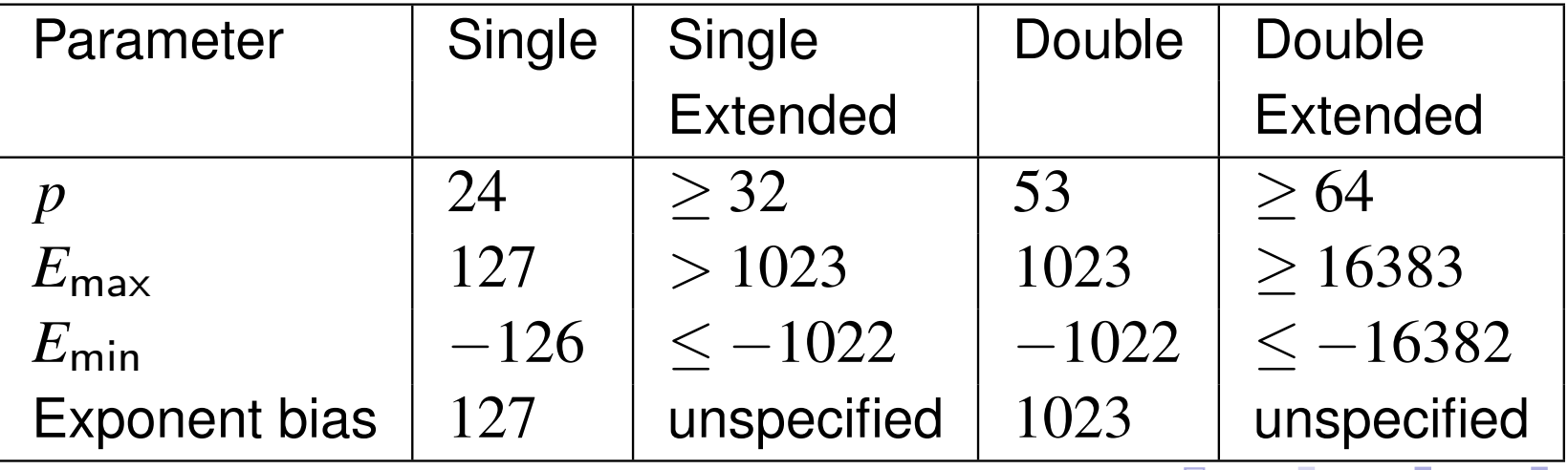

● with each format, numbers of following form can be represented

$$
(-1)^s 2^E(b_0.b_1b_2\cdots b_{p-1})
$$

where  $s \in \{0,1\}$ ,  $E$  is integer satisfying  $E_{\sf min}$   $\leq$   $E$   $\leq$   $E_{\sf max}$ , and  $b_i$   $\in$   $\{0,1\}$ 

- in addition, can represent four special values:  $+ \infty, \, -\infty,$  signaling NaN, and quiet NaN
- NaNs produced by:
	- operations with at least one NaN operand
	- operations yielding indeterminate forms, such as  $0/0$ ,  $(\pm\infty)/(\pm\infty),$  $0\cdot(\pm\infty)$ ,  $(\pm\infty)\cdot 0$ ,  $(+\infty)+(-\infty)$ , and  $(-\infty)+(\infty)$ −∞), and( $\infty) + (\infty)$
	- real operations that yield complex results, such as square root of negative number, logarithm of negative number, inverse sine/cosine of number that lies outside  $\left[-1,1\right]$

 $\Omega$ 

◀ ㅁ ▶ ◀ @ ▶ ◀ 로 ▶ ◀ 로 ▶ │ 로

## IEEE 754 Basic Formats

- always represent number in normalized form whenever possible; in such cases,  $b_0=1$  and  $b_0$  need not be stored explicitly as part of significand
- bit patterns with reserved exponent values (i.e., exponent values that lieoutside the range  $E_{\sf min}$   $\leq$   $E$   $\leq$   $E_{\sf max}$ ) used to represent  $\pm$ 0,  $\pm$ ∞, denormalized numbers, and NaNs
- each of (basic) formats consist of three fields:
	- <sup>a</sup> sign bit, *s*
	- <sup>a</sup> biased exponent, *e*=*E*+ bias
	- a fraction,  $f=.b_1b_2\cdots b_n$ *bp*−1
- only difference between formats is size of biased exponent and fractionfields
- value represented by basic format number related to its sign, exponent, and fraction field, but relationship is complicated by the presence of zeros, infinities, and NaNs
- "strange" combination of biased and sign-magnitude formats used to encode floating-point value chosen so that nonnegative floating-point values ordered in same way as integers, allowing integer comparison tocompare floating-point numbers**イロ ▶ イ母 ▶ イヨ ▶ イヨ ▶** 唐  $OQ$

#### **o** single format:

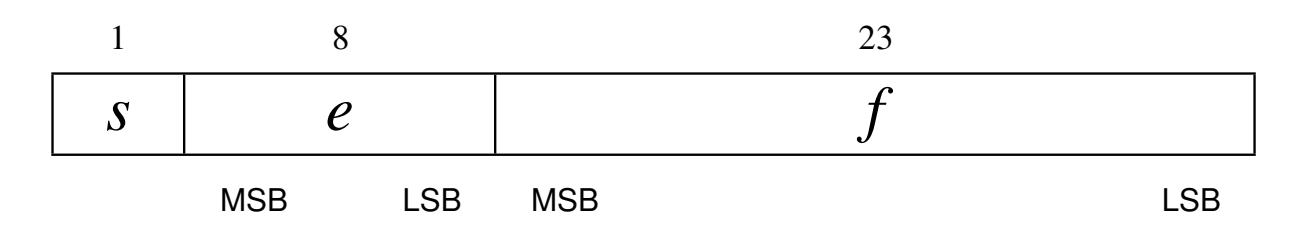

**o** double format:

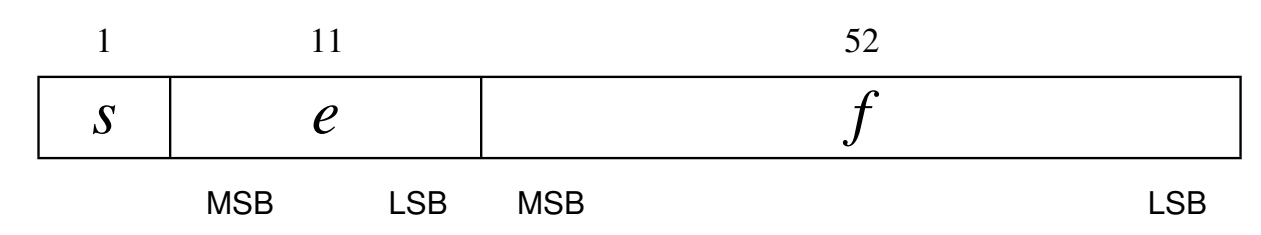

summary of encodings:

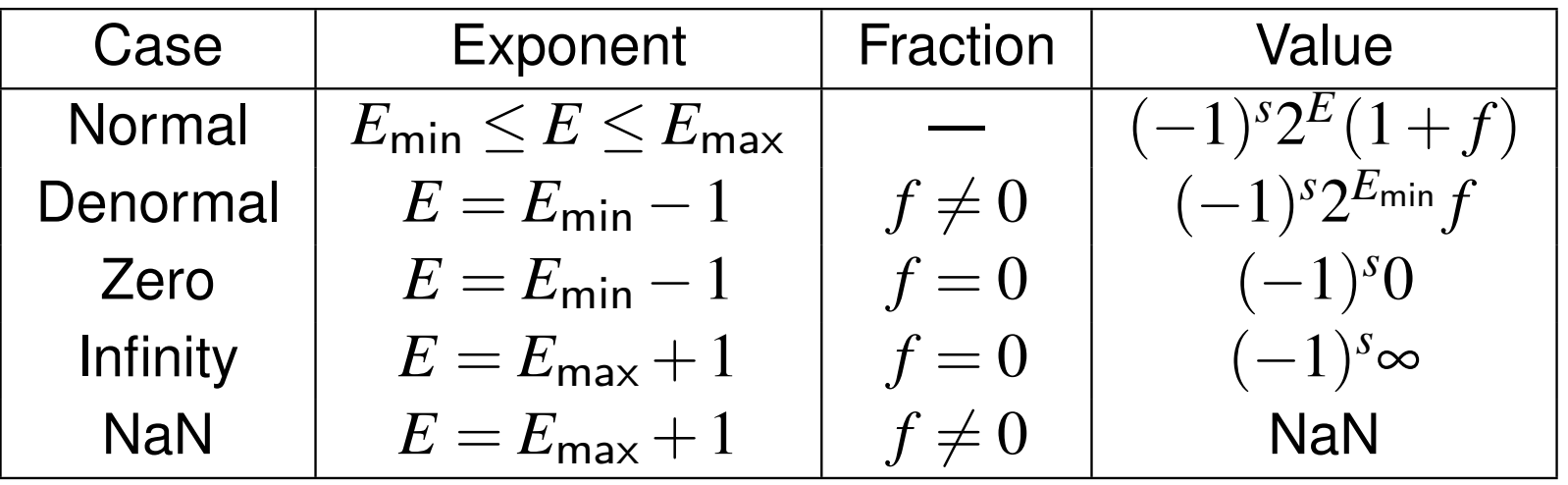

 $PQQ$ 

意

### IEEE 754 Encoding Examples

How would the number  $5.25_{10}$  be represented in single format?

$$
\bullet \ 5.25_{10} = 101.01_2 \cdot 2^0 = 1.0101_2 \cdot 2^2
$$

Therefore,  $s = 0$ ,  $e = 2_{10} + 127_{10} = 129_{10} = 10000001_2$ , and  $f= 0101000\cdots 0$ , resulting in the word:

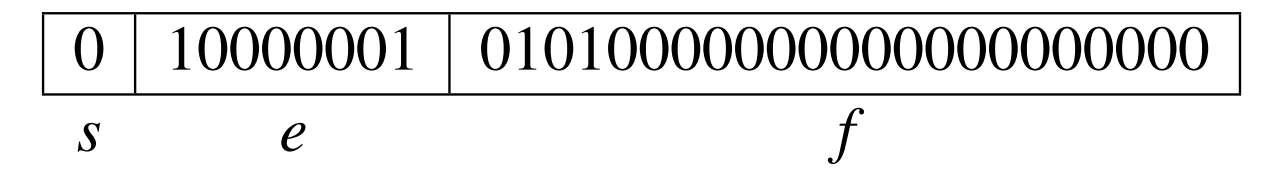

- How would the number $9.125_{10}$  be represented in double format?
- $9.125_{10} = -1001.001_2 \cdot 2^0$  $0 = -1.001001_2 \cdot 2^3$
- Therefore,  $s = 1$ ,  $e = 3_{10} + 1023_{10} = 1026_{10} = 1000000010_2$ , and  $f = 001001000...$  resulting in the word:  $\sim$  $f=001001000\cdots$ 0, resulting in the word:

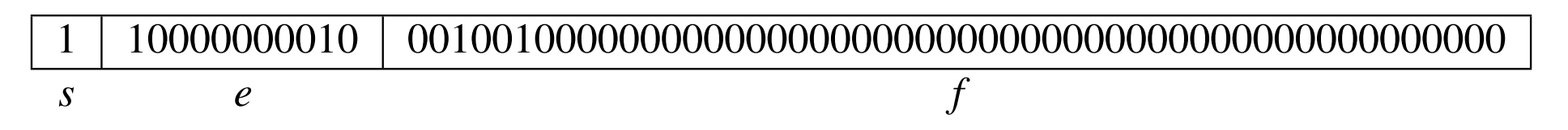

∢ロト ∢母 ト ∢ ミト ∢ ミト

- Understand the impact of using finite-precision arithmetic.
- Do not make invalid assumptions about the set of values that can be $\bullet$ represented by <sup>a</sup> particular fixed-point or floating-point type.
- Integer arithmetic can *overflow*. Be careful to avoid overflow.  $\bullet$
- Floating-point arithmetic can *overflow and underflow*.  $\bullet$
- Perhaps, more importantly, however, floating-point arithmetic has*roundoff error*. If you are not deeply troubled by the presence of roundofferror, you should be as it can cause major problems in many situations.

めすし

- ◀ 何 ▶ - ◀ 三 ▶

- 1 D. Goldberg. What every computer scientist should know about floating-point arithmetic. *ACM Computing Surveys*, 23(1):5–48, Mar. 1991
- 2 IEEE Std. 754-1985 IEEE standard for binary floating-point arithmetic, 1985
- 3IEEE Std. 754-2008 — IEEE standard for floating-point arithmetic, 2008

 $\Omega$ 

画

кох к⊕х к⊉х к⊉х

9 John Farrier, Demystifying Floating Point, CppCon, Bellevue, WA, USA,Sept. 24, 2015.

 $\mathcal{P}(\mathcal{A}) \subset \mathcal{P}(\mathcal{A})$ 

亳

◀ㅁ▶◀@▶◀톧▶◀롣▶

### Section 5.3

### <span id="page-889-0"></span>**Documentation for Software [Development](#page-889-0)**

 $OQ$ 

すっと

◀□▶◀包▶◀≡▶

亳

### Documentation for Software Development

- documentation plays essential role in software development process $\bullet$
- many benefits to formalizing in writing various aspects of software at different points in development process
- **o** consider two types of documents:
	- 1software requirements specification
	- 2software design description
- software requirements specification (SRS): describes what software should do (from external viewpoint)
- software design description (SDD): describes how software works internally

へっぴ

- ◀ 何 ▶ ◀ 言 ▶ ◀ 言 ▶

## Software Requirements Specification (SRS)

- establishes agreement between consumer and contractors on what software is expected to do as well as what it is not expected to do
- can be thought of as contract between customer and contractor
- functionality: what does software do? (what problem does it solve?)
- external interfaces: how does software interact with external agents, such as humans, hardware, and software (e.g., command-line interface,graphical user interface, application program interface)
- performance: speed, availability, response time, recovery time of variousfunctions
- attributes: considerations regarding reliability, availability, maintainability,portability, security
- **•** design constraints imposed on implementation: implementation language, resource limits, operating environments
- **•** assumptions upon which requirements are based

つくい

重

# SRS (Continued)

- o distinguish classes of requirements:
	- essential: software will be unacceptable unless requirement met
	- conditional: would enhance software if requirement met, but not unacceptable if requirement not met
	- optional: class of functionality that may or may not be worthwhile
- o should not leave details of software requirements to be determined
- only focus on what the software needs to do, not how done (i.e., should not describe any design or implementation details)
- **o** typical use cases
- constraints imposed on software:
	- **o** time constraints
	- memory constraints
- o software limitations:
	- restrictions on input data
	- allowable ranges for parameters of methods
	- dependencies on other software (e.g., other programs needed to function)

 $OQ$ 

Ξ

кох к⊕х к⊉х к⊉х

- external interfaces: how software interacts with external agents, such as humans, hardware, and software
- **○** command line interface (CLI) (for program)
	- options (e.g., required versus optional, default settings)
	- standard input, output, error
	- $\bullet$  exit status
- graphical user interface (GUI) (for program)
	- window layout
	- user interaction (e.g., mouse/keyboard actions)
- application program interface (API) (for library)
	- constants
	- types, classes/methods
	- **o** functions
	- **•** namespaces
- $\bullet$  format of all data used by software

重

∢ロト ∢母 ト ∢ ミト ∢ ミト

- **•** establishes basis for agreement between customer and contractors
- reduces development effort by thoroughly considering all requirementsbefore starting design
- **•** provides basis for estimating costs and schedules
- **•** provides baseline for validation and verification
- facilitates transfer of software product to new users or machines $\bullet$
- serves as basis for enhancement  $\bullet$

へいひ

# SRS Example: Sorting Program

- $\bullet$  single program that performs sorting
- given records as input, program sorts records and outputs records in $\bullet$ sorted order
- $\bullet$  record data format (for input and output):
	- records delimited by single newline character
	- each record consists of one or more fields, separated by one or more whitespace characters
- **o** restrictions/constraints:
	- may assume sufficient memory to buffer all records
	- software must work without any modification to source code on any platform with C<sub>++</sub> compiler compliant with C<sub>++11</sub> standard
- **•** records read from standard input
- sorted records written to standard output
- any error/warning messages written to standard error
- sorts records using*<sup>n</sup>*th field in record as key
- **•** can sort in ascending or descending order
- o sort key may be numeric or string

つくい

重

◀ ロ ▶ ◀ 包 ▶ ◀ 듣 ▶ ◀ 듣 ▶ ...

# SRS Example: Sorting Program (Continued)

#### ● command line interface:

#### sort  $[-r]$   $[-k \, \sin]$   $[-n]$

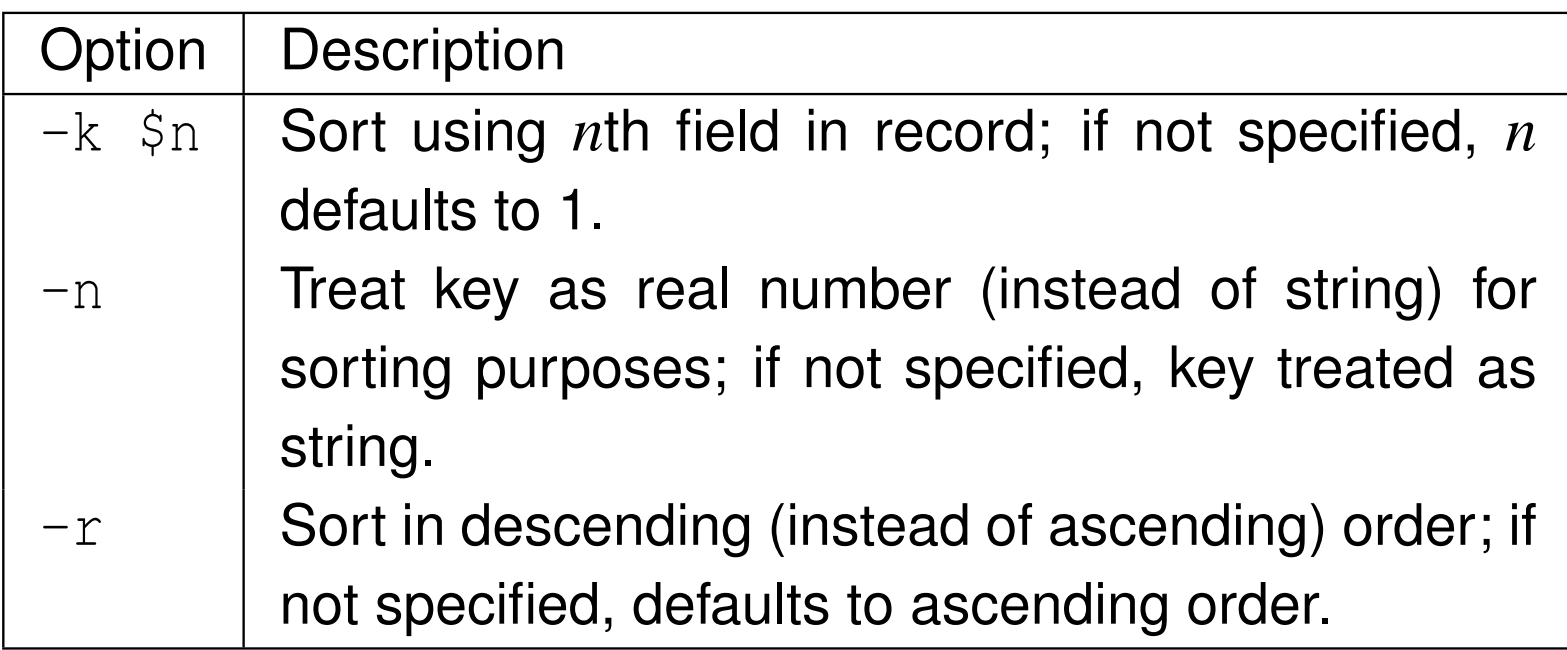

o give examples illustrating expected use cases

 $\Omega$ 

活

- ◀ @ ▶ ◀ ミ ▶ ◀ ミ ▶

## Software Design Description (SDD)

- high-level design: overview of entire system, identifying all its components at some level of abstraction (i.e., overall software architecture)
- **o** detailed design (a.k.a. low-level design): full details of system and its components (e.g., types, functions, APIs, pseudocode, etc.)
- **o** describes high-level and detailed design of software
- some context regarding functionality provided by software $\bullet$
- how design is recursively structured into constituent parts and role of  $\bullet$ those parts
- types and interfaces (e.g., classes and public members)
- data structures used to represent information to be processed $\bullet$
- internal interfaces (and external interfaces not described in SRS) $\bullet$
- **•** interaction amongst entities
- algorithms

つくい

重

∢ロト ∢母 ト ∢ ミト ∢ ミト

- **o** describe overall structure of software
- carefully consider choice of data structures used to represent information being processed, as choice will almost always have performanceimplications
- $\bullet$  specify any data formats used internally by software
- **•** provide pseudocode for key parts of software
- $\bullet$  state any potentially limiting assumptions made

つてし

- **•** encourages better planning by forcing design ideas to be more carefully considered and organized
- allows greater scrutiny of design
- captures important design decisions, such as rationale for particular design choices
- o allows newcomers to development team to become acquainted with software more easily
- **•** provides point of reference to be used throughout project
- promotes reuse of code (since well documented code more likely to be $\bullet$ reused)
- facilitates better software testing (since certain types of testing benefit from understanding of software design)

 $\Omega$ 

重

∢ロト ∢母 ト ∢ ミト ∢ ミト
# <span id="page-900-0"></span>SDD Example: Sorting Program

- Key <mark>alias for type that represents sort key (alias for</mark>  $\texttt{std:}:\texttt{string})$
- Compare f<mark>unctor class for comparing</mark> Key **objects**  $\bullet$
- Dataset class represents collection of all records
- **o** specify all class interfaces (i.e., public members)
- Dataset **class provides:**  $\bullet$ 
	- constructor that creates dataset by reading all records from input stream
	- function to output all records in sorted order to output stream
- Dataset **class to use** std::multimap<Key, std::string, Compare>
- allows  $n$  records to be sorted in  $O(n\log n)$  time [ $n$  insertions, each  $\bullet$ requiring*O*(log*n*) time]
- handling  $n$  records requires  $O(n)$  memory
- $\bullet$  only uses C++ standard library

つくい

重

## <span id="page-901-0"></span>Requirements/Design Document for Degree Project

- **o** document is combination of SRS and SDD with some added information about testing strategies
- briefly introduce problem being addressed by software $\bullet$
- describe each program and library to be developed
- identify parts of any external software (e.g., programs or libraries) that will be used
- describe user interface (e.g., CLI, GUI) for each program
- fully specify all data formats used
- describe overall structure of each program and library $\bullet$
- identify all key data structures and algorithms to be used
- provide pseudocode for key parts of the software
- state any potentially limiting assumptions made by software
- indicate how programs and library code will be tested
- offer any other information that may be helpful (since above list is not exhaustive)
- provide sufficient detail for other people to understand how software is to be structured and how it will be implemented a[nd](#page-900-0) [te](#page-902-0)[s](#page-900-0)[ted](#page-901-0) $\Omega$
- <span id="page-902-0"></span>1 IEEE Std. 1016-2009 — IEEE standard for information technology systems design — software design descriptions, July 2009.
- 2 IEEE Std. 830-1998 — IEEE recommended practice for softwarerequirements specifications, Oct. 1998.

つくい

重

◀ @ ▶ ◀ 로 ▶ ◀ 로

### Part 6

## <span id="page-903-0"></span>**Additional [Learning](#page-903-0) Resources**

 $OQ$ 

すっと

高

◀ □ ▶ ◀ ⑦ ▶

亳

- Know what you do not know.
- Ask questions when you are uncertain about something and be sure that the person whom you ask is knowledgeable enough to give <sup>a</sup> *correct* answer.
- Know what information resources can be *trusted*.
- Learn to use reference materials effectively (e.g., documentation on $\bullet$ libraries, standards).

へっぺ

- $\bullet$  Some good references on various topics related to the C<sub>++</sub> programming language, C++ standard library, and other C++ libraries (such as Boost)are listed on the slides that follow.
- Any information on C++ (e.g., books, tutorials, videos, seminars) from the following individuals (who are held in very high regard by the  $C_{++}$ community) is highly recommended:
	- Bjarne Stroustrup (the creator of C++)
	- **Scott Meyers**
	- Herb Sutter (Convener of ISO C++ standards committee for over 10 years)
	- Andrei Alexandrescu
	- **Stephan Lavavej**

つくい

重

◀□▶◀@▶◀≣▶◀≣▶

- 1 ISO/IEC 14882:2011 information technology programminglanguages  $-$  C<sub>++</sub>, Sept. 2011. This is the definitive specification of the C++ language and standard library. Thisis an essential reference for any advanced programmer.
- 2 B. Stroustrup. *The C++ Programming Language*. Addison Wesley, 4th edition, 2013.

This is the classic book on the C++ programming language and standard library, written by the creator of the language. This is one of the best references for first learning C++. **Excellent** 

3) Standard C++ Foundation web site. <http://www.isocpp.org>, 2014. This is the web site of <sup>a</sup> non-profit organization whose purpose is to support theC++ software development community and promote the understanding and use of modern standard C++ on all compilers and platforms. This is an absolutelyoutstanding source of information on  $C_{++}$ . Excellent

 $\Omega$ 

◀ ㅁ ▶ ◀ @ ▶ ◀ 로 ▶ ◀ 로 ▶ │ 로

### 4 S. Meyers. *Effective Modern C++: <sup>42</sup> Specific Ways to Improve Your Useof C++11 and C++14*.

O'Reilly Media, Cambridge, MA, USA, 2015.

This book covers <sup>a</sup> list of <sup>42</sup> topics on how to better utilize the C++ language.

**Excellent** 

5 S. Meyers. *Effective C++: 50 Specific Ways to Improve Your Programs andDesigns*.

Addison Wesley, Menlo Park, California, 1992.

This book covers <sup>a</sup> list of 50 topics on how to better utilize the C++ language.

**Excellent** 

6 S. Meyers. *More Effective C++: 35 New Ways to Improve Your Programsand Designs*.

Addison Wesley, Menlo Park, California, 1996.

This book covers <sup>a</sup> list of 35 topics on how to better utilize the C++ language. It builds on Meyers' earlier "Effective  $C++$ " book. **Excellent** 

 $\Omega$ 

重

◀ □ ▶ ◀ @ ▶ ◀ ミ ▶ ◀ ミ ▶

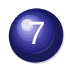

7 S. Meyers. *Effective STL: 50 Specific Ways to Improve Your Use of theStandard Template Library*. Addison Wesley, 2001.

This book covers <sup>a</sup> list of 50 topics on how to better utilize the Standard TemplateLibrary (STL), an essential component of the  $C_{++}$  standard library. **Excellent** 

つくし

Ξ

к⊡ ▶ к@ ▶ к ≣ ▶ к ≣ ▶

## C++ References IV

- 8 N. M. Josuttis. *The C++ Standard Library: A Tutorial and Reference*. Addison Wesley, Upper Saddle River, NJ, USA, 2nd edition, 2012. This is <sup>a</sup> very comprehensive book on the C++ standard library. This is arguablythe best reference on the standard library (other than the  $C_{++}$  standard). Excellent
- 9 D. Vandevoorde and N. M. Josuttis. *C++ Templates: The Complete Guide*. Addison Wesley, 2002. This is <sup>a</sup> very comprehensive book on template programming in C++. It isarguably one of the best books on templates in  $C_{++}$ . Excellent
- 10 A. Williams. *C++ Concurrency in Action*. Manning Publications, Shelter Island, NY, USA, 2012.This is <sup>a</sup> fairly comprehensive book on concurrency and multithreadedprogramming in C++. It is arguably the best book available for those who want tolearn how to write multithreaded code using  $C_{++}$ . Excellent

 $\Omega$ 

重

◀ □ ▶ ◀ @ ▶ ◀ ミ ▶ ◀ ミ ▶

### 11 H. Sutter. *Exceptional C++: <sup>47</sup> Engineering Puzzles, ProgrammingProblems, and Solutions*.

Addison Wesley, 1999.

This book covers topics including (but not limited to): proper resourcemanagement, exception safety, RAII, and good class design. **Excellent** 

12 H. Sutter. *More Exceptional C++: 40 New Engineering Puzzles, Programming Problems, and Solutions*. Addison Wesley, 2001.

This book covers topics including (but not limited to): exception safety, effectiveobject-oriented programming, and correct use of STL. **Excellent** 

13 H. Sutter. *Exceptional C++ Style: 40 New Engineering Puzzles, Programming Problems, and Solutions*. Addison Wesley, 2004.

This book covers topics including (but not limited to): generic programming, optimization, resource management, and how to write modular code. **Excellent** 

 $\mathcal{P} \circ \mathcal{P}$ 

◀ ㅁ ▶ ◀ @ ▶ ◀ 듣 ▶ ◀ 듣 ▶ │ 듣

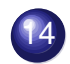

14 H. Sutter and A. Alexandrescu. *C++ Coding Standards: 101 Rules, Guidelines, and Best Practices*. Addison Wesley, 2004.

This book presents 101 best practices, idioms, and common pitfalls in C++ inorder to allow the reader to become a more effective  $C_{++}$  programmer. **Excellent** 

つてし

重

к⊡ ▶ к@ ▶ к ≣ ▶ к ≣ ▶

15 A. Langer and K. Kreft. *Standard C++ IOStreams and Locales*. Addison Wesley, 2000.

This book provides <sup>a</sup> very detailed look at C++ I/O streams and locales.

Said-To-Be Excellent

16 V. A. Punathambekar. How to interpret complex C/C++ declarations. [http://www.codeproject.com/Articles/7042/](http://www.codeproject.com/Articles/7042/How-to-interpret-complex-C-C-declarations)[How-to-interpret-complex-C-C-declarations](http://www.codeproject.com/Articles/7042/How-to-interpret-complex-C-C-declarations), 2004. This is <sup>a</sup> detailed tutorial on how to interpret complex C/C++ type declarations. This tutorial explains how type declarations are parsed in the language, which isessential for all programmers to understand clearly.  $\sqrt{\frac{Excellent}{Excell}}$ 

つへい

重

- 1 S. B. Lippman, J. Lajoie, and B. E. Moo. *C++ Primer*. Addison Wesley, Upper Saddle River, NJ, USA, 4th edition, 2005.
- 2 A. Koenig and B. E. Moo. *Accelerated C++: Practical Programming byExample*.Addison Wesley, Upper Saddle River, NJ, USA, 2000.
- 3 B. Eckel. *Thinking in C++—Volume 1: Introduction to Standard C++*. Prentice Hall, 2nd edition, 2000.
- 4 B. Eckel and C. Allison. *Thinking in C++—Volume 2: Practical Programming*.Prentice Hall, 1st edition, 2003.
- 5 B. Stroustrup. *Programming: Principles and Practice Using C++*. Addison Wesley, Upper Saddle River, NJ, USA, 2009. An introduction to programming using C++ by the creator of the language.

 $\Omega$ 

重

◀ □ ▶ ◀ @ ▶ ◀ 듣 ▶ ◀ 듣 ▶

- 6 A. Alexandrescu. *Modern C++ Design*. Addison Wesley, Upper Saddle River, NJ, USA, 2001.
- 7 D. Abrahams and A. Gurtovoy. *C++ Template Metaprogramming: Concepts, Tools, and Techniques from Boost and Beyond*. Addison Wesley, Boston, MA, USA, 2004.
- 8 D. D. Gennaro. *Advanced C++ Metaprogramming*. CreateSpace Independent Publishing Platform, 2011.
- 99) Boost web site. <http://www.boost.org>, 2014. The web site for the Boost C++ libraries.
- 10 B. Karlsson. *Beyond the C++ Standard Library: An Introduction to Boost*. Addison Wesley, Upper Saddle River, NJ, USA, 2005. An introduction to (some parts of) the Boost library.

 $\Omega$ 

重

- 11 B. Schaling. *The Boost C++ Libraries*. XML Press, 2nd edition, 2014. An introduction to the Boost library. Online version at [http://](http://theboostcpplibraries.com) [theboostcpplibraries.com](http://theboostcpplibraries.com).
- $(12)$  M. Kilpelainen. Overload resolution — selecting the function. *Overload*, 66:22–25, Apr. 2005.Available online at <http://accu.org/index.php/journals/268>.

つへい

к⊡ ▶ к@ ▶ к ≣ ▶ к ≣ ▶

- 1Herb Sutter's Web Site: <http://herbsutter.com>
- 2Herb Sutter's Guru of the Week: <http://www.gotw.ca/gotw/>
- 3Bjarne Stroustrup's Web Site: <http://www.stroustrup.com>
- 4 ISO C++ Working Group web site: [http://www.open-std.org/jtc1/](http://www.open-std.org/jtc1/sc22/wg21/)[sc22/wg21/](http://www.open-std.org/jtc1/sc22/wg21/)
- 5)  $C_{++}$  FAQ: <http://www.parashift.com/c++-faq/>
- 6 $\bullet$  Newsgroup comp.lang.c++.moderated: [https://groups.google.com/](https://groups.google.com/forum/#!forum/comp.lang.c++.moderated) [forum/#!forum/comp.lang.c++.moderated](https://groups.google.com/forum/#!forum/comp.lang.c++.moderated)
- 7<http://en.cppreference.com>
- 8<http://www.cplusplus.com>
- 99) Stackoverflow: <http://stackoverflow.com>
- 10Cpp Reddit (C++ discussions, articles, and news):  $https://www.$ [reddit.com/r/cpp](https://www.reddit.com/r/cpp)

つくい

重

- 11Cplusplus Reddit (C++ questions, answers, and discussion):  $https://$ [www.reddit.com/r/cplusplus](https://www.reddit.com/r/cplusplus)
- 12 ACCU Overload Journal: [http://accu.org/index.php/journals/](http://accu.org/index.php/journals/c78/)[c78/](http://accu.org/index.php/journals/c78/)
- 13The C++ Source: <http://www.artima.com/cppsource>

つへい

Ξ

- 1 Scott Schurr. constexpr: Introduction, CppCon, Bellevue, WA, USA, Sept 19–25, 2015.
- 2 Scott Schurr. constexpr: Applications, CppCon, Bellevue, WA, USA, Sept 19–25, 2015.

つくい

重

# C++ Programming Competitions

#### 1Google Code Jam

<https://code.google.com/codejam/>

2 Topcoder

<https://www.topcoder.com/>

#### 3IEEEXtreme 24-Hour Programming Competition

<http://www.ieee.org/xtreme>

4 ACM International Collegiate Programming Contest (ICPC)

<http://icpcnews.com/>

#### 5**CodeChef**

<https://www.codechef.com/>

へいし

- Use as many information resources as you can to learn as much as youcan about C++.
- **Read books, articles, and other documents.**
- Watch videos.  $\bullet$
- Attend lectures and seminars.
- Participate in programming competitions.  $\bullet$
- But most importantly:

# Write code! Write lots and lots and lots of code!

• The only way to truly learn a programming language well is to use it heavily (i.e., write lots of code using the language).

へっぴ